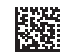

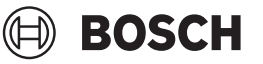

# **GLL 20-22 G Professional**

**Robert Bosch Power Tools GmbH** 70538 Stuttgart GERMANY

**www.bosch-pt.com**

**1 609 92A 9AZ** (2024.05) T / 565

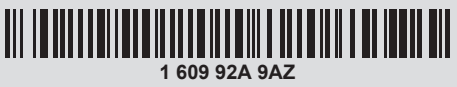

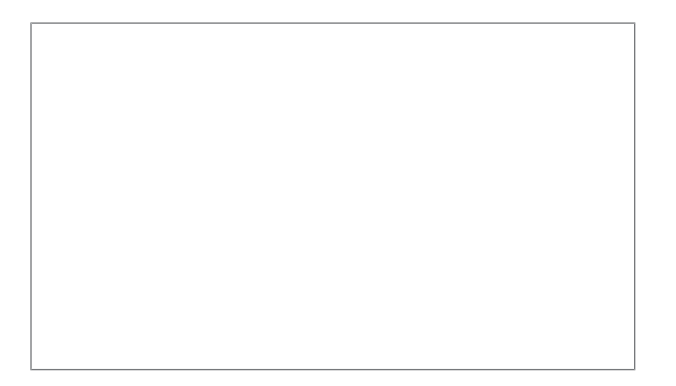

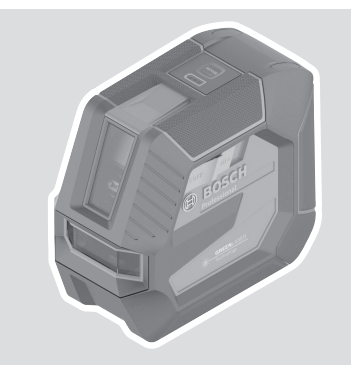

- **de** Originalbetriebsanleitung
- **en** Original instructions
- **fr** Notice originale
- **es** Manual original
- **pt** Manual original<br>**it** Istruzioni origina
- **it** Istruzioni originali
- **nl** Oorspronkelijke gebruiksaanwijzing **da** Original brugsanvisning
- 
- **sv** Bruksanvisning i original
- **no** Original driftsinstruks
- **fi** Alkuperäiset ohjeet
- **el** Πρωτότυπο οδηγιών χρήσης
- **tr** Orijinal işletme talimatı
- **pl** Instrukcja oryginalna
- **cs** Původní návod k používání
- **sk** Pôvodný návod na použitie
- **hu** Eredeti használati utasítás
- **ru** Оригинальное руководство по эксплуатации
- **uk** Оригінальна інструкція з експлуатації
- **kk** Пайдалану нұсқаулығының түпнұсқасы
- **ka** ორიგინალი ექსპლუატაციის ინსტრუქცია
- **ro** Instrucțiuni originale
- **bg** Оригинална инструкция
- **mk** Оригинално упатство за работа
- **sr** Originalno uputstvo za rad
- **sl** Izvirna navodila
- **hr** Originalne upute za rad
- **et** Algupärane kasutusjuhend
- **lv** Instrukcijas oriģinālvalodā
- **lt** Originali instrukcija
- دليل التشغيل األصلي **ar**
- دفترچه راهنمای اصلی **fa**

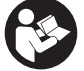

 $2<sup>1</sup>$ 

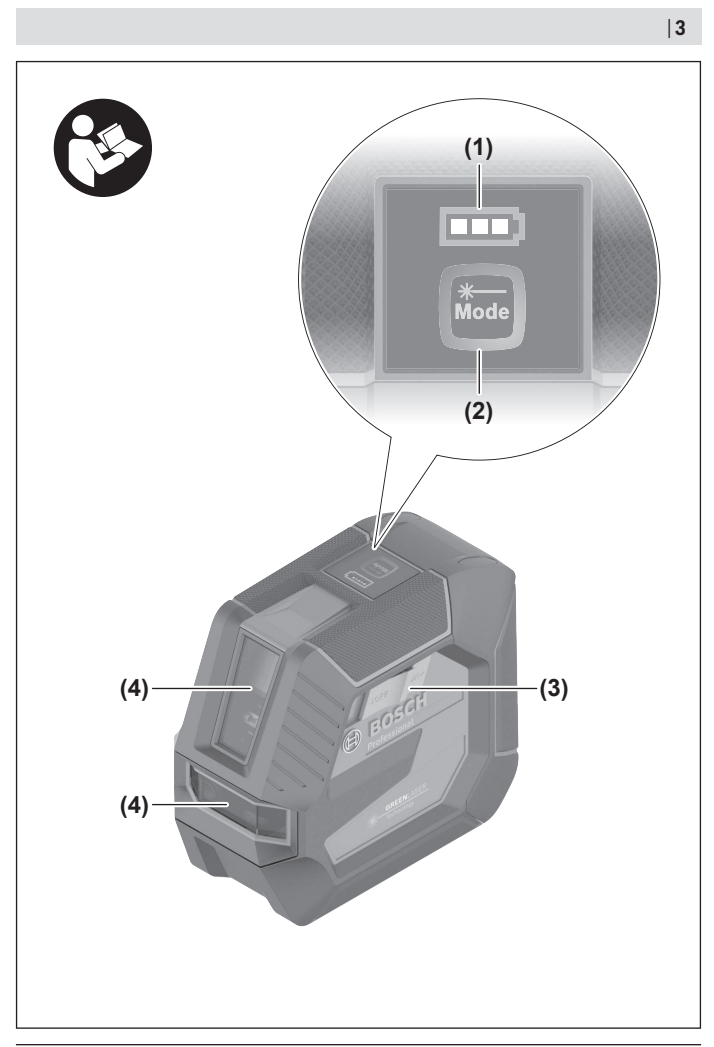

◈

♦

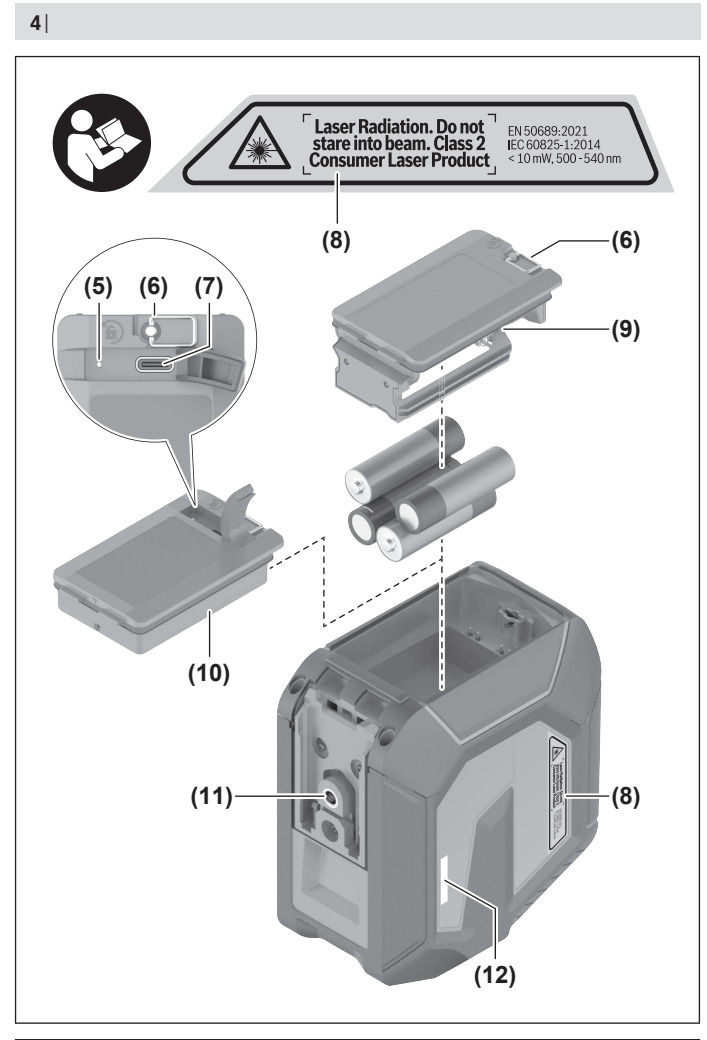

1 609 92A 9AZ | (02.05.2024) Bosch Power Tools

♦

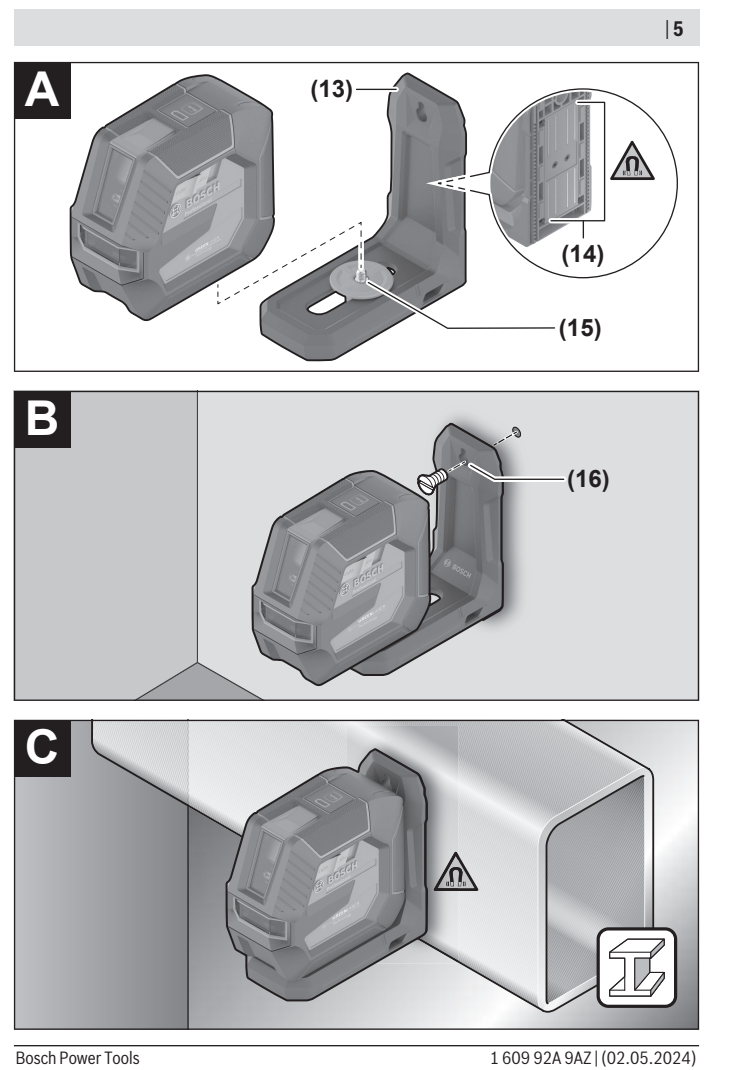

◈

♦

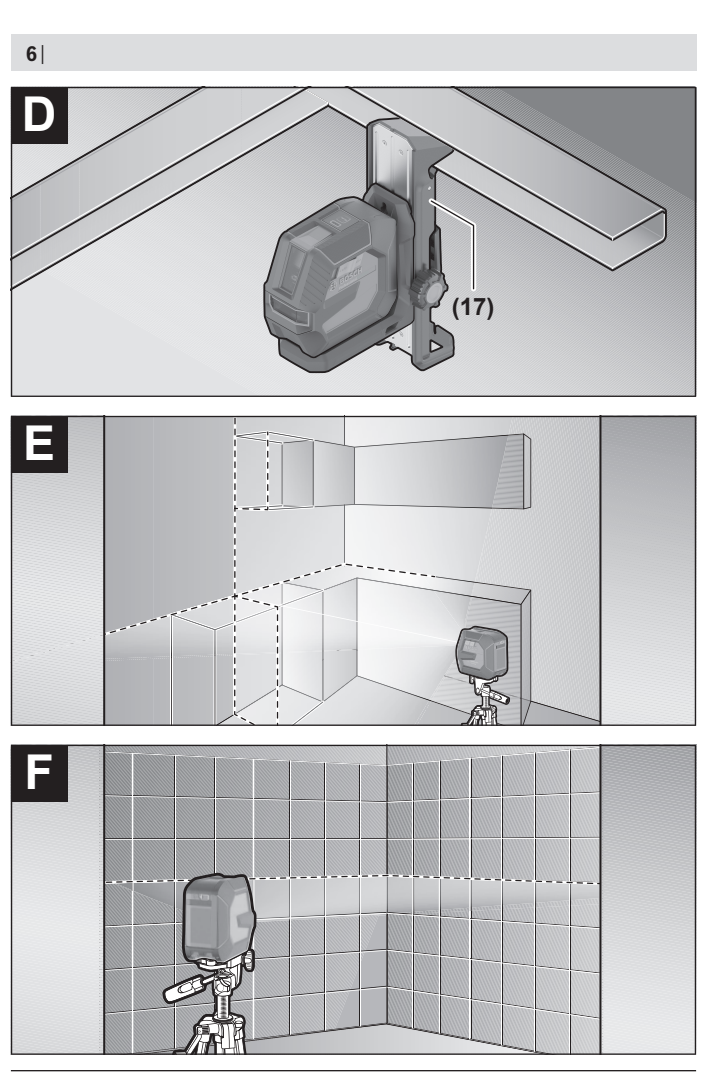

1 609 92A 9AZ | (02.05.2024) Bosch Power Tools

♦

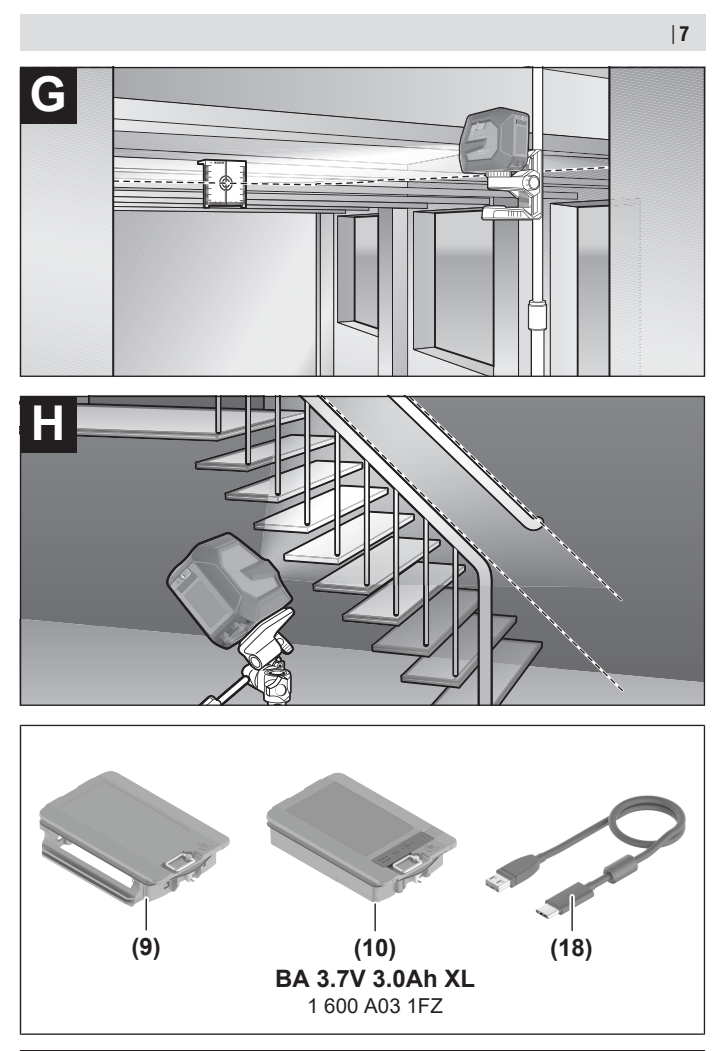

♦

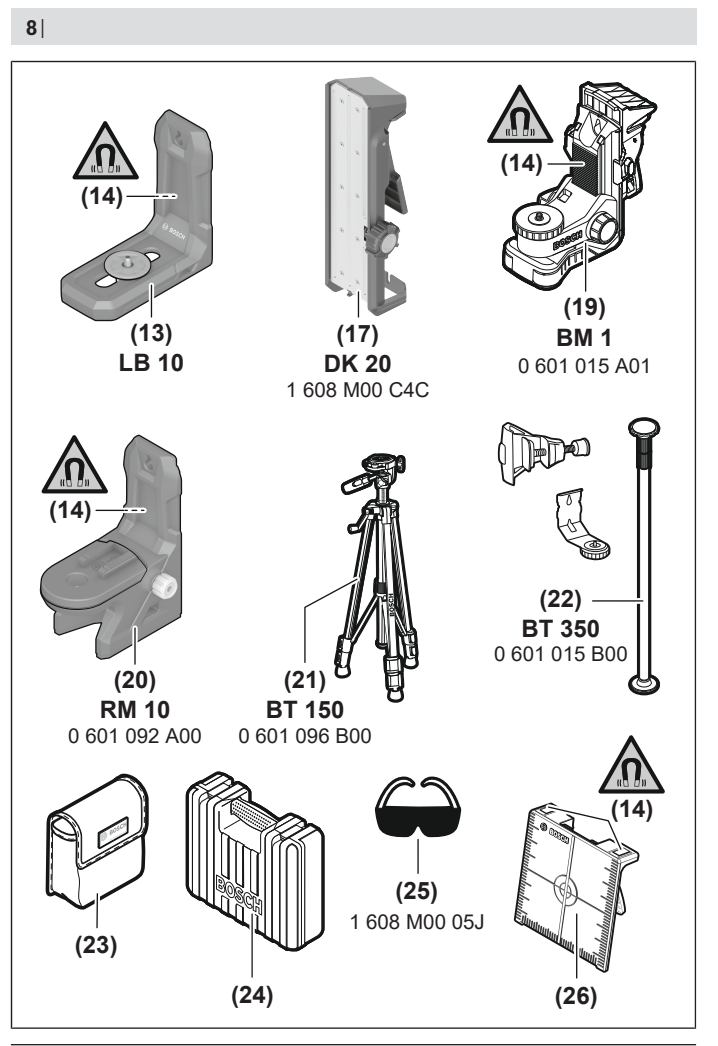

1 609 92A 9AZ | (02.05.2024) Bosch Power Tools

♦

Deutsch | **9**

# <span id="page-8-0"></span>**Deutsch**

# **Sicherheitshinweise**

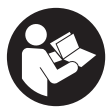

**Sämtliche Anweisungen sind zu lesen und zu beachten, um mit dem Messwerkzeug gefahrlos und sicher zu arbeiten. Wenn das Messwerkzeug nicht entsprechend den vorliegenden Anweisungen verwendet wird, können die integrierten Schutzvorkehrungen im Messwerkzeug beeinträchtigt werden. Machen Sie Warn-**

**schilder am Messwerkzeug niemals unkenntlich. BEWAHREN SIE DIESE ANWEI-SUNGEN GUT AUF UND GEBEN SIE SIE BEI WEITERGABE DES MESSWERKZEUGS MIT.**

- ▶ Vorsicht wenn andere als die hier angegebenen Bedienungs- oder Justierein**richtungen benutzt oder andere Verfahrensweisen ausgeführt werden, kann dies zu gefährlicher Strahlungsexposition führen.**
- ▶ Das Messwerkzeug wird mit einem Laser-Warnschild ausgeliefert (in der Dar**stellung des Messwerkzeugs auf der Grafikseite gekennzeichnet).**
- ► Ist der Text des Laser-Warnschildes nicht in Ihrer Landessprache, dann überkle**ben Sie ihn vor der ersten Inbetriebnahme mit dem mitgelieferten Aufkleber in Ihrer Landessprache.**

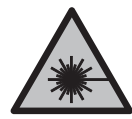

**Richten Sie den Laserstrahl nicht auf Personen oder Tiere und blicken Sie nicht selbst in den direkten oder reflektierten Laserstrahl.** Dadurch können Sie Personen blenden, Unfälle verursachen oder das Auge schädigen.

- **Falls Laserstrahlung ins Auge trifft, sind die Augen bewusst zu schließen und der Kopf sofort aus dem Strahl zu bewegen.**
- $\triangleright$  Nehmen Sie keine Änderungen an der Lasereinrichtung vor.
- u **Verwenden Sie die Laser-Sichtbrille (Zubehör) nicht als Schutzbrille.** Die Laser-Sichtbrille dient zum besseren Erkennen des Laserstrahls; sie schützt jedoch nicht vor der Laserstrahlung.
- u **Verwenden Sie die Laser-Sichtbrille (Zubehör) nicht als Sonnenbrille oder im Straßenverkehr.** Die Laser-Sichtbrille bietet keinen vollständigen UV-Schutz und vermindert die Farbwahrnehmung.

- ► Lassen Sie das Messwerkzeug nur von qualifiziertem Fachpersonal und nur mit **Original-Ersatzteilen reparieren.** Damit wird sichergestellt, dass die Sicherheit des Messwerkzeuges erhalten bleibt.
- **Lassen Sie Kinder das Laser-Messwerkzeug nicht unbeaufsichtigt benutzen.** Sie könnten unbeabsichtigt andere Personen oder sich selber blenden.
- **Arbeiten Sie mit dem Messwerkzeug nicht in explosionsgefährdeter Umgebung, in der sich brennbare Flüssigkeiten, Gase oder Stäube befinden.** Im Messwerkzeug können Funken erzeugt werden, die den Staub oder die Dämpfe entzünden.
- **► Ändern und öffnen Sie den Akku nicht.** Es besteht die Gefahr eines Kurzschlusses.
- u **Bei Beschädigung und unsachgemäßem Gebrauch des Akkus können Dämpfe austreten. Der Akku kann brennen oder explodieren.** Führen Sie Frischluft zu und suchen Sie bei Beschwerden einen Arzt auf. Die Dämpfe können die Atemwege reizen.
- **► Bei falscher Anwendung oder beschädigtem Akku kann brennbare Flüssigkeit aus dem Akku austreten. Vermeiden Sie den Kontakt damit. Bei zufälligem Kontakt mit Wasser abspülen. Wenn die Flüssigkeit in die Augen kommt, nehmen Sie zusätzlich ärztliche Hilfe in Anspruch.** Austretende Akkuflüssigkeit kann zu Hautreizungen oder Verbrennungen führen.
- **Durch spitze Gegenstände wie z. B. Nagel oder Schraubenzieher oder durch äußere Krafteinwirkung kann der Akku beschädigt werden.** Es kann zu einem internen Kurzschluss kommen und der Akku brennen, rauchen, explodieren oder überhitzen.
- ▶ Halten Sie den nicht benutzten Akku fern von Büroklammern, Münzen, Schlüs**seln, Nägeln, Schrauben oder anderen kleinen Metallgegenständen, die eine Überbrückung der Kontakte verursachen könnten.** Ein Kurzschluss zwischen den Akkukontakten kann Verbrennungen oder Feuer zur Folge haben.
- ► Verwenden Sie den Akku nur in Produkten des Herstellers. Nur so wird der Akku vor gefährlicher Überlastung geschützt.
- ▶ Laden Sie die Akkus nur mit Ladegeräten auf, die vom Hersteller empfohlen wer**den.** Durch ein Ladegerät, das für eine bestimmte Art von Akkus geeignet ist, besteht Brandgefahr, wenn es mit anderen Akkus verwendet wird.

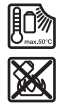

**Schützen Sie den Akku vor Hitze, z. B. auch vor dauernder Sonneneinstrahlung, Feuer, Schmutz, Wasser und Feuchtigkeit.** Es besteht Explosions- und Kurzschlussgefahr.

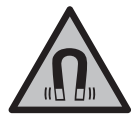

**Bringen Sie die magnetischen Zubehöre nicht in die Nähe von Implantaten und sonstigen medizinischen Geräten, wie z.B. Herzschrittmacher oder Insulinpumpe.** Durch die Magnete der Zubehöre wird ein Feld erzeugt, das die Funktion von Implantaten oder medizinischen Geräten beeinträchtigen kann.

u **Halten Sie die magnetischen Zubehöre fern von magnetischen Datenträgern und magnetisch empfindlichen Geräten.** Durch die Wirkung der Magnete der Zubehöre kann es zu irreversiblen Datenverlusten kommen.

# **Produkt- und Leistungsbeschreibung**

Bitte beachten Sie die Abbildungen im vorderen Teil der Betriebsanleitung.

## **Bestimmungsgemäßer Gebrauch**

Das Messwerkzeug ist bestimmt zum Ermitteln und Überprüfen von waagerechten und senkrechten Linien.

Das Messwerkzeug ist zur Verwendung im Innen- und Außenbereich geeignet. Dieses Produkt ist ein Verbraucher-Laser-Produkt gemäß EN 50689.

## **Abgebildete Komponenten**

Die Nummerierung der abgebildeten Komponenten bezieht sich auf die Darstellung des Messwerkzeugs auf der Grafikseite.

- **(1)** Anzeige Ladezustand Akku/Batterien
- **(2)** Taste für Laser-Betriebsart
- **(3)** Ein-/Ausschalter
- **(4)** Austrittsöffnung Laserstrahlung
- **(5)** Ladeanzeige des Li-Ionen-Akku-Packsa)
- **(6)** Drehverschluss Li-Ionen-Akku-Pack/Batterieadapter
- **(7)** USB Type‑C®-Buchsea)b)
- **(8)** Laser-Warnschild
- **(9)** Batterieadapter
- **(10)** Li-Ionen-Akku-Packa)
- **(11)** Stativaufnahme 1/4"
- **(12)** Seriennummer
- $(13)$  Halterung  $(LB 10)^{a}$

- (14) Magnet<sup>a)</sup>
- **(15)** 1/4"-Schraube der Halterunga)
- **(16)** Schraubloch der Halterunga)
- **(17)** Deckenklammer (DK 20)a)
- **(18)** USB-Kabela)
- **(19)** Universelle Halterunga)
- (20) Drehhalterung (RM 10)<sup>a)</sup>
- **(21)** Stativa)
- (22) Teleskopstange<sup>a)</sup>
- (23) Schutztasche<sup>a)</sup>
- **(24)** Koffera)
- (25) Laser-Sichtbrille<sup>a)</sup>
- **(26)** Laser-Zieltafela)

#### a) **Dieses Zubehör gehört nicht zum Standard-Lieferumfang.**

b) USB Type-C® und USB-C® sind Markenzeichen des USB Implementers Forums.

## **Technische Daten**

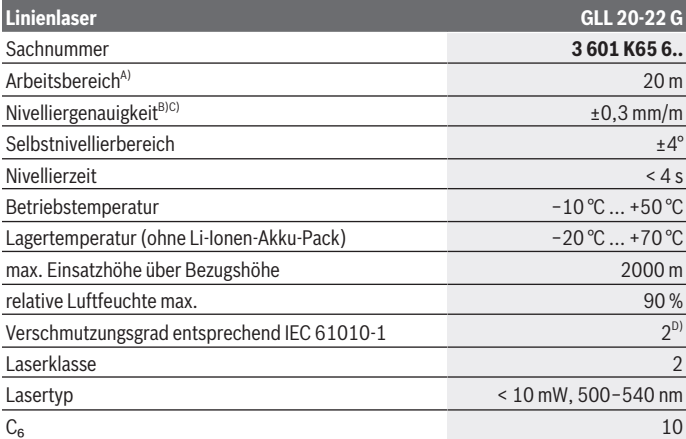

1 609 92A 9AZ | (02.05.2024) Bosch Power Tools

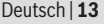

0

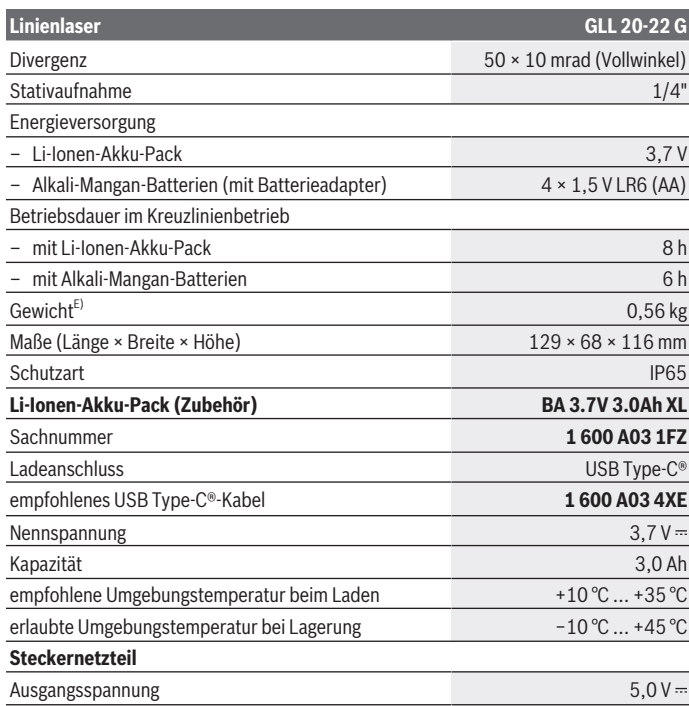

♦

♦

#### **Linienlaser GLL 20-22 G**

#### Ausgangsstrom mindestens 2 A

- A) Der Arbeitsbereich kann durch ungünstige Umgebungsbedingungen (z.B. direkte Sonneneinstrahlung) verringert werden.
- B) Die angegebenen Werte setzen normale bis günstige Umgebungsbedingungen (z.B. keine Vibration, kein Nebel, kein Rauch, keine direkte Sonneneinstrahlung) voraus. Nach starken Temperaturschwankungen kann es zu Genauigkeitsabweichungen kommen.
- C) Bei maximalem Selbstnivellierbereich ist zusätzlich mit einer Abweichung von  $\pm 0.1$  mm/m zu rechnen.
- D) Es tritt nur eine nicht leitfähige Verschmutzung auf, wobei jedoch gelegentlich eine vorübergehende durch Betauung verursachte Leitfähigkeit erwartet wird.
- E) Gewicht ohne Li-Ionen-Akku-Pack/Batterieadapter/Batterien

Zur eindeutigen Identifizierung Ihres Messwerkzeugs dient die Seriennummer **(12)** auf dem Typenschild.

## **Energieversorgung Messwerkzeug**

Das Messwerkzeug kann entweder mit einem **Bosch** Li-Ionen-Akku-Pack **(10)** oder mit handelsüblichen Batterien im Batterieadapter **(9)** betrieben werden.

**Hinweis:** Lagern Sie das Messwerkzeug nie ohne eingesetzten Li-Ionen-Akku-Pack **(10)** oder Batterieadapter **(9)**, besonders in staubiger oder feuchter Umgebung.

## **Betrieb mit Batterien (Zubehör)**

Für den Betrieb des Messwerkzeugs wird die Verwendung von Alkali-Mangan-Batterien empfohlen.

Setzen Sie die Batterien in den Batterieadapter **(9)**. Achten Sie dabei auf die richtige Polung entsprechend der Darstellung auf der Innenseite des Batterieadapters.

Ersetzen Sie immer alle Batterien gleichzeitig. Verwenden Sie nur Batterien eines Herstellers und mit gleicher Kapazität.

Setzen Sie den Batterieadapter **(9)** in das Messwerkzeug und drehen Sie den Drehverschluss **(6)** so, dass Sie die Öse an den Batterieadapter anklappen können.

Zum Entnehmen des Batterieadapters **(9)** klappen Sie die Öse des Drehverschlusses **(6)** auf und drehen sie um 90°. Nehmen den Batterieadapter aus dem Messwerkzeug.

**► Nehmen Sie die Batterien aus dem Messwerkzeug, wenn Sie es längere Zeit nicht benutzen.** Die Batterien können bei längerer Lagerung im Messwerkzeug korrodieren.

## **Betrieb mit Li-Ionen-Akku-Pack**

### **Li-Ionen-Akku-Pack einsetzen/wechseln**

Setzen Sie den Li-Ionen-Akku-Pack **(10)** in das Messwerkzeug und drehen Sie den Drehverschluss **(6)** so, dass Sie die Öse an den Li-Ionen-Akku-Pack anklappen können.

Zum Entnehmen des Li-Ionen-Akku-Packs **(10)** klappen Sie die Öse des Drehverschlusses **(6)** auf und drehen sie um 90°. Nehmen den Li-Ionen-Akku-Pack aus dem Messwerkzeug.

#### **Li-Ionen-Akku-Pack laden**

- u **Benutzen Sie zum Aufladen nur ein USB-Netzteil, dessen Ausgangsspannung und Mindest-Ausgangsstrom den Anforderungen im Kapitel "Technische Daten" entspricht. Beachten Sie die Betriebsanleitung des USB-Netzteils.**
- u **Beachten Sie die Netzspannung!** Die Spannung der Stromquelle muss mit den Angaben auf dem Typenschild des Steckernetzteils übereinstimmen.
- **► Laden Sie den Akku nur über den USB-Anschluss bei Umgebungstemperaturen zwischen +10 °C und +35 °C.** Laden außerhalb des Temperaturbereiches kann den Akku beschädigen oder die Brandgefahr erhöhen.

**Hinweis:** Li-Ionen-Akkus werden aufgrund internationaler Transportvorschriften teilgeladen ausgeliefert. Um die volle Leistung des Akkus zu gewährleisten, laden Sie vor dem ersten Einsatz den Akku vollständig auf.

Öffnen Sie die Abdeckung der USB Type-C®-Buchse **(7)**. Verbinden Sie die USB-Buchse über das USB-Kabel **(18)** mit einem USB-Netzteil. Schließen Sie das USB-Netzteil an das Stromnetz an.

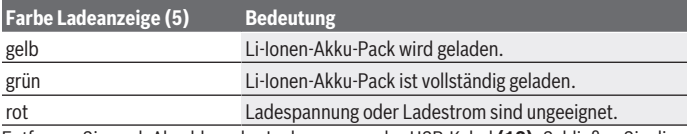

Entfernen Sie nach Abschluss des Ladevorgangs das USB-Kabel **(18)**. Schließen Sie die Abdeckung der USB Type-C®-Buchse **(7)** zum Schutz vor Staub und Spritzwasser.

## **Ladezustandsanzeige**

Die Ladezustandsanzeige **(1)** zeigt bei eingeschaltetem Messwerkzeug den aktuellen Ladezustand des Li-Ionen-Akku-Packs bzw. der Batterien an.

Werden der Li-Ionen-Akku-Pack bzw. die Batterien schwach, wird die Helligkeit der Laserlinien langsam verringert.

Sind der Li-Ionen-Akku-Pack bzw. die Batterien fast leer, blinkt die Ladezustandsanzeige **(1)** dauerhaft. Die Laserlinien blinken alle 5 min für 5 s.

Sind der Li-Ionen-Akku-Pack bzw. die Batterien leer, blinken die Laserlinien und die Ladezustandsanzeige **(1)** noch einmal, bevor sich das Messwerkzeug ausschaltet.

# **Betrieb**

## **Inbetriebnahme**

- ▶ Schützen Sie das Messwerkzeug vor Nässe und direkter Sonneneinstrahlung.
- ▶ Setzen Sie das Messwerkzeug keinen extremen Temperaturen oder Temperatur**schwankungen aus.** Lassen Sie es z.B. nicht längere Zeit im Auto liegen. Lassen Sie das Messwerkzeug bei größeren Temperaturschwankungen erst austemperieren und führen Sie vor dem Weiterarbeiten immer eine Genauigkeitsüberprüfung durch [\(siehe](#page-17-0) ["Genauigkeitsüberprüfung des Messwerkzeugs", Seite 18\).](#page-17-0)

Bei extremen Temperaturen oder Temperaturschwankungen kann die Präzision des Messwerkzeugs beeinträchtigt werden.

- u **Vermeiden Sie heftige Stöße oder Stürze des Messwerkzeugs.** Nach starken äußeren Einwirkungen auf das Messwerkzeug sollten Sie vor dem Weiterarbeiten immer ei-ne Genauigkeitsüberprüfung durchführen [\(siehe "Genauigkeitsüberprüfung des Mess](#page-17-0)[werkzeugs", Seite 18\).](#page-17-0)
- ▶ Schalten Sie das Messwerkzeug aus, wenn Sie es transportieren. Beim Ausschalten wird die Pendeleinheit verriegelt, die sonst bei starken Bewegungen beschädigt werden kann.

## **Ein-/Ausschalten**

Zum **Einschalten** des Messwerkzeugs schieben Sie den Ein-/Ausschalter **(3)** in die Position **ON**. Das Messwerkzeug sendet sofort nach dem Einschalten Laserstrahlen aus den Austrittsöffnungen **(4)**.

**► Richten Sie den Laserstrahl nicht auf Personen oder Tiere und blicken Sie nicht selbst in den Laserstrahl, auch nicht aus größerer Entfernung.**

Zum **Ausschalten** des Messwerkzeugs schieben Sie den Ein-/Ausschalter **(3)** in Position **OFF**. Beim Ausschalten wird die Pendeleinheit verriegelt.

► Lassen Sie das eingeschaltete Messwerkzeug nicht unbeaufsichtigt und schalten **Sie das Messwerkzeug nach Gebrauch ab.** Andere Personen könnten vom Laserstrahl geblendet werden.

Nähert sich die Temperatur des Messwerkzeugs der höchstzulässigen Betriebstemperatur, wird die Helligkeit der Laserlinien langsam verringert.

#### Deutsch | **17**

Bei Überschreiten der höchstzulässigen Betriebstemperatur blinken die Laserlinien in schnellem Takt, danach schaltet sich das Messwerkzeug aus. Nach dem Abkühlen ist das Messwerkzeug wieder betriebsbereit und kann erneut eingeschaltet werden.

#### **Abschaltautomatik**

Wird ca. **120** min lang keine Taste am Messwerkzeug gedrückt, schaltet sich das Messwerkzeug zur Schonung des Akkus bzw. der Batterien automatisch ab.

Um das Messwerkzeug nach der automatischen Abschaltung wieder einzuschalten, können Sie entweder den Ein-/Ausschalter **(3)** erst in Position "**OFF**" schieben und das Messwerkzeug dann wieder einschalten, oder Sie drücken die Taste für Laser-Betriebsart **(2)**.

Um die Abschaltautomatik zu deaktivieren, halten Sie (bei eingeschaltetem Messwerkzeug) die Taste für Laser-Betriebsart **(2)** mindestens 3 s lang gedrückt. Ist die Abschaltautomatik deaktiviert, blinken die Laserstrahlen kurz zur Bestätigung.

Um die automatische Abschaltung zu aktivieren, schalten Sie das Messwerkzeug aus und wieder ein.

## **Betriebsarten**

Das Messwerkzeug verfügt über mehrere Betriebsarten, zwischen denen Sie jederzeit wechseln können:

- Kreuzlinienbetrieb: Das Messwerkzeug erzeugt einen waagerechte und eine senkrechte Laserlinie nach vorn. Die Laserlinien kreuzen sich im 90°-Winkel.
- Linienbetrieb waagerecht: Das Messwerkzeug erzeugt eine waagerechte Laserlinie nach vorn.
- Linienbetrieb senkrecht: Das Messwerkzeug erzeugt eine senkrechte Laserlinie nach vorn.

Bei einer Positionierung des Messwerkzeugs direkt an einer Wand erzeugt die senkrechte Laserlinie eine nahezu vollständig rundum laufende Laserlinie (360°-Linie).

Um die Betriebsart zu wechseln, drücken Sie die Taste für Laser-Betriebsart **(2)** so oft, bis die Laserstrahlen in der gewünschten Betriebsart erzeugt werden.

Alle Betriebsarten sind sowohl mit Nivellierautomatik als auch mit Neigungsfunktion möglich.

## **Nivellierautomatik**

Das Messwerkzeug überwacht während des Betriebs jederzeit die Lage. Bei Aufstellung innerhalb des Selbstnivellierbereiches von ±**4**° arbeitet es mit Nivellierautomatik. Außerhalb des Selbstnivellierbereiches wechselt es automatisch in die Neigungsfunktion.

### **Arbeiten mit Nivellierautomatik**

Stellen Sie das Messwerkzeug auf eine waagerechte, feste Unterlage, befestigen Sie es auf der Halterung **(13)** oder dem Stativ **(21)**.

Die Nivellierautomatik gleicht Unebenheiten innerhalb des Selbstnivellierbereiches von ±**4**° automatisch aus. Sobald die Laserstrahlen dauerhaft leuchten, ist das Messwerkzeug einnivelliert.

Ist die automatische Nivellierung nicht möglich, z.B. weil die Standfläche des Messwerkzeugs mehr als **4**° von der Waagerechten abweicht, blinken die Laserlinien zuerst 2 s lang in schnellem Takt, danach alle 5 s mehrmals in schnellem Takt. Das Messwerkzeug befindet sich in der Neigungsfunktion.

Für weiteres Arbeiten mit Nivellierautomatik stellen Sie das Messwerkzeug waagerecht auf und warten Sie die Selbstnivellierung ab. Sobald sich das Messwerkzeug innerhalb des Selbstnivellierbereiches von ±**4**° befindet, leuchten die Laserstrahlen dauerhaft.

Bei Erschütterungen oder Lageänderungen während des Betriebs wird das Messwerkzeug automatisch wieder einnivelliert. Überprüfen Sie nach der Nivellierung die Position der Laserstrahlen in Bezug auf Referenzpunkte, um Fehler durch eine Verschiebung des Messwerkzeugs zu vermeiden.

### **Arbeiten mit Neigungsfunktion**

Stellen Sie das Messwerkzeug auf eine geneigte Unterlage. Beim Arbeiten mit Neigungsfunktion blinken die Laserlinien zuerst 2 s lang in schnellem Takt, danach alle 5 s mehrmals in schnellem Takt.

In der Neigungsfunktion werden die Laserlinien nicht mehr nivelliert und verlaufen nicht mehr zwingend senkrecht zueinander.

## <span id="page-17-0"></span>**Genauigkeitsüberprüfung des Messwerkzeugs**

### **Genauigkeitseinflüsse**

Den größten Einfluss übt die Umgebungstemperatur aus. Besonders vom Boden nach oben verlaufende Temperaturunterschiede können den Laserstrahl ablenken.

Um thermische Einflüsse durch vom Boden aufsteigende Wärme zu minimieren, wird der Einsatz des Messwerkzeugs auf einem Stativ empfohlen. Stellen Sie das Messwerkzeug außerdem nach Möglichkeit in der Mitte der Arbeitsfläche auf.

Neben äußeren Einflüssen können auch gerätespezifische Einflüsse (wie z.B. Stürze oder heftige Stöße) zu Abweichungen führen. Überprüfen Sie deshalb vor jedem Arbeitsbeginn die Nivelliergenauigkeit.

Überprüfen Sie jeweils zuerst die Höhen- sowie die Nivelliergenauigkeit der waagerechten Laserlinie, danach die Nivelliergenauigkeit der senkrechten Laserlinie.

Sollte das Messwerkzeug bei einer der Prüfungen die maximale Abweichung überschreiten, dann lassen Sie es von einem **Bosch**-Kundendienst reparieren.

#### **Höhengenauigkeit der waagerechten Linie überprüfen**

Für die Überprüfung benötigen Sie eine freie Messstrecke von **5** m auf festem Grund zwischen zwei Wänden A und B.

– Montieren Sie das Messwerkzeug nahe der Wand A auf einem Stativ, oder stellen Sie es auf festen, ebenen Untergrund. Schalten Sie das Messwerkzeug ein und wählen Sie Kreuzlinienbetrieb.

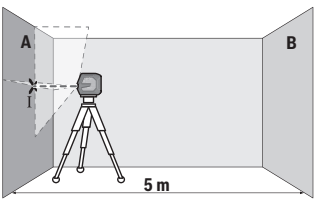

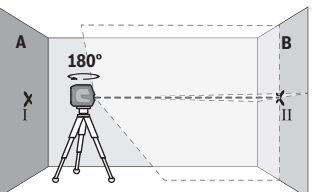

- Richten Sie den Laser auf die nahe Wand A und lassen Sie das Messwerkzeug einnivellieren. Markieren Sie die Mitte des Punktes, an dem sich die Laserlinien an der Wand kreuzen (Punkt Ⅰ).
- Drehen Sie das Messwerkzeug um 180°, lassen Sie es einnivellieren und markieren Sie den Kreuzungspunkt der Laserlinien an der gegenüberliegenden Wand B (Punkt Ⅱ).
- Platzieren Sie das Messwerkzeug ohne es zu drehen nahe der Wand B, schalten Sie es ein und lassen Sie es einnivellieren.

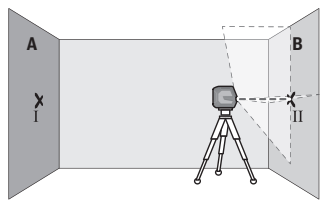

– Richten Sie das Messwerkzeug in der Höhe so aus (mithilfe des Stativs oder gegebenenfalls durch Unterlegen), dass der Kreuzungspunkt der Laserlinien genau den zuvor markierten Punkt Ⅱ auf der Wand B trifft.

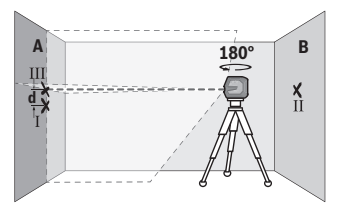

- Drehen Sie das Messwerkzeug um 180°, ohne die Höhe zu verändern. Richten Sie es so auf die Wand A, dass die senkrechte Laserlinie durch den bereits markierten Punkt Ⅰ läuft. Lassen Sie das Messwerkzeug einnivellieren und markieren Sie den Kreuzungspunkt der Laserlinien auf der Wand A (Punkt Ⅲ).
- Die Differenz **d** der beiden markierten Punkte Ⅰ und Ⅲ auf der Wand A ergibt die tatsächliche Höhenabweichung des Messwerkzeugs.

Auf der Messstrecke von 2 × **5** m = **10** m beträgt die maximal zulässige Abweichung: **10** m × ±**0,3** mm/m = ±**3** mm. Die Differenz **d** zwischen den Punkten Ⅰ und Ⅲ darf folglich höchstens **3** mm betragen.

### **Nivelliergenauigkeit der waagerechten Linie überprüfen**

Für die Überprüfung benötigen Sie eine freie Fläche von ca. 5 × **5** m.

– Montieren Sie das Messwerkzeug in der Mitte zwischen den Wänden A und B auf einem Stativ, oder stellen Sie es auf festen, ebenen Untergrund. Schalten Sie das Messwerkzeug ein und wählen Sie waagerechten Linienbetrieb. Lassen Sie das Messwerkzeug einnivellieren.

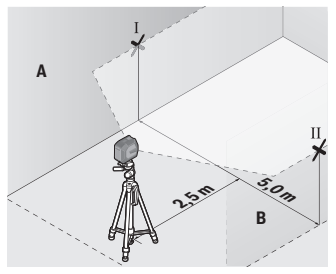

– Markieren Sie in 2,5 m Entfernung vom Messwerkzeug an beiden Wänden die Mitte der Laserlinie (Punkt Ⅰ auf Wand A und Punkt Ⅱ auf Wand B).

Deutsch | **21**

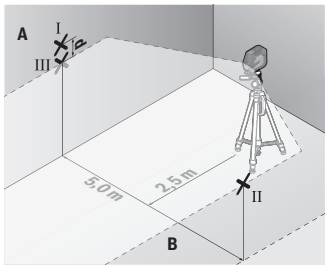

– Stellen Sie das Messwerkzeug um 180° gedreht in 5 m Entfernung auf und lassen Sie es einnivellieren.

- Richten Sie das Messwerkzeug in der Höhe so aus (mithilfe des Stativs oder gegebenenfalls durch Unterlegen), dass die Mitte der Laserlinie genau den zuvor markierten Punkt Ⅱ auf der Wand B trifft.
- Markieren Sie auf der Wand A die Mitte der Laserlinie als Punkt Ⅲ (senkrecht über bzw. unter dem Punkt Ⅰ).
- Die Differenz **d** der beiden markierten Punkte Ⅰ und Ⅲ auf der Wand A ergibt die tatsächliche Abweichung des Messwerkzeugs von der Waagerechten.

Auf der Messstrecke von 2 × **5** m = **10** m beträgt die maximal zulässige Abweichung: **10** m × ±**0,3** mm/m = ±**3** mm. Die Differenz **d** zwischen den Punkten Ⅰ und Ⅲ darf folglich höchstens **3** mm betragen.

## **Nivelliergenauigkeit der senkrechten Linie überprüfen**

Für die Überprüfung benötigen Sie eine Türöffnung, bei der (auf festem Grund) auf jeder Seite der Tür mindestens 2,5 m Platz sind.

– Stellen Sie das Messwerkzeug in 2,5 m Entfernung von der Türöffnung auf festem, ebenem Grund auf (nicht auf einem Stativ). Schalten Sie das Messwerkzeug ein und wählen Sie senkrechten Linienbetrieb. Richten Sie die Laserlinie auf die Türöffnung und lassen Sie das Messwerkzeug einnivellieren.

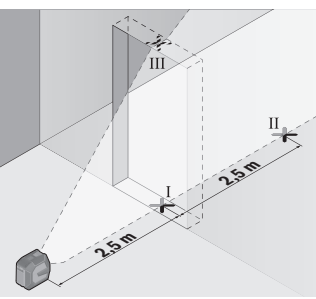

– Markieren Sie die Mitte der senkrechten Laserlinie am Boden der Türöffnung (Punkt Ⅰ), in 5 m Entfernung auf der anderen Seite der Türöffnung (Punkt Ⅱ) sowie am oberen Rand der Türöffnung (Punkt Ⅲ).

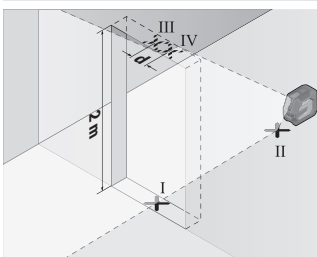

- Drehen Sie das Messwerkzeug um 180° und stellen Sie es auf der anderen Seite der Türöffnung direkt hinter den Punkt Ⅱ. Lassen Sie das Messwerkzeug einnivellieren und richten Sie die senkrechte Laserlinie so aus, dass ihre Mitte genau durch die Punkte Ⅰ und Ⅱ verläuft.
- Markieren Sie die Mitte der Laserlinie am oberen Rand der Türöffnung als Punkt Ⅳ.
- Die Differenz **d** der beiden markierten Punkte Ⅲ und Ⅳ ergibt die tatsächliche Abweichung des Messwerkzeugs von der Senkrechten.
- Messen Sie die Höhe der Türöffnung.

Die maximal zulässige Abweichung berechnen Sie wie folgt: doppelte Höhe der Türöffnung × **0,3** mm/m

Beispiel: Bei einer Höhe der Türöffnung von **2** m darf die maximale Abweichung 2 × **2** m × ±**0,3** mm/m = ±**1,2** mm betragen. Die Punkte Ⅲ und Ⅳ dürfen folglich höchstens **1,2** mm auseinander liegen.

## **Arbeitshinweise**

u **Verwenden Sie immer nur die Mitte der Laserlinie zum Markieren.** Die Breite der Laserlinie ändert sich mit der Entfernung.

## **Arbeiten mit der Halterung LB 10 (Zubehör) (siehe Bilder A−D)**

Mithilfe der Halterung **(13)** können Sie das Messwerkzeug an senkrechten Flächen oder magnetisierbaren Materialien befestigen. In Kombination mit der Deckenklammer **(17)** kann das Messwerkzeug auch in der Höhe ausgerichtet werden.

Setzen Sie das Messwerkzeug mit der 1/4"-Stativaufnahme **(11)** auf die 1/4"- Schraube **(15)** der Halterung und schrauben Sie es fest.

Befestigungsmöglichkeiten der Halterung **(13)**:

- mit einer handelsüblichen Befestigungsschraube durch das Schraubloch **(16)** an Holz (siehe Bild **B**),
- mit den Magneten **(14)** an magnetisierbaren Materialien (siehe Bild **C**),
- mit der Deckenklammer **(17)** an Deckenleisten (siehe Bild **D**).
- ► Halten Sie die Finger von der Rückseite des magnetischen Zubehörs fern, wenn **Sie das Zubehör an Oberflächen befestigen.** Durch die starke Zugkraft der Magnete können Ihre Finger eingeklemmt werden.

Richten Sie die Halterung **(13)** grob aus, bevor Sie das Messwerkzeug einschalten.

## **Arbeiten mit der Laser-Zieltafel (Zubehör)**

Die Laser-Zieltafel **(26)** verbessert die Sichtbarkeit des Laserstrahls bei ungünstigen Bedingungen und größeren Entfernungen.

Die reflektierende Fläche der Laser-Zieltafel **(26)** verbessert die Sichtbarkeit der Laserlinie, durch die transparente Fläche ist die Laserlinie auch von der Rückseite der Laser-Zieltafel erkennbar.

## **Arbeiten mit dem Stativ (Zubehör)**

Ein Stativ bietet eine stabile, höheneinstellbare Messunterlage. Setzen Sie das Messwerkzeug mit der 1/4"-Stativaufnahme **(11)** auf das Gewinde des Stativs **(21)** oder eines handelsüblichen Fotostativs. Schrauben Sie das Messwerkzeug mit der Feststellschraube des Stativs fest.

Richten Sie das Stativ grob aus, bevor Sie das Messwerkzeug einschalten.

## **Befestigen mit der universellen Halterung (Zubehör) (siehe Bild G)**

Mithilfe der universellen Halterung **(19)** können Sie das Messwerkzeug z.B. an senkrechten Flächen oder magnetisierbaren Materialien befestigen. Die universelle Halterung ist ebenso als Bodenstativ geeignet und erleichtert die Höhenausrichtung des Messwerkzeugs.

► Halten Sie die Finger von der Rückseite des magnetischen Zubehörs fern, wenn **Sie das Zubehör an Oberflächen befestigen.** Durch die starke Zugkraft der Magnete können Ihre Finger eingeklemmt werden.

Richten Sie die universelle Halterung **(19)** grob aus, bevor Sie das Messwerkzeug einschalten.

## **Arbeiten mit der Drehhalterung (Zubehör)**

Mithilfe der Drehhalterung **(20)** können Sie das Messwerkzeug 360° drehen. Dadurch lassen sich die Laserlinien exakt einrichten, ohne die Position des Messwerkzeugs zu verändern.

Sie können die Drehhalterung **(20)** als Bodenstativ nutzen, das Messwerkzeug damit an senkrechten Flächen anschrauben, das Messwerkzeug mithilfe der Magnete **(14)** an metallischen Oberflächen oder in Verbindung mit der Deckenklammer **(17)** an Deckenleisten befestigen.

► Halten Sie die Finger von der Rückseite des magnetischen Zubehörs fern, wenn **Sie das Zubehör an Oberflächen befestigen.** Durch die starke Zugkraft der Magnete können Ihre Finger eingeklemmt werden.

Richten Sie die Drehhalterung **(20)** grob aus, bevor Sie das Messwerkzeug einschalten.

## **Laser-Sichtbrille (Zubehör)**

Die Laser-Sichtbrille filtert das Umgebungslicht aus. Dadurch erscheint das Licht des Lasers für das Auge heller.

- u **Verwenden Sie die Laser-Sichtbrille (Zubehör) nicht als Schutzbrille.** Die Laser-Sichtbrille dient zum besseren Erkennen des Laserstrahls; sie schützt jedoch nicht vor der Laserstrahlung.
- u **Verwenden Sie die Laser-Sichtbrille (Zubehör) nicht als Sonnenbrille oder im Straßenverkehr.** Die Laser-Sichtbrille bietet keinen vollständigen UV-Schutz und vermindert die Farbwahrnehmung.

## **Arbeitsbeispiele (siehe Bilder E–H)**

Beispiele für Anwendungsmöglichkeiten des Messwerkzeugs finden Sie auf den Grafikseiten.

# **Wartung und Service**

## **Wartung und Reinigung**

Halten Sie das Messwerkzeug stets sauber.

Tauchen Sie das Messwerkzeug nicht ins Wasser oder andere Flüssigkeiten.

Wischen Sie Verschmutzungen mit einem feuchten, weichen Tuch ab. Verwenden Sie keine Reinigungs- oder Lösemittel.

Reinigen Sie insbesondere die Flächen an der Austrittsöffnung des Lasers regelmäßig und achten Sie dabei auf Fusseln.

Lagern und transportieren Sie das Messwerkzeug nur in der Schutztasche **(23)** bzw. dem Koffer **(24)**.

Senden Sie im Reparaturfall das Messwerkzeug in der Schutztasche **(23)** bzw. dem Koffer **(24)** ein.

## **Kundendienst und Anwendungsberatung**

Der Kundendienst beantwortet Ihre Fragen zu Reparatur und Wartung Ihres Produkts sowie zu Ersatzteilen. Explosionszeichnungen und Informationen zu Ersatzteilen finden Sie auch unter: **www.bosch-pt.com**

Das Bosch-Anwendungsberatungs-Team hilft Ihnen gerne bei Fragen zu unseren Produkten und deren Zubehör.

Geben Sie bei allen Rückfragen und Ersatzteilbestellungen bitte unbedingt die 10-stellige Sachnummer laut Typenschild des Produkts an.

## **Deutschland**

Robert Bosch Power Tools GmbH Servicezentrum Elektrowerkzeuge Zur Luhne 2 37589 Kalefeld – Willershausen Kundendienst: Tel.: (0711) 400 40 460 E-Mail: [Servicezentrum.Elektrowerkzeuge@de.bosch.com](mailto:Servicezentrum.Elektrowerkzeuge@de.bosch.com) Unter [www.bosch-pt.de](http://www.bosch-pt.de) können Sie online Ersatzteile bestellen oder Reparaturen anmelden. Anwendungsberatung:

Tel.: (0711) 400 40 460 Fax: (0711) 400 40 462 E-Mail: [kundenberatung.ew@de.bosch.com](mailto:kundenberatung.ew@de.bosch.com)

## **Weitere Serviceadressen finden Sie unter:**

[www.bosch-pt.com/serviceaddresses](http://www.bosch-pt.com/serviceaddresses)

## <span id="page-24-0"></span>**Transport**

Die empfohlenen Li-Ionen-Akkus unterliegen den Anforderungen des Gefahrgutrechts. Die Akkus können durch den Benutzer ohne weitere Auflagen auf der Straße transportiert werden.

Beim Versand durch Dritte (z.B.: Lufttransport oder Spedition) sind besondere Anforderungen an Verpackung und Kennzeichnung zu beachten. Hier muss bei der Vorbereitung des Versandstückes ein Gefahrgut-Experte hinzugezogen werden.

Versenden Sie Akkus nur, wenn das Gehäuse unbeschädigt ist. Kleben Sie offene Kontakte ab und verpacken Sie den Akku so, dass er sich nicht in der Verpackung bewegt. Bitte beachten Sie auch eventuelle weiterführende nationale Vorschriften.

## **Entsorgung**

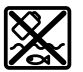

Messwerkzeuge, Akkus/Batterien, Zubehör und Verpackungen sollen einer umweltgerechten Wiederverwertung zugeführt werden.

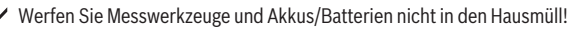

## **Nur für EU-Länder:**

Gemäß der europäischen Richtlinie 2012/19/EU über Elektro- und Elektronik-Altgeräte und ihrer Umsetzung in nationales Recht müssen nicht mehr gebrauchsfähige Messwerkzeuge und gemäß der europäischen Richtlinie 2006/66/EG müssen defekte oder verbrauchte Akkus/Batterien getrennt gesammelt und einer umweltgerechten Wiederverwendung zugeführt werden.

Bei unsachgemäßer Entsorgung können Elektro- und Elektronik-Altgeräte aufgrund des möglichen Vorhandenseins gefährlicher Stoffe schädliche Auswirkungen auf die Umwelt und die menschliche Gesundheit haben.

## **Nur für Deutschland:**

### **Informationen zur Rücknahme von Elektro-Altgeräten für private Haushalte**

Wie im Folgenden näher beschrieben, sind bestimmte Vertreiber zur unentgeltlichen Rücknahme von Altgeräten verpflichtet.

Vertreiber mit einer Verkaufsfläche für Elektro- und Elektronikgeräte von mindestens 400 m² sowie Vertreiber von Lebensmitteln mit einer Gesamtverkaufsfläche von mindestens 800 m², die mehrmals im Kalenderjahr oder dauerhaft Elektro- und Elektronikgeräte anbieten und auf dem Markt bereitstellen, sind verpflichtet,

1. bei der Abgabe eines neuen Elektro- oder Elektronikgeräts an einen Endnutzer ein Altgerät des Endnutzers der gleichen Geräteart, das im Wesentlichen die gleichen Funktionen wie das neue Gerät erfüllt, am Ort der Abgabe oder in unmittelbarer Nähe hierzu unentgeltlich zurückzunehmen; Ort der Abgabe ist auch der private Haushalt, sofern dort durch Auslieferung die Abgabe erfolgt: In diesem Fall ist die Abholung des Altgeräts für den Endnutzer unentgeltlich; und

1 609 92A 9AZ | (02.05.2024) Bosch Power Tools

2. auf Verlangen des Endnutzers Altgeräte, die in keiner äußeren Abmessung größer als 25 cm sind, im Einzelhandelsgeschäft oder in unmittelbarer Nähe hierzu unentgeltlich zurückzunehmen; die Rücknahme darf nicht an den Kauf eines Elektro- oder Elektronikgerätes geknüpft werden und ist auf drei Altgeräte pro Geräteart beschränkt.

Der Vertreiber hat beim Abschluss des Kaufvertrags für das neue Elektro- oder Elektronikgerät den Endnutzer über die Möglichkeit zur unentgeltlichen Rückgabe bzw. Abholung des Altgeräts zu informieren und den Endnutzer nach seiner Absicht zu befragen, ob bei der Auslieferung des neuen Geräts ein Altgerät zurückgegeben wird.

Dies gilt auch bei Vertrieb unter Verwendung von Fernkommunikationsmitteln, wenn die Lager- und Versandflächen für Elektro- und Elektronikgeräte mindestens 400 m² betragen oder die gesamten Lager- und Versandflächen mindestens 800 m² betragen, wobei die unentgeltliche Abholung auf Elektro- und Elektronikgeräte der Kategorien 1 (Wärmeüberträger), 2 (Bildschirmgeräte) und 4 (Großgeräte mit mindestens einer äußeren Abmessung über 50 cm) beschränkt ist. Für alle übrigen Elektro- und Elektronikgeräte muss der Vertreiber geeignete Rückgabemöglichkeiten in zumutbarer Entfernung zum jeweiligen Endnutzer gewährleisten; das gilt auch für Altgeräte, die in keiner äußeren Abmessung größer als 25 cm sind, die der Endnutzer zurückgeben will, ohne ein neues Gerät zu kaufen.

### **Akkus/Batterien:**

### **Li-Ion:**

Bitte beachten Sie die Hinweise im Abschnitt Transport [\(siehe "Transport", Seite 25\).](#page-24-0)

# <span id="page-26-0"></span>**English**

## **Safety Instructions**

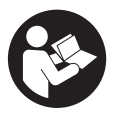

**All instructions must be read and observed in order for the measuring tool to function safely. The safeguards integrated into the measuring tool may be compromised if the measuring tool is not used in accordance with these instructions. Never make warning signs on the measuring tool unrecognisable. SAVE THESE IN-**

**STRUCTIONS FOR FUTURE REFERENCE AND INCLUDE THEM WITH THE MEASUR-ING TOOL WHEN TRANSFERRING IT TO A THIRD PARTY.**

#### **28** | English

- ▶ Warning! If operating or adjustment devices other than those specified here are **used or other procedures are carried out, this can lead to dangerous exposure to radiation.**
- **Figure 1** The measuring tool is delivered with a laser warning sign (marked in the illustra**tion of the measuring tool on the graphics page).**
- ► If the text of the laser warning label is not in your national language, stick the **provided warning label in your national language over it before operating for the first time.**

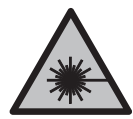

**Do not direct the laser beam at persons or animals and do not stare into the direct or reflected laser beam yourself.** You could blind somebody, cause accidents or damage your eyes.

- **If laser radiation hits your eye, you must close your eyes and immediately turn your head away from the beam.**
- ▶ Do not make any modifications to the laser equipment.
- **Do not use the laser goggles (accessory) as protective goggles.** The laser goggles make the laser beam easier to see; they do not protect you against laser radiation.
- ▶ Do not use the laser goggles (accessory) as sunglasses or while driving. The laser goggles do not provide full UV protection and impair your ability to see colours.
- ► Have the measuring tool serviced only by a qualified specialist using only ori**ginal replacement parts.** This will ensure that the safety of the measuring tool is maintained.
- ▶ Do not let children use the laser measuring tool unsupervised. They could unintentionally blind themselves or other persons.
- ▶ Do not use the measuring tool in explosive atmospheres which contain flam**mable liquids, gases or dust.** Sparks may be produced inside the measuring tool, which can ignite dust or fumes.
- ▶ **Do not modify or open the battery.** There is a risk of short-circuiting.
- ▶ In case of damage and improper use of the battery, vapours may be emitted. The **battery can set alight or explode.** Ensure the area is well ventilated and seek medical attention should you experience any adverse effects. The vapours may irritate the respiratory system.
- ▶ If used incorrectly or if the battery is damaged, flammable liquid may be ejected **from the battery. Contact with this liquid should be avoided. If contact accidentally occurs, rinse off with water. If the liquid comes into contact with your eyes,**

**seek additional medical attention.** Liquid ejected from the battery may cause irritation or burns.

- ▶ The battery can be damaged by pointed objects such as nails or screwdrivers or **by force applied externally.** An internal short circuit may occur, causing the battery to burn, smoke, explode or overheat.
- ▶ When the battery is not in use, keep it away from paper clips, coins, keys, nails, **screws or other small metal objects that could make a connection from one terminal to another.** A short circuit between the battery terminals may cause burns or a fire.
- ▶ Only use the battery with products from the manufacturer. This is the only way in which you can protect the battery against dangerous overload.
- u **Only charge the batteries using chargers recommended by the manufacturer.** A charger that is suitable for one type of battery may pose a fire risk when used with a different battery.

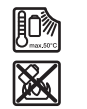

**Protect the battery against heat, e.g. against continuous intense sunlight, fire, dirt, water and moisture.** There is a risk of explosion and short-circuiting.

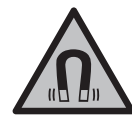

**Keep the magnetic accessories away from implants and other medical devices, e.g. pacemakers or insulin pumps.** The magnets in the accessories generate a field that can impair the function of implants and medical devices.

 $\blacktriangleright$  Keep the magnetic accessories away from magnetic data storage media and **magnetically-sensitive devices.** The effect of the magnets in the accessories can lead to irreversible data loss.

# **Product Description and Specifications**

Please observe the illustrations at the beginning of this operating manual.

## **Intended Use**

The measuring tool is intended for determining and checking horizontal and vertical lines.

The measuring tool is suitable for indoor and outdoor use.

This product is a consumer laser product in accordance with EN 50689.

#### **30** | English

## **Product Features**

The numbering of the product features shown refers to the illustration of the measuring tool on the graphic page.

- **(1)** Charge indicator for rechargeable batteries/non-rechargeable batteries
- **(2)** Button for laser operating mode
- **(3)** On/off switch
- **(4)** Laser beam outlet aperture
- **(5)** Charge indicator of the lithium-ion battery pack<sup>a)</sup>
- **(6)** Lithium-ion battery pack/battery adapter rotary lock
- **(7)** USB Type-C® porta)b)
- **(8)** Laser warning label
- **(9)** Battery adapter
- **(10)** Lithium-ion battery packa)
- **(11)** 1/4" tripod mount
- **(12)** Serial number
- **(13)** Holder (LB 10)a)
- $(14)$  Magnet<sup>a)</sup>
- **(15)** Holder 1/4" screwa)
- (16) Holder screw hole<sup>a)</sup>
- **(17)** Ceiling clip (DK 20)a)
- (18) USB cable<sup>a)</sup>
- **(19)** Universal holdera)
- **(20)** Rotating mount (RM 10)a)
- **(21)** Tripoda)
- **(22)** Telescopic roda)
- **(23)** Protective baga)
- **(24)** Casea)
- **(25)** Laser viewing glassesa)
- (26) Laser target plate<sup>a)</sup>
- a) **This accessory is not part of the standard scope of delivery.**
- b) USB Type-C® and USB-C® are trademarks of USB Implementers Forum.

## English | **31**

♦

## **Technical Data**

♦

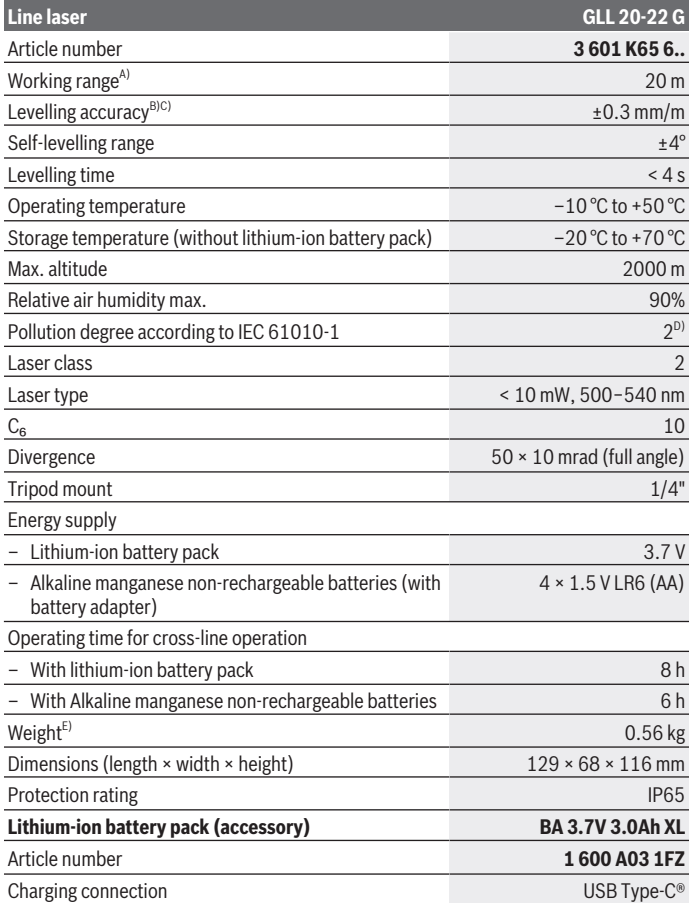

◈

#### **32** | English

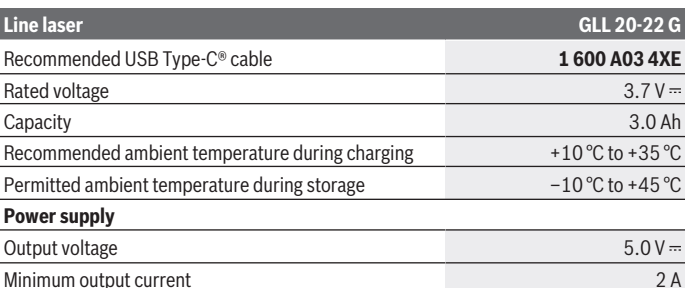

A) The working range may be reduced by unfavourable environmental conditions (e.g. direct sunlight).

B) The values stated presuppose normal to favourable environmental conditions (e.g. no vibration, no fog, no smoke, no direct sunlight). Extreme fluctuations in temperature can cause deviations in accuracy.

C) An additional deviation of  $\pm 0.1$  mm/m must be taken into account when at maximum self-levelling range.

D) Only non-conductive deposits occur, whereby occasional temporary conductivity caused by condensation is expected.

E) Weight without lithium-ion battery pack/battery adapter/batteries

The serial number **(12)** on the type plate is used to clearly identify your measuring tool.

## **Measuring Tool Power Supply**

The measuring tool can be operated either with a **Bosch** lithium-ion battery pack **(10)** or with conventional non-rechargeable batteries in the battery adapter **(9)**.

**Note:** Never store the measuring tool without an inserted lithium-ion battery pack **(10)** or battery adapter **(9)**, particularly in dusty or humid environments.

## **Operation with Non-Rechargeable Batteries (accessory)**

It is recommended that you use alkaline manganese batteries to operate the measuring tool.

Put the non-rechargeable batteries into the battery adapter **(9)**. When inserting the nonrechargeable batteries, ensure that the polarity is correct according to the illustration on the inside of the battery adapter.

Always replace all the batteries at the same time. Only use batteries from the same manufacturer and which have the same capacity.

Put the battery adapter **(9)** in the measuring tool and turn the rotary lock **(6)** so that you can push down the square eyelet on the battery adapter.

To remove the battery adapter **(9)**, pull up the square eyelet on the rotary lock **(6)** and turn it by 90°. Take the battery adapter out of the measuring tool.

► Take the batteries out of the measuring tool when you are not using it for a pro**longed period of time.** The batteries can corrode during prolonged storage in the measuring tool.

## **Operation with Lithium-Ion Battery Pack**

## **Inserting/Replacing a Lithium-Ion Battery Pack**

Put the lithium-ion battery pack **(10)** in the measuring tool and turn the rotary lock **(6)** so that you can push down the square eyelet on the lithium-ion battery pack.

To remove the lithium-ion battery pack **(10)**, pull up the square eyelet on the rotary lock **(6)** and turn it by 90°. Take the lithium-ion battery pack out of the measuring tool.

## **Charging a Lithium-Ion Battery Pack**

- ▶ For charging, use only a USB power supply unit whose output voltage and min**imum output current comply with the requirements in the "Technical Data" section. Observe the operating manual of the USB power supply unit.**
- **Pay attention to the mains voltage.** The voltage of the power source must match the voltage specified on the type plate of the power supply.
- ► Only use the USB connection to charge the battery at an ambient temperature of **between +10 °C and +35 °C.** Charging outside of this temperature range can damage the battery and increase the risk of fire.

**Note:** Lithium-ion rechargeable batteries are supplied partially charged according to international transport regulations. To ensure full rechargeable battery capacity, fully charge the rechargeable battery before using your tool for the first time.

Open the flap for the USB Type-C® port **(7)**. Connect the USB port to a USB power supply unit using the USB cable **(18)**. Connect the USB power supply unit to the mains supply.

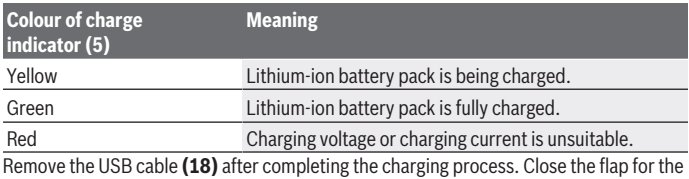

USB Type-C® port **(7)** to protect it from dust and splashes.

**34** | English

## **Battery Charge Indicator**

The battery charge indicator **(1)** shows the current state of charge of the lithium-ion battery pack/non-rechargeable batteries when the measuring tool is switched on.

If the lithium-ion battery pack or non-rechargeable batteries are running low, the laser lines will gradually become dimmer.

If the lithium-ion battery pack/non-rechargeable batteries are almost empty, the battery charge indicator **(1)** will flash continuously. The laser lines will flash for 5 seconds every 5 minutes.

If the lithium-ion battery pack/non-rechargeable batteries are empty, the laser lines and the battery charge indicator **(1)** will flash one last time before the measuring tool switches off.

# **Operation**

## **Starting Operation**

- **Protect the measuring tool from moisture and direct sunlight.**
- ▶ Do not expose the measuring tool to any extreme temperatures or fluctuations in **temperature.** For example, do not leave it in a car for extended periods of time. If it has been subjected to significant fluctuations in temperature, first allow the measuring tool to adjust to the ambient temperature and then always carry out an accuracy check before continuing work [\(see "Accuracy Check of the Measuring Tool",](#page-35-0) [page 36\)](#page-35-0).

The precision of the measuring tool may be compromised if exposed to extreme temperatures or fluctuations in temperature.

- **Avoid substantial knocks to the measuring tool and avoid dropping it.** Always carry out an accuracy check before continuing work if the measuring tool has been subjected to severe external influences [\(see "Accuracy Check of the Measuring Tool",](#page-35-0) [page 36\)](#page-35-0).
- ▶ Switch the measuring tool off when transporting it. The pendulum unit is locked when the tool is switched off, as it can otherwise be damaged by big movements.

## **Switching On/Off**

To **switch on** the measuring tool, slide the on/off switch **(3)** to the **ON** position. As soon as it is switched on, the measuring tool emits laser beams from the outlet apertures **(4)**.

► Do not direct the laser beam at persons or animals and do not stare into the laser **beam yourself (even from a distance).**

To **switch off** the measuring tool, slide the on/off switch **(3)** to the **OFF** position. The pendulum unit is locked when the tool is switched off.

► Never leave the measuring tool unattended when switched on, and ensure the **measuring tool is switched off after use.** Others may be blinded by the laser beam.

If the temperature of the measuring tool is approaching the maximum permissible operating temperature, the laser lines will gradually become dimmer.

If the maximum permitted operating temperature is exceeded, the laser lines will flash rapidly before the measuring tool switches off. Once it has cooled down, the measuring tool is operational again and can be switched back on.

## **Automatic shut-off**

If no button on the measuring tool is pressed for approx. **120** min, the measuring tool will automatically switch itself off to preserve battery life.

To switch the measuring tool back on after it has been automatically switched off, you can either slide the on/off switch **(3)** to the "**OFF**" position first and then switch the measuring tool back on, or press the laser operating mode button **(2)**.

To deactivate the automatic shut-off function, hold down the laser mode button **(2)** for at least 3 s (with the measuring tool switched on). If the automatic shut-off function is deactivated, the laser beams will flash briefly as confirmation.

To activate the automatic shut-off function, switch the measuring tool off and on again.

## **Operating Modes**

The measuring tool has several operating modes, which you can switch between at any time:

- Cross-line mode: The measuring tool generates a horizontal or vertical laser line pointing forwards. The laser lines cross at a 90° angle.
- Horizontal line mode: The measuring tool generates a horizontal laser line pointing forwards.
- Vertical line mode: The measuring tool generates a vertical laser line pointing forwards.

If the measuring tool is positioned directly against a wall, the vertical laser line generates an almost completely all-round laser line (360° line).

To change the operating mode, press the button for laser operating mode **(2)** as often as required until the laser beams are generated in the required operating mode.

All operating modes can be used with both automatic levelling and the incline function.

#### **36** | English

## **Automatic Levelling**

The measuring tool monitors the position at all times during operation. It works with automatic levelling during set-up within the self-levelling range of ±**4**°. Outside of the self-levelling range, it will automatically switch to the incline function.

## **Working with Automatic Levelling**

Position the measuring tool on a level, firm surface or attach it to the holder **(13)** or the tripod **(21)**.

The automatic levelling function automatically compensates irregularities within the selflevelling range of ±**4**°. Once the laser beam is permanently lit, the measuring tool has levelled in.

If automatic levelling is not possible, e.g. because the surface on which the measuring tool stands deviates by more than **4**° from the horizontal plane, the laser lines will initially flash quickly for 2 seconds, then quickly flash every 5 seconds several times. The measuring tool is in the incline function.

For additional work with automatic levelling, set up the measuring tool so that it is horizontal and wait for the self-levelling procedure to complete. As soon as the measuring tool is within the self-levelling range of ±**4**°, the laser beams will light up continuously.

In case of ground vibrations or position changes during operation, the measuring tool is automatically levelled again. Upon levelling, check the position of the laser beams with regard to the reference points to avoid errors arising from a change in the measuring tool's position.

## **Working with the Incline Function**

Place the measuring tool on an inclined surface. When working with the incline function, the laser lines will initially flash quickly for 2 seconds, then quickly flash every 5 seconds several times.

In the incline function, the laser lines are no longer levelled and no longer necessarily run perpendicular to one another.

## <span id="page-35-0"></span>**Accuracy Check of the Measuring Tool**

### **Influences on Accuracy**

The largest influence is exerted by the ambient temperature. In particular, temperature differences that occur from the ground upwards can refract the laser beam.

In order to minimise thermal influences resulting from heat rising from the floor, it is recommended that you use the measuring tool on a tripod. In addition, position the measuring tool in the centre of the work surface, wherever this is possible.
#### English | **37**

In addition to external influences, device-specific influences (e.g. falls or heavy impacts) can also lead to deviations. For this reason, check the levelling accuracy each time before beginning work.

First check the height accuracy and levelling accuracy of the horizontal laser line, then the levelling accuracy of the vertical laser line.

Should the measuring tool exceed the maximum deviation during one of the tests, please have it repaired by a **Bosch** after-sales service.

#### **Checking the Height Accuracy of the Horizontal Line**

For this check, you will need a free measuring distance of **5** m on firm ground between two walls (designated A and B).

– Mount the measuring tool close to wall A on a tripod, or place it on a firm, level surface. Switch on the measuring tool and select cross-line operation.

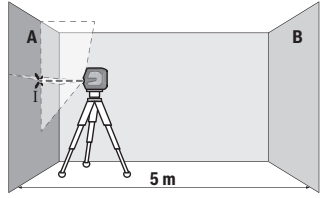

- Aim the laser at the closer wall A and allow the measuring tool to level in. Mark the middle of the point at which the laser lines cross on the wall (point I).
- **A B 180°** X ÎΙ
- Turn the measuring tool 180°, allow it to level in and mark the point where the laser lines cross on the opposite wall B (point Ⅱ).
- Position the measuring tool without rotating it close to wall B, switch it on and allow it to level in.

#### **38** | English

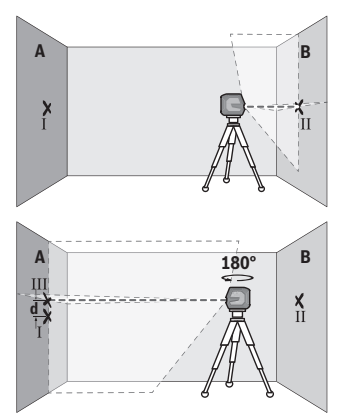

- Align the height of the measuring tool (using the tripod or by placing objects underneath as required) so that the point where the laser lines cross exactly hits the previously marked point Ⅱ on wall B.
- Turn the measuring tool 180° without adjusting the height. Aim it at wall A such that the vertical laser line runs through the already marked point Ⅰ. Allow the measuring tool to level in and mark the point where the laser lines cross on wall A (point Ⅲ).
- The discrepancy **d** between the two marked points Ⅰ and Ⅲ on wall A reveals the actual height deviation of the measuring tool.

The maximum permitted deviation on the measuring distance of  $2 \times 5$  m = 10 m is as follows:

**10** m × ±**0.3** mm/m = ±**3** mm. The discrepancy **d** between points Ⅰ and Ⅲ must therefore amount to no more than **3** mm.

#### **Checking the Level Accuracy of the Horizontal Line**

For this check, you will need a free area of 5 × **5** m.

– Mount the measuring tool in the middle between walls A and B on a tripod, or place it on a firm, level surface. Switch on the measuring tool and select horizontal line mode. Allow the measuring tool to level in.

English | **39**

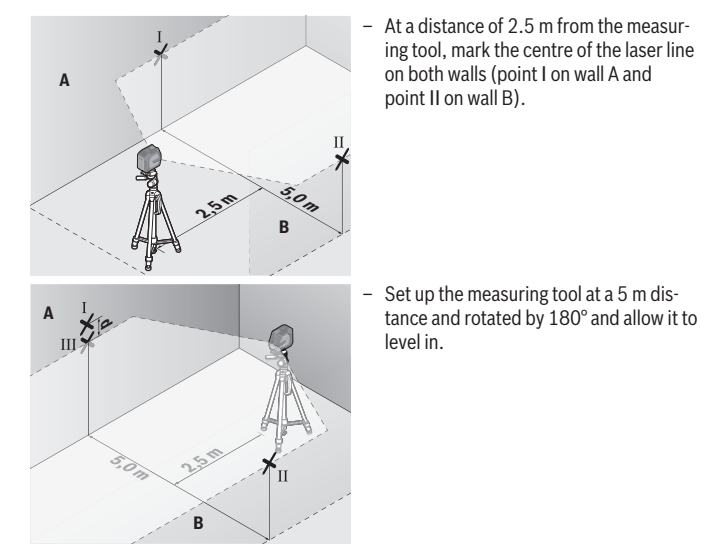

- Align the height of the measuring tool (using the tripod or by placing objects underneath as required) so that the centre of the laser line exactly hits the previously marked point Ⅱ on wall B.
- Mark the centre of the laser line on wall A as point Ⅲ (vertically above or below point Ⅰ).
- The discrepancy **d** between the two marked points Ⅰ and Ⅲ on wall A reveals the actual horizontal deviation of the measuring tool.

The maximum permitted deviation on the measuring distance of  $2 \times 5$  m =  $10$  m is as follows:

**10** m × ±**0.3** mm/m = ±**3** mm. The discrepancy **d** between points Ⅰ and Ⅲ must therefore amount to no more than **3** mm.

### **Checking the Level Accuracy of the Vertical Line**

For this check, you will need a door opening (on solid ground) which has at least 2.5 m of space either side of the door.

#### **40** | English

– Place the measuring tool 2.5 m away from the door opening on a firm, flat surface (not on a tripod). Switch on the measuring tool and select vertical line mode. Aim the laser line at the door opening and allow the measuring tool to level in.

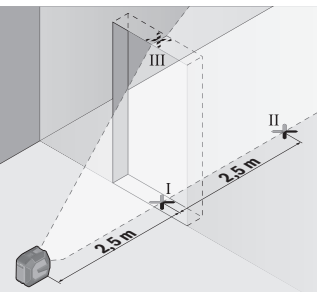

– Mark the centre of the vertical laser line on the floor of the door opening (point Ⅰ), 5 m away on the other side of the door opening (point Ⅱ) and on the upper edge of the door opening (point Ⅲ).

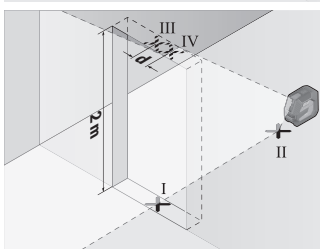

- Rotate the measuring tool 180° and position it on the other side of the door opening, directly behind point Ⅱ. Allow the measuring tool to level in and align the vertical laser line in such a way that its centre passes through points Ⅰ and Ⅱ exactly.
- Mark the centre of the laser line on the upper edge of the door opening as point Ⅳ.
- The discrepancy **d** between the two marked points Ⅲ and Ⅳ reveals the actual vertical deviation of the measuring tool.
- Measure the height of the door opening.

You can calculate the maximum permitted deviation as follows:

Doubled height of the door opening × **0.3** mm/m

Example: At a door opening height of **2** m, the maximum deviation amounts to 2 × **2** m × ±**0.3** mm/m = ±**1.2** mm. The points Ⅲ and Ⅳ must therefore be no further than **1.2** mm from each other.

### **Working Advice**

▶ Only the centre of the laser line must be used for marking. The width of the laser line changes depending on the distance.

1 609 92A 9AZ | (02.05.2024) Bosch Power Tools

### **Working with the Holder LB 10 (accessory) (see figures A–D)**

You can secure the measuring tool on vertical surfaces or magnetisable materials using the holder **(13)**. In conjunction with the ceiling clip **(17)**, the measuring tool can also be aligned vertically.

Place the measuring tool with the 1/4" tripod mount **(11)** on the 1/4" screw **(15)** of the holder and screw it tight.

Attachment options for the holder **(13)**:

- Using a commercially available fastening screw, it can be attached via the screw hole **(16)** to wood (see figure **B**)
- Using the magnets **(14)**, it can be attached to magnetisable materials (see figure **C**)
- Using the ceiling clip **(17)**, it can be attached to crown mouldings (see figure **D**).
- ► Keep your fingers away from the rear side of the magnetic accessory while at**taching the accessory to surfaces.** The strong pulling force of the magnets may jam your fingers.

Roughly align the holder **(13)** before switching on the measuring tool.

### **Working with the Laser Target Plate (accessory)**

The laser target plate **(26)** improves visibility of the laser beam in unfavourable conditions and at greater distances.

The reflective surface of the laser target plate **(26)** improves visibility of the laser line. The transparent surface enables the laser line to be seen from behind the laser target plate.

### **Working with the Tripod (accessory)**

A tripod offers a stable, height-adjustable support surface for measuring. Place the measuring tool with the 1/4" tripod mount **(11)** on the thread of the tripod **(21)** or a conventional camera tripod. Tighten the measuring tool using the locking screw of the tripod.

Roughly align the tripod before switching on the measuring tool.

### **Securing with the Universal Holder (accessory) (see figure G)**

You can secure the measuring tool, for example, on vertical surfaces or magnetisable materials using the universal holder **(19)**. The universal holder is also suitable for use as a floor stand and facilitates the height adjustment of the measuring tool.

#### ► Keep your fingers away from the rear side of the magnetic accessory while at**taching the accessory to surfaces.** The strong pulling force of the magnets may jam your fingers.

Roughly align the universal holder **(19)** before switching on the measuring tool.

**42** | English

### **Working with the Rotating Mount (accessory)**

Using the rotating mount **(20)**, you can rotate the measuring tool 360°. This enables you to set up the laser lines precisely, without having to change the position of the measuring tool.

You can use the rotating mount **(20)** as a floor stand or to attach the measuring tool to vertical surfaces; alternatively, the measuring tool can be attached to metallic surfaces by means of the magnets **(14)** or to crown mouldings in conjunction with the ceiling clip **(17)**.

► Keep your fingers away from the rear side of the magnetic accessory while at**taching the accessory to surfaces.** The strong pulling force of the magnets may jam your fingers.

Roughly align the rotating mount **(20)** before switching on the measuring tool.

### **Laser Viewing Glasses (accessory)**

The laser goggles filter out ambient light. This makes the light of the laser appear brighter to the eye.

- ▶ Do not use the laser goggles (accessory) as protective goggles. The laser goggles make the laser beam easier to see; they do not protect you against laser radiation.
- ▶ Do not use the laser goggles (accessory) as sunglasses or while driving. The laser goggles do not provide full UV protection and impair your ability to see colours.

### **Example applications (see figures E–H)**

Examples of possible applications for the measuring tool can be found on the graphics pages.

# **Maintenance and Service**

### **Maintenance and Cleaning**

Keep the measuring tool clean at all times.

Never immerse the measuring tool in water or other liquids.

Wipe off any dirt using a damp, soft cloth. Do not use any detergents or solvents.

The areas around the outlet aperture of the laser in particular should be cleaned on a regular basis. Make sure to check for lint when doing this.

Only store and transport the measuring tool in the protective bag **(23)** or the case **(24)**.

If the measuring tool needs to be repaired, send it off in the protective bag **(23)** or the case **(24)**.

### **After-Sales Service and Application Service**

Our after-sales service responds to your questions concerning maintenance and repair of your product as well as spare parts. You can find explosion drawings and information on spare parts at: **www.bosch-pt.com**

The Bosch product use advice team will be happy to help you with any questions about our products and their accessories.

In all correspondence and spare parts orders, please always include the 10‑digit article number given on the nameplate of the product.

### **Great Britain**

Robert Bosch Ltd. (B.S.C.) P.O. Box 98 Broadwater Park North Orbital Road Denham Uxbridge UB 9 5HJ At [www.bosch-pt.co.uk](http://www.bosch-pt.co.uk) you can order spare parts or arrange the collection of a product in need of servicing or repair. Tel. Service: (0344) 7360109 E-Mail: [boschservicecentre@bosch.com](mailto:boschservicecentre@bosch.com)

### **You can find further service addresses at:**

[www.bosch-pt.com/serviceaddresses](http://www.bosch-pt.com/serviceaddresses)

### <span id="page-42-0"></span>**Transport**

The recommended lithium-ion batteries are subject to legislation on the transport of dangerous goods. The user can transport the batteries by road without further requirements.

When the batteries are shipped by third parties (e.g. air transport or forwarding agency), special requirements on packaging and labelling (e.g. ADR regulations) must be met. A dangerous goods expert must be consulted when preparing the items for shipping.

Dispatch battery packs only when the housing is undamaged. Tape or mask off open contacts and pack up the battery in such a manner that it cannot move around in the packaging. Please also observe the possibility of more detailed national regulations.

### **Disposal**

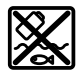

Measuring tools, rechargeable/non-rechargeable batteries, accessories and packaging should be sorted for environmental-friendly recycling.

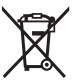

Do not dispose of the measuring tools or battery packs/batteries with household waste.

#### **Only for EU countries:**

According to the Directive 2012/19/EU on waste electrical and electronic equipment and its transposition into national law, measuring tools that are no longer usable, and, according to the Directive 2006/66/EC, defective or drained batteries must be collected separately and disposed of in an environmentally correct manner.

If disposed incorrectly, waste electrical and electronic equipment may have harmful effects on the environment and human health, due to the potential presence of hazardous substances.

#### **Only for United Kingdom:**

According to The Waste Electrical and Electronic Equipment Regulations 2013 (SI 2013/3113) (as amended) and the Waste Batteries and Accumulators Regulations 2009 (SI 2009/890) (as amended), products that are no longer usable must be collected separately and disposed of in an environmentally friendly manner.

#### **Battery packs/batteries:**

#### **Li-ion:**

Please observe the notes in the section on transport [\(see "Transport", page 43\).](#page-42-0)

# **Français**

## **Consignes de sécurité**

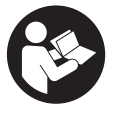

**Pour une utilisation sans danger et en toute sécurité de l'appareil de mesure, lisez attentivement toutes les instructions et tenezen compte. En cas de non-respect des présentes instructions, les fonctions de protection de l'appareil de mesure risquent d'être altérées. Faites en sorte que les étiquettes d'avertissement se**

**trouvant sur l'appareil de mesure restent toujours lisibles. CONSERVEZ CES INS-TRUCTIONS DANS UN LIEU SÛR ET REMETTEZ-LES À TOUT NOUVEL UTILISATEUR DE L'APPAREIL DE MESURE.**

- u **Attention L'utilisation d'autres dispositifs de commande ou d'ajustage que ceux indiqués ici ou l'exécution d'autres procédures risque de provoquer une exposition dangereuse aux rayonnements.**
- ▶ L'appareil de mesure est fourni avec une étiquette d'avertissement laser (repé**rée dans la représentation de l'appareil de mesure sur la page des graphiques).**
- ▶ Si le texte de l'étiquette d'avertissement laser n'est pas dans votre langue, re**couvrez l'étiquette par l'autocollant dans votre langue qui est fourni, avant de procéder à la première mise en service.**

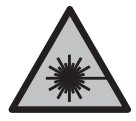

**Ne dirigez jamais le faisceau laser vers des personnes ou des animaux et ne regardez jamais dans le faisceau laser projeté par l'appareil ou réfléchi.** Vous risqueriez d'éblouir des personnes, de provoquer des accidents ou de causer des lésions oculaires.

- ▶ Au cas où le faisceau laser frappe un œil, fermez immédiatement les yeux et dé**placez la tête pour l'éloigner du faisceau. N'apportez jamais de modifications au dispositif laser.**
- ▶ N'apportez aucune modification au dispositif laser.
- ▶ N'utilisez pas les lunettes de vision laser (accessoire non fourni) comme des lu**nettes de protection.** Les lunettes de vision laser aident seulement à mieux voir le faisceau laser ; elles ne protègent pas contre les effets des rayonnements laser.
- ▶ N'utilisez pas les lunettes de vision laser (accessoire non fourni) comme des lu**nettes de soleil ou pour la circulation routière.** Les lunettes de vision laser n'offrent pas de protection UV complète et elles faussent la perception des couleurs.
- **► Ne confiez la réparation de l'appareil de mesure qu'à un réparateur qualifié utilisant uniquement des pièces de rechange d'origine.** La sécurité de l'appareil de mesure sera ainsi préservée.
- **► Ne laissez pas les enfants utiliser l'appareil de mesure laser sans surveillance.** Ils risqueraient de diriger le faisceau vers leurs propres yeux ou d'éblouir d'autres personnes par inadvertance.
- ▶ Ne faites pas fonctionner l'appareil de mesure en atmosphère explosive, en pré**sence de liquides, gaz ou poussières inflammables.** L'appareil de mesure peut produire des étincelles susceptibles d'enflammer les poussières ou les vapeurs.
- ▶ N'apportez aucune modification à la batterie et ne l'ouvrez pas. Risque de courtcircuit.
- u **Si l'accu est endommagé ou utilisé de manière non conforme, des vapeurs peuvent s'échapper. L'accu peut brûler ou exploser.** Ventilez le local et consultez

un médecin en cas de malaise. Les vapeurs peuvent entraîner des irritations des voies respiratoires.

- **► En cas d'utilisation inappropriée ou de défectuosité de l'accu, du liquide inflammable peut suinter de l'accu. Évitez tout contact avec ce liquide. En cas de contact accidentel, rincez abondamment à l'eau. Si le liquide entre en contact avec les yeux, consultez en plus un médecin dans les meilleurs délais.** Le liquide qui s'échappe de l'accu peut causer des irritations ou des brûlures.
- ► Les objets pointus comme un clou ou un tournevis et le fait d'exercer une force **extérieure sur le boîtier risque d'endommager l'accu.** Il peut en résulter un courtcircuit interne et l'accu risque de s'enflammer, de dégager des fumées, d'exploser ou de surchauffer.
- ► Lorsque l'accu n'est pas utilisé, le tenir à l'écart de tout objet métallique (trom**bones, pièces de monnaie, clés, clous, vis ou autres objets de petite taille) susceptible de créer un court-circuit entre les contacts.** Le court-circuitage des contacts d'un accu peut causer des brûlures ou causer un incendie.
- ► N'utilisez l'accu qu'avec des produits du fabricant. Tout risque de surcharge dangereuse sera alors exclu.
- $\triangleright$  Ne chargez les accus qu'avec des chargeurs recommandés par le fabricant. Un chargeur conçu pour un type d'accu bien spécifique peut provoquer un incendie lorsqu'il est utilisé pour charger d'autres accus.

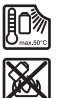

**Conservez la batterie à l'abri de la chaleur, en la protégeant p. ex. de l'ensoleillement direct, du feu, de la saleté, de l'eau et de l'humidité.** Il existe un risque d'explosion et de courts-circuits.

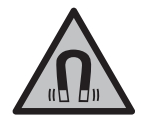

**N'approchez pas les accessoires magnétiques de personnes porteuses d'implants chirurgicaux ou d'autres dispositifs médicaux (stimulateurs cardiaques, pompe à insuline, etc.).** Les aimants des accessoires génèrent un champ magnétique susceptible d'altérer le fonctionnement des implants chirurgicaux et dispositifs médicaux.

▶ N'approchez pas les accessoires magnétiques de supports de données magné**tiques ou d'appareils sensibles aux champs magnétiques.** Les aimants des accessoires peuvent provoquer des pertes de données irréversibles.

# **Description des prestations et du produit**

Référez-vous aux illustrations qui se trouvent au début de la notice d'utilisation.

Français | **47**

### **Utilisation conforme**

L'appareil de mesure est conçu pour projeter et vérifier des lignes horizontales et verticales.

L'appareil de mesure est conçu pour une utilisation en intérieur et en extérieur. Ce produit est un appareil à laser grand public selon EN 50689.

## **Éléments constitutifs**

La numérotation des éléments de l'appareil se réfère à la représentation de l'appareil de mesure sur la page graphique.

- **(1)** Indicateur de niveau de charge batterie/piles
- **(2)** Touche Mode de fonctionnement laser
- **(3)** Touche Marche/Arrêt
- **(4)** Orifice de sortie du faisceau laser
- **(5)** Indicateur de charge de la batterie Lithium-Ion<sup>a)</sup>
- **(6)** Verrou quart de tour batterie Lithium-Ion/adaptateur piles
- **(7)** Prise USB Type-C®a)b)
- **(8)** Étiquette d'avertissement laser
- **(9)** Adaptateur piles
- **(10)** Batterie Lithium-Ion<sup>a)</sup>
- **(11)** Raccord de trépied 1/4"
- **(12)** Numéro de série
- **(13)** Support de fixation (LB 10)<sup>a)</sup>
- **(14)** Aimanta)
- **(15)** Vis 1/4" du support de fixation<sup>a)</sup>
- **(16)** Trou oblong du support de fixation<sup>a)</sup>
- **(17)** Pince de plafond (DK 20)a)
- **(18)** Câble USBa)
- **(19)** Support universela)
- **(20)** Support pivotant (RM 10)<sup>a)</sup>
- **(21)** Trépieda)
- **(22)** Tige télescopiquea)
- (23) Housse de protection<sup>a)</sup>

€

- **(24)** Coffreta)
- **(25)** Lunettes de vision lasera)
- **(26)** Cible lasera)
- a) **Cet accessoire n'est pas fourni.**
- b) USB Type-C® et USB-C® sont des marques déposées de l'USB Implementers Forum.

### **Caractéristiques techniques**

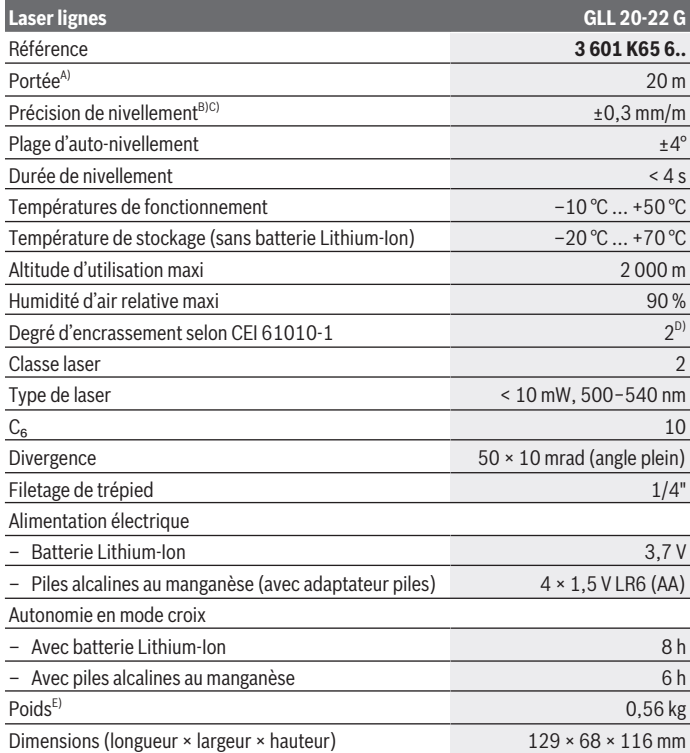

1 609 92A 9AZ | (02.05.2024) Bosch Power Tools

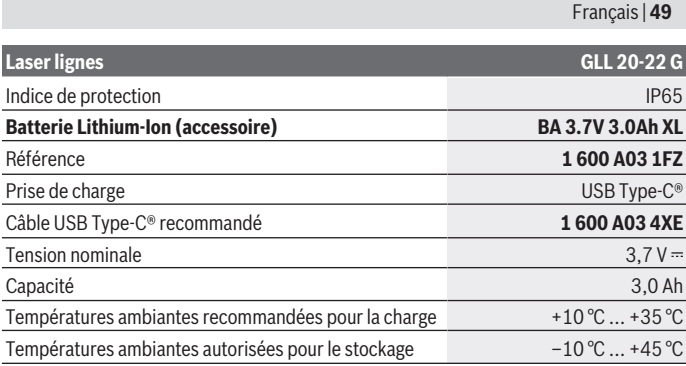

#### **Chargeur secteur**

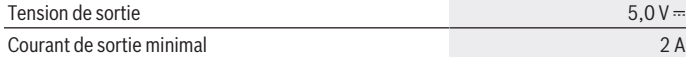

A) La portée peut être réduite par des conditions défavorables (par ex. exposition directe au soleil).

- B) Les valeurs indiquées s'appliquent dans des conditions ambiantes normales à favorables (par ex. pas de vibrations, pas de brouillard, pas de fumée, pas d'ensoleillement direct). Après de fortes variations de températures, la précision peut différer de la valeur indiquée.
- C) Pour la plage d'auto-nivellement maximale, il convient en outre de prendre en compte une imprécision de ±0,1 mm/m.
- D) N'est conçu que pour les salissures/saletés non conductrices mais supporte occasionnellement la conductivité due aux phénomènes de condensation.
- E) Poids sans batterie Lithium-Ion/adaptateur piles/piles

Pour une identification précise de votre appareil de réception, servez-vous du numéro de série **(12)** inscrit sur la plaque signalétique.

## **Alimentation en énergie de l'appareil de mesure**

L'appareil de mesure est conçu pour être utilisé avec une batterie Lithium-Ion **Bosch (10)** ou des piles du commerce dans l'adaptateur piles **(9)**.

**Remarque :** Ne rangez jamais l'appareil de mesure sans la batterie Lithium-Ion **(10)** ou sans l'adaptateur piles **(9)**, surtout dans un environnement poussiéreux ou humide.

### **Fonctionnement avec piles (accessoire)**

Il est recommandé d'utiliser des piles alcalines au manganèse.

Logez les piles dans l'adaptateur piles **(9)**. Respectez la polarité indiquée sur le schéma présent à l'intérieur de l'adaptateur piles.

Remplacez toujours toutes les piles en même temps. N'utilisez que des piles de la même marque et de même capacité.

Insérez l'adaptateur piles **(9)** dans l'appareil de mesure et tournez le verrou quart de tour **(6)** de façon à pouvoir poser la boucle sur l'adaptateur piles.

Pour retirer l'adaptateur piles **(9)**, rabattez la boucle du verrou quart de tour **(6)** vers le haut et tournez de 90°. Sortez l'adaptateur piles de l'appareil de mesure.

**► Sortez les piles de l'appareil de mesure si vous savez que l'appareil de mesure ne va pas être utilisé pendant une période prolongée.** En cas de stockage prolongé, les piles peuvent se corroder dans l'appareil de mesure.

### **Utilisation avec un accu Lithium-Ion**

#### **Mise en place/remplacement de l'accu Lithium-Ion**

Insérez la batterie Lithium-Ion **(10)** dans l'appareil de mesure et tournez le verrou quart de tour **(6)** de façon à pouvoir poser la boucle sur la batterie.

Pour retirer la batterie **(10)**, rabattez la boucle du verrou quart de tour **(6)** vers le haut et tournez de 90°. Sortez la batterie Lithium-Ion de l'appareil de mesure.

#### **Recharge de l'accu Lithium-Ion**

- **► N'utilisez pour la charge qu'un chargeur secteur USB dont la tension de sortie et le courant de sortie minimal sont conformes aux exigences du chapitre « Caractéristiques techniques ». Respectez les indications de la notice d'utilisation du chargeur secteur USB.**
- ▶ Tenez compte de la tension du secteur ! La tension du secteur doit correspondre aux indications se trouvant sur la plaque signalétique du bloc d'alimentation secteur.
- ▶ Ne rechargez l'accu via la prise USB qu'à des températures ambiantes allant de **+10 °C à +35 °C.** Toute charge effectuée en dehors de cette plage de températures risque de détériorer l'accu ou accroît le risque d'incendie.

**Remarque :** Les dispositions internationales en vigueur pour le transport de marchandises obligent à livrer les accus Lithium-Ion partiellement chargés. Pour que les accus soient pleinement performants, chargez-les complètement avant leur première utilisation.

Ouvrez le cache de protection de la prise USB Type-C® **(7)**. Reliez à l'aide du câble USB **(18)** la prise USB à un bloc secteur USB. Raccordez le bloc secteur USB à une prise d'alimentation secteur.

Français | **51**

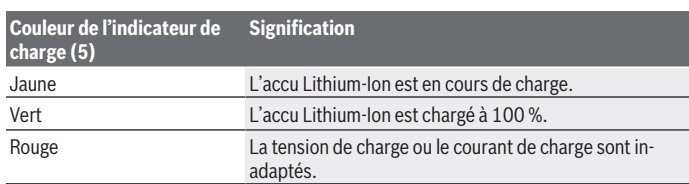

Au terme de la charge, débranchez le câble USB **(18)**. Refermez le cache de protection de la prise USB Type-C® **(7)** pour la protéger de la poussière et des projections d'eau.

### **Indicateur d'état de charge**

L'indicateur d'état de charge **(1)** indique le niveau de charge actuel de la batterie Lithium-Ion ou des piles quand l'appareil de mesure est en marche.

Lorsque la charge de la batterie Lithium-Ion ou des piles devient faible, la luminosité des lignes laser se met à baisser progressivement.

Quand la batterie Lithium-Ion ou les piles sont presque vides, l'indicateur d'état de charge **(1)** se met à clignoter. Les lignes laser clignotent en plus pendant 5 s toutes les 5 min.

Quand la batterie Lithium-Ion ou les piles sont vides, les lignes laser et l'indicateur d'état de charge **(1)** clignotent une dernière fois puis l'appareil de mesure s'éteint.

# **Utilisation**

### **Mise en marche**

- u **Protégez l'appareil de mesure contre l'humidité, ne l'exposez pas directement aux rayons du soleil.**
- u **N'exposez pas l'appareil de mesure à des températures extrêmes ou de brusques variations de température.** Ne le laissez pas trop longtemps dans une voiture exposée au soleil, par exemple. Lorsque l'appareil de mesure a été soumis à de fortes variations de température, attendez qu'il revienne à la température ambiante et contrôlez toujours sa précision avant de continuer à travailler [\(voir « Contrôle de précision](#page-53-0) [de l'appareil de mesure », Page 54\).](#page-53-0)

Des températures extrêmes ou de brusques changements de température peuvent réduire la précision de l'appareil de mesure.

u **Évitez les chocs violents et évitez de faire tomber l'appareil de mesure.** Lorsque l'appareil de mesure a été soumis à de fortes sollicitations extérieures, effectuez tou-

jours un contrôle de précision avant de continuer à travailler [\(voir « Contrôle de préci](#page-53-0)[sion de l'appareil de mesure », Page 54\)](#page-53-0).

**► Éteignez l'appareil de mesure quand vous le transportez.** A l'arrêt de l'appareil, l'unité pendulaire se verrouille afin de prévenir tout endommagement consécutif à des mouvements violents.

#### **Mise en marche/arrêt**

Pour **mettre en marche** l'appareil de mesure, placez l'interrupteur Marche/Arrêt **(3)** dans la position **ON**. Immédiatement après sa mise en marche, l'appareil de mesure projette des faisceaux laser à travers les orifices de sortie **(4)**.

► Ne dirigez pas le faisceau laser vers des personnes ou des animaux et ne regar**dez jamais dans le faisceau laser, même si vous êtes à grande distance de ce dernier.**

Pour **arrêter** l'appareil de mesure, placez l'interrupteur Marche/Arrêt **(3)** dans la position **OFF**. Lorsque l'appareil est éteint, l'unité pendulaire se verrouille.

**► Ne laissez pas l'appareil de mesure sans surveillance quand il est allumé et éteignez-le après l'utilisation.** D'autres personnes pourraient être éblouies par le faisceau laser.

Quand la température de l'appareil de mesure se rapproche de la température de service maximale admissible, la luminosité des lignes laser se met à baisser lentement.

En cas de surchauffe de l'appareil de mesure, autrement dit de dépassement de la température de fonctionnement maximale admissible, les lignes laser se mettent à clignoter à un rythme rapide puis l'appareil de mesure s'éteint. Une fois qu'il a refroidi, l'appareil de mesure est de nouveau opérationnel, il peut être remis en marche.

#### **Fonction d'arrêt automatique**

Si aucune touche n'est actionnée pendant env. **120** min, l'appareil de mesure s'arrête automatiquement afin d'économiser l'accu / les piles.

Pour remettre en marche l'appareil de mesure après un arrêt automatique, vous pouvez soit pousser l'interrupteur Marche/Arrêt **(3)** en position « **OFF** » puis remettre en marche l'appareil de mesure, soit appuyer sur la touche Mode de fonctionnement **(2)**.

Pour désactiver la fonction d'arrêt automatique (quand l'appareil de mesure est en marche), maintenez la touche Mode de fonctionnement laser **(2)** enfoncée pendant au moins 3 s. La désactivation de la fonction d'arrêt automatique est confirmée par le clignotement bref des lignes laser.

Pour activer la fonction d'arrêt automatique, éteignez l'appareil de mesure et remettez-le en marche.

### **Modes de fonctionnement**

L'appareil de mesure dispose de plusieurs modes de fonctionnement entre lesquels il est possible de commuter à tout moment :

- Mode croix : L'appareil de mesure projette vers l'avant une ligne laser horizontale et une ligne laser verticale. Les lignes laser se croisent à un angle de 90°.
- Mode ligne horizontale : l'appareil de mesure projette vers l'avant une ligne laser horizontale.
- Mode ligne verticale : l'appareil de mesure projette vers l'avant une ligne laser verticale.

En cas de positionnement de l'appareil de mesure directement contre un mur, la ligne laser verticale est projetée sur quasiment toute la pièce (ligne sur 360°).

Pour changer de mode de fonctionnement, appuyez sur la touche Mode de fonctionnement laser **(2)** jusqu'à obtenir les lignes laser du mode de fonctionnement souhaité.

Il est possible – dans tous les modes de fonctionnement – d'activer ou non le nivellement automatique et la fonction d'inclinaison.

### **Nivellement automatique**

L'appareil de mesure surveille à tout moment sa position pendant son utilisation. À l'intérieur de la plage d'auto-nivellement de ±**4**°, il fonctionne avec nivellement automatique. En dehors de la plage d'auto-nivellement, il commute automatiquement en mode inclinaison.

### **Utilisation avec nivellement automatique**

Placez l'appareil de mesure sur une surface horizontale stable, fixez-le sur le support de fixation **(13)** ou sur le trépied **(21)**.

En mode nivellement automatique, l'appareil de mesure corrige automatiquement son inclinaison à condition qu'il se trouve à l'intérieur de la plage d'auto-nivellement de ±**4**°. Dès que les lignes laser cessent de clignoter, l'appareil de mesure est à niveau.

Quand un nivellement automatique n'est pas possible, par ex. du fait que la surface sur laquelle repose l'appareil de mesure est inclinée de plus de **4**° par rapport à l'horizontale, les lignes laser se mettent à clignoter à fréquence rapide, d'abord pendant 2 s puis plusieurs fois toutes les 5 s. L'appareil de mesure se trouve alors dans le mode inclinaison.

Pour repasser en mode nivellement automatique, placez l'appareil de mesure à l'horizontale et attendez que le nivellement automatique se fasse. Dès que l'appareil de mesure se trouve à l'intérieur de la plage d'auto-nivellement de ±**4**°, les lignes laser cessent de clignoter et restent allumées en permanence.

S'il subit des secousses ou change de position pendant son utilisation, l'appareil de mesure se remet à niveau automatiquement. Après le nivellement, vérifiez la position des

faisceaux laser par rapport aux points de référence afin d'éviter les erreurs dues à un déplacement de l'appareil de mesure.

#### **Utilisation de la fonction inclinaison**

Posez l'appareil de mesure sur une surface inclinée. En mode inclinaison, les lignes laser se mettent à clignoter à fréquence rapide, d'abord pendant 2 s puis plusieurs fois toutes les 5 s.

Dans le mode inclinaison, les lignes laser ne sont plus mises à niveau et elles ne sont pas forcément perpendiculaires entre elles.

### <span id="page-53-0"></span>**Contrôle de précision de l'appareil de mesure**

#### **Facteurs influant sur la précision**

C'est la température ambiante qui exerce la plus grande influence. Ce sont notamment les écarts de température entre le sol et la hauteur de travail qui peuvent faire dévier le faisceau laser.

Pour minimiser les effets thermiques de la chaleur venant du sol, il est recommandé d'utiliser l'appareil de mesure sur un trépied. Si possible, installez en plus l'appareil de mesure au centre de la zone de travail.

Étant donné que les résultats de mesure peuvent être altérés à la fois par des facteurs extérieurs (températures extrêmes, fortes variations de température, etc.) et par des facteurs mécaniques (par ex. chutes ou chocs violents), il est important de vérifier la précision de nivellement avant chaque travail.

Contrôlez d'abord la précision de hauteur et la précision de nivellement de la ligne laser horizontale puis la précision de nivellement de la ligne laser verticale.

Si l'appareil de mesure dépasse l'écart de précision admissible lors de l'un des contrôles, faites-le réparer dans un centre de service après-vente **Bosch**.

#### **Contrôle de la précision de hauteur de la ligne horizontale**

Pour ce contrôle, il est nécessaire de pouvoir effectuer une mesure sur une distance de **5** m entre deux murs A et B.

– Montez l'appareil de mesure sur un trépied près du mur A ou placez-le sur une surface stable et plane. Mettez l'appareil de mesure en marche et sélectionnez le mode lignes croisées.

Français | **55**

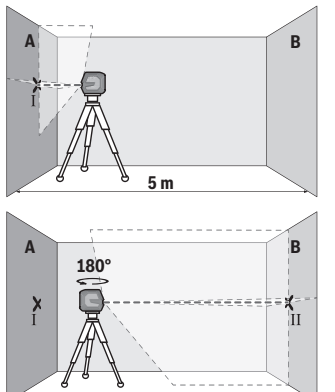

- Dirigez le laser vers le mur le plus proche A et attendez que l'appareil de mesure se mette à niveau. Marquez sur le mur le point de croisement des lignes laser (point I).
- Tournez l'appareil de mesure de 180°, attendez que l'appareil de mesure se mette à niveau et marquez le point de croisement des lignes laser sur le mur B d'en face (point II).
- Placez l'appareil de mesure sans le tourner près du mur B, mettez-le en marche et attendez qu'il se mette à niveau.

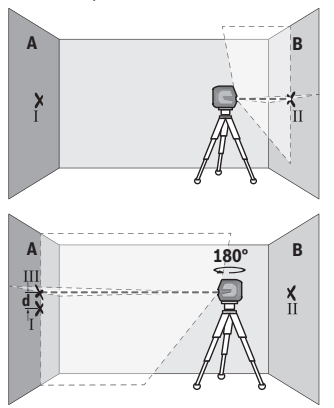

- Ajustez la hauteur de l'appareil de mesure (à l'aide du trépied ou, le cas échéant, avec des cales) de sorte que le point de croisement des lignes laser coïncide sur le mur B avec le point II marqué précédemment.
- Tournez l'appareil de mesure de 180° sans modifier la hauteur. Orientez-le vers le mur A de sorte que la ligne laser verticale passe par le point I marqué précédemment. Attendez que l'appareil de mesure se mette à niveau et marquez le point de croisement des lignes laser sur le mur A (point III).
- L'écart **d** entre les deux points I et III sur le mur A indique l'écart de hauteur réel de l'appareil de mesure.

Pour une distance de mesure de 2 × **5** m = **10** m, l'écart maximal admissible est de : **10** m × ±**0,3** mm/m = ±**3** mm. L'écart **d** entre les points Ⅰ et Ⅲ ne doit par conséquent pas excéder **3** mm.

#### **Contrôle de la précision de nivellement de la ligne horizontale**

Pour ce contrôle, vous avez besoin d'une distance dégagée d'env. 5 × **5** m.

– Montez l'appareil de mesure sur un trépied à égale distance des murs A et B ou placezle sur un support stable et plan. Mettez l'appareil de mesure en marche et sélectionnez le mode ligne horizontale. Laissez l'appareil de mesure se mettre à niveau de luimême.

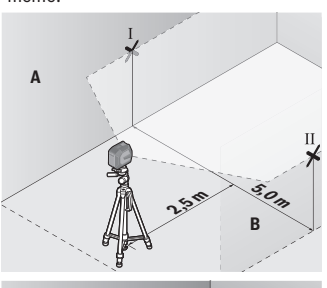

**2,5 mm** 

**B**

– À une distance de 2,5 m de l'appareil de mesure, marquez sur les deux murs le milieu de la ligne laser (point I sur le mur A et point II sur le mur B).

– Placez l'appareil de mesure tourné de 180° à une distance de 5 m et laissez-le se mettre à nouveau.

- Ajustez la hauteur de 'appareil de mesure (à l'aide du trépied ou, le cas échéant, avec des cales appropriées) de sorte que le milieu de la ligne laser passe par le point II tracé auparavant sur le mur B.
- Marquez le milieu de la ligne laser sur le mur A (= point III, disposé verticalement juste au-dessus ou au-dessous du point I).
- L'écart **d** entre les deux points I et III sur le mur A indique l'écart de l'appareil de mesure par rapport à l'horizontale.

**d**

**A**

 $\overline{\mathbf{H}}$ 

**5,0 m**

Pour une distance de mesure de 2 × **5** m = **10** m, l'écart maximal admissible est de : **10** m × ±**0,3** mm/m = ±**3** mm. L'écart **d** entre les points Ⅰ et Ⅲ ne doit par conséquent pas excéder **3** mm.

#### **Contrôle de la précision de nivellement de la ligne verticale**

Pour ce contrôle, vous avez besoin d'une embrasure de porte avec au moins 2,5 m de chaque côté de la porte (sur un sol stable).

– Posez l'appareil de mesure sur une surface stable et plane (pas sur un trépied) à 2,5 m de distance de l'embrasure de porte. Mettez l'appareil de mesure en marche et sélectionnez le mode ligne verticale. Orientez la ligne laser vers l'embrasure de porte et laissez l'appareil de mesure se mettre à niveau.

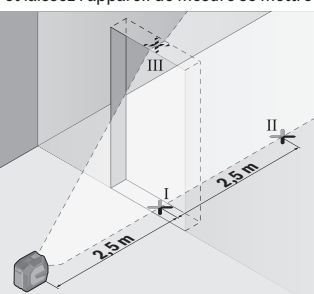

– Marquez le milieu de la ligne laser verticale au bas (au niveau du sol) de l'embrasure de porte (point I), à 5 m de distance du coté opposé de l'embrasure de porte (point II) ainsi qu'au bord supérieur de l'embrasure de porte (point III).

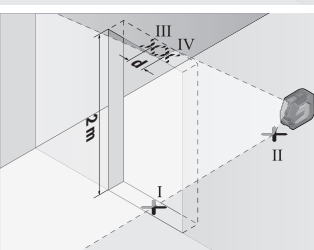

- Tournez l'appareil de mesure de 180° et placez-le de l'autre côté de l'embrasure de porte, directement derrière le point II. Attendez que l'appareil de mesure se mette à niveau et ajustez la position de la ligne laser verticale de sorte que son milieu passe exactement par les points I et II.
- Marquez le milieu de la ligne laser au bord supérieur de l'embrasure de porte (point IV).
- L'écart **d** entre les deux points III et IV indique l'écart réel de l'appareil de mesure par rapport à la verticale.
- Mesurez la hauteur de l'embrasure de porte.

L'écart maximal admissible se calcule comme suit :

2 fois la hauteur de l'embrasure de porte × **0,3** mm/m

Exemple : Si la hauteur de l'embrasure de porte est de **2** m, l'écart maximal ne doit pas excéder

2 × **2** m × ±**0,3** mm/m = ±**1,2** mm. Les points III et IV ne doivent par conséquent pas être éloignés de plus de **1,2** mm l'un de l'autre.

### **Instructions d'utilisation**

▶ Pour marquer la position d'une ligne laser, marquez toujours le milieu de la ligne. La largeur des lignes laser varie en effet selon la distance.

### **Utilisation du support LB 10 (accessoire) (voir figures A–D)**

Le support **(13)** permet de fixer l'appareil de mesure sur des surfaces verticales ou des matériaux magnétiques. En combinaison avec la pince de plafond **(17)**, l'appareil de mesure peut aussi être réglé en hauteur.

Placez l'orifice de trépied 1/4" **(11)** de l'appareil de mesure en face de la vis 1/4" **(15)** du support et vissez fermement l'appareil de mesure.

Possibilités de fixation du support **(13)** :

- Sur du bois avec une vis de fixation usuelle à travers le trou **(16)** (voir figure **B**),
- Sur une surface magnétisable avec lles aimants **(14)** (voir figure **C**),
- Sur une corniche avec la pince de plafond **(17)** (voir figure **D**).
- ▶ Lors de la fixation de l'accessoire sur des surfaces métalliques, veillez à ne pas **placer vos doigts entre la surface et le dos de l'accessoire magnétique.** Vos doigts risqueraient d'être pincés du fait de la force d'attraction élevée des aimants.

Ajustez grossièrement la position du support **(13)** avant de mettre en marche l'appareil de mesure.

### **Travail avec la cible laser (accessoire)**

La cible laser **(26)** améliore la visibilité du faisceau laser dans des conditions défavorables et sur les grandes distances.

La surface réfléchissante de la cible laser **(26)** améliore la visibilité de la ligne laser, la surface transparente rend la ligne laser visible même lorsque l'utilisateur se trouve derrière la cible laser.

### **Utilisation sur trépied (accessoire)**

Un trépied constitue un support de mesure stable et réglable en hauteur. Fixez l'appareil de mesure avec son raccord de trépied 1/4" **(11)** sur le trépied **(21)** ou un trépied d'appareil photo du commerce. Vissez l'appareil de mesure avec la vis de serrage du trépied. Mettez le trépied plus ou moins à niveau avant de mettre en marche l'appareil de mesure.

### **Fixation sur le support universel (accessoire) (voir figure G)**

Le support universel **(19)** permet de fixer l'appareil de mesure p. ex. sur des surfaces verticales ou des matériaux magnétisables. Le support universel peut également servir de trépied de sol. Il facilite l'alignement en hauteur de l'appareil de mesure.

▶ Lors de la fixation de l'accessoire sur des surfaces métalliques, veillez à ne pas **placer vos doigts entre la surface et le dos de l'accessoire magnétique.** Vos doigts risqueraient d'être pincés du fait de la force d'attraction élevée des aimants.

Mettez le support universel **(19)** plus ou moins à niveau avant de mettre en marche l'appareil de mesure.

#### **Utilisation du support pivotant (accessoire)**

Le support pivotant **(20)** permet de tourner l'appareil de mesure de 360°. Cela permet d'ajuster la position des lignes laser de manière précise sans avoir à modifier la position de l'appareil de mesure.

Vous pouvez utiliser le support pivotant **(20)** comme trépied de sol, pour visser l'appareil de mesure à des surfaces verticales ou bien pour fixer l'appareil de mesure à des surfaces métalliques à l'aide des aimants **(14)** ou à des corniches en combinaison avec la pince de plafond **(17)**.

▶ Lors de la fixation de l'accessoire sur des surfaces métalliques, veillez à ne pas **placer vos doigts entre la surface et le dos de l'accessoire magnétique.** Vos doigts risqueraient d'être pincés du fait de la force d'attraction élevée des aimants.

Ajustez grossièrement la position du support pivotant **(20)** avant de mettre en marche l'appareil de mesure.

#### **Lunettes de vision du faisceau laser (accessoire)**

Les lunettes de vision du faisceau laser filtrent la lumière ambiante. L'œil percoit ainsi la lumière du laser comme étant plus claire.

- ▶ N'utilisez pas les lunettes de vision laser (accessoire non fourni) comme des lu**nettes de protection.** Les lunettes de vision laser aident seulement à mieux voir le faisceau laser ; elles ne protègent pas contre les effets des rayonnements laser.
- ▶ N'utilisez pas les lunettes de vision laser (accessoire non fourni) comme des lu**nettes de soleil ou pour la circulation routière.** Les lunettes de vision laser n'offrent pas de protection UV complète et elles faussent la perception des couleurs.

### **Exemples d'utilisation (voir les figures E–H)**

Vous trouverez des exemples d'utilisation de l'appareil de mesure sur les pages graphiques.

## **Entretien et Service après‑vente**

### **Nettoyage et entretien**

Maintenez l'appareil de mesure propre.

N'immergez jamais l'appareil de mesure dans de l'eau ou dans d'autres liquides.

Nettoyez l'appareil à l'aide d'un chiffon doux et humide. N'utilisez pas de détergents ou de solvants.

Nettoyez régulièrement la zone autour de l'ouverture de sortie du faisceau laser en évitant les peluches.

Ne transportez et rangez l'appareil de mesure que dans sa housse de protection **(23)** ou dans le coffret **(24)**.

Si l'appareil de mesure a besoin d'être réparé, renvoyez-le dans sa housse de protection **(23)** ou le coffret **(24)**.

### **Service après-vente et conseil utilisateurs**

Notre Service après-vente répond à vos questions concernant la réparation et l'entretien de votre produit et les pièces de rechange. Vous trouverez des vues éclatées et des informations sur les pièces de rechange sur le site :

#### **www.bosch-pt.com**

L'équipe de conseil utilisateurs Bosch se tient à votre disposition pour répondre à vos questions concernant nos produits et leurs accessoires.

Pour toute demande de renseignement ou toute commande de pièces de rechange, précisez impérativement la référence à 10 chiffres figurant sur l'étiquette signalétique du produit.

#### **France**

Réparer un outil Bosch n'a jamais été aussi simple, et ce, en moins de 5 jours, grâce à SAV DIRECT, notre formulaire de retour en ligne que vous trouverez sur notre site internet [www.bosch-pt.fr](http://www.bosch-pt.fr) à la rubrique Services. Vous y trouverez également notre boutique de pièces détachées en ligne où vous pouvez passer directement vos commandes.

Vous êtes un utilisateur, contactez : Le Service Clientèle Bosch Outillage Electroportatif Tel. : 09 70 82 12 26 (Numéro non surtaxé au prix d'un appel local) E-Mail : [sav.outillage-electroportatif@fr.bosch.com](mailto:sav.outillage-electroportatif@fr.bosch.com)

Vous êtes un revendeur, contactez : Robert Bosch (France) S.A.S. Service Après-Vente Electroportatif 126, rue de Stalingrad

93705 DRANCY Cédex

1 609 92A 9AZ | (02.05.2024) Bosch Power Tools

Tel. : (01) 43119006 E-Mail : [sav-bosch.outillage@fr.bosch.com](mailto:sav-bosch.outillage@fr.bosch.com)

### **Vous trouverez d'autres adresses du service après-vente sous :**

[www.bosch-pt.com/serviceaddresses](http://www.bosch-pt.com/serviceaddresses)

### <span id="page-60-0"></span>**Transport**

Les batteries Lithium-ion recommandées sont soumises à la réglementation relative au transport de matières dangereuses. Pour le transport sur route par l'utilisateur, aucune autre mesure n'a besoin d'être prise.

Lors d'une expédition par un tiers (par ex. transport aérien ou entreprise de transport), des exigences spécifiques doivent être respectées concernant l'emballage et le marquage. Pour la préparation de l'envoi, faites-vous conseiller par un expert en transport de matières dangereuses.

N'expédiez que des accus dont le boîtier n'est pas endommagé. Recouvrez les contacts non protégés et emballez l'accu de manière à ce qu'il ne puisse pas se déplacer dans l'emballage. Veuillez également respecter les réglementations supplémentaires éventuellement en vigueur.

### **Élimination des déchets**

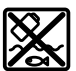

Prière de rapporter les appareils de mesure, les piles/accus, les accessoires et les emballages dans un Centre de recyclage respectueux de l'environnement.

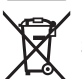

Ne jetez pas les appareils de mesure et les piles/accus avec des ordures ménagères !

### **Seulement pour les pays de l'UE :**

Conformément à la directive européenne 2012/19/UE relative aux déchets d'équipements électriques et électroniques (DEEE) et sa transposition dans le droit national français, les appareils de mesure devenus inutilisables et conformément à la directive 2006/66/CE les piles/accus défectueux ou usagés doivent être mis de côté et rapportés dans un centre de collecte et de recyclage respectueux de l'environnement.

En cas de non-respect des consignes d'élimination, les déchets d'équipements électriques et électroniques peuvent avoir un impact négatif sur l'environnement et la santé des personnes du fait des substances dangereuses qu'ils contiennent.

### **Accus/piles :**

**Li-Ion :**

#### **62** | Español

Veuillez respecter les indications se trouvant dans le chapitre Transport [\(voir « Trans](#page-60-0)[port », Page 61\).](#page-60-0)

#### **Valable uniquement pour la France :**

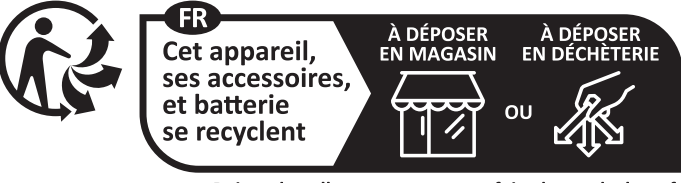

Points de collecte sur www.quefairedemesdechets.fr

# **Español**

## **Indicaciones de seguridad**

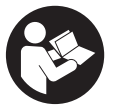

**Leer y observar todas las instrucciones, para trabajar sin peligro y riesgo con el aparato de medición. Si el aparato de medición no se utiliza según las presentes instrucciones, pueden menoscabarse las medidas de seguridad integradas en el aparato de medición. Jamás desvirtúe las señales de advertencia del aparato de**

**medición. GUARDE BIEN ESTAS INSTRUCCIONES Y ADJUNTELAS EN LA ENTREGA DEL APARATO DE MEDICIÓN.**

- **Precaución si se utilizan dispositivos de manejo o de ajuste distintos a los especificados en este documento o si se siguen otros procedimientos, esto puede conducir a una peligrosa exposición a la radiación.**
- El aparato de medición se suministra con un rótulo de advertencia láser (marca**da en la representación del aparato de medición en la página ilustrada).**
- u **Si el texto del rótulo de advertencia láser no está en su idioma del país, entonces cúbralo con la etiqueta adhesiva adjunta en su idioma del país antes de la primera puesta en marcha.**

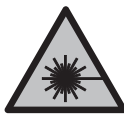

**No oriente el rayo láser sobre personas o animales y no mire hacia el rayo láser directo o reflejado.** Debido a ello, puede deslumbrar personas, causar accidentes o dañar el ojo.

- ► Si la radiación láser incide en el ojo, debe cerrar conscientemente los ojos y mo**ver inmediatamente la cabeza fuera del rayo.**
- ▶ No efectúe modificaciones en el equipamiento del láser.
- ▶ No utilice las gafas de visualización láser (accesorio) como gafas protectoras. Las gafas de visualización láser sirven para detectar mejor el rayo láser; sin embargo, éstas no protegen contra la radiación láser.
- ▶ No utilice las gafas de visualización láser (accesorio) como gafas de sol o en el **tráfico.** Las gafas de visualización láser no proporcionan protección UV completa y reducen la percepción del color.
- **► Sólo deje reparar el aparato de medición por personal técnico calificado y sólo con repuestos originales.** Solamente así se mantiene la seguridad del aparato de medición.
- ▶ No deje que niños utilicen el aparato de medición láser sin vigilancia. Podrían deslumbrar involuntariamente a otras personas o a sí mismo.
- **► No trabaje con el aparato de medición en un entorno potencialmente explosivo, en el que se encuentran líquidos, gases o polvos inflamables.** El aparato de medición puede producir chispas e inflamar los materiales en polvo o vapores.
- ▶ No modifique ni abra el acumulador. Podría provocar un cortocircuito.
- En caso de daño y uso inapropiado del acumulador pueden emanar vapores. El **acumulador se puede quemar o explotar.** En tal caso, busque un entorno con aire fresco y acuda a un médico si nota molestias. Los vapores pueden llegar a irritar las vías respiratorias.
- ► En el caso de una aplicación incorrecta o con un acumulador dañado puede salir **líquido inflamable del acumulador. Evite el contacto con él. En caso de un contacto accidental enjuagar con abundante agua. En caso de un contacto del líquido con los ojos recurra además inmediatamente a un médico.** El líquido del acumulador puede irritar la piel o producir quemaduras.
- ► Mediante objetos puntiagudos, como p. ej. clavos o destornilladores, o por influ**jo de fuerza exterior se puede dañar el acumulador.** Se puede generar un cortocircuito interno y el acumulador puede arder, humear, explotar o sobrecalentarse.

#### **64** | Español

- ▶ Si no utiliza el acumulador, guárdelo separado de clips, monedas, llaves, clavos, **tornillos o demás objetos metálicos que pudieran puentear sus contactos.** El cortocircuito de los contactos del acumulador puede causar quemaduras o un incendio.
- u **Utilice el acumulador únicamente en productos del fabricante.** Solamente así queda protegido el acumulador contra una sobrecarga peligrosa.
- ► Cargue los acumuladores sólo con cargadores recomendados por el fabricante. Existe el riesgo de incendio al intentar cargar acumuladores de un tipo diferente al previsto para el cargador.

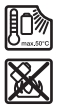

**Proteja la batería del calor excesivo, además de, p. ej., una exposición prolongada al sol, la suciedad, el fuego, el agua o la humedad.** Existe riesgo de explosión y cortocircuito.

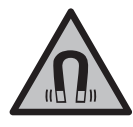

**No coloque el instrumento de medición y los accesorios magnéticos cerca de implantes y otros dispositivos médicos, como p. ej. marcapasos o bomba de insulina.** Los imanes de los accesorios generan un campo, que puede afectar el funcionamiento de los implantes o de los dispositivos médicos.

► Mantenga los accesorios magnéticos lejos de soportes de datos magnéticos y **dispositivos magnéticamente sensibles.** Por el efecto de los imanes de los accesorios pueden generarse pérdidas de datos irreversibles.

# **Descripción del producto y servicio**

Por favor, observe las ilustraciones en la parte inicial de las instrucciones de servicio.

### **Utilización reglamentaria**

El aparato de medición ha sido diseñado para determinar y verificar líneas horizontales y verticales.

El aparato de medición es apropiado para ser utilizado en el interior y a la intemperie. Este producto es un producto láser de consumo conforme a la norma EN 50689.

### **Componentes principales**

La numeración de los componentes está referida a la imagen del aparato de medición en la página ilustrada.

- **(1)** Indicador de estado de carga de acumulador/pilas
- **(2)** Tecla para el modo de operación láser
- **(3)** Interruptor de conexión/desconexión
- **(4)** Abertura de salida del rayo láser
- **(5)** Indicador de carga del bloque acumulador de iones de litio<sup>a)</sup>
- **(6)** Cierre giratorio de bloque acumulador de iones de litio/adaptador de pilas
- **(7)** Hembrilla USB Type-C®a)b)
- **(8)** Rótulo de advertencia del láser
- **(9)** Adaptador de pilas
- **(10)** Bloque acumulador de iones de litio<sup>a)</sup>
- **(11)** Alojamiento de trípode de 1/4"
- **(12)** Número de serie
- **(13)** Soporte (LB 10)a)
- **(14)** Imána)
- **(15)** Tornillo de 1/4" del soportea)
- **(16)** Orificio roscado del soporte<sup>a)</sup>
- (17) Abrazadera de techo (DK 20)<sup>a)</sup>
- **(18)** Cable USBa)
- **(19)** Soporte universala)
- **(20)** Soporte giratorio (RM 10)<sup>a)</sup>
- **(21)** Trípodea)
- (22) Barra telescópica<sup>a)</sup>
- **(23)** Bolsa de proteccióna)
- **(24)** Maletaa)
- **(25)** Gafas para lásera)
- **(26)** Tablilla reflectante de lásera)
- a) **Este accesorio no están incluido en el volumen de suministro estándar.**
- b) USB Type-C® y USB-C® son signos de marca de USB Implementers Forum.

### **Datos técnicos**

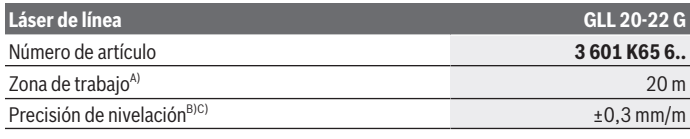

Bosch Power Tools 1 609 92A 9AZ | (02.05.2024)

### **66** | Español

♦

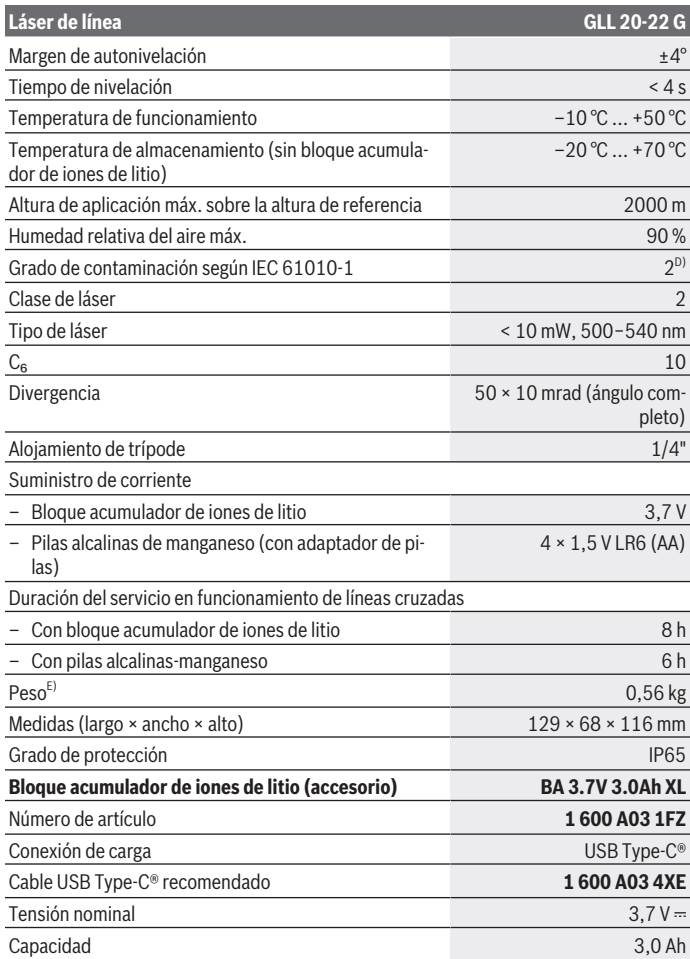

♦

1 609 92A 9AZ | (02.05.2024) Bosch Power Tools

0

#### Español | **67**

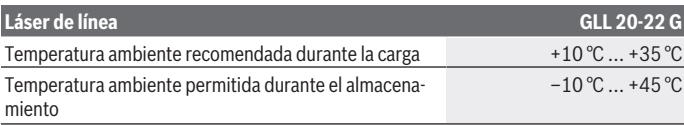

#### **Fuente de alimentación enchufable**

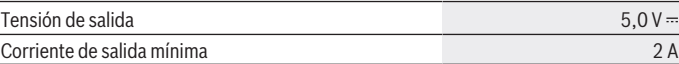

A) La zona de trabajo puede reducirse con condiciones del entorno adversas (p. ej. irradiación solar directa).

B) Los valores indicados asumen condiciones ambientales normales a favorables (p.ej. sin vibraciones, sin niebla, sin humo, sin luz solar directa). Tras fuertes fluctuación de temperatura pueden generarse desviaciones de precisión.

C) Con el margen máximo de autonivelación, adicionalmente se debe contar con una desviación de  $±0.1$  mm/m.

- D) Sólo se produce un ensuciamiento no conductor, sin embargo ocasionalmente se espera una conductividad temporal causada por la condensación.
- E) Peso sin bloque acumulador de iones de litio/adaptador de pilas/pilas

Para la identificación unívoca de su aparato de medición sirve el número de referencia **(12)** en la placa de características.

# **Alimentación de energía del aparato de medición**

El aparato de medición puede funcionar tanto con un bloque acumulador de iones de litio **Bosch (10)** o con pilas de tipo comercial en el adaptador de pilas **(9)**.

**Indicación:** No guarde nunca el aparato de medición sin el bloque acumulador de iones de litio **(10)** o el adaptador de pilas **(9)** en su lugar, especialmente en entornos polvorientos o húmedos.

### **Funcionamiento con pilas (accesorio)**

Para el funcionamiento de la herramienta de medición se recomiendan pilas alcalinas de manganeso.

Coloque las pilas en el adaptador de pilas **(9)**. Observe en ello la polaridad correcta conforme a la representación en el lado interior del adaptador de pilas .

Reemplace siempre simultáneamente todas las pilas. Utilice sólo pilas de un fabricante y con igual capacidad.

Coloque el adaptador de pilas **(9)** en el aparato de medición y gire el cierre giratorio **(6)** para poder plegar el ojal en el adaptador de pilas.

#### **68** | Español

Para extraer el adaptador de pilas **(9)**, abra el ojal del cierre giratorio **(6)** y gírelo en 90°.Retire el adaptador de pilas del aparato de medición.

▶ Retire las pilas del aparato de medición, si no va a utilizarlo durante un periodo **de tiempo prolongado.** Las pilas pueden corroerse si se almacena en el aparato de medición durante un periodo de tiempo prolongado.

### **Funcionamiento con bloque acumulador de iones de litio**

#### **Colocar/cambiar el bloque acumulador de iones de litio**

Coloque el bloque acumulador de iones de litio **(10)** en el aparato de medición y gire el cierre giratorio **(6)** para poder plegar el ojal en el bloque acumulador de iones de litio. Para extraer el bloque acumulador de iones de litio **(10)**, abra el ojal del cierre giratorio **(6)** y gírelo en 90°. Retire el bloque acumulador de iones de litio del aparato de medición.

#### **Cargar el bloque acumulador de iones de litio**

- u **Para la carga, utilice solamente una fuente de alimentación USB cuya tensión de salida y corriente de salida mínima cumplan los requerimientos del capítulo "Datos técnicos". Observe las instrucciones de servicio de la fuente de alimentación USB.**
- **► :Observe la tensión de red!** La tensión de la fuente de corriente debe coincidir con las indicaciones en la placa de características de la fuente de alimentación enchufable.
- u **Cargue el acumulador únicamente a través de la conexión USB a temperaturas ambiente entre +10 °C y +35 °C.** La carga fuera del margen de temperatura puede dañar el acumulador o aumentar el peligro de incendio.

**Indicación:** Los acumuladores de iones de litio se entregan parcialmente cargados debido a la normativa de transporte internacional. Con el fin de obtener la plena potencia del acumulador, cargue completamente el acumulador antes de su primer uso.

Abra la cubierta de la hembrilla USB Type-C® **(7)**. Conecte la hembrilla USB a través del cable USB **(18)** con una fuente de alimentación USB. Conecta la fuente de alimentación USB a la red eléctrica.

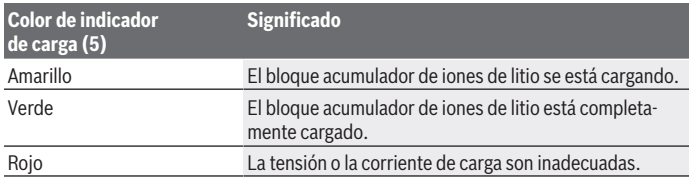

1 609 92A 9AZ | (02.05.2024) Bosch Power Tools

Una vez finalizada la carga, retire el cable USB **(18)**. Cierre la cubierta de la hembrilla USB Type-C® **(7)** para la protección ante polvo y salpicaduras de agua.

### **Indicador de estado de carga**

El indicador del estado de carga **(1)** muestra el actual estado de carga del bloque acumulador de iones de litio o de las pilas con el aparato de medición conectado.

Si se debilita el bloque acumulador de iones de litio o las pilas, se reduce lentamente la luminosidad de las líneas láser.

Si el bloque acumulador de iones de litio o las pilas están casi agotadas, el indicador de estado de carga **(1)** parpadea continuamente. Las líneas láser parpadean cada 5 minutos durante 5 segundos.

Si el bloque acumulador de iones de litio o las pilas están vacías, las líneas láser y el indicador de estado de carga **(1)** parpadean una vez más antes de la desconexión del aparato de medición.

# **Operación**

### **Puesta en marcha**

- **► Proteja el aparato de medición de la humedad y de la exposición directa al sol.**
- ▶ No exponga el aparato de medición a temperaturas extremas o fluctuaciones de **temperatura.** No lo deje, por ejemplo, durante un tiempo prolongado en el automóvil. En caso de grandes fluctuaciones de temperatura, deje que se temple primero el aparato de medición y realice siempre una verificación de precisión antes de continuar con el trabajo [\(ver "Verificación de precisión del aparato de medición", Página 72\)](#page-71-0). Las temperaturas extremas o los cambios bruscos de temperatura pueden afectar a la exactitud del aparato de medición.
- Evite que el aparato de medición reciba golpes o que caiga. Después de influencias externas severas en el aparato de medición, debería realizar siempre una verificación de precisión antes de continuar con el trabajo [\(ver "Verificación de precisión del](#page-71-0) [aparato de medición", Página 72\).](#page-71-0)
- u **Desconecte el aparato de medición cuando vaya a transportarlo.** Al desconectarlo, la unidad del péndulo se inmoviliza, evitándose así que se dañe al quedar sometida a una fuerte agitación.

### **Conexión/desconexión**

Para **conectar** el aparato de medición, empuje el interruptor de conexión/desconexión **(3)** a la posición **ON**. Inmediatamente después de la conexión, el aparato de medición proyecta rayos láser desde las aberturas de salida **(4)**.

#### **70** | Español

▶ No oriente el rayo láser contra personas ni animales, ni mire directamente hacia **el rayo láser, incluso encontrándose a gran distancia.**

Para **desconectar** el aparato de medición, coloque el interruptor de conexión/ desconexión **(3)** en la posición **OFF**. Al desconectar, se bloquea la unidad oscilante.

▶ No deje sin vigilancia el aparato de medición encendido y apague el aparato de **medición después del uso.** El rayo láser podría deslumbrar a otras personas.

Si la temperatura del aparato de medición se aproxima a la temperatura de servicio máxima admisible, se reduce lentamente la luminosidad de las líneas láser.

Si se sobrepasa la temperatura de servicio máxima permitida, las líneas láser parpadean en un sucesión rápida, tras lo cual el aparato de medición se desconecta. Una vez que se ha enfriado, el aparato de medición está de nuevo listo para el funcionamiento y se puede conectar nuevamente.

#### **Sistema automático de desconexión**

Si no se presiona ninguna tecla del aparato de medición durante aprox. **120** minutos, el aparato de medición se apaga automáticamente para proteger el acumulador o las pilas. Para conectar de nuevo el aparato de medición tras la desconexión automática, puede despazar el interruptor de conexión/desconexión **(3)** primero a la posición "**OFF**" y luego conectar de nuevo el aparato de medición, o presionar la tecla para el modo de operación láser **(2)**.

Para desactivar la desconexión automática, (con el aparato de medición conectado), mantenga pulsada la tecla de modo de operación láser **(2)** durante al menos 3 s. Si la desconexión automática está desactivada, los rayos láser parpadean brevemente a modo de confirmación.

Para activar el automatismo de desconexión, desconecte y vuelva a conectar el aparato de medición.

### **Modos de operación**

El aparato de medición dispone de varios modos de operación los cuales puede Ud. seleccionar siempre que quiera:

- Modo de líneas cruzadas: el instrumento de medición proyecta una línea láser horizontal y una vertical hacia delante. Las líneas láser se cruzan formando un ángulo de  $90^\circ$
- Modo de línea horizontal: el instrumento de medición proyecta una línea láser horizontal hacia delante.
- Modo de línea vertical: el instrumento de medición proyecta una línea láser vertical hacia delante.

Al colocar el aparato de medición directamente en una pared, la línea láser vertical proyecta una línea láser que prácticamente forma un círculo (línea de 360°).

Para cambiar el modo de operación, oprima la tecla de modo de operación láser **(2)** las veces necesarias, hasta que los rayos láser se generen en el modo de operación deseado.

Todos los modos de operación se pueden realizar tanto con nivelación automática como también con función de inclinación.

### **Nivelación automática**

El aparato de medición supervisa la posición en todo momento durante el funcionamiento. Cuando se instala dentro del margen de autonivelación de ±**4**° funciona con nivelación automática. Fuera del margen de autonivelación, el aparato cambia automáticamente a la función de inclinación.

### **Operación con nivelación automática**

Coloque el aparato de medición sobre una superficie horizontal y sólida, fíjelo al soporte **(13)** o al trípode **(21)**.

La nivelación automática compensa automáticamente los desniveles dentro del margen de autonivelación de ±**4**°. Tan pronto como los rayos láser se encienden permanentemente, el aparato de medición está nivelado.

Si no es posible trabajar con nivelación automática, p. ej. debido a que la superficie de apoyo del aparato de medición diverge más de **4**° de la horizontal, comienzan a parpadear los rayos láser primero durante 2 s con un ciclo rápido y luego cada 5 s varias veces con un ciclo rápido. El aparato de medición se encuentra en la función de inclinación.

Para trabajos ulteriores con nivelación automática, coloque horizontalmente el aparato de medición y espere la autonivelación. Tan pronto el aparato de medición se encuentra dentro del margen de la autonivelación de ±**4**°, se encienden permanentemente los rayos láser.

En el caso de vibraciones o modificaciones de posición durante el servicio, el aparato de medición se nivela de nuevo automáticamente. Tras la nivelación verifique nuevamente la posición de los rayos láser respecto a los puntos de referencia para evitar errores debido al desplazamiento del aparato de medición.

### **Trabajos con función de inclinación**

Coloque el aparato de medición sobre una superficie inclinada. En el caso de trabajos con función de inclinación, las líneas láser parpadean primero durante 2 s con un ciclo rápido y luego cada 5 s varias veces con un ciclo rápido.

En la función de inclinación, las líneas láser ya no se nivelan y ya no son necesariamente perpendiculares entre sí.

#### **72** | Español

### <span id="page-71-0"></span>**Verificación de precisión del aparato de medición**

#### **Factores que afectan a la precisión**

La influencia más fuerte la tiene la temperatura ambiente. Especialmente las variaciones de temperatura que pudieran existir a diferente altura respecto al suelo pueden provocar una desviación del rayo láser.

Para minimizar las influencias térmicas causadas por el calor que sube del suelo, se recomienda utilizar el instrumento de medición sobre un trípode. Siempre que sea posible, coloque además el aparato de medición en el centro del área de trabajo.

Fuera de los influjos exteriores, también los influjos específicos del aparato (como p. ej. caídas o golpes fuertes) pueden conducir a divergencias. Verifique por ello la exactitud de la nivelación antes de cada comienzo de trabajo.

Verifique respectivamente primero la exactitud de la altura así como la nivelación de la línea láser horizontal y luego la exactitud de la nivelación de la línea vertical.

Si en alguna de estas comprobaciones se llega a sobrepasar la desviación máxima admisible, haga reparar el aparato de medición en un servicio técnico **Bosch**.

#### **Comprobación de la exactitud de la altura de la línea horizontal**

Para la comprobación se requiere un tramo libre de **5** m sobre un firme consistente entre dos paredes A y B.

– Coloque el aparato de medición cerca de la pared A montándolo sobre un trípode, o colocándolo sobre un firme consistente y plano. Conecte la herramienta de medición y seleccione el modo de operación de líneas cruzadas.

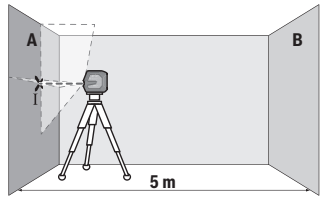

– Oriente el láser contra la cercana pared A, y deje que se nivele el aparato de medición. Marque el centro del punto, en el cual se cruzan las líneas láser en la pared (punto Ⅰ).
Español | **73**

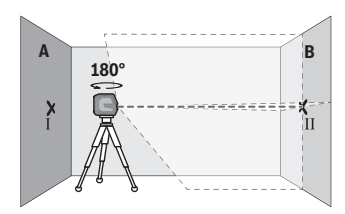

- Gire el aparato de medición en 180°, espere a que éste se haya nivelado y marque la intersección de las líneas láser en la pared B del lado opuesto (punto Ⅱ).
- Ubique el aparato de medición sin girarlo cerca de la pared B, conéctelo y déjelo que se nivele.

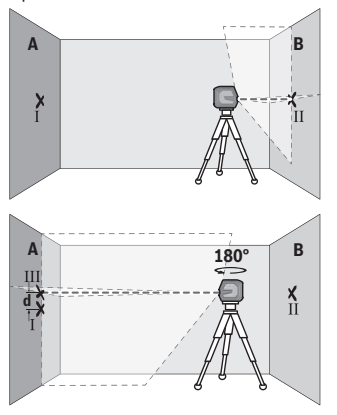

- Alinee el aparato de medición en la altura (con la ayuda del trípode o de apoyos si es necesario), de modo que la intersección de las líneas láser quede exactamente en el punto Ⅱ marcado previamente en la pared B.
- Gire el aparato de medición en 180°, sin modificar la altura. Alineelo sobre la pared A, de modo que la línea láser vertical pase por el punto Ⅰ ya marcado. Espere a que se haya nivelado el aparato de medición y marque la intersección de las líneas láser en la pared A (punto Ⅲ).
- La diferencia **d** de ambos puntos Ⅰ y Ⅲ marcados sobre la pared A es la desviación de altura real del aparato de medición.

En un recorrido de medición de 2 × **5** m = **10** m, la divergencia máxima admisible asciende a:

**10** m × ±**0,3** mm/m = ±**3** mm. La diferencia **d** entre los puntos Ⅰ y Ⅲ debe ascender por consiguiente a como máximo **3** mm.

## **Comprobación de la exactitud de nivelación de la línea horizontal**

Para la comprobación se requiere una superficie libre de aprox. 5 × **5** m.

– Coloque el aparato de medición en el centro entre las paredes A y B montándolo sobre un trípode, o colocándolo sobre un firme consistente y plano. Conecte el aparato

#### **74** | Español

**d**

**A**

 $\overline{\mathbf{H}}$ 

**5,0 m**

de medición y seleccione el modo de operación de línea horizontal. Deje que se nivele el aparato de medición.

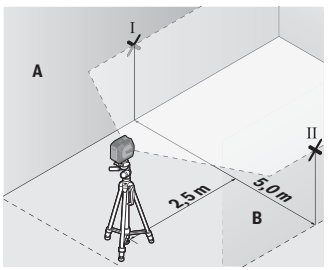

**2,5 mm** 

**B**

– A una distancia de 2,5 m del aparato de medición, marque en ambas paredes el centro de la línea láser (punto Ⅰ en pared A y punto Ⅱ en pared B).

– Coloque el aparato de medición girado en 180° a una distancia de 5 m y deje que se nivele.

- Alinee el aparato de medición en la altura (con la ayuda del trípode o de apoyos si es necesario), de modo que el centro de la línea láser quede exactamente en el punto Ⅱ marcado previamente en la pared B.
- Marque en la pared A el centro de la línea láser como punto Ⅲ (verticalmente sobre o debajo del punto Ⅰ).
- La diferencia **d** de ambos puntos Ⅰ y Ⅲ marcados sobre la pared A es la desviación real del aparato de medición de la horizontal.

En un recorrido de medición de 2 × **5** m = **10** m, la divergencia máxima admisible asciende a:

**10** m × ±**0,3** mm/m = ±**3** mm. La diferencia **d** entre los puntos Ⅰ y Ⅲ debe ascender por consiguiente a como máximo **3** mm.

### **Comprobación de la exactitud de nivelación de la línea vertical**

Para la comprobación se requiere el vano de una puerta, debiéndose disponer de un espacio mínimo antes y después del mismo de 2,5 m sobre un firme consistente.

– Coloque el aparato de medición sobre un plano firme y consistente (sin emplear un trípode) a una separación de 2,5 m respecto al vano de la puerta. Conecte el aparato de medición y seleccione el modo de operación de línea vertical. Alinee la línea láser sobre la abertura de puerta y deje que se nivele el aparato de medición.

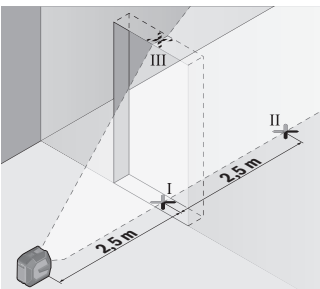

– Marque el centro de la línea láser vertical en el piso de la abertura de puerta (punto Ⅰ), a 5 m de distancia al otro lado de la abertura de puerta (punto Ⅱ) así como en el margen superior de la abertura de puerta (punto Ⅲ).

- **d 2 m**
	- Gire el aparato de medición en 180° y colóquelo en el otro lado de la abertura de puerta directamente detrás del punto Ⅱ. Deje que se nivele el aparato de medición y alinee la línea láser vertical de manera que su centro pase exactamente por los puntos I y II.
- Marque el centro de la línea láser en el margen superior de la abertura de puerta como punto Ⅳ.
- La diferencia **d** de ambos puntos Ⅲ y Ⅳ marcados es la desviación de la vertical real del aparato de medición.
- Mida la altura del vano de la puerta.

Calcule la divergencia máxima admisible como sigue:

altura doble de la abertura de la puerta × **0,3** mm/m

Ejemplo: con una altura de la abertura de la puerta de **2** m, la divergencia máxima puede ascender a

2 × **2** m × ±**0,3** mm/m = ±**1,2** mm. Por lo tanto, los puntos Ⅲ y Ⅳ pueden estar a una distancia de **1,2** mm como máximo.

### **76** | Español

# **Instrucciones para la operación**

▶ Utilice siempre sólo el centro de la línea láser para marcar. El ancho de la línea de láser cambia con la distancia.

## **Operación con el soporte LB 10 (accesorio) (ver figuras A−D)**

Con el soporte **(13)** puede fijar el aparato de medición en superficies verticales o en materiales magnetizables. En combinación con la abrazadera de techo **(17)**, el aparato de medición también se puede alinear en altura.

Coloque el aparato de medición con el alojamiento de trípode de 1/4" **(11)** en el tornillo de 1/4" **(15)** del soporte y atorníllelo firmemente.

Posibilidades de fijación del soporte **(13)**:

- Con un tornillo de fijación común a través del orificio roscado **(16)** en madera (ver figura **B**),
- Con los imanes **(14)** en materiales imantables (ver figura **C**),
- Con la abrazadera de techo **(17)** en listones de techo (ver figura **D**).
- **► Mantenga los dedos alejados de la parte posterior del accesorio magnético al fijar el accesorio a superficies.** Debido a la fuerte fuerza de tracción de los imanes, sus dedos pueden quedar aprisionados.

Nivele el soporte **(13)** de forma aproximada antes de conectar el aparato de medición.

# **Trabajos con la tablilla reflectante (accesorio)**

La tablilla reflectante de láser **(26)** mejora la visibilidad del rayo láser bajo condiciones desfavorables y distancias más grandes.

La superficie reflectante de la tablilla **(26)** permite apreciar mejor el rayo láser y la superficie transparente deja ver el rayo láser también por el dorso de la tablilla reflectante de láser.

## **Trabajos con el trípode (accesorio)**

Un trípode ofrece una base de medición estable y regulable en la altura. Coloque el aparato de medición con el alojamiento del trípode de 1/4" **(11)** sobre la rosca del trípode **(21)** o de un trípode fotográfico corriente en el comercio. Atornille firmemente el aparato de medición con los tornillos de sujeción del trípode.

Nivele el trípode de forma aproximada antes de conectar el aparato de medición.

## **Fijación con el soporte universal (accesorio) (ver figura G)**

Con la ayuda del soporte universal **(19)** puede fijar el aparato de medición p. ej. en superficies verticales o materiales imantables. El soporte universal es apropiado también para ser utilizado como trípode directamente sobre el suelo, ya que facilita el ajuste de altura del aparato de medición.

▶ Mantenga los dedos alejados de la parte posterior del accesorio magnético al fi**jar el accesorio a superficies.** Debido a la fuerte fuerza de tracción de los imanes, sus dedos pueden quedar aprisionados.

Alinee el soporte universal **(19)** de forma aproximada antes de conectar el aparato de medición.

## **Trabajos con el soporte giratorio (accesorio)**

El aparato de medición lo puede girar en 360° con la ayuda del soporte giratorio **(20)**. De ese modo, se pueden ajustar las líneas láser con exactitud sin modificar la posición del instrumento de medición.

Puede utilizar el soporte giratorio **(20)** como trípode de suelo, atornillar con él el aparato de medición en superficies verticales, fijar el aparato de medición con la ayuda de imanes **(14)** en superficies metálicas o, en combinación con la abrazadera de techo **(17)**, en listones de techo.

▶ Mantenga los dedos alejados de la parte posterior del accesorio magnético al fi**jar el accesorio a superficies.** Debido a la fuerte fuerza de tracción de los imanes, sus dedos pueden quedar aprisionados.

Ajuste el soporte **(20)** de forma aproximada antes de conectar el aparato de medición.

## **Gafas para láser (accesorio)**

Las gafas para láser filtran la luz del entorno. Ello permite apreciar con mayor intensidad la luz del láser.

- **► No utilice las gafas de visualización láser (accesorio) como gafas protectoras.** Las gafas de visualización láser sirven para detectar mejor el rayo láser; sin embargo, éstas no protegen contra la radiación láser.
- **► No utilice las gafas de visualización láser (accesorio) como gafas de sol o en el tráfico.** Las gafas de visualización láser no proporcionan protección UV completa y reducen la percepción del color.

## **Ejemplos para el trabajo (ver figuras E–H)**

Ejemplos para la aplicación del aparato de medición los encontrará en las páginas ilustradas.

# **Mantenimiento y servicio**

# **Mantenimiento y limpieza**

Mantenga limpio siempre el aparato de medición. No sumerja el aparato de medición en agua ni en otros líquidos.

#### **78** | Español

Limpiar el aparato con un paño húmedo y suave. No utilice ningún detergente o disolvente.

Limpie con regularidad sobre todo el área en torno a la abertura de salida del láser, cuidando que no queden motas.

Guarde y transporte el aparato de medición sólo en la bolsa protectora **(23)** o en el maletín **(24)**.

En el caso de reparación, envíe el aparato de medición en la bolsa protectora **(23)** o en el maletín **(24)**.

## **Servicio técnico y atención al cliente**

El servicio técnico le asesorará en las consultas que pueda Ud. tener sobre la reparación y mantenimiento de su producto, así como sobre piezas de recambio. Las representaciones gráficas tridimensionales e informaciones de repuestos se encuentran también bajo:

#### **www.bosch-pt.com**

El equipo asesor de aplicaciones de Bosch le ayuda gustosamente en caso de preguntas sobre nuestros productos y sus accesorios.

Para cualquier consulta o pedido de piezas de repuesto es imprescindible indicar el nº de artículo de 10 dígitos que figura en la placa de características del producto.

### **España**

Robert Bosch España S.L.U. Departamento de ventas Herramientas Eléctricas C/Hermanos García Noblejas, 19 28037 Madrid

Para efectuar su pedido online de recambios o pedir la recogida para la reparación de su máquina, entre en la página [www.herramientasbosch.net.](http://www.herramientasbosch.net) Tel. Asesoramiento al cliente: 902 531 553 Fax: 902 531554

#### **México**

Robert Bosch, S. de R.L. de C.V. Calle Robert Bosch No. 405 C.P. 50071 Zona Industrial, Toluca – Estado de México Tel.: (52) 55 528430-62 Tel.: 800 6271286 [www.boschherramientas.com.mx](http://www.boschherramientas.com.mx/)

#### **Direcciones de servicio adicionales se encuentran bajo:**

[www.bosch-pt.com/serviceaddresses](http://www.bosch-pt.com/serviceaddresses)

1 609 92A 9AZ | (02.05.2024) Bosch Power Tools

# <span id="page-78-0"></span>**Transporte**

Los acumuladores de iones de litio recomendados están sujetos a los requerimientos de la ley de mercancías peligrosas. Los acumuladores pueden ser transportados por carretera por el usuario sin más imposiciones.

En el envío por terceros (p. ej., transporte aéreo o por agencia de transportes) deberán considerarse las exigencias especiales en cuanto a su embalaje e identificación. En este caso deberá recurrirse a los servicios de un experto en mercancías peligrosas al preparar la pieza para su envío.

Únicamente envíe acumuladores si su carcasa no está dañada. Si los contactos no van protegidos cúbralos con cinta adhesiva y embale el acumulador de manera que éste no se pueda mover dentro del embalaje. Observe también las prescripciones adicionales que pudieran existir al respecto en su país.

# **Eliminación**

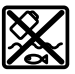

La herramienta de medición, el acumulador o las pilas, los accesorios y los embalajes deberán someterse a un proceso de reciclaje que respete el medio ambiente.

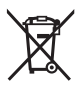

¡No arroje los aparatos de medición y los acumuladores o las pilas a la basura!

# **Sólo para los países de la UE:**

De acuerdo con la directiva europea 2012/19/UE sobre aparatos eléctricos y electrónicos de desecho y su realización en la legislación nacional y la directiva europea 2006/66/CE, los aparatos de medición que ya no son aptos para su uso y respectivamente los acumuladores/las pilas defectuosos o vacíos deberán ser recogidos por separado y reciclados de manera respetuosa con el medio ambiente.

En el caso de una eliminación inadecuada, los aparatos eléctricos y electrónicos pueden tener efectos nocivos para el medio ambiente y la salud humana debido a la posible presencia de sustancias peligrosas.

## **Acumuladores/pilas:**

## **Iones de Litio:**

Por favor, observe las indicaciones en el apartado Transporte [\(ver "Transporte", Pági](#page-78-0)[na 79\)](#page-78-0).

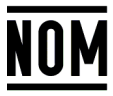

**El símbolo es solamente válido, si también se encuentra sobre la placa de características del producto/fabricado.**

# **Português**

# **Instruções de segurança**

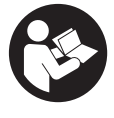

**Devem ser lidas e respeitadas todas as instruções para trabalhar de forma segura e sem perigo com o instrumento de medição. Se o instrumento de medição não for utilizado em conformidade com as presentes instruções, as proteções integradas no instrumento de medição podem ser afetadas. Jamais permita**

**que as placas de advertência no instrumento de medição se tornem irreconhecíveis. CONSERVE BEM ESTAS INSTRUÇÕES E FAÇA-AS ACOMPANHAR O INSTRUMENTO DE MEDIÇÃO SE O CEDER A TERCEIROS.**

- **► Cuidado O uso de dispositivos de operação ou de ajuste diferentes dos especificados neste documento ou outros procedimentos podem resultar em exposição perigosa à radiação.**
- u **O instrumento de medição é fornecido com uma placa de advertência laser (identificada na figura do instrumento de medição, que se encontra na página de esquemas).**
- u **Se o texto da placa de advertência laser não estiver no seu idioma, antes da primeira colocação em funcionamento, deverá colar o adesivo com o texto de advertência no seu idioma nacional sobre a placa de advertência.**

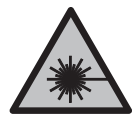

**Não apontar o raio laser na direção de pessoas nem de animais e não olhar para o raio laser direto ou reflexivo.** Desta forma poderá encandear outras pessoas, causar acidentes ou danificar o olho.

▶ Se um raio laser acertar no olho, fechar imediatamente os olhos e desviar a **cabeça do raio laser.**

- u **Não efetue alterações no dispositivo laser.**
- ▶ Não use os óculos para laser (acessório) como óculos de proteção. Os óculos para laser servem para ver melhor o feixe de orientação a laser; mas não protegem contra radiação laser.
- ▶ Não use os óculos para laser (acessório) como óculos de sol ou no trânsito. Os óculos para laser não providenciam uma proteção UV completa e reduzem a perceção de cores.
- u **Só permita que o instrumento de medição seja consertado por pessoal especializado e qualificado e só com peças de reposição originais.** Desta forma é assegurada a segurança do instrumento de medição.
- u **Não deixe que crianças usem o instrumento de medição laser sem vigilância.** Elas podem encandear sem querer outras pessoas ou elas mesmas.
- **► Não trabalhe com o instrumento de medição em áreas com risco de explosão, onde se encontram líquidos, gases ou pó inflamáveis.** No instrumento de medição podem ser produzidas faíscas, que podem inflamar pós ou vapores.
- u **Não altere nem abra o acumulador.** Há perigo de haver um curto-circuito.
- ► Em caso de danos e de utilização incorreta da bateria, podem escapar vapores. A **bateria pode incendiar-se ou explodir.** Areje o espaço e procure assistência médica no caso de apresentar queixas. É possível que os vapores irritem as vias respiratórias.
- **► No caso de utilização incorreta ou bateria danificada pode vazar líquido inflamável da bateria. Evitar o contacto. No caso de um contacto acidental, deverá enxaguar com água. Se o líquido entrar em contacto com os olhos, também deverá consultar um médico.** Líquido que sai da bateria pode levar a irritações da pele ou a queimaduras.
- ▶ Os objetos afiados como, p. ex., pregos ou chaves de fendas, assim como o efeito **de forças externas podem danificar o acumulador.** Podem causar um curto-circuito interno e o acumulador pode ficar queimado, deitar fumo, explodir ou sobreaquecer.
- **► Manter o acumulador que não está sendo utilizado afastado de clipes, moedas, chaves, parafusos ou outros pequenos objetos metálicos que possam causar um curto-circuito dos contactos.** Um curto-circuito entre os contactos do acumulador pode ter como consequência queimaduras ou fogo.
- ► Use a bateria apenas em produtos do fabricante. Só assim é que a bateria é protegida contra sobrecarga perigosa.
- u **Só carregar baterias em carregadores recomendados pelo fabricante.** Há perigo de incêndio se um carregador, apropriado para um determinado tipo de baterias, for utilizado para carregar baterias de outros tipos.

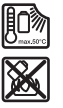

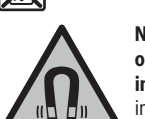

**Proteger a bateria contra calor, p. ex. também contra uma permanente radiação solar, fogo, sujidade, água e humidade.** Há risco de explosão ou de um curto-circuito.

**Não coloque os acessórios magnéticos perto de implantes e outros dispositivos médicos, como p. ex. pacemaker ou bomba de insulina.** Os ímanes dos acessórios criam um campo que pode influenciar o funcionamento de implantes ou dispositivos médicos.

u **Mantenha os acessórios magnéticos afastados de suportes de dados magnéticos e de aparelhos magneticamente sensíveis.** O efeito dos ímanes dos acessórios pode causar perdas de dados irreversíveis.

# **Descrição do produto e do serviço**

Respeite as figuras na parte da frente do manual de instruções.

# **Utilização adequada**

O instrumento de medição destina-se a determinar e verificar linhas horizontais e verticais.

O instrumento de medição é apropriado para a utilização em interiores e exteriores. Este produto é um produto de consumo laser em conformidade com EN 50689.

# **Componentes ilustrados**

A numeração dos componentes ilustrados refere‑se à apresentação do instrumento de medição na página de esquemas.

- **(1)** Indicação do nível de carga da bateria/pilhas
- **(2)** Tecla para o modo de operação laser
- **(3)** Interruptor de ligar/desligar
- **(4)** Abertura para saída do raio laser
- **(5)** Indicação da carga da bateria de lítio<sup>a)</sup>
- **(6)** Fecho de rosca da bateria de lítio/adaptador de pilhas
- **(7)** Tomada USB Type-C®a)b)
- **(8)** Placa de advertência laser
- **(9)** Adaptador de pilhas

Português | **83**

- **(10)** Bateria de lítio<sup>a)</sup>
- **(11)** Suporte de tripé 1/4"
- **(12)** Número de série
- **(13)** Suporte (LB 10)<sup>a)</sup>
- **(14)** Ímana)
- **(15)** Parafuso 1/4"do suportea)
- (16) Furo de aparafusamento do suporte<sup>a)</sup>
- **(17)** Grampo de teto (DK 20)a)
- **(18)** Cabo USBa)
- (19) Suporte universal<sup>a)</sup>
- (20) Suporte rotativo (RM 10)<sup>a)</sup>
- **(21)** Tripéa)
- (22) Cabo telescópico<sup>a)</sup>
- (23) Bolsa de proteção<sup>a)</sup>
- **(24)** Malaa)
- **(25)** Óculos para lasera)
- **(26)** Painel de objetivo lasera)
- a) **Este acessório não faz parte do material a fornecer padrão.**
- b) USB Type-C® e USB-C® são marcas registadas da USB Implementers Forum.

# **Dados técnicos**

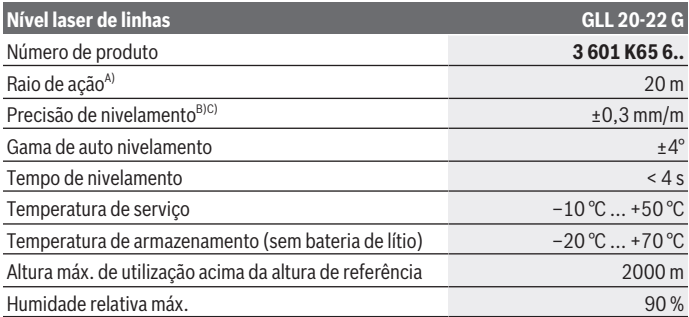

Bosch Power Tools 1 609 92A 9AZ | (02.05.2024)

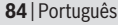

♦

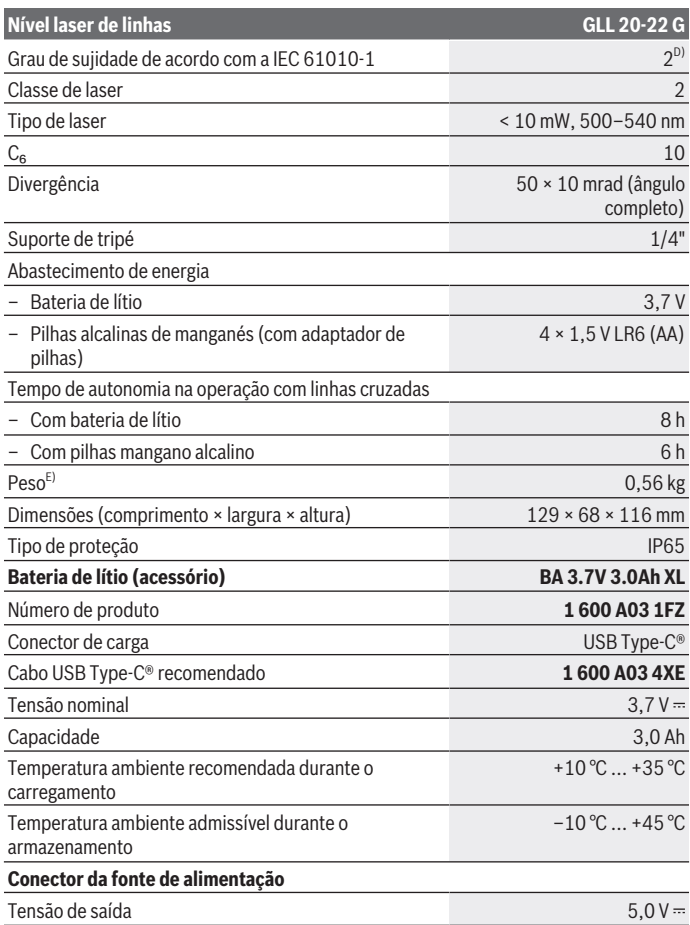

◈

₩

#### Português | **85**

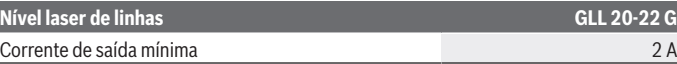

- A) O raio de ação pode ser reduzido por condições ambiente desfavoráveis (por exemplo radiação solar direta).
- B) Os valores indicados pressupõem condições ambiente normais a favoráveis (p. ex. ausência de vibração, nevoeiro, fumo, radiação solar direta). Após fortes oscilações de temperatura podem ocorrer desvios de precisão.
- C) Na gama de autonivelamento máxima há que contar adicionalmente com um desvio de  $±0.1$  mm/m.
- D) Só surge sujidade não condutora, mas ocasionalmente é esperada uma condutividade temporária causada por condensação.
- E) Peso sem bateria de lítio/adaptador de pilhas/pilhas

Para uma identificação inequívoca do seu instrumento de medição, consulte o número de série **(12)** na placa de identificação.

# **Abastecimento de energia do instrumento de medição**

O instrumento de medição pode ser operado com uma **Bosch** bateria de lítio **(10)** ou com pilhas convencionais no respetivo adaptador **(9)**.

**Nota:** Nunca armazene o instrumento de medição sem a bateria de lítio **(10)** colocada ou o adaptador de pilhas **(9)**, especialmente em ambientes com pó ou húmidos.

# **Funcionamento com pilhas (acessório)**

Para a operação do instrumento de medição, é recomendável utilizar pilhas de mangano alcalino.

Coloque as pilhas no adaptador de pilhas **(9)**. Tenha atenção à polaridade correta, de acordo com a representação no interior do adaptador de pilhas.

Substitua sempre todas as pilhas em simultâneo. Utilize apenas pilhas de um fabricante e com a mesma capacidade.

Coloque o adaptador de pilhas **(9)** no instrumento de medição e rode o fecho de rosca **(6)** de modo a que possa engatar o olhal no adaptador de pilhas.

Para retirar o adaptador de pilhas **(9)** abra o olhal do fecho de rosca **(6)** e rode-o em 90°. Retire o adaptador de pilhas do instrumento de medição.

**► Retire as pilhas do instrumento de medição se não forem utilizadas durante longos períodos.** As pilhas podem ficar corroídas se forem armazenadas durante muito tempo no instrumento de medição.

## **Funcionamento com bateria de lítio**

### **Colocar/trocar a bateria de lítio**

Coloque a bateria de lítio **(10)** no instrumento de medição e rode o fecho de rosca **(6)** de modo a que possa engatar o olhal na bateria de lítio.

Para retirar a bateria de lítio **(10)** abra o olhal do fecho de rosca **(6)** e rode-o em 90°. Retire a bateria de lítio do instrumento de medição.

#### **Carregar a bateria de lítio**

- u **Para o carregamento use apenas uma fonte de alimentação USB, cuja tensão de saída e corrente de saída mínima correspondem aos requisitos no capítulo "Dados Técnicos". Respeite o manual de instruções da fonte de alimentação USB.**
- u **Observe a tensão de rede!** A tensão da fonte de corrente elétrica tem de coincidir com os dados que constam na placa de características da fonte de alimentação.
- ▶ Carregue a bateria apenas através da conexão USB a temperaturas ambiente **entre +10 °C e +35 °C.** Um carregamento fora da faixa de temperatura pode danificar a bateria ou aumentar o risco de incêndio.

**Nota:** devido a normas de transporte internacionais, as baterias de lítio são fornecidas parcialmente carregadas. Para assegurar a completa potência da bateria, a bateria deverá ser carregada completamente antes da primeira utilização.

Abra a cobertura da tomada USB Type-C® **(7)**. Ligue a tomada USB através do cabo USB **(18)** com uma fonte de alimentação USB. Ligue a fonte de alimentação USB à rede elétrica.

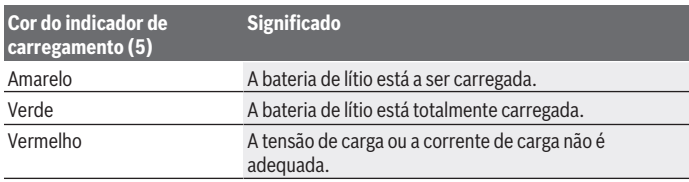

Depois de concluído o processo de carga, retire o cabo USB **(18)**. Feche a cobertura da tomada USB Type-C® **(7)** como proteção contra pó e projeções de água.

## **Indicador do nível de carga**

Com o instrumento de medição ligado, o indicador do nível de carga **(1)** indica o nível de carga atual da bateria de lítio ou das pilhas.

Português | **87**

Se a bateria de lítio ou as pilhas começarem a ficar fracas, é reduzida a luminosidade das linhas laser.

Se a bateria de lítio ou as pilhas estiverem quase descarregadas, o indicador do nível de carga **(1)** pisca de forma permanente. As linhas laser piscam a cada 5 min durante 5 s.

Se a bateria de lítio ou as pilhas estiverem descarregadas, as linhas laser e o indicador do nível de carga **(1)** piscam mais uma vez, antes de o instrumento de medição se desligar.

# **Funcionamento**

# **Colocação em funcionamento**

- u **Proteja o instrumento de medição da humidade e da radiação solar direta.**
- u **Não exponha o instrumento de medição a temperaturas extremas ou oscilações de temperatura.** Não os deixe, p. ex., ficar durante muito tempo no automóvel. No caso de oscilações de temperatura maiores, deixe o instrumento de medição atingir a temperatura ambiente e proceda sempre a uma verificação de precisão antes de continuar a trabalhar [\(ver "Controlo de exatidão do instrumento de medição",](#page-88-0) [Página 89\)](#page-88-0).

No caso de temperaturas ou de oscilações de temperatura extremas é possível que a precisão do instrumento de medição seja prejudicada.

- u **Evite quedas ou embates violentos com o instrumento de medição.** Após severas influências externas no instrumento de medição, recomendamos que se proceda a um controlo de exatidão antes de prosseguir [\(ver "Controlo de exatidão do instrumento](#page-88-0) [de medição", Página 89\)](#page-88-0).
- u **Desligue o instrumento de medição quando o transporta.** A unidade pendular é bloqueada logo que o instrumento for desligado, caso contrário poderia ser danificado devido a fortes movimentos.

## **Ligar/desligar**

Para **ligar** o instrumento de medição, desloque o interruptor de ligar/desligar **(3)** para a posição **ON**. O instrumento de medição emite raios laser imediatamente após ser ligado, através das aberturas de saída **(4)**.

u **Não apontar o raio de laser na direção de pessoas nem de animais e não olhar no raio laser, nem mesmo de maiores distâncias.**

Para **desligar** o instrumento de medição, desloque o interruptor de ligar/desligar **(3)** para a posição **OFF**. Ao desligar, a unidade pendular bloqueia.

u **Não deixe o instrumento de medição ligado sem vigilância e desligue o instrumento de medição após utilização.** Outras pessoas poderiam ser cegadas pelo raio laser.

Se a temperatura do instrumento de medição se aproximar da temperatura de serviço máxima permitida, a luminosidade das linhas laser é reduzida lentamente.

Quando a temperatura de serviço máxima permitida é excedida, as linhas laser piscam num ritmo rápido e depois o instrumento de medição desliga-se. Depois de arrefecer, o instrumento de medição volta a estar operacional e pode ser novamente ligado.

### **Dispositivo de desligamento automático**

Se não for premida nenhuma tecla no instrumento de medição durante aprox. **120** minutos, o instrumento de medição desliga-se automaticamente para efeitos de economia da bateria ou das pilhas.

Para voltar a ligar o instrumento de medição após o desligamento automático, pode deslocar primeiro o interruptor de ligar/desligar **(3)** para a posição "**OFF**" e depois voltar a ligar o instrumento de medição ou pressionar a tecla do modo de operação laser **(2)**.

Para desativar o dispositivo de desligamento automático mantenha (com o instrumento de medição ligado) premida a tecla modo de operação laser **(2)** durante pelo menos 3 s. Quando o dispositivo de desligamento automático estiver desativado, os raios laser piscam brevemente para confirmação.

Para ativar o desligamento automático, desligue o instrumento de medição e volte a ligálo.

# **Modos de operação**

O instrumento de medição dispõe de vários tipos de funcionamento, entre os quais poderá comutar sempre que desejar:

- Operação com linhas cruzadas: o instrumento de medição gera uma linha laser horizontal e outra vertical para a frente. As linhas laser cruzam-se no ângulo de 90°.
- Operação com linhas horizontal: o instrumento de medição gera uma linha laser horizontal para a frente.
- Operação com linhas vertical: o instrumento de medição gera uma linha laser vertical para a frente.

Para um posicionamento do instrumento de medição diretamente numa parede, a linha laser vertical gera uma linha laser circular quase completa (linha de 360°).

Para mudar este modo de operação, prima a tecla para o modo de operação laser **(2)** até que sejam criadas as linhas laser no modo de operação desejado.

Todos os modos de operação são possíveis com nivelamento automático e função de inclinação.

1 609 92A 9AZ | (02.05.2024) Bosch Power Tools

# **Nivelamento automático**

O instrumento de medição monitoriza cada posição durante a operação. Em caso de montagem dentro da gama de autonivelamento de ±**4**° o instrumento trabalha com nivelamento automático. Fora da gama de autonivelamento muda para a função de inclinação.

## **Trabalhar com o nivelamento automático**

Coloque o instrumento de medição sobre uma base firme e horizontal, ou fixe-o no suporte **(13)** ou no tripé **(21)**.

O nivelamento automático elimina automaticamente desníveis dentro da gama de autonivelamento de ±**4**°. Assim que as linhas laser deixem de piscar permanentemente, o instrumento de medição está nivelado.

Se não for possível efetuar o nivelamento automático, p. ex. porque a superfície de apoio do instrumento de medição se desvia mais de **4**° dos planos horizontais, as linhas laser começam a piscar primeiro durante 2 s num ritmo acelerado, depois todos os 5 s várias vezes num ritmo acelerado. O instrumento de medição se encontra na função de inclinação.

Para mais trabalhos com nivelamento automático, coloque o instrumento de medição na horizontal e aguarde pelo autonivelamento. Assim que o instrumento de medição se encontrar na área de autonivelamento de ±**4**° as linhas laser ficam acesas de modo permanente.

Em caso de vibrações ou de alteração da posição durante o funcionamento, o instrumento de medição volta a ser nivelado automaticamente. Após o nivelamento deverá controlar a posição dos raios laser em relação aos pontos de referência, para evitar erros devido ao deslocamento do instrumento de medição.

# **Trabalhar com função de inclinação**

Coloque o instrumento de medição numa base inclinada. Durante os trabalhos com a função de inclinação, as linhas laser começam a piscar primeiro durante 2 s num ritmo acelerado, depois todos os 5 s várias vezes num ritmo acelerado.

Na função de inclinação, as linhas laser deixam de estar niveladas e de se mover obrigatoriamente perpendiculares entre elas.

# <span id="page-88-0"></span>**Controlo de exatidão do instrumento de medição**

## **Influências sobre a precisão**

A maior influência é exercida pela temperatura ambiente. Especialmente a partir do solo, as diferenças de temperatura podem distrair o raio laser.

Para minimizar influências térmicas devido ao calor ascendente do solo, é recomendada a utilização do instrumento de medição sobre um tripé. De preferência também deverá colocar o instrumento de medição no centro da superfície de trabalho.

Para além das influências externas, também as influências específicas do aparelho (como p. ex. quedas ou pancadas fortes) podem causar desvios. Verifique, por isso, a precisão de nivelamento antes de iniciar o trabalho.

Comece por verificar a precisão da altura e do nivelamento da linha laser horizontal, e depois a precisão de nivelamento da linha laser vertical.

Se o instrumento de medição ultrapassar a divergência máxima num dos controlos, deverá ser reparado por um serviço pós-venda **Bosch**.

#### **Verificar exatidão da altura da linha horizontal**

Para o controlo é necessária uma distância de **5** m livre de obstáculos, sobre solo firme entre duas paredes A e B.

– Montar o instrumento de medição próximo à parede A, sobre um tripé ou colocá-lo sobre uma superfície firme e plana. Ligue o instrumento de medição e selecione o modo de operação linhas cruzadas.

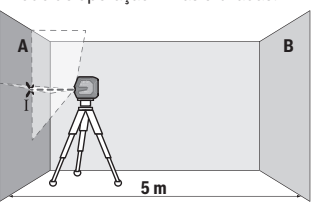

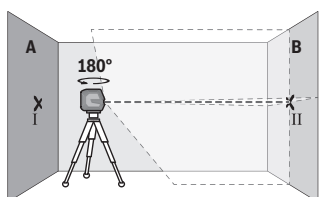

- Apontar o laser para a parede A próxima e permitir que o instrumento de medição possa se nivelar. Marque o centro do ponto onde as linhas laser se cruzam na parede (ponto Ⅰ).
- Rode o instrumento de medição em 180°, deixe-o nivela e marque o ponto de cruzamento das linhas laser na parede oposta B (ponto Ⅱ).
- Posicione o instrumento de medição sem o rodar próximo da parede B, ligue-o e deixe-o nivelar.

#### Português | **91**

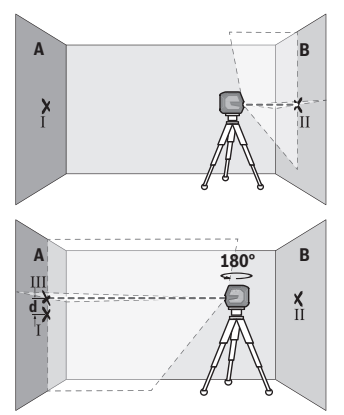

- Alinhe o instrumento de medição em altura (com a ajuda do tripé ou colocando algo por baixo) de forma a que o ponto de cruzamento das linhas laser acerte precisamente no ponto Ⅱ anteriormente marcado na parede B.
- Rode o instrumento de medição em 180°, sem alterar a altura. Alinhe-o na parede A, de forma a que a linha laser vertical passe pelo ponto Ⅰ já marcado. Deixe o instrumento de medição nivelarse e marque o ponto de cruzamento das linhas laser na parede A (ponto Ⅲ).
- Da diferença **d** dos dois pontos marcados Ⅰ e Ⅲ na parede A resulta o desvio de altura real do instrumento de medição.

Com um trajeto de medição de 2 × **5** m = **10** m o desvio máximo permitido é de: **10** m × ±**0,3** mm/m = ±**3** mm. A diferença **d** entre os pontos Ⅰ e Ⅲ só pode ser no máximo de **3** mm.

#### **Verificar a precisão de nivelamento da linha horizontal**

Para a verificação precisa de uma área livre de aprox. 5 × **5** m.

– Montar o instrumento de medição próximo à parede A e B sobre um tripé ou colocá-lo sobre uma superfície firme e plana. Ligue o instrumento de medição e selecione a operação com linhas horizontal. Deixe o instrumento de medição executar o nivelamento.

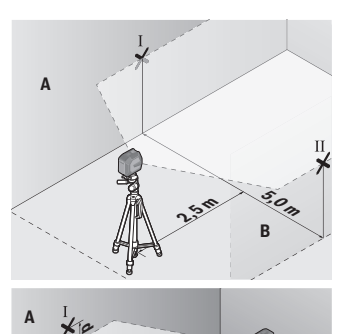

**2,5 m**

**B**

**5,0 m**

– Marque a uma distância de 2,5 m do instrumento de medição em ambas as paredes o meio da linha laser (ponto Ⅰ na parede A e ponto Ⅱ na parede B).

– Coloque o instrumento de medição rodado em 180° a 5 m de distância e deixe-o executar a nivelação.

- Alinhe o instrumento de medição em altura (com a ajuda do tripé ou colocando algo por baixo) de forma a que o centro da linha laser acerte precisamente no ponto Ⅱ anteriormente marcado na parede B.
- Marque na parede A o centro da linha laser como ponto Ⅲ (na vertical por cima ou por baixo do ponto Ⅰ).
- Da diferença **d** dos dois pontos marcados Ⅰ e Ⅲ na parede A resulta o desvio de real do instrumento de medição.

Com um trajeto de medição de 2 × **5** m = **10** m o desvio máximo permitido é de: **10** m × ±**0,3** mm/m = ±**3** mm. A diferença **d** entre os pontos Ⅰ e Ⅲ só pode ser no máximo de **3** mm.

### **Verificar a precisão de nivelamento da linha vertical**

Para o nivelamento é necessário um vão de porta, com no mínimo 2,5 m de espaço de cada lado do vão (sobre chão firme).

– Coloque o instrumento de medição a uma distância de 2,5 m do vão da porta sobre uma superfície firme e plana (não num tripé). Ligue o instrumento de medição e

#### Português | **93**

selecione a operação com linhas vertical. Oriente a linha laser para a abertura da porta e deixe o instrumento de medição executar a nivelamento.

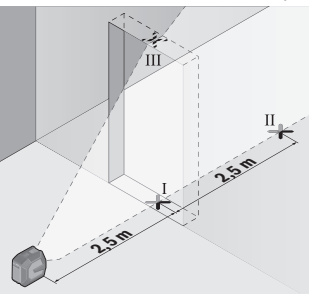

– Marque o meio da linha vertical no chão do vão da porta (ponto Ⅰ), a 5 m de distância no outro lado do vão da porta (ponto Ⅱ) assim como no rebordo superior do vão da porta (ponto Ⅲ).

- **d 2 m**
- Rode o instrumento de medição em 180° e coloque-o no outro lado do vão da porta diretamente por trás do ponto Ⅱ. Deixe o instrumento de medição nivelar-se e alinhe a linha laser vertical de forma a que o seu centro passe exatamente pelos pontos Ⅰ e Ⅱ.
- Marque o centro da linha laser no rebordo superior do vão da porta como ponto Ⅳ.
- Da diferença **d** dos dois pontos marcados Ⅲ e Ⅳ resulta o desvio real do instrumento de medição do plano vertical.
- Medir a altura do vão de porta.

O desvio máximo permitido é calculado da seguinte maneira:

altura dupla da abertura da porta × **0,3** mm/m

Exemplo: numa altura de abertura de porta de **2** m o desvio máximo pode ser

2 × **2** m × ±**0,3** mm/m = ±**1,2** mm. Os pontos Ⅲ e Ⅳ podem encontrar-se separados no máximo **1,2** mm entre si.

# **Instruções de trabalho**

▶ Use sempre apenas o centro da linha laser para marcar. A largura da linha laser altera-se com a distância.

## **Trabalhar com o suporte LB 10 (acessório) (ver figuras A−D)**

Com a ajuda do suporte **(13)** pode fixar o instrumento de medição a áreas verticais ou materiais magnetizáveis. Em combinação com o grampo de teto **(17)** o instrumento de medição também pode ser ajustado em altura.

Coloque o instrumento de medição com o suporte de tripé 1/4" **(11)** no parafuso 1/4" **(15)** do suporte e aparafuse-o.

Possibilidades de fixação do suporte **(13)**:

- com um parafuso de fixação convencional através do furo de aparafusamento **(16)** na madeira (ver figura **B**),
- com os ímanes **(14)** em materiais magnetizáveis (ver figura **C**),
- com o grampo de teto **(17)** em molduras de teto (ver figura **D**).
- u **Mantenha os dedos afastados da parte de trás do acessório magnético, quando fixa o acessório magnético a superfícies.** Devido à forte força de tração dos ímanes os dedos podem ficar entalados.

Alinhe aproximadamente o suporte **(13)** antes de ligar o instrumento de medição.

## **Trabalhar com o painel de objetivo laser (acessório)**

A placa-alvo de laser **(26)** melhora o raio laser em condições desfavoráveis e distâncias maiores.

A superfície refletora da placa-alvo de laser **(26)** melhora a visibilidade da linha laser, através da superfície transparente, a linha laser também é visível na parte de trás da placa-alvo de laser.

## **Trabalhar com um tripé (acessório)**

Um tripé assegura uma base de medição estável e ajustável em altura. Coloque o instrumento de medição com o suporte de tripé der 1/4" **(11)** na rosca do tripé **(21)** ou num tripé de máquina fotográfica convencional. Fixe o instrumento de medição com o parafuso de fixação do tripé.

Alinhar aproximadamente o tripé antes de ligar o instrumento de medição.

## **Fixar com um suporte universal (acessório) (ver figura G)**

Com a ajuda do suporte universal **(19)** pode fixar o instrumento de medição por exemplo em superfícies verticais ou materiais magnetizáveis. O suporte universal também é apropriado como tripé de chão e facilita o alinhamento de altura do instrumento de medição.

u **Mantenha os dedos afastados da parte de trás do acessório magnético, quando fixa o acessório magnético a superfícies.** Devido à forte força de tração dos ímanes os dedos podem ficar entalados.

Alinhe aproximadamente o suporte universal **(19)**, antes de ligar o instrumento de medição.

## **Trabalhar com o suporte rotativo (acessórios)**

Com a ajuda do suporte rotativo **(20)** pode rodar o instrumento de medição em 360°. Dessa forma, é possível definir as linhas laser com precisão, sem alterar a posição do instrumento de medição.

Pode usar o suporte rotativo **(20)** como tripé de chão, aparafusar o instrumento de medição em áreas verticais, fixar o instrumento de medição com a ajuda de ímanes **(14)** a superfícies metálicas ou com o grampo de teto **(17)** a sancas.

u **Mantenha os dedos afastados da parte de trás do acessório magnético, quando fixa o acessório magnético a superfícies.** Devido à forte força de tração dos ímanes os dedos podem ficar entalados.

Alinhe aproximadamente o suporte rotativo **(20)** antes de ligar o instrumento de medição.

## **Óculos de visualização de raio laser (acessórios)**

Os óculos de visualização de raio laser filtram a luz ambiente. Com isto a luz do laser parece mais clara para os olhos.

- ▶ Não use os óculos para laser (acessório) como óculos de proteção. Os óculos para laser servem para ver melhor o feixe de orientação a laser; mas não protegem contra radiação laser.
- u **Não use os óculos para laser (acessório) como óculos de sol ou no trânsito.** Os óculos para laser não providenciam uma proteção UV completa e reduzem a perceção de cores.

## **Exemplos de trabalho (ver figura E–H)**

Pode ver exemplos para possibilidades de utilização do instrumento de medição nas páginas gráficas.

# **Manutenção e assistência técnica**

# **Manutenção e limpeza**

Manter o instrumento de medição sempre limpo.

Não mergulhar o instrumento de medição na água ou em outros líquidos. Limpar sujidades com um pano húmido e macio. Não utilize detergentes ou solventes. Limpe particularmente as áreas na abertura de saída do laser com regularidade e certifique-se de que não existem fiapos.

Armazene e transporte o instrumento de medição apenas na bolsa de proteção **(23)** ou na mala **(24)**.

Envie o instrumento de medição em caso de reparação na bolsa de proteção **(23)** ou na mala **(24)**.

## **Serviço pós-venda e aconselhamento**

O serviço pós-venda responde às suas perguntas a respeito de serviços de reparação e de manutenção do seu produto, assim como das peças sobressalentes. Desenhos explodidos e informações acerca das peças sobressalentes também em: **www.boschpt.com**

A nossa equipa de consultores Bosch esclarece com prazer todas as suas dúvidas a respeito dos nossos produtos e acessórios.

Indique para todas as questões e encomendas de peças sobressalentes a referência de 10 dígitos de acordo com a placa de caraterísticas do produto.

### **Brasil**

Robert Bosch Ltda. – Divisão de Ferramentas Elétricas Rodovia Anhanguera, Km 98 - Parque Via Norte 13065-900, CP 1195 Campinas, São Paulo Tel.: 0800 7045 446 [www.bosch.com.br/contato](http://www.bosch.com.br/contato)

## **Portugal**

Robert Bosch LDA Avenida Infante D. Henrique Lotes 2E – 3E 1800 Lisboa Para efetuar o seu pedido online de peças entre na página [www.ferramentasbosch.com](http://www.ferramentasbosch.com). Tel.: 21 8500000 Fax: 21 8511096

### **Encontra outros endereços da assistência técnica em:**

[www.bosch-pt.com/serviceaddresses](http://www.bosch-pt.com/serviceaddresses)

# <span id="page-95-0"></span>**Transporte**

As baterias de iões de lítio recomendadas estão sujeitas ao direito de materiais perigosos. As baterias podem ser transportadas na rua pelo utilizador, sem mais obrigações.

#### Português | **97**

Na expedição por terceiros (por ex.: transporte aéreo ou expedição), devem ser observadas as especiais exigências quanto à embalagem e à designação. Neste caso é necessário consultar um especialista de materiais perigosos ao preparar a peça a ser trabalhada.

Só enviar baterias se a carcaça não estiver danificada. Colar contactos abertos e embalar a bateria de modo que não possa se movimentar dentro da embalagem. Por favor observe também eventuais diretivas nacionais suplementares.

## **Eliminação**

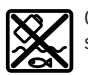

Os instrumentos de medição, baterias/pilhas, acessórios e embalagens devem ser enviados a uma reciclagem ecológica de matéria-prima.

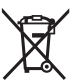

Não deite o instrumento de medição e as baterias/pilhas no lixo doméstico!!

### **Apenas para países da UE:**

Conforme a Diretiva Europeia 2012/19/UE relativa aos resíduos de equipamentos elétricos e eletrónicos e a sua implementação na legislação nacional, é necessário recolher separadamente os instrumentos de medição que já não são usados e, de acordo com a Diretiva Europeia 2006/66/CE, as baterias/pilhas defeituosas e encaminhá-los para uma reciclagem ecológica.

No caso de uma eliminação incorreta, os aparelhos elétricos e eletrónicos antigos podem ter efeitos nocivos no ambiente e na saúda humada devido à possível presença de substâncias perigosas.

#### **Baterias/pilhas:**

### **Iões de lítio:**

Observe as indicações na secção Transporte [\(ver "Transporte", Página 96\)](#page-95-0).

# **Italiano**

# **Avvertenze di sicurezza**

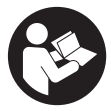

**Leggere e osservare tutte le avvertenze e le istruzioni, per lavorare con lo strumento di misura in modo sicuro e senza pericoli. Se lo strumento di misura non viene utilizzato conformemente alle presenti istruzioni, ciò può pregiudicare i dispositivi di protezione integrati nello strumento stesso. Non rendere mai illeggibi-**

**li le targhette di avvertenza applicate sullo strumento di misura. CONSERVARE CON CURA LE PRESENTI ISTRUZIONI E CONSEGNARLE INSIEME ALLO STRUMENTO DI MISURA IN CASO DI CESSIONE A TERZI.**

- **► Prudenza Qualora vengano utilizzati dispositivi di comando o regolazione diversi da quelli qui indicati o vengano eseguite procedure diverse, sussiste la possibilità di una pericolosa esposizione alle radiazioni.**
- ▶ Lo strumento di misura viene fornito con una targhetta laser di avvertimento **(contrassegnata nella figura in cui è rappresentato lo strumento di misura).**
- ▶ Se il testo della targhetta laser di pericolo è in una lingua straniera, prima della **messa in funzione iniziale incollare l'etichetta fornita in dotazione, con il testo nella propria lingua.**

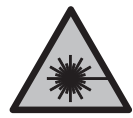

**Non dirigere mai il raggio laser verso persone oppure animali e non guardare il raggio laser né diretto, né riflesso.** Il raggio laser potrebbe abbagliare le persone, provocare incidenti o danneggiare gli occhi.

- ► Se un raggio laser dovesse colpire un occhio, chiudere subito gli occhi e disto**gliere immediatamente la testa dal raggio.**
- ▶ Non apportare alcuna modifica al dispositivo laser.
- ▶ Non utilizzare gli occhiali per raggio laser (accessorio) come occhiali protettivi. Gli occhiali per raggio laser rendono meglio visibile stesso, ma non proteggono dalla radiazione laser.
- ▶ Non utilizzare gli occhiali per raggio laser (accessorio) come occhiali da sole o **nel traffico stradale.** Gli occhiali per raggio laser non offrono una protezione UV completa e riducono la percezione dei colori.
- u **Far riparare lo strumento di misura solamente da personale tecnico specializzato e soltanto utilizzando pezzi di ricambio originali.** In tale maniera potrà essere salvaguardata la sicurezza dello strumento di misura.
- u **Evitare che i bambini utilizzino lo strumento di misura laser senza la necessaria sorveglianza.** Potrebbero involontariamente abbagliare altre persone o loro stessi.
- **► Non lavorare con lo strumento di misura in ambienti a rischio di esplosione in cui siano presenti liquidi, gas o polveri infiammabili.** Nello strumento di misura possono prodursi scintille che incendiano la polvere o i vapori.
- u **Non modificare né aprire la batteria.** Vi è il rischio di cortocircuito.
- u **In caso di danni o di utilizzo improprio della batteria, vi è rischio di fuoriuscita di vapori. La batteria può incendiarsi o esplodere.** Far entrare aria fresca nell'ambiente e contattare un medico in caso di malessere. I vapori possono irritare le vie respiratorie.
- ▶ In caso d'impiego errato o di batteria danneggiata, vi è rischio di fuoriuscita di li**quido infiammabile dalla batteria. Evitare il contatto con il liquido. In caso di contatto accidentale, risciacquare accuratamente con acqua. Rivolgersi immediatamente ad un medico, qualora il liquido entri in contatto con gli occhi.** Il liquido fuoriuscito dalla batteria potrebbe causare irritazioni cutanee o ustioni.
- ▶ Qualora si utilizzino oggetti appuntiti, come ad es. chiodi o cacciaviti, oppure se **si esercita forza dall'esterno, la batteria potrebbe danneggiarsi.** Potrebbe verificarsi un cortocircuito interno e la batteria potrebbe incendiarsi, emettere fumo, esplodere o surriscaldarsi.
- ▶ Non avvicinare batterie non utilizzate a fermagli, monete, chiavi, chiodi, viti, né **ad altri piccoli oggetti metallici che potrebbero provocare l'esclusione dei contatti.** Un eventuale corto circuito fra i contatti della batteria potrebbe causare ustioni o incendi.
- ▶ Utilizzare la batteria solo per prodotti del produttore. Soltanto in questo modo la batteria verrà protetta da pericolosi sovraccarichi.
- ► Caricare le batterie esclusivamente con caricabatterie consigliati dal produtto**re.** Se un dispositivo di ricarica adatto per un determinato tipo di batterie viene impiegato con batterie differenti, vi è rischio d'incendio.

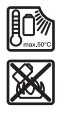

**Proteggere la batteria dal calore, ad esempio anche da irradiazione solare continua, fuoco, sporcizia, acqua ed umidità.** Sussiste il pericolo di esplosioni e cortocircuito.

### **100** | Italiano

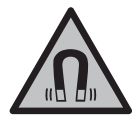

**Non portare gli accessori magnetici in prossimità di impianti ed altri dispositivi medicali, come ad esempio pacemaker o microinfusori.** I magneti degli accessori generano un campo che potrebbe compromettere la funzionalità di impianti o dispositivi medicali.

▶ Mantenere gli accessori magnetici a distanza da supporti dati magnetici e da di**spositivi sensibili ai campi magnetici.** A causa dell'azione del magnete degli accessori possono verificarsi perdite irreversibili di dati.

# **Descrizione del prodotto e dei servizi forniti**

Si prega di osservare le immagini nella prima parte delle istruzioni per l'uso.

# **Utilizzo conforme**

Lo strumento di misura è concepito per il rilevamento e la verifica di linee orizzontali e verticali.

Lo strumento di misura è adatto per l'impiego in ambienti interni ed all'esterno. Questo è un prodotto laser di consumo conforme a EN 50689.

# **Componenti illustrati**

La numerazione dei componenti si riferisce all'illustrazione dello strumento di misura che si trova sulla pagina con la rappresentazione grafica.

- **(1)** Indicatore del livello di carica della batteria/delle pile
- **(2)** Tasto della modalità laser
- **(3)** Interruttore di avvio/arresto
- **(4)** Apertura di uscita raggio laser
- **(5)** Indicatore del livello di carica della batteria al litio<sup>a)</sup>
- **(6)** Blocco antirotazione batteria al litio/adattatore per pile
- **(7)** Presa USB Type-C®a)b)
- **(8)** Targhetta di pericolo raggio laser
- **(9)** Adattatore per pile
- **(10)** Batteria al litioa)
- **(11)** Attacco treppiede da 1/4"
- **(12)** Numero di serie
- $(13)$  Supporto  $(LB 10)^{a}$
- (14) Magnete<sup>a)</sup>
- **(15)** Vite del supporto da 1/4"a)
- **(16)** Foro filettato del supporto<sup>a)</sup>
- **(17)** Fermaglio di copertura (DK 20)a)
- **(18)** Cavo USBa)
- **(19)** Supporto universalea)
- (20) Supporto ruotabile (RM 10)<sup>a)</sup>
- **(21)** Treppiedea)
- (22) Asta telescopica<sup>a)</sup>
- (23) Custodia protettiva<sup>a)</sup>
- (24) Valigetta<sup>a)</sup>
- **(25)** Occhiali per raggio lasera)
- **(26)** Pannello di mira per lasera)
- a) **Questo accessorio non fa parte della dotazione standard.**
- b) USB Type-C® e USB-C® sono marchi registrati di USB Implementers Forum.

# **Dati tecnici**

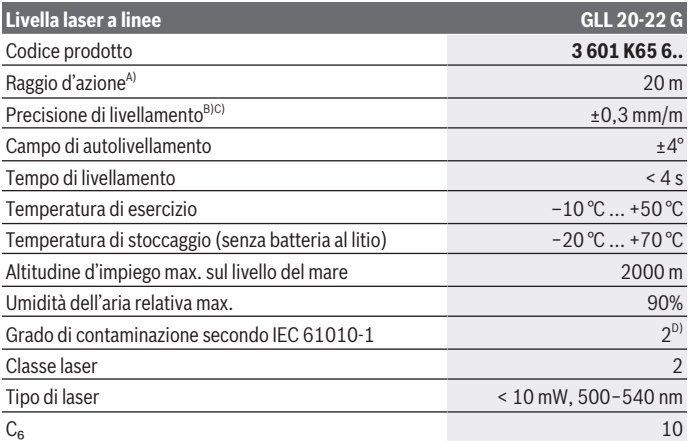

## **102** | Italiano

♦

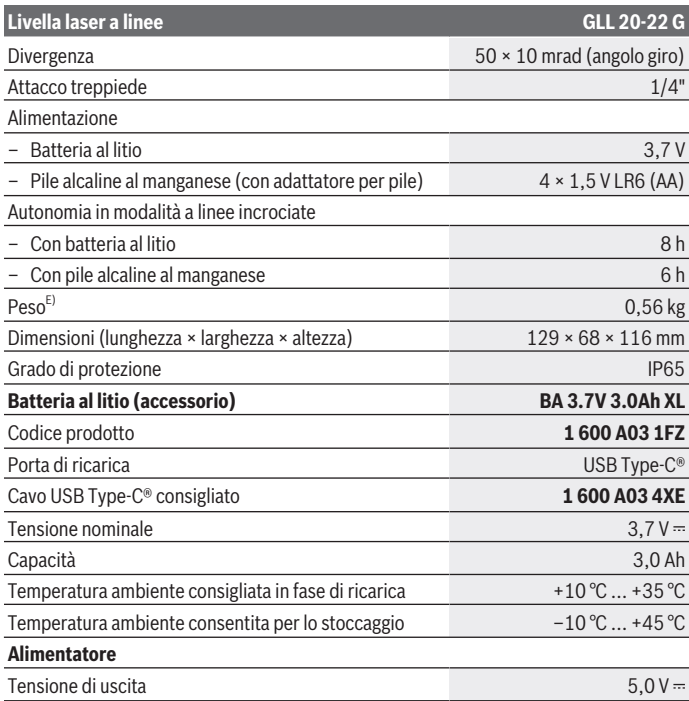

€

₩

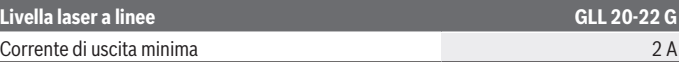

- A) In caso di condizioni ambientali sfavorevoli (ad es. irradiazione solare diretta), il raggio d'azione potrà risultare ridotto.
- B) I valori indicati presuppongono condizioni ambientali normali e/o favorevoli (ad esempio assenza di vibrazioni, nebbia, fumo, nessuna irradiazione solare diretta). In seguito a violente oscillazioni di temperatura è possibile che si riscontrino perdite di precisione.
- C) In caso di campo di autolivellamento massimo andrà inoltre considerato uno scostamento di  $±0.1$  mm/m.
- D) Presenza esclusivamente di contaminazioni non conduttive, ma che, in alcune occasioni, possono essere rese temporaneamente conduttive dalla condensa.
- E) Peso senza batteria al litio/adattatore per pile/pile

Per un'identificazione univoca dello strumento di misura, consultare il numero di serie **(12)** riportato sulla targhetta identificativa.

# **Alimentazione strumento di misura**

Lo strumento di misura può essere alimentato con una batteria al litio **Bosch (10)** o con normali pile nell'apposito adattatore **(9)**.

**Avvertenza:** non conservare mai lo strumento di misura senza batteria al litio **(10)** o adattatore per pile **(9)** inserita/o, soprattutto in ambienti polverosi o umidi.

# **Alimentazione a pile (accessori)**

Per l'impiego dello strumento di misura si raccomanda di utilizzare pile alcaline al manganese.

Inserire le pile nell'apposito adattatore **(9)**. Prestare attenzione alla corretta polarità, come indicato all'interno dell'adattatore per pile.

Sostituire sempre tutte le pile contemporaneamente. Utilizzare esclusivamente pile dello stesso produttore e con la stessa capacità.

Inserire l'adattatore per pile **(9)** nello strumento di misura e ruotare il blocco antirotazione **(6)** in modo da poter richiudere l'occhiello sull'adattatore.

Per estrarre l'adattatore per pile **(9)**, sollevare l'occhiello del blocco antirotazione **(6)** e ruotarlo di 90°. Prelevare l'adattatore per pile dallo strumento di misura.

**► Se lo strumento di misura non viene impiegato per lunghi periodi, rimuovere le pile dallo strumento stesso.** Se lasciate a lungo all'interno dello strumento di misura, le pile potrebbero corrodersi.

#### **104** | Italiano

## **Funzionamento con batteria al litio**

#### **Inserimento/sostituzione delle batterie al litio**

Inserire la batteria al litio **(10)** nello strumento di misura e ruotare il blocco antirotazione **(6)** in modo da poter richiudere l'occhiello sulla batteria.

Per estrarre la batteria al litio **(10)**, sollevare l'occhiello del blocco antirotazione **(6)** e ruotarlo di 90°. Prelevare la batteria al litio dallo strumento di misura.

#### **Carica della batteria al litio**

- ▶ Per la ricarica, utilizzare unicamente un alimentatore USB la cui tensione di usci**ta e la cui corrente di uscita minima soddisfi i requisiti indicati nel capitolo «Dati tecnici». Attenersi alle istruzioni d'uso dell'alimentatore USB.**
- **► Attenersi alla tensione di rete.** La tensione riportata sulla targhetta identificativa dell'alimentatore deve corrispondere a quella della sorgente di alimentazione.
- **► Ricaricare la batteria tramite l'attacco USB solo a temperature ambiente tra +10 °C e +35 °C.** Un'operazione di ricarica al di fuori del campo di temperatura può danneggiare la batteria o aumentare il rischio di incendio.

**Avvertenza:** a causa delle norme internazionali per il trasporto, le batterie al litio vengono fornite parzialmente cariche. Per assicurare la piena potenza della batteria, ricaricarla completamente prima dell'impiego iniziale.

Aprire la copertura della presa USB Type-C® **(7)**. Collegare la porta USB tramite il cavo USB **(18)** con un alimentatore USB. Collegare l'alimentatore USB alla rete elettrica.

**Colore dell'indicazione dello Significato stato di carica (5)**

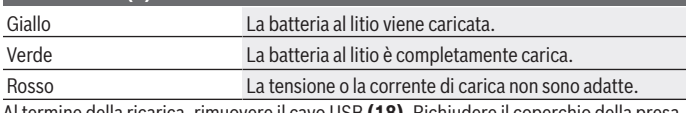

Al termine della ricarica, rimuovere il cavo USB **(18)**. Richiudere il coperchio della presa USB Type-C® **(7)**, a protezione da polvere e spruzzi d'acqua.

# **Indicatore del livello di carica**

Quando lo strumento di misura è acceso, l'indicatore del livello di carica **(1)** mostra il livello di carica attuale della batteria al litio o delle pile.

Quando la batteria al litio o le pile inizieranno a scaricarsi, la luminosità delle linee laser si ridurrà lentamente.

Quando la batteria al litio o le pile sono quasi scariche, l'indicatore del livello di carica **(1)** lampeggia in modo continuo. Le linee laser lampeggeranno per 5 s ogni 5 min.

Italiano | **105**

Se la batteria al litio o le pile sono scariche, le linee laser e l'indicatore del livello di carica **(1)** lampeggeranno ancora una volta prima che lo strumento di misura si spenga.

# **Utilizzo**

# **Messa in funzione**

- **Proteggere lo strumento di misura da liquidi e dall'esposizione diretta ai raggi solari.**
- u **Non esporre lo strumento di misura a temperature o ad oscillazioni termiche estreme.** Ad esempio, evitare di lasciarlo per lungo tempo all'interno dell'auto. In caso di considerevoli oscillazioni di temperatura, lasciare che lo strumento di misura raggiunga la normale temperatura e, prima di procedere con ulteriori lavorazioni, eseguire sempre una verifica della precisione [\(vedi «Verifica della precisione dello stru](#page-106-0)[mento di misura», Pagina 107\).](#page-106-0)

Temperature oppure sbalzi di temperatura estremi possono pregiudicare la precisione dello strumento di misura.

- ► Evitare di urtare violentemente o di far cadere lo strumento di misura. Qualora lo strumento di misura abbia subito forti influssi esterni, prima di riprendere il lavoro andrà sempre effettuata una verifica della precisione [\(vedi «Verifica della precisione del](#page-106-0)[lo strumento di misura», Pagina 107\)](#page-106-0).
- u **Spegnere lo strumento di misura, quando occorra trasportalo.** Spegnendo lo strumento, viene bloccata l'unità oscillante che altrimenti potrebbe venire danneggiata in caso di movimenti violenti.

## **Accensione/spegnimento**

Per **accendere** lo strumento di misura, spingere l'interruttore di avvio/arresto **(3)** in posizione **ON**. Subito dopo l'accensione, lo strumento di misura proietterà raggi laser dalle aperture di uscita **(4)**.

▶ Non dirigere mai il raggio laser su persone oppure su animali e non rivolgere lo **sguardo in direzione del raggio laser stesso, neanche da grande distanza.**

Per **spegnere** lo strumento di misura, spingere l'interruttore di accensione/spegnimento **(3)** in posizione **OFF**. In fase di spegnimento, l'unità oscillante verrà bloccata.

u **Non lasciare incustodito lo strumento di misura quando è acceso e spegnerlo sempre dopo l'uso.** Altre persone potrebbero essere abbagliate dal raggio laser.

Se la temperatura dello strumento di misura si avvicinerà al valore massimo di funzionamento ammesso, la luminosità delle linee laser verrà lentamente ridotta.

#### **106** | Italiano

Se viene superata la temperatura di esercizio massima ammessa, le linee laser lampeggiano velocemente, quindi lo strumento di misura si spegne. Una volta raffreddato, lo strumento di misura sarà nuovamente pronto al funzionamento e potrà essere nuovamente acceso.

### **Spegnimento automatico**

Se per circa **120** min non verrà premuto alcun tasto sullo strumento di misura, lo strumento stesso si spegnerà automaticamente, per salvaguardare la batteria o le pile.

Per accendere nuovamente lo strumento di misura in seguito allo spegnimento automatico, è possibile spostare l'interruttore di accensione/spegnimento **(3)** dapprima in posizione "**OFF**" e quindi riaccendere lo strumento di misura, oppure premere il tasto per la modalità operativa laser **(2)**.

Per disattivare lo spegnimento automatico, a strumento di misura acceso, mantenere premuto il tasto di modalità Laser **(2)** per almeno 3 secondi. Quando lo spegnimento automatico sarà stato disattivato, le linee laser lampeggeranno brevemente, a scopo di conferma.

Per attivare lo spegnimento automatico, spegnere lo strumento di misura e riaccenderlo.

# **Modalità**

Lo strumento di misura dispone di modalità di funzionamento, fra le quali è sempre possibile scegliere:

- Modalità a linee incrociate: lo strumento di misura genera una linea laser orizzontale e una verticale rivolte in avanti. Le linee laser si incrociano ad un angolo di 90°.
- Modalità lineare orizzontale: lo strumento di misura genera una linea laser orizzontale rivolta in avanti.
- Modalità lineare verticale: lo strumento di misura genera una linea laser verticale rivolta in avanti.

Posizionando lo strumento di misura direttamente su una parete, la linea laser verticale genera una linea laser quasi completamente circolare (a 360°).

Per cambiare modalità, premere il tasto di modalità laser **(2)** fino a quando i raggi laser vengano proiettati nella modalità desiderata.

Tutte le modalità operative sono disponibili sia con funzione di autolivellamento, sia con funzione di inclinazione.

# **Livellamento automatico**

Durante il funzionamento, lo strumento di misura sorveglia costantemente la posizione. Se posizionato entro il campo di autolivellamento di ±**4**°, lo strumento opererà con livellamento automatico. Fuori dal campo di autolivellamento, lo strumento commuterà automaticamente in funzione di inclinazione.

## **Utilizzo del livellamento automatico**

Posizionare lo strumento di misura su un fondo orizzontale e solido e fissarlo sul supporto **(13)**, oppure sul treppiede **(21)**.

Il livellamento automatico compenserà automaticamente le irregolarità, entro il campo di autolivellamento di ±**4**°. Quando i raggi laser passeranno a luce fissa, lo strumento di misura sarà livellato.

Se il livellamento automatico non è possibile, ad es. perché la superficie d'appoggio dello strumento di misura differisce di oltre **4**° dalla linea orizzontale, le linee laser lampeggeranno dapprima velocemente per 2 secondi, quindi velocemente e ripetutamente ogni 5 secondi. Lo strumento di misura si troverà in modalità Inclinazione.

Per proseguire a lavorare con il livellamento automatico, posizionare lo strumento di misura orizzontalmente ed attendere l'autolivellamento. Non appena lo strumento di misura si troverà entro il campo di autolivellamento di ±**4**°, i raggi laser passeranno a luce fissa.

In caso di vibrazioni o variazioni di lunghezza durante il funzionamento, il livellamento dello strumento di misura verrà ripetuto automaticamente. Dopo il livellamento, verificare la posizione dei raggi laser relativamente ai punti di riferimento, per evitare errori causati da uno spostamento dello strumento di misura.

## **Utilizzo della funzione di inclinazione**

Posizionare lo strumento di misura su un fondo inclinato. Impiegando la funzione di inclinazione, le linee laser lampeggeranno dapprima velocemente per 2 secondi, quindi velocemente e ripetutamente ogni 5 secondi.

In modalità Inclinazione, le linee laser non verranno più livellate e non saranno più necessariamente perpendicolari fra loro.

# <span id="page-106-0"></span>**Verifica della precisione dello strumento di misura**

## **Fattori che influiscono sulla precisione**

L'influsso maggiore è quello esercitato dalla temperatura ambiente. In modo particolare differenze di temperatura che si muovono dal terreno verso l'alto possono deviare il raggio laser.

Per ridurre al minimo gli effetti termici dovuti al calore che sale dal pavimento, si consiglia di utilizzare lo strumento di misura su un cavalletto. Inoltre, per quanto possibile, lo strumento di misura andrà collocato al centro dell'area di lavoro.

Oltre ad influssi esterni, anche influssi sullo strumento (ad es. cadute o urti violenti) potranno comportare scostamenti. Per tale ragione, prima di iniziare il lavoro, occorrerà sempre verificare la precisione di livellamento.

#### **108** | Italiano

In ogni occasione, verificare dapprima la precisione in altezza e di livellamento della linea laser orizzontale, quindi la precisione di livellamento della linea laser verticale.

Se, durante una delle verifiche, lo strumento di misura dovesse superare lo scostamento massimo, farlo riparare da un Servizio di Assistenza Clienti **Bosch**.

#### **Verifica della precisione in altezza della linea orizzontale**

Per la verifica, occorrerà un tratto di misura libero di **5** m, su base solida, fra due pareti A e B.

– Montare lo strumento di misura vicino alla parete A su un treppiede, oppure posizionarlo su una base stabile e piana. Accendere lo strumento di misura e selezionare la modalità a linee incrociate.

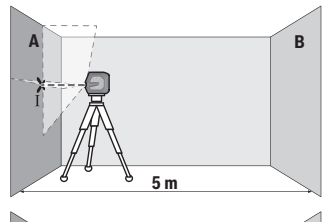

**A B**

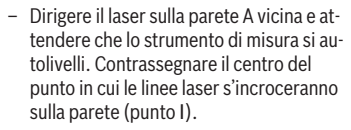

- Ruotare lo strumento di misura di 180°, attendere che si autolivelli e contrassegnare il punto d'incrocio delle linee laser sulla parete B di fronte (punto Ⅱ).
- Collocare lo strumento di misura senza ruotarlo vicino alla parete B, accenderlo ed attendere che si autolivelli.

X

ÎІ

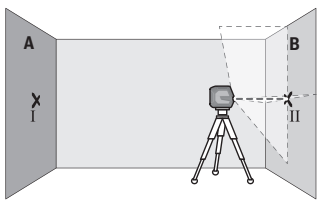

– Allineare in altezza lo strumento di misura (mediante il treppiede, oppure, all'occorrenza, utilizzando supporti) in modo che il punto d'incrocio delle linee laser coincida esattamente con il punto II, contrassegnato in precedenza, sulla parete B.

**180°**

X
Italiano | **109**

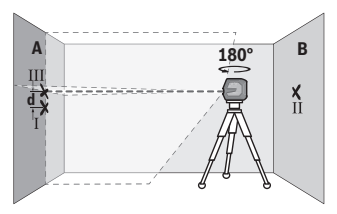

- Ruotare lo strumento di misura di 180°, senza variare l'altezza. Allinearlo alla parete A in modo che la linea laser verticale attraversi il punto Ⅰ, contrassegnato in precedenza. Attendere che lo strumento di misura si autolivelli e contrassegnare il punto d'incrocio delle linee laser sulla parete A (punto Ⅲ).
- La differenza **d** fra i punti Ⅰ e Ⅲ, contrassegnati sulla parete A, indicherà l'effettivo scostamento in altezza dello strumento di misura.

Su un tratto di misura pari a 2 × **5** m = **10** m, lo scostamento massimo ammesso è pari a: **10** m × ±**0,3** mm/m = ±**3** mm. La differenza **d** fra i punti Ⅰ e Ⅲ non dovrà, quindi, superare **3** mm.

#### **Verifica della precisione di livellamento della linea orizzontale**

Per la verifica, occorrerà una superficie libera pari a circa 5 × **5** m.

– Montare lo strumento di misura al centro, fra le pareti A e B, su un treppiede, oppure posizionarlo su una base stabile e piana. Accendere lo strumento di misura e selezionare la modalità lineare orizzontale. Attendere che lo strumento di misura si autolivelli.

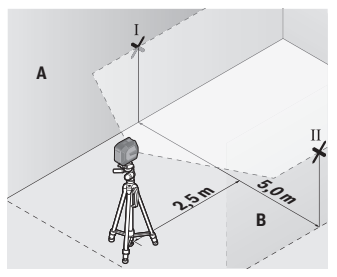

– Contrassegnare su entrambe le pareti, a 2,5 m di distanza dallo strumento di misura, il centro della linea laser (punto Ⅰ sulla parete A e punto Ⅱ sulla parete B).

#### **110** | Italiano

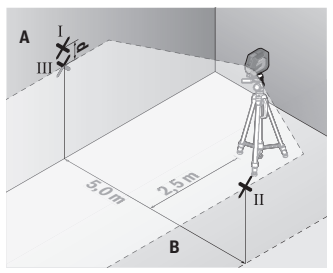

– Posizionare lo strumento di misura, ruotato di 180°, a 5 m di distanza ed attendere che si autolivelli.

- Allineare in altezza lo strumento di misura (mediante il treppiede o, all'occorrenza, supportando lo strumento) in modo che il centro della linea laser coincida esattamente con il punto Ⅱ sulla parete B, contrassegnato in precedenza.
- Contrassegnare sulla parete A il centro della linea laser come punto Ⅲ (verticalmente sopra o sotto al punto Ⅰ).
- La differenza **d** fra i punti Ⅰ e Ⅲ, contrassegnati sulla parete A, indicherà l'effettivo scostamento dello strumento di misura rispetto alla linea orizzontale.

Su un tratto di misura pari a 2 × **5** m = **10** m, lo scostamento massimo ammesso è pari a: **10** m × ±**0,3** mm/m = ±**3** mm. La differenza **d** fra i punti Ⅰ e Ⅲ non dovrà, quindi, superare **3** mm.

#### **Verifica della precisione di livellamento della linea verticale**

Per la verifica, occorrerà un'apertura di porta (su base solida) con spazio di almeno 2,5 m su ciascun lato della porta stessa.

– Posizionare lo strumento di misura a 2,5 m di distanza dall'apertura porta, su una base solida e piana (non su un treppiede). Accendere lo strumento di misura e selezionare la modalità lineare verticale. Allineare la linea laser all'apertura porta ed attendere che lo strumento di misura si autolivelli.

Italiano | **111**

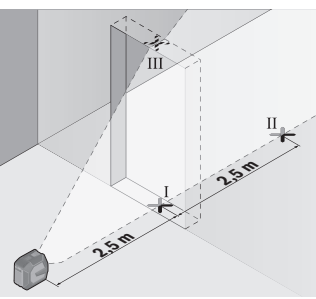

– Contrassegnare il centro della linea laser verticale, sulla soglia dell'apertura porta (punto Ⅰ), a 5 m di distanza dall'altro lato dell'apertura porta (punto Ⅱ) e sul bordo superiore dell'apertura porta stessa (punto Ⅲ).

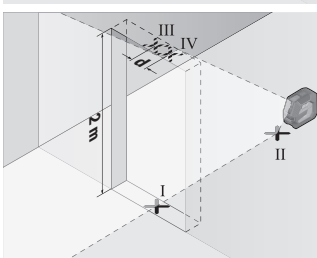

- Ruotare lo strumento di misura di 180° e posizionarlo sull'altro lato dell'apertura porta, direttamente dietro al punto Ⅱ. Attendere che lo strumento di misura si autolivelli ed allineare la linea laser verticale in modo che il suo centro attraversi esattamente i punti Ⅰ e Ⅱ.
- Contrassegnare come punto Ⅳ il centro della linea laser sul bordo superiore dell'apertura porta.
- La differenza **d** fra i punti III e IV indicherà l'effettivo scostamento dello strumento di misura rispetto alla verticale.
- Misurare l'altezza dell'apertura porta.

Lo scostamento massimo ammesso andrà calcolato come segue:

doppio dell'altezza dell'apertura porta × **0,3** mm/m

Esempio: con un'altezza dell'apertura porta di **2** m, lo scostamento massimo ammesso è pari a

2 × **2** m × ±**0,3** mm/m = ±**1,2** mm. La distanza fra i punti Ⅲ e Ⅳ non dovrà, quindi, superare **1,2** mm.

# **Indicazioni operative**

**► Per contrassegnare, utilizzare sempre ed esclusivamente il centro della linea laser.** La larghezza della linea laser varia in base alla distanza.

#### **112** | Italiano

### **Lavorare con il supporto LB 10 (accessorio) (vedere figure A−D)**

Mediante il supporto **(13)** è possibile fissare lo strumento di misura su superfici verticali o su materiali magnetizzabili. Abbinato al fermaglio per soffitto **(17)**, lo strumento di misura si potrà allineare anche in altezza.

Sistemare lo strumento di misura, con l'attacco treppiede da 1/4" **(11)**, sulla vite da 1/4" **(15)** del supporto ed avvitarlo saldamente.

Possibilità di fissaggio del supporto **(13)**:

- con una vite di fissaggio reperibile in commercio attraverso il foro filettato **(16)** sul legno (vedere figura **B**),
- con i magneti **(14)** su materiali magnetizzabili (vedere figura **C**),
- con il fermaglio di copertura **(17)** sulle modanature (vedere figura **D**).
- **► Mantenere le dita a distanza dal lato posteriore dell'accessorio magnetico, quando lo si fissa su superfici.** A causa dell'elevata forza di attrazione dei magneti, le dita potrebbero restare intrappolate.

Allineare orientativamente il supporto **(13)**, prima di accendere lo strumento di misura.

#### **Lavorare con il pannello di mira per laser (accessorio)**

Il pannello di mira per laser **(26)** migliora la visibilità del raggio laser, in condizioni sfavorevoli e su distanze estese.

La superficie riflettente del pannello di mira per laser **(26)** migliora la visibilità della linea laser; la superficie trasparente rende visibile la linea laser anche dal lato posteriore del pannello di mira.

### **Utilizzo del treppiede (accessorio)**

Un treppiede permette di avere una base di misurazione stabile e regolabile in altezza. Sistemare lo strumento di misura, con l'attacco treppiede da 1/4" **(11)**, sulla filettatura del treppiede stesso **(21)**, oppure di un normale treppiede fotografico. Avvitare saldamente lo strumento di misura con la vite di fermo del treppiede.

Allineare preliminarmente il treppiede, prima di accendere lo strumento di misura.

### **Fissaggio con il supporto universale (accessorio) (vedere fig. G)**

Il supporto universale **(19)** consente di fissare lo strumento di misura ad es. su superfici verticali o su materiali magnetizzabili. Il supporto universale è adatto anche come treppiede e agevola l'allineamento in altezza dello strumento di misura.

▶ Mantenere le dita a distanza dal lato posteriore dell'accessorio magnetico, quan**do lo si fissa su superfici.** A causa dell'elevata forza di attrazione dei magneti, le dita potrebbero restare intrappolate.

Allineare preliminarmente il supporto universale **(19)**, prima di accendere lo strumento di misura.

## **Impiego con il supporto ruotabile (accessorio)**

Mediante il supporto ruotabile **(20)** è possibile ruotare strumento di misura di 360°. Ciò consente di orientare con esattezza le linee laser senza modificare la posizione dello strumento di misura.

Il supporto ruotabile **(20)** si potrà utilizzare come treppiede da pavimento, oppure per avvitare lo strumento di misura su superfici verticali; inoltre, lo strumento di misura si potrà fissare su superfici metalliche, mediante i magneti **(14)**; oppure, abbinato al fermaglio per soffitto **(17)**, lo si potrà fissare su listoni da soffitto.

▶ Mantenere le dita a distanza dal lato posteriore dell'accessorio magnetico, quan**do lo si fissa su superfici.** A causa dell'elevata forza di attrazione dei magneti, le dita potrebbero restare intrappolate.

Allineare orientativamente il supporto ruotabile **(20)**, prima di accendere lo strumento di misura.

### **Occhiali per raggio laser (accessorio)**

Gli occhiali per raggio laser filtrano la luce ambientale. In questo modo la luce del laser appare più chiara per gli occhi.

- **► Non utilizzare gli occhiali per raggio laser (accessorio) come occhiali protettivi.** Gli occhiali per raggio laser rendono meglio visibile stesso, ma non proteggono dalla radiazione laser.
- ▶ Non utilizzare gli occhiali per raggio laser (accessorio) come occhiali da sole o **nel traffico stradale.** Gli occhiali per raggio laser non offrono una protezione UV completa e riducono la percezione dei colori.

## **Esempi di utilizzo (vedere Figg. E–H)**

Esempi per possibilità di impiego dello strumento di misura sono riportati sulle illustrazioni.

# **Manutenzione ed assistenza**

## **Manutenzione e pulizia**

Avere cura di tenere lo strumento di misura sempre pulito. Non immergere in alcun caso lo strumento di misura in acqua, né in alcun altro liquido. Pulire eventuali impurità utilizzando un panno morbido inumidito. Non utilizzare detergenti, né solventi.

#### **114** | Italiano

Pulire regolarmente specialmente le superfici dell'uscita del raggio laser prestando particolare attenzione alla presenza di peluria.

Conservare e trasportare lo strumento di misura solamente nell'apposita custodia protettiva **(23)** e/o nella valigetta **(24)**.

Qualora fosse necessario eseguire delle riparazioni, inviare lo strumento di misura nella sua custodia protettiva **(23)** e/o nella sua valigetta **(24)**.

## **Servizio di assistenza e consulenza tecnica**

Il servizio di assistenza risponde alle Vostre domande relative alla riparazione e alla manutenzione del Vostro prodotto nonché concernenti i pezzi di ricambio. Disegni in vista esplosa e informazioni relative ai pezzi di ricambio sono consultabili anche sul sito **www.bosch-pt.com**

Il team di consulenza tecnica Bosch sarà lieto di rispondere alle Vostre domande in merito ai nostri prodotti e accessori.

In caso di richieste o di ordinazione di pezzi di ricambio, comunicare sempre il codice prodotto a 10 cifre riportato sulla targhetta di fabbricazione dell'elettroutensile.

#### **Italia**

Tel.: (02) 3696 2314 E-Mail: [pt.hotlinebosch@it.bosch.com](mailto:pt.hotlinebosch@it.bosch.com)

#### **Per ulteriori indirizzi del servizio assistenza consultare:**

[www.bosch-pt.com/serviceaddresses](http://www.bosch-pt.com/serviceaddresses)

## <span id="page-113-0"></span>**Trasporto**

Le batterie al litio consigliate sono soggette ai requisiti di legge relativi alle merci pericolose. Le batterie possono essere trasportate su strada dall'utilizzatore senza ulteriori precauzioni.

In caso di spedizione tramite terzi (ad es. per via aerea o tramite spedizioniere), devono essere rispettati requisiti specifici per l'imballaggio e l'etichettatura. In tale caso, per la preparazione dell'articolo da spedire si deve consultare uno specialista in merci pericolose.

Inviare le batterie soltanto se la relativa carcassa non è danneggiata. Coprire con nastro adesivo i contatti scoperti ed imballare la batteria in modo che non possa spostarsi nell'imballaggio. Andranno altresì rispettate eventuali ulteriori norme nazionali complementari.

## **Smaltimento**

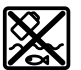

Strumenti di misura, batterie/pile, accessori e confezioni dovranno essere smaltiti/riciclati nel rispetto dell'ambiente.

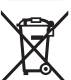

Non gettare gli strumenti di misura, né le batterie o le pile, nei rifiuti domestici.

## **Solo per i Paesi UE:**

Ai sensi della Direttiva Europea 2012/19/UE sui rifiuti di apparecchiature elettriche ed elettroniche e del suo recepimento nel diritto nazionale, gli strumenti di misura non più utilizzabili e, ai sensi della Direttiva Europea 2006/66/CE, le batterie/le pile difettose o esauste, andranno raccolti separatamente e riciclati nel rispetto dell'ambiente.

In caso di smaltimento improprio, le apparecchiature elettriche ed elettroniche potrebbero avere effetti nocivi sull'ambiente e sulla salute umana a causa della possibile presenza di sostanze nocive.

### **Batterie/pile:**

### **Per le batterie al litio:**

Attenersi alle avvertenze riportate al paragrafo «Trasporto» [\(vedi «Trasporto», Pagi](#page-113-0)[na 114\).](#page-113-0)

# **Nederlands**

# **Veiligheidsaanwijzingen**

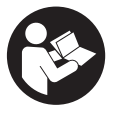

**Alle aanwijzingen moeten gelezen en in acht genomen worden om gevaarloos en veilig met het meetgereedschap te werken. Wanneer het meetgereedschap niet volgens de beschikbare aanwijzingen gebruikt wordt, kunnen de geïntegreerde veiligheidsvoorzieningen in het meetgereedschap belemmerd worden.**

**Maak waarschuwingsstickers op het meetgereedschap nooit onleesbaar. BEWAAR DEZE AANWIJZINGEN ZORGVULDIG EN GEEF ZE BIJ HET DOORGEVEN VAN HET MEETGEREEDSCHAP MEE.**

- ▶ Voorzichtig wanneer andere dan de hier aangegeven bedienings- of afstelvoor**zieningen gebruikt of andere methodes uitgevoerd worden, kan dit resulteren in een gevaarlijke blootstelling aan straling.**
- ► Het meetgereedschap is voorzien van een laser-waarschuwingsplaatje (aange**geven op de weergave van het meetgereedschap op de pagina met afbeeldingen).**
- ► Is de tekst van het laser-waarschuwingsplaatje niet in uw taal, plak dan vóór het **eerste gebruik de meegeleverde sticker in uw eigen taal hieroverheen.**

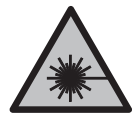

**Richt de laserstraal niet op personen of dieren en kijk niet zelf in de directe of gereflecteerde laserstraal.** Daardoor kunt u personen verblinden, ongevallen veroorzaken of het oog beschadigen.

- ▶ Als laserstraling het oog raakt, dan moeten de ogen bewust gesloten worden en **moet het hoofd onmiddellijk uit de straal bewogen worden.**
- **Breng geen wijzigingen aan de laserinrichting aan.**
- u **Gebruik de laserbril (accessoire) niet als veiligheidsbril.** De laserbril dient voor het beter herkennen van de laserstraal; deze beschermt echter niet tegen de laserstraling.
- u **Gebruik de laserbril (accessoire) niet als zonnebril of in het verkeer.** De laserbril biedt geen volledige UV-bescherming en vermindert het waarnemen van kleuren.
- **Laat het meetgereedschap alleen repareren door gekwalificeerd geschoold personeel en alleen met originele vervangingsonderdelen.** Daarmee wordt gewaarborgd dat de veiligheid van het meetgereedschap in stand blijft.
- **Laat kinderen het lasermeetgereedschap niet zonder toezicht gebruiken.** Zij zouden per ongeluk andere personen of zichzelf kunnen verblinden.
- ▶ Werk met het meetgereedschap niet in een omgeving waar ontploffingsgevaar **heerst en zich brandbare vloeistoffen, brandbare gassen of brandbaar stof bevinden.** In het meetgereedschap kunnen vonken ontstaan die het stof of de dampen tot ontsteking brengen.
- ▶ Verander en open de accu niet. Er bestaat gevaar voor kortsluiting.
- ▶ Bij beschadiging en verkeerd gebruik van de accu kunnen er dampen vrijkomen. **De accu kan branden of exploderen.** Zorg voor de aanvoer van frisse lucht en zoek bij klachten een arts op. De dampen kunnen de luchtwegen irriteren.
- ► Bij verkeerd gebruik of een beschadigde accu kan brandbare vloeistof uit de ac**cu lekken. Voorkom contact daarmee. Spoel bij onvoorzien contact met water af.**

**Wanneer de vloeistof in de ogen komt, dient u bovendien een arts te raadplegen.** Gelekte accuvloeistof kan tot huidirritaties of verbrandingen leiden.

- ▶ Door spitse voorwerpen, zoals bijv. spijkers of schroevendraaiers, of door **krachtinwerking van buitenaf kan de accu beschadigd worden.** Er kan een interne kortsluiting ontstaan en de accu doen branden, roken, exploderen of oververhitten.
- ► Houd de niet-gebruikte accu uit de buurt van paperclips, munten, sleutels, spij**kers, schroeven of andere kleine metalen voorwerpen die overbrugging van de contacten zouden kunnen veroorzaken.** Kortsluiting tussen de accucontacten kan brandwonden of brand tot gevolg hebben.
- ► Gebruik de accu alleen in producten van de fabrikant. Alleen zo wordt de accu tegen gevaarlijke overbelasting beschermd.
- u **Laad de accu's alleen op met oplaadapparaten die door de fabrikant aangeraden worden.** Door een oplaadapparaat dat voor een bepaald type accu geschikt is, bestaat bij gebruik met andere accu's brandgevaar.

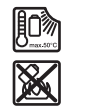

**Bescherm de accu tegen hitte, bijvoorbeeld ook tegen voortdurend zonlicht, vuur, vuil, water en vocht.** Er bestaat gevaar voor explosie en kortsluiting.

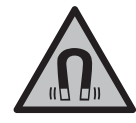

**Houd de magnetische accessoires uit de buurt van implantaten en andere medische apparaten, zoals pacemakers en insulinepompen.** Door de magneten van de accessoires wordt een veld opgewekt dat de werking van implantaten en medische apparaten kan verstoren.

► Houd de magnetische accessoires uit de buurt van magnetische gegevensdra**gers en magnetisch gevoelige apparatuur.** Door de werking van de magneten van de accessoires kan het tot onomkeerbaar gegevensverlies komen.

# **Beschrijving van product en werking**

Neem goed nota van de afbeeldingen in het voorste deel van de gebruiksaanwijzing.

# **Beoogd gebruik**

Het meetgereedschap is bedoeld voor het bepalen en controleren van horizontale en verticale lijnen.

Het meetgereedschap is geschikt voor gebruik binnenshuis en buitenshuis.

Dit product is een laserproduct voor consumenten in overeenstemming met EN 50689.

### **Afgebeelde componenten**

De componenten zijn genummerd zoals op de afbeelding van het meetgereedschap op de pagina met afbeeldingen.

- **(1)** Laadstatus accu/batterijen
- **(2)** Knop voor bedieningsmodus laser
- **(3)** Aan/uit-schakelaar
- **(4)** Opening voor laserstraal
- **(5)** Laadindicator van Li-Ion-accupacka)
- **(6)** Draaisluiting Li-Ion-accupack/batterij-adapter
- **(7)** USB Type-C®-aansluitinga)b)
- **(8)** Laser-waarschuwingsplaatje
- **(9)** Batterij-adapter
- **(10)** Li-Ion-accupacka)
- **(11)** Statiefschroefdraad 1/4"
- **(12)** Bestelnummer
- **(13)** Houder (LB 10)a)
- (14) Magneet<sup>a)</sup>
- **(15)** 1/4"-schroef van houdera)
- **(16)** Schroefgat van houdera)
- **(17)** Plafondklem (DK 20)a)
- **(18)** USB-kabela)
- **(19)** Universele houdera)
- **(20)** Draaihouder (RM 10)a)
- **(21)** Statiefa)
- **(22)** Telescoopstanga)
- **(23)** Opbergetuia)
- **(24)** Koffera)
- **(25)** Laserbrila)
- **(26)** Laserrichtborda)
- a) **Dit accessoire is niet standaard bij de levering inbegrepen.**
- b) USB Type‑C® en USB‑C® zijn handelsmerken van het USB Implementers Forum.

Nederlands | **119**

⊕

# **Technische gegevens**

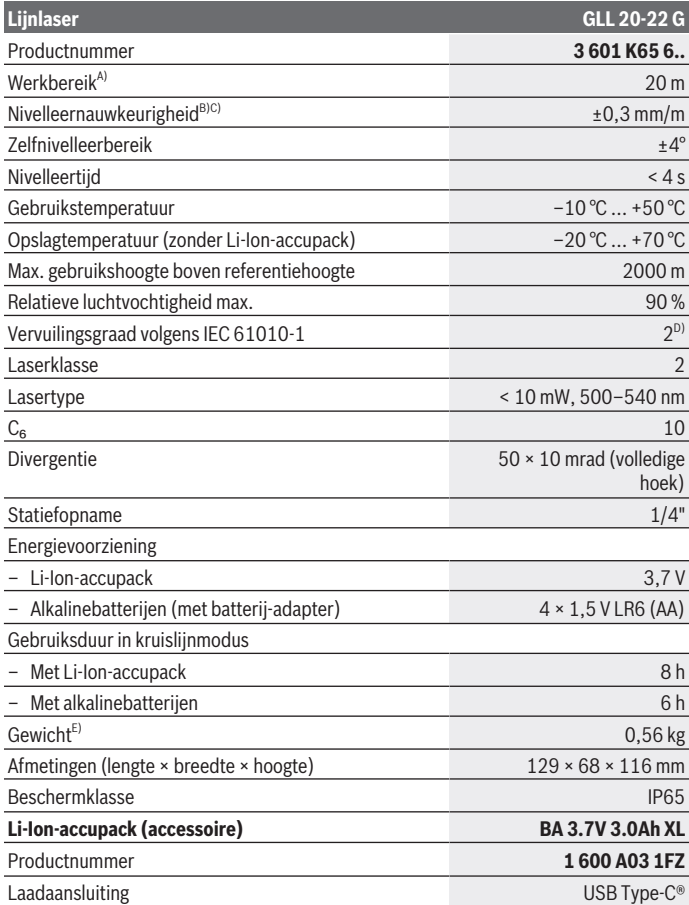

◈

♦

Bosch Power Tools 1 609 92A 9AZ | (02.05.2024)

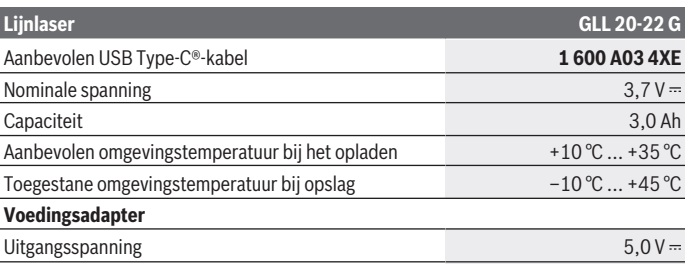

Uitgangsstroom minimaal 2 A

A) Het werkbereik kan door ongunstige omgevingsomstandigheden (bijv. direct zonlicht) verminderd worden.

B) De opgegeven waarden gelden bij normale tot gunstige omgevingsomstandigheden (bijv. geen trillingen, geen mist, geen rook, geen direct zonlicht). Na sterke temperatuurschommelingen kan de nauwkeurigheid afwijken.

C) Bij een maximaal zelfnivelleerbereik moet rekening worden gehouden met een extra mogelijke afwijking van ±0,1 mm/m.

- D) Er ontstaat slechts een niet geleidende vervuiling, waarbij echter soms een tijdelijke geleidbaarheid wort verwacht door bedauwing.
- E) Gewicht zonder Li-Ion-accupack/batterij-adapter/batterijen

Het productnummer **(12)** op het typeplaatje dient voor een ondubbelzinnige identificatie van uw meetgereedschap.

# **Energievoorziening meetgereedschap**

Het meetgereedschap kan met een **Bosch** Li-Ion-accupack **(10)** of met batterijen in de batterij-adapter **(9)** worden gebruikt.

**Aanwijzing:** Bewaar het meetgereedschap nooit zonder geplaatste Li-Ion-accupack **(10)** of batterij-adapter **(9)**, in een stoffige of vochtige omgeving.

## **Gebruik met batterijen (accessoire)**

Voor het gebruik van het meetgereedschap wordt het gebruik van alkali-mangaanbatterijen aanbevolen.

Plaats de batterijen in de batterij-adapter **(9)**. Let hierbij op de juiste plaatsing van plusen min-pool volgens de afbeelding aan de binnenkant van de batterij-adapter.

Vervang altijd alle batterijen tegelijk. Gebruik alleen batterijen van één fabrikant en met dezelfde capaciteit.

Plaats de batterij-adapter **(9)** in het meetgereedschap en draai de draaisluiting **(6)** zodanig dat u het oog tegen de batterij-adapter kunt klappen.

Voor het wegnemen van de batterij-adapter **(9)** klapt u het oog van de draaisluiting **(6)** open en draait u dit 90°. Neem de batterij-adapter uit het meetgereedschap.

► Haal de batterijen uit het meetgereedschap, wanneer u dit langere tijd niet ge**bruikt.** De batterijen kunnen bij een langere opslagduur in het meetgereedschap gaan corroderen.

## **Werking met Li-Ion-accupack**

#### **Li-Ion-accupack plaatsen/verwisselen**

Plaats de Li-Ion-accupack **(10)** in het meetgereedschap en draai de draaisluiting **(6)** zodanig dat u het oog tegen de Li-Ion-accupack kunt klappen.

Voor het wegnemen van de Li-Ion-accupack **(10)** klapt u het oog van de draaisluiting **(6)** open en draait u dit 90°. Neem de Li-Ion-accupack uit het meetgereedschap.

#### **Li-Ion-accupack opladen**

- ▶ Gebruik voor het opladen uitsluitend een USB-voedingsadapter waarvan de uit**gangsspanning en minimale uitgangsstroom overeenkomen met de eisen in het hoofdstuk "Technische gegevens". Neem goed nota van de gebruiksaanwijzing van de USB-voedingsadapter.**
- ► Let op de netspanning! De spanning van de stroombron moet overeenkomen met de gegevens op het typeplaatje van de voedingsadapter.
- ▶ Laad de accu uitsluitend via de USB-aansluiting bij omgevingstemperaturen tus**sen +10 °C en +35 °C.** Laden buiten het temperatuurbereik kan de accu beschadigen of een verhoogd risico op brand vormen.

**Aanwijzing:** lithium-ion-accu's worden vanwege internationale transportvoorschriften gedeeltelijk geladen geleverd. Om het volledige vermogen van de accu te waarborgen, laadt u vóór het eerste gebruik de accu volledig op.

Open de afdekking van de USB Type-C®-bus **(7)**. Verbind de USB-bus via de USBkabel **(18)** met een USB-voedingsadapter. Sluit de USB-voedingsadapter op het elektriciteitsnet aan.

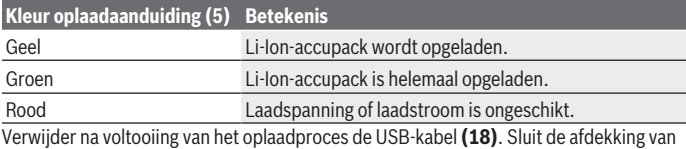

de USB Type-C®-bus **(7)** ter bescherming tegen stof en spatwater.

Bosch Power Tools 1 609 92A 9AZ | (02.05.2024)

## **Oplaadaanduiding**

De oplaadaanduiding **(1)** geeft bij ingeschakeld meetgereedschap de actuele laadtoestand van de Li-Ion-accupack of de batterijen aan.

Als de Li-Ion-accupack of de batterijen zwak wordt/worden, dan wordt de helderheid van de laserlijnen langzaam minder.

Als de Li-Ion-accupack of de batterijen bijna leeg is/zijn, dan knippert de oplaadaanduiding **(1)** permanent. De laserlijnen knipperen om de 5 minuten gedurende 5 seconden.

Als de Li-Ion-accupack of de batterijen leeg is/zijn, dan knipperen de laserlijnen en de oplaadaanduiding **(1)** nog één keer, voordat het meetgereedschap wordt uitgeschakeld.

# **Gebruik**

## **Ingebruikname**

- **Bescherm het meetgereedschap tegen vocht en fel zonlicht.**
- ► Stel het meetgereedschap niet bloot aan extreme temperaturen of temperatuur**schommelingen.** Laat het bijv. niet gedurende langere tijd in de auto liggen. Laat het meetgereedschap bij grotere temperatuurschommelingen eerst op temperatuur komen en voer vóór het verder werken altijd een nauwkeurigheidscontrole uit [\(zie](#page-123-0) ["Mauwkeurigheidscontrole van het meetgereedschap", Pagina 124\).](#page-123-0) Bij extreme temperaturen of temperatuurschommelingen kan de nauwkeurigheid van het meetgereedschap nadelig beïnvloed worden.
- ▶ Vermijd krachtige stoten of vallen van het meetgereedschap. Na sterke invloeden van buitenaf op het meetgereedschap, moet u altijd vóór het opnieuw gebruiken hier-van een nauwkeurigheidscontrole uitvoeren [\(zie "Mauwkeurigheidscontrole van het](#page-123-0) [meetgereedschap", Pagina 124\)](#page-123-0).
- ► Het meetgereedschap tijdens transport uitschakelen. Bij het uitschakelen wordt de pendeleenheid vergrendeld. Anders kan deze bij heftige bewegingen beschadigd raken.

## **In-/uitschakelen**

Voor het **inschakelen** van het meetgereedschap schuift u de aan/uit-schakelaar **(3)** naar de stand **ON**. Het meetgereedschap zendt direct na het inschakelen laserstralen uit de openingen **(4)**.

▶ Richt de laserstraal niet op personen of dieren en kijk zelf niet in de laserstraal, **ook niet vanaf een grote afstand.**

Voor het **uitschakelen** van het meetgereedschap schuift u de aan-/uit-schakelaar **(3)** in stand **OFF**. Bij het uitschakelen wordt de pendeleenheid vergrendeld.

► Laat het ingeschakelde meetgereedschap niet onbeheerd achter en schakel het **meetgereedschap na gebruik uit.** Andere personen kunnen door de laserstraal verblind worden.

Als de temperatuur van het meetgereedschap de maximaal toegestane werktemperatuur nadert, dan wordt de helderheid van de laserlijnen langzaam minder.

Bij overschrijding van de maximaal toegestane gebruikstemperatuur knipperen de laserlijnen snel, daarna schakelt het meetgereedschap uit. Na het afkoelen is het meetgereedschap weer gereed voor gebruik en kan het opnieuw worden ingeschakeld.

#### **Automatische uitschakeling**

Als ca. **120** minuten lang geen toets op het meetgereedschap wordt ingedrukt, dan schakelt het meetgereedschap automatisch uit om de accu of batterijen te sparen.

Als u het meetgereedschap na de automatische uitschakeling weer wilt inschakelen, kunt u de aan/uit-schakelaar **(3)** eerst in de stand "**OFF**" duwen en het meetgereedschap vervolgens weer inschakelen, of u drukt op de toets voor laser-functie **(2)**.

Om de automatische uitschakeling te deactiveren (bij ingeschakeld meetgereedschap), de toets laser-gebruiksmodus **(2)** minimaal 3 sec. ingedrukt houden. Als de automatische uitschakeling is gedeactiveerd, knipperen de laserstralen even ter bevestiging. Als u de automatische uitschakeling wilt activeren, schakelt u het meetgereedschap uit en weer in.

## **Modi**

Het meetgereedschap beschikt over meerdere modi. U kunt op elk gewenst moment tussen de modi wisselen:

- Kruislijnmodus: het meetgereedschap produceert een horizontale en een verticale laserlijn naar voren. De laserlijnen kruisen elkaar in een hoek van 90°.
- Lijnmodus horizontaal: het meetgereedschap produceert een horizontale laserlijn naar voren.
- Lijnmodus verticaal: het meetgereedschap produceert een verticale laserlijn naar voren.

Bij een plaatsing van het meetgereedschap direct tegen een muur produceert de verticale laserlijn een nagenoeg helemaal rondom lopende laserlijn (360°-lijn).

Om van modus te wisselen, drukt u zo vaak op de toets voor lasermodus **(2)** tot de laserstralen in de gewenste modus worden getoond.

Alle modi zijn zowel met automatische nivellering als met hellingsfunctie mogelijk.

## **Automatische nivellering**

Het meetgereedschap bewaakt tijdens het gebruik op elk moment de positie. Bij plaatsing binnen het zelfnivelleerbereik van ±**4**° werkt het met automatische nivellering. Buiten het zelfnivelleerbereik wisselt het automatisch naar de hellingsfunctie.

#### **Werken met automatische nivellering**

Plaats het meetgereedschap op een horizontale, vlakke ondergrond en bevestig het op de houder **(13)** of het statief **(21)**.

De automatische nivellering compenseert automatisch oneffenheden binnen het zelfnivelleerbereik van ±**4**°. Zodra de laserstralen continu branden, is het meetgereedschap klaar met nivelleren.

Als de automatische nivellering niet mogelijk is, bijv. omdat het standvlak van het meetgereedschap meer dan **4**° van de horizontale lijn afwijkt, dan knipperen de laserlijnen eerst 2 seconden lang in een snel ritme, daarna om de 5 seconden meermaals in een snel ritme. Het meetgereedschap bevindt zich in de hellingsfunctie.

Voor verder werken met de automatische nivellering plaatst u het meetgereedschap horizontaal en wacht u de zelfnivellering af. Zodra het meetgereedschap zich binnen het zelfnivelleerbereik van ±**4**° bevindt, branden de laserstralen continu.

Bij schokken of veranderingen van positie tijdens het gebruik wordt het meetgereedschap automatisch opnieuw genivelleerd. Controleer na het nivelleren de positie van de laserstralen met betrekking tot referentiepunten om fouten door een verschuiving van het meetgereedschap te voorkomen.

#### **Werken met hellingsfunctie**

Plaats het meetgereedschap op een hellende ondergrond. Bij het werken met de hellingsfunctie knipperen de laserlijnen eerst 2 seconden lang in een snel ritme, daarna om de 5 seconden meermaals in een snel ritme.

In de hellingsfunctie worden de laserlijnen niet meer genivelleerd en lopen niet meer noodzakelijk loodrecht op elkaar.

## <span id="page-123-0"></span>**Mauwkeurigheidscontrole van het meetgereedschap**

#### **Nauwkeurigheidsinvloeden**

De grootste invloed oefent de omgevingstemperatuur uit. Vooral vanaf de grond naar boven toe verlopende temperatuurverschillen kunnen de laserstraal afbuigen.

Om thermische invloeden door van de vloer opstijgende warmte tot een minimum te beperken, wordt aangeraden om het meetgereedschap op een statief te gebruiken. Plaats het meetgereedschap bovendien indien mogelijk in het midden van het werkvlak.

Naast externe invloeden kunnen ook toestelspecifieke invloeden (zoals val of sterke stoten) leiden tot afwijkingen. Controleer daarom de nivelleernauwkeurigheid, telkens voordat u begint te werken.

Controleer altijd eerst de hoogte- en nivelleernauwkeurigheid van de horizontale laserlijn en daarna de nivelleernauwkeurigheid van de verticale laserlijn.

Als het meetgereedschap bij een van de controles de maximale afwijking overschrijdt, dient u het door een **Bosch**-klantenservice te laten repareren.

#### **Hoogtenauwkeurigheid van de horizontale lijn controleren**

Voor de controle heeft u een vrij meettraject van **5** m op een vaste ondergrond tussen twee muren A en B nodig.

– Monteer het meetgereedschap dicht bij muur A op een statief of plaats het op een stevige, vlakke ondergrond. Schakel het meetgereedschap in en kies kruislijnmodus.

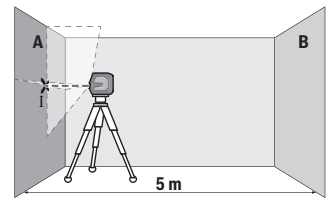

**A B**

**180°**

- Richt de laser op de nabijgelegen muur A en laat het meetgereedschap waterpassen. Markeer het midden van het punt waar de laserlijnen zich op de wand kruisen (punt Ⅰ).
- Draai het meetgereedschap 180°, laat het zich nivelleren en markeer het kruispunt van de laserlijnen op de tegenoverliggende wand B (punt Ⅱ).
- Plaats het meetgereedschap– zonder het te draaien dicht bij wand B, inschakelen en laat het zich nivelleren.

X ÎΙ

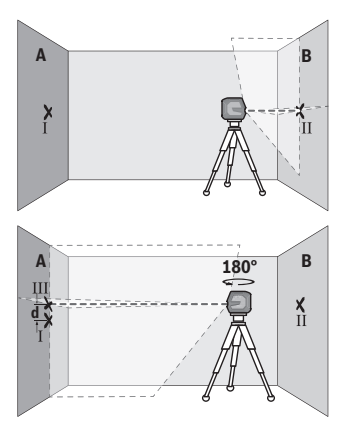

- Het meetgereedschap zodanig in de hoogte uitlijnen (met het statief of eventueel door onderlegmateriaal), dat het kruispunt van de laserlijnen exact het eerder gemarkeerde punt Ⅱ op wand B raakt.
- Draai het meetgereedschap 180°, zonder de hoogte te wijzigen. Het zodanig op de wand A richten, dat de verticale laserlijn door het eerder gemarkeerde punt Ⅰ loopt. Laat het meetapparaat zich nivelleren en markeer het kruispunt van de laserlijnen op de wand A (punt Ⅲ).
- Het verschil **d** van de beide gemarkeerde punten Ⅰ en Ⅲ op de wand A geeft de werkelijke hoogteafwijking van het meetgereedschap.

Op het meettraject van 2 × **5** m = **10** m bedraagt de maximaal toegestane afwijking: **10** m × ±**0,3** mm/m = ±**3** mm. Het verschil **d** tussen de punten Ⅰ en Ⅲ mag dus maximaal **3** mm bedragen.

#### **Nivelleernauwkeurigheid van de horizontale lijn controleren**

Voor de controle heeft u een vrij vlak van ca. 5 × **5** m nodig.

– Monteer het meetgereedschap in het midden tussen de muren A en B op een statief of zet het op een stevige, vlakke ondergrond. Schakel het meetgereedschap in en kies de horizontale lijnmodus. Laat het meetgereedschap nivelleren.

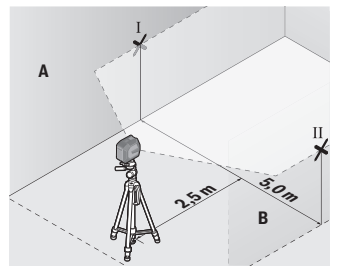

– Markeer op een afstand van 2,5 m van het meetgereedschap op beide muren het midden van de laserlijn (punt Ⅰ op muur A en punt Ⅱ op muur B).

1 609 92A 9AZ | (02.05.2024) Bosch Power Tools

Nederlands | **127**

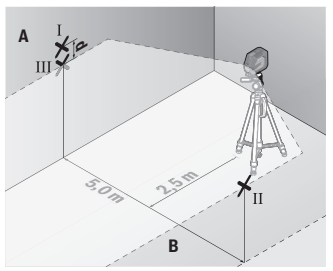

– Plaats het meetgereedschap 180° gedraaid op een afstand van 5 m en laat het nivelleren.

- Lijn het meetgereedschap in hoogte zodanig uit (met behulp van het statief of eventueel door onderlegmateriaal) dat het midden van de laserlijn precies het tevoren gemarkeerde punt Ⅱ op muur B raakt.
- Markeer op muur A het midden van de laserlijn als punt Ⅲ (verticaal boven of onder punt Ⅰ).
- Het verschil **d** van de beide gemarkeerde punten Ⅰ en Ⅲ op de muur A levert de daadwerkelijke afwijking van het meetgereedschap van de horizontale lijn op.

Op het meettraject van 2 × **5** m = **10** m bedraagt de maximaal toegestane afwijking: **10** m × ±**0,3** mm/m = ±**3** mm. Het verschil **d** tussen de punten Ⅰ en Ⅲ mag dus maximaal **3** mm bedragen.

### **Nivelleernauwkeurigheid van de verticale lijn controleren**

Voor de controle heeft u een deuropening nodig met (op een stabiele ondergrond) aan beide zijden van de deur minstens 2,5 meter ruimte.

– Zet het meetgereedschap op 2,5 meter afstand van de deuropening op een stevige, vlakke ondergrond (niet op een statief). Schakel het meetgereedschap in en kies de verticale lijnmodus. Richt de laserlijn op de deuropening en laat het meetgereedschap nivelleren.

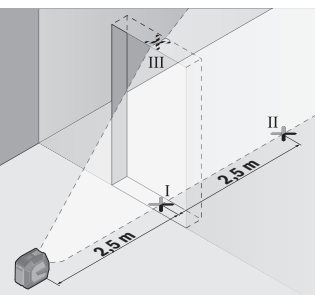

– Markeer het midden van de verticale laserlijn op de vloer van de deuropening (punt Ⅰ), op een afstand van 5 m aan de andere zijde van de deuropening (punt Ⅱ), evenals bij de bovenrand van de deuropening (punt Ⅲ).

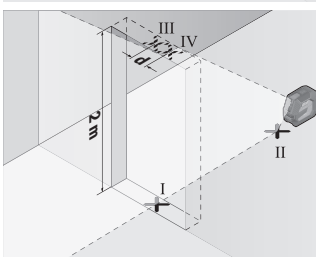

- Draai het meetgereedschap 180° en plaats het aan de andere zijde van de deuropening, direct achter punt Ⅱ. Laat het meetgereedschap zich nivelleren en de verticale laserlijn zodanig uitlijnen, dat het midden hiervan door de punten Ⅰ en Ⅱ loopt.
- Markeer het midden van de laserlijn op de bovenrand van de deuropening als punt Ⅳ.
- Het verschil **d** van de beide gemarkeerde punten Ⅲ en Ⅳ geeft de werkelijke verticale afwijking van het meetgereedschap.
- Meet de hoogte van de deuropening.

De maximale toegestane afwijking berekent u als volgt: dubbele hoogte van de deuropening × **0,3** mm/m Voorbeeld: bij een hoogte van de deuropening van **2** m mag de maximale afwijking

2 × **2** m × ±**0,3** mm/m = ±**1,2** mm bedragen. De punten Ⅲ en Ⅳ mogen dus maximaal **1,2** mm uit elkaar liggen.

## **Aanwijzingen voor werkzaamheden**

► Gebruik bij het markeren altijd alleen het midden van de laserlijn. De breedte van de laserlijn wijzigt met de afstand.

## **Werken met de houder LB 10 (accessoire) (zie afbeeldingen A−D)**

Met behulp van de houder **(13)** kunt u het meetgereedschap aan verticale vlakken of magnetiseerbare materialen bevestigen. In combinatie met de plafondklem **(17)** kan het meetgereedschap ook in hoogte worden uitgelijnd.

Plaats het meetgereedschap met de 1/4"-statiefopname **(11)** op de 1/4"-schroef **(15)** van de houder en schroef het vast.

Bevestigingsmogelijkheden van de houder **(13)**:

- met een gangbare bevestigingsschroef door het schroefgat **(16)** aan hout (zie afbeelding **B**),
- met de magneten **(14)** op magnetiseerbare materialen (zie afbeelding **C**),
- met de plafondklem **(17)** aan plafondplinten (zie afbeelding **D**).
- ▶ Houd uw vingers weg van de achterzijde van het magnetische accessoire, wan**neer u het accessoire op een oppervlak bevestigt.** Door de sterke aantrekkingskracht van de magneten kunnen uw vingers bekneld raken.

Lijn de houder **(13)** grof uit, voordat u het meetgereedschap inschakelt.

## **Werken met het laserrichtbord (accessoire)**

Het laserrichtbord **(26)** verbetert de zichtbaarheid van de laserstraal onder ongunstige omstandigheden en over grotere afstanden.

Het reflecterende vlak van het laserrichtbord **(26)** verbetert de zichtbaarheid van de laserlijn, door het transparante vlak is de laserlijn ook aan de achterzijde van het laserrichtbord te zien.

### **Werken met het statief (accessoire)**

Een statief biedt een stabiele, in hoogte instelbare meetondergrond. Plaats het meetgereedschap met de 1/4"-statiefopname **(11)** op de schroefdraad van het statief **(21)** of op een gangbaar fotostatief. Schroef het meetgereedschap met de vastzetschroef van het statief vast.

Stel het statief grof af voordat u het meetgereedschap inschakelt.

## **Bevestigen met de universele houder (accessoire) (zie afbeelding G)**

Met de universele houder **(19)** kunt u het meetgereedschap bijv. aan verticale vlakken of magnetische materialen bevestigen. De universele houder is eveneens geschikt als vloerstatief en vergemakkelijkt de hoogteafstelling van het meetgereedschap.

▶ Houd uw vingers weg van de achterzijde van het magnetische accessoire, wan**neer u het accessoire op een oppervlak bevestigt.** Door de sterke aantrekkingskracht van de magneten kunnen uw vingers bekneld raken.

De universele houder **(19)** grof richten, vóór het inschakelen van het meetgereedschap.

## **Werken met de draaihouder (accessoire)**

Met behulp van de draaihouder **(20)** kunt u het meetgereedschap 360° draaien. Daardoor kunnen de laserlijnen exact worden ingesteld zonder de positie van het meetgereedschap te veranderen.

U kunt de draaihouder **(20)** als vloerstatief gebruiken, het meetgereedschap daarmee aan verticale vlakken vastschroeven, het meetgereedschap met behulp van de magneten **(14)** aan metalen oppervlakken of in combinatie met de plafondklem **(17)** aan plafondplinten bevestigen.

▶ Houd uw vingers weg van de achterzijde van het magnetische accessoire, wan**neer u het accessoire op een oppervlak bevestigt.** Door de sterke aantrekkingskracht van de magneten kunnen uw vingers bekneld raken.

Lijn de draaihouder **(20)** grof uit, voordat u het meetgereedschap inschakelt.

## **Laserbril (accessoire)**

De laserbril filtert het omgevingslicht uit. Daardoor lijkt het licht van de laser voor het oog helderder.

- **► Gebruik de laserbril (accessoire) niet als veiligheidsbril.** De laserbril dient voor het beter herkennen van de laserstraal; deze beschermt echter niet tegen de laserstraling.
- **► Gebruik de laserbril (accessoire) niet als zonnebril of in het verkeer.** De laserbril biedt geen volledige UV-bescherming en vermindert het waarnemen van kleuren.

## **Gebruiksvoorbeelden (zie afbeeldingen E–H)**

Voorbeelden van toepassingsmogelijkheden van het meetgereedschap vindt u op de pagina's met afbeeldingen.

# **Onderhoud en service**

# **Onderhoud en reiniging**

Houd het meetgereedschap altijd schoon.

Dompel het meetgereedschap niet in water of andere vloeistoffen.

Verwijder vuil met een vochtige, zachte doek. Gebruik geen reinigings- of oplosmiddelen.

Reinig in het bijzonder de opening van de laser regelmatig en let daarbij op pluizen.

Bewaar en vervoer het meetgereedschap uitsluitend in de opbergtas **(23)** of in de koffer **(24)**.

Stuur het meetgereedschap in geval van reparatie altijd in de opbergtas **(23)** of in de koffer **(24)** retour.

## **Klantenservice en gebruiksadvies**

Onze klantenservice beantwoordt uw vragen over reparatie en onderhoud van uw product en over vervangingsonderdelen. Explosietekeningen en informatie over vervangingsonderdelen vindt u ook op: **www.bosch-pt.com**

Het Bosch-gebruiksadviesteam helpt u graag bij vragen over onze producten en accessoires.

Vermeld bij vragen en bestellingen van vervangingsonderdelen altijd het uit tien cijfers bestaande productnummer volgens het typeplaatje van het product.

#### **Nederland**

Tel.: (076) 579 54 54 Fax: (076) 579 54 94 E-mail: [gereedschappen@nl.bosch.com](mailto:gereedschappen@nl.bosch.com)

#### **Meer serviceadressen vindt u onder:**

[www.bosch-pt.com/serviceaddresses](http://www.bosch-pt.com/serviceaddresses)

## <span id="page-130-0"></span>**Vervoer**

Op de aanbevolen Li-Ion-accu's zijn de eisen voor het vervoer van gevaarlijke stoffen van toepassing. De accu's kunnen door de gebruiker zonder verdere voorwaarden over de weg vervoerd worden.

Bij de verzending door derden (bijv. luchtvervoer of expeditiebedrijf) moeten bijzondere eisen ten aanzien van verpakking en markering in acht genomen worden. In deze gevallen moet bij de voorbereiding van de verzending een deskundige voor gevaarlijke stoffen geraadpleegd worden.

Verzend accu's alleen, wanneer de behuizing onbeschadigd is. Plak blootliggende contacten af en verpak de accu zodanig dat deze niet in de verpakking beweegt. Neem ook eventuele overige nationale voorschriften in acht.

## **Afvalverwijdering**

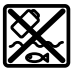

Meetgereedschappen, accu's/batterijen, accessoires en verpakkingen moeten op een voor het milieu verantwoorde wijze worden gerecycled.

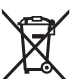

Gooi meetgereedschappen en accu's/batterijen niet bij het huisvuil!

#### **132** | Dansk

#### **Alleen voor landen van de EU:**

Volgens de Europese richtlijn 2012/19/EU inzake afgedankte elektrische en elektronische apparatuur en de implementatie in nationaal recht moeten niet meer bruikbare meetgereedschappen en volgens de Europese richtlijn 2006/66/EG moeten defecte of verbruikte accu's/batterijen apart worden ingezameld en op een voor het milieu verantwoorde wijze worden gerecycled.

Bij een verkeerde afvoer kunnen afgedankte elektrische en elektronische apparaten vanwege de mogelijke aanwezigheid van gevaarlijke stoffen schadelijke uitwerkingen op het milieu en de gezondheid van mensen hebben.

#### **Accu's/batterijen:**

#### **Li-Ion:**

Lees de aanwijzingen in het gedeelte Vervoer en neem deze in acht [\(zie "Vervoer", Pagi](#page-130-0)[na 131\).](#page-130-0)

# **Dansk**

# **Sikkerhedsinstrukser**

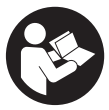

**Samtlige anvisninger skal læses og overholdes for at kunne arbejde sikkert og uden risiko med måleværktøjet. Hvis måleværktøjet ikke anvendes i overensstemmelse med de foreliggende anvisninger, kan funktionen af de integrerede beskyttelsesforanstaltninger i måleværktøjet blive forringet. Sørg for, at advar-**

**selsskilte aldrig gøres ukendelige på måleværktøjet. GEM ANVISNINGERNE, OG SØRG FOR AT LEVERE DEM MED, HVIS MÅLEVÆRKTØJET GIVES VIDERE TIL AN-DRE.**

- **Forsigtig hvis andre end de her angivne betjenings- eller justeringsanordninger benyttes, eller andre fremgangsmåder udføres, kan der opstå en farlig strålingseksposition.**
- ▶ Måleværktøjet udleveres med et laser-advarselsskilt (på billedet af måleværktø**jet kendetegnet på grafiksiden).**
- **►** Er teksten på laser-advarselsskiltet ikke på dit modersmål, klæbes den medle**verede etiket på dit sprog oven på den eksisterende tekst, før værktøjet tages i brug første gang.**

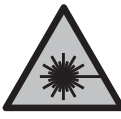

**Ret ikke laserstrålen mod personer eller dyr, og kig aldrig ind i den direkte eller reflekterede laserstråle.** Det kan blænde personer, forårsage ulykker eller beskadige øjnene.

- ► Hvis du får laserstrålen i øjnene, skal du lukke dem med det samme og straks be**væge hovedet ud af stråleområdet.**
- **Foretag aldrig ændringer af laseranordningen.**
- ▶ Brug ikke laserbrillerne (tilbehør) som beskyttelsesbriller. Med laserbrillerne kan man lettere få øje på laserstrålen, men de beskytter ikke mod laserstråling.
- u **Brug ikke laserbrillerne (tilbehør) som solbriller eller i trafikken.** Laserbrillerne beskytter ikke 100 % mod ultraviolette (UV) stråler og reducerer ens evne til at registrere og iagttage farver.
- ▶ Sørg for, at reparationer på måleværktøjet kun udføres af kvalificerede fagfolk, **og at der kun benyttes originale reservedele.** Dermed sikres størst mulig sikkerhed i forbindelse med måleværktøjet.
- ► Lad ikke børn benytte laser-måleværktøjet uden opsyn. De kan utilsigtet blænde personer eller sig selv.
- **Brug ikke måleværktøjet i eksplosionsfarlige omgivelser, hvor der findes brændbare væsker, gasser eller støv.** I måleværktøj kan der dannes gnister,som kan antænde støvet eller dampene.
- **Akkuen må ikke ændres eller åbnes.** Fare for kortslutning.
- u **Beskadiges akkuen, eller bruges den forkert, kan der sive dampe ud. Akkuen kan antændes eller eksplodere.** Tilfør frisk luft, og søg læge, hvis du føler dig utilpas. Dampene kan irritere luftvejene.
- ► Hyis akkuen anvendes forkert, eller den er beskadiget, kan der slippe brændbar **væske ud af akkuen. Undgå at komme i kontakt med denne væske. Hvis det alligevel skulle ske, skal du skylle med vand. Søg læge, hvis du får væsken i øjnene.** Akku-væske kan give hudirritation eller forbrændinger.
- ▶ Akkuen kan blive beskadiget af spidse genstande som f.eks. søm eller skruet**rækkere eller ydre kraftpåvirkning.** Der kan opstå indvendig kortslutning, så akkuen kan antændes, ryge, eksplodere eller overophedes.
- ► Ikke-benyttede akkuer må ikke komme i berøring med kontorclips, mønter, nøg**ler, søm, skruer eller andre små metalgenstande, da disse kan kortslutte kontakterne.** En kortslutning mellem batteri-kontakterne øger risikoen for personskader i form af forbrændinger.

#### **134** | Dansk

- **Brug kun akkuen i producentens produkter.** Kun på denne måde beskyttes akkuen mod farlig overbelastning.
- u **Oplad kun akkuerne med ladere, der er anbefalet af fabrikanten.** En lader, der er egnet til en bestemt type akkuer, må ikke benyttes med andre akkuer – brandfare.

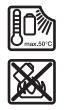

**Beskyt akkuen mod varme (f.eks. også mod varige solstråler, brand, snavs, vand og fugtighed).** Der er risiko for eksplosion og kortslutning.

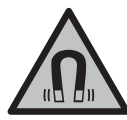

**Det magnetiske tilbehør må ikke komme i nærheden af implantater og andet medicinsk udstyr som f.eks. pacemakere eller insulinpumper.** Magneterne i tilbehøret danner et magnetfelt, som kan påvirke implantaternes eller det medicinske udstyrs funktion negativt.

u **Anbring ikke det magnetiske tilbehør i nærheden af magnetiske datamedier og magnetisk følsomt udstyr.** Magneterne i tilbehøret kan forårsage uopretteligt datatab.

# **Produkt- og ydelsesbeskrivelse**

Vær opmærksom på alle illustrationer i den forreste del af betjeningsvejledningen.

## **Beregnet anvendelse**

Måleværktøjet er beregnet til at finde og kontrollere vandrette og lodrette linjer. Måleværktøjet kan bruges både indendørs og udendørs. Dette produkt er et laserprodukt til forbrugere iht. EN 50689.

## **Illustrerede komponenter**

Nummereringen af de illustrerede komponenter refererer til illustrationen af måleværktøjet på illustrationssiden.

- **(1)** Visningen Ladeniveau akku/batterier
- **(2)** Knap til driftstilstanden laser
- **(3)** Tænd/sluk-knap
- **(4)** Udgangsåbning laserstråling
- **(5)** Visning af ladeniveau for lithium-ion-akkua)
- **(6)** Drejelås lithium-ion-akku/batteriadapter
- **(7)** USB Type-C®-bøsninga)b)

Dansk | **135**

- **(8)** Laser-advarselsskilt
- **(9)** Batteriadapter
- **(10)** Lithium-ion-akkua)
- **(11)** Stativholder 1/4"
- **(12)** Serienummer
- **(13)** Holder (LB 10)a)
- **(14)** Magneta)
- **(15)** 1/4"-skrue med holdera)
- **(16)** Skruehul i holderen<sup>a)</sup>
- **(17)** Loftsklemme (DK 20)a)
- **(18)** USB-kabela)
- **(19)** Universalholdera)
- **(20)** Drejeholder (RM 10)a)
- **(21)** Stativa)
- **(22)** Teleskopstanga)
- **(23)** Beskyttelsestaskea)
- **(24)** Kufferta)
- **(25)** Laserbrillera)
- <sup>(26)</sup> Lasermåltavle<sup>a)</sup>
- a) **Dette tilbehør medfølger ikke som standard.**
- b) USB Type-C® og USB-C® er varemærker tilhørende USB Implementers Forum.

## **Tekniske data**

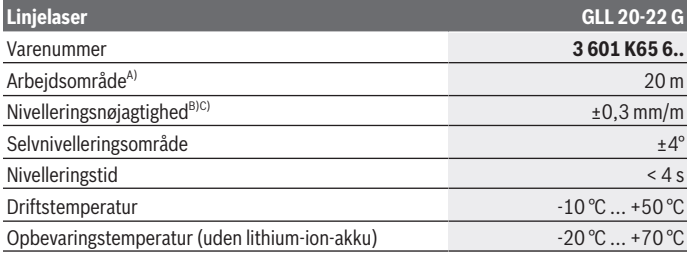

## **136** | Dansk

♦

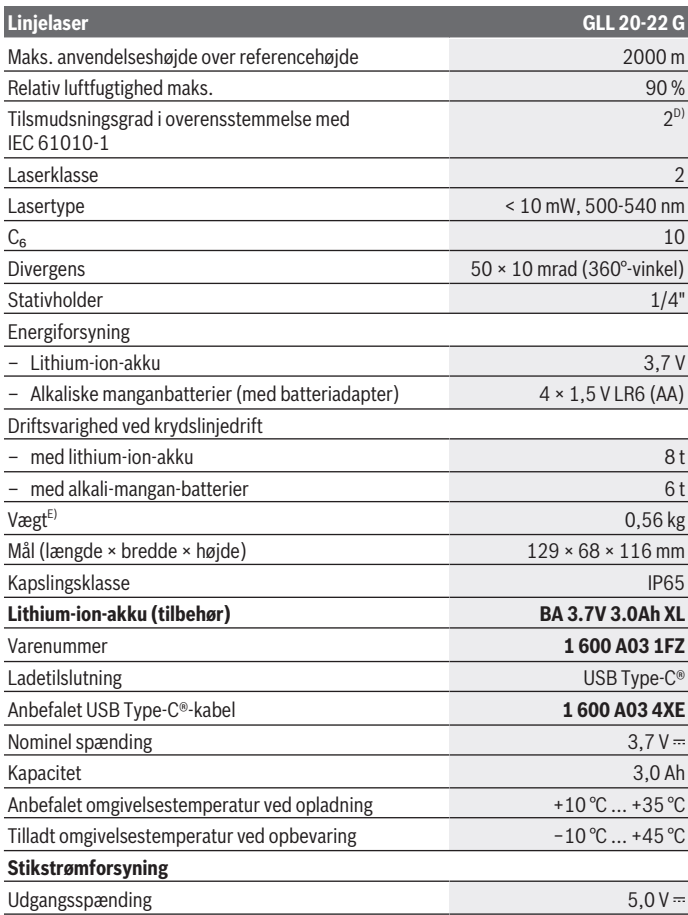

€

0

Dansk | **137**

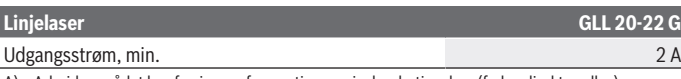

A) Arbejdsområdet kan forringes af ugunstige omgivelsesbetingelser (f.eks. direkte sollys).

- B) De angivne værdier forudsætter normale til gunstige omgivelsesbetingelser (f.eks. ingen vibration, ingen tåge, ingen røg, ingen direkte sollys). Efter kraftige temperatursvingninger kan der forekommer nøjagtighedsafvigelser.
- C) Ved det maksimale selvnivelleringsområde skal der desuden påregnes en afvigelse på ±0,1 mm/ m.
- D) Der forekommer kun en ikke-ledende tilsmudsning, idet der dog lejlighedsvis må forventes en midlertidig ledeevne forårsaget af tildugning.
- E) Vægt uden lithium-ion-akku/batteriadapter/batterier

Serienummeret **(12)** på typeskiltet bruges til entydig identifikation af måleværktøjet.

# **Energiforsyning måleværktøj**

Måleværktøjet kan drives med enten en **Bosch** lithium-ion-akku **(10)** eller med gængse batterier i batteriadapter **(9)**.

**Bemærk!** Opbevar aldrig måleværktøjet uden isat lithium-ion-akku **(10)** eller batteriadapter **(9)**, især i støvede eller fugtige omgivelser.

## **Drift med batterier (tilbehør)**

Det anbefales at bruge alkaliske manganbatterier til måleværktøjet.

Sæt batterierne i batteriadapteren **(9)**. Sørg i den forbindelse for, at polerne vender rigtigt som vist på indersiden af batteriadapteren.

Udskift altid alle batterier samtidig. Brug kun batterier fra en og samme producent og med samme kapacitet.

Sæt batteriadapteren **(9)** i måleværktøjet, og drej drejelåsen **(6)**, så du kan folde øjet på batteriadapteren.

Hvis du vil fjerne batteriadapteren **(9)**, skal du vippe øjet til drejelåsen **(6)** op og dreje det 90°. Tag batteriadapteren ud af måleværktøjet.

▶ Tag batterierne ud af måleværktøjet, hvis det ikke skal bruges i længere tid. Batterierne kan korrodere og aflade sig selv, hvis det sidder i måleværktøjet i længere tid.

## **Drift med lithium-ion-akku**

#### **Isætning/udskiftning af lithium-ion-akku**

Sæt lithium-ion-akkuen **(10)** ind i måleværktøjet, og drej drejelåsen **(6)**, så du kan folde øjerne på lithium-ion-akkuen.

#### **138** | Dansk

Hvis du vil fjerne lithium-ion-akkuen **(10)**, skal du vippe øjet til drejelåsen **(6)** op og dreje det 90°. Tag lihtium-ion-akkuen ud af måleværktøjet.

#### **Opladning af lithium-ion-akku**

- **Brug kun en USB-strømforsyning med en udgangsspænding og min. udgangsstrøm, som opfylder kravene i kapitlet "Tekniske data" til opladning. Følg betjeningsvejledningen til USB-strømforsyningen.**
- u **Kontrollér netspændingen!** Strømkildens spænding skal stemme overens med angivelserne på stikstrømforsyningens typeskilt.
- ▶ Oplad kun akkuen ved hjælp af USB-tilslutningen ved en omgivelsestemperatur **på mellem +10 °C og +35 °C.** Opladning uden for temperaturområdet kan beskadige akkuen eller øge risikoen for brand.

**Bemærk!** Lithium-ion-akkuer udleveres delvis opladet på grund af internationale transportforskrifter. For at sikre at akkuen fungerer 100 %, skal du oplade akkuen helt i opladeren før første ibrugtagning.

Åbn afdækningen til USB Type-C®-bøsningen **(7)**. Forbind USB-bøsningen med en USBstrømforsyning via USB-kablet **(18)**. Slut USB-strømforsyningen til lysnettet.

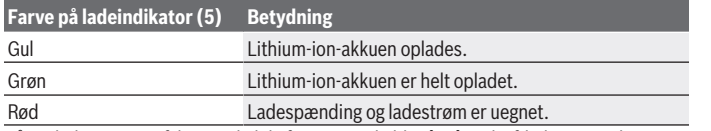

Når opladningen er afsluttet, skal du fjerne USB-kablet **(18)**. Luk afdækningen til USB Type-C®-bøsningen **(7)** for at beskytte mod støv og vandstænk.

## **Ladetilstandsindikator**

Ladeniveauindikatoren **(1)** viser lithium-ion-akkuens eller batteriernes aktuelle ladeniveau, når måleværktøjet tændes.

Laserlinjernes skarphed reduceres i takt med, at lithium-ion-akkuen eller batterierne aflades.

Når lithium-ion-akkuen eller batterierne næsten er afladede, blinker

ladeniveauindikatoren **(1)** konstant. Laserlinjerne blinker hvert 5. minut i ca. 5 sek.

Når lithium-ion-akkuen eller batterierne er afladet, blinker laserlinjerne og ladeniveauindikatoren **(1)** en gang til, før måleværktøjet slukkes.

Dansk | **139**

# **Brug**

## **Ibrugtagning**

- **Beskyt måleværktøjet mod fugt og direkte sollys.**
- ► Udsæt ikke måleværktøjet for ekstreme temperaturer eller temperatursvingnin**ger.** Lad det f.eks. ikke ligge i længere tid i bilen. Ved større temperatursvingninger skal måleværktøjets temperatur først tilpasse sig, og før du fortsætter arbejdet, skal der altid udføres en nøjagtighedskontrol [\(se "Nøjagtighedskontrol af måleværktøjet",](#page-140-0) [Side 141\)](#page-140-0).

Ved ekstreme temperaturer eller temperatursvingninger kan måleværktøjets præcision påvirkes.

- **► Undgå, at måleværktøjet udsættes for kraftige stød eller tabes.** Hvis måleværktøjet har været udsat for kraftig ydre påvirkning, skal du foretage en nøjagtighedskontrol af det, før du fortsætter arbejdet [\(se "Nøjagtighedskontrol af måleværktøjet", Si](#page-140-0)[de 141\)](#page-140-0).
- u **Sluk måleværktøjet, når du transporterer det.** Ved slukning låses pendulenheden, som ellers kan beskadiges ved kraftige bevægelser.

### **Tænd/sluk**

For at **tænde** måleværktøjet skal du skubbe tænd/sluk-knappen **(3)** til positionen **ON**. Måleværktøjet sender straks efter tænding laserstråler ud af udgangsåbningerne **(4)**.

u **Ret ikke laserstrålen mod personer eller dyr og ret ikke blikket ind i laserstrålen, heller ikke fra stor afstand.**

Hvis du vil **slukke** måleværktøjet, skal du skubbe tænd/sluk-knappen **(3)** til positionen **OFF**. Ved stop låses pendulenheden.

► Lad ikke det tændte måleværktøj være uden opsyn, og sluk måleværktøjet efter **brug.** Andre personer kan blive blændet af laserstrålen.

Hvis måleværktøjets temperatur nærmer sig den højest tilladte driftstemperatur, reduceres laserlinjernes skarphed langsomt.

Hvis den maksimalt tilladte driftstemperatur overskrides, blinker laserlinjerne hurtigt, hvorefter måleværktøjet slukker. Efter afkøling er måleværktøjet igen klar til brug og kan tændes på ny.

### **Automatisk slukning**

Hvis der ikke trykkes på en knap på måleværktøjet i ca. **120** minutter, slukkes måleværktøjet automatisk for at skåne akku og batterier.

#### **140** | Dansk

For at tænde måleværktøjet igen efter automatisk frakobling kan man enten først forskyde tænd/sluk-kontakten **(3)** til position "**OFF**" og derefter tænde måleværktøjet igen, eller man kan trykke på knappen til laser-driftsmåden **(2)**.

For at deaktivere frakoblingsautomatikken skal du (mens måleværktøjet er tændt) holde laserdriftstypetasten **(2)** inde i mindst 3 sek. Når frakoblingsautomatikken er deaktiveret, blinker laserstrålerne kort som bekræftelse.

For at aktivere den automatiske frakobling skal du slukke måleværktøjet og tænde det igen.

## **Driftstilstande**

Måleværktøjet har flere driftsmåder, som du altid kan skifte imellem:

- Krydslinjedrift: Måleværktøjet danner en vandret og en lodret laserlinje fremad. Laserlinjerne krydser hinanden i en 90°-vinkel.
- Linjetilstand vandret: Måleværktøjet danner en vandret laserlinje fremad.
- Linjetilstand lodret: Måleværktøjet danner en lodret laserlinje fremad. Ved positionering af måleværktøjet direkte på en væg danner den lodrette laserlinje en næsten fuldstændig omløbende laserlinje (360°-linje).

For at skifte driftsmåde trykker du på knappen for laser-driftsmåde **(2)** en eller flere gange, til laserstrålerne vises i den ønskede driftsmåde.

Alle driftsmåder kan anvendes med både nivelleringsautomatik og hældningsfunktion.

## **Nivelleringsautomatik**

Måleværktøjet overvåger hele tiden placeringen under drift. Ved opstilling inden for selvnivelleringsområdet på ±**4**° arbejder det med nivelleringsautomatik. Uden for selvnivelleringsområdet skifter det automatisk til hældningsfunktionen.

### **Arbejde med automatisk nivellering**

Stil måleværktøjet på et fast, vandret underlag, eller fastgør det på holderen **(13)** eller stativet **(21)**.

Nivelleringsautomatikken udligner automatisk ujævnheder i selvnivelleringsområdet på ±**4**°. Så snart laserstrålerne lyser vedvarende, er måleværktøjet indnivelleret.

Hvis automatisk nivellering ikke er mulig, f.eks. fordi måleværktøjets ståflade afviger mere end **4**° fra vandret, blinker laserlinjerne først 2 s i hurtig takt, derefter flere gange i hurtig takt hvert 5. s. Måleværktøjet befinder sig i hældningsfunktion.

For videre arbejde med nivelleringsautomatik skal du opstille måleværktøjet vandret og afvente selvnivelleringen. Så snart måleværktøjet befinder sig inden for selvnivelleringsområdet på ±**4**°, lyser laserstrålerne konstant.

Ved rystelser eller positionsændringer under driften nivelleres måleværktøjet igen automatisk. Kontrollér efter nivelleringen laserstrålernes position i forhold til referencepunkterne for at undgå fejl ved en forskydning af måleværktøjet.

#### **Arbejde med hældningsfunktion**

Stil måleværktøjet på et egnet underlag. Ved arbejde med hældningsfunktion blinker laserlinjerne først 2 s i hurtig takt, derefter flere gange i hurtig takt hvert 5. s.

I hældningsfunktionen nivelleres laserlinjerne ikke mere og forløber ikke mere nødvendigvis lodret i forhold til hinanden.

## <span id="page-140-0"></span>**Nøjagtighedskontrol af måleværktøjet**

## **Indvirkninger på nøjagtigheden**

Den største indvirkning kommer fra omgivelsestemperaturen. Især temperaturforskelle, der forløber fra gulvet/jorden og opefter, kan afbøje laserstrålen.

For at minimere termisk påvirkning fra den varme, der stiger op fra gulvet, anbefales det at montere måleværktøjet på et stativ. Desuden skal måleværktøjet så vidt muligt opstilles midt på arbejdsfladen.

Ud over udefra kommende påvirkninger kan også maskinspecifikke påvirkninger (f.eks. fald eller kraftige stød/slag) resultere i afgivelser. Kontrollér derfor altid nivelleringsnøjagtigheden, før du påbegynder en arbejdsopgave.

Kontrollér altid først højde- samt nivelleringsnøjagtigheden for den vandrette laserlinje og derefter nivelleringsnøjagtigheden for den lodrette laserlinje.

Overskrider måleværktøjet den maksimale afvigelse ved en af kontrollerne, skal det repareres hos en **Bosch**-kundeservice.

## **Kontrol af højdenøjagtighed for den vandrette linje**

Til kontrollen skal du bruge en fri målestrækning på **5** m på fast underlag mellem to vægge A og B.

– Monter måleværktøjet på et stativ tæt på væggen A, eller opstil det på et fast, jævnt underlag. Tænd for måleværktøjet, og vælg krydslinjetilstand.

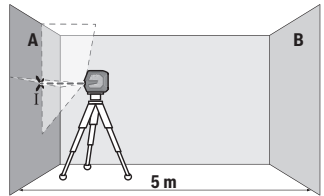

– Ret laseren mod den nærmeste væg A, og lad måleværktøjet foretage en indnivellering. Markér midten af punktet, hvor laserlinjerne krydser hinanden på væggen (punkt Ⅰ).

#### **142** | Dansk

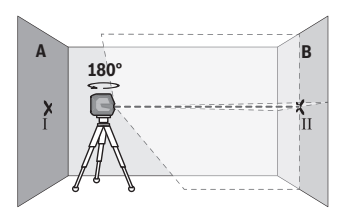

- Drej måleværktøjet 180°, lad det foretage indnivellering, og markér laserlinjernes krydsningspunkt på den modsatte væg B (punkt Ⅱ).
- Placer måleværktøjet uden at dreje det tæt på væggen B, tænd det og det foretag indnivellering.

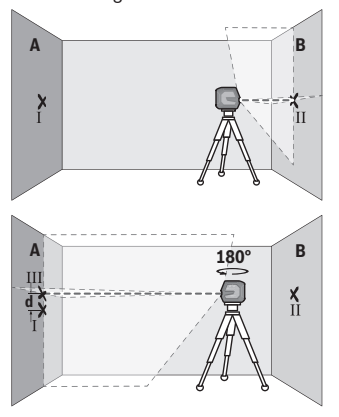

- Juster måleværktøjet i højden (ved hjælp af stativet eller evt. ved at lægge noget under), så laserlinjernes krydsningspunkt præcist rammer det forinden markerede punkt Ⅱ på væggen B.
- Drej måleværktøjet 180° uden at ændre højden. Ret det mod væggen A, så den lodrette laserlinje forløber gennem det allerede markerede punkt Ⅰ. Lad måleværktøjet foretaget indnivellering, og markér laserlinjernes krydsningspunkt på væggen A (punkt Ⅲ).
- Differencen **d** mellem de to markerede punkter Ⅰ og Ⅲ på væggen A angiver måleværktøjets faktiske højdeafvigelse.

Ved en målestrækning på 2 × **5** m = **10** m er den maksimalt tilladte afvigelse: **10** m × ±**0,3** mm/m = ±**3** mm. Differencen **d** mellem punkterne Ⅰ og Ⅲ må derfor højst udgøre **3** mm.

#### **Kontrol af nivelleringsnøjagtighed for den vandrette linje**

Til kontrollen skal du bruge en fri flade på ca. 5 × **5** m.

– Monter måleværktøjet i midten mellem væggene A og B på et stativ, eller stil det på et fast, jævnt underlag. Tænd for måleværktøjet, og vælg vandret linjedrift. Lad måleværktøjet foretage en indnivellering.

1 609 92A 9AZ | (02.05.2024) Bosch Power Tools

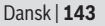

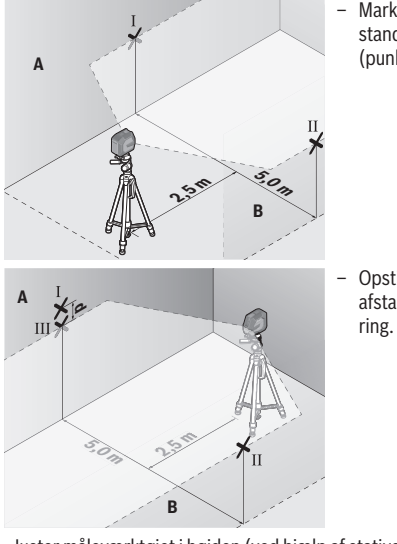

– Markér midten af laserlinjen i 2,5 m afstand fra måleværktøjet på begge vægge (punkt Ⅰ på væg A og punkt Ⅱ på væg B).

– Opstil måleværktøjet drejet 180° i 5 m afstand, og lad det foretage indnivelle-

- Juster måleværktøjet i højden (ved hjælp af stativet eller evt. ved at lægge noget under), så midten af laserlinjen præcist rammer det forinden markerede punkt Ⅱ på væggen B.
- Markér på væg A midten af laserlinjen som punkt Ⅲ (lodret over eller under punkt Ⅰ).
- Differencen **d** mellem de to markerede punkter Ⅰ og Ⅲ på væggen A angiver måleværktøjets faktiske afvigelse fra vandret.

Ved en målestrækning på 2 × **5** m = **10** m er den maksimalt tilladte afvigelse: **10** m × ±**0,3** mm/m = ±**3** mm. Differencen **d** mellem punkterne Ⅰ og Ⅲ må derfor højst udgøre **3** mm.

## **Kontrol af nivelleringsnøjagtighed for den lodrette linje**

Til kontrollen skal du bruge en døråbning, hvor der (på fast underlag) er mindst 2,5 m plads på hver side af døren.

– Opstil måleværktøjet i 2,5 m afstand fra døråbningen på fast, jævnt underlag (ikke på et stativ). Tænd for måleværktøjet, og vælg lodret linjedrift. Ret laserlinjen mod døråbningen, og lad måleværktøjet foretage indnivellering.

#### **144** | Dansk

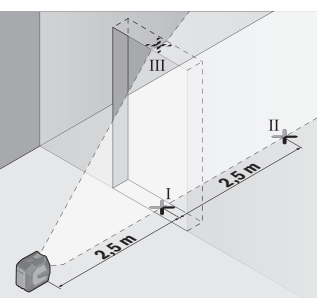

– Markér midten af den lodrette laserlinje på døråbningens gulv (punkt Ⅰ), i 5 m afstand på den anden side af døråbningen (punkt Ⅱ) samt ved døråbningens overkant (punkt Ⅲ).

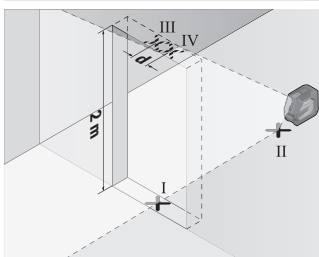

- Drej måleværktøjet 180°, og opstil det på den anden side af døråbningen direkte bag punkt Ⅱ. Lad måleværktøjet foretage indnivellering, og juster den lodrette laserlinje, så dens midte forløber nøjagtigt gennem punkterne Ⅰ og Ⅱ.
- Markér laserlinjens midte ved døråbningens overkant som punkt Ⅳ.
- Differencen **d** mellem de to markerede punkter og Ⅲ og Ⅳ angiver måleværktøjets faktiske afvigelse fra lodret.
- Mål døråbningens højde.

Den maksimalt tilladte afvigelse beregnes på følgende måde:

Dobbelt højde af døråbningen × **0,3** mm/m

Eksempel: Ved en døråbning med højden **2** m må den maksimale afvigelse være 2 × **2** m × ±**0,3** mm/m = ±**1,2** mm. Punkterne Ⅲ og Ⅳ må således højst ligge **1,2** mm fra hinanden.

## **Arbejdsvejledning**

u **Brug altid kun laserlinjens midte til markering.** Laserlinjens bredde ændres med afstanden.
## **Arbejde med holderen LB 10 (tilbehør) (se billede A-D)**

Ved hjælp af holderen **(13)** kan du fastgøre måleværktøjet på lodrette flader eller magnetiserbare materialer. I kombination med loftsklemmen **(17)** kan måleværktøjet også justeres i højden.

Sæt måleværktøjet med 1/4"-stativholderen **(11)** på holderens 1/4"-skrue **(15)**, og skru det fast.

Monteringsmuligheder til holderen **(13)**:

- med en almindelig monteringsskrue gennem skruehullet **(16)** på træ (se billede **B**)
- med magneter **(14)** på magnetiske materialer (se billede **C**)
- med loftsklemme **(17)** på loftslister (se billede **D**).
- u **Berør ikke bagsiden af det magnetiske tilbehør, når du fastgør tilbehøret til overflader.** Magneternes stærke trækkraft kan resultere i, at dine fingre bliver klemt fast.

Juster holderen **(13)** groft, før du tænder måleværktøjet.

## **Arbejde med lasermåltavlen (tilbehør)**

Laser-måltavlen **(26)** forbedrer laserstrålens synlighed ved ugunstige betingelser og større afstande.

Den reflekterende del af laser-måltavlen **(26)** forbedrer laserlinjens synlighed, og takket være den transparente del er laserlinjen også synlig fra bagsiden af laser-måltavlen.

## **Arbejde med stativ (tilbehør)**

Et stativ udgør et stabilt, højdejusterbart måleunderlag. Sæt måleværktøjet med 1/4" stativholderen **(11)** på stativets **(21)** gevind eller på et normalt fotostativs gevind. Skru måleværktøjet fast igen med stativets låseskrue.

Juster stativet groft, før du tænder måleværktøjet.

## **Fastgør med universalholderen (tilbehør) (se billede G)**

Ved hjælp af universalholderen **(19)** kan du fastgøre måleværktøjet på f.eks. lodrette flader eller magnetiserbare materialer. Universalholderen kan også bruges som gulvstativ og letter højdejusteringen af måleværktøjet.

#### u **Berør ikke bagsiden af det magnetiske tilbehør, når du fastgør tilbehøret til overflader.** Magneternes stærke trækkraft kan resultere i, at dine fingre bliver klemt fast.

Juster universalholderen **(19)** groft, før du tænder måleværktøjet.

## **Arbejde med drejeholder (tilbehør)**

Ved hjælp af drejeholderen **(20)** kan du dreje måleværktøjet 360°. Derved kan laserlinjerne justeres præcist uden at ændre måleværktøjets position.

#### **146** | Dansk

Du kan bruge drejeholderen **(20)** som gulvstativ, skrue måleværktøjet på lodrette flader med den, fastgøre måleværktøjet på metalliske overflader ved hjælp af magneterne **(14)** eller på loftslister i forbindelse med loftsklemmen **(17)**.

u **Berør ikke bagsiden af det magnetiske tilbehør, når du fastgør tilbehøret til overflader.** Magneternes stærke trækkraft kan resultere i, at dine fingre bliver klemt fast.

Juster drejeholderen **(20)** groft, før du tænder måleværktøjet.

## **Laserbriller (tilbehør)**

Laserbrillerne filtrerer det omgivende lys fra. Derved fremstår laserens lys lysere for øjet.

- ▶ Brug ikke laserbrillerne (tilbehør) som beskyttelsesbriller. Med laserbrillerne kan man lettere få øje på laserstrålen, men de beskytter ikke mod laserstråling.
- ▶ Brug ikke laserbrillerne (tilbehør) som solbriller eller i trafikken. Laserbrillerne beskytter ikke 100 % mod ultraviolette (UV) stråler og reducerer ens evne til at registrere og iagttage farver.

## **Arbejdseksempler (se billeder E–H)**

Eksempler på anvendelsesmuligheder for måleværktøjet finder du på illustrationssiderne.

## **Vedligeholdelse og service**

## **Vedligeholdelse og rengøring**

Hold altid måleværktøjet rent.

Dyp ikke måleværktøjet i vand eller andre væsker.

Tør snavs af med en fugtig, blød klud. Brug ikke rengørings- eller opløsningsmiddel.

Rengør især flader ved laserens udgangsåbning regelmæssigt, og vær opmærksom på fnug.

Opbevar og transporter kun måleværktøjet i beskyttelsestasken **(23)** eller i kufferten **(24)**.

Skal måleværktøjet repareres, indsendes det i beskyttelsestasken **(23)** eller i kufferten **(24)**.

## **Kundeservice og anvendelsesrådgivning**

Kundeservice besvarer dine spørgsmål vedr. reparation og vedligeholdelse af dit produkt samt reservedele. Eksplosionstegninger og oplysninger om reservedele finder du også på: **www.bosch-pt.com**

Bosch-anvendelsesrådgivningsteamet hjælper dig gerne, hvis du har spørgsmål til produkter og tilbehørsdele.

Produktets 10‑cifrede typenummer (se typeskilt) skal altid angives ved forespørgsler og bestilling af reservedele.

## **Dansk**

Bosch Service Center Telegrafvej 3 2750 Ballerup På [www.bosch-pt.dk](http://www.bosch-pt.dk) kan der online bestilles reservedele eller oprettes en reparations ordre. Tlf. Service Center: 44898855 Fax: 44898755 E-Mail: [vaerktoej@dk.bosch.com](mailto:vaerktoej@dk.bosch.com)

## **Du finder adresser til andre værksteder på:**

[www.bosch-pt.com/serviceaddresses](http://www.bosch-pt.com/serviceaddresses)

## <span id="page-146-0"></span>**Transport**

De anbefalede lithium-ion-akkuer overholder bestemmelserne om farligt gods. Akkuerne kan transporteres af brugeren på offentlig vej uden yderligere pålæg.

Ved forsendelse gennem tredjemand (f.eks. lufttransport eller spedition) skal særlige krav vedrørende emballage og mærkning overholdes. Kontakt en ekspert i farligt gods, før forsendelsen forberedes.

Send kun akkuer, hvis huset er ubeskadiget. Tilklæb åbne kontakter, og indpak akkuen på en sådan måde, at den ikke kan bevæge sig i emballagen. Følg venligst også eventuelle, videreførende, nationale forskrifter.

## **Bortskaffelse**

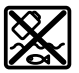

Måleværktøjer, akkuer/batterier, tilbehør og emballage skal bortskaffes miljømæssigt korrekt, så de kan genvindes.

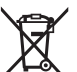

Smid ikke måleværktøjer og akkuer/batterier ud sammen med husholdningsaffaldet!

## **Gælder kun i EU‑lande:**

Iht. det europæiske direktiv 2012/19/EU om affald fra elektrisk og elektronisk udstyr og de nationale bestemmelser, der er baseret herpå, skal kasseret måleværktøj, og iht. det

europæiske direktiv 2006/66/EF skal defekte eller opbrugte akkuer/batterier indsamles separat og genbruges iht. gældende miljøforskrifter.

Ved forkert bortskaffelse kan elektrisk og elektronisk affald have skadelige virkninger på miljøet og menneskers sundhed på grund af den mulige tilstedeværelse af farlige stoffer.

## **Akkuer/batterier:**

**Li-ion:**

Læs og overhold henvisningerne i afsnittet om transport [\(se "Transport", Side 147\).](#page-146-0)

# **Svensk**

## **Säkerhetsanvisningar**

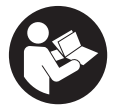

**Samtliga anvisningar ska läsas och följas för att arbetet med mätverktyget ska bli riskfritt och säkert. Om mätverktyget inte används i enlighet med de föreliggande instruktionerna, kan de inbyggda skyddsmekanismerna i mätverktyget påverkas. Håll varselskyltarna på mätverktyget tydligt läsbara. FÖRVARA**

**DESSA ANVISNINGAR SÄKERT OCH LÅT DEM FÖLJA MED MÄTVERKTYGET.**

- ▶ Var försiktig. Om andra än de här angivna hanterings- eller **justeringsanordningarna eller metoder används kan det leda till farliga strålningsexponeringar.**
- u **Mätinstrumentet levereras med en laser-varningsskylt (markerad på bilden av mätinstrumentet på grafiksidan).**
- u **Klistra medföljande dekal i ditt eget språk över laser-varningsskylten om den avviker från språket i ditt land.**

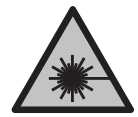

**Rikta inte laserstrålen mot människor eller djur och rikta inte heller själv blicken mot den direkta eller reflekterade laserstrålen.** Därigenom kan du blända personer, orsaka olyckor eller skada ögat.

- ▶ Om laserstrålen träffar ögat, blunda och vrid bort huvudet från strålen.
- u **Gör inga ändringar på laseranordningen.**
- ▶ Använd inte laserglasögonen (tillbehör) som skyddsglasögon. Laserglasögonen används för att kunna se laserstrålen bättre. Den skyddar dock inte mot laserstrålningen.
- u **Använd inte laserglasögonen (tillbehör) som solglasögon eller i trafiken.** Laserglasögonen skyddar inte fullständigt mot UV‑strålning och reducerar förmågan att uppfatta färg.
- ▶ Låt endast kvalificerad fackpersonal reparera mätverktyget och endast med **originalreservdelar.** Detta garanterar att mätverktygets säkerhet bibehålls.
- **► Låt inte barn använda laser-mätverktyget utan uppsikt.** De kan oavsiktligt blända sig själva eller andra personer.
- u **Använd inte mätverktyget i explosionsfarlig omgivning med brännbara vätskor, gaser eller damm.** I mätverktyget alstras gnistor, som kan antända dammet eller gaserna.
- **► Batteriet får inte öppnas eller ändras.** Detta kan leda till kortslutning.
- ▶ Vid skador och felaktig användning av batteriet kan ångor träda ut. Batteriet kan **börja brinna eller explodera.** Tillför friskluft och kontakta läkare vid besvär. Ångorna kan leda till irritation i andningsvägarna.
- u **Om batteriet används på fel sätt, eller är skadat, finns det risk för att brännbar vätska rinner ur batteriet. Undvik kontakt med vätskan. Vid oavsiktlig kontakt spola med vatten. Om vätska kommer i kontakt med ögonen, uppsök dessutom läkare.** Batterivätskan kan medföra hudirritation och brännskada.
- u **Batteriet kan skadas av vassa föremål som t.ex. spikar eller skruvmejslar eller på grund av yttre påverkan.** En intern kortslutning kan uppstå och rök, explosion eller överhettning kan förekomma hos batteriet.
- u **Håll gem, mynt, nycklar, spikar, skruvar och andra små metallföremål på avstånd från det ej använda batteriet för att undvika en bygling av kontakterna.** En kortslutning av batteriets kontakter kan leda till brännskador eller brand.
- ▶ Använd endast batteriet i produkter från tillverkaren. Detta skyddar batteriet mot farlig överbelastning.
- ► Ladda batterierna endast i de laddare som tillverkaren rekommenderat. Om en laddare som är avsedd för en viss typ av batterier används för andra batterityper finns risk för brand.

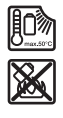

**Skydda batteriet mot hög värme som t. ex. längre solbestrålning, eld, smuts, vatten och fukt.** Explosions- och kortslutningsrisk.

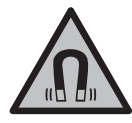

**Placera inte de magnetiska tillbehören i närheten av implantat och andra medicinska apparater, som t.ex. pacemakers eller insulinpumpar.** Tillbehörens magneter skapar ett fält som kan påverka funktionen hos implantat eller medicinska apparater.

u **Håll de magnetiska tillbehören på avstånd från magnetiska datamedia och apparater som är känsliga för magnetstrålning.** Tillbehörens magnetiska påverkan kan leda till irreversibla dataförluster.

## **Produkt- och prestandabeskrivning**

Beakta bilden i den främre delen av bruksanvisningen.

## **Ändamålsenlig användning**

Mätinstrumentet är avsett för framställning och kontroll av vågräta och lodräta linjer. Mätinstrumentet kan användas både inomhus och utomhus. Detta är en laserprodukt för privat bruk i enlighet med EN 50689.

## **Illustrerade komponenter**

Numreringen av de avbildade komponenterna hänför sig till framställningen av mätinstrumentet på grafiksidan.

- **(1)** Laddningsindikering batteri/batterier
- **(2)** Knapp för laserfunktion
- **(3)** På-/av-strömbrytare
- **(4)** Utgångsöppning laserstrålning
- **(5)** Laddningsindikering för litiumjonbatterieta)
- **(6)** Vridlås litiumjonbatteri/batteriadapter
- **(7)** USB Type‑C®-uttaga)b)
- **(8)** Laservarningsskylt
- **(9)** Batteriadapter
- **(10)** Litiumjonbatteria)
- **(11)** Stativfäste 1/4"
- **(12)** Serienummer
- **(13)** Hållare (LB 10)a)
- **(14)** Magneta)

Svensk | **151**

- (15) 1/4"-skruv i hållaren<sup>a)</sup>
- **(16)** Skruvhål i hållaren<sup>a)</sup>
- **(17)** Takklämma (DK 20)a)
- **(18)** USB-kabel<sup>a)</sup>
- <sup>(19)</sup> Universalhållare<sup>a)</sup>
- **(20)** Vridplattform (RM 10)<sup>a)</sup>
- **(21)** Stativa)
- **(22)** Teleskopstånga)
- (23) Skyddsficka<sup>a)</sup>
- **(24)** Väskaa)
- (25) Laserglasögon<sup>a)</sup>
- **(26)** Lasermåltavlaa)

## a) **Detta tillbehör ingår inte i standardleveransen.**

b) USB Type-C® och USB-C® är varumärken tillhörande USB Implementers Forum.

## **Tekniska data**

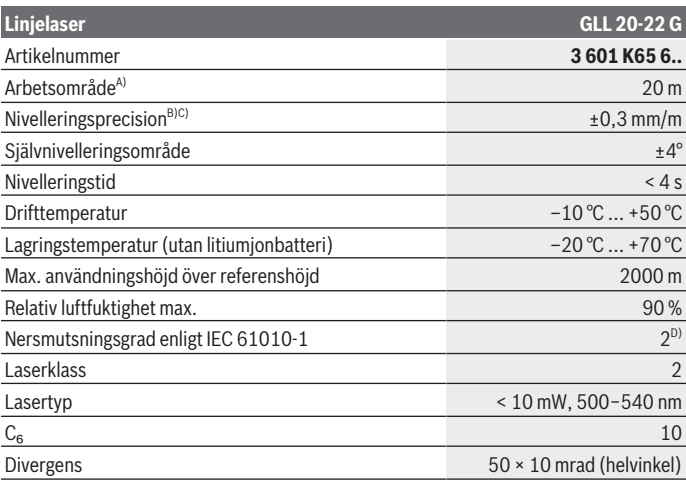

Bosch Power Tools 1 609 92A 9AZ | (02.05.2024)

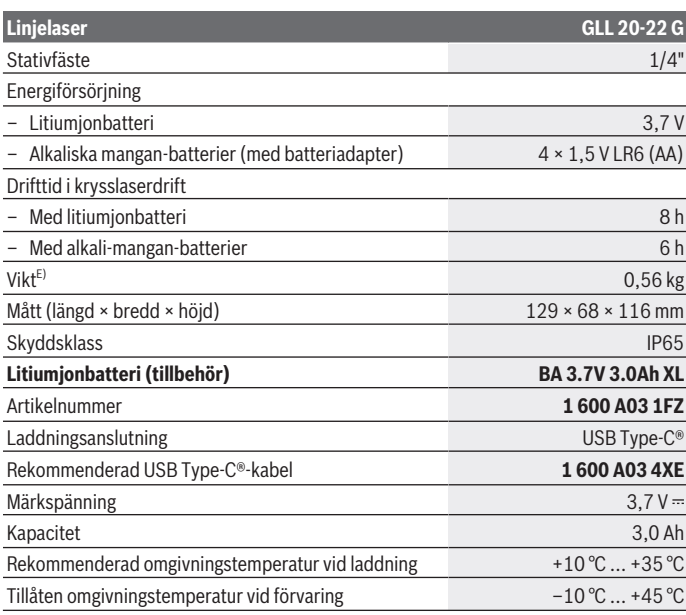

#### **Adapter**

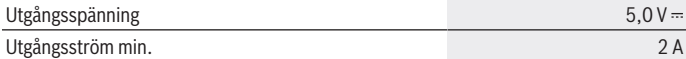

A) Arbetsområdet kan reduceras vid ogynnsamma omgivningsvillkor (t.ex. direkt solljus).

- B) Angivna värden förutsätter normala till gynnsamma omgivningsvillkor (t.ex. inga vibrationer, ingen dimma, ingen rök, inget direkt solljus). Vid kraftig temperaturvariation kan precisionsavvikelser förekomma.
- C) Vid max. självnivelleringsintervall ska en avvikelse på ±0,1 mm/m beräknas.
- D) Endast en icke ledande smuts förekommer, men som på grund av kondens kan bli tillfälligt ledande.
- E) Vikt utan litiumjonbatteri/batteriadapter/batterier

För entydig identifiering av ditt mätinstrument finns serienumret **(12)** på typskylten.

## **Energiförsörjning mätverktyg**

Mätinstrumentet kan antingen drivas med ett **Bosch** litiumjonbatteri **(10)** eller med vanliga batterier i batteriadaptern **(9)**.

**Observera:** förvara mätinstrumentet utan litiumjonbatteri **(10)** eller batteriadapter **(9)**, i synnerhet i dammig eller fuktig miljö.

## **Drift med alkaliska batterier (tillbehör)**

Alkaliska mangan-batterier rekommenderas för mätinstrumentet.

Sätt batterierna i batteriadaptern **(9)**. Se till att polerna hamnar rätt enligt bilden på insidan av batteriadaptern.

Byt alltid ut alla batterier samtidigt. Använd bara batterier med samma kapacitet och från samma tillverkare.

Sätt in batteriadaptern **(9)** i mätinstrumentet och vrid vridlåset **(6)** så att öglan kan fällas mot batteriadaptern.

För att ta ut batteriadaptern **(9)** fäller du ut öglan på vridlåset **(6)** och vrider den i 90°. Ta ut batteriadaptern ur mätinstrumentet.

u **Ta ut batterierna ur mätinstrumentet om du inte ska använda det under en längre period.** Batterierna kan korrodera om de lagras en längre tid i mätinstrumentet.

## **Användning med litiumjonbatteri**

## **Sätta in/byta ut litiumjonbatteriet**

Sätt in litiumjonbatteriet **(10)** i mätinstrumentet och vrid vridlåset **(6)** så att öglan kan fällas mot litiumjonbatteriet.

För att ta ut litiumjonbatteriet **(10)** fäller du öglan på vridlåset **(6)** och vrider det i 90°. Ta ut litiumjonbatteriet ur mätinstrumentet.

## **Ladda litiumjonbatteriet**

- u **Använd endast USB-adapter vars utgångsspänning och min. utgångsström uppfyller kraven i kapitlet "Tekniska data". Beakta bruksanvisningen för USBadaptern.**
- u **Kontrollera nätspänningen!** Kontrollera att strömkällans spänning överensstämmer med uppgifterna på kontaktens typskylt.
- **► Ladda batteriet endast via USB-anslutningen och vid en omgivande temperatur på mellan +10 °C och +35 °C.** Laddning utanför detta temperaturspann kan skada batteriet eller leda till brandfara.

**Observera:** litiumjonbatterier levereras delvis laddade enligt internationella transportföreskrifter. För full effekt ska batteriet laddas helt innan första användningen. Öppna skyddet på USB Type-C®-uttaget **(7)**. Anslut USB-uttaget till en USB-adapter med hjälp av USB-kabeln **(18)**. Anslut USB-adaptern till strömnätet.

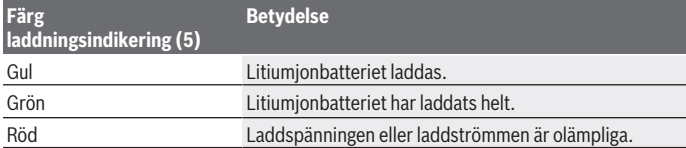

Ta ut USB-kabeln **(18)** efter laddning. Stäng skyddet på USB Type-C®-uttaget **(7)** för att skydda det mot damm och vattenstänk.

## **Laddningsindikering**

Laddningsindikeringen **(1)** visar aktuell laddningsnivå för litiumjonbatteriet resp. batterierna vid påslaget mätinstrument.

Om litiumjonbatteriet resp.batterierna blir svaga minskar laserlinjernas ljusstyrka långsamt.

Om litiumjonbatteriet resp. batterierna är nästan tomma blinkar

laddningsindikeringen **(1)** fast. Alla laserlinjer blinkar i 5 sek var 5:e minut.

Om litiumjonbatteriet resp. batterierna är tomma blinkar laserlinjerna och laddningsindikeringen **(1)** en gång till innan mätinstrumentet stängs av.

# **Drift**

## **Driftstart**

- u **Skydda mätinstrumentet mot fukt och direkt solljus.**
- **► Utsätt inte mätinstrumentet för extrema temperaturer eller stora temperatursvängningar.** Låt det inte ligga exempelvis i bilen under en längre period. Låt mätinstrumentet bli tempererat efter större temperaturvariationer och utför alltid ett precisionstest innan du fortsätter arbetet [\(se "Precisionskontroll av](#page-155-0) [mätinstrumentet", Sidan 156\)](#page-155-0).

Vid extrema temperaturer eller temperatursvängningar kan mätinstrumentets precision påverkas.

► Undvik kraftiga stötar eller fall hos mätinstrumentet. Efter kraftig yttre påverkan på mätinstrumentet, utför alltid ett precisionstest [\(se "Precisionskontroll av](#page-155-0) [mätinstrumentet", Sidan 156\)](#page-155-0).

1 609 92A 9AZ | (02.05.2024) Bosch Power Tools

► Stäng av mätinstrumentet när du transporterar det. Vid avstängning låser pendelenheten, som annars kan skadas vid kraftiga rörelser.

#### **In- och urkoppling**

För **inkoppling** av mätinstrumentet, skjut strömbrytaren **(3)** till position **ON**. Efter inkopplingen börjar mätinstrumentet genast sända laserstrålar genom utgångsöppningarna **(4)**.

u **Rikta aldrig laserstrålen mot personer eller djur och rikta inte heller själv blicken mot laserstrålen även om du står på längre avstånd.**

För **urkoppling** av mätinstrumentet, skjut strömbrytaren **(3)** till position **OFF**. Vid avstängning låses pendelenheten.

u **Lämna inte det påslagna mätverktyget utan uppsikt och stäng av mätverktyget efter användningen.** Andra personer kan bländas av laserstrålen.

Om mätverktygets temperatur närmar sig den högsta tillåtna driftstemperaturen minskar laserlinjernas ljusstyrka kraftigt.

Vid överskridning av högsta tillåtna drifttemperatur blinkar laserlinjerna i snabb takt. Därefter stängs mätinstrumentet av. Efter avkylning är mätinstrumentet redo för drift och kan startas på nytt.

#### **Avstängningsautomatik**

Om ingen knapp trycks in på mätinstrumentet under ca. **120** min stängs det av automatiskt för att skona batterierna.

För att starta mätinstrumentet igen efter automatisk avstängning kan du antingen skjuta strömbrytaren **(3)** först till position "**OFF**" och sedan slå på mätverktyget igen, eller trycka på knappen för laserdriftsätt **(2)**.

För att avaktivera avstängningsautomatiken håller du knappen **(2)** intryckt i minst 3 sek. medan mätinstrumentet är igång. Om avstängningsautomatiken är avstängd blinkar laserlinjerna kort för att bekräfta.

För att aktivera den automatiska avstängningen, stäng av och slå på mätinstrumentet igen.

## **Driftstyper**

Mätinstrumentet har flera olika driftstyper mellan vilka du kan växla när som helst:

- Krysslaserdrift: mätinstrumentet skapar en vågrät och en lodrät laserlinje framåt. Laserlinjerna korsas i 90°-vinkel.
- Linjedrift vågrät: Mätverktyget skapar en vågrät laserlinje framåt.

– Linjedrift lodrät: Mätverktyget skapar en lodrät laserlinje framåt. Vid en positionering av mätverktyget direkt på väggen skapar den lodräta laserlinjen en nästan runtomgående laserlinje (360°-linje).

För att byta driftsätt, tryck på knappen för laserdriftsätt **(2)** tills laserstrålen skapas i önskat driftsätt.

Alla driftsätt fungerar med både nivelleringsautomatik och lutningsfunktion.

## **Nivelleringsautomatik**

Mätinstrumentet övervakar läget kontinuerligt under drift. Vid uppställning inom självnivelleringsintervallet på ±**4**° arbetar det med nivelleringsautomatik. Utanför självnivelleringsintervallet växlar det automatiskt till lutningsfunktion.

## **Arbete med nivelleringsautomatik**

Ställ mätverktyget på ett vågrätt, fast underlag, sätt fast det i hållaren **(13)** eller stativet **(21)**.

Inom självnivelleringsområdet kompenserar nivelleringsautomatiken ojämnheter på ±**4**°. Så snart laserstrålarna lyser fast är mätverktyget nivellerat.

Om automatisk nivellering inte är möjligt, t.ex. för att mätinstrumentets yta avviker med mer än **4**° från vågrätt, blinkar laserlinjerna först i 2 sek i snabb takt, därefter var 5:e sek flera gånger i snabb takt. Mätinstrumentet står i lutningsfunktion.

För ytterligare arbete med nivelleringsautomatik, ställ upp mätinstrumentet vågrätt och vänta på självnivelleringen. Så snart mätinstrumentet befinner sig inom självnivelleringsområdet på ±**4**° lyser laserstrålarna fast.

Vid skakningar eller ändringar av läge under drift nivelleras mätverktyget igen automatiskt. Efter ny nivellering, kontrollera laserlinjernas position i relation till referenspunkter för att undvika fel på grund av en förskjutning av mätverktyget.

## **Arbete med lutningsfunktion**

Ställ mätinstrumentet på en lutande yta. Vid arbete med lutningsfunktion blinkar laserlinjerna först i 2 sek i snabb takt, därefter var 5:e sek flera gånger i snabb takt. I lutningsfunktion nivelleras inte längre laserlinjerna och löper inte nödvändigtvis lodrätt mot varandra.

## <span id="page-155-0"></span>**Precisionskontroll av mätinstrumentet**

## **Precisionspåverkan**

Den största påverkan kommer från omgivningstemperaturen. Särskilt temperaturskillnader från golvet och uppåt kan distrahera laserstrålen. För att minimera termisk påverkan från värme som stiger upp från golvet rekommenderas användning av mätinstrumentet på ett stativ. Ställ också mätinstrumentet i mitten av arbetsytan om möjligt.

Förutom yttre påverkan kan även apparatspecifik påverkan (som fall eller stötar) leda till avvikelser. Kontrollera därför nivelleringsnoggrannheten innan varje gång du börjar arbeta.

Kontrollera först höjd- och nivelleringsprecisionen hos den vågräta laserlinjen och därefter nivelleringsprecisionen hos den lodräta laserlinjen.

Om mätverktyget vid en av dessa kontroller överskrider maximal avvikelse bör det lämnas in för reparation till en **Bosch**-service.

#### **Kontrollera höjdprecisionen hos den vågräta linjen**

För kontroll behöver du en fri mätsträcka på **5** m på fast underlag mellan två väggar, A och B.

– Montera mätinstrumentet i närheten av vägg A på ett stativ eller ställ det på ett fast, jämnt underlag. Slå på mätinstrumentet och välj krysslinjedrift.

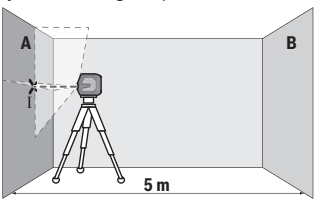

– Rikta in lasern på närmsta vägg A och låt mätinstrumentet nivelleras. Markera mitten av punkten vid vilken laserlinjerna korsas på väggen (punkt Ⅰ).

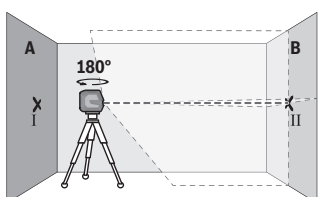

- Vrid mätinstrumentet i 180°, låt det nivelleras och markera krysspunkten för laserlinjerna på motsatt vägg B (punkt  $\parallel$ ).
- Placera mätinstrumentet utan att vrida det nära vägg B, starta det och låt det nivelleras.

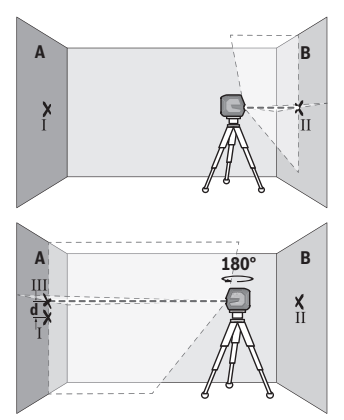

- Rikta in mätinstrumentet i höjden (med hjälp av stativet eller eventuellt med underlag), så att laserlinjernas krysspunkt träffar precis på tidigare markerad punkt Ⅱ på vägg B.
- Vrid mätinstrumentet i 180° utan att ändra höjden. Rikta in det på vägg A så att den lodräta laserlinjen löper genom den tidigare markerade punkten Ⅰ. Låt mätinstrumentet nivelleras och markera krysspunkten för laserlinjerna på vägg A (punkt Ⅲ).
- Differensen **d** mellan de båda markerade punkterna Ⅰ och Ⅲ på vägg A utgör den faktiska höjdavvikelsen hos mätinstrumentet.

Vid en mätsträcka på 2 × **5** m = **10** m uppgår den maximalt tillåtna avvikelsen: **10** m × ±**0,3** mm/m = ±**3** mm. Differensen **d** mellan punkterna Ⅰ och Ⅲ får därför vara max **3** mm.

#### **Kontrollera nivelleringsprecisionen hos den vågräta linjen**

För kontrollen behöver du en fri ytan på ca. 5 × **5** m.

– Montera mätinstrumentet mellan väggarna A och B på ett stativ eller ställ det på ett fast, jämnt underlag. Slå på mätinstrumentet och välj horisontell drift. Låt mätinstrumentet nivelleras.

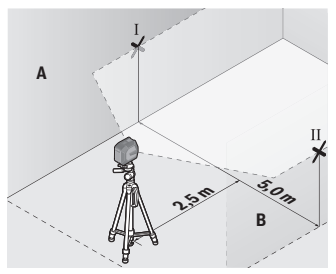

– Markera mitten av laserlinjen (punkt I på vägg A och punkt II på vägg B) 2,5 m från mätverktyget på båda väggar.

Svensk | **159**

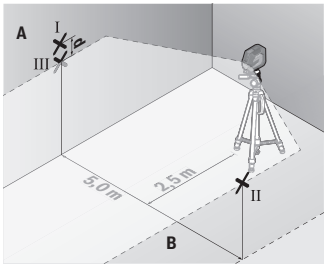

– Ställ in mätverktyget vridet 180° på 5 m avstånd och låt nivellera in det.

- Rikta in mätinstrumentet i höjden (med hjälp av stativet eller eventuellt med underlag), så att laserlinjernas krysspunkt träffar precis på tidigare markerad punkt Ⅱ på vägg B.
- Markera mitten av laserlinjen på vägg A som punkt III (lodrät över resp. under punkt Ⅰ).
- Differensen **d** mellan de båda markerade punkterna Ⅰ och Ⅲ på vägg A utgör den faktiska avvikelsen från vågrät hos mätinstrumentet.

På mätsträckan på 2 × **5** m = **10** m uppgår den maximalt tillåtna avvikelsen: **10** m × ±**0,3** mm/m = ±**3** mm. Differensen **d** mellan punkterna Ⅰ och Ⅲ får därför vara max **3** mm.

## **Kontrollera nivelleringsprecisionen hos den lodräta linjen**

För kontroll behövs en dörröppning (på fast underlag) med minst 2,5 m plats på båda sidor om dörren.

– Ställ mätinstrumentet med 2,5 m avstånd till dörröppningen på jämnt, fast underlag (inte på ett stativ). Slå på mätinstrumentet och välj lodrät drift. Rikta in laserlinjen på dörröppningen och låt nivellera in mätverktyget.

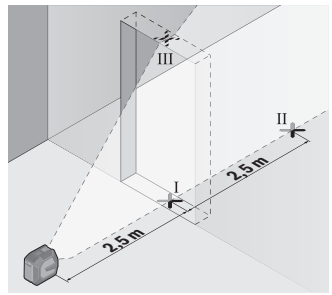

– Markera mitten av den lodräta laserlinjen på golvet i dörröppningen (punkt Ⅰ), på 5 m avstånd från den andra sidan av dörröppningen (punkt Ⅱ) samt den övre kanten av dörröppningen (punkt Ⅲ).

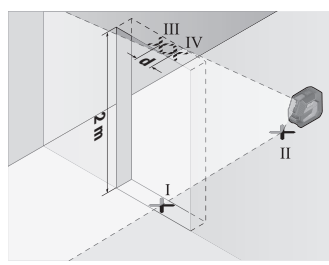

- Vrid mätinstrumentet i 180° och ställ det på den andra sidan av dörröppningen direkt bakom punkt Ⅱ. Låt mätinstrumentet nivelleras och rikta in den lodräta laserlinjen så att mitten går rakt genom punkterna Ⅰ och Ⅱ.
- Markera mitten av laserlinjen på den övre kanten av dörröppningen som punkt Ⅳ.
- Differensen **d** mellan de båda markerade punkterna Ⅲ och Ⅳ utgör den faktiska avvikelsen från lodrät nivå.
- Mät dörröppningens höjd.

Den maximalt tillåtna avvikelsen beräknar du på följande sätt:

dörröppningens dubbla höjd × **0,3** mm/m

Exempel: Vid en höjd på dörröppningen på **2** m får den maximala avvikelsen uppgå till 2 × **2** m × ±**0,3** mm/m = ±**1,2** mm. Punkterna Ⅲ och Ⅳ får därmed vara max **1,2** mm från varandra.

## **Arbetsanvisningar**

u **Använd alltid endast mitten av laserlinjen för markering.** Laserlinjens bredd ändrar sig med avståndet.

## **Arbete med hållare LB 10 (tillbehör) (se bild A−D)**

Med hjälp av hållare **(13)** kan du fästa mätinstrumentet på lodräta ytor eller magnetiska material. I kombination med takklämman **(17)** kan mätinstrumentet även riktas in i höjden.

Sätt mätinstrumentet med 1/4"-stativfästet **(11)** på hållarens 1/4"-skruv **(15)** och skruva fast den.

Fästmöjligheter för hållaren **(13)**:

- med en vanlig fästskruv genom skruvhålet **(16)** i trä (se bild **B**)
- med magneterna **(14)** på magnetiska ytor (se bild **C**),
- med takklämma **(17)** i taklister (se bild **D**).
- u **Håll fingrarna borta från baksidan av det magnetiska tillbehöret när du fäster tillbehöret på ytor.** Genom magneternas starka dragkraft kan dina fingrar fastna.

Rikta in hållaren **(13)** grovt innan du slår på mätinstrumentet.

1 609 92A 9AZ | (02.05.2024) Bosch Power Tools

## **Arbete med lasermåltavla (tillbehör)**

Laser-måltavlan **(26)** förbättrar synligheten hos laserstrålen vid ogynnsamma villkor och stora avstånd.

Den reflekterande ytan på lasermåltavlan **(26)** förbättrar laserlinjens synlighet, tack vare den transparenta ytan är laserlinjen synlig även från baksidan av lasermåltavlan.

#### **Arbeta med stativet (tillbehör)**

Ett stativ ger ett stabilt, höjdjusterbart mätunderlag. Sätt mätverktyget med 1/4" stativhållaren **(11)** på stativets gänga **(21)** eller på ett vanligt kamerastativ. Skruva fast mätinstrumentet med fästskruven.

Rikta in stativet grovt innan du startar mätinstrumentet.

## **Fäste med universalhållaren (tillbehör) (se bild G)**

Med hjälp av den universella hållaren **(19)** kan du fästa mätinstrumentet t.ex. på lodräta ytor eller magnetiska material. Universalhållaren är också lämplig som golvstativ och underlättar höjdinriktning för mätverktyget.

#### u **Håll fingrarna borta från baksidan av det magnetiska tillbehöret när du fäster tillbehöret på ytor.** Genom magneternas starka dragkraft kan dina fingrar fastna.

Rikta in universalhållaren **(19)** grovt innan du startar mätinstrumentet.

## **Arbeta med vridplattform (tillbehör)**

Med hjälp av vridplattform **(20)** kan du vrida mätinstrumentet i 360°. På så sätt kan laserlinjerna justeras in exakt, utan att ändra mätverktygets position.

Du kan använda vridplattformen **(20)** som golvstativ och skruva fast mätinstrumentet på lodräta ytor, med hjälp av magneter **(14)** på metall eller med takklämmor **(17)** i taklister.

## u **Håll fingrarna borta från baksidan av det magnetiska tillbehöret när du fäster**

**tillbehöret på ytor.** Genom magneternas starka dragkraft kan dina fingrar fastna. Rikta in vridplattformen **(20)** grovt innan du slår på mätinstrumentet.

## **Laserglasögon (tillbehör)**

Laser-glasögonen filtrerar omgivningsljuset. Därigenom verkar laserljuset ljusare för ögat.

- u **Använd inte laserglasögonen (tillbehör) som skyddsglasögon.** Laserglasögonen används för att kunna se laserstrålen bättre. Den skyddar dock inte mot laserstrålningen.
- u **Använd inte laserglasögonen (tillbehör) som solglasögon eller i trafiken.** Laserglasögonen skyddar inte fullständigt mot UV‑strålning och reducerar förmågan att uppfatta färg.

## **Arbetsexempel (se bild E–H)**

Exempel på användningsmöjligheter för mätinstrumentet finns på grafiksidorna.

## **Underhåll och service**

## **Underhåll och rengöring**

Håll alltid mätinstrumentet rent.

Sänk inte ner mätinstrumentet i vatten eller andra vätskor.

Torka av smuts med en fuktig, mjuk trasa. Använd inga rengörings- eller lösningsmedel. Rengör särskilt ytorna vid laserns utgångsöppning regelbundet och ta bort eventuellt damm.

Lagra och transportera mätinstrumentet endast i skyddsfodralet **(23)** eller väskan **(24)**. Vid reparation ska mätinstrumentet skickas in i skyddsfodralet **(23)** eller väskan **(24)**.

## **Kundtjänst och applikationsrådgivning**

Kundservicen ger svar på frågor beträffande reparation och underhåll av produkter och reservdelar. Explosionsritningar och informationer om reservdelar hittar du också under: **www.bosch-pt.com**

Boschs applikationsrådgivnings-team hjälper dig gärna med frågor om våra produkter och tillbehören till dem.

Ange alltid vid förfrågningar och reservdelsbeställningar det 10‑siffriga produktnumret som finns på produktens typskylt.

## **Svenska**

Bosch Service Center Telegrafvej 3 2750 Ballerup Danmark Tel.: (08) 7501820 (inom Sverige) Fax: (011) 187691

## **Du hittar fler kontaktuppgifter till service här:**

[www.bosch-pt.com/serviceaddresses](http://www.bosch-pt.com/serviceaddresses)

## <span id="page-161-0"></span>**Transport**

De rekommenderade litiumjonbatterierna är underkastade kraven för farligt gods. Användaren kan utan ytterligare förpliktelser transportera batterierna på allmän väg. Vid transport genom tredje part (t. ex. flygfrakt eller spedition) ska speciella villkor för förpackning och märkning beaktas. I detta fall ska en expert för farligt gods konsulteras vid förberedelse av transport.

Batterier får försändas endast om höljet är oskadat. Tejpa öppna kontakter och förpacka batteriet så att det inte kan röras i förpackningen. Beakta även tillämpliga nationella föreskrifter.

## **Avfallshantering**

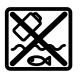

Mätverktyg, batteri, tillbehör och förpackningar ska omhändertas på miljövänligt sätt för återvinning.

Släng inte mätverktyg och batterier i hushållsavfallet!

## **Endast för EU‑länder:**

Enligt det europeiska direktivet 2012/19/EU om avfall som utgörs av eller innehåller elektrisk och elektronisk utrustning och dess tillämpning i nationell rätt ska förbrukade mätinstrument, och enligt det europeiska direktivet 2006/66/EG felaktiga eller förbrukade batterier, samlas in separat och tillföras en miljöanpassad avfallshantering. Vid felaktig avfallshantering kan elektriska och elektroniska apparater orsaka skador på hälsa och miljö på grund av potentiellt farliga ämnen.

## **Batterier:**

**Li-jon:**

Beakta anvisningarna i avsnittet Transport [\(se "Transport", Sidan 162\).](#page-161-0)

# **Norsk**

## **Sikkerhetsanvisninger**

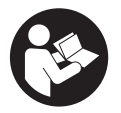

**Alle anvisningene må leses og følges for at måleverktøyet skal kunne brukes uten fare og på en sikker måte. Hvis måleverktøyet ikke brukes i samsvar med de foreliggende anvisningene, kan de integrerte beskyttelsesinnretningene bli skadet. Varselskilt på måleverktøyet må alltid være synlige og lesbare. OPPBEVAR**

#### **164** | Norsk

**DISSE ANVISNINGENE PÅ ET TRYGT STED, OG LA DEM FØLGE MED HVIS MÅLEVERKTØYET SKAL BRUKES AV ANDRE.**

- **Forsiktig! Ved bruk av andre betjenings- eller justeringsinnretninger enn de som er oppgitt her, eller andre prosedyrer, kan det oppstå farlig strålingseksponering.**
- **► Måleverktøyet leveres med et laser-varselskilt (markert på bildet av måleverktøyet på illustrasjonssiden).**
- u **Hvis teksten på laser-advarselsskiltet ikke er på ditt språk, må du lime en etikett på ditt språk over dette skiltet før du tar produktet i bruk.**

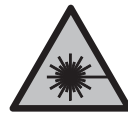

**Rett aldri laserstrålen mot personer eller dyr, og se ikke selv rett inn i den direkte eller reflekterte laserstrålen.** Det kan føre til blending, uhell og øyeskader.

- ▶ Ved øyekontakt med laserstrålen må øyet lukkes bevisst og hodet straks **beveges bort fra strålen.**
- **Det må ikke gjøres endringer på laserutstyret.**
- ► Bruk ikke lasersiktebrillene (tilbehør) som beskyttelsesbriller. Laserbrillene gjør det lettere å se laserstrålen, men de beskytter ikke mot laserstråling.
- **► Bruk ikke lasersiktebrillene (tilbehør) som solbriller eller i veitrafikk.** Laserbrillene gir ingen fullstendig UV‑beskyttelse og svekker fargeoppfattelsen.
- u **Reparasjon av måleverktøyet må kun utføres av kvalifisert fagpersonale og kun med originale reservedeler.** På den måten opprettholdes sikkerheten til måleverktøyet.
- **► Ikke la barn bruke lasermåleren uten tilsyn.** De kan uforvarende blende seg selv eller andre.
- **► Ikke arbeid med måleverktøvet i eksplosionsutsatte omgivelser der det befinner seg brennbare væsker, gass eller støv.** I måleverktøyet kan det oppstå gnister som kan antenne støv eller damp.
- ▶ **Du må ikke endre og ikke åpne batteriet.** Det er fare for kortslutning.
- ▶ Det kan slippe ut damp ved skader på og ikke-forskriftsmessig bruk av batteriet. **Batteriet kan brenne eller eksplodere.** Sørg for forsyning av friskluft, og oppsøk lege hvis du får besvær. Dampene kan irritere åndedrettsorganene.
- ► Ved feil bruk eller skadet batteri kan brennbar væske lekke ut av batteriet. **Unngå kontakt med væsken. Ved tilfeldig kontakt må det skylles med vann. Hvis det kommer væske i øynene, må du i tillegg oppsøke en lege.** Batterivæske som renner ut kan føre til irritasjoner på huden eller forbrenninger.

1 609 92A 9AZ | (02.05.2024) Bosch Power Tools

- ▶ Batteriet kan bli skadet av spisse gjenstander som spikre eller skrutrekkere eller **på grunn av ytre påvirkning.** Resultat kan bli intern kortslutning, og det kan da komme røyk fra batteriet, eller batteriet kan ta fyr, eksplodere eller bli overopphetet.
- ▶ Når batteriet ikke er i bruk, må det oppbevares i god avstand fra binders, **mynter, nøkler, spikre, skruer eller andre mindre metallgjenstander, som kan lage en forbindelse mellom kontaktene.** En kortslutning mellom batterikontaktene kan føre til forbrenninger eller brann.
- **► Batteriet må bare brukes i produkter fra produsenten.** Kun slik beskyttes batteriet mot farlig overbelastning.
- ► Lad batteriene bare med ladere som anbefales av produsenten. Det medfører brannfare hvis en lader som er egnet for en bestemt type batterier, brukes med andre batterier.

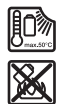

**Beskytt batteriet mot varme, f.eks. også mot langvarig sollys og ild, skitt, vann og fuktighet.** Det er fare for eksplosjon og kortslutning.

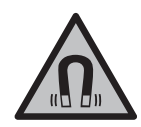

**Det magnetiske tilbehøret må ikke komme i nærheten av implantater og annet medisinsk utstyr som for eksempel pacemakere eller insulinpumper.** Magnetene til tilbehøret genererer et felt som kan påvirke funksjonen til implantater eller medisinsk utstyr.

u **Hold det magnetiske tilbehøret unna magnetiske datalagringsmedier og magnetfølsomt utstyr.** Virkningen til magnetene kan føre til permanente tap av data.

# **Produktbeskrivelse og ytelsesspesifikasjoner**

Se illustrasjonene i begynnelsen av bruksanvisningen.

## **Forskriftsmessig bruk**

Måleverktøyet er beregnet for måling og kontroll av vannrette og vertikale linjer. Måleverktøyet er egnet for bruk innen- og utendørs. Dette produktet er et laserprodukt for forbrukere i samsvar med EN 50689.

## **Illustrerte komponenter**

Nummereringen av de illustrerte komponentene refererer til bildet av måleverktøyet på illustrasjonssiden.

**(1)** Indikator for ladenivå oppladbart batteri/engangsbatterier

#### **166** | Norsk

- **(2)** Knapp for laserdriftsmodus
- **(3)** Av/på-bryter
- **(4)** Laseråpning
- (5) Ladeindikator for li-ion-batteripakke<sup>a)</sup>
- **(6)** Skrudeksel for li-ion-batteripakke/batteriadapter
- **(7)** USB Type-C®-plugga)b)
- **(8)** Laservarselskilt
- **(9)** Batteriadapter
- **(10)** Li‑ion-batteripakkea)
- **(11)** Stativfeste 1/4"
- **(12)** Serienummer
- **(13)** Holder (LB 10)a)
- **(14)** Magneta)
- **(15)** 1/4"-skrue for holderen<sup>a)</sup>
- **(16)** Holderens skruehulla)
- **(17)** Takklemme (DK 20)a)
- **(18)** USB-kabela)
- **(19)** Universalholdera)
- **(20)** Dreibar holder (RM 10)<sup>a)</sup>
- **(21)** Stativa)
- **(22)** Teleskopstanga)
- **(23)** Beskyttelsesveskea)
- **(24)** Kofferta)
- (25) Lasersiktebrille<sup>a)</sup>
- **(26)** Lasermåltavlea)
- a) **Dette tilbehøret hører ikke med til standardleveransen.**
- b) USB Type-C® og USB-C® er varemerker som tilhører USB Implementers Forum.

## **Tekniske data**

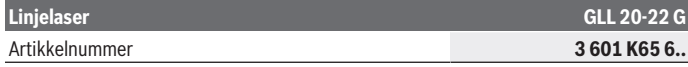

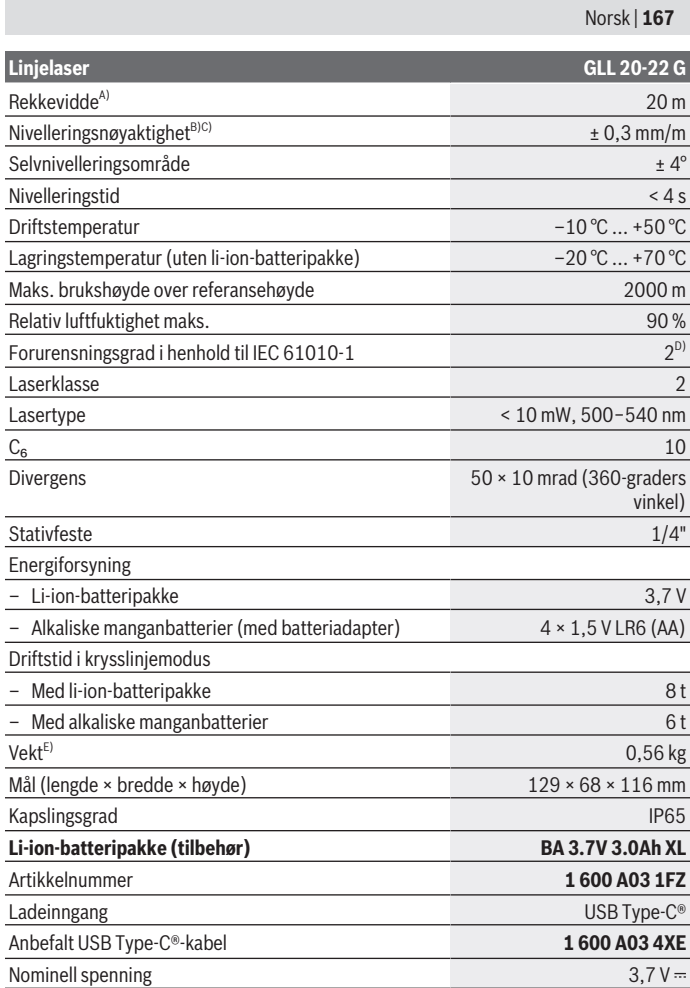

♦

♦

0

#### **168** | Norsk

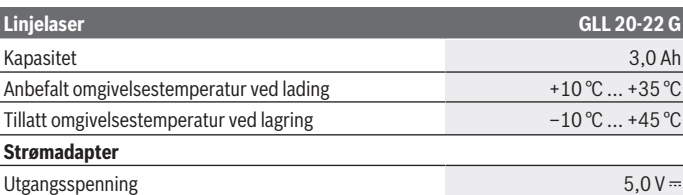

Min. utgangsstrøm 2 A

A) Arbeidsområdet kan reduseres ved ugunstige forhold i omgivelsene (f.eks. direkte sollys).

B) De angitte verdiene forutsetter vanlige til gunstige omgivelsesforhold (f.eks. ingen vibrasjon, ingen tåke, ingen røyk, ikke direkte sollys). Etter store temperatursvingninger kan det oppstå avvik ved nøyaktigheten.

C) Ved maksimalt selvnivelleringsområde må et avvik på ±0,1 mm/m påregnes i tillegg.

D) Det oppstår bare ikke-ledende smuss, men det forventes nå og da forbigående ledeevne forårsaket av kondens.

E) Vekt uten li-ion-batteripakke/batteriadapter/engangsbatterier

Måleverktøyet identifiseres ved hjelp av serienummeret **(12)** på typeskiltet.

## **Måleverktøyets strømforsyning**

Måleverktøyet kan brukes med en **Bosch** li-ion-batteripakke **(10)** eller med vanlige engangsbatterier i batteriadapteren **(9)**.

**Merknad:** Lagre måleverktøyet uten li-ion-batteripakke **(10)** eller batteriadapter **(9)**, spesielt i støvete eller fuktige omgivelser.

## **Drift med engangsbatterier (tilbehør)**

Det anbefales å bruke alkaliske manganbatteriet til måleverktøyet.

Sett batteriene i batteriadapteren **(9)**. Pass på riktig polaritet. Se merkingen på innsiden av batteriadapteren.

Skift alltid ut alle batteriene samtidig. Bruk bare batterier fra samme produsent og med samme kapasitet.

Sett batteriadapteren **(9)** i måleverktøyet, og drei på skrudekselet **(6)** slik at du kan felle ringen ned å batteriadapteren.

For å ta ut batteriadapteren **(9)** feller du opp ringen til skrudekselet **(6)** og dreier den 90°. Ta batteriadapteren ut av måleverktøyet.

 $\triangleright$  Ta batteriene ut av måleverktøyet hvis du ikke skal bruke det på lang tid. Batteriene kan korrodere hvis de oppbevares lenge i måleverktøyet.

## **Bruk med li-ion-batteripakke**

#### **Sette inn/skifte li-ion-batteripakke**

Sett li-ion-batteripakken **(10)** i måleverktøyet, og drei på skrudekselet **(6)**, slik at du kan felle ringen ned på li-ion-batteripakken.

For å ta ut li-ion-batteripakken **(10)** feller du opp ringen til skrudekselet **(6)** og dreier den 90°. Ta li-ion-batteripakken ut av måleverktøyet.

#### **Lade li-ion-batteripakke**

- u **For å lade må du bare bruke en USB-adapter med utgangsspenning og minste utgangsstrøm i samsvar med kravene i kapittelet "Tekniske data". Se bruksanvisningen for USB-adapteren.**
- u **Vær oppmerksom på nettspenningen!** Spenningen til strømkilden må stemme overens med angivelsene på strømadapterens typeskilt.
- ► Lad batteriet bare via USB-tilkoblingen ved omgivelsestemperatur mellom **+10 °C og +35 °C.** Lading utenfor temperaturområdet kan skade batteriet eller medføre økt brannfare.

**Merknad:** I samsvar med internasjonale transportforskrifter blir litium-ion-batterier levert delvis ladet. For å sikre full effekt fra batteriet må du lade det helt opp før første gangs bruk.

Åpne dekselet til USB Type-C®-pluggen **(7)**. Koble USB-pluggen til en USB-adapter via USB-kabelen **(18)**. Koble USB-adapteren til strømnettet.

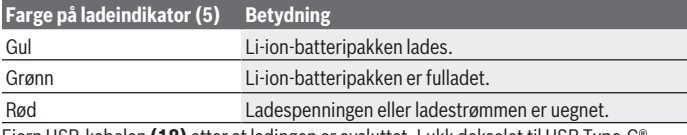

Fjern USB-kabelen **(18)** etter at ladingen er avsluttet. Lukk dekselet til USB Type-C® pluggen **(7)**, slik at den er beskyttet mot støv og vannsprut.

## **Ladenivåindikator**

Ladenivåindikatoren **(1)** viser det gjeldende ladenivået til li-ion-batteripakken eller engangsbatteriene når måleverktøyet er slått på.

Hvis ladenivået til li-ion-batteripakken eller batteriene blir lavt, reduseres lysstyrken til laserliniene langsomt.

Hvis li-ion-batteripakken eller engangsbatteriene er nesten tom(me), blinker ladenivåindikatoren **(1)** kontinuerlig. Laserlinjene blinker i 5 sekunder hvert 5. minutt.

#### **170** | Norsk

Hvis li-ion-batteripakken eller engangsbatteriene er tom(me), blinker laserlinjene og ladenivåindikatoren **(1)** en gang til før måleverktøyet slår seg av.

## **Bruk**

## **Igangsetting**

- **Beskytt måleverktøyet mot fuktighet og direkte sollys.**
- ▶ Måleverktøyet må ikke utsettes for ekstreme temperaturer eller **temperatursvingninger.** La det for eksempel ikke ligge lenge i bilen. Ved store temperatursvingninger må du la måleverktøyet akklimatiseres og alltid foreta en nøyaktighetskontroll [\(se "Kontrollere måleverktøyets nøyaktighet", Side 172\)](#page-171-0) før du fortsetter arbeidet.

Ved ekstreme temperaturer eller temperatursvingninger kan målevertøyets presisjon svekkes.

- ▶ Pass på at måleverktøyet ikke utsettes for harde slag eller fall. Etter sterk ytre påvirkning på måleverktøyet bør du alltid kontrollere nøyaktigheten før du fortsetter arbeidet [\(se "Kontrollere måleverktøyets nøyaktighet", Side 172\)](#page-171-0).
- u **Slå av måleverktøyet når du transporterer det.** Når det slås av, låses pendelenheten. Denne kan skades ved kraftige bevegelser.

## **Inn-/utkobling**

For å **slå på** måleverktøyet skyver du på-/av-bryteren **(3)** til stillingen **ON**. Så snart måleverktøyet er slått på, sender det laserstråler ut av åpningene **(4)**.

**► Rett aldri laserstrålen mot personer eller dyr, og se ikke selv inn i laserstrålen, heller ikke fra større avstand.**

For å **slå av** måleverktøyet skyver du av/på-bryteren **(3)** til stillingen **OFF**. Når verktøyet slås av, låses pendelenheten.

u **Ikke gå fra måleverktøyet når det er slått på, og slå alltid av måleverktøyet etter bruk.** Andre personer kan bli blendet av laserstrålen.

Hvis temperaturen til måleverktøyet nærmer seg den maksimalt tillatte driftstemperaturen, reduseres laserlinjenes lysstyrke langsomt.

Hvis den høyeste tillatte driftstemperaturen overskrides, blinker laserlinjene raskt, og deretter slås måleverktøyet av. Etter avkjøling er måleverktøyet klart for bruk igjen og kan slås på.

## **Utkoblingsautomatikk**

Hvis ingen knapp på måleverktøyet trykkes i løpet av ca. **120** minutter, kobles måleverktøyet automatisk ut, slik at batteriene spares.

1 609 92A 9AZ | (02.05.2024) Bosch Power Tools

For å slå på måleverktøyet igjen etter automatisk utkobling kan du enten skyve av/påbryteren **(3)** til stillingen "**OFF**" og deretter slå på måleverktøyet igjen, eller du kan trykke på knappen for laserdriftsmodus **(2)**.

For å deaktivere utkoblingsautomatikken trykker du på knappen for laserdriftsmodus **(2)** (med måleverktøyet slått på) minst 3 sekunder. Når utkoblingsautomatikken er deaktivert, blinker laserlinjene kort som bekreftelse.

For å slå av den automatiske utkoblingen slår du måleverktøyet av og deretter på igjen.

## **Driftsmoduser**

Måleverktøyet har flere driftsmoduser som du når som helst kan veksle mellom:

- Krysslinjemodus: Måleverktøyet genererer én vannrett og én loddrett laserlinje forover. Laserlinjene krysser hverandre i 90° vinkel.
- Linjemodus vannrett: Måleverktøyet generer en vannrett laserlinje forover.
- Linjemodus loddrett: Måleverktøyet generer en loddrett laserlinje forover. Hvis måleverktøyet plasseres rett mot en vegg, projiserer den loddrette laserlinjen en laserline som går nesten hele veien rundt (360-graders linje).

For å skifte driftsmodus trykker du gjentatte ganger på knappen for laserdriftsmodus **(2)** helt til laserstrålene vises med ønsket driftsmodus.

Alle driftsmodusene er mulige både med automatisk nivellering og med helningsfunksjon.

## **Automatisk nivellering**

Måleverktøyet overvåker plasseringen kontinuerlig under drift. Ved oppstilling innenfor selvnivelleringsområdet på ±**4**° er automatisk nivellering aktivert. Utenfor selvnivelleringsområdet skifter det automatisk til helningsfunksjonen.

## **Bruke automatisk nivellering**

Sett måleverktøyet på et vannrett, stabilt underlag. Fest det på holderen **(13)** eller stativet **(21)**.

Automatisk nivellering utligner ujevnheter innenfor selvnivelleringsområdet på ±**4**° automatisk. Måleverktøyet er nivellert når laserstrålene lyser permanent.

Hvis automatisk nivellering ikke er mulig, for eksempel hvis måleverktøyet er plassert mer enn **4**° fra horisontal posisjon, blinker laserstrålene først raskt i 2 sekunder og deretter raskt flere ganger hvert 5. sekund. Måleverktøyet er i helningsfunksjonen.

For å fortsette å arbeide med automatisk nivellering setter du måleverktøyet vannrett og venter til selvnivelleringen er utført. Når måleverktøyet befinner seg innenfor selvnivelleringsområdet på ±**4**°, lyser laserstrålene kontinuerlig.

#### **172** | Norsk

Ved vibrasjoner eller endring av plasseringen under drift blir måleverktøyet automatisk nivellert igjen. For å unngå feil på grunn av forskyvning av måleverktøyet må du kontrollere laserstrålenes plassering i forhold til referansepunkter.

#### **Bruke helningsfunksjon**

Sett måleverktøyet på et skrått underlag. Under arbeid med helningsfunksjon blinker laserstrålene først raskt i 2 sekunder og deretter raskt flere ganger hvert 5. sekund. I helningsfunksjonen blir ikke laserlinjene nivellert lenger og går ikke lenger nødvendigvis loddrett i forhold til hverandre.

## <span id="page-171-0"></span>**Kontrollere måleverktøyets nøyaktighet**

## **Faktorer som påvirker nøyaktigheten**

Det er omgivelsestemperaturen som har størst innflytelse på nøyaktigheten. Spesielt temperaturforskjeller fra gulvet og oppover kan forstyrre laserstrålen.

For å minimere termisk påvirkning gjennom varme som stiger opp fra gulvet, anbefales bruk av måleverktøyet på et stativ. Hvis mulig bør du også sette måleverktøyet i midten av arbeidsflaten.

I tillegg til ekstern påvirkning kan også apparatspesifikk påvirkning (f.eks. fall eller harde slag) føre til avvik. Kontroller derfor alltid nivelleringsnøyaktigheten før du starter arbeidet.

Kontroller først nøyaktigheten til høyde- og nivelleringsnøyaktigheten til den vannrette laserlinjen, deretter nivelleringsnøyaktigheten til den loddrette laserlinjen.

Dersom måleverktøyet ved en kontroll overskrider maksimalt avvik, må det repareres av et **Bosch**-serviceverksted.

## **Kontrollere høydenøyaktigheten til den vannrette linjen**

Når du skal kontrollere, trenger du en fri målestrekning på **5** m med fast underlag mellom to vegger A og B.

– Monter måleverktøyet nær veggen A på et stativ, eller sett det på et fast, jevnt underlag. Slå på måleverktøyet, og velg krysslinjemodus.

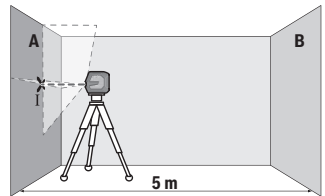

– Rett laseren mot den nære veggen A, og la måleverktøyet nivelleres. Marker midten av punktet der laserlinjene krysser hverandre på veggen (punkt Ⅰ).

1 609 92A 9AZ | (02.05.2024) Bosch Power Tools

Norsk | **173**

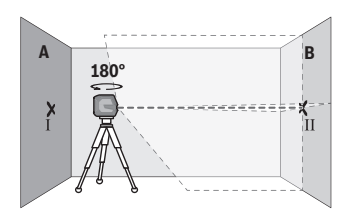

– Drei måleverktøyet 180°, la det nivelleres og marker skjæringspunktet til laserlinjene på veggen B tvers overfor (punkt Ⅱ).

– Plasser måleverktøyet nær veggen B uten å dreie det, slå det på og la det nivelleres.

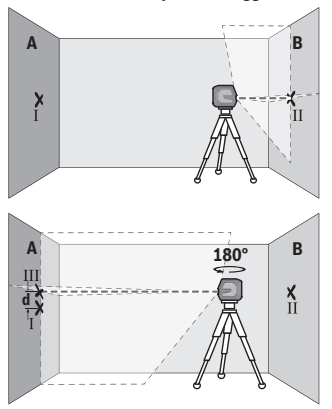

- Juster høyden på måleverktøyet (ved hielp av stativet eller eventuelt ved å legge noe under) slik at skjæringspunktet til laserlinjene nøyaktig treffer det tidligere markerte punktet Ⅱ på veggen B.
- Drei måleverktøyet 180° uten å endre høyden til stativet. Rett det mot veggen A. Den loddrette laserlinjen skal gå gjennom det tidligere markerte punktet Ⅰ. La måleverktøyet nivelleres, og marker skjæringspunktet til laserlinjene på veggen A (punkt Ⅲ).
- Differansen **d** mellom de to markerte punktene Ⅰ og Ⅲ på veggen A er det faktiske høydeavviket til måleverktøyet.

På målestrekningen på 2 × **5** m = **10** m er maks. tillatt avvik:

**10** m × ±**0,3** mm/m = ±**3** mm. Differansen **d** mellom punktene Ⅰ og Ⅲ kan dermed være maks. **3** mm.

#### **Kontrollere nivelleringsnøyaktigheten til den vannrette linjen**

For å kontrollere trenger du en ledig flate på ca. 5 × **5** m.

– Monter måleverktøyet på et stativ i midten mellom veggene A og B, eller sett det på et fast, jevnt underlag. Slå på måleverktøyet, og velg horisontal linjemodus. La måleverktøyet nivelleres.

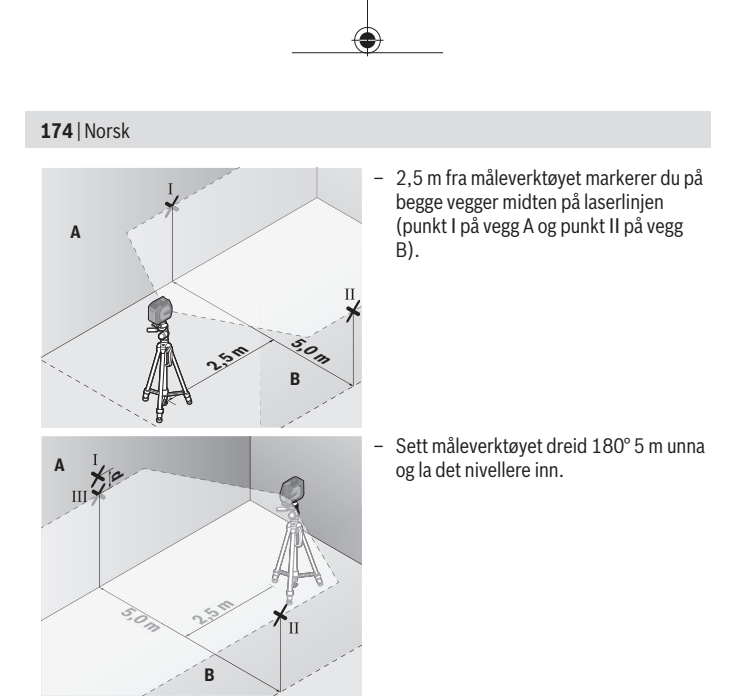

- Juster høyden på måleverktøyet (ved hjelp av stativet eller eventuelt ved å legge noe under) slik at midten på laserlinjen nøyaktig treffer det tidligere markerte punktet Ⅱ på veggen B.
- På veggen A markerer du midten på laserlinjen som punkt Ⅲ (loddrett over eller under punkt Ⅰ).
- Differansen **d** mellom de to markerte punktene Ⅰ og Ⅲ på veggen A er det faktiske avviket til måleverktøyet fra vannrett posisjon.

På målestrekningen på 2 × **5** m = **10** m er maks. tillatt avvik:

**10** m × ±**0,3** mm/m = ±**3** mm. Differansen **d** mellom punktene Ⅰ og Ⅲ kan dermed være maks. **3** mm.

## **Kontrollere nivelleringsnøyaktigheten til den loddrette linjen**

Når du skal kontrollere, trenger du en døråpning der det (på fast underlag) er minst 2,5 m plass på begge sider av døren.

– Sett måleverktøyet på et fast, jevnt underlag (ikke på et stativ) 2,5 m fra døråpningen. Slå på måleverktøyet, og velg vertikal linjemodus. Rett laserlinjen mot døråpningen, og la måleverktøyet nivellere inn.

Norsk | **175**

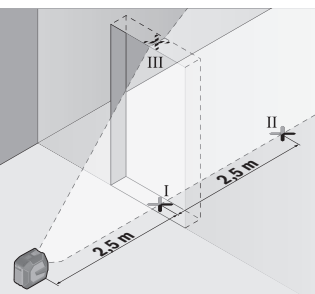

– Marker midten av den loddrette laserlinjen nede i døråpningen (punkt Ⅰ), i en avstand på 5 m på den andre siden av døråpningen (punkt Ⅱ) og i den øvre kanten av døråpningen (punkt Ⅲ).

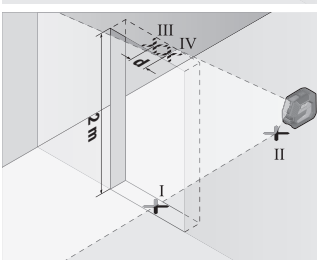

- Drei måleverktøyet 180°, og sett det like bak punkt Ⅱ på den andre siden av døråpningen. La måleverktøyet nivelleres, og rett inn den loddrette laserlinjen slik at midten av den går nøyaktig gjennom punktene Ⅰ og Ⅱ.
- Marker midten av laserlinjen i den øvre kanten av døråpningen som punkt Ⅳ.
- Differansen **d** mellom de to markerte punktene Ⅲ og Ⅳ er det faktiske avviket til måleverktøyet fra loddrett posisjon.
- Mål høyden på døråpningen.

Du beregner maks. tillatt avvik på følgende måte:

dobbel høyde på døråpningen × **0,3** mm/m

Eksempel: Ved en høyde på døråpningen på **2** m kan maksimalt avvik være 2 × **2** m × ±**0,3** mm/m = ±**1,2** mm. Punktene Ⅲ og Ⅳ kan dermed maksimalt ligge maksimalt **1,2** mm fra hverandre.

## **Arbeidshenvisninger**

► Bruk bare midten av laserlinjen når du markerer. Bredden til laserlinjen endrer seg med avstanden.

#### **176** | Norsk

## **Bruke holderen LB 10 (tilbehør) (se bilde A−D)**

Ved hjelp av holderen **(13)** kan du feste måleverktøyet på loddrette flater eller magnetiserbare materialer. Kombinert med takklemmen **(17)** kan måleverktøyet også stilles inn i høyden.

Sett måleverktøyet med 1/4"-stativfestet **(11)** på 1/4"-skruen **(15)** til holderen, og skru det fast.

Festemetoder for holderen **(13)**:

- med en vanlig festeskrue gjennom **(16)** på treverk (se bilde **B**),
- med magnetene **(14)** på magnetiserbare materialer (se bilde **C**),
- med takklemmen **(17)** på taklister (se bilde **D**).
- **► Hold fingrene unna baksiden på det magnetiske tilbehøret når du fester tilbehøret på overflater.** Magnetenes sterke trekkraft kan føre til at fingrene blir fastklemt.

Grovjuster holderen **(13)** før du slår på måleverktøyet.

## **Bruke lasermåltavlen (tilbehør)**

Lasermåltavlen **(26)** forbedrer laserstrålens synlighet ved ugunstige forhold og større avstander.

Den reflekterende delen av lasermåltavlen **(26)** forbedrer laserlinjens synlighet. Den transparente delen gjør at laserlinjen kan ses også fra baksiden av lasermåltavlen.

## **Bruke stativet (tilbehør)**

Et stativ gir et stabilt måleunderlag som kan justeres i høyden. Sett måleverktøyet med 1/4"-stativfestet **(11)** på gjengene til stativet **(21)** eller et vanlig fotostativ. Skru fast måleverktøyet med stativets festeskrue.

Grovjuster stativet før du slår på måleverktøyet.

## **Feste med universalholderen (tilbehør) (se bilde G)**

Ved hjelp av universalholderen **(19)** kan du feste måleverktøyet for eksempel på loddrette flater eller magnetiserbare materialer. Universalholderen er også egnet som gulvstativ og gjør det lettere å justere høyden til måleverktøyet.

**► Hold fingrene unna baksiden på det magnetiske tilbehøret når du fester tilbehøret på overflater.** Magnetenes sterke trekkraft kan føre til at fingrene blir fastklemt.

Grovjuster universalholderen **(19)** før du slår på måleverktøyet.

## **Bruke den dreibare holderen (tilbehør)**

Ved hjelp av den dreibare holderen **(20)** kan du dreie måleverktøyet 360°. Dermed er det mulig å stille inn laserlinjene nøyaktig uten å endre plasseringen av måleverktøyet.

1 609 92A 9AZ | (02.05.2024) Bosch Power Tools

Du kan bruke den dreibare holderen **(20)** som gulvstativ, skru måleverktøyet på loddrette flater med det, feste måleverktøyet på metalloverflater ved hjelp av magnetene **(14)** eller feste det på taklister med takklemmen **(17)**.

u **Hold fingrene unna baksiden på det magnetiske tilbehøret når du fester tilbehøret på overflater.** Magnetenes sterke trekkraft kan føre til at fingrene blir fastklemt.

Grovjuster den dreibare holderen **(20)** før du slår på måleverktøyet.

## **Lasersiktebrille (tilbehør)**

Lasersiktebrillen filtrerer ut omgivelseslyset. Dermed virker lyset til laseren sterkere for øyet.

- u **Bruk ikke lasersiktebrillene (tilbehør) som beskyttelsesbriller.** Laserbrillene gjør det lettere å se laserstrålen, men de beskytter ikke mot laserstråling.
- **► Bruk ikke lasersiktebrillene (tilbehør) som solbriller eller i veitrafikk.** Laserbrillene gir ingen fullstendig UV‑beskyttelse og svekker fargeoppfattelsen.

## **Arbeidseksempler (se bilde E–H)**

Du finner eksempler på bruksmuligheter for måleverktøyet på illustrasjonssidene.

## **Service og vedlikehold**

## **Vedlikehold og rengjøring**

Sørg for at måleverktøyet alltid er rent.

Måleverktøyet må ikke senkes ned i vann eller andre væsker.

Tørk bort skitt med en myk, fuktig klut. Bruk ikke rengjørings- eller løsemidler.

Rengjør spesielt flatene på utløpsåpningen til laseren regelmessig. Vær oppmerksom på lo.

Lagre og transporter måleverktøyet bare i beskyttelsesvesken **(23)** eller kofferten **(24)**. Ved behov for reparasjon sender du måleverktøyet i beskyttelsesvesken **(23)** eller kofferten **(24)**.

## **Kundeservice og kundeveiledning**

Kundeservice hjelper deg ved spørsmål om reparasjon og vedlikehold av produktet ditt og reservedelene. Du finner også sprengskisser og informasjon om reservedeler på **www.bosch-pt.com**

Boschs kundeveilederteam hjelper deg gjerne hvis du har spørsmål om våre produkter og tilbehør.

#### **178** | Norsk

Ved alle forespørsler og reservedelsbestillinger må du oppgi det 10‑sifrede produktnummeret som er angitt på produktets typeskilt.

#### **Norsk**

Robert Bosch AS Postboks 350 1402 Ski Tel.: 64 87 89 50 Faks: 64 87 89 55

#### **Du finner adresser til andre verksteder på:**

[www.bosch-pt.com/serviceaddresses](http://www.bosch-pt.com/serviceaddresses)

## <span id="page-177-0"></span>**Transport**

De anbefalte li-ion-batteriene er underlagt kravene for farlig gods. Batteriene kan transporteres på veier av brukeren uten ytterligere krav.

Ved forsendelse via tredjepart (f. eks.: lufttransport eller spedisjon) må spesielle krav til emballasje og merking oppfylles. En ekspert på farlig gods må konsulteres ved forberedelse av forsendelsen.

Send batterier kun hvis huset ikke er skadet. Lim igjen de åpne kontaktene og pakk batteriet slik at det ikke beveger seg i emballasjen. Ta også hensyn til videreførende nasjonale forskrifter.

## **Kassering**

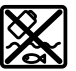

Måleverktøy, batterier, tilbehør og emballasje må leveres inn til miljøvennlig gienvinning.

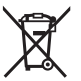

Måleverktøy og oppladbare batterier / engangsbatterier må ikke kastes som vanlig husholdningsavfall!

## **Bare for land i EU:**

Ifølge det europeiske direktivet 2012/19/EU om brukt elektrisk og elektronisk utstyr og gjennomføringen av dette i nasjonalt lovverk må måleverktøy som ikke lenger kan brukes, og ifølge det europeiske direktivet 2006/66/EC må defekte eller brukte oppladbare batterier / engangsbatterier, sorteres og gjenvinnes på en miljøvennlig måte. Ikke-forskriftsmessig håndtering av elektrisk og elektronisk avfall kan føre til miljø- og helseskader på grunn av eventuelle farlige stoffer.

Suomi | **179**

## **Batterier:**

**Li-ion:**

Les informasjonen i avsnittet Transport [\(se "Transport", Side 178\).](#page-177-0)

# **Suomi**

## **Turvallisuusohjeet**

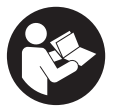

**Mittaustyökalun vaarattoman ja turvallisen käytön takaamiseksi kaikki annetut ohjeet tulee lukea ja huomioida. Jos mittaustyökalua ei käytetä näiden ohjeiden mukaan, tämä saattaa heikentää mittaustyökalun suojausta. Älä koskaan peitä tai poista mittaustyökalussa olevia varoituskilpiä. PIDÄ NÄMÄ OHJEET HYVÄSSÄ**

**TALLESSA JA ANNA NE MITTAUSTYÖKALUN MUKANA EDELLEEN SEURAAVALLA KÄYTTÄJÄLLE.**

- ▶ Varoitus vaarallisen säteilyaltistuksen vaara, jos käytät muita kuin tässä mai**nittuja käyttö- tai säätölaitteita tai menetelmiä.**
- u **Mittalaite toimitetaan laser-varoituskilven kanssa (merkitty kuvasivulla olevaan mittalaitteen piirrokseen).**
- **▶ Jos laser-varoituskilven teksti ei ole käyttömaan kielellä, liimaa kilven päälle mukana toimitettu käyttömaan kielinen tarra ennen ensikäyttöä.**

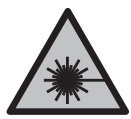

**Älä suuntaa lasersädettä ihmisiin tai eläimiin äläkä katso sinua kohti näkyvään tai heijastuneeseen lasersäteeseen.** Lasersäde voi aiheuttaa häikäistymistä, onnettomuuksia tai silmävaurioita.

- ▶ Jos lasersäde osuu silmään, sulje silmät tarkoituksella ja käännä pää välittö**mästi pois säteen linjalta.**
- u **Älä tee mitään muutoksia laserlaitteistoon.**
- u **Älä käytä lasertarkkailulaseja (lisätarvike) suojalaseina.** Lasertarkkailulasit helpottavat lasersäteen havaitsemista; ne eivät kuitenkaan suojaa lasersäteilyltä.
- u **Älä käytä lasertarkkailulaseja (lisätarvike) aurinkolaseina tai tieliikenteessä.** Lasertarkkailulasit eivät tarjoa sataprosenttista UV-suojausta ja ne heikentävät värien tunnistamista.

#### **180** | Suomi

- ▶ Anna vain valtuutetun ammattilaisen korjata viallinen mittaustyökalu ja vain al**kuperäisillä varaosilla.** Siten varmistat, että mittaustyökalu säilyy turvallisena.
- u **Älä anna lasten käyttää lasermittalaitetta ilman valvontaa.** Lapset saattavat aiheuttaa häikäistymisvaaran itselleen tai sivullisille.
- ▶ Älä käytä mittaustyökalua räjähdysvaarallisessa ympäristössä, jossa on palonar**koja nesteitä, kaasuja tai pölyä.** Mittaustyökalussa voi muodostua kipinöitä, jotka saattavat sytyttää pölyn tai höyryt.
- u **Älä avaa akkua äläkä tee siihen mitään muutoksia.** Oikosulkuvaara.
- ▶ Akusta saattaa purkautua höyryä, jos akku vioittuu tai jos akkua käytetään epä**asianmukaisesti. Akku saattaa syttyä palamaan tai räjähtää.** Järjestä tehokas ilmanvaihto ja käänny lääkärin puoleen, jos havaitset ärsytystä. Höyry voi ärsyttää hengitysteitä.
- u **Virheellisen käytön tai vaurioituneen akun yhteydessä akusta saattaa vuotaa herkästi syttyvää nestettä. Vältä koskettamasta nestettä. Jos nestettä pääsee vahingossa iholle, huuhtele kosketuskohta vedellä. Jos nestettä pääsee silmiin, käänny lisäksi lääkärin puoleen.** Akusta vuotava neste saattaa aiheuttaa ihon ärsytystä ja palovammoja.
- u **Terävät esineet (esimerkiksi naulat ja ruuvitaltat) tai kuoreen kohdistuvat iskut saattavat vaurioittaa akkua.** Tämä voi johtaa akun oikosulkuun, tulipaloon, savuamiseen, räjähtämiseen tai ylikuumenemiseen.
- **▶ Varmista, ettei laitteesta irrotettu akku kosketa paperinliittimiä, kolikoita, avaimia, nauloja, ruuveja tai muita pieniä metalliesineitä, koska ne voivat oikosulkea akun koskettimet.** Akkukoskettimien välinen oikosulku saattaa johtaa palovammoihin ja tulipaloon.
- u **Käytä akkua ainoastaan valmistajan tuotteissa.** Vain tällä tavalla saat estettyä akun vaarallisen ylikuormituksen.
- ► Lataa akut vain valmistajan suosittelemilla latauslaitteilla. Latauslaite, joka soveltuu määrätyntyyppiselle akulle, saattaa muodostaa tulipalovaaran erilaista akkua ladattaessa.

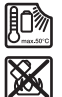

**Suojaa akkua kuumuudelta, esimerkiksi pitkäaikaiselta auringonpaisteelta, tulelta, lialta, vedeltä ja kosteudelta.** Räjähdys- ja oikosulkuvaara.
Suomi | **181**

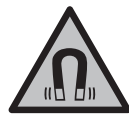

**Älä pidä magneettisia tarvikkeita implanttien tai muiden lääketieteellisten laitteiden (esimerkiksi sydämentahdistimen tai insuliinipumpun) lähellä.** Tarvikkeiden magneetit muodostavat kentän, joka voi haitata implanttien ja lääketieteellisten laitteiden toimintaa.

**▶ Pidä magneettiset tarvikkeet etäällä magneettisista tietovälineistä ja magneettisesti herkistä laitteista.** Tarvikkeiden magneettivoiman takia laitteiden tiedot saattavat hävitä pysyvästi.

# **Tuotteen ja ominaisuuksien kuvaus**

Huomioi käyttöohjeiden etuosan kuvat.

## **Määräystenmukainen käyttö**

Mittaustyökalu on tarkoitettu vaaka- ja pystysuorien linjojen mittaukseen ja tarkastukseen.

Se soveltuu käytettäväksi sisä- ja ulkotiloissa.

Tämä tuote on standardin EN 50689 mukainen kuluttajille tarkoitettu lasertuote.

### **Kuvatut osat**

Kuvattujen osien numerointi viittaa kuvasivulla olevaan mittaustyökalun piirrokseen.

- **(1)** Akun/paristojen lataustilan näyttö
- **(2)** Laserin käyttötavan painike
- **(3)** Käynnistyskytkin
- **(4)** Lasersäteen ulostuloaukko
- **(5)** Litiumioniakun latausnäyttöa)
- **(6)** Litiumioniakun/paristoadapterin kiertolukitsin
- **(7)** USB Type-C® -porttia)b)
- **(8)** Laser-varoituskilpi
- **(9)** Paristoadapteri
- **(10)** Litiumioniakkua)
- **(11)** Jalustakiinnitin 1/4"
- **(12)** Sarjanumero
- **(13)** Pidike (LB 10)a)
- **(14)** Magneettia)

### **182** | Suomi

- **(15)** Pidikkeen 1/4":n ruuvia)
- **(16)** Pidikkeen ruuvausreikäa)
- **(17)** Sisäkattokiinnike (DK 20)a)
- $(18)$  USB-johto<sup>a)</sup>
- **(19)** Yleispidikea)
- **(20)** Kääntöpidike (RM 10)a)
- (21) Jalusta<sup>a)</sup>
- (22) Teleskooppitankoa)
- **(23)** Suojalaukkua)
- **(24)** Laukkua)
- **(25)** Lasertarkkailulasita)
- <sup>(26)</sup> Lasertähtäintaulua)

### a) **Tämä lisätarvike ei kuulu vakiovarustukseen.**

b) USB Type-C® ja USB-C® ovat USB Implementers Forumin rekisteröityjä tavaramerkkejä.

### **Tekniset tiedot**

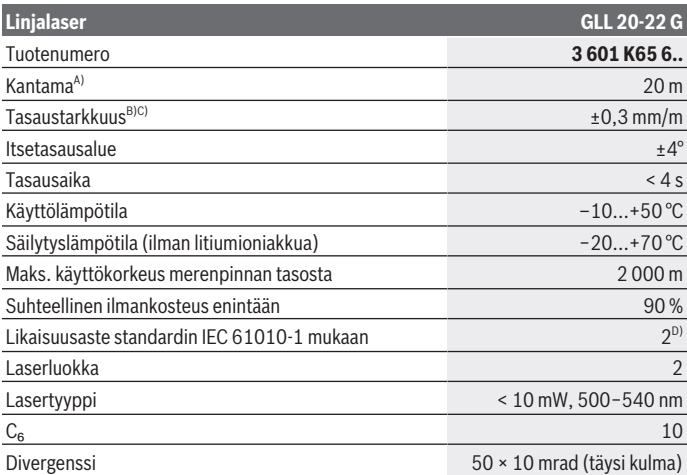

1 609 92A 9AZ | (02.05.2024) Bosch Power Tools

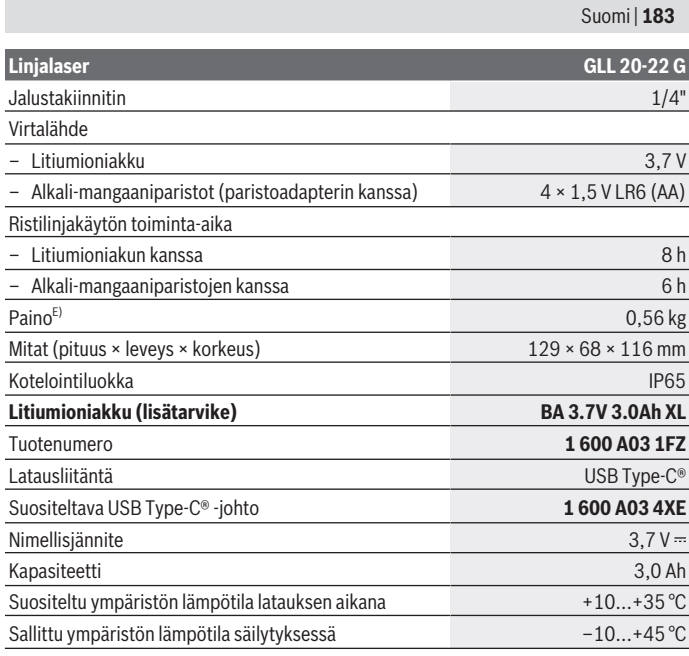

#### **Verkkolaite**

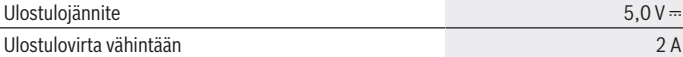

A) Epäedulliset ympäristöolosuhteet (esimerkiksi suora auringonpaiste) saattavat lyhentää kantamaa.

B) Ilmoitetut arvot edellyttävät normaaleja tai edullisia ympäristön olosuhteita (esim. ei tärinää, ei sumua, ei savua, ei suoraa auringonpaistetta). Voimakkaista lämpötilan vaihteluista voi seurata tarkkuuden poikkeamia.

C) Suurimmalla itsetasausalueella on odotettavissa lisäksi ±0,1 mm/m:n suuruinen poikkeama.

D) Kyseessä on vain johtamaton lika. Työkaluun voi kuitenkin syntyä joskus tilapäistä johtavuutta kasteen takia.

E) Paino ilman litiumioniakkua/akkuadapteria/paristoja

Mittaustyökalun tyyppikilvessä on yksilöllinen sarjanumero **(12)** tunnistusta varten.

**184** | Suomi

# **Mittaustyökalun virtalähde**

Mittalaitetta voi käyttää joko **Bosch** litiumioniakun **(10)** tai tavanomaisten paristoadapteriin **(9)** asennettujen paristojen kanssa.

**Huomautus:** älä missään tapauksessa säilytä mittalaitetta ilman paikalleen asetettua litiumioniakkua **(10)** tai paristoadapteria **(9)**, etenkään pölyisessä tai kosteassa ympäristössä.

# **Käyttö paristoilla (lisätarvike)**

Suosittelemme käyttämään mittaustyökalua alkali-mangaani-paristojen kanssa.

Asenna paristot paristoadapteriin **(9)**. Aseta paristot oikein päin paristoadapterin sisäpuolelle merkityn kuvan mukaisesti.

Vaihda aina kaikki paristot samanaikaisesti. Käytä vain saman valmistajan ja saman kapasiteetin paristoja.

Asenna paristoadapteri **(9)** mittalaitteeseen ja käännä kiertolukitsinta **(6)** niin, että voit kiinnittää silmukan paristoadapteriin.

Kun haluat irrottaa paristoadapterin **(9)**, avaa kiertolukitsimen **(6)** silmukka ja käännä sitä 90 astetta. Ota paristoadapteri pois mittalaitteesta.

u **Ota paristot pois mittalaitteesta, jos et käytä sitä pitkään aikaan.** Paristot saattavat korrodoitua, jos niitä säilytetään pitkän aikaa mittalaitteen sisällä.

# **Käyttö litiumioniakun kanssa**

### **Litiumioniakun asentaminen/vaihtaminen**

Asenna litiumioniakku **(10)** mittalaitteeseen ja käännä kiertolukitsinta **(6)** niin, että voit kiinnittää silmukan litiumioniakkuun.

Kun haluat irrottaa litiumioniakun **(10)**, avaa kiertolukitsimen **(6)** silmukka ja käännä sitä 90 astetta. Ota litiumioniakku pois mittalaitteesta.

### **Litiumioniakun lataaminen**

- **► Käytä lataamiseen vain sellaista USB-verkkolaitetta, jonka ulostulojännite ja vähimmäisulostulovirta vastaavat luvun "Tekniset tiedot" vaatimuksia. Noudata USB-verkkolaitteen käyttöohjeita.**
- u **Huomioi sähköverkon jännite!** Virtalähteen jännitteen tulee vastata verkkolaitteen laitekilvessä olevia tietoja.
- ► Lataa akku USB-portin kautta vain, kun ympäristön lämpötila on +10...+35 °C. Lataus sallitun lämpötila-alueen ulkopuolella voi vahingoittaa akkua tai lisätä tulipalovaaraa.

**Huomautus:** kansainvälisten kuljetusmääräysten mukaisesti Li-ion-akut toimitetaan osittain ladattuina. Akun täyden suorituskyvyn varmistamiseksi akku tulee ladata täyteen ennen ensikäyttöä.

Avaa USB Type-C® -portin **(7)** kansi. Yhdistä USB-portti USB-verkkolaitteeseen USBjohdolla **(18)**. Kytke USB-verkkolaite sähköverkkoon.

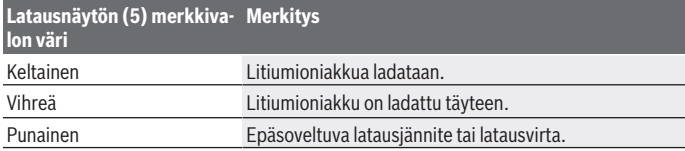

Kun lataus on valmis, irrota USB-johto **(18)**. Sulje USB Type-C® -portin **(7)** kansi, joka suojaa porttia pölyltä ja vesiroiskeilta.

## **Lataustilan näyttö**

Lataustilan näyttö **(1)** ilmoittaa litiumioniakun tai paristojen nykyisen varaustilan, kun mittalaite on kytketty päälle.

Laserlinjojen kirkkaus vähenee vähitellen, kun litiumioniakun tai paristojen varaus heikkenee.

Lataustilan näyttö **(1)** vilkkuu jatkuvasti, kun litiumioniakun tai paristojen varaus on lähes lopussa. Laserlinjat vilkkuvat viiden minuutin väliajoin viiden sekunnin ajan.

Kun litiumioniakku tai paristot ovat kuluneet loppuun, laserlinjat ja lataustilan näyttö **(1)** vilkkuvat vielä kerran ennen mittalaitteen sammumista.

# **Käyttö**

## **Käyttöönotto**

- u **Suojaa mittaustyökalu kosteudelta ja suoralta auringonpaisteelta.**
- u **Älä altista mittaustyökalua erittäin korkeille/matalille lämpötiloille tai suurille lämpötilavaihteluille.** Älä säilytä työkalua pitkiä aikoja esimerkiksi kuumassa autossa. Anna suurten lämpötilavaihteluiden jälkeen mittaustyökalun lämpötilan ensin tasaantua ja suorita aina mittaustyökalun tarkkuuden tarkistus ennen työskentelyn jatkamista [\(katso "Mittaustyökalun tarkkuuden tarkistus", Sivu 188\)](#page-187-0). Äärimmäiset lämpötilat tai lämpötilavaihtelut voivat vaikuttaa mittaustyökalun tarkkuuteen.

#### **186** | Suomi

- ▶ Älä altista mittaustyökalua koville iskuille tai putoamiselle. Jos mittaustyökaluun on kohdistunut kovia iskuja, sille täytyy tehdä aina tarkkuuden tarkistus [\(katso "Mit](#page-187-0)[taustyökalun tarkkuuden tarkistus", Sivu 188\).](#page-187-0)
- u **Sammuta mittaustyökalu, kun kuljetat sitä.** Sammutuksen yhteydessä kääntöyksikkö lukitaan, jotta se ei vahingoitu voimakkaiden liikkeiden takia.

### **Käynnistys ja pysäytys**

Mittalaite **käynnistyy**, kun kytket käynnistyskytkimen **(3)** asentoon **ON**. Mittalaite heijastaa lasersäteet heti käynnistyksen jälkeen ulostuloaukoista **(4)**.

u **Älä koskaan suuntaa lasersädettä ihmisiin tai eläimiin, älä myöskään itse katso lasersäteeseen edes kaukaa.**

**Sammuta** mittalaite kytkemällä käynnistyskytkin **(3) OFF**-asentoon. Sammutuksen yhteydessä kääntöyksikkö lukitaan.

u **Älä jätä mittaustyökalua päälle ilman valvontaa ja sammuta mittaustyökalu käytön lopussa.** Muuten lasersäde saattaa häikäistä sivullisia.

Laserlinjojen kirkkaus vähenee vähitellen, kun mittaustyökalun lämpötila lähestyy suurinta sallittua käyttölämpötilaa.

Jos suurin sallittu käyttölämpötila ylittyy, laserlinjat vilkkuvat nopeasti ja tämän jälkeen mittalaite sammuu. Viilentymisen jälkeen mittalaite on taas käyttövalmis, ja sen voi käynnistää uudelleen.

### **Toiminnan katkaisuautomatiikka**

Jos mittalaitteen painikkeita ei paineta n. **120** minuuttiin, mittalaite sammuu automaattisesti akun/paristojen säästämiseksi.

Kun haluat käynnistää mittaustyökalun uudelleen automaattisen sammutuksen jälkeen, siirrä käynnistyskytkin **(3)** ensin "**OFF**"-asentoon ja kytke mittaustyökalu uudelleen päälle, tai paina laserin käyttötavan painiketta **(2)**.

Kun haluat deaktivoida katkaisuautomatiikan, pidä (mittaustyökalun ollessa päällä) laserin käyttötavan painiketta **(2)** pohjassa vähintään 3 sekunnin ajan. Kun katkaisuautomatiikka on deaktivoitu, lasersäteet vilkkuvat lyhyesti sen vahvistamiseksi.

Kun haluat aktivoida katkaisuautomatiikan, sammuta mittaustyökalu ja käynnistä se uudelleen.

## **Käyttötavat**

Mittalaitteessa on useita käyttötapoja ja käyttötapaa voi vaihtaa koska tahansa:

- Ristilinjakäyttö: mittalaite muodostaa yhden vaakasuoran ja yhden pystysuoran laserlinjan eteenpäin. Laserlinjat risteävät 90 asteen kulmassa.
- Vaakasuora linjakäyttö: mittalaite muodostaa vaakasuoran laserlinjan eteenpäin.

– Pystysuora linjakäyttö: mittalaite muodostaa pystysuoran laserlinjan eteenpäin. Kun mittalaite on asetettu aivan seinän viereen, pystysuora laserlinja muodostaa lähes täysin ympäri kulkevan laserlinjan (360 asteen linja).

Kun haluat vaihtaa käyttötapaa, paina toistuvasti laser-käyttötavan painiketta **(2)**, kunnes laite heijastaa halutun käyttötavan mukaiset lasersäteet.

Kaikkien käyttötapojen yhteydessä on mahdollista käyttää sekä tasausautomatiikkaa että kaltevuustoimintoa.

### **Tasausautomatiikka**

Mittalaite valvoo käytön aikana jatkuvasti asentoaan. Kun laitteen asennusasento on ±**4**° itsetasausalueen sisällä, se toimii tasausautomatiikan kanssa. Itsetasausalueen ulkopuolella se vaihtaa automaattisesti kaltevuustoimintoon.

### **Työskentely tasausautomatiikan kanssa**

Aseta mittalaite vaakasuoralle ja tukevalle alustalle. Kiinnitä se pidikkeeseen **(13)** tai jalustaan **(21)**.

Tasausautomatiikka kompensoi epätasaisuudet automaattisesti ±**4**° itsetasausalueen sisällä. Heti kun lasersäteet palavat jatkuvasti, laite on tasaantunut.

Jos automaattinen tasaus ei ole mahdollista esimerkiksi mittalaitteen sijaintikohdan vinouden takia (poikkeama vaakalinjasta yli **4**°), laserlinjat vilkkuvat ensin nopeasti 2 sekuntia, ja sen jälkeen monta kertaa nopeasti 5 sekunnin välein. Mittalaite on kaltevuustoiminnossa.

Kun haluat jatkaa työskentelyä tasausautomatiikan kanssa, aseta mittalaite vaakasuoraan asentoon ja odota itsetasausta. Heti kun mittalaite on ±**4**° itsetasausalueen sisällä, lasersäteet palavat jatkuvasti.

Käytön aikana tapahtuvien tärähtelyjen tai asennon muutosten yhteydessä mittaustyökalu tasataan jälleen automaattisesti. Tarkista tasauksen jälkeen lasersäteiden kohdistus vertailupisteisiin nähden, jotta saat vältettyä mittaustyökalun siirtymisestä aiheutuvat virheet.

### **Työskentely kaltevuustoiminnon kanssa**

Aseta mittalaite kaltevalle alustalle. Kaltevuustoiminnon kanssa työskenneltäessä laserlinjat vilkkuvat ensin nopeasti 2 sekunnin ajan, ja sen jälkeen monta kertaa nopeasti 5 sekunnin välein.

Kaltevuustoiminnossa laserlinjoja ei enää tasata, eivätkä ne välttämättä kulje enää suorassa kulmassa toisiinsa nähden.

#### **188** | Suomi

### <span id="page-187-0"></span>**Mittaustyökalun tarkkuuden tarkistus**

#### **Tarkkuuteen vaikuttavat seikat**

Suurin vaikutus on ympäristön lämpötilalla. Varsinkin lattian ja huoneen yläosan väliset lämpötilaerot saattavat johtaa lasersäteen vinoon.

Suosittelemme käyttämään mittalaitetta jalustan kanssa, jotta lattiasta kohoavan lämmön vaikutukset saadaan minimoitua. Aseta mittalaite mieluiten keskelle työaluetta.

Ulkoisten vaikutusten lisäksi myös laitekohtaiset häiriöt (esim. putoaminen tai voimakkaat iskut) voivat aiheuttaa säätöpoikkeamia. Tarkasta sitä varten tasaustarkkuus aina ennen käyttöä.

Tarkista ensin vaakasuoran laserlinjan korkeus- sekä tasaustarkkuus ja sen jälkeen pystysuoran laserlinjan tasaustarkkuus.

Mikäli mittaustyökalu ylittää jossakin testissä suurimman sallitun poikkeaman, korjauta työkalu **Bosch**-huollossa.

### **Vaakasuoran linjan korkeustarkkuuden tarkistus**

Tarkistusta varten tarvitaan tukevalla alustalla oleva **5** metrin pituinen esteetön mittausmatka kahden seinän A ja B välissä.

– Asenna mittalaite jalustalle tai tukevalle ja tasaiselle alustalle lähelle seinää A. Käynnistä mittalaite ja valitse ristilinjakäyttö.

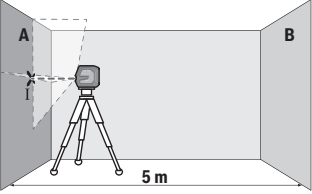

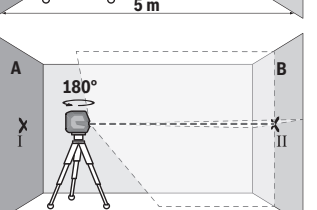

- Suuntaa laser läheiseen seinään A ja anna mittaustyökalun suorittaa tasaus. Merkitse keskipiste, jossa laserlinjat leikkaavat toisensa seinässä (piste Ⅰ).
- Käännä mittaustyökalua 180° verran, anna laitteen tasaantua ja merkitse laserlinjojen leikkauspiste vastakkaiseen seinään B (piste Ⅱ).
- Sijoita mittaustyökalu kääntämättä seinän lähelle B, kytke se päälle ja anna sen tasaantua.

1 609 92A 9AZ | (02.05.2024) Bosch Power Tools

Suomi | **189**

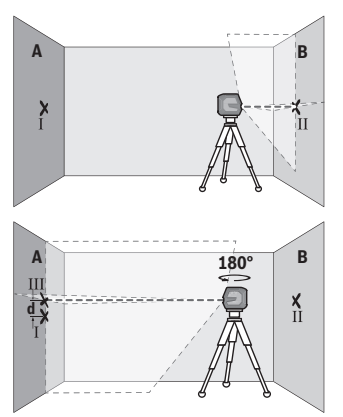

- Säädä mittaustyökalun korkeus (jalustan tai tarv. tukien avulla) niin, että laserlinjojen leikkauspiste kohtaa tarkalleen aiemmin merkityn pisteen Ⅱ seinässä B.
- Käännä mittaustyökalua 180° verran korkeutta muuttamatta. Kohdista se seinään A niin, että pystysuora laserlinja kulkee aiemmin merkityn pisteen Ⅰ kautta. Anna mittaustyökalun tasaantua ja merkitse laserlinjojen leikkauspiste seinään A (piste Ⅲ).
- Molempien merkittyjen pisteiden Ⅰ ja Ⅲ ero **d** seinässä A ilmoittaa mittaustyökalun todellisen korkeuspoikkeaman.
- 2 × **5** m = **10** m pituisella mittausmatkalla suurin sallittu poikkeama on:

**10** m × ±**0,3** mm/m = ±**3** mm. Tämän mukaisesti pisteiden Ⅰ ja Ⅲ keskinäinen ero **d** saa olla korkeintaan **3** mm.

### **Vaakasuoran linjan tasaustarkkuuden tarkistus**

Tarkistusta varten tarvitset n. 5 × **5** m pituisen esteettömän pinnan.

– Asenna mittalaite jalustalle tai tukevalle ja tasaiselle alustalle keskelle seinien A ja B välille. Käynnistä mittalaite ja valitse vaakasuora linjakäyttö. Anna mittalaitteen tasaantua.

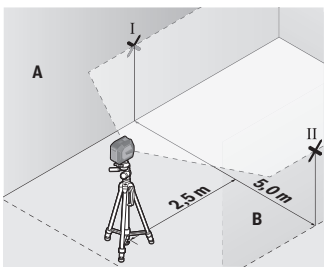

– Merkitse 2,5 m etäisyydelle mittaustyökalusta molempiin seiniin laserlinjan keskikohta (piste Ⅰ seinään A ja piste Ⅱ seinään B).

### **190** | Suomi

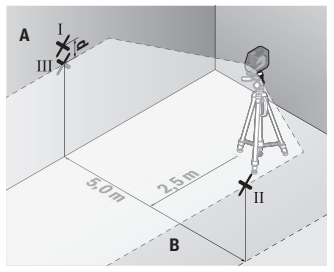

– Aseta mittaustyökalu 180° käännettynä 5 m etäisyydelle ja anna sen tasaantua.

- Säädä mittaustyökalun korkeus niin (jalustan tai tarvittaessa tukilevyjen avulla), että laserlinjan keskikohta osuu tarkalleen aiemmin merkitsemääsi pisteeseen Ⅱ seinässä B.
- Merkitse seinän A laserlinjan keskikohta pisteeksi Ⅲ (kohtisuorassa pisteen Ⅰ ylä- tai alapuolella).
- Molempien merkittyjen pisteiden Ⅰ ja Ⅲ ero **d** seinässä A ilmoittaa mittaustyökalun todellisen vaakasuoruuspoikkeaman.
- 2 × **5** m = **10** m pituisella mittausmatkalla suurin sallittu poikkeama on:

**10** m × ±**0,3** mm/m = ±**3** mm. Tämän mukaisesti pisteiden Ⅰ ja Ⅲ keskinäinen ero **d** saa olla korkeintaan **3** mm.

### **Pystysuoran linjan tasaustarkkuuden tarkistus**

Tarkistusta varten tarvitset oviaukon (tukevalla alustalla), jonka molemmilla puolilla on vähintään 2,5 m tilaa.

– Aseta mittalaite 2,5 metrin etäisyydelle oviaukosta tukevalle ja tasaiselle alustalle (ei jalustaan). Käynnistä mittalaite ja valitse pystysuora linjakäyttö. Kohdista laserlinja oviaukkoon ja anna mittalaitteen tasaantua.

Suomi | **191**

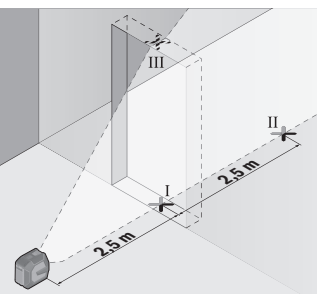

– Merkitse pystysuoran laserlinjan keskipiste oviaukon lattiaan (piste Ⅰ), 5 m etäisyydelle oviaukon toiselle puolelle (piste Ⅱ) sekä oviaukon yläreunaan (piste Ⅲ).

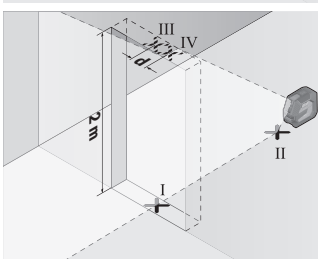

- Käännä mittaustyökalua 180° verran ja aseta se oviaukon toiselle puolelle suoraan pisteen Ⅱ taakse. Anna mittaustyökalun tasaantua ja suuntaa pystysuora laserlinja niin, että sen keskipiste kulkee tarkalleen pisteiden Ⅰ ja Ⅱ kautta.
- Merkitse laserlinjan keskipiste oviaukon yläreunaan pisteeksi Ⅳ.
- Molempien merkittyjen pisteiden Ⅲ ja Ⅳ ero **d** ilmoittaa mittaustyökalun todellisen pystysuoruuspoikkeaman.
- Mittaa oviaukon korkeus.

Suurin sallittu poikkeama lasketaan seuraavasti:

oviaukon kaksinkertainen korkeus × **0,3** mm/m

Esimerkki: kun oviaukon korkeus on **2** m, suurin sallittu poikkeama on

2 × **2** m × ±**0,3** mm/m = ±**1,2** mm. Tämän mukaisesti pisteet Ⅲ ja Ⅳ saavat olla korkeintaan **1,2** mm etäisyydellä toisistaan.

### **Työskentelyohjeita**

u **Käytä merkintään aina vain laserlinjan keskipistettä.** Laserlinjan leveys muuttuu etäisyyden myötä.

### **192** | Suomi

### **Työskentely LB 10 -pidikkeen (lisätarvike) kanssa (katso kuvat A−D)**

Pidikkeen **(13)** avulla voi kiinnittää mittalaitteen pystypintoihin tai magnetisoituviin materiaaleihin. Sisäkattokiinnikkeen **(17)** avulla voit suunnata mittalaitteen myös korkeissa kohdissa.

Aseta mittalaite 1/4":n jalustakiinnittimen **(11)** kanssa pidikkeen 1/4":n ruuviin **(15)** ja ruuvaa se kiinni.

Pidikkeen kiinnitysmahdollisuudet **(13)**:

- tavallisella kiinnitysruuvilla ruuvausreiän **(16)** läpi puuhun (katso kuva **B**),
- magneeteilla **(14)** magnetoituviin materiaaleihin (katso kuva **C**),
- sisäkattokiinnikkeellä **(17)** kattolistoihin (katso kuva **D**).
- **► Pidä sormet poissa magneettisen tarvikkeen taustapuolesta, kun kiinnität tarvikkeen pintoihin.** Sormesi voivat jäädä puristuksiin magneettien voimakkaan vetovoiman johdosta.

Suuntaa pidike **(13)** karkeasti, ennen kuin käynnistät mittalaitteen.

### **Työskentely lasertähtäintaulun (lisätarvike) kanssa**

Lasertähtäintaulu **(26)** parantaa lasersäteen näkyvyyttä, kun mittaukset tehdään huonoissa olosuhteissa ja suurilla etäisyyksillä.

Lasertähtäintaulun **(26)** heijastava alue parantaa laserlinjan näkyvyyttä ja läpinäkyvä alue mahdollistaa laserlinjan havaitsemisen myös lasertähtäintaulun taustapuolella.

### **Työskentely jalustan (lisätarvike) kanssa**

Jalusta tarjoaa tukevan mittausalustan, jonka korkeus on säädettävissä. Asenna jalustan 1/4":n kiinnityksellä **(11)** varustettu mittaustyökalu jalustan **(21)** tai tavanomaisen kamerajalustan kierteeseen. Lukitse mittaustyökalu jalustan lukitusruuvilla.

Suuntaa jalusta karkeasti, ennen kuin käynnistät mittaustyökalun.

### **Kiinnitys yleispidikkeeseen (lisätarvike) (katso kuva G)**

Yleispidikkeellä **(19)** voit kiinnittää mittalaitteen esimerkiksi pystypintoihin tai magnetoituviin materiaaleihin. Yleispidike soveltuu myös lattiajalustaksi ja helpottaa mittalaitteen korkeuden kohdistusta.

**► Pidä sormet poissa magneettisen tarvikkeen taustapuolesta, kun kiinnität tarvikkeen pintoihin.** Sormesi voivat jäädä puristuksiin magneettien voimakkaan vetovoiman johdosta.

Suuntaa jalusta **(19)** karkeasti, ennen kuin käynnistät mittaustyökalun.

### **Työskentely kääntöpidikkeen (lisätarvike) kanssa**

Kääntöpidikkeen **(20)** avulla voit kääntää mittalaitetta 360°. Siten pystyt kohdistamaan laserlinjat täsmällisesti mittalaitteen paikkaa muuttamatta.

Voit käyttää kääntöpidikettä **(20)** lattiajalustana. Kääntöpidikkeen yhteydessä mittalaitteen voi ruuvata kiinni pystypintoihin, kiinnittää magneeteilla **(14)** metallipintoihin tai kattokiinnikkeen **(17)** avulla sisäkattorimoihin.

**► Pidä sormet poissa magneettisen tarvikkeen taustapuolesta, kun kiinnität tarvikkeen pintoihin.** Sormesi voivat jäädä puristuksiin magneettien voimakkaan vetovoiman johdosta.

Suuntaa kääntöpidike **(20)** karkeasti, ennen kuin käynnistät mittalaitteen.

### **Lasertarkkailulasit (lisätarvike)**

Lasertarkkailulasit suodattaa pois ympäristön valon. Tällöin silmä näkee laserin valon kirkkaampana.

- u **Älä käytä lasertarkkailulaseja (lisätarvike) suojalaseina.** Lasertarkkailulasit helpottavat lasersäteen havaitsemista; ne eivät kuitenkaan suojaa lasersäteilyltä.
- u **Älä käytä lasertarkkailulaseja (lisätarvike) aurinkolaseina tai tieliikenteessä.** Lasertarkkailulasit eivät tarjoa sataprosenttista UV-suojausta ja ne heikentävät värien tunnistamista.

## **Työesimerkkejä (katso kuvat E–H)**

Esimerkkejä mittaustyökalun käyttömahdollisuuksista löydät piirrossivuilta.

# **Hoito ja huolto**

# **Huolto ja puhdistus**

Pidä aina mittaustyökalu puhtaana.

Älä koskaan upota mittaustyökalua veteen tai muihin nesteisiin.

Pyyhi lika pois kostealla ja pehmeällä liinalla. Älä käytä puhdistusaineita tai liuottimia. Puhdista varsinkin laserin ulostuloaukon pinnat säännöllisin väliajoin ja poista mahdollinen nöyhtä.

Säilytä ja kuljeta mittaustyökalua ainoastaan suojalaukussa **(23)** tai laukussa **(24)**. Jos mittaustyökalu on vioittunut, lähetä se huoltoon suojalaukussa **(23)** tai laukussa **(24)**.

# **Asiakaspalvelu ja käyttöneuvonta**

Asiakaspalvelu vastaa tuotteesi korjausta ja huoltoa sekä varaosia koskeviin kysymyksiin. Räjäytyskuvat ja varaosatiedot ovat myös verkko-osoitteessa: **www.bosch-pt.com** Bosch-käyttöneuvontatiimi vastaa mielellään tuotteita ja tarvikkeita koskeviin kysymyksiin.

#### **194** | Suomi

Ilmoita kaikissa kyselyissä ja varaosatilauksissa 10‑numeroinen tuotenumero, joka on ilmoitettu tuotteen mallikilvessä.

### **Suomi**

Robert Bosch Oy Bosch-keskushuolto Pakkalantie 21 A 01510 Vantaa Voitte tilata varaosat suoraan osoitteesta [www.bosch-pt.fi.](http://www.bosch-pt.fi) Puh.: 0800 98044 Faksi: 010 296 1838 [www.bosch-pt.fi](http://www.bosch-pt.fi)

### **Muut asiakaspalvelun yhteystiedot löydät kohdasta:**

[www.bosch-pt.com/serviceaddresses](http://www.bosch-pt.com/serviceaddresses)

## <span id="page-193-0"></span>**Kuljetus**

Suositellut litiumioniakut ovat vaarallisia aineita koskevien lakimääräysten alaisia. Käyttäjä saa kuljettaa akkuja tieliikenteessä ilman erikoistoimenpiteitä.

Pakkausta ja merkintää koskevat erikoisvaatimukset on huomioitava, jos lähetys tehdään kolmansien osapuolten kautta (esim. lentorahtina tai huolintaliikkeen välityksellä). Lähetystä varten tuote täytyy pakata vaarallisten aineiden asiantuntijan neuvojen mukaan.

Lähetä vain sellaisia akkuja, joiden kotelo on vaurioitumaton. Suojaa navat teipillä ja pakkaa akku niin, ettei se pääse liikkumaan pakkauksessa. Huomioi myös mahdolliset tätä pidemmälle menevät maakohtaiset määräykset.

## **Hävitys**

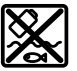

Käytöstä poistetut mittaustyökalut, akut/paristot, lisätarvikkeet ja pakkaukset tulee toimittaa ympäristöystävälliseen uusiokäyttöön.

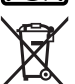

Älä heitä mittaustyökaluja tai akkuja/paristoja talousjätteisiin!

### **Koskee vain EU‑maita:**

Sähkö- ja elektroniikkaromua koskevan EU-direktiivin 2012/19/EU ja sen kansalliseen lainsäädäntöön saattamisen mukaan käyttökelvottomat mittalaitteet sekä EU-direktiivin 2006/66/EY mukaan vialliset tai loppuun käytetyt akut/paristot on kerättävä erikseen ja toimitettava ympäristöystävälliseen kierrätykseen.

Ελληνικά | **195**

Jos käytöstä poistetut sähkö- ja elektroniikkalaitteet hävitetään epäasianmukaisesti, niiden mahdollisesti sisältämät vaaralliset aineet voivat aiheuttaa haittaa ympäristölle ja ihmisten terveydelle.

### **Akut/paristot:**

### **Li-Ion:**

Noudata luvussa "Kuljetus" annettuja ohjeita [\(katso "Kuljetus", Sivu 194\)](#page-193-0).

# **Ελληνικά**

# **Υποδείξεις ασφαλείας**

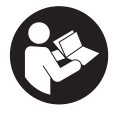

**Για να εργαστείτε με το όργανο μέτρησης χωρίς κίνδυνο και με ασφάλεια, πρέπει να διαβάσετε και να τηρήσετε όλες τις υποδείξεις. Εάν το όργανο μέτρησης δε χρησιμοποιηθεί σύμφωνα με αυτές τις οδηγίες, τα ενσωματωμένα στο όργανο μέτρησης μέτρα προστασίας μπορεί να επηρεαστούν αρνητικά. Μην καταστρέψετε**

**ποτέ τις προειδοποιητικές πινακίδες που βρίσκονται στο όργανο μέτρησης. ΦΥΛΑΞΤΕ ΚΑΛΑ ΑΥΤΕΣ ΤΙΣ ΥΠΟΔΕΙΞΕΙΣ ΚΑΙ ΔΩΣΤΕ ΤΕΣ ΣΕ ΠΕΡΙΠΤΩΣΗ ΠΟΥ ΧΡΕΙΑΣΤΕΙ ΜΑΖΙ ΜΕ ΤΟ ΟΡΓΑΝΟ ΜΕΤΡΗΣΗΣ.**

- u **Προσοχή όταν χρησιμοποιηθούν άλλες, διαφορετικές από τις αναφερόμενες εδώ διατάξεις χειρισμού ή διατάξεις ρύθμισης ή λάβει χώρα άλλη διαδικασία, μπορεί αυτό να οδηγήσει σε επικίνδυνη έκθεση στην ακτινοβολία.**
- **Το όργανο μέτρησης παραδίδεται με μια προειδοποιητική πινακίδα λέιζερ (χαρακτηρισμένη στην παράσταση του οργάνου μέτρησης στη σελίδα γραφικών).**
- u **Εάν το κείμενο της προειδοποιητικής πινακίδας λέιζερ δεν είναι στη γλώσσα της χώρας σας, τότε πριν τη θέση για πρώτη φορά σε λειτουργία κολλήστε πάνω το συμπαραδιδόμενο αυτοκόλλητο στη γλώσσα της χώρας σας.**

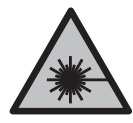

**Μην κατευθύνετε την ακτίνα λέιζερ πάνω σε πρόσωπα ή ζώα και μην κοιτάξετε οι ίδιοι κατευθείαν στην άμεση ή ανακλώμενη ακτίνα λέιζερ.** Έτσι μπορεί να τυφλώσετε άτομα, να προκαλέσετε ατυχήματα ή να βλάψετε τα μάτια σας.

u **Σε περίπτωση που η ακτίνα λέιζερ πέσει στα μάτια σας, πρέπει να κλείσετε τα μάτια συνειδητά και να απομακρύνετε το κεφάλι σας αμέσως από την ακτίνα.**

- u **Μην προβείτε σε καμία αλλαγή στη διάταξη λέιζερ.**
- u **Μη χρησιμοποιείτε τα γυαλιά λέιζερ (εξάρτημα) ως προστατευτικά γυαλιά.** Τα γυαλιά λέιζερ χρησιμεύουν για την καλύτερη αναγνώριση της ακτίνας λέιζερ, αλλά όμως δεν προστατεύουν από την ακτίνα λέιζερ.
- u **Μη χρησιμοποιείτε τα γυαλιά λέιζερ (εξάρτημα) ως γυαλιά ηλίου ή στην οδική κυκλοφορία.** Τα γυαλιά λέιζερ δεν προσφέρουν πλήρη προστασία από την υπεριώδη ακτινοβολία και μειώνουν την αντίληψη των χρωμάτων.
- u **Αναθέστε την επισκευή του οργάνου μέτρησης μόνο σε ειδικευμένο τεχνικό προσωπικό και μόνο με γνήσια ανταλλακτικά.** Μ' αυτόν τον τρόπο εξασφαλίζεται η διατήρηση της ασφαλούς λειτουργίας του εργαλείου μέτρησης.
- u **Μην αφήσετε παιδιά χωρίς επιτήρηση να χρησιμοποιήσουν το όργανο μέτρησης λέιζερ.** Θα μπορούσαν ακούσια να τυφλώσουν άλλα άτομα ή να τυφλωθούν τα ίδια.
- u **Μην εργάζεστε με το όργανο μέτρησης σε επικίνδυνο για έκρηξη περιβάλλον, στο οποίο βρίσκονται εύφλεκτα υγρά, αέρια ή εύφλεκτες σκόνες.** Στο εσωτερικό του εργαλείου μέτρησης μπορεί να δημιουργηθεί σπινθηρισμός κι έτσι να αναφλεχθούν η σκόνη ή οι αναθυμιάσεις.
- u **Μην τροποποιήσετε και μην ανοίξετε την μπαταρία.** Υπάρχει κίνδυνος βραχυκυκλώματος.
- **► Σε περίπτωση βλάβης ή/και αντικανονικής χρήσης της μπαταρίας μπορεί να εξέλθουν αναθυμιάσεις από την μπαταρία. Η μπαταρία μπορεί να αναφλεγεί ή να εκραγεί.**Αφήστε να μπει φρέσκος αέρας και επισκεφτείτε έναν γιατρό σε περίπτωση που έχετε ενοχλήσεις. Οι αναθυμιάσεις μπορεί να ερεθίσουν τις αναπνευστικές οδούς.
- u **Σε περίπτωση λάθους χρήσης ή χαλασμένης μπαταρίας μπορεί να διαρρεύσει εύφλεκτο υγρό από την μπαταρία. Αποφεύγετε κάθε επαφή μ' αυτό. Σε περίπτωση τυχαίας επαφής ξεπλυθείτε με νερό. Σε περίπτωση που τα υγρά έρθουν σε επαφή με τα μάτια, πρέπει να ζητήσετε επίσης και ιατρική βοήθεια.** Τα διαρρέοντα υγρά μπαταρίας μπορεί να οδηγήσουν σε ερεθισμούς του δέρματος ή σε εγκαύματα.
- u **Από αιχμηρά αντικείμενα, όπως π.χ. καρφιά ή κατσαβίδια ή από εξωτερική άσκηση δύναμης μπορεί να υποστεί ζημιά η μπαταρία.** Μπορεί να προκληθεί ένα εσωτερικό βραχυκύκλωμα με αποτέλεσμα την ανάφλεξη, την εμφάνιση καπνού, την έκρηξη ή την υπερθέρμανση της μπαταρίας.
- **Κρατάτε τις μπαταρίες που δε χρησιμοποιείτε μακριά από συνδετήρες χαρτιών, νομίσματα, κλειδιά, καρφιά, βίδες κι άλλα μικρά μεταλλικά αντικείμενα που μπορούν να βραχυκυκλώσουν τις επαφές της μπαταρίας.** Ένα βραχυκύκλωμα των επαφών της μπαταρίας μπορεί να προκαλέσει τραυματισμούς ή φωτιά.
- **» Χρησιμοποιείτε την μπαταρία μόνο σε προϊόντα του κατασκευαστή.** Μόνο έτσι προστατεύεται η μπαταρία από μια επικίνδυνη υπερφόρτιση.

1 609 92A 9AZ | (02.05.2024) Bosch Power Tools

Ελληνικά | **197**

**- Φορτίζετε τις μπαταρίες μόνο με φορτιστές, που προτείνονται από τον κατασκευαστή.** Όταν ένας φορτιστής, που προορίζεται μόνο για ένα συγκεκριμένο είδος μπαταριών, χρησιμοποιηθεί για τη φόρτιση άλλων μπαταριών μπορεί να προκαλέσει πυρκαγιά.

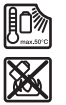

**Προστατεύετε την μπαταρία από υπερβολικές θερμοκρασίες, π. χ. ακόμη και από συνεχή ηλιακή ακτινοβολία, φωτιά, ρύπανση, νερό και υγρασία.** Υπάρχει κίνδυνος έκρηξης και βραχυκυκλώματος.

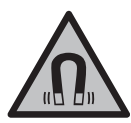

**Μη φέρετε τα μαγνητικά εξαρτήματα κοντά σε εμφυτεύματα και άλλες ιατρικές συσκευές, όπως π.χ. βηματοδότης καρδιάς ή αντλία ινσουλίνης.** Από τους μαγνήτες των εξαρτημάτων δημιουργείται ένα πεδίο, το οποίο μπορεί να θέσει σε κίνδυνο τη λειτουργία των εμφυτευμάτων ή των ιατρικών συσκευών.

u **Κρατήστε τα μαγνητικά εξαρτήματα μακριά από μαγνητικούς φορείς δεδομένων και μαγνητικές ευαίσθητες συσκευές.** Από τη δράση των μαγνητών των εξαρτημάτων μπορεί να προκύψει μη αναστρέψιμη απώλεια δεδομένων.

# **Περιγραφή προϊόντος και ισχύος**

Προσέξτε παρακαλώ τις εικόνες στο μπροστινό μέρος των οδηγιών λειτουργίας.

# **Χρήση σύμφωνα με τον προορισμό**

Το όργανο μέτρησης προορίζεται για τον προσδιορισμό και τον έλεγχο οριζόντιων και κάθετων γραμμών.

Το εργαλείο μέτρησης είναι κατάλληλο για χρήση και σε εσωτερικούς και σε εξωτερικούς χώρους.

Αυτό το προϊόν είναι ένα καταναλωτικό προϊόν λέιζερ σύμφωνα με το πρότυπο EN 50689.

# **Απεικονιζόμενα στοιχεία**

Η απαρίθμηση των απεικονιζόμενων στοιχείων βασίζεται στην απεικόνιση του εργαλείου μέτρησης στη σελίδα γραφικών.

- **(1)** Ένδειξη της κατάστασης φόρτισης επαναφορτιζόμενης μπαταρίας/μπαταριών
- **(2)** Πλήκτρο για τη λειτουργία λέιζερ
- **(3)** Διακόπτης On/Off
- **(4)** Άνοιγμα εξόδου της ακτίνας λέιζερ
- **(5)** Ένδειξη φόρτισης της μπαταρίας ιόντων λιθίουa)
- **(6)** Περιστροφικό κλείστρο μπαταρίας ιόντων λιθίου/προσαρμογέα μπαταριών

- **(7)** Υποδοχή USB Type‑C®a)b)
- **(8)** Προειδοποιητική πινακίδα λέιζερ
- **(9)** Προσαρμογέας μπαταριών
- **(10)** Μπαταρία ιόντων λιθίου<sup>a)</sup>
- **(11)** Υποδοχή τρίποδα 1/4"
- **(12)** Αριθμός σειράς
- **(13)** Στήριγμα (LB 10)a)
- **(14)** Μαγνήτης<sup>a)</sup>
- **(15)** Βίδα 1/4" του στηρίγματος<sup>a)</sup>
- **(16)** Οπή βιδώματος του στηρίγματος<sup>a)</sup>
- **(17)** Σφιγκτήρας οροφής (DK 20)a)
- **(18)** Καλώδιο USBa)
- **(19)** Στήριγμα γενικής χρήσης<sup>a)</sup>
- **(20)** Περιστρεφόμενο στήριγμα (RM 10)<sup>a)</sup>
- **(21)** Τρίποδαςa)
- **(22)** Τηλεσκοπική ράβδοςa)
- **(23)** Τσάντα προστασίαςa)
- **(24)** Κασετίνα<sup>a)</sup>
- **(25)** Γυαλιά λέιζερ<sup>a)</sup>
- **(26)** Πίνακας στόχου λέιζερ<sup>a)</sup>
- a) **Αυτό το εξάρτημα δεν ανήκει στα στάνταρ υλικά παράδοσης.**
- b) USB Type-C® και USB-C® είναι εμπορικά σήματα του USB Implementers Forum.

### **Τεχνικά στοιχεία**

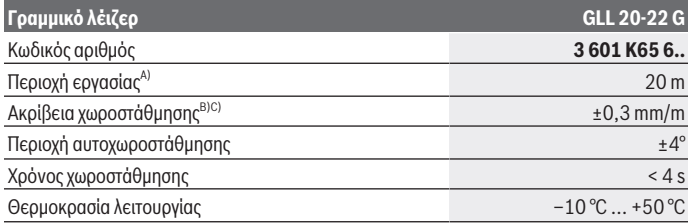

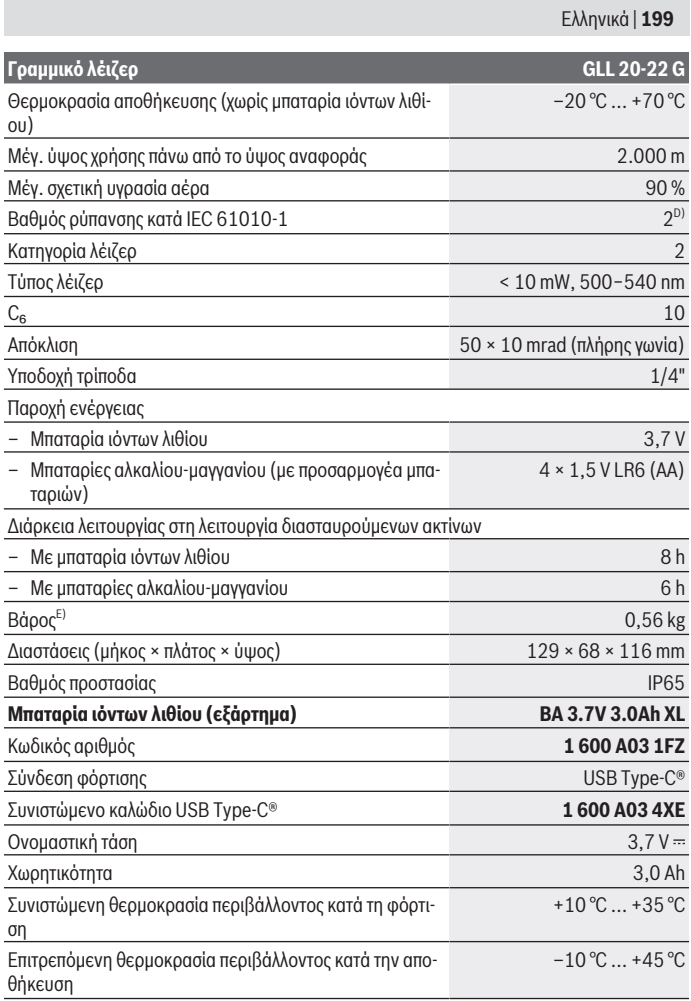

♦

♦

⊕

**Γραμμικό λέιζερ GLL 20-22 G**

### **Φις-τροφοδοτικό**

Τάση εξόδου 5,0 V

Ρεύμα εξόδου ελάχιστο 2 A

A) Η περιοχή εργασίας μπορεί να μειωθεί από δυσμενείς συνθήκες περιβάλλοντος (π.χ. άμεση ηλιακή ακτινοβολία).

- B) Οι αναφερόμενες τιμές προϋποθέτουν κανονικές έως ευνοϊκές συνθήκες περιβάλλοντος (π.χ. κανένας κραδασμός, καμία νέφωση, κανένας καπνός, καμία άμεση ηλιακή ακτινοβολία. Μετά από ισχυρές διακυμάνσεις της θερμοκρασίας μπορεί να προκύψουν αποκλίσεις στην ακρίβεια.
- C) Σε περίπτωση μέγιστης περιοχής αυτοχωροστάθμησης πρέπει να υπολογίζει κανείς με μια επιπλέον απόκλιση από ±0,1 mm/m.
- D) Εμφανίζεται μόνο μη αγώγιμη ρύπανση, αλλά περιστασιακά αναμένεται προσωρινή αγωγιμότητα που προκαλείται από την εμφάνιση δρόσου.
- E) Βάρος χωρίς μπαταρία ιόντων λιθίου/προσαρμογέα μπαταριών/μπαταρίες

Για τη μονοσήμαντη αναγνώριση του οργάνου μέτρησης χρησιμεύει ο αριθμός σειράς **(12)** πάνω στην πινακίδα τύπου.

# **Παροχή ενέργειας του οργάνου μέτρησης**

Το όργανο μέτρησης μπορεί να λειτουργήσει είτε με μια **Bosch** μπαταρία ιόντων λιθίου **(10)** ή με μπαταρίες του εμπορίου στον προσαρμογέας μπαταριών **(9)**.

**Υπόδειξη:** Μην αποθηκεύετε ποτέ το όργανο μέτρησης χωρίς τοποθετημένη την μπαταρία ιόντων λιθίου **(10)** ή τον προσαρμογέα μπαταριών **(9)**, ιδιαίτερα σε σκονισμένο ή υγρό περιβάλλον.

# **Λειτουργία με μπαταρίες (εξάρτημα)**

Για τη λειτουργία του οργάνου μέτρησης συνίσταται η χρήση αλκαλικών μπαταριών μαγγανίου.

Τοποθετήστε τις μπαταρίες στον προσαρμογέα μπαταριών **(9)**. Προσέχετε εδώ τη σωστή πολικότητα σύμφωνα με την παράσταση στην εσωτερική πλευρά του καλύμματος του προσαρμογέα μπαταριών.

Αντικαθιστάτε πάντοτε ταυτόχρονα όλες τις μπαταρίες. Χρησιμοποιείτε μόνο μπαταρίες ενός κατασκευαστή και με την ίδια χωρητικότητα.

Τοποθετήστε τον προσαρμογέα μπαταριών **(9)** στο όργανο μέτρησης και γυρίστε το περιστροφικό κλείστρο **(6)** έτσι, ώστε να μπορείτε να διπλώσετε τον κρίκο στον προσαρμογέα μπαταριών.

Για την αφαίρεση του προσαρμογέα μπαταριών **(9)** αναδιπλώστε τον κρίκο του περιστροφικού κλείστρου **(6)** και γυρίστε τον κατά 90°. Αφαιρέστε τον προσαρμογέα μπαταριών από το όργανο μέτρησης.

u **Αφαιρέστε τις μπαταρίες από το όργανo μέτρησης, όταν δεν το χρησιμοποιήσετε για μεγαλύτερο χρονικό διάστημα.** Οι μπαταρίες σε περίπτωση αποθήκευσης για μεγαλύτερο χρονικό διάστημα στο όργανο μέτρησης μπορεί να διαβρωθούν.

### **Λειτουργία με μπαταρία ιόντων λιθίου**

### **Τοποθέτηση/αλλαγή της μπαταρίας ιόντων λιθίου**

Τοποθετήστε την μπαταρία ιόντων λιθίου **(10)** στο όργανο μέτρησης και γυρίστε το περιστροφικό κλείστρο **(6)** έτσι, ώστε να μπορείτε να διπλώσετε τον κρίκο στην μπαταρία ιόντων λιθίου.

Για την αφαίρεση της μπαταρίας ιόντων λιθίου **(10)** αναδιπλώστε τον κρίκο του περιστροφικού κλείστρου **(6)** και γυρίστε τον κατά 90°. Αφαιρέστε την μπαταρία ιόντων λιθίου από το όργανο μέτρησης.

### **Φόρτιση της μπαταρίας ιόντων λιθίου**

- u **Για τη φόρτιση, χρησιμοποιήστε μόνο ένα τροφοδοτικό USB, του οποίου η τάση εξόδου και το ελάχιστο ρεύμα εξόδου πληρούν τις απαιτήσεις του κεφαλαίου «Τεχνικά στοιχεία». Προσέξτε γι' αυτό τις οδηγίες λειτουργίας του τροφοδοτικού USB.**
- u **Προσέξτε την τάση δικτύου!** Η τάση της πηγής ρεύματος πρέπει να ταυτίζεται με τα αντίστοιχα στοιχεία στην πινακίδα τύπου του φις-τροφοδοτικού.
- u **Φορτίζετε την μπαταρία μόνο μέσω της σύνδεσης USB σε θερμοκρασίες περιβάλλοντος μεταξύ +10 °C και +35 °C.** Η φόρτιση εκτός της περιοχής θερμοκρασίας μπορεί να προξενήσει ζημιά στην μπαταρία ή να αυξήσει τον κίνδυνο πυρκαγιάς.

**Υπόδειξη:** Οι μπαταρίες ιόντων λιθίου λόγω διεθνών κανονισμών μεταφοράς παραδίδονται μερικώς φορτισμένες. Για την εξασφάλιση της πλήρους ισχύος της μπαταρίας, φορτίστε την μπαταρία πλήρως πριν την πρώτη χρήση.

Ανοίξτε το κάλυμμα της υποδοχής USB Type‑C® **(7)**. Συνδέστε την υποδοχή USB μέσω του καλωδίου USB **(18)** με ένα τροφοδοτικό USB. Συνδέστε το τροφοδοτικό USB στο δίκτυο του ρεύματος.

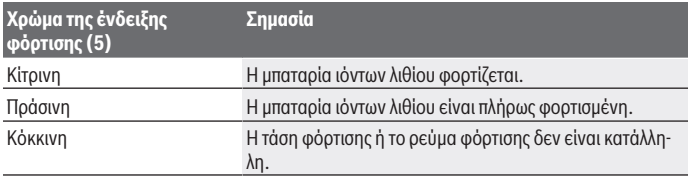

Bosch Power Tools 1 609 92A 9AZ | (02.05.2024)

Μετά την ολοκλήρωση της διαδικασίας φόρτισης αφαιρέστε το καλώδιο USB **(18)**. Κλείστε το κάλυμμα της υποδοχής USB Type‑C® **(7)** για την προστασία από σκόνη ή ψεκαζόμενο νερό.

# **Ένδειξη της κατάστασης φόρτισης**

Η ένδειξη της κατάστασης φόρτισης **(1)** με ενεργοποιημένο το όργανο μέτρησης δείχνει την τρέχουσα κατάσταση φόρτισης της μπαταρίας ιόντων λιθίου ή των μπαταριών.

Όταν η μπαταρία ιόντων λιθίου ή οι μπαταρίες εξασθενήσουν, μειώνεται σιγά-σιγά η φωτεινότητα των ακτίνων λέιζερ.

Όταν η μπαταρία ιόντων λιθίου ή οι μπαταρίες είναι σχεδόν άδειες, αναβοσβήνει η ένδειξη της κατάστασης φόρτισης **(1)** συνεχώς. Οι ακτίνες λέιζερ αναβοσβήνουν κάθε 5 λεπτά για 5 δευτερόλεπτα.

Όταν η μπαταρία ιόντων λιθίου ή οι μπαταρίες είναι άδειες, αναβοσβήνουν οι ακτίνες λέιζερ και η ένδειξη της κατάστασης φόρτισης **(1)** ακόμη μία φορά, προτού να απενεργοποιηθεί το όργανο μέτρησης.

# **Λειτουργία**

# **Θέση σε λειτουργία**

- u **Προστατεύετε το εργαλείο μέτρησης από υγρασία κι από άμεση ηλιακή ακτινοβολία.**
- u **Μην εκθέτετε το όργανο μέτρησης σε υπερβολικές θερμοκρασίες ή σε μεγάλες διακυμάνσεις της θερμοκρασίας.** Μην το αφήνετε π.χ. για μεγάλο χρονικό διάστημα μέσα στο αυτοκίνητο. Σε περίπτωση μεγάλων διακυμάνσεων της θερμοκρασίας αφήστε το όργανο μέτρησης πρώτα να εγκλιματιστεί και μετά πριν από τη συνέχιση της εργασίας εκτελείτε πάντοτε έναν έλεγχο ακριβείας [\(βλέπε «Έλεγχος ακριβείας του οργάνου](#page-204-0) [μέτρησης», Σελίδα 205\).](#page-204-0)

Η ακρίβεια του εργαλείου μέτρησης μπορεί να αλλοιωθεί υπό ακραίες θερμοκρασίες ή/ και ισχυρές διακυμάνσεις της θερμοκρασίας.

- u **Αποφεύγετε τα δυνατά κτυπήματα ή τις πτώσεις του οργάνου μέτρησης.** Μετά από ισχυρές εξωτερικές επιδράσεις πάνω στο όργανο μέτρησης πρέπει πριν τη συνέχιση της εργασίας να πραγματοποιείτε πάντοτε έναν έλεγχο ακριβείας [\(βλέπε «Έλεγχος ακριβείας](#page-204-0) [του οργάνου μέτρησης», Σελίδα 205\).](#page-204-0)
- **Απενεργοποιείτε το όργανο μέτρησης, όταν το μεταφέρετε.** Κατά την απενεργοποίηση κλειδώνεται η μονάδα παλινδρόμησης, η οποία διαφορετικά θα μπορούσε να υποστεί βλάβη από τις ισχυρές κινήσεις.

### **Ενεργοποίηση/απενεργοποίηση**

Για την **ενεργοποίηση** του οργάνου μέτρησης σπρώξτε τον διακόπτη On/Off **(3)** στη θέση **ON**. Το όργανο μέτρησης εκπέμπει αμέσως μετά την ενεργοποίηση ακτίνες λέιζερ από τα ανοίγματα εξόδου **(4)**.

u **Μην κατευθύνετε την ακτίνα λέιζερ επάνω σε ανθρώπους ή ζώα και μην κοιτάζετε ο ίδιος/η ίδια στην ακτίνα λέιζερ, ακόμη κι από μεγάλη απόσταση.**

Για την **απενεργοποίηση** του οργάνου μέτρησης σπρώξτε το διακόπτη On/Off **(3)** στη θέση **OFF**. Κατά την απενεργοποίηση η μονάδα παλινδρόμησης ασφαλίζεται.

u **Μην αφήσετε το ενεργοποιημένο όργανο μέτρησης χωρίς επιτήρηση και απενεργοποιήστε το όργανο μέτρησης μετά τη χρήση.** Μπορεί να τυφλωθούν άλλα άτομα από την ακτίνα λέιζερ.

Όταν η θερμοκρασία του οργάνου μέτρησης πλησιάζει τη μέγιστη επιτρεπόμενη θερμοκρασία λειτουργίας, μειώνεται σιγά-σιγά η φωτεινότητα των ακτίνων λέιζερ.

Σε περίπτωση υπέρβασης της μέγιστης επιτρεπόμενης θερμοκρασίας λειτουργίας, οι ακτίνες λέιζερ αναβοσβήνουν σε γρήγορο ρυθμό και το όργανο μέτρησης στη συνέχεια απενεργοποιείται. Αφού πρώτα κρυώσει, το όργανο μέτρησης είναι και πάλι έτοιμο για χρήση και μπορεί να ενεργοποιηθεί ξανά.

### **Αυτόματη απενεργοποίηση**

Εάν περίπου για **120** λεπτά δεν πατηθεί κανένα πλήκτρο στο όργανο μέτρησης, απενεργοποιείται το όργανο μέτρησης αυτόματα για την προστασία της επαναφορτιζόμενης μπαταρίας ή των μπαταριών.

Για να ενεργοποιήσετε ξανά το όργανο μέτρησης μετά την αυτόματη απενεργοποίηση, μπορείτε, είτε να σπρώξετε το διακόπτης On/Off **(3)** πρώτα στη θέση «**OFF**» και μετά να ενεργοποιήσετε ξανά το όργανο μέτρησης ή να πατήσετε το πλήκτρο για τη λειτουργία λέιζερ **(2)**.

Για να απενεργοποιήσετε την αυτόματη απενεργοποίηση, (με το όργανο μέτρησης ενεργοποιημένο) κρατήστε το πλήκτρο Λειτουργία λέιζερ **(2)** το λιγότερο 3 δευτερόλεπτα πατημένο. Όταν η αυτόματη απενεργοποίηση είναι απενεργοποιημένη, αναβοσβήνουν οι ακτίνες λέιζερ σύντομα για επιβεβαίωση.

Για να ενεργοποιήσετε την αυτόματη διακοπή λειτουργίας θέστε το όργανο μέτρησης εκτός λειτουργίας και κατόπιν σε λειτουργία.

### **Τρόποι λειτουργίας**

Το όργανο μέτρησης διαθέτει μια σειρά από λειτουργίες ανάμεσα στις οποίες μπορείτε κατ' επιλογή να μεταβαίνετε:

- Λειτουργία διασταυρούμενων ακτίνων: Το όργανο μέτρησης δημιουργεί μια οριζόντια και μια κάθετη ακτίνα λέιζερ προς τα εμπρός. Οι ακτίνες λέιζερ διασταυρώνονται σε γωνία 90°.
- Λειτουργία γραμμής οριζόντια: Το όργανο μέτρησης δημιουργεί μια οριζόντια ακτίνα λέιζερ προς τα εμπρός.
- Λειτουργία γραμμής, κάθετα: Το όργανο μέτρησης παράγει μια κάθετη ακτίνα λέιζερ προς τα εμπρός.

Σε περίπτωση μιας ρύθμισης της θέσης του οργάνου μέτρησης απευθείας σε έναν τοίχο, η κάθετη ακτίνα λέιζερ δημιουργεί μια σχεδόν πλήρως κυκλική ακτίνα λέιζερ (γραμμή 360°).

Για να αλλάξετε τον τρόπο λειτουργίας, πατήστε το πλήκτρο για τη λειτουργία λέιζερ **(2)** τόσες φορές, μέχρι να δημιουργηθούν οι ακτίνες λέιζερ στον επιθυμητό τρόπο λειτουργίας. Όλοι οι τρόποι λειτουργίας μπορούν να επιλεγούν τόσο με αυτόματη χωροστάθμηση όσο και με λειτουργία κλίσης.

### **Αυτόματη χωροστάθμηση**

Το όργανο μέτρησης παρακολουθεί κατά τη διάρκεια της λειτουργίας συνεχώς τη θέση. Σε περίπτωση τοποθέτησης εντός της περιοχής αυτοχωροστάθμησης από ±**4**° εργάζεται με αυτόματη χωροστάθμηση. Εκτός της περιοχής αυτοχωροστάθμησης αλλάζει αυτόματα στη λειτουργία κλίσης.

### **Εργασία με την αυτόματη χωροστάθμηση**

Τοποθετήστε το όργανο μέτρησης πάνω σε μια οριζόντια, σταθερή επιφάνεια, στερεώστε το πάνω στο στήριγμα **(13)** ή στον τρίποδα **(21)**.

Η αυτόματη χωροστάθμηση αντισταθμίζει αυτόματα ανωμαλίες εντός της περιοχής αυτοχωροστάθμησης από ±**4**°. Μόλις οι ακτίνες λέιζερ ανάβουν συνεχώς, το όργανο μέτρησης είναι χωροστάθμησμένο.

Όταν η αυτόματη χωροστάθμηση δεν είναι δυνατή, π.χ. επειδή η επιφάνεια στήριξης του οργάνου μέτρησης αποκλίνει πάνω από **4**° από το οριζόντιο επίπεδο, αναβοσβήνουν οι ακτίνες λέιζερ πρώτα για 2 s με γρήγορο ρυθμό, μετά κάθε 5 s πολλές φορές με γρήγορο ρυθμό. Το όργανο μέτρησης βρίσκεται στη λειτουργία κλίσης.

Για περαιτέρω εργασία με αυτόματη χωροστάθμηση τοποθετήστε το όργανο μέτρησης οριζόντια και περιμένετε την αυτόματη χωροστάθμιση. Μόλις το όργανο μέτρησης βρεθεί μέσα στην περιοχή αυτοχωροστάθμησης από ±**4**°, ανάβουν οι ακτίνες λέιζερ συνεχώς.

Ελληνικά | **205**

Σε περίπτωση κραδασμών ή αλλαγής της θέσης κατά τη διάρκεια της λειτουργίας το όργανο μέτρησης χωροσταθμίζεται ξανά αυτόματα. Μετά από τη χωροστάθμηση πρέπει να ελέγχετε, βάσει γνωστών σημείων αναφοράς, τη θέση των ακτινών λέιζερ για να αποφύγετε τυχόν σφάλματα λόγω μετατόπισης του εργαλείου μέτρησης.

### **Εργασία με τη λειτουργία κλίσης**

Τοποθετήστε το όργανο μέτρησης πάνω σε μια κεκλιμένη επιφάνεια. Κατά την εργασία με λειτουργία κλίσης αναβοσβήνουν οι ακτίνες λέιζερ πρώτα για 2 s σε γρήγορο ρυθμό, μετά κάθε 5 s πολλές φορές σε γρήγορο ρυθμό.

Στη λειτουργία κλίσης οι ακτίνες λέιζερ δε χωροσταθμίζονται πλέον και δεν είναι υποχρεωτικά κάθετες μεταξύ τους.

# <span id="page-204-0"></span>**Έλεγχος ακριβείας του οργάνου μέτρησης**

### **Επιδράσεις στην ακρίβεια**

Τη μεγαλύτερη επίδραση εξασκεί η θερμοκρασία. Η ακτίνα λέιζερ εκτρέπεται ιδιαίτερα από τις διαφορές της θερμοκρασίας που διαδίδονται από το δάπεδο με φορά προς τα πάνω. Για την ελεχιστοποίηση των θερμικών επιδράσεων της ανερχόμενης μέσω του εδάφους θερ-

μότητας, συνίσταται η χρήση του οργάνου μέτρησης πάνω σε έναν τρίποδα. Αν είναι δυνατό, να τοποθετείτε επίσης το όργανο μέτρησης στο κέντρο της υπό μέτρησης επιφάνειας.

Εκτός από τις εξωτερικές επιρροές και οι ειδικές για τη συσκευή επιρροές (όπως π.χ. πτώσεις ή δυνατά κτυπήματα) μπορεί να οδηγήσουν σε αποκλίσεις. Γι' αυτό πριν από κάθε έναρξη εργασίας ελέγχετε την ακρίβεια χωροστάθμησης.

Ελέγχετε κάθε φορά πρώτα την ακρίβεια του ύψους καθώς και της χωροστάθμησης της οριζόντιας ακτίνας λέιζερ και μετά την ακρίβεια χωροστάθμησης της κάθετης ακτίνας λέιζερ. Σε περίπτωση που το όργανο μέτρησης σε έναν έλεγχο ξεπερνά τη μέγιστη επιτρεπόμενη απόκλιση, τότε αναθέστε την επισκευή του σε ένα κέντρο σέρβις **Bosch**.

### **Έλεγχος της ακρίβειας του ύψους της οριζόντιας γραμμής**

Για τον έλεγχο χρειάζεστε μια ελεύθερη απόσταση μέτρησης μήκους **5** m πάνω σε μια σταθερή επιφάνεια, μεταξύ δυο τοίχων Α και Β.

– Στερεώστε το όργανο μέτρησης επάνω σε έναν τρίποδα κοντά τον τοίχο Α, ή τοποθετήστε το πάνω σε μια σταθερή, επίπεδη επιφάνεια. Ενεργοποιήστε το όργανο μέτρησης και επιλέξτε τη λειτουργία διασταυρούμενων ακτίνων.

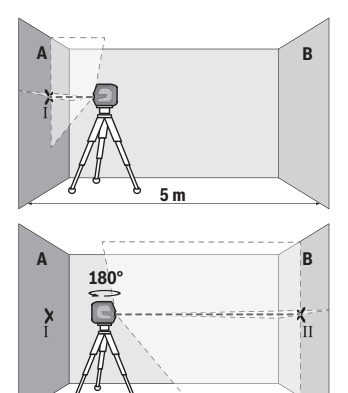

- Κατευθύνετε το λέιζερ επάνω στον κοντινό τοίχο Α και αφήστε το όργανο μέτρησης να χωροσταθμηθεί. Μαρκάρετε το κέντρο του σημείου, στο οποίο οι ακτίνες λέιζερ διασταυρώνονται στον τοίχο (σημείο Ⅰ).
- Γυρίστε το όργανο μέτρησης κατά 180°, αφήστε το να χωροσταθμηθεί και μαρκάρετε το σημείο διασταύρωσης των ακτίνων λέιζερ στον απέναντι βρισκόμενο τοίχο B (σημείο Ⅱ).
- Τοποθετήστε το όργανο μέτρησης − χωρίς να το γυρίσετε − κοντά στον τοίχο B, ενεργοποιήστε το και αφήστε το να χωροσταθμιστεί.

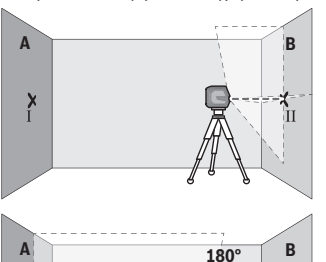

- Ευθυγραμμίστε το όργανο μέτρησης στο ύψος (με τη βοήθεια του τρίποδα ή ενδεχομένως υποστηρίζοντάς το) έτσι, ώστε το σημείο διασταύρωσης των ακτίνων λέιζερ να συμπίπτει ακριβώς με το προηγουμένως μαρκαρισμένο σημείο Ⅱ πάνω στον τοίχο B.
- Γυρίστε το όργανο μέτρησης κατά 180°, χωρίς να αλλάξετε το ύψος. Ευθυγραμμίστε το στον τοίχο A έτσι, ώστε η κάθετη ακτίνα λέιζερ να διέρχεται από το ήδη μαρκαρισμένο σημείο Ⅰ. Αφήστε το όργανο μέτρησης να χωροσταθμηθεί και μαρκάρετε του σημείο διασταύρωσης των ακτίνων λέιζερ πάνω στον τοίχο A (σημείο Ⅲ).
- Η διαφορά **d** των δύο μαρκαρισμένων σημείων Ⅰ και Ⅲ πάνω στον τοίχο A δίνει την πραγματική απόκλιση ύψους του οργάνου μέτρησης.

 $\frac{\mathsf{X}}{\mathsf{II}}$ 

**d**

 $\mathbf{I}$ 

Σε μια απόσταση μέτρησης 2 × **5** m = **10** m η μέγιστη επιτρεπτή απόκλιση ανέρχεται στα: **10** m × ±**0,3** mm/m = ±**3** mm. Η διαφορά **d** μεταξύ των σημείων Ⅰ και Ⅲ επιτρέπεται συνεπώς να ανέρχεται το πολύ στα **3** mm.

### **Έλεγχος της ακρίβειας χωροστάθμησης της οριζόντιας γραμμής**

Για τον έλεγχο χρειάζεστε μια ελεύθερη επιφάνεια περίπου 5 × **5** m.

– Στερεώστε το όργανο μέτρησης στη μέση μεταξύ των τοίχων A και B πάνω σε έναν τρίποδα, ή τοποθετήστε το πάνω σε μια σταθερή, επίπεδη επιφάνεια. Ενεργοποιήστε το όργανο μέτρησης και επιλέξτε οριζόντια λειτουργία γραμμής. Αφήστε το όργανο μέτρησης να χωροσταθμηστεί.

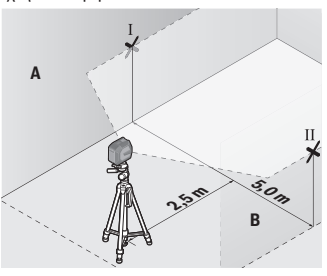

**2,5 mm** 

**B**

– Μαρκάρετε σε απόσταση 2,5 m από το όργανο μέτρησης και στους δύο τοίχους το κέντρο της ακτίνας λέιζερ (σημείο Ⅰ στον τοίχο A και σημείο Ⅱ στον τοίχο B).

– Τοποθετήστε το όργανο μέτρησης γυρισμένο κατά 180° σε απόσταση 5 m και αφήστε το να χωροσταθμιστεί.

- Ευθυγραμμίστε το όργανο μέτρησης στο ύψος (με τη βοήθεια του τρίποδα ή ενδεχομένως υποστηρίζοντάς το) έτσι, ώστε το κέντρο της ακτίνας λέιζερ να συμπίπτει ακριβώς με το προηγουμένως μαρκαρισμένο σημείο Ⅱ πάνω στον τοίχο B.
- Μαρκάρετε στον τοίχο A το κέντρο της ακτίνας λέιζερ ως σημείο Ⅲ (κάθετα πάνω ή κάτω από το σημείο Ⅰ).
- Η διαφορά **d** των δύο μαρκαρισμένων σημείων Ⅰ και Ⅲ πάνω στον τοίχο A δίνει την πραγματική απόκλιση του οργάνου μέτρησης από το οριζόντιο επίπεδο.

**d**

**A**

 $\overline{\mathbf{H}}$ 

**5,0 m**

Σε μια απόσταση μέτρησης 2 × **5** m = **10** m η μέγιστη επιτρεπτή απόκλιση ανέρχεται στα: **10** m × ±**0,3** mm/m = ±**3** mm. Η διαφορά **d** μεταξύ των σημείων Ⅰ και Ⅲ επιτρέπεται συνεπώς να ανέρχεται το πολύ στα **3** mm.

### **Έλεγχος της ακρίβειας χωροστάθμησης της κάθετης γραμμής**

Για τον έλεγχο χρειάζεστε το άνοιγμα μιας πόρτας όπου, σε κάθε πλευρά της πόρτας, θα υπάρχει χώρος τουλάχιστο 2,5 m (επάνω σε στερεή επιφάνεια).

– Θέστε το όργανο μέτρησης σε απόσταση 2,5 m από το άνοιγμα της πόρτας επάνω σε μια στερεή και επίπεδη επιφάνεια (όχι επάνω σε ένα τρίποδα). Ενεργοποιήστε το όργανο μέτρησης και επιλέξτε κάθετη λειτουργία γραμμής. Κατευθύνετε την ακτίνα λέιζερ στο άνοιγμα της πόρτας και αφήστε το όργανο μέτρησης να χωροσταθμηστεί.

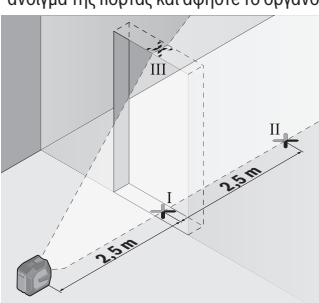

– Μαρκάρετε το κέντρο της κάθετης ακτίνας λέιζερ στο δάπεδο του ανοίγματος της πόρτας (σημείο Ⅰ), σε απόσταση 5 m στην άλλη πλευρά του ανοίγματος της πόρτας (σημείο Ⅱ) καθώς και στο επάνω περιθώριο του ανοίγματος της πόρτας (σημείο Ⅲ).

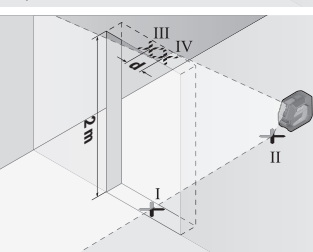

- Γυρίστε το όργανο μέτρησης κατά 180° και τοποθετήστε το από την άλλη πλευρά του ανοίγματος της πόρτας απευθείας πίσω από το σημείο Ⅱ. Αφήστε το όργανο μέτρησης να χωροσταθμηθεί και ευθυγραμμίστε την κάθετη ακτίνα λέιζερ έτσι, ώστε το κέντρο της να διέρχεται ακριβώς από τα σημεία Ⅰ και Ⅱ.
- Μαρκάρετε το κέντρο της ακτίνας λέιζερ στο επάνω περιθώριο του ανοίγματος της πόρτας ως σημείο Ⅳ.
- Η διαφορά **d** των δύο μαρκαρισμένων σημείων Ⅲ και Ⅳ δίνει την πραγματική απόκλιση του οργάνου μέτρησης από την κατακόρυφο.
- Μετρήστε το ύψος του ανοίγματος της πόρτας.

Τη μέγιστη επιτρεπόμενη απόκλιση μπορείτε να την υπολογίσετε ως εξής: Διπλάσιο ύψος του ανοίγματος της πόρτας × **0,3** mm/m

Παράδειγμα: Σε ένα ύψος του ανοίγματος της πόρτας από **2** m η μέγιστη απόκλιση επιτρέπεται να ανέρχεται στα

2 × **2** m × ±**0,3** mm/m = ±**1,2** mm. Τα σημεία Ⅲ και Ⅳ επιτρέπεται επομένως να απέχουν μεταξύ τους το πολύ **1,2** mm.

# **Υποδείξεις εργασίας**

u **Χρησιμοποιείτε πάντοτε μόνο το κέντρο της ακτίνας λέιζερ για μαρκάρισμα.** Το πλάτος της ακτίνας λέιζερ αλλάζει με την απόσταση.

### **Εργασία με το στήριγμα LB 10 (εξάρτημα) (βλέπε εικόνες A−D)**

Με τη βοήθεια του στηρίγματος **(13)** μπορείτε να στερεώσετε το όργανο μέτρησης σε κάθετες επιφάνειες ή σε μαγνητιζόμενα υλικά. Σε συνδυασμό με τον σφιγκτήρα οροφής **(17)** μπορεί το όργανο μέτρησης να ευθυγραμμιστεί επίσης και στο ύψος. Τοποθετήστε το όργανο μέτρησης με την υποδοχή τρίποδα 1/4" **(11)** πάνω στη βίδα 1/4" **(15)** του στηρίγματος και βιδώστε το σταθερά.

Δυνατότητες στερέωσης του στηρίγματος **(13)**:

- Με μια βίδα στερέωσης του εμπορίου μέσα από τη οπή βιδώματος **(16)** σε ξύλο (βλέπε εικόνα **B**),
- Με τους μαγνήτες **(14)** σε μαγνητιζόμενα υλικά (βλέπε εικόνα **C**),
- Με τον σφιγκτήρα οροφής **(17)** σε πήχεις οροφής (βλέπε εικόνα **D**).
- u **Κρατάτε τα δάκτυλο μακριά από την πίσω πλευρά του μαγνητικού εξαρτήματος, όταν στερεώνετε το εξάρτημα πάνω σε επιφάνειες.** Λόγω της ισχυρής δύναμης έλξης των μαγνητών μπορούν να μαγκωθούν τα δάκτυλά σας.

Ευθυγραμμίστε το στήριγμα **(13)** κατά προσέγγιση, προτού ενεργοποιήσετε το όργανο μέτρησης.

### **Εργασία μα τον πίνακα στόχου λέιζερ (εξάρτημα)**

Ο πίνακας στόχου για λέιζερ **(26)** βελτιώνει την ορατότητα της ακτίνας λέιζερ σε δυσμενείς συνθήκες και μεγάλες αποστάσεις.

Η ανακλαστική επιφάνεια του πίνακα στόχου λέιζερ **(26)** βελτιώνει την ορατότητα της ακτίνας λέιζερ, με τη διαφανή επιφάνεια αναγνωρίζεται η ακτίνα λέιζερ επίσης και από την πίσω πλευρά του πίνακα στόχου λέιζερ.

### **Εργασία με τον τρίποδα (εξάρτημα)**

Ο τρίποδας αποτελεί μια σταθερή στο ύψος ρυθμιζόμενη βάση μέτρησης. Τοποθετήστε το όργανο μέτρησης με την υποδοχή τρίποδα 1/4" **(11)** στο σπείρωμα του τρίποδα **(21)** ή

ενός τρίποδα για φωτογραφική μηχανή του εμπορίου. Βιδώστε το όργανο μέτρησης με τη βίδα σταθεροποίησης του τρίποδα σταθερά.

Ρυθμίστε κατά προσέγγιση τον τρίποδα προτού ενεργοποιήσετε το όργανο μέτρησης.

### **Στερέωση με το στήριγμα γενικής χρήσης (εξάρτημα) (βλέπε εικόνα G)**

Με τη βοήθεια του στηρίγματος γενικής χρήσης **(19)** μπορείτε να στερεώσετε το όργανο μέτρησης π.χ. σε κάθετες επιφάνειες, σωλήνες ή σε μαγνητιζόμενα υλικά. Η βάση γενικής χρήσης μπορεί επίσης να χρησιμοποιηθεί και σαν τρίποδας δαπέδου, πράγμα που διευκολύνει την ευθυγράμμιση στο ύψος του οργάνου μέτρησης.

u **Κρατάτε τα δάκτυλο μακριά από την πίσω πλευρά του μαγνητικού εξαρτήματος, όταν στερεώνετε το εξάρτημα πάνω σε επιφάνειες.** Λόγω της ισχυρής δύναμης έλξης των μαγνητών μπορούν να μαγκωθούν τα δάκτυλά σας.

Ευθυγραμμίστε κατά προσέγγιση το στήριγμα γενικής χρήσης **(19)**, προτού ενεργοποιήσετε το όργανο μέτρησης.

### **Εργασία με το περιστρεφόμενο στήριγμα (εξάρτημα)**

Με τη βοήθεια του περιστρεφόμενoυ στηρίγματος **(20)** μπορείτε να γυρίσετε το όργανο μέτρησης κατά 360°. Έτσι μπορούν να ρυθμιστούν ακριβώς οι ακτίνες λέιζερ, χωρίς να αλλάξει η θέση του οργάνου μέτρησης.

Μπορείτε να χρησιμοποιήσετε το περιστρεφόμενo στήριγμα **(20)** ως τρίποδα δαπέδου, να βιδώσετε με αυτό το όργανο μέτρησης σε κάθετες επιφάνειες, να στερεώσετε το όργανο μέτρησης με τη βοήθεια των μαγνητών **(14)** σε μεταλλικές επιφάνειες ή σε συνδυασμό με τον σφιγκτήρα οροφής **(17)** σε πήχεις οροφής.

u **Κρατάτε τα δάκτυλο μακριά από την πίσω πλευρά του μαγνητικού εξαρτήματος, όταν στερεώνετε το εξάρτημα πάνω σε επιφάνειες.** Λόγω της ισχυρής δύναμης έλξης των μαγνητών μπορούν να μαγκωθούν τα δάκτυλά σας.

Ευθυγραμμίστε το περιστρεφόμενo στήριγμα **(20)** κατά προσέγγιση, προτού ενεργοποιήσετε το όργανο μέτρησης.

### **Γυαλιά λέιζερ (αξεσουάρ)**

Τα γυαλιά παρατήρησης λέιζερ φιλτράρουν το φως του περιβάλλοντος. Έτσι διακρίνεται καλύτερα το φως του λέιζερ.

- u **Μη χρησιμοποιείτε τα γυαλιά λέιζερ (εξάρτημα) ως προστατευτικά γυαλιά.** Τα γυαλιά λέιζερ χρησιμεύουν για την καλύτερη αναγνώριση της ακτίνας λέιζερ, αλλά όμως δεν προστατεύουν από την ακτίνα λέιζερ.
- u **Μη χρησιμοποιείτε τα γυαλιά λέιζερ (εξάρτημα) ως γυαλιά ηλίου ή στην οδική κυκλοφορία.** Τα γυαλιά λέιζερ δεν προσφέρουν πλήρη προστασία από την υπεριώδη ακτινοβολία και μειώνουν την αντίληψη των χρωμάτων.

### **Παραδείγματα εργασίας (βλέπε εικόνες E−H)**

Παραδείγματα δυνατοτήτων χρήσης του οργάνου μέτρησης θα βρείτε στις σελίδες με τα γραφικά.

# **Συντήρηση και σέρβις**

## **Συντήρηση και καθαρισμός**

Να διατηρείτε το εργαλείο μέτρησης πάντα καθαρό.

Μη βυθίσετε το εργαλείο μέτρησης σε νερό ή σε άλλα υγρά.

Καθαρίζετε τυχόν ρύπανση μ' ένα υγρό, μαλακό πανί. Μη χρησιμοποιήσετε κανένα υγρό καθαρισμού ή διαλύτη.

Να καθαρίζετε τακτικά ιδιαίτερα τις επιφάνειες κοντά στην έξοδο της ακτίνας λέιζερ και να προσέχετε να μη δημιουργούνται χνούδια.

Φυλάγετε και μεταφέρετε το όργανο μέτρησης μόνο μέσα στην τσάντα προστασίας **(23)** ή στην κασετίνα **(24)**.

Σε περίπτωση επισκευής στείλτε το όργανο μέτρησης μέσα στην τσάντα προστασίας **(23)** ή στην κασετίνα **(24)**.

## **Εξυπηρέτηση πελατών και συμβουλές εφαρμογής**

Η υπηρεσία εξυπηρέτησης πελατών απαντά στις ερωτήσεις σας σχετικά με την επισκευή και τη συντήρηση του προϊόντος σας καθώς και για τα αντίστοιχα ανταλλακτικά. Σχέδια συναρμολόγησης και πληροφορίες για τα ανταλλακτικα θα βρείτε επίσης κάτω από:

### **www.bosch‑pt.com**

Η ομάδα παροχής συμβουλών της Bosch απαντά ευχαρίστως τις ερωτήσεις σας για τα προϊόντα μας και τα εξαρτήματά τους.

Δώστε σε όλες τις ερωτήσεις και παραγγελίες ανταλλακτικών οπωσδήποτε το 10ψήφιο κωδικό αριθμό σύμφωνα με την πινακίδα τύπου του προϊόντος.

### **Ελλάδα**

Robert Bosch A.E. Ερχείας 37 19400 Κορωπί – Αθήνα Τηλ.: 210 5701258 Φαξ: 210 5701283 Email: [pt@gr.bosch.com](mailto:pt@gr.bosch.com) [www.bosch.com](http://www.bosch.com) [www.bosch-pt.gr](http://www.bosch-pt.gr)

### **Περαιτέρω διευθύνσεις σέρβις θα βρείτε στην ηλεκτρονική διεύθυνση:**

[www.bosch-pt.com/serviceaddresses](http://www.bosch-pt.com/serviceaddresses)

## <span id="page-211-0"></span>**Μεταφορά**

Οι συνιστώμενες μπαταρίες ιόντων λιθίου υπόκεινται στις απαιτήσεις των επικίνδυνων αγαθών. Οι μπαταρίες μπορούν να μεταφερθούν οδικώς από τον χρήστη χωρίς άλλους όρους. Όταν, όμως, οι μπαταρίες αποστέλλονται από τρίτους (π.χ. αεροπορικώς ή με εταιρία μεταφορών) πρέπει να τηρούνται διάφορες ιδιαίτερες απαιτήσεις για τη συσκευασία και τη σήμανση. Εδώ πρέπει, κατά την προετοιμασία του τεμαχίου αποστολής να ζητηθεί οπωσδήποτε και η συμβουλή ενός ειδικού για επικίνδυνα αγαθά.

Αποστέλλετε τις μπαταρίες μόνο όταν το περίβλημα είναι άθικτο. Κολλάτε τις γυμνές επαφές με κολλητική ταινία και να συσκευάζετε την μπαταρία κατά τέτοιο τρόπο, ώστε αυτή να μην κουνιέται μέσα στη συσκευασία. Παρακαλούμε να λαμβάνετε επίσης υπόψη σας και τυχόν πιο αυστηρές εθνικές διατάξεις.

## **Απόσυρση**

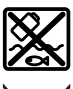

Τα όργανα μέτρησης, οι επαναφορτιζόμενες μπαταρίες/μπαταρίες, τα εξαρτήματα και οι συσκευασίες πρέπει να ανακυκλώνονται με τρόπο φιλικό προς το περιβάλλον.

Μη ρίχνετε τα όργανα μέτρησης και τις μπαταρίες στα οικιακά απορρίμματα!

## **Μόνο για χώρες της ΕΕ:**

Σύμφωνα με την Ευρωπαϊκή οδηγία 2012/19/ΕΕ σχετικά με τις παλιές ηλεκτρικές και ηλεκτρονικές συσκευές και τη μεταφορά της οδηγίας αυτής σε εθνικό δίκαιο τα άχρηστα όργανα μέτρησης και σύμφωνα με την Ευρωπαϊκή οδηγία 2006/66/ΕΚ οι χαλασμένες ή χρησιμοποιημένες μπαταρίες πρέπει να συλλέγονται ξεχωριστά, για να ανακυκλωθούν με τρόπο φιλικό προς το περιβάλλον.

Σε περίπτωση μη ενδεδειγμένης απόσυρσης οι ηλεκτρικές και ηλεκτρονικές συσκευές λόγω ενδεχομένης παρουσίας επικίνδυνων ουσιών μπορούν να έχουν επιβλαβείς επιπτώσεις στο περιβάλλον και στην ανθρώπινη υγεία.

### **Επαναφορτιζόμενες μπαταρίες/Μπαταρίες:**

### **Li-Ion:**

Προσέξτε παρακαλώ τις υποδείξεις στην ενότητα Μεταφορά [\(βλέπε «Μεταφορά», Σελί](#page-211-0)[δα 212\).](#page-211-0)

Türkçe | **213**

# **Türkçe**

# **Güvenlik talimatı**

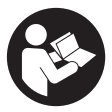

**Ölçme cihazı ile tehlikesiz ve güvenli biçimde çalışabilmek için bütün güvenlik talimatı ve uyarılar okunmalıdır. Ölçme cihazı bu güvenlik talimatına uygun olarak kullanılmazsa, ölçme cihazına entegre koruyucu donanımların işlevi kısıtlanabilir. Ölçme cihazı üzerindeki uyarı etiketlerini hiçbir zaman görünmez duruma**

**getirmeyin. BU TALİMATLARI İYİ VE GÜVENLİ BİR YERDE SAKLAYIN VE ÖLÇME CİHAZINI BAŞKASINA VERDİĞİNİZDE BUNLARI DA BİRLİKTE VERİN.**

- u **Dikkat Burada anılan kullanım ve ayar donanımlarından farklı donanımlar veya farklı yöntemler kullanıldığı takdirde, tehlikeli ışın yayılımına neden olunabilir.**
- u **Bu ölçme cihazı bir lazer uyarı etiketi ile teslim edilir (ölçme cihazının resminin bulunduğu grafik sayfasında gösterilmektedir).**
- ▶ Lazer uyarı etiketindeki metin kendi dilinizde değilse, ilk kullanımdan önce cihaz **ekinde teslim edilen kendi dilinizdeki lazer uyarı etiketini mevcut lazer uyarı etiketi üzerine yapıştırın.**

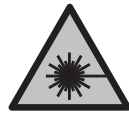

**Lazer ışınını başkalarına veya hayvanlara doğrultmayın ve doğrudan gelen veya yansıyan lazer ışınına bakmayın.** Aksi takdirde başkalarının gözünü kamaştırabilir, kazalara neden olabilir veya gözlerde hasara neden olabilirsiniz.

- ► Lazer ışını gözünüze gelecek olursa gözlerinizi bilinçli olarak kapatın ve hemen **başınızı başka tarafa çevirin.**
- ▶ Lazer donanımında hiçbir değişiklik yapmayın.
- u **Lazer gözlüğünü (aksesuar) koruyucu gözlük olarak kullanmayın.** Lazer gözlüğü lazer ışınının daha iyi görülmesini sağlar, ancak lazer ışınına karşı koruma sağlamaz.
- ▶ Lazer gözlüğünü (aksesuar) güneş gözlüğü olarak veya trafikte kullanmayın. Lazer gözlüğü kızılötesi ışınlara karşı tam bir koruma sağlamaz ve renk algılama performansını düşürür.
- u **Ölçme cihazının sadece kalifiye uzman personel tarafından ve orijinal yedek parçalarla onarılmasını sağlayın.** Bu sayede ölçme cihazının güvenliğini sağlarsınız.
- u **Çocukların kontrolünüz dışında lazerli ölçme cihazını kullanmasına izin vermeyin.** İstemeden de olsa kendi gözlerinizin veya başkalarının gözlerinin kamaşmasına neden olabilirsiniz.

### **214** | Türkçe

- u **Ölçme cihazı ile içinde yanıcı sıvılar, gazlar veya tozlar bulunan patlama riski bulunan ortamlarda çalışmayın.** Ölçme cihazı içinde tozu veya buharları tutuşturabilecek kıvılcımlar oluşabilir.
- u **Aküyü değiştirmeyin veya açmayın.** Kısa devre tehlikesi vardır.
- u **Akü hasar görürse veya usulüne aykırı kullanılırsa dışarı buhar sızabilir. Akü yanabilir veya patlayabilir.** Çalıştığınız yeri havalandırın ve şikayet olursa hekime başvurun. Akülerden çıkan buharlar nefes yollarını tahriş edebilir.
- u **Yanlış kullanım veya hasarlı akü, yanıcı sıvının aküden dışarı sızmasına neden olabilir. Bu sıvı ile temas etmekten kaçının. Yanlışlıkla temas ederseniz temas eden yeri su ile yıkayın. Sıvı gözlerinize gelecek olursa hekime başvurun.** Dışarı sızan akü sıvısı cilt tahrişlerine ve yanmalara neden olabilir.
- u **Çivi veya tornavida gibi sivri nesneler veya dışarıdan kuvvet uygulama aküde hasara neden olabilir.** Akü içinde bir kısa devre oluşabilir ve akü yanabilir, duman çıkarabilir, patlayabilir veya aşırı ölçüde ısınabilir.
- u **Kullanım dışındaki aküyü, kontaklar arasında köprüleme yapabilecek büro ataçları, madeni paralar, anahtarlar, çiviler, vidalar veya başka küçük metal nesnelerden uzak tutun.** Akü kontakları arasındaki bir kısa devre yanmalara veya yangınlara neden olabilir.
- **► Aküyü sadece üreticinin ürünlerinde kullanın.** Ancak bu yolla akü tehlikeli zorlanmalara karşı korunur.
- u **Aküleri sadece üretici tarafından tavsiye edilen şarj cihazlarında şarj edin.** Bir akünün şarjına uygun olarak üretilmiş şarj cihazı başka bir akünün şarjı için kullanılırsa yangın tehlikesi ortaya çıkar.

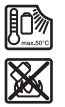

**Aküyü sıcaktan, sürekli gelen güneş ışınından, ateşten, kirden, sudan ve nemden koruyun.** Patlama ve kısa devre tehlikesi vardır.

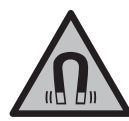

**Manyetik aksesuarları, implantlara ve kalp pili veya insülin pompası gibi özel tıbbi cihazlara yaklaştırmayın.** Aksesuarların mıknatısları, implantların ve tıbbi cihazların fonksiyonlarını olumsuz yönde etkileyebilecek bir alan oluşturur.

u **Manyetik aksesuarları manyetik veri taşıyıcılardan ve manyetik etkilere karşı hassas olan cihazlardan uzak tutun.** Aksesuarlardaki mıknatısların etkisi ile geri dönüşü mümkün olmayan veri kayıpları ortaya çıkabilir.

# **Ürün ve performans açıklaması**

Lütfen kullanma kılavuzunun ön kısmındaki resimlere dikkat edin.

## **Usulüne uygun kullanım**

Bu ölçme cihazı yatay ve dikey çizgilerin belirlenmesi ve kontrol edilmesi için tasarlanmıştır.

Bu ölçme cihazı kapalı mekanlarda ve açık havada kullanılmaya uygundur. Bu ürün, EN 50689'a uygun bir tüketici lazer ürünüdür.

# **Şekli gösterilen elemanlar**

Şekli gösterilen elemanların numaraları ile grafik sayfasındaki ölçme cihazı resmindeki numaralar aynıdır.

- **(1)** Akü/piller şarj durumu göstergesi
- **(2)** Lazer modu tuşu
- **(3)** Açma/kapama şalteri
- **(4)** Lazer ışını çıkış deliği
- **(5)** Lityum İyon akü şarj göstergesia)
- **(6)** Lityum İyon akü/pil adaptörü döner kilidi
- **(7)** USB Type-C® soketia)b)
- **(8)** Lazer uyarı etiketi
- **(9)** Pil adaptörü
- **(10)** Lityum İyon aküa)
- **(11)** Tripod girişi 1/4"
- **(12)** Seri numarası
- **(13)** Tutucu düzeneği (LB 10)a)
- **(14)** Mıknatısa)
- **(15)** Tutucu düzeneği 1/4" vidasıa)
- **(16)** Tutucu düzeneği vidalama deliğia)
- **(17)** Tavan kıskacı (DK 20)a)
- **(18)** USB Kablosua)
- **(19)** Çok amaçlı tutucu düzeneğia)
- **(20)** Dönen platform (RM 10)a)

### **216** | Türkçe

- **(21)** Tripoda)
- **(22)** Teleskopik çubuka)
- (23) Koruma çantası<sup>a)</sup>
- **(24)** Çanta<sup>a)</sup>
- **(25)** Lazer gözlüğüa)
- **(26)** Lazer hedef tahtası<sup>a)</sup>
- a) **Bu aksesuar ilgili standart teslimat kapsamına dahil değildir.**
- b) USB Type‑C® ve USB‑C®, USB Implementers Forum'un ticari markalarıdır.

### **Teknik veriler**

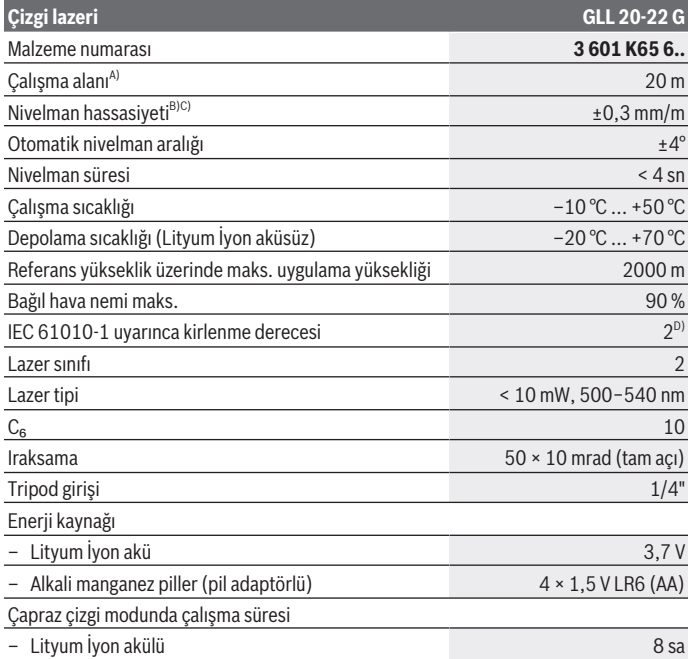

€

1 609 92A 9AZ | (02.05.2024) Bosch Power Tools
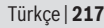

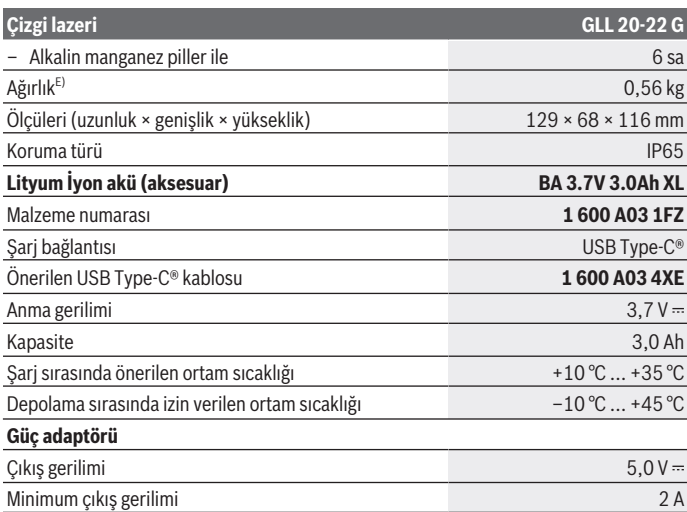

A) Çalışma alanı elverişsiz ortam koşulları nedeniyle (örneğin doğrudan gelen güneş ışığı) azalabilir.

B) Belirtilen değerler normal ila en uygun ortam koşullarını şart koşar (örneğin titreşim, sis, duman, direkt güneş ışını bulunmayacaktır). Aşırı sıcaklık değişikliklerinde hassaslık sapmaları meydana gelebilir.

- C) Maksimum otomatik nivelman aralığında, ±0,1 mm/m'lik ek bir sapma beklenmelidir.
- D) Zaman zaman yoğunlaşma nedeniyle iletkenlik görülebilmesine rağmen, sadece iletken olmayan bir kirlenme ortaya çıkar.
- E) Lityum İyon akü/pil adaptörü/piller olmadan ağırlık

Tip etiketi üzerindeki seri numarası **(12)** ölçme cihazınızın kimliğinin belirlenmesine yarar.

## **Ölçme cihazı enerji beslemesi**

Ölçme aleti, **Bosch** Lityum İyon akü **(10)** veya pil adaptöründeki **(9)** standart pillerle çalıştırılabilir.

**Not:** Ölçme aletini asla Lityum İyon akü **(10)** veya pil adaptörü **(9)** takılı olmadan, özellikle tozlu veya nemli ortamlarda saklamayın.

#### **Piller ile çalışma (aksesuar)**

Bu ölçme cihazının alkali mangan bataryalarla çalıştırılması tavsiye olunur.

#### **218** | Türkçe

Aküleri akü adaptörüne **(9)** yerleştirin. Bu esnada pil adaptörünün iç kısmındaki şekle bakarak doğru kutuplama yapın.

Bütün bataryaları daima eşzamanlı olarak değiştirin. Daima aynı üreticinin aynı kapasitedeki bataryalarını kullanın.

Pil adaptörünü **(9)** ölçme aletine takın ve halkayı pil adaptörüne katlayabilmeniz için döner kilidi **(6)** çevirin.

Pil adaptörünü **(9)** çıkarmak için döner kilidin **(6)** halkasını açın ve 90° çevirin. Pil adaptörünü ölçme aletinden çıkarın.

u **Uzun süre kullanmayacaksanız, pilleri ölçme aletinden çıkarın.** Piller, ölçme aletinin içinde uzun süre tutulduğunda paslanabilir.

## **Lityum İyon akü ile çalışma**

#### **Lityum İyon akünün takılması/değiştirilmesi**

Lityum İyon aküyü **(10)** ölçme aletine yerleştirin ve halkayı Lityum İyon akünün üzerine katlayabilmek için döner kilidi **(6)** çevirin.

Lityum İyon aküyü **(10)** çıkarmak için, döner kilidin **(6)** halkasını açın ve 90° çevirin. Lityum İyon aküyü ölçme aletinden çıkarın.

#### **Lityum İyon akünün şarj edilmesi**

- u **Şarj için sadece çıkış voltajı ve minimum çıkış akımı "Teknik veriler" bölümündeki gereklilikleri karşılayan bir USB güç kaynağı ünitesi kullanın. USB adaptörlerinin kullanım talimatlarını izleyin.**
- **► Şebeke gerilimine dikkat edin!** Akım kaynağının gerilimi güç kaynağının tip etiketindeki verilere uygun olmalıdır.
- **► Akü yalnızca USB bağlantısı üzerinden +10 °C ile +35 °C arasındaki ortam sıcaklıklarında şarj edin.** Sıcaklık aralığının dışında şarj etmek aküye zarar verebilir veya yangın riskini artırabilir.

**Not:** Lityum İyon aküler, uluslararası nakliye kurallarına uygun olarak kısmi şarjlı olarak teslim edilmektedir. Aküden tam performansı elde edebilmek için ilk kullanımdan önce aküyü tam olarak şarj edin.

USB Type-C® soketinin **(7)** kapağını açın. USB soketini USB kablosu **(18)** aracılığıyla bir USB güç adaptörüne bağlayın. USB güç adaptörünü elektrik şebekesine bağlayın.

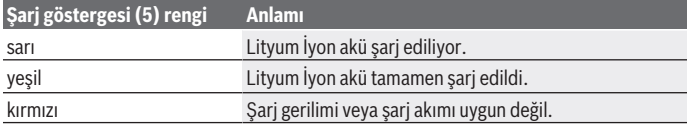

1 609 92A 9AZ | (02.05.2024) Bosch Power Tools

Şarj işlemi tamamlandığında, USB kablosunu **(18)** çıkarın. Tozdan ve püskürtme suyundan korumak için USB Type-C® soketinin **(7)** kapağını kapatın.

## **Şarj durumu göstergesi**

Şarj durumu göstergesi **(1)**, ölçme aleti açıldığında Lityum İyon akünün veya pillerin güncel şarj durumunu gösterir.

Lityum İyon aküler veya piller zayıflayınca lazer çizgilerinin parlaklığı yavaş azalır.

Lityum İyon aküler veya piller neredeyse boşsa, şarj durumu göstergesi **(1)** sürekli yanıp söner. Lazer çizgileri her 5 dakikada bir 5 saniye yanıp söner.

Lityum İyon aküler veya piller boşsa, ölçme aleti kapanmadan önce lazer çizgileri ve şarj durumu göstergesi **(1)** bir kez daha yanıp söner.

# **İşletim**

## **Çalıştırma**

- u **Ölçme cihazını nemden ve doğrudan gelen güneş ışınından koruyun.**
- u **Ölçme cihazını aşırı sıcaklıklara veya sıcaklık dalgalanmalarına maruz bırakmayın.** Örneğin cihazı uzun süre otomobil içinde bırakmayın. Aşırı büyük sıcaklık farkları olduğunda ölçüm cihazının önce ortam sıcaklığına gelmesini sağlayın ve çalışmaya devam etmeden önce daima hassaslık kontrolü yapın [\(Bakınız "Ölçme](#page-220-0) [cihazının hassaslık kontrolü", Sayfa 221\).](#page-220-0)

Aşırı sıcaklıklarda veya sıcaklık dalgalanmalarında ölçme cihazının hassaslığı olumsuz yönde etkilenebilir.

- u **Ölçme cihazını şiddetli çarpma ve düşmelere karşı koruyun.** Ölçme cihazına dışarıdan şiddetli etki olduğunda, çalışmaya devam etmeden önce daima bir hassaslık kontrolü yapmalısınız [\(Bakınız "Ölçme cihazının hassaslık kontrolü", Sayfa 221\)](#page-220-0).
- **► Taşırken ölçme cihazını kapatın.** Kapama işleminde pandül ünitesi kilitlenir, aksi takdirde cihaz şiddetli hareketlerde hasar görebilir.

#### **Açma/kapama**

Ölçüm aletini **açmak** için açma/kapama şalterini **(3) ON** pozisyonuna itin. Ölçüm aleti açıldıktan hemen sonra çıkış deliklerinden **(4)** lazer ışınları gönderir.

u **Lazer ışınını başkalarına veya hayvanlara doğrultmayın ve uzak mesafeden de olsa lazer ışınına bakmayın.**

Ölçme cihazını **kapatmak** için açma/kapama şalterini **(3) OFF** pozisyonuna itin. Cihaz kapanınca pandül birimi kilitlenir.

#### **220** | Türkçe

u **Açık bulunan ölçme cihazını kontrolünüz dışında bırakmayan ve kullandıktan sonra ölçme cihazını kapatın.** Başkalarının gözü lazer ışını ile kamaşabilir.

Ölçme cihazının sıcaklığı izin verilen en yüksek işletme sıcaklığına yaklaştığında lazer ışınlarının parlaklığı yavaş yavaş azalır.

İzin verilen maksimum çalışma sıcaklığı aşılırsa, lazer çizgileri hızlı bir şekilde yanıp söner ve ardından ölçme aleti kapanır. Soğuduktan sonra ölçme aleti tekrar işletmeye hazır duruma gelir ve tekrar açılabilir.

#### **Otomatik kapanma**

Yakl. **120** dakika boyunca ölçüm aletindeki hiçbir tuşa basılmazsa ölçüm aleti, aküleri veya bataryaları korumak için otomatik olarak kapanır.

Ölçüm aletini otomatik kapanmadan sonra tekrar açmak için açma/kapama şalterini **(3)** önce "**OFF**" pozisyonuna itin ve ölçüm aletini tekrar açın veya lazer işletim türü tuşuna **(2)** basın.

Kapama otomatiğini devre dışı bırakmak için lazer işletme türü tuşunu **(2)** (cihaz açık durumda) en azından 3 saniye süre ile basılı tutun. Kapama otomatiği devre dışı kaldığında, onaylama yapmak üzere lazer ışınları kısa süre yanıp söner.

Otomatik kapama işlevini etkin duruma getirmek için ölçme cihazını kapatın ve tekrar açın.

## **İşletim türleri**

Bu ölçme aletinin birçok işletim türü vardır ve bunlar arasında istediğiniz zaman değişiklik yapabilirsiniz:

- Çapraz çizgi modu: Ölçme aleti öne doğru yatay ve dikey bir lazer çizgisi oluşturur. Bu lazer çizgileri birbirini 90° açı ile keser.
- Yatay çizgisel işletim: Ölçme aleti öne doğru yatay bir lazer çizgisi gönderir.
- Dikey çizgisel işletim: Ölçme aleti öne doğru dikey bir lazer çizgisi gönderir. Ölçme aleti doğrudan bir duvarda konumlandırıldığında, dikey lazer çizgisi neredeyse tam bir daire oluşturan bir lazer çizgisi oluşturur (360° çizgisi).

Lazer modunu değiştirmek için, lazer ışınları istenen çalışma modunda oluşturulana kadar lazer modu tuşuna **(2)** basın.

Bütün işletim türleri hem nivelman otomatiği ile hem de eğim fonksiyonu ile mümkündür.

## **Nivelman otomatiği**

Ölçüm aleti çalışma sırasında durumu sürekli izler. ±**4**° otomatik nivelman aralığında ayarlandığında nivelman otomatiği ile çalışır. Otomatik nivelman aralığının dışında, otomatik olarak eğim fonksiyonuna geçer.

#### **Nivelman otomatiği ile çalışma**

Ölçüm aletini yatay, sert bir zemine yerleştirin, tutucu düzeneğine **(13)** veya tripoda **(21)** sabitleyin.

Nivelman otomatiği (otomatik nivelman fonksiyonu) ±**4**°'lik otomatik nivelman aralığındaki sapmaları dengeler. Lazer ışınları sürekli olarak yandığında, ölçüm aleti nivelmanı gerçekleşmiştir.

Otomatik nivelman mümkün değilse, yani örneğin ölçüm aletinin bulunduğu yüzey, yatay konumdan **4**°'den fazla sapma gösteriyorsa, lazer çizgileri önce 2 sn süreyle hızlı bir tempoda yanıp söner, sonra her 5 sn bir hızlı tempoda yanıp söner. Ölçüm aleti eğim fonksiyonunda bulunur.

Nivelman otomatiği ile çalışmaya devam etmek için ölçüm aletini yatay olarak yerleştirin ve otomatik nivelman yapmasını bekleyin. Ölçüm aleti ±**4**° değerindeki otomatik nivelman aralığı içindeyse lazer ışınları sürekli yanar.

İşletme esnasındaki sarsıntılarda veya konum değişikliklerinde ölçüm aleti tekrar otomatik olarak nivelman yapar. Ölçüm aletinin kaymasından kaynaklanan hataları önlemek için seviyeleme sonrasında, referans noktalara bağlı olarak lazer ışınlarının konumunu kontrol edin.

#### **Eğim fonksiyonlu çalışma**

Ölçüm aletini eğimli bir yüzeye yerleştirin. Eğim fonksiyonuyla çalışırken, lazer çizgileri önce 2 sn süreyle hızlı tempoda, daha sonra her 5 sn bir hızlı tempoda yanıp söner. Eğim fonksiyonunda lazer çizgilerinin nivelman ayarı yapılmaz ve çizgiler zorunlu olarak birbirine dik gitmez.

## <span id="page-220-0"></span>**Ölçme cihazının hassaslık kontrolü**

#### **Hassaslık üzerine olan etkiler**

En büyük etkiyi ortam sıcaklığı yapar. Özellikle zeminden yukarı doğru seyreden sıcaklık farkları lazer ışınını saptırabilir.

Zeminden yükselen ısıdan kaynaklanan termal etkileri en aza indirmek için, ölçüm aletinin bir tripod üzerinde kullanılması tavsiye edilir. Mümkünse ölçüm aletini çalışma yerinin ortasına yerleştirin.

Dış etkiler yanında cihaza özgü etkiler de (örneğin düşme veya şiddetli çarpmalar) sapmalara neden olabilir. Bu nedenle çalışma başlamadan önce her defasında nivelman hassaslığını kontrol edin.

Önce yatay lazer ışınının yüksekliğini ve nivelman hassasiyetini, sonra da dikey lazer ışınlarının nivelman hassasiyetini kontrol edin.

Yaptığınız kontrollerde ölçüm aleti maksimum sapma sınırını aşacak olursa, cihazı bir **Bosch** müşteri hizmetine onarıma gönderin.

#### **222** | Türkçe

#### **Yatay ışın yükseklik hassasiyetinin kontrol edilmesi**

Bu kontrol işlemi için A ve B duvarları arasında **5** m'lik serbest bir ölçme hattına ihtiyacınız vardır.

– Ölçüm aletini A duvarının yakınında bir tripoda monte edin veya sert, düz bir zemine yerleştirin. Ölçüm aletini açın ve çapraz çizgi modunu seçin.

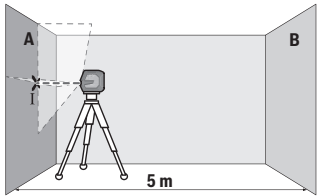

– Lazeri A duvarına yakın olarak doğrultun ve ölçme cihazının nivelman yapmasını bekleyin. Lazer ışınlarının duvarda kesiştiği noktanın ortasını işaretleyin (Nokta Ⅰ).

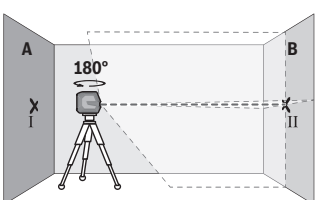

- Ölçme cihazını 180° çevirin, nivelman yapmasını bekleyin ve karşı duvarda B lazer ışınlarının kesiştiği noktayı işaretleyin (Nokta Ⅱ).
- Ölçme cihazını çevirmeden B duvarının yakınına yerleştirin, cihazı açın ve nivelman yapmasını bekleyin.

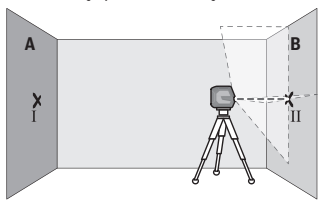

– Ölçme cihazının yüksekliğini (tripot yardımı ile ve gerekiyorsa besleyerek) lazer çizgilerinin kesiştiği nokta tam olarak B duvarında işaretlenen Nokta II'ye denk gelecek biçimde ayarlayın.

Türkçe | **223**

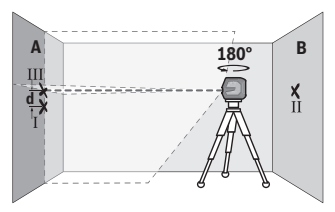

- Yüksekliği değiştirmeden, ölçme cihazını 180° çevirin. Cihazı A duvarına, dikey lazer ışını işaretlenen Nokta I'den geçecek biçimde doğrultun. Ölçme cihazının nivelman yapmasını bekleyin ve A duvarında lazer ışınlarının kesiştiği noktayı işaretleyin (Nokta Ⅲ).
- A duvarında işaretlenen Ⅰ ve Ⅲ noktaları arasındaki **d** farkı, ölçme cihazının gerçek yükseklik sapmasını verir.
- 2 × **5** m = **10** m ölçüm hattında izin verilen maksimum sapma:
- **10** m × ±**0,3** mm/m = ±**3** mm. Nokta Ⅰ ve Ⅲ arasındaki **d** farkı en fazla **3** mm olmalıdır.

#### **Yatay ışın nivelman hassasiyetinin kontrol edilmesi**

Bu kontrol için yakl. 5 × **5** m'lik boş bir alana ihtiyacınız vardır.

– Ölçüm aletini A ve B duvarlarının arasındaki orta noktada bir tripoda monte edin veya sert, düz bir zemine yerleştirin. Ölçme aletini açın ve yatay çizgisel işletimi seçin. Ölçme aletinin nivelman yapmasını bekleyin.

**2,5 m 5,0 m A B**

– Ölçüm aletinden 2,5 m uzaklıkta, her iki duvarda ilgili lazer çizgisinin orta noktasını işaretleyin (nokta Ⅰ duvar A için ve nokta Ⅱ duvar B için).

#### **224** | Türkçe

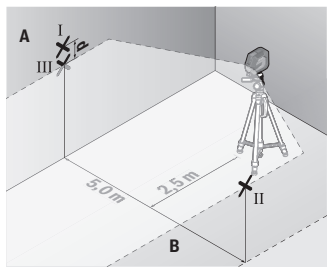

– Ölçüm aletini 180° döndürerek 5 m mesafede konumlandırın ve seviyeleme yapmasını sağlayın.

- Ölçüm aletinin yüksekliğini (tripod yardımıyla veya altına destek koyarak), lazer çizgisinin orta noktası önceden işaretlenen nokta Ⅱ duvar B'ye denk gelecek şekilde ayarlayın.
- Duvar A'da lazer çizgisinin orta noktasını ilgili nokta Ⅲ olarak işaretleyin (dikey konumda nokta Ⅰ'in üzerinde veya altında).
- A duvarında işaretlenen Ⅰ ve Ⅲ noktalarının farkı **d**, ölçüm aletinin yataydan gerçek sapmasını verir.
- 2 × **5** m = **10** m ölçüm hattında izin verilen maksimum sapma:

**10** m × ±**0,3** mm/m = ±**3** mm. Nokta Ⅰ ve Ⅲ arasındaki **d** farkı en fazla **3** mm olmalıdır.

#### **Dikey ışın nivelman hassasiyetinin kontrol edilmesi**

Bu kontrol işlemi için her iki tarafında en azından 2,5 m yer olan bir kapı aralığına (sert zemin üzerinde) ihtiyacınız vardır.

– Ölçme aletini kapı aralığından 2,5 m mesafeye sert ve düz bir zemine yerleştirin (tripoda değil). Ölçme aletini açın ve dikey çizgisel işletimi seçin. Lazer çizgisini kapı açıklığına doğrultun ve ölçme aletinin seviyeleme yapmasını bekleyin.

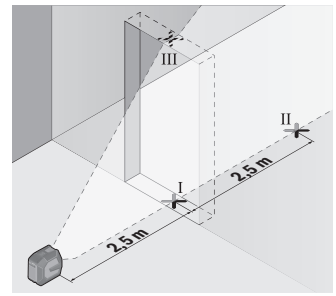

– Kapı aralığı zeminindeki dikey lazer çizgisinin ortasını işaretleyin (Nokta I), kapı aralığının diğer tarafında 5 m mesafedeki noktayı (Nokta II) ve kapı aralığı üst kenarındaki noktayı (Nokta III) işaretleyin.

1 609 92A 9AZ | (02.05.2024) Bosch Power Tools

Türkçe | **225**

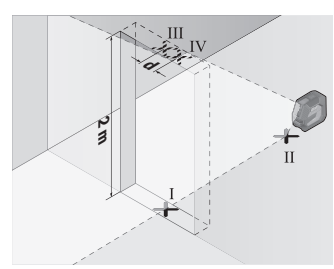

- Ölçme cihazını 180° çevirin ve kapı aralığının diğer tarafında doğrudan Nokta II'nin arkasına yerleştirin. Ölçme cihazının nivelman yapmasını bekleyin ve dikey lazer ışınını, Nokta I ve Nokta II'den geçecek biçimde doğrultun.
- Kapı aralığı üst kenarında lazer ışınının ortasını Nokta IV olarak işaretleyin.
- İşaretlenen III ve IV noktaları arasındaki **d** farkı ölçme cihazının dikeylikten gerçek sapmasını verir.
- Kapı aralığının yüksekliğini ölçün.

İzin verilen maksimum sapma şu şekilde hesaplanır: Kapı aralığı yüksekliğinin iki katı × **0,3** mm/m Örnek: Kapı aralığı yüksekliği **2** m ise, maksimum sapma 2 × **2** m × ±**0,3** mm/m = ±**1,2** mm olmalıdır. Nokta Ⅲ ve Ⅳ birbirinden en fazla **1,2** mm ayrı olmalıdır.

## **Çalışırken dikkat edilecek hususlar**

u **İşaretleme yaparken daima lazer çizgisinin ortasını kullanın.** Lazer çizgisinin genişliği mesafe ile birlikte artar.

## **Tutucu düzeneği LB 10 ile çalışma (Aksesuar) (Bakınız: Resimler A–D)**

Tutucu düzeneği **(13)** yardımı ile ölçüm aletini dikey yüzeylere veya manyetik etkiye açık malzemelere sabitleyebilirsiniz. Tavan kıskacı **(17)** ile birlikte, ölçüm aletinin yüksekliği de ayarlanabilir.

Ölçüm aletini, 1/4" tripod girişi **(11)** ve 1/4" vida **(15)** ile tutucu düzeneğine yerleştirin ve sıkıca vidalayın.

Tutucu düzeneği **(13)** için sabitleme seçenekleri:

- Ahşap üzerindeki vida deliğinden **(16)** standart bir tespit vidasıyla (Bakınız: Resim **B**),
- Mıknatıslanabilir malzemelerde mıknatıslarla **(14)** (Bakınız: Resim **C**)
- Tavan kıskacıyla **(17)** tavan çıtalarına (Bakınız: Resim **D**).
- u **Aksesuarı yüzeylere sabitlerken parmaklarınızı manyetik aksesuarın arka tarafından uzak tutun.** Mıknatısların yüksek çekme kuvveti nedeniyle parmaklarınız sıkışabilir.

#### **226** | Türkçe

Ölçüm aletini açmadan önce tutucu düzeneğini **(13)** kabaca hizalayın.

## **Lazer hedef tahtası ile çalışma (aksesuar)**

Lazer hedef tablası **(26)** elverişsiz koşullarda ve uzak mesafelerde lazer ışınının görünürlülüğünü iyileştirir.

Lazer hedef tahtasının **(26)** yansıma yapan yüzeyi lazer çizgisinin görünürlülüğünü iyileştirir, saydam yüzeyi ise lazer çizgisinin hedef tablasının arkasında da görünmesine olanak sağlar.

### **Tripod ile çalışma (aksesuar)**

Tripod stabil ve yüksekliği ayarlanabilir bir ölçme zemini sağlar. Ölçüm aletinin 1/4" tripod girişini **(11)** tripodun **(21)** dişli yuvasına veya piyasada bulunan bir fotoğraf tripodunun yuvasına takın. Ölçüm aletini tripodun sabitleme vidası ile sıkıca vidalayın. Ölçme cihazını açmadan önce tripotu kabaca doğrultun.

## **Çok amaçlı sabitleme aparatı ile (aksesuar) sabitleme (Bakınız: Resim G)**

Universal tutucu düzeneği **(19)** yardımı ile ölçme cihazını örneğin dikey yüzeylere veya mıknatıslanabilir malzemeye sabitleyebilirsiniz. Universal tutucu düzeneği zemin tripodu olarak da kullanılmaya uygundur ve ölçüm aletinin yüksekliğinin ayarlanmasına olanak sağlar.

u **Aksesuarı yüzeylere sabitlerken parmaklarınızı manyetik aksesuarın arka tarafından uzak tutun.** Mıknatısların yüksek çekme kuvveti nedeniyle parmaklarınız sıkışabilir.

Ölçme cihazını açmadan önce çok amaçlı sabitleme aparatın **(19)** kabaca ayarlayın.

## **Dönen platform ile çalışma (aksesuar)**

Dönen platform **(20)** yardımıyla ölçüm aletini 360° döndürebilirsiniz. Bu sayede lazer çizgileri, ölçüm aletinin pozisyonu değiştirilmeden hassas biçimde ayarlanabilir. Dönen platformu **(20)** zemin tripodu olarak kullanmak istiyorsanız ölçüm aletini bu platform ile dikey bir yüzeye vidalayın. Ölçüm aletini mıknatıs **(14)** yardımıyla metalik yüzeylere veya tavan kıskacı **(17)** ile tavan çıtalarına sabitleyebilirsiniz.

u **Aksesuarı yüzeylere sabitlerken parmaklarınızı manyetik aksesuarın arka tarafından uzak tutun.** Mıknatısların yüksek çekme kuvveti nedeniyle parmaklarınız sıkışabilir.

Ölçüm aletini açmadan önce dönen platformu **(20)** kabaca hizalayın.

## **Lazer gözlüğü (aksesuar)**

Lazer gözlüğü ortam ışığını filtre eder. Bu nedenle lazer ışığı göze daha parlak gelir.

u **Lazer gözlüğünü (aksesuar) koruyucu gözlük olarak kullanmayın.** Lazer gözlüğü lazer ışınının daha iyi görülmesini sağlar, ancak lazer ışınına karşı koruma sağlamaz.

► Lazer gözlüğünü (aksesuar) güneş gözlüğü olarak veya trafikte kullanmayın. Lazer gözlüğü kızılötesi ışınlara karşı tam bir koruma sağlamaz ve renk algılama performansını düşürür.

#### **İş örnekleri (Bakınız: resimler E–H)**

Ölçme cihazının uygulama örnekleri için grafik sayfalarına bakın.

## **Bakım ve servis**

#### **Bakım ve temizlik**

Ölçme cihazını her zaman temiz tutun.

Ölçme cihazını suya veya başka sıvılar içine daldırmayın.

Kirleri nemli, yumuşak bir bezle silin. Deterjan veya çözücü madde kullanmayın.

Özellikle çıkış deliği yakınındaki yüzeyi düzenli aralıklarla temizleyin ve bunu yaparken tüylenme olmamasına dikkat edin.

Ölçme cihazını her zaman koruyucu çanta **(23)** veya takım çantasında **(24)** saklayın ve taşıyın.

Ölçme cihazını onarıma koruyucu çanta **(23)** veya takım çantası **(24)** içinde gönderin.

## **Müşteri servisi ve uygulama danışmanlığı**

Müşteri servisleri ürününüzün onarım ve bakımı ile yedek parçalarına ait sorularınızı yanıtlandırır. Tehlike işaretlerini ve yedek parçalara ait bilgileri şu sayfada da bulabilirsiniz: **www.bosch-pt.com**

Bosch uygulama danışma ekibi ürünlerimiz ve aksesuarları hakkındaki sorularınızda sizlere memnuniyetle yardımcı olur.

Bütün başvuru ve yedek parça siparişlerinizde ürünün tip etiketi üzerindeki 10 haneli malzeme numarasını mutlaka belirtin.

#### **Türkiye**

Marmara Elektrikli El Aletleri Servis Hizmetleri Sanayi ve Ticaret Ltd. Şti. Tersane cd. Zencefil Sok.No:6 Karaköy Beyoğlu / İstanbul Tel.: +90 212 2974320 Fax: +90 212 2507200 E-mail: [info@marmarabps.com](mailto:info@marmarabps.com) Bağrıaçıklar Oto Elektrik Motorlu Sanayi Çarşısı Doğruer Sk. No:9 Selçuklu / Konya

#### **228** | Türkçe

Tel.: +90 332 2354576 Tel.: +90 332 2331952 Fax: +90 332 2363492 E-mail: [bagriaciklarotoelektrik@gmail.com](mailto:bagriaciklarotoelektrik@gmail.com) Akgül Motor Bobinaj San. Ve Tİc. Ltd. Şti Alaaddinbey Mahallesi 637. Sokak No:48/C Nilüfer / Bursa Tel.: +90 224 443 54 24 Fax: +90 224 271 00 86 E-mail: [info@akgulbobinaj.com](mailto:satis@akgulbobinaj.com) Ankaralı Elektrik Eski Sanayi Bölgesi 3. Cad. No: 43 Kocasinan / KAYSERİ Tel.: +90 352 3364216 Tel.: +90 352 3206241 Fax: +90 352 3206242 E-mail: [gunay@ankarali.com.tr](mailto:gunay@ankarali.com.tr) Asal Bobinaj Eski Sanayi Sitesi Barbaros Cad. No: 24/C Canik / Samsun Tel.: +90 362 2289090 Fax: +90 362 2289090 E-mail: [bpsasalbobinaj@hotmail.com](mailto:bpsasalbobinaj@hotmail.com) Aygem Elektrik Makine Sanayi ve Tic. Ltd. Şti. 10021 Sok. No: 11 AOSB Çiğli / İzmir Tel.: +90 232 3768074 Fax: +90 232 3768075 E-mail: [boschservis@aygem.com.tr](mailto:boschservis@aygem.com.tr) Bakırcıoğlu Elektrik Makine Hırdavat İnşaat Nakliyat Sanayi ve Ticaret Ltd. Şti. Karaağaç Mah. Sümerbank Cad. No:18/4 Merkez / Erzincan Tel.: +90 446 2230959 Fax: +90 446 2240132 E-mail: [bilgi@korfezelektrik.com.tr](mailto:bilgi@korfezelektrik.com.tr) Bosch Sanayi ve Ticaret A.Ş. Elektrikli El Aletleri Aydınevler Mah. İnönü Cad. No: 20 Küçükyalı Ofis Park A Blok

1 609 92A 9AZ | (02.05.2024) Bosch Power Tools

Türkçe | **229**

34854 Maltepe-İstanbul Tel - 444 80 10 Fax: +90 216 432 00 82 E-mail: [iletisim@bosch.com.tr](mailto:iletisim@bosch.com.tr%20)  [www.bosch.com.tr](http://www.bosch.com.tr) Bulsan Elektrik İstanbul Cad. Devrez Sok. İstanbul Çarşısı No: 48/29 İskitler Ulus / Ankara Tel.: +90 312 3415142 Tel.: +90 312 3410302 Fax: +90 312 3410203 E-mail: [bulsanbobinaj@gmail.com](mailto:bulsanbobinaj@gmail.com) Çözüm Bobinaj Küsget San.Sit.A Blok 11Nolu Cd.No:49/A Şehitkamil/Gaziantep Tel.: +90 342 2351507 Fax: +90 342 2351508 E-mail: [cozumbobinaj2@hotmail.com](mailto:cozumbobinaj2@hotmail.com) Onarım Bobinaj Raif Paşa Caddesi Çay Mahallesi No:67 İskenderun / HATAY Tel.: +90 326 613 75 46 E-mail: [onarim\\_bobinaj31@mynet.com](mailto:onarim_bobinaj31@mynet.com) Faz Makine Bobinaj Cumhuriyet Mah. Sanayi Sitesi Motor İşleri Bölümü 663 Sk. No:18 Murat Paşa / Antalya Tel.: +90 242 3465876 Tel.: +90 242 3462885 Fax: +90 242 3341980 E-mail: [info@fazmakina.com.tr](mailto:info@fazmakina.com.tr) Günşah Otomotiv Elektrik Endüstriyel Yapı Malzemeleri San ve Tic. Ltd. Şti Beylikdüzü Sanayi Sit. No: 210 Beylikdüzü / İstanbul Tel.: +90 212 8720066 Fax: +90 212 8724111 E-mail: [gunsahelektrik@ttmail.com](mailto:gunsahelektrik@ttmail.com)

#### **230** | Türkçe

Sezmen Bobinaj Elektrikli El Aletleri İmalatı San ve Tic. Ltd. Şti. Ege İş Merkezi 1201/4 Sok. No: 4/B Yenişehir / İzmir Tel.: +90 232 4571465 Tel.: +90 232 4584480 Fax: +90 232 4573719 E-mail: [info@sezmenbobinaj.com.tr](mailto:info@sezmenbobinaj.com.tr) Üstündağ Bobinaj ve Soğutma Sanayi Nusretiye Mah. Boyacılar Aralığı No: 9 Çorlu / Tekirdağ Tel.: +90 282 6512884 Fax: +90 282 6521966 E-mail[: info@ustundagsogutma.com](mailto:%20info@ustundagsogutma.com) IŞIKLAR ELEKTRİK BOBİNAJ Karasoku Mahallesi 28028. Sokak No:20/A Merkez / ADANA Tel.: +90 322 359 97 10 - 352 13 79 Fax: +90 322 359 13 23 E-mail: [isiklar@isiklarelektrik.com](mailto:isiklar@isiklarelektrik.com)

#### **Diğer servis adreslerini şurada bulabilirsiniz:**

[www.bosch-pt.com/serviceaddresses](http://www.bosch-pt.com/serviceaddresses)

## <span id="page-229-0"></span>**Nakliye**

Önerilen Lityum İyon aküler tehlikeli madde taşıma yönetmeliği hükümlerine tabidir. Aküler kullanıcı tarafından başka bir hükme tabi olmaksızın kara yollarında taşınabilir. Üçüncü kişiler eliyle yollanma durumunda (örneğin hava yolu ile veya nakliye şirketleri ile) paketleme ve etiketlemeye ilişkin özel hükümlere uyulmalıdır. Gönderi paketlenirken bir tehlikeli madde uzmanından yardım alınmalıdır.

Aküleri sadece ve ancak gövdelerinde hasar yoksa gönderin. Açık kontakları kapatın ve aküyü ambalaj içinde hareket etmeyecek biçimde paketleyin. Lütfen olası ek ulusal yönetmelik hükümlerine de uyun.

#### **Tasfiye**

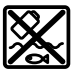

Ölçme cihazları, aküler/bataryalar, aksesuar ve ambalaj malzemesi çevre dostu tasfiye amacıyla bir geri kazanım merkezine yollanmalıdır.

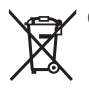

Ölçme cihazlarını ve aküleri/bataryaları evsel çöplerin içine atmayın!

### **Sadece AB ülkeleri için:**

Atık elektrikli ve elektronik cihazlara ilişkin 2012/19/EU sayılı Avrupa yönetmeliği ve ulusal hukuktaki uygulaması uyarınca, kullanım ömrünü tamamlamış ölçme aletleri ve 2006/66/EC sayılı Avrupa yönetmeliği uyarınca arızalı veya kullanım ömrünü tamamlamış aküler/piller ayrı ayrı toplanmalı ve çevre kurallarına uygun şekilde imha edilmek üzere bir geri dönüşüm merkezine gönderilmelidir.

Atık elektrikli ve elektronik ekipmanlar uygun şekilde imha edilmezse olası tehlikeli maddelerin varlığı nedeniyle çevre ve insan sağlığı üzerinde zararlı etkileri olabilir.

#### **Aküler/bataryalar:**

#### **Lityum iyon:**

Lütfen nakliye bölümündeki talimata uyun [\(Bakınız "Nakliye", Sayfa 230\)](#page-229-0) ile onaylama yapın.

# **Polski**

## **Wskazówki dotyczące bezpieczeństwa**

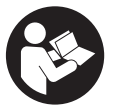

**Aby móc efektywnie i bezpiecznie pracować przy użyciu urządzenia pomiarowego, należy przeczytać wszystkie wskazówki i stosować się do nich. Jeżeli urządzenie pomiarowe nie będzie stosowane zgodnie z niniejszymi wskazówkami, działanie wbudowanych zabezpieczeń urządzenia pomiarowego może zostać zakłó-**

**cone. Należy koniecznie zadbać o czytelność tabliczek ostrzegawczych, znajdujących się na urządzeniu pomiarowym. PROSIMY ZACHOWAĆ I STARANNIE PRZE-CHOWYWAĆ NINIEJSZE WSKAZÓWKI, A ODDAJĄC LUB SPRZEDAJĄC URZĄDZE-NIE POMIAROWE, PRZEKAZAĆ JE NOWEMU UŻYTKOWNIKOWI.**

▶ Ostrożnie: Użycie innych, niż podane w niniejszej instrukcji, elementów obsługo**wych i regulacyjnych oraz zastosowanie innych metod postępowania może prowadzić do niebezpiecznej ekspozycji na promieniowanie laserowe.**

- ► W zakres dostawy urządzenia pomiarowego wchodzi tabliczka ostrzegawcza la**sera (na schemacie urządzenia pomiarowego znajdującym się na stronie graficznej oznaczona jest ona numerem).**
- **► Jeżeli tabliczka ostrzegawcza lasera nie została napisana w języku polskim, zaleca się, aby jeszcze przed pierwszym uruchomieniem urządzenia nakleić na nią wchodzącą w zakres dostawy etykietę w języku polskim.**

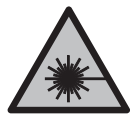

**Nie wolno kierować wiązki laserowej w stronę osób i zwierząt, nie wolno również samemu wpatrywać się w wiązkę ani w jej odbicie.** Można w ten sposób spowodować czyjeś oślepienie, wypadki lub uszkodzenie wzroku.

- u **W przypadku gdy wiązka lasera zostanie skierowane na oko, należy zamknąć oczy i odsunąć głowę tak, aby znalazła się poza zasięgiem padania wiązki.**
- ► Nie wolno dokonywać żadnych zmian ani modyfikacji urządzenia laserowego.
- **► Nie należy używać okularów do pracy z laserem (osprzet) jako okularów ochronnych.** Okulary do pracy z laserem służą do łatwiejszej identyfikacji wiązki lasera, nie chronią jednak przed promieniowaniem laserowym.
- ▶ Nie należy używać okularów do pracy z laserem (osprzęt) jako okularów przeciw**słonecznych ani podczas prowadzenia samochodu.** Okulary do pracy z laserem nie zapewniają całkowitej ochrony przed promieniowaniem UV i utrudniają rozróżnianie kolorów.
- u **Naprawę urządzenia pomiarowego należy zlecać wyłącznie wykwalifikowanym fachowcom i wykonać ją tylko przy użyciu oryginalnych części zamiennych.** Tylko w ten sposób zagwarantowane zostanie zachowanie bezpieczeństwa urządzenia.
- u **Nie wolno udostępniać laserowego urządzenia pomiarowego do użytkowania dzieciom pozostawionym bez nadzoru.** Mogą one nieumyślnie oślepić inne osoby lub same siebie.
- ▶ Nie należy stosować tego urządzenia pomiarowego w otoczeniu zagrożonym wy**buchem, w którym znajdują się łatwopalne ciecze, gazy lub pyły.** W urządzeniu pomiarowym może dojść do utworzenia iskier, które mogą spowodować zapłon pyłów lub oparów.
- u **Nie modyfikować ani nie otwierać akumulatora.** Istnieje niebezpieczeństwo zwarcia.
- ► W razie uszkodzenia akumulatora lub stosowania go niezgodnie z przeznacze**niem może dojść do wystąpienia oparów. Akumulator może się zapalić lub wybuchnąć.** Należy zadbać o dopływ świeżego powietrza, a w przypadku wystąpienia dolegliwości skontaktować się z lekarzem. Opary mogą podrażnić drogi oddechowe.

#### Polski | **233**

- u **W przypadku nieprawidłowej obsługi lub uszkodzenia akumulatora może dojść do wycieku palnego elektrolitu z akumulatora. Należy unikać kontaktu z nim, a w przypadku niezamierzonego zetknięcia się z elektrolitem, należy umyć dane miejsce wodą. Jeżeli ciecz dostała się do oczu, należy dodatkowo skonsultować się z lekarzem.** Elektrolit może doprowadzić do podrażnienia skóry lub oparzeń.
- ▶ Ostre przedmioty, takie jak gwoździe lub śrubokręt, a także działanie sił ze**wnętrznych mogą spowodować uszkodzenie akumulatora.** Może wówczas dojść do zwarcia wewnętrznego akumulatora i do jego przepalenia, eksplozji lub przegrzania.
- ▶ Nieużywany akumulator należy trzymać z dala od spinaczy, monet, kluczy, gwoź**dzi, śrub lub innych małych przedmiotów metalowych, które mogłyby spowodować zmostkowanie styków.** Zwarcie pomiędzy stykami akumulatora może spowodować oparzenia lub pożar.
- ▶ Akumulator należy stosować wyłącznie w urządzeniach producenta. Tylko w ten sposób można ochronić akumulator przed niebezpiecznym dla niego przeciążeniem.
- **EXECUTE ARAMIE ARKLANDIA Akumulatory należy ładować wyłącznie w ładowarkach zalecanych przez producenta.** Ładowanie akumulatorów innych, niż te, które zostały dla danej ładowarki przewidziane, może spowodować zagrożenie pożarowe.

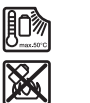

**Akumulator należy chronić przed wysokimi temperaturami, np. przed stałym nasłonecznieniem, przed ogniem, zanieczyszczeniami, wodą i wilgocią.** Istnieje zagrożenie zwarcia i wybuchu.

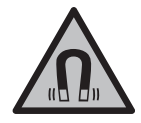

**Nie należy umieszczać akcesoriów magnetycznych w pobliżu implantów oraz innych urządzeń medycznych, np. rozrusznika serca lub pompy insulinowej.** Magnesy akcesoriów wytwarzają pole, które może zakłócić działanie implantów i urządzeń medycznych.

**► Akcesoria magnetyczne należy przechowywać z dala od magnetycznych nośników danych oraz urządzeń wrażliwych magnetycznie.** Pod wpływem działania magnesów akcesoriów może dojść do nieodwracalnej utraty danych.

## **Opis urządzenia i jego zastosowania**

Proszę zwrócić uwagę na rysunki zamieszczone na początku instrukcji obsługi.

## **Użycie zgodne z przeznaczeniem**

Urządzenie pomiarowe przeznaczone jest do wyznaczania i wskazywania linii poziomych i pionowych.

Urządzenie pomiarowe dostosowane jest do pracy w pomieszczeniach i na zewnątrz. Produkt jest urządzeniem laserowym dla konsumentów zgodnie z normą EN 50689.

### **Przedstawione graficznie komponenty**

Numeracja przedstawionych komponentów odnosi się do schematu urządzenia pomiarowego, znajdującego się na stronie graficznej.

- **(1)** Wskaźnik stanu naładowania akumulatora/baterii
- **(2)** Przycisk trybu pracy lasera
- **(3)** Włącznik/wyłącznik
- **(4)** Otwór wyjściowy wiązki lasera
- **(5)** Wskaźnik ładowania akumulatora litowo-jonowego<sup>a)</sup>
- **(6)** Zamknięcie obrotowe akumulatora litowo-jonowego/adaptera do baterii
- **(7)** Gniazdo USB Type-C®a)b)
- **(8)** Tabliczka ostrzegawcza lasera
- **(9)** Adapter do baterii
- **(10)** Akumulator litowo-jonowya)
- **(11)** Przyłącze statywu 1/4"
- **(12)** Numer seryjny
- **(13)** Uchwyt (LB 10)a)
- (14) Magnes<sup>a)</sup>
- **(15)** Śruba 1/4" do uchwytua)
- **(16)** Otwór na wkręty do zamocowania uchwytua)
- **(17)** Klamra sufitowa (DK 20)<sup>a)</sup>
- **(18)** Przewód USBa)
- **(19)** Uniwersalny uchwyt<sup>a)</sup>
- **(20)** Uchwyt obrotowy (RM 10)<sup>a)</sup>
- **(21)** Statywa)
- **(22)** Kolumna teleskopowaa)
- (23) Pokrowiec<sup>a)</sup>
- (24) Walizka<sup>a)</sup>
- **(25)** Okulary do pracy z laserem<sup>a)</sup>

(26) Laserowa tablica celownicza<sup>a)</sup>

#### a) **Ten osprzęt nie wchodzi w standardowy zakres dostawy.**

b) USB Type-C® i USB-C® są znakami towarowymi USB Implementers Forum.

### **Dane techniczne**

◀

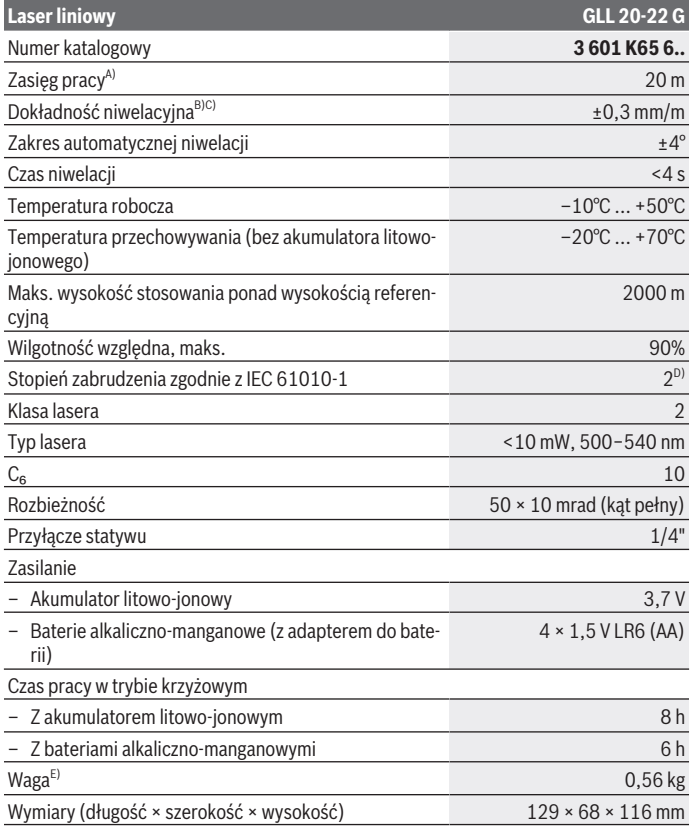

◈

Bosch Power Tools 1 609 92A 9AZ | (02.05.2024)

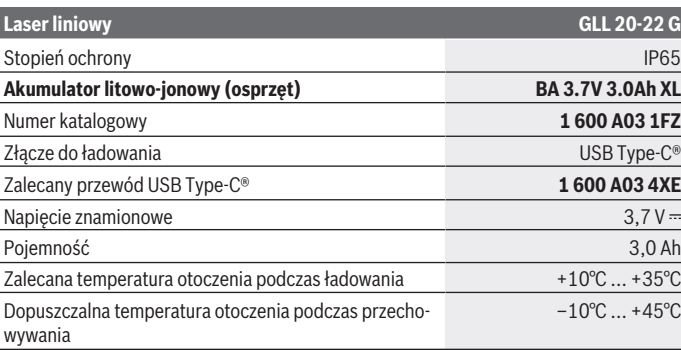

#### **Zasilacz sieciowy**

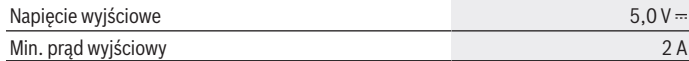

A) Zasięg pracy może się zmniejszyć przez niekorzystne warunki otoczenia (np. bezpośrednie nasłonecznienie).

- B) Podane wartości zakładają występowanie normalnych lub korzystnych warunków otoczenia (np. brak drgań, mgły, zadymienia lub bezpośredniego nasłonecznienia). W przypadku silnych wahań temperatury mogą wystąpić różnice w dokładności.
- C) Przy maksymalnym zakresie automatycznej niwelacji dodatkowo należy się liczyć z odchyleniem wynoszącym ±0,1 mm/m.
- D) Występuje jedynie zabrudzenie nieprzewodzące, jednak od czasu do czasu okresowo należy spodziewać się zjawiska przewodzenia prądu spowodowanego kondensacją.
- E) Waga bez akumulatora litowo-jonowego/adaptera do baterii / baterii

Do jednoznacznej identyfikacji urządzenia pomiarowego służy numer seryjny **(12)** podany na tabliczce znamionowej.

## **Zasilanie urządzenia pomiarowego**

Urządzenie pomiarowe można eksploatować przy zastosowaniu **Bosch** akumulatora litowo-jonowego **(10)** lub ogólnodostępnych w handlu baterii umieszczonych w adapterze do baterii **(9)**.

**Wskazówka:** Urządzenia pomiarowego nie wolno przechowywać bez włożonego akumulatora litowo-jonowego **(10)** lub adaptera do baterii **(9)**, szczególnie w zakurzonym lub wilgotnym otoczeniu.

## **Praca przy użyciu baterii (osprzęt)**

Zaleca się eksploatację urządzenia pomiarowego przy użyciu baterii alkaliczno-manganowych.

Włożyć baterie do adaptera do baterii **(9)**. Należy przy tym zwrócić uwagę na zachowanie prawidłowej biegunowości, zgodnie ze schematem umieszczonym we wnętrzu adaptera do baterii .

Baterie należy zawsze wymieniać w komplecie. Należy stosować tylko baterie tego samego producenta i o jednakowej pojemności.

Włożyć adapter do baterii **(9)** w urządzenie pomiarowe i obrócić zamknięcie obrotowe **(6)** w taki sposób, aby uchwyt można było założyć na adapter do baterii.

W celu wyjęcia adaptera do baterii **(9)** należy odchylić uchwyt zamknięcia obrotowego **(6)** do góry i obrócić go o 90°. Wyjąć adapter do baterii z urządzenia pomiarowego.

u **Jeżeli urządzenie pomiarowe nie będzie używane przez dłuższy, należy wyjąć z niego baterie.** Baterie w urządzeniu pomiarowym, które jest przez dłuższy czas nieużywane, mogą ulec korozji.

## **Praca przy użyciu akumulatora litowo-jonowego**

#### **Wkładanie/wymiana akumulatora litowo-jonowego**

Włożyć akumulator litowo-jonowy **(10)** w urządzenie pomiarowe i obrócić zamknięcie obrotowe **(6)** w taki sposób, aby uchwyt można było założyć uchwyt na akumulator litowo-jonowy.

W celu wyjęcia akumulatora litowo-jonowego **(10)** należy odchylić uchwyt zamknięcia obrotowego **(6)** do góry i obrócić go o 90°. Wyjąć akumulator litowo-jonowy z urządzenia pomiarowego.

#### **Ładowanie akumulatora litowo-jonowego**

- **► Do ładowania należy używać wyłącznie zasilacza sieciowego USB, którego napięcie wyjściowe oraz minimalny prąd wyjściowy odpowiadają wymaganiom podanym w rozdziale "Dane techniczne". Należy przestrzegać instrukcji obsługi zasilacza sieciowego USB.**
- u **Należy zwrócić uwagę na napięcie sieciowe!** Napięcie źródła prądu musi się zgadzać z parametrami podanymi na tabliczce znamionowej zasilacza.
- u **Akumulator należy ładować wyłącznie za pomocą złącza USB w temperaturze otoczenia wynoszącej od +10 °C do +35 °C.** Ładowanie akumulatora poza dopuszczalnym zakresem temperatur może prowadzić do uszkodzenia akumulatora oraz zwiększać zagrożenie pożarowe.

**Wskazówka:** Ze względu na międzynarodowe przepisy transportowe w momencie dostawy akumulatory litowo-jonowe są częściowo naładowane. Aby zagwarantować wykorzystanie najwyższej wydajności akumulatora, należy przed pierwszym użyciem całkowicie naładować akumulator.

Otworzyć osłonę gniazda USB Type-C® **(7)**. Połączyć gniazdo USB za pomocą przewodu USB **(18)** z zasilaczem sieciowym USB. Podłączyć zasilacz sieciowy USB do sieci.

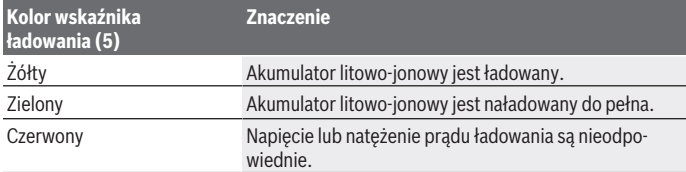

Po zakończeniu ładowania należy odłączyć przewód USB **(18)**. Zamknąć osłonę gniazda USB Type-C® **(7)** aby chronić je przed pyłem i bryzgami wody.

## **Wskaźnik stanu naładowania**

Przy włączonym urządzeniu pomiarowym wskaźnik stanu naładowania **(1)** pokazuje aktualny stan naładowania akumulatora litowo-jonowego lub baterii.

Gdy akumulator litowo-jonowy lub baterie zaczną się wyczerpywać, jasność linii laserowych będzie stopniowo malała.

W przypadku prawie całkowitego wyczerpania akumulatora litowo-jonowego lub baterii wskaźnik stanu naładowania **(1)** miga przez cały czas. Linie laserowe migają co 5 min przez 5 s.

W przypadku wyczerpania akumulatora litowo-jonowego lub baterii linie laserowe i wskaźnik stanu naładowania **(1)** migają jeszcze raz, zanim urządzenie pomiarowe się wyłączy.

## **Praca**

## **Uruchamianie**

- ▶ Urządzenie pomiarowe należy chronić przed wilgocią i bezpośrednim nasłonecz**nieniem.**
- ▶ Urządzenie pomiarowe należy chronić przed ekstremalnie wysokimi lub niskimi **temperaturami, a także przed wahaniami temperatury.** Nie należy go na przykład pozostawiać przez dłuższy czas w samochodzie. W sytuacjach, w których urządzenie pomiarowe poddane było większym wahaniom temperatury, należy przed przystąpie-

niem do jego użytkowania odczekać, aż powróci ono do normalnej temperatury oraz zawsze sprawdzić jego dokładność pomiarową [\(zob. "Sprawdzanie dokładności po](#page-240-0)[miarowej urządzenia pomiarowego", Strona 241\).](#page-240-0)

Ekstremalnie wysokie lub niskie temperatury, a także silne wahania temperatury mogą mieć negatywny wpływ na precyzję urządzenia pomiarowego.

- u **Urządzenie pomiarowe należy chronić przed silnymi uderzeniami oraz przed upuszczeniem.** W przypadku silnego oddziaływania na urządzenie pomiarowe, należy przed dalszą pracą przeprowadzić kontrolę dokładności [\(zob. "Sprawdzanie dokład](#page-240-0)[ności pomiarowej urządzenia pomiarowego", Strona 241\).](#page-240-0)
- ► Urządzenie pomiarowe należy transportować w stanie wyłączonym. Wyłączenie powoduje automatyczną blokadę jednostki wahadłowej, która przy silniejszym ruchu mogłaby ulec uszkodzeniu.

#### **Włączanie/wyłączanie**

Aby **włączyć** urządzenie pomiarowe, należy przesunąć włącznik/wyłącznik **(3)** w pozycję **ON**. Natychmiast po włączeniu urządzenia pomiarowego z otworów wylotowych **(4)** emitowane są wiązki lasera.

▶ Nie wolno kierować wiązki laserowej w stronę osób i zwierząt, jak również spo**glądać w wiązkę (nawet przy zachowaniu większej odległości).**

Aby **wyłączyć** urządzenie pomiarowe, należy przesunąć włącznik/wyłącznik **(3)** w pozycję **OFF**. Po wyłączeniu jednostka wahadłowa blokuje się automatycznie.

▶ Nie wolno zostawiać włączonego urządzenia pomiarowego bez nadzoru, a po za**kończeniu użytkowania należy je wyłączać.** Wiązka laserowa może oślepić osoby postronne.

Gdy temperatura urządzenia pomiarowego zacznie zbliżać się do maksymalnej dopuszczalnej temperatury pracy, jasność linii laserowych będzie stopniowo malała.

W razie przekroczenia maksymalnej dopuszczalnej temperatury pracy linie laserowe migają w szybkim tempie, a następnie urządzenie pomiarowe wyłącza się. Po ochłodzeniu urządzenie pomiarowe jest znów gotowe do pracy i może zostać ponownie włączone.

#### **Automatyczne wyłączanie**

Jeżeli przez ok. **120** min nie zostanie naciśnięty żaden przycisk na urządzeniu pomiarowym, urządzenie pomiarowe wyłączy się automatycznie w celu oszczędzania energii akumulatora lub baterii.

Aby ponownie włączyć urządzenie pomiarowe po automatycznym wyłączeniu, można ustawić włącznik/wyłącznik **(3)** najpierw w pozycji "**OFF**" a następnie włączyć ponownie urządzenie, lub alternatywnie wcisnąć jednorazowo przycisk trybów pracy **(2)**.

Aby zdezaktywować funkcję automatycznego wyłączania, należy (przy włączonym urządzeniu pomiarowym) nacisnąć przycisk trybu pracy lasera **(2)** i przytrzymać go przez co

najmniej 3 sekundy. Dezaktywacja funkcji automatycznego wyłączania potwierdzona jest krótkim miganiem linii laserowych.

Aby dokonać aktywacji funkcji automatycznego wyłączania, należy wyłączyć urządzenie pomiarowe, a następnie ponownie je włączyć.

## **Tryby pracy**

Urządzenie pomiarowe może pracować w jednym z kilku trybów pracy, który użytkownik może w każdej chwili zmienić:

- Tryb krzyżowy: urządzenie pomiarowe generuje jedną poziomą linię laserową i jedną pionową linię laserową, skierowane do przodu. Linie laserowe krzyżują się pod kątem 90°.
- Tryb liniowy w poziomie: urządzenie pomiarowe generuje jedną poziomą linię laserową, skierowaną do przodu.
- Tryb liniowy w pionie: urządzenie pomiarowe generuje jedną pionową linię laserową, skierowaną do przodu.

Po zamontowaniu urządzenia pomiarowego bezpośrednio na ścianie pionowa linia laserowa wyznacza wokół niemal pełną linię laserową (linia 360°).

Aby zmienić tryb pracy, należy naciskać przycisk trybu pracy lasera **(2)** tyle razy, aż będą emitowane linie laserowe w żądanym trybie pracy.

Wszystkie tryby pracy można łączyć z funkcją automatycznej niwelacji lub z funkcją nachylenia.

## **Funkcja automatycznej niwelacji**

Podczas pracy urządzenie pomiarowe przez cały czas kontroluje swoją pozycję. Przy ustawieniu w zakresie automatycznej niwelacji wynoszącym ±**4**° działa funkcja automatycznej niwelacji. Poza zakresem automatycznej niwelacji urządzenie przełącza się automatycznie w funkcję nachylenia.

## **Praca z funkcją automatycznej niwelacji**

Ustawić urządzenie pomiarowe na poziomym, stabilnym podłożu, zamocować je w uchwycie **(13)** lub na statywie **(21)**.

Funkcja automatycznej niwelacji automatycznie kompensuje nierówności podłoża w zakresie automatycznej niwelacji wynoszącym ±**4**°. Gdy wiązki lasera świecą się światłem ciągłym, oznacza to, że urządzenie pomiarowe zakończyło automatyczną niwelację.

Jeżeli automatyczna niwelacja nie jest możliwa, na przykład w sytuacji, gdy kąt nachylenia podstawy urządzenia pomiarowego jest większy niż **4**° od poziomu, linie laserowe zaczynają migać, najpierw przez 2 s w szybkim tempie, a następnie w szybkim tempie w odstępach co 5 s. Urządzenie pomiarowe ma ustawioną funkcję nachylenia.

Aby dalej pracować z funkcją automatycznej niwelacji, należy ustawić urządzenie pomiarowe w pozycji poziomej i zaczekać, aż zakończy się automatyczna niwelacja. Po powrocie urządzenia pomiarowego do zakresu automatycznej niwelacji, wynoszącego ±**4**° wiązki lasera świecą się ponownie światłem ciągłym.

Wstrząsy i zmiany położenia podczas pracy urządzenia pomiarowego są niwelowane automatycznie. Aby uniknąć błędów w pomiarze, spowodowanych przesunięciem urządzenia pomiarowego, należy po przeprowadzeniu niwelacji skontrolować pozycję wiązek lasera w odniesieniu do punktów referencyjnych.

#### **Praca z funkcją nachylenia**

Ustawić urządzenie pomiarowe na odpowiednim podłożu. Podczas pracy z funkcją nachylenia linie laserowe migają, najpierw przez 2 s w szybkim tempie, a następnie w szybkim tempie w odstępach co 5 s.

W funkcji nachylenia linie laserowe nie zostaną automatycznie zniwelowane i nie muszą być ustawione względem siebie prostopadle.

## <span id="page-240-0"></span>**Sprawdzanie dokładności pomiarowej urządzenia pomiarowego**

#### **Wpływ na dokładność niwelacji**

Największy wpływ wywiera temperatura otoczenia. W szczególności różnica temperatur przebiegająca od podłoża do góry może wpływać na przebieg wiązki laserowej.

Aby zminimalizować efekty termiczne spowodowane unoszącym się do góry ciepłem gleby, zalecamy stosowanie urządzenia pomiarowego na statywie. Oprócz tego należy starać się ustawić urządzenie pomiarowe w miarę możliwości pośrodku powierzchni roboczej.

Na odchylenia pomiarowe mogą mieć wpływ, oprócz czynników zewnętrznych, także charakterystyczne dla danego typu urządzenia czynniki (takie jak na przykład upadek lub silne wstrząsy). Z tego powodu należy przed każdym pomiarem skontrolować dokładność niwelacyjną.

Należy skontrolować najpierw dokładność pozywysokości poziomej linii laserowej oraz jej dokładność niwelacyjną, a następnie dokładność niwelacyjną pionowej linii laserowej. Jeżeli któraś z kontroli wykazałaby, iż urządzenie pomiarowe przekracza maksymalnie dopuszczalne odchylenie, urządzenie należy oddać do naprawy w jednym z punktów serwisowych firmy **Bosch**.

#### **Dokładność wysokości poziomej linii laserowej**

Do przeprowadzenia kontroli dokładności wysokości linii poziomej potrzebny jest wolny odcinek o długości **5** m i ze stabilnym podłożem pomiędzy dwiema ścianami A i B.

– Zamontować urządzenie pomiarowe w pobliżu ściany A na statywie lub ustawić je na stabilnym, równym podłożu. Włączyć urządzenie pomiarowe i wybrać tryb krzyżowy.

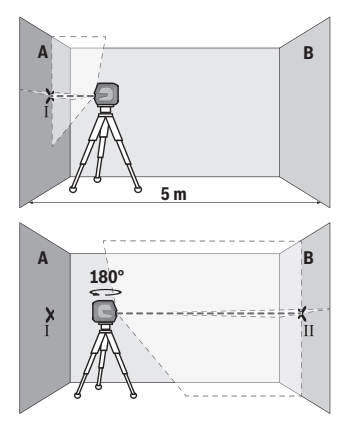

- Skierować laser na ścianę A i zaczekać, aż urządzenie pomiarowe się wypoziomuje. Zaznaczyć na ścianie środek punktu, w którym krzyżują się linie laserowe (punkt I).
- Obrócić urządzenie pomiarowe o 180°, zaczekać aż się wypoziomuje i zaznaczyć na przeciwległej ścianie B punkt, w którym krzyżują się linie laserowe (punkt II).
- Umieścić urządzenie pomiarowe nie obracając go w pobliżu ściany B, włączyć je i zaczekać, aż się wypoziomuje.

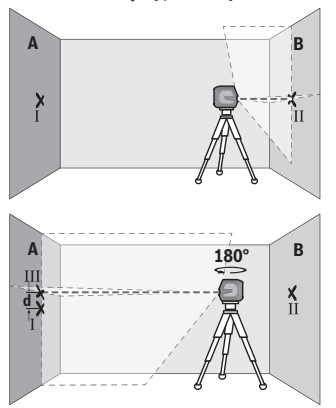

- Wyregulować wysokość urządzenia pomiarowego (na statywie albo ewentualnie podkładając coś pod urządzenie) tak, aby punkt przecięcia linii laserowych dokładnie pokrywał się z zaznaczonym uprzednio punktem II na ścianie B.
- Obrócić urządzenie pomiarowe o 180°, nie zmieniając jego wysokości. Skierować wiązkę na ścianę A tak, aby pionowa linia laserowa przebiegała przez uprzednio zaznaczony punkt I. Zaczekać, aż urządzenie pomiarowe się wypoziomuje i zaznaczyć punkt przecięcia linii laserowej na ścianie A (punkt III).
- Z różnicy **d** pomiędzy obydwoma zaznaczonymi punktami Ⅰ i Ⅲ na ścianie A wyniknie rzeczywiste odchylenie urządzenia pomiarowego.

Na odcinku pomiarowym wynoszącym 2 × **5** m = **10** m maksymalnie dopuszczalne odchylenie nie może przekraczać:

**10** m × ±**0,3** mm/m = ±**3** mm. Różnica **d** pomiędzy punktami Ⅰ i Ⅲ może zatem wynosić maksymalnie **3** mm.

#### **Dokładność niwelacyjna wysokości poziomej linii laserowej**

Do przeprowadzenia kontroli potrzebna jest wolna powierzchnia ok. 5 × **5** m.

– Zamocować urządzenie pomiarowe pośrodku między ścianami A i B na statywie lub ustawić je na stabilnym, równym podłożu. Włączyć urządzenie pomiarowe i wybrać tryb liniowy w poziomie. Zaczekać, aż urządzenie pomiarowe zakończy automatyczną niwelację.

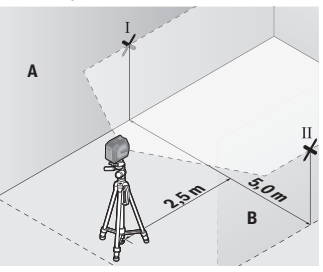

– W odległości 2,5 m od urządzenia pomiarowego zaznaczyć na obu ścianach środek linii laserowej (punkt I na ścianie A i punkt II na ścianie B).

- **A d** Ш **2,5 mm 5,0 m B**
- Obrócić urządzenie pomiarowe o 180° i ustawić je w odległości 5 m, a następnie odczekać, aż urządzenie zakończy automatyczną niwelację.

- Ustawić wysokość urządzenia pomiarowego (na statywie albo ewentualnie podkładając coś pod urządzenie) tak, aby środek linii laserowej dokładnie pokrywał się z zaznaczonym uprzednio punktem Ⅱ na ścianie B.
- Zaznaczyć na ścianie A środek linii laserowej jako punkt Ⅲ (pionowo nad ew. pod punktem Ⅰ).

– Z różnicy **d** pomiędzy obydwoma zaznaczonymi punktami Ⅰ i Ⅲ na ścianie A wyniknie rzeczywiste odchylenie urządzenia pomiarowego od poziomu.

Na odcinku pomiarowym wynoszącym 2 × **5** m = **10** m maksymalne dopuszczalne odchylenie nie może przekraczać:

**10** m × ±**0,3** mm/m = ±**3** mm. Różnica **d** pomiędzy punktami Ⅰ i Ⅲ może zatem wynosić maksymalnie **3** mm.

#### **Dokładność niwelacyjna pionowej linii laserowej**

Do przeprowadzenia kontroli potrzebny jest otwór drzwiowy. Po obu stronach drzwi musi być minimum 2,5 m wolnego miejsca. Niezbędne jest też stabilne podłoże.

– Ustawić urządzenie pomiarowe w odległości 2,5 m od otworu drzwiowego na stabilnym, równym podłożu (nie na statywie). Włączyć urządzenie pomiarowe i wybrać tryb liniowy w pionie. Skierować linię laserową na otwór drzwiowy i zaczekać, aż urządzenie zakończy automatyczną niwelację.

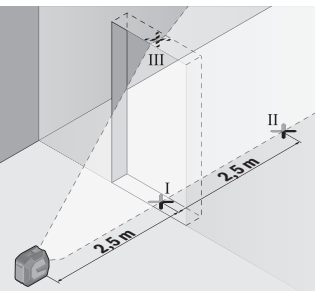

– Zaznaczyć środek poziomej linii laserowej na podłodze w otworze drzwiowym (punkt I), w odległości 5 m po drugiej stronie otworu drzwiowego (punkt II), jak również na górnej framudze otworu drzwiowego (punkt III).

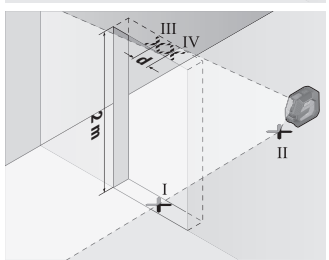

- Obrócić urządzenie pomiarowe o 180° i ustawić je z drugiej strony otworu drzwiowego, bezpośrednio za punktem II. Zaczekać, aż urządzenie pomiarowe się wypoziomuje, a następnie skierować pionową linię laserową w taki sposób, by jej środek przebiegał dokładnie przez punkty I i II.
- Zaznaczyć środek linii laserowej na górnej krawędzi otworu drzwiowego, jako punkt Ⅳ.
- Z różnicy **d** pomiędzy obydwoma zaznaczonymi punktami Ⅲ i Ⅳ wyniknie rzeczywiste odchylenie urządzenia pomiarowego od prostopadłej.
- Należy zmierzyć wysokość otworu drzwiowego.

Maksymalne dopuszczalne odchylenie obliczane jest w następujący sposób:

Podwójna wysokość otworu drzwiowego × **0,3** mm/m

Przykład: Przy wysokości otworu drzwiowego **2** m maksymalne odchylenie może wynosić

2 × **2** m × ±**0,3** mm/m = ±**1,2** mm. W związku z tym punkty Ⅲ i Ⅳ mogą być od siebie oddalone maksymalnie o **1,2** mm.

## **Wskazówki dotyczące pracy**

**► Do zaznaczania należy używać zawsze tylko środka linii laserowei.** Szerokość linii laserowej zmienia się w zależności od odległości.

#### **Praca z uchwytem LB 10 (osprzęt) (zob. rys. A−D)**

Za pomocą uchwytu **(13)** urządzenie pomiarowe można mocować na powierzchniach pionowych lub materiałach magnetycznych. W połączeniu z uchwytem sufitowym **(17)** urządzenie pomiarowe można umieścić także na dużej wysokości.

Urządzenie pomiarowe z przyłączem do statywu 1/4" **(11)** założyć na śrubę 1/4" **(15)** uchwytu i mocno dokręcić.

Możliwości zamocowania uchwytu **(13)**:

- za pomocą dostępnego w handlu wkrętu mocującego przez otwór na wkręty **(16)** do drewna (zob. rys. **B**),
- za pomocą magnesów **(14)** do materiałów magnetycznych (zob. rys. **C**)
- za pomocą klamry sufitowej **(17)** do listew sufitowych (zob. rys. **D**).
- **► Podczas mocowania osprzętu do powierzchni należy trzymać palce z dala od tylnej strony osprzętu magnetycznego.** Duża siła przyciągania magnesów może spowodować zakleszczenie palców.

Przed włączeniem urządzenia pomiarowego należy z grubsza wyregulować uchwyt **(13)**.

#### **Praca z laserową tablicą celowniczą (osprzęt)**

Laserowa tablica celownicza **(26)** poprawia widoczność wiązki laserowej przy niekorzystnych warunkach lub większych odległościach.

Odblaskowa powierzchnia laserowej tablicy celowniczej **(26)** poprawia widoczność linii laserowej, przez transparentną powierzchnię linia laserowa jest widoczna także od tyłu laserowej tablicy celowniczej.

#### **Praca ze statywem (osprzęt)**

Aby zapewnić stabilną podstawę pomiaru z ustaloną wysokością, zaleca się użycie statywu. Urządzenie pomiarowe z przyłączem do statywu 1/4" **(11)** założyć na gwint statywu **(21)** lub dowolnego statywu fotograficznego. Dokręcić urządzenie pomiarowe za pomocą śruby ustalającej statywu.

Przed włączeniem urządzenia pomiarowego, należy z grubsza wyregulować statyw.

#### **Mocowanie za pomocą uniwersalnego uchwytu (osprzęt) (zob. rys. G)**

Za pomocą uniwersalnego uchwytu **(19)** można zamocować urządzenie pomiarowe np. na powierzchniach pionowych lub materiałach magnetycznych. Uniwersalny uchwyt można stosować również jako statyw naziemny; ułatwia on zmienianie położenia urządzenia pomiarowego na wysokość.

▶ Podczas mocowania osprzętu do powierzchni należy trzymać palce z dala od tyl**nej strony osprzętu magnetycznego.** Duża siła przyciągania magnesów może spowodować zakleszczenie palców.

Przed włączeniem urządzenia pomiarowego należy z grubsza wyregulować uniwersalny uchwyt **(19)**.

#### **Praca z uchwytem obrotowym (osprzęt)**

Dzięki uchwytowi obrotowemu **(20)** urządzenie pomiarowe można obrócić o 360°. Dzięki temu linie laserowe można dokładnie ustawić, bez zmieniania pozycji urządzenia pomiarowego.

Uchwyt obrotowy **(20)** można stosować również jako statyw podłogowy, przykręcić przy jego użyciu urządzenie pomiarowe do powierzchni pionowych, zamocować urządzenie pomiarowe za pomocą magnesów **(14)** do powierzchni metalowych lub w połączeniu z uchwytem sufitowym **(17)** zamocować je do listew sufitowych.

▶ Podczas mocowania osprzętu do powierzchni należy trzymać palce z dala od tyl**nej strony osprzętu magnetycznego.** Duża siła przyciągania magnesów może spowodować zakleszczenie palców.

Przed włączeniem urządzenia pomiarowego należy z grubsza wyregulować uchwyt obrotowy **(20)**.

#### **Okulary do pracy z laserem (osprzęt)**

Okulary do pracy z laserem odfiltrowują światło otoczenia. Dzięki temu wiązka laserowa wydaje się jaśniejsza.

▶ Nie należy używać okularów do pracy z laserem (osprzęt) jako okularów ochron**nych.** Okulary do pracy z laserem służą do łatwiejszej identyfikacji wiązki lasera, nie chronią jednak przed promieniowaniem laserowym.

▶ Nie należy używać okularów do pracy z laserem (osprzęt) jako okularów przeciw**słonecznych ani podczas prowadzenia samochodu.** Okulary do pracy z laserem nie zapewniają całkowitej ochrony przed promieniowaniem UV i utrudniają rozróżnianie kolorów.

#### **Przykłady zastosowań (zob. rys. E–H)**

Przykłady różnych sposobów zastosowania urządzenia pomiarowego można znaleźć na stronach graficznych.

## **Konserwacja i serwis**

## **Konserwacja i czyszczenie**

Urządzenie pomiarowe należy utrzymywać w czystości.

Nie wolno zanurzać urządzenia pomiarowego w wodzie ani innych cieczach.

Zanieczyszczenia należy usuwać za pomocą wilgotnej, miękkiej ściereczki. Nie stosować żadnych środków czyszczących ani rozpuszczalników.

W szczególności należy regularnie czyścić płaszczyzny przy otworze wyjściowym wiązki laserowej, starannie usuwając kłaczki kurzu.

Urządzenie pomiarowe należy przechowywać i transportować tylko w pokrowcu **(23)** lub w walizce **(24)**.

W razie konieczności naprawy urządzenie pomiarowe należy przesłać w pokrowcu **(23)** lub w walizce **(24)**.

## **Obsługa klienta oraz doradztwo dotyczące użytkowania**

Ze wszystkimi pytaniami, dotyczącymi naprawy i konserwacji nabytego produktu oraz dostępu do części zamiennych, prosimy zwracać się do punktów obsługi klienta. Rysunki techniczne oraz informacje o częściach zamiennych można znaleźć pod adresem:

#### **www.bosch-pt.com**

Nasz zespół doradztwa dotyczącego użytkowania odpowie na wszystkie pytania związane z produktami firmy Bosch oraz ich osprzętem.

Przy wszystkich zgłoszeniach oraz zamówieniach części zamiennych konieczne jest podanie 10‑cyfrowego numeru katalogowego, znajdującego się na tabliczce znamionowej produktu.

#### **Polska**

Robert Bosch Sp. z o.o. Serwis Elektronarzędzi Ul. Jutrzenki 102/104

02-230 Warszawa Na [www.serwisbosch.com](http://www.serwisbosch.com) znajdą Państwo wszystkie szczegóły dotyczące usług serwisowych online. Tel.: 22 7154450 Faks: 22 7154440 E-Mail: [bsc@pl.bosch.com](mailto:bsc@pl.bosch.com) [www.bosch-pt.pl](http://www.bosch-pt.pl)

#### **Pozostałe adresy serwisów znajdują się na stronie:**

[www.bosch-pt.com/serviceaddresses](http://www.bosch-pt.com/serviceaddresses)

## <span id="page-247-0"></span>**Transport**

Zalecane akumulatory litowo-jonowe podlegają wymaganiom przepisów dotyczących towarów niebezpiecznych. Akumulatory mogą być transportowane drogą lądową przez użytkownika, bez konieczności spełnienia jakichkolwiek dalszych warunków.

W przypadku przesyłki przez osoby trzecie (np. transport drogą powietrzną lub za pośrednictwem firmy spedycyjnej) należy dostosować się do szczególnych wymogów dotyczących opakowania i oznakowania towaru. W takim wypadku podczas przygotowywania towaru do wysyłki należy skonsultować się z ekspertem ds. towarów niebezpiecznych.

Akumulatory można wysyłać tylko wówczas, gdy ich obudowa nie jest uszkodzona. Odsłonięte styki należy zakleić, a akumulator zapakować w taki sposób, aby nie mógł on się poruszać (przesuwać) w opakowaniu. Należy wziąć też pod uwagę ewentualne inne przepisy prawa krajowego.

## **Utylizacja odpadów**

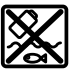

Urządzenia pomiarowe, akumulatory/baterie, osprzęt i opakowanie należy oddać do powtórnego przetworzenia zgodnego z obowiązującymi przepisami w zakresie ochrony środowiska.

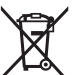

Nie wolno wyrzucać narzędzi pomiarowych ani akumulatorów/baterii razem z odpadami z gospodarstwa domowego!

## **Tylko dla krajów UE:**

Zgodnie z europejską dyrektywą 2012/19/UE w sprawie zużytego sprzętu elektrycznego i elektronicznego oraz jej transpozycją do prawa krajowego niezdatne do użytku urządzenia pomiarowe, a zgodnie z europejską dyrektywą 2006/66/WE uszkodzone lub zużyte akumulatory/baterie należy zbierać osobno i doprowadzić do ponownego użycia zgodnie z obowiązującymi przepisami ochrony środowiska.

#### Čeština | **249**

W przypadku nieprawidłowej utylizacji zużyty sprzęt elektryczny i elektroniczny może mieć szkodliwe skutki dla środowiska i zdrowia ludzkiego, wynikające z potencjalnej obecności substancji niebezpiecznych.

#### **Akumulatory/baterie:**

#### **Li-Ion:**

Prosimy postępować zgodnie ze wskazówkami umieszczonymi w rozdziale Transport [\(zob. "Transport", Strona 248\).](#page-247-0)

# **Čeština**

## **Bezpečnostní upozornění**

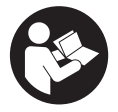

**Aby byla zajištěna bezpečná a spolehlivá práce s měřicím přístrojem, je nutné si přečíst a dodržovat veškeré pokyny. Pokud se měřicí přístroj nepoužívá podle těchto pokynů, může to negativně ovlivnit ochranná opatření, která jsou integrovaná v měřicím přístroji. Nikdy nesmíte dopustit, aby byly výstražné**

**štítky na měřicím přístroji nečitelné. TYTO POKYNY DOBŘE USCHOVEJTE, A POKUD BUDETE MĚŘICÍ PŘÍSTROJ PŘEDÁVAT DÁLE, PŘILOŽTE JE.**

- **► Pozor pokud se používají jiná než zde uvedená ovládací nebo seřizovací zařízení nebo se provádějí jiné postupy, může to mít za následek vystavení nebezpečnému záření.**
- u **Měřicí přístroj se dodává s výstražným štítkem laseru (je označený na vyobrazení měřicího přístroje na stránce s obrázky).**
- u **Pokud není text výstražného štítku ve vašem národním jazyce, přelepte ho před prvním uvedením do provozu přiloženou nálepkou ve vašem jazyce.**

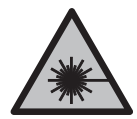

**Laserový paprsek nemiřte proti osobám nebo zvířatům a nedívejte se do přímého ani do odraženého laserového paprsku.** Může to způsobit oslnění osob, nehody nebo poškození zraku.

- u **Pokud laserový paprsek dopadne do oka, je třeba vědomě zavřít oči a okamžitě hlavou uhnout od paprsku.**
- u **Na laserovém zařízení neprovádějte žádné změny.**

#### **250** | Čeština

- u **Brýle pro zviditelnění laserového paprsku (příslušenství) nepoužívejte jako ochranné brýle.** Brýle pro zviditelnění laserového paprsku slouží pro lepší rozpoznání laserového paprsku; nechrání ale před laserovým zářením.
- u **Brýle pro zviditelnění laserového paprsku (příslušenství) nepoužívejte jako sluneční brýle nebo v silničním provozu.** Brýle pro zviditelnění laserového paprsku neposkytují UV ochranu a zhoršují vnímání barev.
- u **Měřicí přístroj svěřujte do opravy pouze kvalifikovaným odborným pracovníkům, kteří mají k dispozici originální náhradní díly.** Tím bude zajištěno, že zůstane zachovaná bezpečnost měřicího přístroje.
- u **Nedovolte dětem, aby používaly laserový měřicí přístroj bez dozoru.** Mohly by neúmyslně oslnit jiné osoby nebo sebe.
- u **S měřicím přístrojem nepracujte v prostředí s nebezpečím výbuchu, kde se nacházejí hořlavé kapaliny, plyny nebo hořlavý prach.** V měřícím přístroji mohou vznikat jiskry, které mohou způsobit vznícení prachu nebo výparů.
- ► Neupravuite a neotvíreite akumulátor. Hrozí nebezpečí zkratu.
- u **Při poškození a nesprávném použití akumulátoru mohou unikat výpary. Akumulátor může začít hořet nebo může vybouchnout.** Zajistěte přívod čerstvého vzduchu a při potížích vyhledejte lékaře. Výpary mohou dráždit dýchací cesty.
- u **Při nesprávném použití nebo poškozeném akumulátoru může z akumulátoru vytéct hořlavá kapalina. Zabraňte kontaktu s ní. Při náhodném kontaktu opláchněte místo vodou. Pokud se kapalina dostane do očí, vyhledejte navíc lékaře.** Vytékající akumulátorová kapalina může způsobit podráždění pokožky nebo popáleniny.
- u **Špičatými předměty, jako např. hřebíky nebo šroubováky, nebo působením vnější síly může dojít k poškození akumulátoru.** Uvnitř může dojít ke zkratu a akumulátor může začít hořet, může z něj unikat kouř, může vybouchnout nebo se přehřát.
- u **Nepoužívaný akumulátor uchovávejte mimo kancelářské sponky, mince, klíče, hřebíky, šrouby nebo jiné drobné kovové předměty, které mohou způsobit přemostění kontaktů.** Zkrat mezi kontakty akumulátoru může mít za následek popáleniny nebo požár.
- **Akumulátor používejte pouze v produktech výrobce.** Jen tak bude akumulátor chráněný před nebezpečným přetížením.
- u **Akumulátory nabíjejte pouze pomocí nabíječek, které jsou doporučené výrobcem.** U nabíječky, která je vhodná pro určitý druh akumulátorů, existuje nebezpečí požáru, pokud se bude používat s jinými akumulátory.

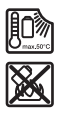

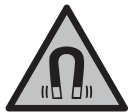

**Chraňte akumulátor před horkem, např. i před trvalým slunečním zářením, ohněm, nečistotami, vodou a vlhkostí.** Hrozí nebezpečí výbuchu a zkratu.

**Nedávejte magnetické příslušenství do blízkosti implantátů a jiných lékařských přístrojů, např. kardiostimulátoru nebo inzulinové pumpy.** Magnety příslušenství vytvářejí pole, které může negativně ovlivnit funkci implantátů nebo lékařských přístrojů.

u **Nedávejte magnetické příslušenství do blízkosti magnetických datových nosičů a magneticky citlivých zařízení.** Působením magnetů příslušenství může dojít k nevratným ztrátám dat.

## **Popis výrobku a výkonu**

Řiďte se obrázky v přední části návodu k obsluze.

## **Použití v souladu s určeným účelem**

Měřicí přístroj je určený k zjišťování a kontrole vodorovných a svislých linií. Měřicí přístroj je vhodný pro používání ve vnitřních a venkovních prostorech. Tento výrobek je spotřební laserový výrobek v souladu s normou EN 50689.

## **Zobrazené součásti**

Číslování zobrazených komponent se vztahuje na zobrazení měřicího přístroje na obrázkové straně.

- **(1)** Ukazatel stavu nabití akumulátoru/baterií
- **(2)** Tlačítko druhu provozu laseru
- **(3)** Vypínač
- **(4)** Výstupní otvor laserového paprsku
- **(5)** Ukazatel nabití lithium-iontového akumulátorua)
- **(6)** Otočný uzávěr lithium-iontového akumulátoru/adaptéru pro baterie
- **(7)** Zdířka USB Type‑C®a)b)
- **(8)** Varovný štítek laseru
- **(9)** Adaptér pro baterie
- **(10)** Lithium-iontový akumulátora)

## **252** | Čeština

- **(11)** Stativový závit 1/4"
- **(12)** Sériové číslo
- **(13)** Držák (LB 10)a)
- **(14)** Magnet<sup>a)</sup>
- **(15)** 1/4" šroub držákua)
- **(16)** Otvor pro šroub v držákua)
- **(17)** Stropní držák (DK 20)a)
- **(18)** USB kabela)
- **(19)** Univerzální držáka)
- **(20)** Otočný držák (RM 10)a)
- **(21)** Stativa)
- **(22)** Teleskopická tyča)
- (23) Ochranné pouzdroa)
- **(24)** Kufra)
- **(25)** Brýle pro práci s laserema)
- **(26)** Cílová destička laserua)
- a) **Toto příslušenství není standardní součástí dodávky.**
- b) USB Type-C® a USB-C® jsou chráněné značky organizace USB Implementers Forum.

#### **Technické údaje**

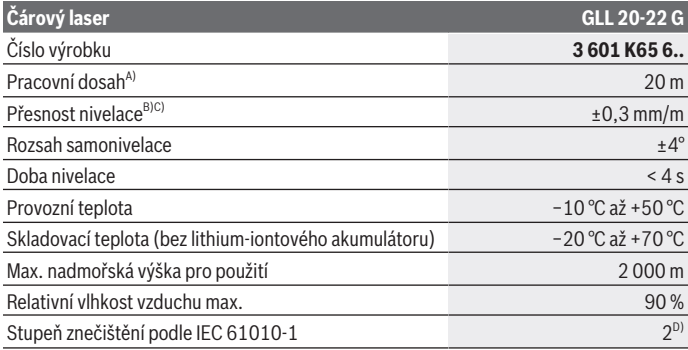

1 609 92A 9AZ | (02.05.2024) Bosch Power Tools
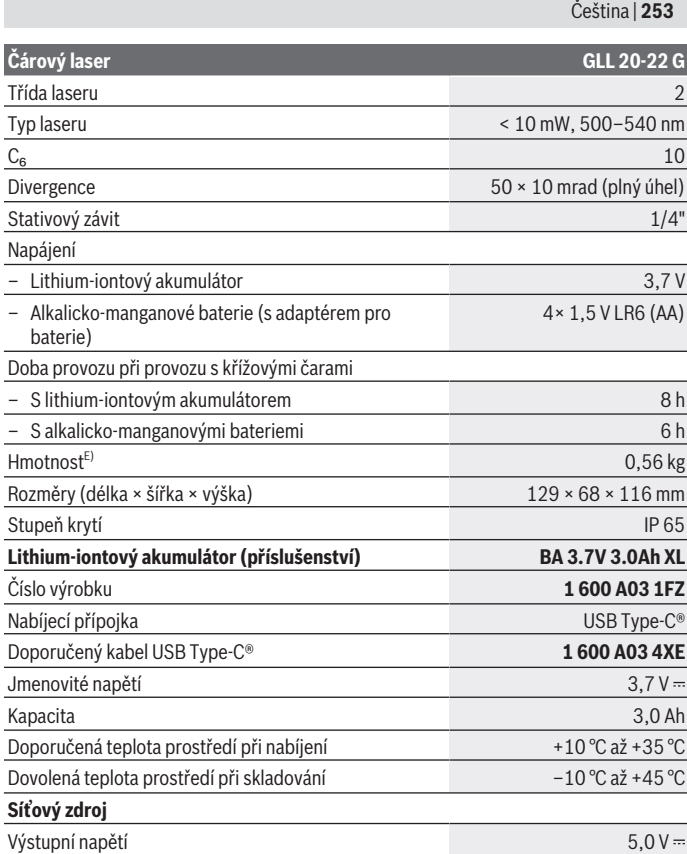

◈

x

♦

#### **254** | Čeština

## **Čárový laser GLL 20-22 G**

Výstupní proud minimálně 2 A

- A) Pracovní oblast může být zmenšena nepříznivými podmínkami prostředí (např. přímé sluneční záření).
- B) Uvedené hodnoty platí za předpokladu normálních až příznivých podmínek prostředí (např. bez vibrací, bez mlhy, bez kouře, bez přímého slunečního záření). Po velkém kolísání teploty může dojít k odchylkám přesnosti.
- C) Při maximálním rozsahu samonivelace je navíc třeba počítat s odchylkou od ±0,1 mm/m.
- D) Vyskytuje se pouze nevodivé znečištění, přičemž příležitostně se ale očekává dočasná vodivost způsobená orosením.
- E) Hmotnost bez akumulátoru/adaptéru pro baterie/baterií

K jednoznačné identifikaci měřicího přístroje slouží sériové číslo **(12)** na typovém štítku.

## **Napájení měřicího přístroje**

Měřicí přístroj lze používat s **Bosch** lithium-iontovým akumulátorem **(10)** nebo s běžnými bateriemi v adaptéru pro baterie **(9)**.

**Upozornění:** Měřicí přístroj nikdy neskladujte bez nasazeného lithium-iontového akumulátoru **(10)** nebo adaptéru pro baterie **(9)**, zejména v prašném nebo vlhkém prostředí.

## **Provoz s bateriemi (příslušenství)**

Pro provoz měřicího přístroje doporučujeme použít alkalicko-manganové baterie. Baterie vložte do adaptéru **(9)**. Přitom dodržujte správnou polaritu podle vyobrazení na vnitřní straně krytu adaptéru pro baterie.

Vždy vyměňujte všechny baterie současně. Používejte pouze baterie od jednoho výrobce a se stejnou kapacitou.

Nasaďte adaptér pro baterie **(9)** do měřicího přístroje a otočte otočný uzávěr **(6)** tak, aby mohly úchyty zaklapnout na adaptéru pro baterie.

Pro vyjmutí adaptéru pro baterie **(9)** odklopte úchyty otočného uzávěru **(6)** a otočte je o 90°. Vyjměte adaptér pro baterie z měřicího přístroje.

u **Když měřicí přístroj delší dobu nepoužíváte, vyjměte z něj baterie.** Baterie mohou při delším skladování v měřicím přístroji zkorodovat.

## **Provoz s lithium-iontovým akumulátorem**

#### **Nasazení/výměna lithium-iontového akumulátoru**

Nasaďte lithium-iontový akumulátor **(10)** do měřicího přístroje a otočte otočný uzávěr **(6)** tak, aby mohly úchyty zaklapnout na lithium-iontového akumulátoru. Pro vyjmutí lithium-iontového akumulátoru **(10)** odklopte úchyty otočného uzávěru **(6)** a otočte je o 90°. Vyjměte lithium-iontový akumulátor z měřicího přístroje.

#### **Nabíjení lithium-iontového akumulátoru**

- **► Pro nabíjení používejte pouze USB síťový zdroj, jehož výstupní napětí a minimální výstupní proud splňují požadavky v kapitole "Technické údaje". Řiďte se návodem k obsluze USB síťového zdroje.**
- u **Dbejte na správné síťové napětí!** Napětí zdroje proudu musí souhlasit s údaji na typovém štítku síťového zdroje.
- u **Akumulátor nabíjejte prostřednictvím USB přípojky pouze při teplotě prostředí od +10 °C do +35 °C.** Při nabíjení mimo toto teplotní rozmezí může dojít k poškození akumulátoru nebo se může zvýšit nebezpečí požáru.

**Upozornění:** Lithium-iontové akumulátory se na základě mezinárodních dopravních předpisů dodávají částečně nabité. Aby byl zaručen plný výkon akumulátoru, před prvním použitím akumulátor úplně nabijte.

Otevřete kryt zdířky USB Type-C® **(7)**. Propojte USB zdířku pomocí USB kabelu **(18)** s USB síťovým zdrojem. Připojte USB síťový zdroj k elektrické síti.

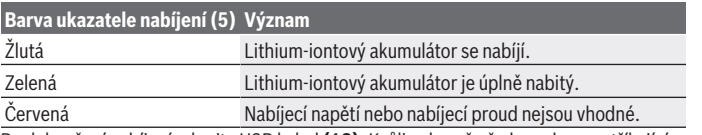

Po dokončení nabíjení odpojte USB kabel **(18)**. Kvůli ochraně před prachem a stříkající vodou zavřete kryt zdířky USB Type-C® **(7)**.

## **Ukazatel stavu nabití**

Ukazatel stavu nabití **(1)** zobrazuje při zapnutém měřicím přístroji aktuální stav nabití lithium-iontového akumulátoru, resp. baterií.

S vybíjením lithium-iontového akumulátoru, resp. baterií se pomalu snižuje jas laserových čar.

Když jsou lithium-iontový akumulátor nebo baterie téměř vybité, ukazatel stavu nabití **(1)** nepřetržitě bliká. Laserové čáry blikají každých 5 min po dobu 5 s.

Když jsou lithium-iontový akumulátor nebo baterie vybité, laserové čáry a ukazatel stavu nabití **(1)** ještě jednou zablikají, než se měřicí přístroj vypne.

#### **256** | Čeština

## **Provoz**

#### **Uvedení do provozu**

- u **Chraňte měřicí přístroj před vlhkem a přímým slunečním zářením.**
- u **Nevystavujte měřicí přístroj extrémním teplotám nebo kolísání teplot.** Nenechávejte ho např. delší dobu ležet v autě. Při větším kolísání teploty nechte měřicí přístroj nejprve vytemperovat a před další prací proveďte vždy kontrolu přesnosti [\(viz "Kontrola přesnosti měřicího přístroje", Stránka 258\)](#page-257-0). Při extrémních teplotách nebo teplotních výkyvech může být omezena přesnost přístroje.
- u **Chraňte měřicí přístroj před prudkými nárazy nebo pádem.** Pokud byl měřicí přístroj vystavený působení silných vnějších vlivů, měli byste před další prací provést kontrolu přesnosti [\(viz "Kontrola přesnosti měřicího přístroje", Stránka 258\)](#page-257-0).
- u **Před přepravou měřicí přístroj vypněte.** Při vypnutí se kyvná jednotka zajistí, při prudkých pohybech se jinak může poškodit.

#### **Zapnutí a vypnutí**

Pro **zapnutí** měřicího přístroje posuňte vypínač **(3)** do polohy **ON**. Měřicí přístroj promítá ihned po zapnutí z výstupních otvorů **(4)** laserové paprsky.

**► Nemiřte laserový paprsek na osoby nebo zvířata a nedívejte se sami do něj, a to ani z větší vzdálenosti.**

Pro **vypnutí** měřicího přístroje posuňte vypínač **(3)** do polohy **OFF**. Při vypnutí se zablokuje kyvadlová jednotka.

u **Nenechávejte zapnutý měřicí přístroj bez dozoru a po použití ho vypněte.** Mohlo by dojít k oslnění jiných osob laserovým paprskem.

Blíží-li se teplota měřicího přístroje nejvyšší přípustné provozní teplotě, pomalu se snižuje jas laserových čar.

Při překročení maximální přípustné provozní teploty laserové čáry rychle zablikají, poté se měřicí přístroj vypne. Po vychladnutí je měřicí přístroj opět připravený k provozu a lze ho znovu zapnout.

#### **Automatické vypnutí**

Pokud cca **120** min nestisknete žádné tlačítko na měřicím přístroji, měřicí přístroj se automaticky vypne kvůli šetření akumulátoru, resp. baterií.

Pro opětovné zapnutí měřicího přístroje po automatickém vypnutí můžete buď posunout vypínač **(3)** nejprve do polohy "**OFF**" a poté měřicí přístroj znovu zapnout, nebo stiskněte tlačítko druhu provozu laseru **(2)**.

Pro deaktivaci automatického vypnutí podržte (při zapnutém měřicím přístroji) minimálně 3 s stisknuté tlačítko druhu laserového provozu **(2)**. Jakmile je automatické vypnutí deaktivované, laserové čáry krátce zablikají pro potvrzení.

Pro aktivaci automatického vypnutí měřicí přístroj vypněte a znovu zapněte.

## **Druhy provozu**

Měřicí přístroj disponuje několika druhy provozu, které můžete kdykoli měnit:

- Provoz s křížovými čárami: Měřicí přístroj promítá dopředu vodorovnou a svislou laserovou čáru. Laserové čáry jsou překřížené v úhlu 90°.
- Provoz s vodorovnou čárou: Měřicí přístroj promítá dopředu vodorovnou laserovou čáru.
- Provoz se svislou čárou: Měřicí přístroj promítá dopředu svislou laserovou čáru. Při umístění měřicího přístroje přímo u stěny probíhá svislá laserová čára téměř úplně dokola (360° čára).

Pro změnu druhu provozu stiskněte tlačítko druhu provozu laseru **(2)** tolikrát, dokud nejsou laserové paprsky promítány v požadovaném druhu provozu.

Všechny druhy provozu jsou možné jak s automatickou nivelací, tak také s funkcí sklonu.

## **Automatická nivelace**

Měřicí přístroj během provozu neustále kontroluje polohu. Při postavení mimo samonivelační rozsah ±**4**° pracuje s automatickou nivelací. Mimo samonivelační rozsah automaticky přejde do funkce sklonu.

#### **Práce s automatickou nivelací**

Postavte měřicí přístroj na vodorovný, pevný povrch, upevněte ho do držáku **(13)** nebo na stativ **(21)**.

Automatická nivelace automaticky vyrovná nerovnosti v samonivelačním rozsahu ±**4**°. Jakmile laserové paprsky svítí nepřetržitě, je měřicí přístroj znivelovaný.

Pokud není možné provést automatickou nivelaci, např. protože je plocha, na které měřicí přístroj stojí, odchýlená od vodorovné roviny o více než **4**°, laserové čáry nejprve rychle blikají 2 s, poté každých 5 s několikrát rychle zablikají. Měřicí přístroj je ve funkci sklonu.

Pro další práci s automatickou nivelací postavte měřicí přístroj vodorovně a počkejte na samonivelaci. Jakmile se měřicí přístroj nachází v samonivelačním rozsahu ±**4**°, laserové paprsky nepřetržitě svítí.

Při otřesech nebo změnách polohy během provozu se měřicí přístroj opět automaticky zniveluje. Po nivelaci zkontrolujte polohu laserových paprsků ve vztahu k referenčním bodům, aby se zamezilo chybám daným posunutím měřícího přístroje.

#### **258** | Čeština

#### **Práce s funkcí sklonu**

Postavte měřicí přístroj na podklad se sklonem. Při práci s funkcí sklonu laserové čáry nejprve 2 s rychle blikají, poté několikrát rychle zablikají každých 5 s.

Laserové čáry nejsou znivelované a nemusí nutně probíhat navzájem kolmo.

### <span id="page-257-0"></span>**Kontrola přesnosti měřicího přístroje**

#### **Vlivy na přesnost**

Největší vliv má teplota prostředí. Laserový paprsek mohou vychýlit zejména rozdíly teplot od podlahy směrem nahoru.

Pro minimalizaci vlivu tepla, které stoupá ze země, doporučujeme používat měřicí přístroj na stativu. Kromě toho postavte měřicí přístroj podle možností doprostřed pracovní plochy.

Kromě vnějších vlivů mohou odchylky způsobovat také specifické vlivy (např. pád nebo prudké nárazy). Proto před začátkem každé práce zkontrolujte přesnost nivelace.

Zkontrolujte vždy nejprve přesnost výšky a nivelace vodorovné laserové čáry, poté přesnost nivelace svislé laserové čáry.

Pokud měřicí přístroj při jedné z kontrol překročí maximální odchylku, nechte ho opravit v servisu **Bosch**.

#### **Kontrola výšky vodorovné čáry**

Pro kontrolu potřebujete volnou měřicí dráhu **5** m na pevném podkladu mezi dvěma stěnami A a B.

– Namontujte měřicí přístroj blízko stěny A na stativ nebo ho položte na pevný, rovný podklad. Zapněte měřicí přístroj a zvolte provoz s křížovými čárami.

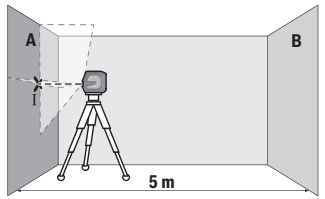

– Namiřte laser na blízkou stěnu A a nechte měřicí přístroj znivelovat. Označte střed bodu, ve kterém se laserové čáry na stěně protínají (bod Ⅰ).

Čeština | **259**

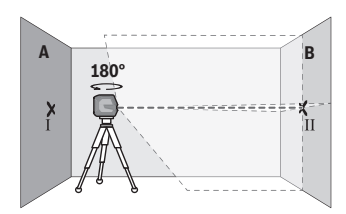

- Otočte měřicí přístroj o 180°, nechte ho znivelovat a označte průsečík laserových čar na protilehlé stěně B (bod Ⅱ).
- Umístěte měřicí přístroj aniž byste ho otočili blízko u stěny B, zapněte ho a nechte ho znivelovat.

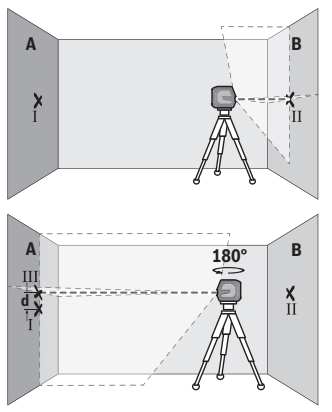

- Nastavte měřicí přístroj do takové výšky (pomocí stativu nebo případně podložením), aby průsečík laserových čar dopadal přesně na vyznačený bod II na stěně B.
- Otočte měřicí přístroj o 180°, aniž byste změnili výšku. Namiřte ho na stěnu A tak, aby svislá laserová čáry probíhala vyznačeným bodem I. Nechte měřicí přístroj znivelovat a označte průsečík laserových čar na stěně A (bod Ⅲ).
- Rozdíl **d** mezi oběma označenými body Ⅰ a Ⅲ na stěně A udává skutečnou výškovou odchylku měřicího přístroje.

U měřicí dráhy 2 × **5** m = **10** m činí maximální přípustná odchylka:

**10** m × ±**0,3** mm/m = ±**3** mm. Rozdíl **d** mezi body Ⅰ a Ⅲ smí tedy činit maximálně **3** mm.

#### **Kontrola přesnosti nivelace vodorovné čáry**

Pro kontrolu potřebujete volnou plochu cca 5 × **5** m.

– Namontujte měřicí přístroj doprostřed mezi stěny A a B na stativ nebo ho položte na pevný, rovný podklad. Zapněte měřicí přístroj a zvolte provoz s vodorovnou čárou. Nechte měřicí přístroj znivelovat.

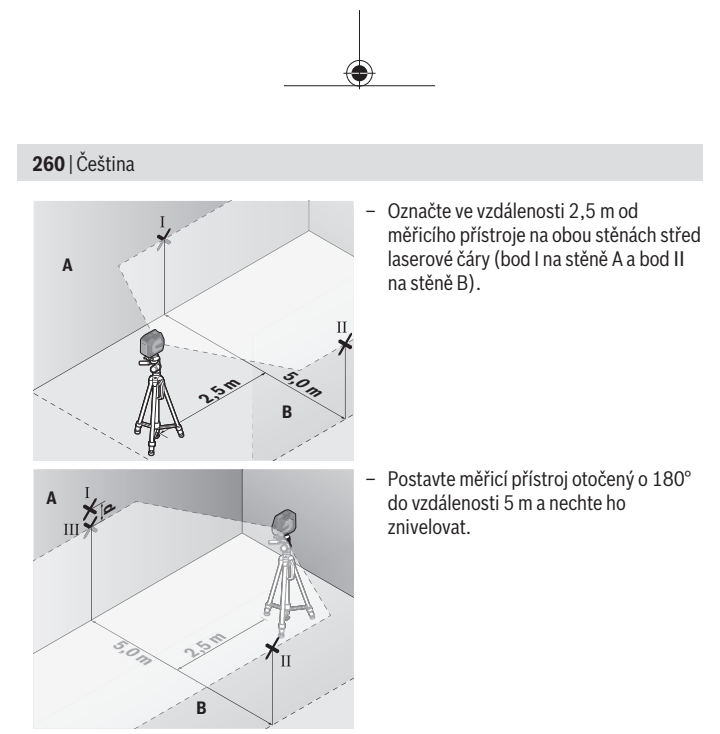

- Nastavte měřicí přístroj do takové výšky (pomocí stativu nebo případně podložením), aby střed laserové čáry dopadal přesně na vyznačený bod II na stěně B.
- Označte na stěně A střed laserové čáry jako bod Ⅲ (svisle nad, resp. pod bodem Ⅰ).
- Rozdíl **d** mezi oběma označenými body I a Ⅲ na stěně A udává skutečnou odchylku měřicího přístroje od vodorovné roviny.

U měřicí dráhy 2 × **5** m = **10** m činí maximální přípustná odchylka: **10** m × ±**0,3** mm/m = ±**3** mm. Rozdíl **d** mezi body Ⅰ a Ⅲ smí tedy činit maximálně **3** mm.

#### **Kontrola přesnosti nivelace svislé čáry**

Pro kontrolu potřebujete dveřní otvor, u kterého je (na pevném podkladu) na každé straně dveří nejméně 2,5 m místa.

– Postavte měřicí přístroj ve vzdálenosti 2,5 m od dveřního otvoru na pevný, rovný podklad (ne na stativ). Zapněte měřicí přístroj a zvolte provoz se svislou čárou. Namiřte laserovou čáru na dveřní otvor a nechte měřicí přístroj znivelovat.

Čeština | **261**

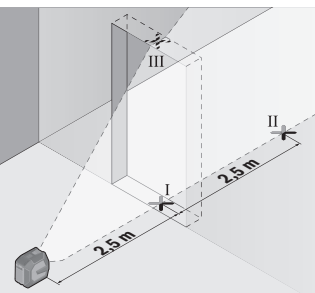

– Označte střed svislé laserové čáry na podlaze ve dveřním otvoru (bod Ⅰ), ve vzdálenost 5 m na druhé straně dveřního otvoru (bod Ⅱ) a na horním okraji dveřního otvoru (bod Ⅲ).

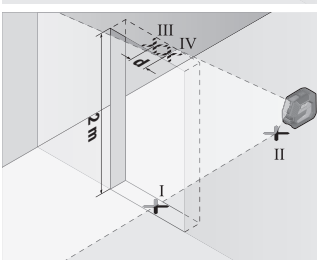

- Otočte měřicí přístroj o 180° a postavte ho na druhé straně dveřního otvoru přímo za bod Ⅱ. Nechte měřicí přístroj znivelovat a svislou laserovou čáru vyrovnejte tak, aby její střed probíhal přesně body Ⅰ a Ⅱ.
- Označte střed laserové čáry na horním okraji dveřního otvoru jako bod Ⅳ.
- Rozdíl **d** mezi oběma označenými body Ⅲ a Ⅳ udává skutečnou odchylku měřicího přístroje od svislé roviny.
- Změřte výšku otvoru dveří.

Maximální přípustnou odchylku vypočítáte následovně: dvojnásobná výška dveřního otvoru × **0,3** mm/m Příklad: Při výšce dveřního otvoru **2** m smí maximální odchylka činit 2 × **2** m × ±**0,3** mm/m = ±**1,2** mm. Body Ⅲ a Ⅳ smí tedy být maximálně **1,2** mm od sebe.

#### **Pracovní pokyny**

u **Pro označení používejte vždy pouze střed laserové čáry.** Šířka laserové čáry se mění se vzdáleností.

#### **262** | Čeština

#### **Práce s držákem LB 10 (příslušenství) (viz obrázky A–D)**

Pomocí držáku **(13)** můžete měřicí přístroj upevnit na svislé plochy nebo magnetické materiály. V kombinaci s držákem na strop **(17)** lze měřicí přístroj vyrovnat i ve výšce. Nasaďte měřicí přístroj 1/4" stativovým závitem **(11)** na 1/4" šroub **(15)** držáku a přišroubujte ho.

Možnosti upevnění držáku **(13)**:

- pomocí běžně prodávaného upevňovacího šroubu v otvoru pro šroub **(16)** na dřevu (viz obrázek **B**),
- pomocí magnetů **(14)** na magnetických materiálech (viz obrázek **C**),
- pomocí stropního držáku **(17)** na stropních lištách (viz obrázek **D**).
- u **Když připevňujete příslušenství na povrch, nedávejte prsty na zadní stranu magnetického příslušenství.** Vlivem silné přitažlivé síly magnetů může dojít k uskřípnutí prstů.

Než měřicí přístroj zapnete, držák **(13)** nahrubo vyrovnejte.

#### **Práce s cílovou destičkou laseru (příslušenství)**

Cílová tabulka laseru **(26)** zlepšuje viditelnost laserového paprsku při nepříznivých podmínkách a větších vzdálenostech.

Odrazivá plocha cílové tabulky laseru **(26)** zlepšuje viditelnost laserové čáry, pomocí průhledné plochy je laserová čára patrná i ze zadní strany cílové tabulky laseru.

#### **Práce se stativem (příslušenství)**

Stativ poskytuje stabilní, výškově přestavitelný měřicí základ. Nasaďte měřicí přístroj 1/4" stativovým závitem **(11)** na závit stativu **(21)** nebo běžného fotografického stativu. Pomocí zajišťovacího šroubu stativu měřicí přístroj přišroubujte.

Než zapnete měřicí přístroj, stativ nahrubo vyrovnejte.

#### **Upevnění pomocí univerzálního držáku (příslušenství) (viz obrázek G)**

Pomocí univerzálního držáku **(19)** můžete měřicí přístroj upevnit např. na svislých plochách nebo magnetických materiálech. Univerzální držák je rovněž vhodný jako podlahový stativ a usnadňuje výškové vyrovnání měřicího přístroje.

u **Když připevňujete příslušenství na povrch, nedávejte prsty na zadní stranu magnetického příslušenství.** Vlivem silné přitažlivé síly magnetů může dojít k uskřípnutí prstů.

Než měřicí přístroj zapnete, univerzální držák **(19)** nahrubo vyrovnejte.

#### **Práce s otočným držákem (příslušenství)**

Pomocí otočného držáku **(20)** můžete měřicí přístroj otáčet o 360°. Tak lze laserové čáry přesně seřídit, aniž by se změnila poloha měřicího přístroje.

1 609 92A 9AZ | (02.05.2024) Bosch Power Tools

Otočný držák **(20)** můžete použít jako podlahový stativ, přišroubovat pomocí něj měřicí přístroj na svislé plochy, měřicí přístroj upevnit pomocí magnetů **(14)** na kovové povrchy nebo ve spojení s držákem na strop **(17)** na stropní lišty.

u **Když připevňujete příslušenství na povrch, nedávejte prsty na zadní stranu magnetického příslušenství.** Vlivem silné přitažlivé síly magnetů může dojít k uskřípnutí prstů.

Než měřicí přístroj zapnete, otočný držák **(20)** nahrubo vyrovnejte.

## **Brýle pro práci s laserem (příslušenství)**

Brýle pro práci s laserem odfiltrují okolní světlo. Tím se jeví světlo laseru světlejší pro oko.

- u **Brýle pro zviditelnění laserového paprsku (příslušenství) nepoužívejte jako ochranné brýle.** Brýle pro zviditelnění laserového paprsku slouží pro lepší rozpoznání laserového paprsku; nechrání ale před laserovým zářením.
- u **Brýle pro zviditelnění laserového paprsku (příslušenství) nepoužívejte jako sluneční brýle nebo v silničním provozu.** Brýle pro zviditelnění laserového paprsku neposkytují UV ochranu a zhoršují vnímání barev.

## **Příklady práce (viz obrázky E–H)**

Příklady možností použití měřicího přístroje naleznete na stránkách s obrázky.

# **Údržba a servis**

## **Údržba a čištění**

Udržujte měřicí přístroj vždy čistý.

Měřicí přístroj neponořujte do vody nebo jiných kapalin.

Nečistoty otřete vlhkým, měkkým hadříkem. Nepoužívejte čisticí prostředky nebo rozpouštědla.

Pravidelně čistěte zejména plochy na výstupním otvoru laseru a dávejte pozor na vlákna. Měřicí přístroj skladujte a přepravujte pouze v ochranném pouzdru **(23)**, resp. v kufru **(24)**.

V případě opravy posílejte měřicí přístroj v ochranném pouzdru **(23)**, resp. v kufru **(24)**.

## **Zákaznická služba a poradenství ohledně použití**

Zákaznická služba zodpoví vaše dotazy k opravě a údržbě vašeho výrobku a též k náhradním dílům. Rozkladové výkresy a informace o náhradních dílech najdete také na: **www.bosch-pt.com**

#### **264** | Čeština

V případě dotazů k našim výrobkům a příslušenství vám ochotně pomůže poradenský tým Bosch.

V případě veškerých otázek a objednávek náhradních dílů bezpodmínečně uveďte 10místné věcné číslo podle typového štítku výrobku.

#### **Czech Republic**

Robert Bosch odbytová s.r.o. Bosch Service Center PT K Vápence 1621/16 692 01 Mikulov Na [www.bosch-pt.cz](http://www.bosch-pt.cz) si si můžete objednat opravu Vašeho stroje nebo náhradní díly online. Tel.: +420 519 305700 Fax: +420 519 305705 E-Mail: [servis.naradi@cz.bosch.com](mailto:servis.naradi@cz.bosch.com) [www.bosch-pt.cz](http://www.bosch-pt.cz)

#### **Další adresy servisů najdete na:**

[www.bosch-pt.com/serviceaddresses](http://www.bosch-pt.com/serviceaddresses)

### <span id="page-263-0"></span>**Přeprava**

Doporučené lithium-iontové akumulátory podléhají požadavkům zákona o nebezpečných nákladech. Tyto akumulátory mohou být bez dalších podmínek přepravovány uživatelem po silnici.

Při zasílání prostřednictvím třetí osoby (např.: letecká přeprava nebo spedice) je třeba brát zřetel na zvláštní požadavky na balení a označení. Zde musí být při přípravě zásilky nezbytně přizván expert na nebezpečné náklady.

Akumulátory zasílejte pouze tehdy, pokud není poškozený kryt. Otevřené kontakty přelepte lepicí páskou a akumulátor zabalte tak, aby se v obalu nemohl pohybovat. Dodržujte také případné další národní předpisy.

## **Likvidace**

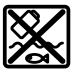

Měřicí přístroje, akumulátory/baterie, příslušenství a obaly je třeba odevzdat k ekologické recyklaci.

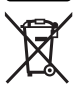

Měřicí přístroje a akumulátory/baterie nevyhazujte do domovního odpadu!

#### **Pouze pro země EU:**

Podle evropské směrnice 2012/19/EU o odpadních elektrických a elektronických zařízeních a jejího provedení ve vnitrostátním právu se musí již nepoužitelné měřicí přístroje a podle evropské směrnice 2006/66/ES vadné nebo opotřebované akumulátory/baterie shromažďovat odděleně a odevzdat k ekologické recyklaci. Při nesprávné likvidaci mohou odpadní elektrická a elektronická zařízení kvůli případnému obsahu nebezpečných látek poškodit životní prostředí a lidské zdraví.

#### **Akumulátory/baterie:**

**Li-Ion:**

Řiďte se pokyny v části Přeprava [\(viz "Přeprava", Stránka 264\)](#page-263-0).

# **Slovenčina**

## **Bezpečnostné upozornenia**

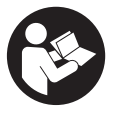

**Aby bola zaistená bezpečná a spoľahlivá práca s meracím prístrojom, prečítajte si a dodržiavajte všetky pokyny. Pokiaľ merací prístroj nebudete používať v súlade s týmito pokynmi, môžete nepriaznivo ovplyvniť integrované ochranné opatrenia v meracom prístroji. Nikdy nesmiete dopustiť, aby boli výstražné štítky**

**na meracom prístroji nečitateľné. TIETO POKYNY DOBRE USCHOVAJTE A POKIAĽ BUDETE MERACÍ PRÍSTROJ ODOVZDÁVAŤ ĎALEJ, PRILOŽTE ICH.**

- u **Pozor keď sa používajú iné ovládacie alebo nastavovacie zariadenia, ako sú tu uvedené alebo iné postupy, môže to viesť k nebezpečnej expozícii žiarením.**
- ▶ Merací prístroj sa dodáva s výstražným štítkom lasera (označeným na vyobraze**ní meracieho prístroja na strane s obrázkami).**
- **► Ak text výstražného štítku lasera nie je v jazyku krajiny, kde sa prístroj používa, pred prvým uvedením do prevádzky ho prelepte dodanou nálepkou v jazyku vašej krajiny.**

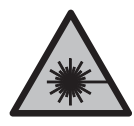

**Nesmerujte laserový lúč na osoby ani na zvieratá, ani sami nepozerajte do priameho či odrazeného laserového lúča.** Môže to spôsobiť oslepenie osôb, nehody alebo poškodenie zraku.

- u **Pokiaľ laserový lúč dopadne do oka, treba vedome zatvoriť oči a okamžite hlavu otočiť od lúča.**
- ▶ Na laserovom zariadení nevykonávajte žiadne zmeny.
- u **Okuliare na zviditeľnenie laserového lúča (príslušenstvo) nepoužívajte ako ochranné okuliare.** Okuliare na zviditeľnenie laserového lúča slúžia na lepšie rozpoznanie laserového lúča; nechránia však pred laserovým žiarením.
- **► Okuliare na zviditeľnenie laserového lúča (príslušenstvo) nepoužívajte ako slnečné okuliare alebo v cestnej doprave.** Okuliare na zviditeľnenie laserového lúča neposkytujú úplnú UV ochranu a zhoršujú vnímanie farieb.
- u **Opravu meracieho prístroja zverte len kvalifikovanému odbornému personálu, ktorý používa originálne náhradné súčiastky.** Tým sa zaručí, že bezpečnosť meracieho prístroja zostane zachovaná.
- ► Nedovoľte deťom používať laserový merací prístroj bez dozoru. Mohli by neúmyselne spôsobiť oslepenie iných osôb alebo seba samých.
- u **S meracím prístrojom nepracujte v prostredí s nebezpečenstvom výbuchu, v ktorom sa nachádzajú horľavé kvapaliny, plyny alebo prach.** V tomto meracom prístroji sa môžu vytvárať iskry, ktoré by mohli uvedený prach alebo výpary zapáliť.
- **► Akumulátor neupravujte ani ho neotvárajte.** Hrozí nebezpečenstvo skratu.
- **► Po poškodení akumulátora alebo v prípade neodborného používania môžu z akumulátora vystupovať škodlivé výpary. Akumulátor môže horieť alebo vybuchnúť.** Zabezpečte prívod čerstvého vzduchu a v prípade ťažkostí vyhľadajte lekára. Tieto výpary môžu podráždiť dýchacie cesty.
- u **Pri nesprávnom používaní alebo poškodení akumulátora môže z neho vytekať kvapalina. Vyhýbajte sa kontaktu s touto kvapalinou. Po náhodnom kontakte miesto opláchnite vodou. Ak sa dostane kvapalina z akumulátora do kontaktu s očami, po výplachu očí vyhľadajte lekára.** Unikajúca kvapalina z akumulátora môže mať za následok podráždenie pokožky alebo popáleniny.
- u **Špicatými predmetmi, ako napr. klince alebo skrutkovače alebo pôsobením vonkajšej sily môže dôjsť k poškodeniu akumulátora.** Vo vnútri môže dôjsť ku skratu a akumulátor môže začať horieť, môže z neho unikať dym, môže vybuchnúť alebo sa prehriať.
- ▶ Nepoužívaný akumulátor neskladujte tak, aby mohol prísť do styku s kancelár**skymi sponkami, mincami, kľúčmi, klincami, skrutkami alebo s inými drobnými kovovými predmetmi, ktoré by mohli spôsobiť premostenie kontaktov.** Skrat medzi kontaktmi akumulátora môže mať za následok popálenie alebo vznik požiaru.
- ▶ Akumulátor používajte len v produktoch výrobcu. Len tak bude akumulátor chránený pred nebezpečným preťažením.

Slovenčina | **267**

u **Akumulátory nabíjajte len nabíjačkami odporúčanými výrobcom.** Ak sa používa nabíjačka určená na nabíjanie určitého druhu akumulátorov na nabíjanie iných akumulátorov, hrozí nebezpečenstvo požiaru.

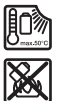

**Chráňte akumulátor pred teplom, napr. aj pred trvalým slnečným žiarením, pred ohňom, špinou, vodou a vlhkosťou.** Hrozí nebezpečenstvo výbuchu a skratu.

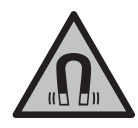

**Magnetické príslušenstvo nedávajte do blízkosti implantátov a iných medicínskych zariadení, ako sú napr. kardiostimulátory alebo inzulínové pumpy.** Magnety príslušenstva vytvárajú magnetické pole, ktoré môže nepriaznivo ovplyvniť funkciu implantátov alebo medicínskych zariadení.

**► Magnetické príslušenstvo nedávajte do blízkosti magnetických dátových nosičov a magneticky citlivých zariadení.** Následkom účinku magnetov príslušenstva by mohlo dôjsť k nenávratnej strate uložených údajov.

# **Opis výrobku a výkonu**

Prosím, všimnite si obrázky v prednej časti návodu na používanie.

## **Používanie v súlade s určením**

Merací prístroj je určený na určovanie a kontrolu vodorovných a zvislých čiar. Tento merací prístroj je vhodný na používanie v interiéri a exteriéri. Tento výrobok je spotrebný laserový výrobok v súlade s normou EN 50689.

## **Vyobrazené komponenty**

Číslovanie jednotlivých komponentov sa vzťahuje na vyobrazenie meracieho prístroja na grafickej strane tohto Návodu na používanie.

- **(1)** Zobrazenie stavu nabitia akumulátora/batérií
- **(2)** Tlačidlo voľby režimu lasera
- **(3)** Tlačidlo zapnutia/vypnutia
- **(4)** Výstupný otvor laserového lúča
- **(5)** Indikácia nabíjania lítiovo-iónového akumulátorového blokua)
- **(6)** Otočný uzáver lítiovo-iónového akumulátorového bloku/batériového adaptéra
- **(7)** Zásuvka USB Type-C®a)b)

- **(8)** Výstražný štítok lasera
- **(9)** Batériový adaptér
- **(10)** Lítiovo-iónový akumulátorový bloka)
- **(11)** Uchytenie statívu 1/4"
- **(12)** Sériové číslo
- **(13)** Držiak (LB 10)a)
- (14) Magnet<sup>a)</sup>
- **(15)** 1/4" skrutka držiakaa)
- **(16)** Otvor na skrutku držiaka<sup>a)</sup>
- **(17)** Stropná spona (DK 20)a)
- **(18)** USB kábela)
- **(19)** Univerzálny držiaka)
- **(20)** Otočný držiak (RM 10)a)
- **(21)** Statíva)
- **(22)** Teleskopická tyča)
- (23) Ochranné puzdro<sup>a)</sup>
- **(24)** Kufríka)
- **(25)** Okuliare na zviditeľnenie laserového lúčaa)
- **(26)** Cieľová tabuľka lasera<sup>a)</sup>
- a) **Toto príslušenstvo nepatrí do štandardného rozsahu dodávky.**
- b) USB Type-C® a USB-C® sú ochranné známky USB Implementers Forum.

#### **Technické údaje**

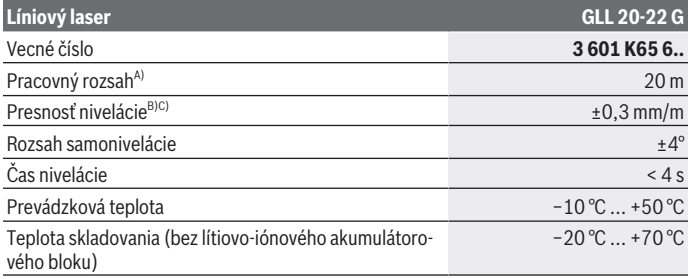

1 609 92A 9AZ | (02.05.2024) Bosch Power Tools

Slovenčina | **269**

۰

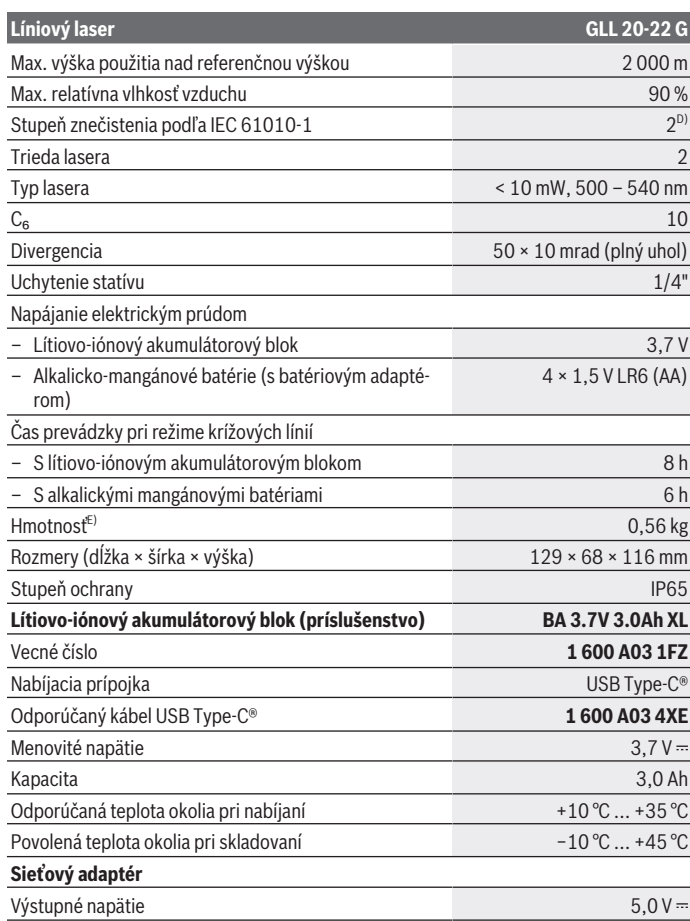

◈

 $\bigcirc$ 

## **Líniový laser GLL 20-22 G** Minimálny výstupný prúd 2 A

- A) Pracovná oblasť sa môže zredukovať nepriaznivými podmienkami okolia (napr. priame slnečné žiarenie).
- B) Uvedené hodnoty predpokladajú normálne až priaznivé podmienky okolia (napr. bez vibrácií, hmly, dymu, nepriameho slnečného žiarenia). Po silných teplotných výkyvoch môže dôjsť k odchýlkam presnosti.
- C) Pri maximálnom rozsahu samonivelácie treba tiež počítať s odchýlkou ±0,1 mm/m.
- D) Vyskytuje sa len nevodivé znečistenie, pričom sa však príležitostne očakáva dočasná vodivosť spôsobená kondenzáciou.

E) Hmotnosť bez lítiovo-iónového akumulátorového bloku/batériového adaptéra/batérií Na jednoznačnú identifikáciu vášho meracieho prístroja slúži sériové číslo **(12)** uvedené na typovom štítku.

## **Napájanie meracieho prístroja**

Tento merací prístroj sa dá prevádzkovať buď s **Bosch** lítiovo-iónovým akumulátorovým blokom **(10)**, alebo s bežne dostupnými batériami v batériovom adaptéri **(9)**.

**Upozornenie:** Merací prístroj nikdy neskladujte bez nasadeného lítiovo-iónového akumulátorového bloku **(10)** alebo batériového adaptéra **(9)**, hlavne ak ide o prašné alebo vlhké prostredie.

## **Prevádzka s batériami (príslušenstvo)**

Na prevádzku meracieho prístroja sa odporúča používať alkalické mangánové batérie. Vložte batérie do batériového adaptéra **(9)**. Dávajte pritom pozor na správnu polaritu podľa vyobrazenia na vnútornej strane batériového adaptéra.

Vždy vymieňajte všetky batérie súčasne. Používajte len batérie od jedného výrobcu a s rovnakou kapacitou.

Batériový adaptér **(9)** nasaďte do meracieho prístroja a otočte otočným uzáverom **(6)** tak, aby ste mohli očko priklopiť na batériový adaptér.

Ak chcete batériový adaptér **(9)** vybrať, odklopte očko otočného uzáveru **(6)** a otočte ho o 90°. Batériový adaptér vyberte z meracieho prístroja.

u **Ak merací prístroj dlhší čas nepoužívate, vyberte z neho batérie.** Batérie môžu pri dlhšom skladovaní v meracom prístroji skorodovať.

### **Prevádzka s lítiovo-iónovým akumulátorovým blokom**

#### **Nasadzovanie/výmena lítiovo-iónového akumulátorového bloku**

Lítiovo-iónový akumulátorový blok **(10)** nasaďte do meracieho prístroja a otočte otočný uzáver **(6)** tak, aby ste mohli očko na lítiovo-iónovom akumulátorovom bloku priklopiť.

Ak chcete lítiovo-iónový akumulátorový blok **(10)** vybrať, odklopte očko otočného uzáveru **(6)** a otočte ho o 90°. Lítiovo-iónový akumulátorový blok vyberte z meracieho prístroja.

#### **Nabíjanie lítiovo-iónového akumulátorového bloku**

- u **Na nabíjanie používajte iba USB sieťový adaptér, ktorého výstupné napätie a minimálny výstupný prúd spĺňajú požiadavky uvedené v kapitole "Technické údaje". Riaďte sa návodom na obsluhu USB sieťového adaptéra.**
- **► Venujte pozornosť napätiu elektrickej siete!** Napätie zdroja elektrického prúdu sa musí zhodovať s údajmi na typovom štítku sieťového adaptéra.
- **► Akumulátor nabíjajte iba pomocou USB prípojky pri teplotách okolitého prostredia od +10 °C do +35 °C.** Nabíjanie mimo tohto teplotného rozsahu môže poškodiť akumulátor alebo zvyšuje nebezpečenstvo požiaru.

**Upozornenie:** Lítiovo-iónové akumulátory sa na základe medzinárodných dopravných predpisov dodávajú čiastočne nabité. Aby ste zaručili plný výkon akumulátora, pred prvým použitím ho úplne nabite.

Otvorte kryt zásuvky USB Type-C® **(7)**. Spojte USB zásuvku pomocou USB kábla **(18)** s USB sieťovým adaptérom. Pripojte USB sieťový adaptér do elektrickej siete.

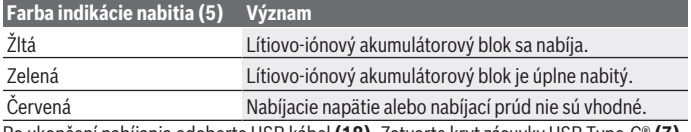

Po ukončení nabíjania odoberte USB kábel **(18)**. Zatvorte kryt zásuvky USB Type-C® **(7)**, aby bola chránená pred prachom a striekajúcou vodou.

## **Indikácia stavu nabitia**

Indikácia stavu nabitia **(1)** ukazuje pri zapnutom meracom prístroji aktuálny stav nabitia lítiovo-iónového akumulátorového bloku.

Keď lítiovo-iónový akumulátorový blok, príp. batérie slabnú, jas laserových línií sa pomaly znižuje.

Ak sú lítiovo-iónový akumulátorový blok alebo batérie takmer vybité, indikácia stavu nabitia **(1)** trvalo bliká. Laserové línie blikajú každých 5 min počas 5 s.

Ak sú lítiovo-iónový akumulátorový blok alebo batérie vybité, laserové línie a indikácia stavu nabitia **(1)** zablikajú ešte raz a potom sa merací prístroj vypne.

## **Prevádzka**

## **Uvedenie do prevádzky**

u **Merací prístroj chráňte pred vlhkom a pred priamym slnečným žiarením.**

► Merací prístroj nevystavujte extrémnym teplotám alebo teplotným výkyvom. Nenechávajte ho napríklad dlhší čas ležať v automobile. Pri väčších teplotných výkyvoch nechajte merací prístroj najprv zahriať a vždy vykonajte skúšku presnosti [\(pozri](#page-273-0) ["Skúška presnosti meracieho prístroja", Stránka 274\)](#page-273-0). Pri extrémnych teplotách alebo v prípade kolísania teplôt môže byť negatívne ovplyvnená presnosť meracieho prístroja.

- u **Zabráňte silným nárazom alebo pádom meracieho prístroja.** Pri silných vonkajších vplyvoch by ste mali pred ďalšou prácou vykonať skúšku presnosti meracieho prí-stroja [\(pozri "Skúška presnosti meracieho prístroja", Stránka 274\).](#page-273-0)
- ► Keď merací prístroj prepravujete, vypnite ho. Pri vypnutí sa výkyvná jednotka zablokuje, inak by sa mohla pri prudšom pohybe poškodiť.

#### **Zapínanie/vypínanie**

Merací prístroj **zapnete** tak, že posuniete vypínač **(3)** do polohy **ON**. Merací prístroj okamžite po zapnutí vysiela laserové lúče z výstupných otvorov **(4)**.

▶ Nesmerujte laserový lúč na osoby ani na zvieratá, ani sa sami nepozerajte do la**serového lúča, dokonca ani z väčšej vzdialenosti.**

Merací prístroj **vypnete** tak, že posuniete vypínač **(3)** do polohy **OFF**. Pri vypnutí sa výkyvná jednotka zablokuje.

u **Zapnutý merací prístroj nenechávajte bez dozoru a po použití ho vždy vypnite.** Laserový lúč by mohol oslepiť iné osoby.

Keď sa teplota meracieho prístroja blíži k maximálnej prevádzkovej teplote, jas laserových čiar sa pomaly znižuje.

Pri prekročení najvyššej povolenej prevádzkovej teploty zablikajú laserové línie v rýchlom slede, potom sa merací prístroj vypne. Po vychladnutí je merací prístroj opäť pripravený na prevádzku a môže sa znova zapnúť.

#### **Vypínacia automatika**

Ak sa približne **120** min nestlačí žiadne tlačidlo meracieho prístroja, merací prístroj sa z dôvodu šetrenia akumulátora alebo batérií automaticky vypne.

Aby sa merací prístroj po automatickom vypnutí znova zapol, buď môžete dať vypínač **(3)** najprv do polohy "**OFF**" a potom merací prístroj znova zapnúť, alebo stlačte tlačidlo pre druh prevádzky lasera **(2)**.

Na deaktivovanie automatického vypínania podržte (na zapnutom meracom prístroji) stlačené tlačidlo druhu prevádzky lasera **(2)** minimálne 3 s. Keď je automatické vypnutie deaktivované, laserové čiary na potvrdenie krátko zablikajú.

Keď chcete automatické vypínanie opäť uviesť do činnosti, merací prístroj vypnite a znova ho zapnite.

## **Druhy prevádzky**

Tento merací prístroj umožňuje používať viacero druhov prevádzky, medzi ktorými môžete kedykoľvek prepínať:

- Režim krížových línií: Merací prístroj vytvára horizontálnu a vertikálnu laserovú líniu smerom dopredu. Laserové línie sa križujú v 90° uhle.
- Režim horizontálnej línie: Merací prístroj vytvára horizontálnu laserovú líniu smerom dopredu.
- Režim vertikálnej línie: Merací nástroj vytvára vertikálnu laserovú líniu smerom dopredu.

Keď je merací prístroj umiestnený priamo na jednej stene, vertikálna laserová línia vytvára laserovú líniu, ktorá prebieha takmer úplne dookola všetkých stien (360° línia).

Na zmenu pracovného režimu stláčajte tlačidlo pre pracovný režim lasera **(2)**, kým sa laserové lúče nezobrazujú v požadovanom pracovnom režime.

Všetky pracovné režimy sú možné s nivelačnou automatikou aj s funkciou sklonu.

## **Nivelačná automatika**

Merací prístroj počas prevádzky vždy monitoruje polohu. Pri inštalácii v rámci samonivelačného rozsahu ±**4**° pracuje s nivelačnou automatikou. Mimo samonivelačného rozsahu prepne automaticky do funkcie sklonu.

#### **Práca s nivelačnou automatikou**

Postavte merací prístroj na vodorovný, pevný podklad, upevnite ho na držiak **(13)** alebo na statív **(21)**.

Nivelačná automatika automaticky vyrovná nerovnosti v rámci samonivelačného rozsahu ±**4**°. Hneď ako laserové lúče trvalo svietia, je merací prístroj nivelovaný.

Ak nie je možná automatická nivelácia, napr. plocha na postavenie meracieho prístroja má odchýlku od horizontály viac ako **4**°, laserové línie blikajú najprv počas 2 s v rýchlom slede, potom každých 5 s viackrát v rýchlom slede. Merací prístroj sa nachádza vo funkcii sklonu.

Ak chcete naďalej pracovať s nivelačnou automatikou, postavte merací prístroj do vodorovnej polohy a počkajte, kým sa uskutoční samonivelácia. Hneď ako sa merací prístroj nachádza v rámci samonivelačného rozsahu ±**4**°, laserové lúče svietia neprerušovane.

Pri otrasoch a zmenách polohy počas prevádzky sa merací prístroj znova automaticky vyniveluje. Po uskutočnenej nivelácii prekontrolujte polohu laserových lúčov so zreteľom na referenčné body, aby ste sa vyhli chybám spôsobeným posunom meracieho prístroja.

#### **Práca s funkciou sklonu**

Postavte merací prístroj na naklonený podklad. Pri práci s funkciou sklonu blikajú laserové línie najprv počas 2 s v rýchlom slede, potom každých 5 s viackrát v rýchlom slede. Vo funkcii sklonu sa laserové línie už nenivelujú a už nemusia byť navzájom voči sebe v pravom uhle.

## <span id="page-273-0"></span>**Skúška presnosti meracieho prístroja**

#### **Faktory ovplyvňujúce presnosť**

Najväčší vplyv na presnosť merania má teplota okolia. Najmä rozdiely teploty prechádzajúce od zeme smerom hore môžu spôsobovať vychýlenie laserového lúča.

Aby sa minimalizovali tepelné vplyvy tepla stúpajúceho od zeme, odporúčame používať merací prístroj na statíve. Okrem toho umiestnite podľa možnosti merací prístroj do stredu pracovnej plochy.

Okrem vonkajších vplyvov môžu k odchýlkam viesť aj vplyvy špecifické pre daný prístroj (ako sú napríklad pády alebo prudké nárazy). Preto pred začiatkom každej práce skontrolujte presnosť nivelácie.

Preskúšajte najprv presnosť výšky a presnosť nivelácie vodorovnej laserovej čiary a potom presnosť nivelácie zvislej laserovej čiary.

Ak by merací prístroj pri jednej z uvedených skúšok prekračoval maximálnu povolenú odchýlku, dajte ho opraviť v autorizovanom servise firmy **Bosch**.

#### **Skontrolujte výškovú presnosť vodorovnej čiary**

Na túto kontrolu budete potrebovať voľnú meraciu trasu **5** m na pevnom podklade medzi dvoma stenami A a B.

– Namontujte merací prístroj blízko steny A na statív, alebo ho postavte na pevný a rovný podklad. Zapnite merací prístroj a zvoľte režim krížových línií.

Slovenčina | **275**

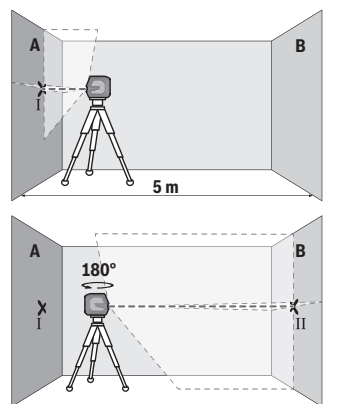

- Nasmerujte laser na blízku stenu A a nechajte merací prístroj, aby sa niveloval. Označte si stred laserového bodu na mieste, kde sa na stene prekrížia laserové čiary (bod Ⅰ).
- Otočte merací prístroj o 180°, nechajte ho, aby sa niveloval a označte bod prekríženia laserových čiar na protiľahlej stene B (bod II).
- Umiestnite merací prístroj bez otočenia v blízkosti steny B, zapnite ho a nechajte ho, aby sa niveloval.

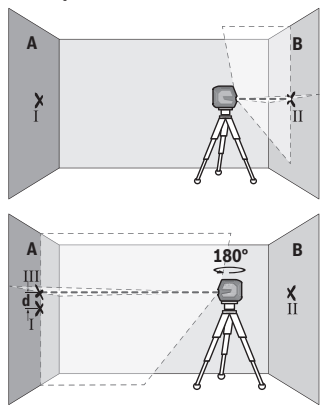

- Vyrovnajte merací prístroj vo výške tak (pomocou statívu alebo podložkami), bod prekríženia laserových čiar presne trafil na predtým označený bod II na stene B.
- Otočte merací prístroj o 180° bez toho, aby ste zmenili výšku. Nastavte ho na stenu A tak, aby zvislá laserová čiara prebiehala cez označený bod I. Nechajte merací prístroj, aby sa niveloval a označte bod prekríženia laserových čiar na stene A (bod III).
- Rozdiel **d** medzi obidvomi označenými bodmi Ⅰ a Ⅲ na stene A je skutočná výšková odchýlka meracieho prístroja.

Na dráhe merania 2 × **5** m = **10** m je maximálna prípustná odchýlka:

**10** m × ±**0,3** mm/m = ±**3** mm. Rozdiel **d** medzi bodmi Ⅰ a Ⅲ smie teda byť maximálne **3** mm.

#### **Skontrolujte presnosť nivelácie vodorovnej čiary**

Na kontrolu potrebujete voľnú plochu približne 5 × **5** m.

– Merací prístroj upevnite do stredu medzi steny A a B na statív alebo ho položte na pevný, rovný podklad. Merací prístroj zapnite a zvoľte režim horizontálnej línie. Nechajte merací prístroj dokončiť niveláciu.

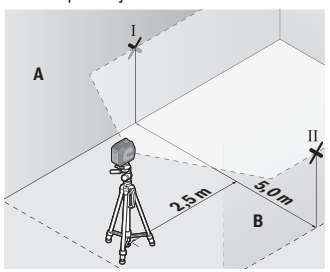

**2,5 mm** 

**B**

– Označte vo vzdialenosti 2,5 m od meracieho prístroja na oboch stenách stred laserovej čiary (bod Ⅰ na stene A a bod Ⅱ na stene B).

– Postavte merací prístroj otočený o 180° vo vzdialenosti 5 m a nechajte ho dokončiť niveláciu.

- Vyrovnajte merací prístroj na výšku tak (pomocou statívu alebo prípadne podložiek), aby stred laserovej čiary zasahoval presne vopred označený bod Ⅱ na stene B.
- Označte na stene A stred laserovej čiary ako bod Ⅲ (zvislo nad, resp. pod bodom Ⅰ).
- Rozdiel **d** medzi obidvomi označenými bodmi Ⅰ a Ⅲ na stene A je skutočná odchýlka meracieho prístroja od horizontály.

Na dráhe merania 2 × **5** m = **10** m dosahuje maximálna prípustná odchýlka: **10** m × ±**0,3** mm/m = ±**3** mm. Rozdiel **d** medzi bodmi Ⅰ a Ⅲ smie teda byť maximálne **3** mm.

**d**

**A**

**5,0 m**

#### **Kontrola presnosti nivelácie zvislej čiary**

Na túto kontrolu budete potrebovať otvor vo dverách, pri ktorých je (na pevnom podklade) na každej strane dverí miesto minimálne 2,5 m.

– Postavte merací prístroj do vzdialenosti 2,5 m od otvoru dverí na pevnú rovnú podložku (nie na statív). Merací prístroj zapnite a zvoľte režim vertikálnej línie. Nasmerujte laserovú líniu na otvor dverí a nechajte merací prístroj dokončiť niveláciu.

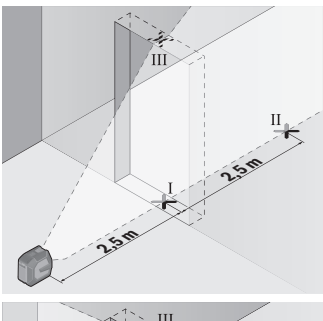

– Označte stred zvislej laserovej čiary na dne otvoru dverí (bod Ⅰ), vo vzdialenosti 5 m na druhej strane otvoru dverí (bod Ⅱ), ako aj na hornom okraji otvoru dverí (bod Ⅲ).

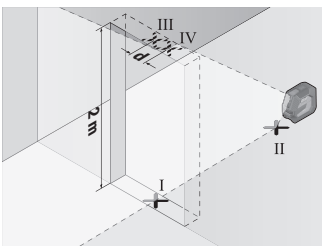

- Otočte merací prístroj o 180° a postavte ho na druhú stranu otvoru dverí priamo za bod Ⅱ. Nechajte merací prístroj, aby sa niveloval a nastavte zvislú laserovú čiaru tak, aby jej stred prebiehal presne cez označený bod I a II.
- Označte si stred laserovej čiary na hornom okraji otvoru dverí ako bod IV.
- Rozdiel **d** medzi obidvomi označenými bodmi Ⅲ a Ⅳ je skutočná odchýlka meracieho prístroja od zvislice.
- Odmerajte výšku otvoru dverí.

Maximálnu povolenú odchýlku vypočítate takto: dvojnásobná výška otvoru dverí × **0,3** mm/m Príklad: Pri výške otvoru dverí **2** m smie byť maximálna odchýlka 2 × **2** m × ±**0,3** mm/m = ±**1,2** mm. Body Ⅲ a Ⅳ smú teda ležať maximálne **1,2** mm od seba.

### **Pracovné pokyny**

**► Na označovanie použite vždy len stred laserovej čiary.** Šírka laserovej čiary sa zmení so vzdialenosťou.

#### **Práca s držiakom LB 10 (príslušenstvo) (pozri obrázky A−D)**

Pomocou držiaka **(13)** môžete upevniť merací prístroj na zvislých plochách alebo na magnetizovateľných materiáloch. V kombinácii so stropnou sponou **(17)** môžete merací prístroj vyrovnať aj vo výške.

Nasaďte merací prístroj s upínaním statívu 1/4" **(11)** na skrutku 1/4" **(15)** držiaka a pevne ho naskrutkujte.

Možnosti upevnenia držiaka **(13)**:

- bežnou upevňovacou skrutkou pomocou otvoru na skrutku **(16)** do dreva (pozri obrázok **B**),
- pomocou magnetov **(14)** na magnetizovateľné materiály (pozri obrázok **C**),
- pomocou stropnej spony **(17)** na stropné lišty (pozri obrázok **D**).
- **Pri upevňovaní príslušenstva na povrchy nedávajte prsty na zadnú stranu magnetického príslušenstva.** Veľká príťažlivá sila magnetov môže privrieť prsty.

Pred zapnutím meracieho prístroja držiak **(13)** zhruba vyrovnajte.

#### **Práca s cieľovou tabuľkou lasera (príslušenstvo)**

Cieľová tabuľka lasera **(26)** zlepšuje viditeľnosť laserového lúča pri nepriaznivých podmienkach a väčších vzdialenostiach.

Odrážajúca plocha cieľovej tabuľky lasera **(26)** zlepšuje viditeľnosť laserovej línie, vďaka priesvitnej ploche je laserová línia rozpoznateľná aj zo zadnej strany cieľovej tabuľky lasera.

#### **Práca so statívom (príslušenstvo)**

Statív poskytuje stabilnú a výškovo nastaviteľnú meraciu podložku. Nasaďte merací prístroj so 1/4" upínaním statívu **(11)** na závit statívu **(21)** alebo bežné fotostatívu. Priskrutkujte merací prístroj skrutkou na presné nastavenie statívu.

Ešte predtým, ako zapnete merací prístroj, statív zhruba vyrovnajte.

#### **Upevnenie s univerzálnym držiakom (príslušenstvo) (pozri obrázok G)**

Pomocou univerzálneho držiaka **(19)** môžete upevniť merací prístroj napr. na zvislých plochách alebo magnetizovateľných materiáloch. Univerzálny držiak je práve taký výhodný ako statív umiestnený na zemi a uľahčuje výškové nastavovanie meracieho prístroja.

**• Pri upevňovaní príslušenstva na povrchy nedávajte prsty na zadnú stranu magnetického príslušenstva.** Veľká príťažlivá sila magnetov môže privrieť prsty.

Pred zapnutím meracieho prístroja univerzálny držiak **(19)** približne vyrovnajte.

#### **Práca s otočným držiakom (príslušenstvo)**

Pomocou otočného držiaka **(20)** môžete merací prístroj otočiť o 360°. Laserové línie sa tak dajú presne nastaviť bez toho, aby sa zmenila poloha meracieho prístroja.

Otočný držiak **(20)** môžete používať ako statív umiestnený na zemi, merací prístroj s držiakom môžete priskrutkovať na zvislé plochy, merací prístroj môžete pomocou magnetov **(14)** upevniť na kovové povrchy alebo v spojení so stropnou sponou **(17)** na stropné lišty.

**► Pri upevňovaní príslušenstva na povrchy nedávajte prsty na zadnú stranu magnetického príslušenstva.** Veľká príťažlivá sila magnetov môže privrieť prsty.

Pred zapnutím meracieho prístroja otočný držiak **(20)** zhruba vyrovnajte.

#### **Okuliare na zviditeľnenie laserového lúča (príslušenstvo)**

Laserové okuliare na zviditeľnenie laserového lúča filtrujú svetlo okolia. Vďaka tomu sa stáva svetlo lasera pre oko svetlejším.

- u **Okuliare na zviditeľnenie laserového lúča (príslušenstvo) nepoužívajte ako ochranné okuliare.** Okuliare na zviditeľnenie laserového lúča slúžia na lepšie rozpoznanie laserového lúča; nechránia však pred laserovým žiarením.
- **▶ Okuliare na zviditeľnenie laserového lúča (príslušenstvo) nepoužívajte ako slnečné okuliare alebo v cestnej doprave.** Okuliare na zviditeľnenie laserového lúča neposkytujú úplnú UV ochranu a zhoršujú vnímanie farieb.

#### **Príklady práce (pozri obrázky E–H)**

Príklady pre rôzne druhy používania meracieho prístroja nájdete na grafických stranách.

# **Údržba a servis**

## **Údržba a čistenie**

Udržiavajte svoj merací prístroj vždy v čistote.

Neponárajte merací prístroj do vody ani do iných kvapalín.

Znečistenia utrite vlhkou mäkkou handričkou. Nepoužívajte žiadne čistiace prostriedky či rozpúšťadlá.

Čistite pravidelne predovšetkým plochy na výstupnom otvore a dávajte pozor, aby ste pritom odstránili prípadné zachytené vlákna tkaniny.

Merací prístroj skladujte a prepravujte vždy v ochrannom puzdre **(23)**, príp. kufri **(24)**. V prípade opravy zašlite merací prístroj v ochrannom puzdre **(23)**, príp. kufri **(24)**.

## **Zákaznícka služba a poradenstvo ohľadom použitia**

Servisné stredisko Vám odpovie na otázky týkajúce sa opravy a údržby Vášho produktu ako aj náhradných dielov. Rozkladové výkresy a informácie o náhradných dieloch nájdete tiež na: **www.bosch-pt.com**

V prípade otázok týkajúcich sa našich výrobkov a príslušenstva Vám ochotne pomôže poradenský tím Bosch.

V prípade akýchkoľvek otázok a objednávok náhradných dielov uvádzajte bezpodmienečne 10‑miestne vecné číslo uvedené na typovom štítku výrobku.

#### **Slovakia**

Na [www.bosch-pt.sk](http://www.bosch-pt.sk) si môžete objednať opravu vášho stroja alebo náhradné diely online.

Tel.: +421 2 48 703 800 Fax: +421 2 48 703 801 E-Mail: [servis.naradia@sk.bosch.com](mailto:servis.naradia@sk.bosch.com) [www.bosch-pt.sk](http://www.bosch-pt.sk)

#### **Ďalšie adresy servisov nájdete na:**

[www.bosch-pt.com/serviceaddresses](http://www.bosch-pt.com/serviceaddresses)

## <span id="page-279-0"></span>**Transport**

Odporúčané lítiovo-iónové akumulátory podliehajú požiadavkám na transport nebezpečného nákladu. Akumulátory môže používateľ prepravovať po cestách bez ďalších opatrení.

Pri zasielaní tretími osobami (napr.: leteckou dopravou alebo prostredníctvom špedície) treba rešpektovať osobitné požiadavky na obaly a označenie. V takomto prípade treba pri príprave zásielky bezpodmienečne konzultovať s odborníkom na prepravu nebezpečného tovaru.

Akumulátory zasielajte iba vtedy, ak nemajú poškodený obal. Otvorené kontakty prelepte a akumulátor zabaľte tak, aby sa v obale nemohol posúvať. Rešpektujte aj prípadné doplňujúce národné predpisy.

## **Likvidácia**

Meracie prístroje, akumulátory/batérie, príslušenstvo a obaly treba dať na recykláciu zodpovedajúcu ochrane životného prostredia.

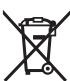

Měřicí přístroje a akumulátory/baterie nevyhazujte do domovního odpadu!

1 609 92A 9AZ | (02.05.2024) Bosch Power Tools

#### **Len pre krajiny EÚ:**

Podľa európskej smernice 2012/19/EÚ o odpade z elektrických a elektronických zariadení a podľa jej transpozície v národnom práve sa musia už nepoužiteľné meracie prístroje a, podľa európskej smernice 2006/66/ES, poškodené alebo vybité akumulátory/ batérie zbierať separovane a odovzdať na recykláciu v súlade s ochranou životného prostredia.

Pri nesprávnej likvidácii môžu mať staré elektrické a elektronické zariadenia kvôli možnej prítomnosti nebezpečných látok škodlivý vplyv na životné prostredie a ľudské zdravie.

#### **Akumulátory/batérie:**

#### **Li-Ion:**

Řiďte se pokyny v části Transport [\(pozri "Transport", Stránka 280\)](#page-279-0) toľko, koľko treba.

## **Magyar**

## **Biztonsági tájékoztató**

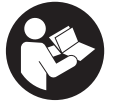

**Olvassa el és tartsa be valamennyi utasítást, hogy veszélymentesen és biztonságosan tudja kezelni a mérőműszert. Ha a mérőműszert nem a mellékelt előírásoknak megfelelően használja, ez befolyással lehet a mérőműszerbe beépített védelmi intézkedésekre. Soha ne tegye felismerhetetlenné a mérőműszeren található**

**figyelmeztető táblákat. BIZTOS HELYEN ŐRIZZE MEG EZEKET AZ UTASÍTÁSOKAT, ÉS HA A MÉRŐMŰSZERT TOVÁBBADJA, ADJA TOVÁBB EZEKET AZ UTASÍTÁSOKAT IS.**

- u **Vigyázat ha az itt megadottól eltérő kezelő vagy szabályozó berendezéseket, vagy az itt megadottaktól eltérő eljárást használ, ez veszélyes sugársérülésekhez vezethet.**
- u **A mérőműszer egy lézer figyelmeztető táblával kerül kiszállításra (ez a mérőműszernek az ábrák oldalán látható ábráján a meg van jelölve).**
- ► Ha a lézer figyelmeztető tábla szövege nem az Ön nyelvén van megadva, ragasz**sza át azt az első üzembe helyezés előtt a készülékkel szállított öntapadó címkével, amelyen a szöveg az Ön országában használatos nyelven található.**

#### **282** | Magyar

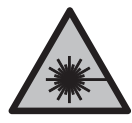

**Ne irányítsa a lézersugarat más személyekre vagy állatokra és saját maga se nézzen bele sem a közvetlen, sem a visszavert lézersugárba.** Ellenkező esetben a személyeket elvakíthatja, baleseteket okozhat és megsértheti az érintett személy szemét.

- ► Ha a szemét lézersugárzás éri, csukja be a szemét és lépjen azonnal ki a lézersu**gár vonalából.**
- ▶ Ne haitson végre a lézerberendezésen semmiféle változtatást.
- ▶ A lézer keresőszemüveget (külön tartozék) ne használja védőszemüvegként. A lézer keresőszemüveg a lézersugár felismerésének megkönnyítésére szolgál, de a lézersugártól nem véd.
- u **A lézer keresőszemüveget (külön tartozék) ne használja napszemüvegként, vagy a közúti közlekedéshez.** A lézer keresőszemüveg nem nyújt teljes védelmet az ultraibolya sugárzás ellen és csökkenti a színfelismerési képességet.
- u **A mérőműszert csak szakképzett személyzettel és csak eredeti pótalkatrészek felhasználásával javíttassa.** Ez biztosítja, hogy a mérőműszer biztonságos berendezés maradjon.
- ▶ Ne hagyja, hogy gyerekek felügyelet nélkül használják a lézeres mérőműszert. Azok saját magukat más személyeket akaratlanul is elvakíthatnak.
- **► Ne dolgozzon a mérőműszerrel olyan robbanásveszélyes környezetben, ahol éghető folyadékok, gázok vagy porok vannak.** A mérőműszer szikrákat kelthet, amelyek a port vagy a gőzöket meggyújthatják.
- ▶ Ne módosítsa és nyissa fel az akkumulátort. Ekkor fennáll a rövidzárlat veszélye.
- u **Az akkumulátorok megrongálódása vagy szakszerűtlen kezelése esetén abból gőzök léphetnek ki. Az akkumulátor kigyulladhat vagy felrobbanhat.** Azonnal juttasson friss levegőt a helyiségbe, és ha panaszai vannak, keressen fel egy orvost. A gőzök ingerelhetik a légutakat.
- u **Hibás alkalmazás vagy megrongálódott akkumulátor esetén az akkumulátorból gyúlékony folyadék léphet ki. Kerülje el az érintkezést a folyadékkal. Ha véletlenül mégis érintkezésbe került az akkumulátorfolyadékkal, azonnal öblítse le vízzel az érintett felületet. Ha a folyadék a szemébe jutott, keressen fel ezen kívül egy orvost.** A kilépő akkumulátorfolyadék irritációkat vagy égéses bőrsérüléseket okozhat.
- ▶ Az akkumulátort hegyes tárgyak, például tűk vagy csavarhúzók, vagy külső erő**behatások megrongálhatják.** Belső rövidzárlat léphet fel és az akkumulátor kigyulladhat, füstöt bocsáthat ki, felrobbanhat, vagy túlhevülhet.
- ▶ Tartsa távol a használaton kívüli akkumulátort bármely fémtárgytól, mint példá**ul irodai kapcsoktól, pénzérméktől, kulcsoktól, szögektől, csavaroktól és más kisméretű fémtárgyaktól, amelyek áthidalhatják az érintkezőket.** Az akkumulátor érintkezői közötti rövidzárlat égési sérüléseket vagy tüzet okozhat.
- **► Az akkumulátort csak a gyártó termékeiben használja.** Az akkumulátort csak így lehet megvédeni a veszélyes túlterheléstől.
- ▶ Az akkumulátort csak a gyártó által ajánlott töltőkészülékekkel töltse fel. Ha egy bizonyos akkumulátortípus feltöltésére szolgáló töltőkészülékben egy másik akkumulátort próbál feltölteni, tűz keletkezhet.

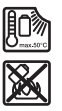

**Óvja meg az elektromos kéziszerszámot a forróságtól, például a tartós napsugárzástól, a tűztől, a szennyezésektől, a víztől és a nedvességtől.** Robbanásveszély és rövidzárlat veszélye áll fenn.

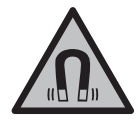

**Ne vigye a mágneses tartozékokat implantátumok és egyéb orvosi készülékek, például pacemakerek vagy inzulinpumpák közelébe.** A tartozékok mágnesei egy mágneses mezőt hoznak létre, amely negatív befolyással lehet az implantátumok vagy orvosi készülékek működésére.

u **Tartsa távol a mágneses tartozékokat a mágneses adathordozóktól és mágneses mezőkre érzékeny készülékektől.** A tartozékok mágneseinek hatása visszafordíthatatlan adatveszteségekhez vezethet.

## **A termék és a teljesítmény leírása**

Kérjük, vegye figyelembe a Használati Utasítás első részében található ábrákat.

## **Rendeltetésszerű használat**

A mérőműszer vízszintes és függőleges vonalak meghatározására és ellenőrzésére szolgál.

A mérőműszer mind zárt helyiségekben, mind a szabadban használható.

Ez az EN 50689 szabványnak megfelelő termék kiskereskedelemben kapható lézergyártmány.

## **Az ábrázolásra kerülő komponensek**

Az ábrázolt alkatrészek sorszámozása megfelel a mérőműszer ábrájának az ábrákat tartalmazó oldalon.

**(1)** Akkumulátor/elem töltöttségi szintjének kijelzése

#### **284** | Magyar

- **(2)** Lézer üzemmód gomb
- **(3)** Be-/kikapcsoló
- **(4)** Lézersugár kilépő nyílása
- **(5)** A lítium-ion akkumulátor töltöttségiállapot-kijelzőjea)
- **(6)** Li-ion akkumulátoregység/elemadapter csavaros zárja
- **(7)** USB Type‑C® hüvelya)b)
- **(8)** Lézerre figyelmeztető tábla
- **(9)** Elemadapter
- **(10)** Lítium-ion akkumulátora)
- **(11)** 1/4"-os állványmenet
- **(12)** Sorozatszám
- **(13)** Tartó (LB 10)a)
- (14) Mágnes<sup>a)</sup>
- (15) A tartó 1/4"-csavarja<sup>a)</sup>
- **(16)** A tartó csavarnyílásaa)
- **(17)** Mennyezeti kapocs (DK 20)a)
- **(18)** USB-kábela)
- <sup>(19)</sup> Univerzális tartó<sup>a)</sup>
- **(20)** Forgatható tartó (RM 10)<sup>a)</sup>
- **(21)** Műszerállványa)
- **(22)** Teleszkópos rúda)
- **(23)** Védőtáskaa)
- **(24)** Koffera)
- **(25)** Lézerszemüvega)
- **(26)** Lézer-céltáblaa)
- a) **Ez a tartozék nem része a standard szállítási terjedelemnek.**
- b) USB Type-C® és USB-C® az USB Implementers Forum áruvédjegyei.

#### **Műszaki adatok**

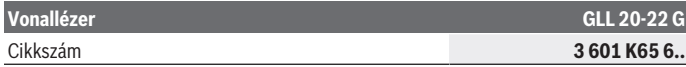

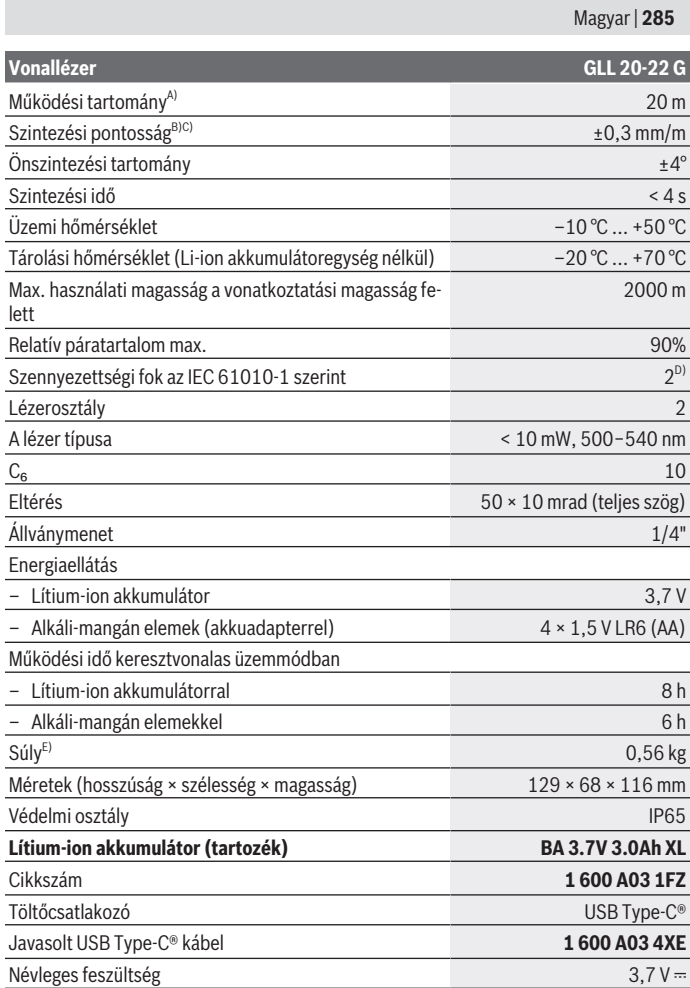

♦

♦

0

#### **286** | Magyar

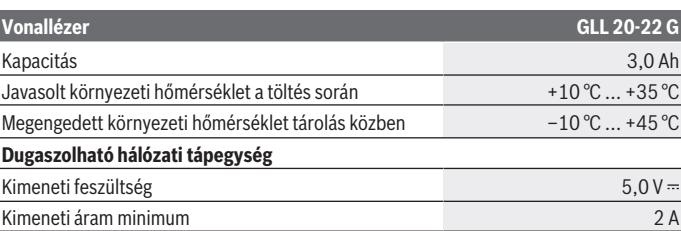

A) A működési területet hátrányos környezeti körülmények (pl. közvetlen napsugárzás) lecsökkenthetik.

B) A megadott értékek normálistól előnyös környezeti feltételekre (például nincs rezgés, nincs köd, nincs füst, nincs közvetlen napsugárzás) vonatkoznak. Erős hőmérsékletingadozások után a pontosság eltérhet a megadott értékektől.

- C) Ezen felül maximális önszintezési tartomány esetén ±0,1 mm/m eltérésre lehet számítani.
- D) Csak egy nem vezetőképes szennyezés lép fel, ámbár időnként a harmatképződés következtében ideiglenesen egy nullától eltérő vezetőképességre is lehet számítani.
- E) Tömeg Li-ion akkumulátor/elemadapter/elemek nélkül

A mérőműszerét a típustáblán található **(12)** gyári számmal lehet egyértelműen azonosítani.

## **A mérőműszer energiaellátása**

A mérőműszer **Bosch** Li-ion akkumulátorral **(10)** vagy elemadapter **(9)** segítségével a kereskedelemben kapható elemekkel üzemeltethető.

**Megjegyzés:** Soha ne tárolja a mérőműszert behelyezett Li-ion akkumulátor **(10)** vagy elemadapter **(9)** nélkül, különösen poros vagy nedves környezetben.

## **Üzemeltetés elemekkel (tartozék)**

A mérőműszer üzemeltetéséhez alkáli-mangán-elemek alkalmazását javasoljuk.

Tegye be az elemeket az elemadapterbe **(9)**. A behelyezéskor ügyeljen az elemadapter belső oldalán található ábrázolásnak megfelelő helyes polaritás betartására.

Mindig valamennyi elemet egyszerre cserélje ki. Csak egy azonos gyártó cég azonos kapacitású elemeit használja.

Helyezze be az elemadaptert **(9)** a mérőműszerbe és forgassa el a csavaros zárat **(6)** úgy, hogy a szemet az elemadapterre tudja hajtani.

Az elemadapter **(9)** kivételéhez hajtsa fel a csavaros zár **(6)** szemét, és fordítsa el 90° kal. Vegye ki az elemadaptert a mérőműszerből.

▶ Vegye ki az elemeket a mérőműszerből, ha azt hosszabb ideig nem használja. Hosszabb ideig történő tárolás esetén az elemek a mérőműszerben korrodálódhatnak.

## **Üzemeltetés lítium-ion akkumulátorral**

#### **Lítium-ion akkumulátor behelyezése/cseréje**

Helyezze be a Li-ion akkumulátort **(10)** a mérőműszerbe és forgassa el a csavaros zárat **(6)** úgy, hogy a szemet a Li-ion akkumulátorra tudja hajtani.

A Li-ion akkumulátor **(10)** kivételéhez hajtsa fel a csavaros zár **(6)** szemét, és fordítsa el 90°-kal. Vegye ki a Li-ion akkumulátort a mérőműszerből.

#### **Lítium-ion akkumulátor feltöltése**

- ▶ A töltéshez csak olyan USB-tápegységet használjon, melynek a kimeneti feszültsége és a minimális kimeneti feszültsége megfelel a "Műszaki adatok" fejezet**ben ismertetett követelményeknek. Vegye ehhez figyelembe az USB-tápegység Üzemeltetési útmutatóját.**
- **► Ügyeljen a helyes hálózati feszültségre!** Az áramforrás feszültségének meg kell egyeznie a dugaszolható hálózati tápegység típustábláján található adatokkal.
- **► Az akkumulátort csak USB-csatlakozón keresztül, +10 °C és +35 °C közötti környezeti hőmérséklet mellett töltse fel.** Az ezen hőmérséklet-tartományon kívüli hőmérsékletek melletti feltöltés megrongálhatja az akkumulátort vagy megnövelheti a tűzveszélyt.

**Figyelem:** A lítium-ion-akkumulátorok a nemzetközi szállítási előírásoknak megfelelően csak részben feltöltve kerülnek kiszállításra. Az akkumulátor teljes teljesítményének biztosítására az első alkalmazás előtt töltse fel teljesen az akkumulátort.

Nyissa fel az USB Type-C® csatlakozóaljzat **(7)** fedelét. Csatlakoztassa az USB-aljzatba USB-kábel **(18)** segítségével az USB-tápegységet. Csatlakoztassa az USB-tápegységet a villamos hálózathoz.

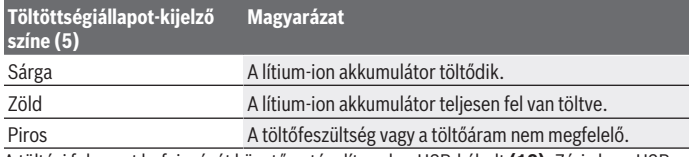

A töltési folyamat befejezését követően távolítsa el az USB-kábelt **(18)**. Zárja le az USB Type-C® csatlakozóaljzat fedelét **(7)**, hogy megóvja a por és a fröccsenő víz behatolásától.

## **Töltésállapot-jelző**

A töltöttségkijelzés **(1)** a bekapcsolt mérőműszeren a Li-ion akkumulátorok, illetve elemek aktuális töltöttségi szintjét jelzi.

#### **288** | Magyar

Ha a Li-ion akkumulátor, illetve az elemek lemerülnek, a lézervonalak fényereje lassan csökken.

Ha a Li-ion akkumulátor, ill. az elemek szinte teljesen lemerültek, a töltésállapot-jelző **(1)** tartósan villog. A lézervonalak 5 percenként 5 másodpercig villognak.

Ha a Li-ion akkumulátor, ill. az elemek lemerülnek, a lézervonalak és a töltöttségkijelzés **(1)** még egyszer felvillan, majd a mérőműszer kikapcsol.

# **Üzemeltetés**

## **Üzembe helyezés**

- u **Óvja meg a mérőműszert a nedvességtől és a közvetlen napsugárzás behatásától.**
- **▶ Ne tegye ki a mérőműszert szélsőséges hőmérsékleteknek vagy hőmérsékletingadozásoknak.** Például ne hagyja a mérőműszert hosszabb ideig az autóban. Nagyobb hőmérsékletingadozások esetén várja meg, amíg a mérőműszer temperálódik, és a további munkák megkezdése előtt mindig ellenőrizze a mérőműszer pontosságát [\(lásd "A mérőműszer pontosságának ellenőrzése", Oldal 290\)](#page-289-0). Szélsőséges hőmérsékletek vagy hőmérsékletingadozások esetén a mérőműszer pontossága csökkenhet.
- u **Óvja meg a mérőműszert a heves lökésektől és a leeséstől.** Ha a mérőműszert erős külső hatás érte, a munka folytatása előtt ellenőrizze annak pontosságát [\(lásd "A mé](#page-289-0)[rőműszer pontosságának ellenőrzése", Oldal 290\).](#page-289-0)
- **► A szállításhoz kapcsolia ki a mérőműszert.** A kikapcsoláskor az inga egység reteszelésre kerül, mivel az enélkül erős mozgások esetén megrongálódhatna.

#### **Be- és kikapcsolás**

A mérőműszer **bekapcsolásához** tolja a **(3)** be-/kikapcsolót az **ON** (Be) helyzetbe. A mérőműszer a bekapcsolás után azonnal megkezdi a lézersugarak kibocsátását a **(4)** kilépő nyílásokból.

▶ Ne irányítsa a fénysugarat személyekre vagy állatokra és sajátmaga se nézzen **bele közvetlenül – még nagyobb távolságból sem – a lézersugárba.**

A mérőműszer **kikapcsolásához** tolja el a **(3)** be-/kikapcsolót az **OFF** helyzetbe. A kikapcsolásnál az inga-egység reteszelésre kerül.

▶ Ne hagyja a bekapcsolt mérőműszert felügyelet nélkül és a használat befejezése **után kapcsolja ki azt.** A lézersugár más személyeket elvakíthat.

Ha a hőmérséklet közeledik a legmagasabb megengedett üzemi hőmérséklethez, a lézervonalak fényereje lassan csökken.
A legmagasabb megengedett hőmérséklet túllépése esetén a lézervonalak gyors ütemben villognak, majd a mérőműszer kikapcsol. A lehűlés után a mérőműszer ismét üzemkész és be lehet kapcsolni.

## **Kikapcsoló automatika**

Ha a mérőműszeren kb. **120** percig egy gombot sem nyomnak meg, a mérőműszer az akkumulátor, illetve az elemek kímélésére automatikusan kikapcsolásra kerül.

A mérőműszernek az automatikus kikapcsolás utáni ismételt bekapcsolásához vagy tolja el először a **(3)** be-/kikapcsolót a "**OFF**" helyzetbe, majd ismét kapcsolja be a mérőműszert, vagy nyomja meg a **(2)** gombot.

A kikapcsoló automatika deaktiválásához nyomja be (bekapcsolt mérőműszer mellett) legalább 3 másodpercre a **(2)** gombot. Ha a kikapcsoló automatika deaktiválásra került, a lézersugarak ennek nyugtázására röviden felvillannak.

Az automatikus kikapcsolás aktiválására kapcsolja ki, majd ismét kapcsolja be a mérőműszert.

## **Üzemmódok**

A mérőműszernek több üzemmódja van, amelyek között bármikor át lehet kapcsolni:

- Keresztvonalas üzemmód: a mérőműszer előrefelé egy vízszintes és egy függőleges lézervonalat bocsát ki. A lézervonalak 90°-os szögben keresztezik egymást.
- Vonal-üzemmód, vízszintes: a mérőműszer előrefelé kibocsát egy vízszintes lézervonalat.
- Vonal-üzemmód, függőleges: a mérőműszer előrefelé kibocsát egy függőleges lézervonalat.

A mérőműszernek közvetlenül egy fal mellett történő elhelyezése esetén a függőleges lézervonal egy majdnem teljesen körbefutó lézervonalat (360°-os vonal) hoz létre.

AZ üzemmódok közötti átkapcsoláshoz nyomja meg annyiszor a **(2)** lézer üzemmód gombot, amíg a kívánt üzemmódnak megfelelő lézervonalak kerülnek előállításra.

Valamennyi üzemmódban lehet szintezési automatikával és dőlési funkcióval is dolgozni.

## **Szintező automatika**

A mérőműszer üzem közben felügyel a saját helyzetére. A ±**4**° önszintezési tartományon belül történő felállítás esetén a mérőműszer szintezési automatikával működik. Az önszintezési tartományon kívül a mérőműszer automatikusan átkapcsol a dőlési funkcióra.

## **Munkavégzés szintező automatikával**

Állítsa a mérőműszert egy vízszintes, szilárd alátétre, rögzítse azt a **(13)** tartóra vagy a **(21)** műszerállványra.

### **290** | Magyar

A szintezési automatika a ±**4**° önszintezési tartományon belüli egyenetlenségeket automatikusan kiegyenlíti. Amikor a lézersugarak tartósan világítanak, a mérőműszer szintezése sikerrel befejeződött.

Ha nincs lehetőség automatikus szintbeállításra, például mert az a felület, amelyre a mérőműszert felállították, több mint **4**°-kal eltér a vízszintestől, a lézervonalak először 2 másodpercig gyors ütemben villogni kezdenek, majd minden 5 másodpercben néhányszor szintén gyors ütemben villognak. A mérőműszer a dőlési funkcióban van.

Ha továbbra is a szintezési automatikával akar dolgozni, állítsa fel vízszintesen a mérőműszert, és várja meg az önszintezés végrehajtását. Mihelyt a mérőműszer a ±**4**° önszintezési tartományon belülre kerül, a lézervonalak folyamatosan kezdenek világítani.

Ha a berendezés helyzete üzem közben megváltozik, vagy azt rázkódások érik, a mérőműszer ismét automatikusan végrehajt egy önszintezést. Az önszintezés után ellenőrizze a lézervonalaknak a referenciapontokhoz viszonyított helyzetét, hogy elkerülje a mérőműszer elmozdulása által okozott hibás méréseket.

## **Munkavégzés a dőlési funkcióval**

Állítsa fel a mérőműszert egy ferde alapfelületre. A dőlési funkcióval végzett munka során a lézervonalak először 2 másodpercig gyors ütemben villogni kezdenek, majd minden 5 másodpercben néhányszor szintén gyors ütemben villognak.

A dőlési funkció használatakor a lézervonalak már nem kerülnek szintezésre és nem szükségképpen merőlegesek egymásra.

## **A mérőműszer pontosságának ellenőrzése**

### **A pontosságot befolyásoló hatások**

A legnagyobb befolyást a környezeti hőmérséklet gyakorolja a pontosságra. A lézersugarat főleg a padló felett található hőmérsékleti különbségek tudják kitéríteni.

A padló felett felemelkedő meleg levegő hatásának minimumra való csökkentéséhez azt javasoljuk, hogy a mérőműszert szerelje egy háromlábú műszerállványra. Ezen felül a mérőműszert lehetőleg a munkafelület közepére állítsa.

A külső hatásokon kívül a berendezésen belüli hatások (mint például a műszer leesése vagy erős ütések) is okozhatnak a méréseknél eltéréseket. Ezért minden munkakezdés előtt ellenőrizze a szintezési pontosságot.

Először mindig a vízszintes lézervonal magassági és szintezési pontosságát és utána mindig a függőleges lézervonalak szintezési pontosságát ellenőrizze.

Ha az eltérés legalább egy ellenőrzési folyamatnál meghaladja a legnagyobb megengedett eltérést, javíttassa meg egy **Bosch**-vevőszolgálattal a mérőműszert.

## **A vízszintes vonal magassági pontosságának ellenőrzése**

Ehhez az ellenőrzéshez egy **5** m hosszúságú szabad, szilárd talajú vagy padlójú mérési szakaszra szükség két fal (A és B) között.

– Szerelje fel a mérőműszert az A fal közelében egy műszerállványra vagy állítsa egy szilárd, egyenletes alapra. Kapcsolja be a mérőműszert és jelölje ki a keresztvonalas üzemet.

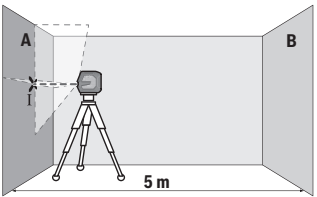

- Irányítsa a lézert a közeli A falra és várja meg, amíg a mérőműszer végrehajtja a szintezést. Jelölje meg annak a pontnak a közepét, ahol a lézervonalak a falon keresztezik egymást (Ⅰ. pont).
- **A B 180°** × II
- Forgassa el a mérőműszert 180°-kal, várja meg, amíg a mérőműszer végrehajtja a szintezést és jelölje meg a szemben álló B falon a lézervonalak kereszteződési pontját (Ⅱ. pont).
- Helyezze el a mérőműszert anélkül, hogy elforgatná a B fal közelébe, kapcsolja be és várja meg amíg az szintezésre kerül.

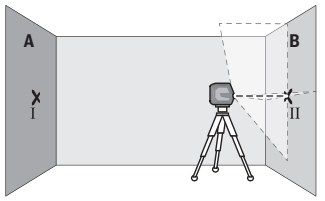

– Állítsa be úgy a mérőműszre magasságát (a műszerállvány, vagy szükség esetén alátétek segítségével), hogy a lézervonalak keresztezési pontja a B falon pontosan az előbb megjelölt Ⅱ. pontra essen.

#### **292** | Magyar

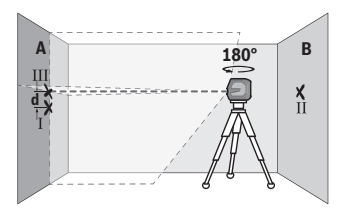

- Forgassa el 180°-kal a mérőműszert, anélkül, hogy a magasságát megváltoztatná. Irányítsa azt úgy az A falra, hogy a függőleges lézervonal pontosan a már megjelölt Ⅰ. ponton haladjon át. Várja meg, amíg a mérőműszer végrehajtja a szintezést és jelölje meg az A falon a lézervonalak kereszteződési pontját (Ⅲ. pont).
- A két megjelölt pont, Ⅰ és Ⅲ, különbsége az A falon, a **d** érték megadja a mérőműszer tényleges magassági eltérését.

Egy 2 × **5** m = **10** m hosszúságú mérési szakaszon a legnagyobb megengedett eltérés: **10** m × ±**0,3** mm/m = ±**3** mm. Az Ⅰ és Ⅲ pont közötti **d** különbségnek ezek szerint legfeljebb **3** mm-nek szabad lennie.

#### **A vízszintes vonal szintezési pontosságának ellenőrzése**

Az ellenőrzéshez egy kb. 5 × **5** m-es szabad területre van szükség.

– Szerelje fel a mérőműszert az A és a B fal között középen egy műszerállványra vagy állítsa egy szilárd, egyenletes alapra. Kapcsolja be a mérőműszert és jelölje ki a vízszintes vonal üzemet. Hagyja a mérőműszert beszinteződni.

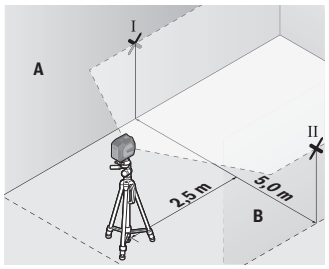

– Jelölje meg a mérőműszertől 2,5 m távolságra mindkét falon a lézervonal közepének helyét (Ⅰ pont az A falon és Ⅱ pont a B falon).

Magyar | **293**

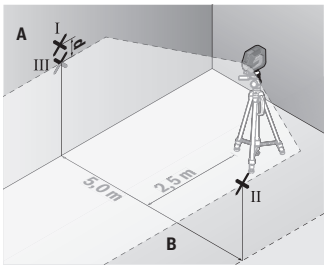

– Állítsa fel a mérőműszert 180°-kal elfordítva 5 m távolságban és várja meg amíg az önszintezés végrehajtásra kerül.

- Állítsa be úgy a mérőműszer magasságát (a műszerállvány, vagy szükség esetén alátétek segítségével), hogy a lézervonal közepe a B falon pontosan az előbb megjelölt Ⅱ. pontra essen.
- Jelölje be az A falon a lézervonal közepént Ⅲ pontként (ez függőlegesen az Ⅰ pont felett vagy alatt lesz).
- A két megjelölt pont, Ⅰ és Ⅲ, különbsége az A falon, a **d** érték megadja a mérőműszernek a vízszintestől való tényleges eltérését.

Egy 2 × **5** m = **10** m hosszúságú mérési szakaszon a legnagyobb megengedett eltérés: **10** m × ±**0,3** mm/m = ±**3** mm. Az Ⅰ és Ⅲ pont közötti **d** különbségnek ezek szerint legfeljebb **3** mm-nek szabad lennie.

## **A függőleges vonal szintezési pontosságának ellenőrzése**

Az ellenőrzéshez egy olyan ajtónyílásra van szükség, amelynél (szilárd talaj vagy padló mellett) az ajtónyílás mindkét oldalán legalább 2,5 m hely áll rendelkezésre.

– Állítsa fel a mérőműszert az ajtónyílástól 2,5 m távolságra egy szilárd, egyenletes alapra (ne egy műszerállványra). Kapcsolja be a mérőműszert és jelölje ki a függőleges vonal üzemet. Irányítsa a lézervonalat az ajtónyílásra és várja meg, amíg a mérőműszer önszintezése végrehajtásra kerül.

### **294** | Magyar

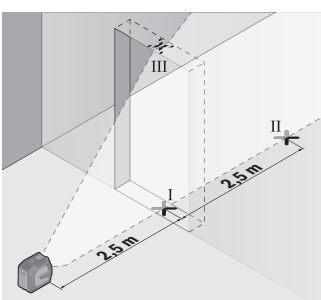

– Jelölje meg a függőleges lézervonal közepén az ajtónyílás padlójánál (Ⅰ. pont), 5 m távolságban az ajtónyílás másik oldalán (Ⅱ. pont) valamint az ajtónyílás felső szélén (Ⅲ. pont).

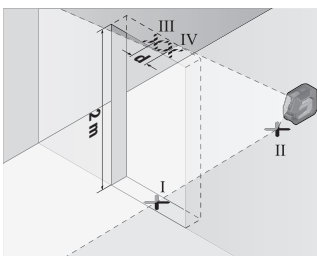

- Forgassa el a mérőműszert 180°-kal és állítsa azt fel az ajtónyílás másik oldalán, közvetlenül a Ⅱ. pont mögé. Várja meg a mérőműszer szintezését, majd állítsa úgy be a függőleges lézervonalat, hogy a közepe pontosan az Ⅰ. és Ⅱ. ponton haladjon át.
- Jelölje meg a lézervonal közepét az ajtónyílás felső szélén Ⅳ. pontként.
- A két megjelölt pont, Ⅲ és Ⅳ, különbsége, a **d** érték megadja a mérőműszer tényleges magassági eltérését.
- Mérje meg az ajtónyílás magasságát.

Számítsa ki a következőképpen a legnagyobb megengedett eltérést: Az ajtónyílás magasságának kétszerese × **0,3** mm/m

Példa: Ha az ajtónyílás magassága **2** m, akkoa legnagyobb megengedett eltérés 2 × **2** m × ±**0,3** mm/m = ±**1,2** mm lehet. A Ⅲ és Ⅳ pont legnagyobb megengedett távolsága így **1,2** mm.

## **Munkavégzési tanácsok**

▶ Jelöléshez mindig csak a lézervonal közepét használja. A lézervonal szélessége a távolság függvényében változik.

## **Munkavégzés az LB 10 tartóval (külön tartozék) (lásd a A–D ábrát)**

A **(13)** tartó segítségével a mérőműszert függőleges felületekre vagy mágnesezhető anyagokra lehet erősíteni. A **(17)** mennyezeti kapoccsal kombinálva a mérőműszer magasságát is be lehet állítani.

Tegye fel a mérőműszert a **(11)** 1/4"-állványrögzítő menettel a tartó **(15)** 1/4"-csavarjára és szorosan húzza meg.

A **(13)** tartó rögzítési lehetőségei:

- egy a kereskedelemben szokványosan kapható rögzítőcsavarral a **(16)** csavarnyíláson keresztül fához (lásd a **B** ábrát),
- a **(14)** mágnesekkel mágnesezhető anyagokhoz (lásd a **C** ábrát),
- a **(17)** mennyezeti kapoccsal mennyezetlécekhez (lásd a **D** ábrát).
- ▶ Tartsa távol az ujjait a mágneses tartozék hátoldalától, amikor a forgatható tar**tót valamilyen felületre erősíti.** A mágnesek erős húzóereje következtében az ujjai becsípődhetnek.

Állítsa be durván a **(13)** tartót, mielőtt bekapcsolná a mérőműszert.

## **Munkavégzés a lézer-céltáblával (külön tartozék)**

A **(26)** lézer-céltábla hátrányos körülmények és nagyobb távolságok esetén jobban láthatóvá teszi a lézersugarat.

A **(26)** lézer-céltábla fényvisszaverő oldala láthatóbbá teszi a lézervonalat, és az áttetsző felületen át a lézervonalat a lézer-céltábla hátoldala felől is látni lehet.

## **Munkavégzés műszerállvánnyal (tartozék)**

Egy műszerállvány egy stabil, beállítható magasságú mérési alapot nyújt. Tegye fel a mérőműszert a **(11)** 1/4"-műszerállványcsatlakozóval a **(21)** műszerállvány, vagy egy szokványos fényképezőgépállvány menetére. Az állvány csavarjával rögzítse szorosan a mérőműszert.

A mérőműszer bekapcsolása előtt állítsa be a mérőműszert durván a megfelelő helyzetbe.

## **Rögzítés az univerzális tartóval (tartozék) (lásd G ábra)**

A **(19)** univerzális tartóval a mérőműszert például függőleges felületekre vagy mágnesezhető anyagokra lehet rögzíteni. Az univerzális tartó padlóállványként is használható és megkönnyíti a mérőműszer magassági beállítását.

**► Tartsa távol az ujjait a mágneses tartozék hátoldalától, amikor a forgatható tartót valamilyen felületre erősíti.** A mágnesek erős húzóereje következtében az ujjai becsípődhetnek.

## **296** | Magyar

A mérőműszer bekapcsolása előtt állítsa be a **(19)** univerzális tartót durván a megfelelő helyzetbe.

## **Munkavégzés a forgatható tartóval (külön tartozék)**

A **(20)** forgatható tartó segítségével a mérőműszert 360°-ra el lehet forgatni. Így a lézervonalakat pontosan be lehet állítani, anélkül, hogy ehhez meg kellene változtatni a mérőműszer helyzetét.

A **(20)** forgatható tartó padlóállványként is használható, ennek segítségével rá lehet csavarozni a mérőműszert függőleges felületekre, a mérőműszert a **(14)** mágnesek segítségével fémfelületekre lehet rögzíteni, vagy a **(17)** mennyezeti kapoccsal a mennyezethez is lehet rögzíteni.

▶ Tartsa távol az ujjait a mágneses tartozék hátoldalától, amikor a forgatható tar**tót valamilyen felületre erősíti.** A mágnesek erős húzóereje következtében az ujjai becsípődhetnek.

Állítsa be durván a **(20)** forgatható tartót, mielőtt a mérőműszert bekapcsolja.

## **Lézerszemüveg (tartozék)**

A lézerpont kereső szemüveg kiszűri a környezeti világítást. Így a lézer fénye a szem számára világosabban látható.

- u **A lézer keresőszemüveget (külön tartozék) ne használja védőszemüvegként.** A lézer keresőszemüveg a lézersugár felismerésének megkönnyítésére szolgál, de a lézersugártól nem véd.
- u **A lézer keresőszemüveget (külön tartozék) ne használja napszemüvegként, vagy a közúti közlekedéshez.** A lézer keresőszemüveg nem nyújt teljes védelmet az ultraibolya sugárzás ellen és csökkenti a színfelismerési képességet.

## **Munkavégzési példák (lásd a E–H ábrákat)**

A mérőműszer lehetséges alkalmazására az ábra-oldalakon néhány példa található.

# **Karbantartás és szerviz**

## **Karbantartás és tisztítás**

Tartsa mindig tisztán a mérőműszert.

Ne merítse bele a mérőműszert vízbe vagy más folyadékokba.

A szennyeződéseket egy nedves, puha kendővel törölje le. Tisztító- vagy oldószereket ne használion.

Rendszeresen tisztítsa meg mindenek előtt a lézersugár kilépési nyílása körüli felületeket és ügyeljen a szálakra.

A mérőműszert csak az azzal együtt szállított **(23)** védőtáskában, illetve a **(24)** bőröndben tárolja és szállítsa.

Ha javításra van szükség, a **(23)** védőtáskába, illetve a **(24)** bőröndbe csomagolva küldje be a mérőműszert.

## **Vevőszolgálat és alkalmazási tanácsadás**

A vevőszolgálat a terméke javításával és karbantartásával, valamint a pótalkatrészekkel kapcsolatos kérdésekre szívesen válaszol. A pótalkatrészekkel kapcsolatos robbantott ábrák és egyéb információk a következő címen találhatók: **www.bosch-pt.com** A Bosch Alkalmazási Tanácsadó Team a termékeinkkel és azok tartozékaival kapcsolatos kérdésekben szívesen nyújt segítséget.

Ha kérdései vannak vagy pótalkatrészeket szeretne rendelni, okvetlenül adja meg a termék típustábláján található 10‑jegyű cikkszámot.

## **Magyarország**

Robert Bosch Kft. 1103 Budapest Gyömrői út. 120. A [www.bosch-pt.hu](http://www.bosch-pt.hu) oldalon online megrendelheti készülékének javítását. Tel.: +36 1 879 8502 Fax: +36 1 879 8505 [info.bsc@hu.bosch.com](mailto:info.bsc@hu.bosch.com) [www.bosch-pt.hu](http://www.bosch-pt.hu)

## **További szerviz-címek itt találhatók:**

[www.bosch-pt.com/serviceaddresses](http://www.bosch-pt.com/serviceaddresses)

## <span id="page-296-0"></span>**Szállítás**

A javasolt lítium-ion akkumulátorokra a veszélyes árukra vonatkozó követelmények érvényesek. A felhasználók az akkumulátorokat a közúti szállításban minden további nélkül szállíthatiák.

Ha az akkumulátorok szállításával harmadik személyt (például: légi vagy egyéb szállító vállalatot) bíznak meg, akkor figyelembe kell venni a csomagolásra és a megjelölésre vonatkozó különleges követelményeket. Ebben az esetben a küldemény előkészítésébe be kell vonni egy veszélyes áru szakembert.

Csak akkor küldje el az akkumulátort, ha a háza nincs megrongálódva. Ragassza le a nyitott érintkezőket és csomagolja be úgy az akkumulátort, hogy az a csomagoláson belül ne mozoghasson. Vegye figyelembe az adott országon belüli, az előbbieknél esetleg szigorúbb helyi előírásokat.

## **Hulladékkezelés**

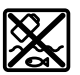

A mérőműszereket, akkumulátorokat/elemeket, a tartozékokat és a csomagolóanyagokat a környezetvédelmi szempontoknak megfelelően kell újrafelhasználásra leadni.

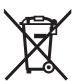

Ne dobja ki a mérőműszereket és akkumulátorokat/elemeket a háztartási szemétbe!

## **Csak az EU‑tagországok számára:**

Az elektromos és elektronikus berendezések hulladékairól szóló 2012/19/EU európai irányelvnek és a nemzeti jogba való átültetésének megfelelően a már nem használható mérőműszereket és a 2006/66/EK európai irányelvnek megfelelően a már nem használható akkumulátorokat/elemeket külön össze kell gyűjteni és a környezetvédelmi szempontoknak megfelelően kell újrafelhasználásra leadni.

Szakszerűtlen ártalmatlanítás esetén a már használhatatlan elektromos és elektronikus készülékek a bennük esetleg található veszélyes anyagok következtében káros hatással lehetnek a környezetre és az emberek egészségére.

## **Akkumulátorok/elemek:**

### **Li-ion:**

Kérjük vegye figyelembe a Szállítás fejezetben található tájékoztatót [\(lásd "Szállítás", Ol](#page-296-0)[dal 297\)](#page-296-0) funkciógombot.

# **Русский**

## **Toлько для стран Евразийского экономического союза (Таможенного союза)**

В состав эксплуатационных документов, предусмотренных изготовителем для продукции, могут входить настоящее руководство по эксплуатации, а также приложения.

Информация о подтверждении соответствия содержится в приложении.

Информация о стране происхождения указана на корпусе изделия и в приложении. Дата изготовления указана на последней странице обложки Руководства или на корпусе изделия.

1 609 92A 9AZ | (02.05.2024) Bosch Power Tools

Контактная информация относительно импортера содержится на упаковке.

#### **Срок службы изделия**

Срок службы изделия составляет 7 лет. Не рекомендуется к эксплуатации по истечении 5 лет хранения с даты изготовления без предварительной проверки (дату изготовления см. на этикетке).

#### **Перечень критических отказов и ошибочные действия персонала или пользователя**

- не использовать при появлении дыма непосредственно из корпуса изделия
- не использовать на открытом пространстве во время дождя (в распыляемой воде)
- не включать при попадании воды в корпус

#### **Критерии предельных состояний**

– поврежден корпус изделия

#### **Тип и периодичность технического обслуживания**

Рекомендуется очистить инструмент от пыли после каждого использования.

#### **Хранение**

- необходимо хранить в сухом месте
- необходимо хранить вдали от источников повышенных температур и воздействия солнечных лучей
- при хранении необходимо избегать резкого перепада температур
- если инструмент поставляется в мягкой сумке или пластиковом кейсе рекомендуется хранить инструмент в этой защитной упаковке
- подробные требования к условиям хранения смотрите в ГОСТ 15150-69 (Условие 1)

#### **Транспортировка**

- категорически не допускается падение и любые механические воздействия на упаковку при транспортировке
- при разгрузке/погрузке не допускается использование любого вида техники, работающей по принципу зажима упаковки
- подробные требования к условиям транспортировки смотрите в ГОСТ 15150-69 (Условие 5)

## **Указания по технике безопасности**

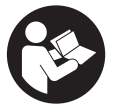

**Для обеспечения безопасной и надежной работы с измерительным инструментом должны быть прочитаны и соблюдаться все инструкции. Использование измерительного инструмента не в соответствии с настоящими указаниями чревато повреждением интегрированных защитных механиз-**

**мов. Никогда не изменяйте до неузнаваемости предупредительные таблички на измерительном инструменте. ХОРОШО СОХРАНИТЕ ЭТИ ИНСТРУКЦИИ И ПЕРЕДАВАЙТЕ ИХ ВМЕСТЕ С ПЕРЕДАЧЕЙ ИЗМЕРИТЕЛЬНОГО ИНСТРУМЕНТА.**

- u **Осторожно применение инструментов для обслуживания или юстировки или процедур техобслуживания, кроме указанных здесь, может привести к опасному воздействию излучения.**
- u **Измерительный инструмент поставляется с предупредительной табличкой лазерного излучения (показана на странице с изображением измерительного инструмента).**
- **Если текст предупредительной таблички лазерного излучения не на Вашем родном языке, перед первым запуском в эксплуатацию заклейте ее наклейкой на Вашем родном языке, которая входит в объем поставки.**

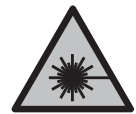

**Не направляйте луч лазера на людей или животных и сами не смотрите на прямой или отражаемый луч лазера.** Этот луч может слепить людей, стать причиной несчастного случая или повредить глаза.

- u **В случае попадания лазерного луча в глаз глаза нужно намеренно закрыть и немедленно отвернуться от луча.**
- u **Не меняйте ничего в лазерном устройстве.**
- **Не используйте очки для работы с лазерным инструментом (принадлежность) в качестве защитных очков.** Очки для работы с лазерным инструментом обеспечивают лучшее распознавание лазерного луча, но не защищают от лазерного излучения.
- **Не используйте очки для работы с лазерным инструментом (принадлежность) в качестве солнцезащитных очков или за рулем.** Очки для работы с лазером не обеспечивают защиту от УФ-излучения и мешают правильному цветовосприятию.
- **Ремонт измерительного инструмента разрешается выполнять только квалифицированному персоналу и только с использованием оригинальных запчастей.** Этим обеспечивается безопасность измерительного инструмента.

1 609 92A 9AZ | (02.05.2024) Bosch Power Tools

- **Не позволяйте детям пользоваться лазерным измерительным инструментом без присмотра.** Дети могут по неосторожности ослепить себя или посторонних людей.
- **Не работайте с измерительным инструментом во взрывоопасной среде, поблизости от горючих жидкостей, газов и пыли.** В измерительном инструменте могут образоваться искры, от которых может воспламениться пыль или пары.
- u **Не вносите конструктивных изменений в аккумулятор и не открывайте его.** При этом возникает опасность короткого замыкания.
- **При повреждении и ненадлежащем использовании аккумулятора может выделиться газ. Аккумулятор может возгораться или взрываться.**Обеспечьте приток свежего воздуха и при возникновении жалоб обратитесь к врачу. Газы могут вызвать раздражение дыхательных путей.
- u **При неправильном использовании из аккумулятора может потечь жидкость. Избегайте соприкосновения с ней. При случайном контакте промойте соответствующее место водой. Если эта жидкость попадет в глаза, то дополнительно обратитесь за помощью к врачу.** Вытекающая аккумуляторная жидкость может привести к раздражению кожи или к ожогам.
- u **Острыми предметами, как напр., гвоздем или отверткой, а также внешним силовым воздействием можно повредить аккумуляторную батарею.** Это может привести к внутреннему короткому замыканию, возгоранию с задымлением, взрыву или перегреву аккумуляторной батареи.
- u **Защищайте неиспользуемый аккумулятор от канцелярских скрепок, монет, ключей, гвоздей, винтов и других маленьких металлических предметов, которые могут закоротить полюса.** Короткое замыкание полюсов аккумулятора может привести к ожогам или пожару.
- u **Используйте аккумуляторную батарею только в изделиях изготовителя.** Только так аккумулятор защищен от опасной перегрузки.
- u **Заряжайте аккумуляторные батареи только с помощью зарядных устройств, рекомендованных изготовителем.** Зарядное устройство, предусмотренное для определенного вида аккумуляторов, может привести к пожарной опасности при использовании его с другими аккумуляторами.

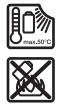

**Защищайте аккумуляторную батарею от высоких температур, напр., от длительного нагревания на солнце, от огня, грязи, воды и влаги.** Существует опасность взрыва и короткого замыкания.

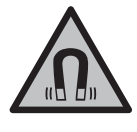

**Не устанавливайте магнитные принадлежности вблизи имплантантов и прочих медицинских аппаратов, напр., кардиостимуляторов и инсулиновых насосов.** Находящиеся в принадлежностях магниты создают магнитное поле, которое может оказывать влияние на работу имплантантов и медицинских аппаратов.

u **Держите магнитные принадлежности вдали от магнитных носителей данных и от приборов, чувствительных к магнитному полю.** Воздействие магнитов принадлежностей может приводить к невосполнимой потере данных.

## **Описание продукта и услуг**

Пожалуйста, соблюдайте иллюстрации в начале руководства по эксплуатации.

### **Применение по назначению**

Настоящий измерительный прибор предназначен для построения и контроля горизонтальных и вертикальных линий.

Измерительный инструмент пригоден для работы внутри помещений и на открытом воздухе.

Данный продукт является потребительским лазерным изделием в соответствии с EN 50689.

## **Изображенные составные части**

Нумерация представленных составных частей выполнена по изображению измерительного инструмента на странице с иллюстрациями.

- **(1)** Индикатор степени заряда аккумулятора/элементов питания
- **(2)** Кнопка выбора режима работы лазера
- **(3)** Выключатель
- **(4)** Отверстие для выхода лазерного луча
- **(5)** Индикатор уровня заряда литий-ионного аккумуляторного блокаa)
- **(6)** Поворотный затвор литий-ионного аккумуляторного блока/адаптера для элементов питания
- **(7)** Гнездо USB Type-C®a)b)
- **(8)** Предупредительная табличка о лазерном излучении
- **(9)** Адаптер для элементов питания
- **(10)** Литий-ионный аккумуляторный блок<sup>а)</sup>

Русский | **303**

- **(11)** Резьба штатива 1/4"
- **(12)** Серийный номер
- **(13)** Держатель (LB 10)a)
- $(14)$  Магнит<sup>а)</sup>
- **(15)** Винт 1/4" держателя<sup>а)</sup>
- **(16)** Отверстие под винт в держателе<sup>а)</sup>
- **(17)** Потолочный кронштейн (DK 20)a)
- **(18)** Кабель USBa)
- **(19)** Универсальное крепление<sup>a)</sup>
- **(20)** Поворотное крепление (RM 10)<sup>a)</sup>
- **(21)** Штатив<sup>а)</sup>
- **(22)** Телескопический шест<sup>а)</sup>
- **(23)** Защитный чехол<sup>а)</sup>
- **(24)** Кейсa)
- **(25)** Очки для работы с лазерным инструментом<sup>а)</sup>
- **(26)** Визирная марка для лазерного луча<sup>а)</sup>
- a) **Эти принадлежности не входят в стандартный комплект поставки.**
- b) USB Type-C® и USB-C® являются торговыми марками организации «USB Implementers Forum».

## **Технические данные**

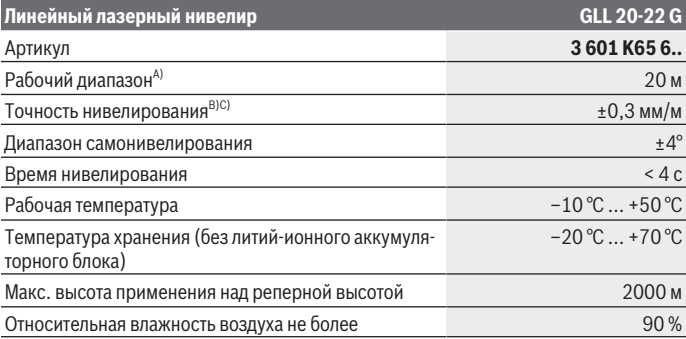

Bosch Power Tools 1 609 92A 9AZ | (02.05.2024)

♦

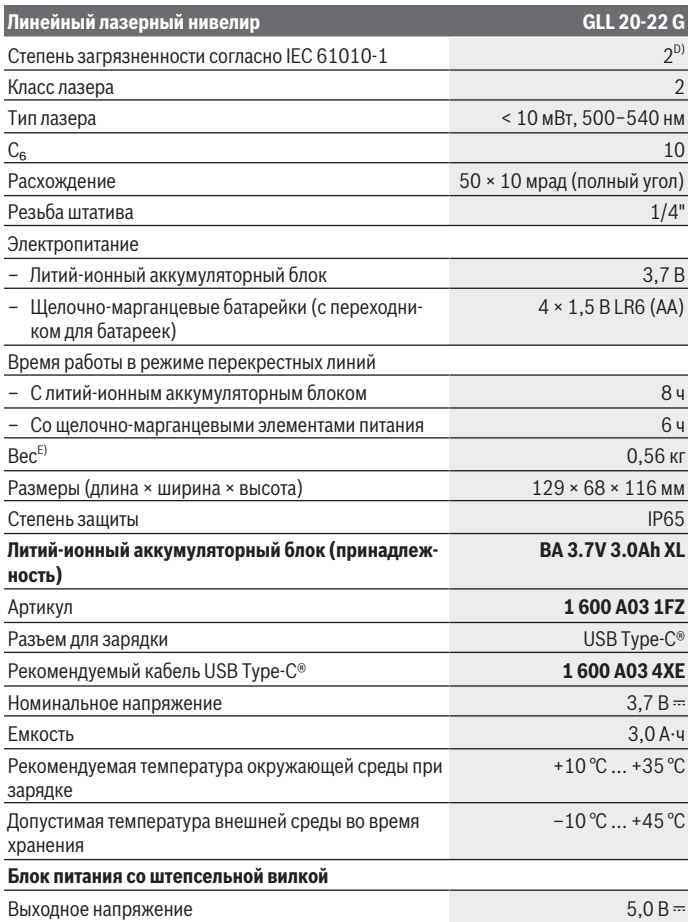

◈

₩

Русский | **305**

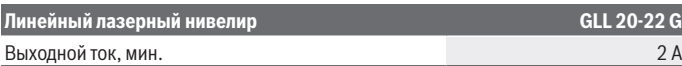

- A) Рабочий диапазон может уменьшаться вследствие неблагоприятных окружающих условий (напр., прямых солнечных лучей).
- B) Для указанных значений условия окружающей среды должны быть в диапазоне от нормальных до благоприятных (напр., отсутствие вибрации, отсутствие тумана, отсутствие дыма, отсутствие прямых солнечных лучей). После сильных перепадов температуры возможны отклонения в точности.
- C) При максимальном диапазоне самонивелирования возможно дополнительное отклонение ±0,1 мм/м.
- D) Обычно присутствует только непроводящее загрязнение. Однако, как правило, возникает временная проводимость, вызванная конденсацией.
- E) Вес без литий-ионного аккумуляторного блока/адаптера для элементов питания/элементов питания

Однозначная идентификация измерительного инструмента возможна по серийному номеру **(12)** на заводской табличке.

## **Питание измерительного инструмента**

Измерительный инструмент может работать либо с **Bosch** литий-ионным аккумуляторным блоком **(10)**, либо с обычными элементами питания в предусмотренном для этого адаптере **(9)**.

**Указание:** категорически запрещается хранить измерительный инструмент без установленного литий-ионного аккумуляторного блока **(10)** или адаптера для элементов питания **(9)**, особенно в пыльной или влажной среде.

### **Эксплуатация с элементами питания (принадлежности)**

В измерительном инструменте рекомендуется использовать щелочно-марганцевые батарейки.

Вставьте элементы питания в адаптер для элементов питания **(9)**. Соблюдайте при этом правильную полярность в соответствии с изображением на внутренней стороне адаптера для элементов питания.

Меняйте сразу все батарейки одновременно. Используйте только батарейки одного производителя и одинаковой емкости.

Установите адаптер для элементов питания **(9)** в измерительный инструмент и поверните поворотный затвор **(6)** так, чтобы ушко фиксировало адаптер для элементов питания.

Для извлечения адаптера для элементов питания **(9)** расфиксируйте ушко поворотного затвора **(6)** и поверните его на 90°. Извлеките адаптер для элементов питания из измерительного инструмента.

u **Извлекайте батареи из измерительного инструмента, если продолжительное время не будете работать с ним.** При длительном хранении внутри измерительного инструмента возможна коррозия батарей.

#### **Эксплуатация с литий-ионным аккумуляторным блоком**

#### **Установка/замена литий-ионного аккумуляторного блока**

Установите литий-ионный аккумуляторный блок **(10)** в измерительный инструмент и поверните поворотный затвор **(6)** так, чтобы ушко фиксировало литий-ионный аккумуляторный блок.

Для извлечения литий-ионного аккумуляторного блока **(10)** расфиксируйте ушко поворотного затвора **(6)** и поверните его на 90°. Извлеките литий-ионный аккумуляторный блок из измерительного инструмента.

**Зарядка литий-ионного аккумуляторного блока**

- u **Используйте для зарядки только блок питания USB, выходное напряжение и минимальный выходной ток которого соответствуют требованиям, приведенным в главе «Технические данные». При этом соблюдайте положения руководства по эксплуатации блоков питания USB.**
- **Учитывайте напряжение в сети!** Напряжение источника питания должно соответствовать данным на заводской табличке блока питания со штепсельной вилкой.
- **Заряжайте аккумулятор через USB-разъем только при температуре окружающей среды от +10 °C до +35 °C.** Зарядка при температуре вне указанного температурного диапазона может привести к порче аккумулятора или увеличить риск возгорания.

**Указание:** В соответствии с международными правилами перевозки литий-ионные аккумуляторы поставляются частично заряженными. Для обеспечения максимальной мощности аккумулятора зарядите его полностью перед первым применением.

Откройте крышку гнезда USB Type-C® **(7)**. Соедините гнездо USB с помощью кабеля USB **(18)** с разъемом USB блока питания. Подключите блок питания к сети.

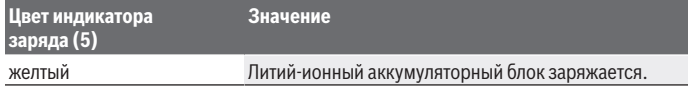

Русский | **307**

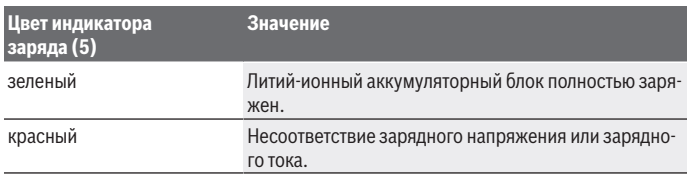

После завершения зарядки отсоедините кабель USB **(18)**. Закройте крышку гнезда USB Type-C® **(7)** для защиты от пыли и брызг.

## **Индикатор уровня заряда**

Индикатор уровня заряда **(1)** показывает текущую степень заряженности литийионного аккумуляторного блока или элементов питания при включенном измерительном инструменте.

Если литий-ионный аккумуляторный блок или элементы питания начинают разряжаться, яркость лазерных линий постепенно снижается.

Когда литий-ионный аккумуляторный блок или элементы питания почти разряжены, индикатор уровень заряда **(1)** начинает постоянно мигать. Лазерные линии мигают каждые 5 мин в течение 5 с.

При полном разряде литий-ионного аккумуляторного блока или элементов питания лазерные линии и индикатор заряда **(1)** мигают еще один раз и измерительный инструмент выключается.

## **Работа с инструментом**

## **Включение инструмента**

- **Зашишайте измерительный инструмент от влаги и прямых солнечных лучей.**
- u **Не подвергайте измерительный инструмент воздействию экстремальных температур и температурных перепадов.** Например, не оставляйте его на длительное время в автомобиле. При значительных колебаниях температуры сначала дайте температуре измерительного инструмента стабилизироваться, и прежде чем продолжать работать с инструментом, всегда проверяйте его точность [\(см.](#page-309-0) ["Контроль точности измерительного инструмента", Страница 310\)](#page-309-0). Экстремальные температуры и температурные перепады могут отрицательно влиять на точность измерительного инструмента.
- u **Избегайте сильных толчков и падения измерительного инструмента.** После сильных внешних воздействий на измерительный инструмент рекомендуется

Bosch Power Tools 1 609 92A 9AZ | (02.05.2024)

проверить его точность, прежде чем продолжать работать с инструментом [\(см.](#page-309-0) ["Контроль точности измерительного инструмента", Страница 310\)](#page-309-0).

u **При транспортировке выключайте измерительный инструмент.** При выключении блокируется маятниковый механизм, который иначе при сильных движениях может быть поврежден.

#### **Включение/выключение**

Чтобы **включить** измерительный инструмент, передвиньте выключатель **(3)** в положение **ON**. Сразу же после включения измерительный инструмент проецирует лазерные лучи из отверстий для выхода лазерного луча **(4)**.

u **Не направляйте лазерный луч на людей или животных и не смотрите сами в лазерный луч, в том числе и с большого расстояния.**

Чтобы **выключить** измерительный инструмент, передвиньте выключатель **(3)** в положение **OFF**. При выключении маятниковый механизм блокируется.

**• Не оставляйте измерительный инструмент без присмотра и выключайте измерительный инструмент после использования.** Другие лица могут быть ослеплены лазерным лучом.

Если температура измерительного инструмента приближается к максимально допустимой рабочей температуре, яркость лазерных линий медленно снижается.

При превышении максимально допустимой рабочей температуры лазерные линии начинаю быстро мигать, затем измерительный инструмент выключается. После охлаждения измерительный инструмент опять готов к работе, и его можно снова включить.

#### **Автоматическое отключение**

Если в течение прибл. **120** мин. на измерительном инструменте не будет нажиматься никаких кнопок, измерительный инструмент с целью экономии аккумулятора или батарей автоматически выключается.

Чтобы снова включить измерительный инструмент после автоматического выключения, можно либо передвинуть выключатель **(3)** сначала в положение «**OFF**», а затем снова включить измерительный инструмент, либо один раз нажать кнопку выбора режима работы лазера **(2)**.

Чтобы деактивировать автоматическое отключение, при включенном измерительном инструменте держите кнопку режима работы лазера **(2)** нажатой не менее 3 с. Если автоматическое отключение отключено, лазерные лучи коротко мигают для подтверждения.

Чтобы активировать автоматическое выключение, выключите измерительный инструмент и снова включите его.

## **Режимы работы**

Измерительный инструмент имеет несколько режимов работы, которые можно переключать в любой момент:

- Режим перекрестных линий: измерительный инструмент излучает одну горизонтальную и вертикальную лазерную линию по направлению вперед. Лазерные линии пересекаются под углом 90°.
- Горизонтальный линейный режим: измерительный инструмент излучает одну горизонтальную лазерную линию вперед.
- Вертикальный линейный режим: измерительный инструмент излучает одну вертикальную лазерную линию вперед.

При размещении измерительного инструмента непосредственно у стены вертикальная лазерная линия образует почти полный круг из лазерной линии (на 360°).

Чтобы сменить режим, нажимайте на кнопку выбора режима работы лазера **(2)**, пока лазерные лучи не перейдут в требуемый рабочий режим.

Все режимы работы возможны как с автоматическим нивелированием, так и с функцией наклона.

### **Автоматическое нивелирование**

Измерительный инструмент постоянно отслеживает положение во время работы. При нахождении в диапазоне самонивелирования ±**4**° инструмент выполняет автоматическое нивелирование. За пределами диапазона самонивелирования автоматически включается функция наклона.

#### **Работа с автоматическим нивелированием**

Установите измерительный инструмент на прочное горизонтальное основание или закрепите его на держателе **(13)** или на штативе **(21)**.

Функция автоматического нивелирования компенсирует неровности в рамках диапазона самонивелирования ±**4**°. Измерительный инструмент нивелирован, как только лазерные лучи начинают непрерывно светиться.

Если автоматическое нивелирование невозможно, например, т.к. поверхность, на которой установлен измерительный инструмент, отличается от горизонтали более чем на **4**°, лазерные лучи сначала мигают в быстром темпе 2 с, затем каждые 5 с в том же темпе. На измерительном инструменте включена функция наклона.

Для продолжения работы с функцией автоматического нивелирования, установите измерительный инструмент горизонтально и подождите окончания автоматического самонивелирования. После того, как измерительный инструмент войдет в диапа-

зон автоматического нивелирования ±**4**°, лазерные лучи начинают непрерывно светиться.

При сотрясениях или изменениях положения во время работы измерительный инструмент автоматически самонивелируется. После нивелирования проверьте положение лазерных лучей по отношению к реперным точкам, чтобы избежать ошибок в результате смещения измерительного инструмента.

#### **Работа с функцией наклона**

Поставьте измерительный инструмент на наклонное основание. При работе с включенной функцией наклона лазерные лучи сначала мигают в быстром темпе 2 с, затем каждые 5 с в том же темпе.

При работе с включенной функцией наклона лазерные линии больше не нивелируются и не обязательно образуют перпендикуляр.

### <span id="page-309-0"></span>**Контроль точности измерительного инструмента**

#### **Факторы, влияющие на точность**

Наибольшее влияние на точность оказывает окружающая температура. В особенности температурные перепады, имеющие место по мере удаления от почвы, могут стать причиной отклонения лазерного луча.

Мы рекомендуем использовать измерительный инструмент на штативе, чтобы свести к минимуму воздействие тепла, исходящего снизу. Кроме того, устанавливайте измерительный инструмент, по возможности, в середине рабочей поверхности.

Наряду с внешними воздействиями, специфические для инструмента воздействия (напр., падения или сильные удары) также могут приводить к отклонениям. Поэтому всегда перед началом работы проверяйте точность нивелирования.

Проверяйте сначала точность по высоте и точность нивелирования горизонтальной лазерной линии, а затем точность нивелирования вертикальной лазерной линии.

Если во время одной из проверок измерительный инструмент превысит максимально допустимое отклонение, отдайте его в ремонт в сервисную мастерскую **Bosch**.

#### **Проверка точности горизонтальной линии по высоте**

Для контроля необходим свободный отрезок **5** м на прочном грунте между стенами А и В.

– Закрепите измерительный инструмент вблизи стены A на штативе или установите его на прочное, плоское основание. Включите измерительный инструмент и выберите режим перекрестных линий.

### Русский | **311**

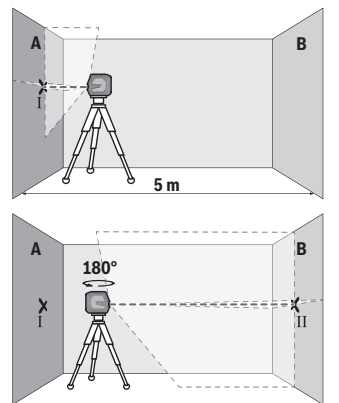

- Направьте лазер на ближнюю стену А и дайте измерительному инструменту нивелироваться. Отметьте середину точки, в которой лазерные линии пересекаются на стене (точка I).
- Поверните измерительный инструмент на 180°, подождите, пока он не произведет самонивелирование, и отметьте точку перекрещивания лазерных линии на противоположной стене В (точка Ⅱ).
- Установите измерительный инструмент не поворачивая его вблизи стены В, включите его и дайте ему время нивелироваться.

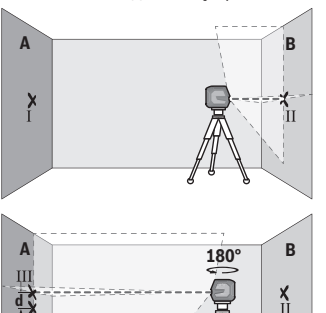

- Настройте измерительный инструмент по высоте (с помощью штатива или подкладок) так, чтобы точка перекрещивания лазерных линий точно совпала с ранее отмеченной точкой II на стене В.
- Поверните измерительный инструмент на 180°, не изменяя высоты. Направьте инструмент на стену А так, чтобы вертикальная лазерная линия проходила через уже отмеченную точку Ⅰ. Подождите, пока инструмент не закончит самонивелирование, и отметьте точку перекрещивания лазерных линий на стене A (точка Ⅲ).
- Расстояние **d** между двумя обозначенными точками Ⅰ и Ⅲ на стене А отражает фактическое отклонение измерительного инструмента по высоте.

На участке 2 × **5** м = **10** м максимально допустимое отклонение составляет: **10** м × ±**0,3** мм/м = ±**3** мм. Таким образом, расстояние **d** между точками Ⅰ и Ⅲ не должно превышать макс. **3** мм.

#### **Проверка точности нивелирования горизонтальной линии**

Для проверки требуется свободная поверхность прибл. 5 × **5** м.

– Монтируйте измерительный инструмент посередине между стенами А и В на штативе или установите его на прочное, ровное основание. Включите измерительный инструмент и выберите режим горизонтальных линий. Дайте измерительному инструменту самонивелироваться.

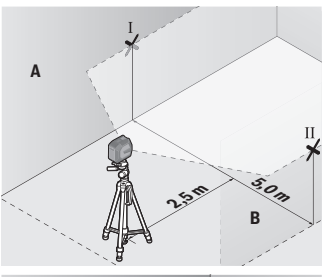

– Обозначьте на расстоянии 2,5 м от измерительного инструмента середину лазерного луча на обеих стенах (точка Ⅰ на стене A и точка Ⅱ на стене B).

- **A d**  $\overline{\mathbf{H}}$ **2,5 mm 5,0 m B**
- Установите повернутый на 180° измерительный инструмент на расстоянии 5 м и дайте ему самонивелироваться.

- Выровняйте измерительный инструмент по высоте таким образом (с помощью штатива или подложив что-нибудь по него), чтобы центр лазерной линии точно попадал на предварительно обозначенную на стене В точку Ⅱ.
- Обозначьте на стене A середину лазерной линии в качестве точки Ⅲ (вертикально над или под точкой Ⅰ).
- Расстояние **d** между двумя обозначенными точками Ⅰ и Ⅲ на стене А отражает фактическое отклонение измерительного инструмента от горизонтали.

На участке 2 × **5** м = **10** м максимально допустимое отклонение составляет: **10** м × ±**0,3** мм/м = ±**3** мм. Таким образом, расстояние **d** между точками Ⅰ и Ⅲ не должно превышать макс. **3** мм.

#### **Проверка точности нивелирования вертикальной линии**

Для проверки Вам требуется проем двери, в обе стороны от которого (на прочном полу) есть свободное пространство длиной не менее 2,5 м.

– Установите измерительный инструмент на расстоянии 2,5 м от дверного проема на прочное ровное основание (не на штатив). Включите измерительный инструмент и выберите режим вертикальных линий. Направьте лазерную линию на дверной проем и дайте измерительному инструменту самонивелироваться.

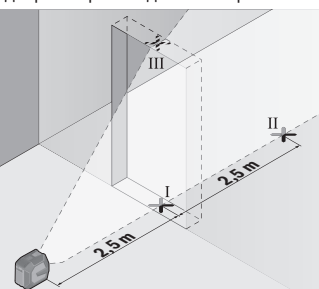

– Отметьте середину вертикальной линии на полу в проеме двери (точка I), на расстоянии в 5 м с другой стороны проема двери (точка II), а также по верхнему краю проема двери (точка Ⅲ).

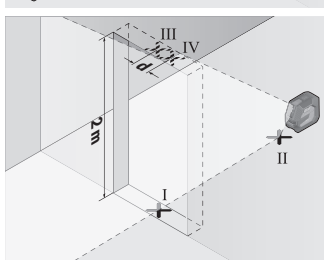

- Поверните измерительный инструмент на 180° и поставьте его по другую сторону дверного проема прямо позади точки Ⅱ. Дайте измерительному прибору самонивелироваться и направьте его вертикальные лазерные лучи так, чтобы их середины проходили точно через точки Ⅰ и Ⅱ.
- Пометьте середину лазерного луча на верхнем крае дверного проема как точку Ⅳ.
- Расстояние **d** между двумя обозначенными точками Ⅲ и Ⅳ отображает фактическое отклонение измерительного инструмента от вертикали.
- Измерьте высоту проема двери.

Максимально допустимое отклонение рассчитывается следующим образом: двойная высота дверного проема × **0,3** мм/м

Пример: при высоте дверного проема в **2** м максимальное отклонение может составлять

2 × **2** м × ±**0,3** мм/м = ±**1,2** мм. Точки Ⅲ и Ⅳ должны находиться при обоих измерениях на расстоянии максимум **1,2** мм друг от друга.

## **Указания по применению**

**• Используйте всегда только середину лазерной линии для отметки.** Ширина лазерной линии изменяется по мере удаления.

### **Работа с держателем LB 10 (принадлежность) (см. рис. A−D)**

Держатель **(13)** позволяет закрепить измерительный инструмент на вертикальных поверхностях или магнитных материалах. При использовании с потолочным кронштейном **(17)** измерительный инструмент также можно регулировать по высоте.

Насадите измерительный инструмент гнездом под штатив 1/4" **(11)** на винт 1/4" **(15)** держателя и завинтите до упора.

Вариант монтажа держателя **(13)**:

- С помощью обычного крепежного винта, вставленного в отверстие под винт **(16)** на стене из древесного материала (см. рис. **B**),
- С помощью магнитов **(14)** на поверхностях из магнитных материалов (см. рис. **C**),
- С помощью потолочного кронштейна **(17)** на потолочных рейках (см. рис. **D**).
- u **При фиксации принадлежности к поверхностям держите пальцы вдали от задней части магнитной принадлежности.** В результате сильного магнитного притяжения может произойти защемление пальцев.

Выровняйте держатель на глаз **(13)** перед включением измерительного инструмента.

## **Работы с визирной маркой (принадлежность)**

Визирная марка **(26)** улучшает видимость лазерного луча при неблагоприятных условиях и на больших расстояниях.

Отражающая поверхность визирной марки **(26)** улучшает видимость лазерной линии, на прозрачной поверхности лазерную линию также видно с тыльной стороны визирной марки.

#### **Работа со штативом (принадлежность)**

Штатив обеспечивает стабильную, регулируемую по высоте опору для измерений. Поставьте измерительный инструмент гнездом под штатив 1/4" **(11)** на резьбу штатива **(21)** или обычного фотоштатива. Зафиксируйте измерительный инструмент с помощью крепежного винта штатива.

Предварительно выровняйте штатив, прежде чем включать измерительный инструмент.

#### **Фиксация с помощью универсального крепления (принадлежность) (см. рис. G)**

С помощью универсального крепления **(19)** можно закрепить измерительный инструмент, например, на вертикальных поверхностях или на поверхностях из магнитных материалов. Универсальное крепление можно также использовать в качестве подставки. Оно облегчает выравнивание инструмента по высоте.

u **При фиксации принадлежности к поверхностям держите пальцы вдали от задней части магнитной принадлежности.** В результате сильного магнитного притяжения может произойти защемление пальцев.

Предварительно выровняйте универсальное крепление **(19)**, прежде чем включать измерительный инструмент.

#### **Работа с поворотным креплением (принадлежности)**

С помощью поворотного крепления **(20)** измерительный инструмент можно разворачивать на 360°. Это позволяет точно настроить лазерные линии, контролируя изменение положения измерительного инструмента.

Поворотное крепление **(20)** можно использовать в качестве подставки, чтобы привинчивать инструмент к вертикальным поверхностям, крепить к металлическим поверхностям с помощью магнитов **(14)** или прикреплять к потолочным рейкам на потолочном кронштейне **(17)**.

u **При фиксации принадлежности к поверхностям держите пальцы вдали от задней части магнитной принадлежности.** В результате сильного магнитного притяжения может произойти защемление пальцев.

Выровняйте поворотное крепление на глаз **(20)** перед включением измерительного инструмента.

#### **Очки для работы с лазерным инструментом (принадлежность)**

Лазерные очки отфильтровывают окружающий свет. Поэтому свет лазера кажется более ярким для зрительного восприятия.

**• Не используйте очки для работы с лазерным инструментом (принадлежность) в качестве защитных очков.** Очки для работы с лазерным инструментом

обеспечивают лучшее распознавание лазерного луча, но не защищают от лазерного излучения.

**• Не используйте очки для работы с лазерным инструментом (принадлежность) в качестве солнцезащитных очков или за рулем.** Очки для работы с лазером не обеспечивают защиту от УФ-излучения и мешают правильному цветовосприятию.

#### **Примеры возможных видов работы (см. рис. E–H)**

Примеры возможных применений измерительного инструмента приведены на страницах с рисунками.

## **Техобслуживание и сервис**

## **Техобслуживание и очистка**

Содержите измерительный инструмент постоянно в чистоте.

Никогда не погружайте измерительный инструмент в воду или другие жидкости.

Вытирайте загрязнения сухой и мягкой тряпкой. Не используйте какие-либо чистящие средства или растворители.

Очищайте регулярно особенно поверхности у выходного отверстия лазера и следите при этом за отсутствием ворсинок.

Храните и переносите измерительный инструмент только в защитной сумке **(23)** или в футляре **(24)**.

На ремонт отправляйте измерительный инструмент в защитном чехле **(23)** или в футляре **(24)**.

## **Сервис и консультирование по вопросам применения**

Сервисный отдел ответит на все Ваши вопросы по ремонту и обслуживанию Вашего продукта, а также по запчастям. Изображения с пространственным разделением делатей и информацию по запчастям можно посмотреть также по адресу:

#### **www.bosch-pt.com**

Коллектив сотрудников Bosch, предоставляющий консультации на предмет использования продукции, с удовольствием ответит на все Ваши вопросы относительного нашей продукции и ее принадлежностей.

Пожалуйста, во всех запросах и заказах запчастей обязательно указывайте 10-значный товарный номер по заводской табличке изделия.

## **Для региона: Россия, Беларусь, Казахстан**

Гарантийное обслуживание и ремонт электроинструмента, с соблюдением требова-

Русский | **317**

ний и норм изготовителя производятся на территории всех стран только в фирменных или авторизованных сервисных центрах «Роберт Бош». ПРЕДУПРЕЖДЕНИЕ! Использование контрафактной продукции опасно в эксплуатации, может привести к ущербу для Вашего здоровья. Изготовление и распространение контрафактной продукции преследуется по Закону в административном и уголовном порядке.

#### **Россия**

Уполномоченная изготовителем организация: ООО «Роберт Бош» Вашутинское шоссе, вл. 24 141400, г. Химки, Московская обл. Тел.: +7 800 100 8007 E-Mail: [info.powertools@ru.bosch.com](mailto:info.powertools@ru.bosch.com) [www.bosch-pt.ru](http://www.bosch-pt.ru)

#### **Дополнительные адреса сервисных центров вы найдете по ссылке:**

[www.bosch-pt.com/serviceaddresses](http://www.bosch-pt.com/serviceaddresses)

## <span id="page-316-0"></span>**Транспортировка**

На рекомендуемые литий-ионные аккумуляторные батареи распространяются требования в отношении транспортировки опасных грузов. Аккумуляторные батареи могут перевозиться самим пользователем автомобильным транспортом без необходимости соблюдения дополнительных норм.

При перевозке с привлечением третьих лиц (например: на самолете или транспортным экспедитором) необходимо соблюдать особые требования к упаковке и маркировке. В этом случае при подготовке груза к отправке необходимо привлечь эксперта по опасным грузам.

Отправляйте аккумуляторную батарею только с неповрежденным корпусом. Заклейте открытые контакты и упакуйте аккумуляторную батарею так, чтобы она не перемещалась внутри упаковки. Пожалуйста, соблюдайте также возможные дополнительные национальные предписания.

## **Утилизация**

Измерительный инструмент, аккумулятор/ батарейки, принадлежности и упаковку нужно сдавать на экологически чистую утилизацию.

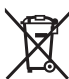

Не выбрасывайте аккумуляторные батареи/батарейки в бытовой мусор!

#### **318** | Українська

#### **Только для стран-членов ЕС:**

В соответствии с европейской директивой 2012/19/ЕU об отработанных электрических и электронных приборах и ее преобразованием в национальное законодательство вышедшие из употребления измерительные инструменты и в соответствии с европейской директивой 2006/66/EС дефектные или отслужившие свой срок аккумуляторные батареи/батарейки должны собираться раздельно и сдаваться на экологически чистую рекуперацию.

При неправильной утилизации отработанные электрические и электронные приборы могут оказать вредное воздействие на окружающую среду и здоровье человека из-за возможного присутствия в них опасных веществ.

### **Аккумуляторные батареи/батарейки:**

#### **Литий-ионовые:**

Пожалуйста, учитывайте указания в разделе "Транспортировка" [\(см. "Транспорти](#page-316-0)[ровка", Страница 317\)](#page-316-0).

# **Українська**

## **Вказівки з техніки безпеки**

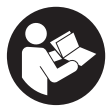

**Прочитайте всі вказівки і дотримуйтеся їх, щоб працювати з вимірювальним інструментом безпечно та надійно. Використання вимірювального інструмента без дотримання цих інструкцій може призвести до пошкодження інтегрованих захисних механізмів. Ніколи не доводьте попереджувальні**

**таблички на вимірювальному інструменті до невпізнанності. ДОБРЕ ЗБЕРІГАЙТЕ ЦІ ІНСТРУКЦІЇ І ПЕРЕДАВАЙТЕ ЇХ РАЗОМ З ПЕРЕДАЧЕЮ ВИМІРЮВАЛЬНОГО ІНСТРУМЕНТУ.**

- u **Обережно використання засобів обслуговування і настроювання, що відрізняються від зазначених в цій інструкції, або використання дозволених засобів у недозволений спосіб, може призводити до небезпечного впливу випромінювання.**
- u **Вимірювальний інструмент постачається з попереджувальною табличкою лазерного випромінювання (вона позначена на зображенні вимірювального інструмента на сторінці з малюнком).**

**• Якщо текст попереджувальної таблички лазерного випромінювання написаний не мовою Вашої країни, перед першим запуском в експлуатацію заклейте її наклейкою на мові Вашої країни, що входить у комплект постачання.**

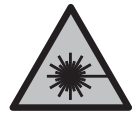

**Не направляйте лазерний промінь на людей або тварин, і самі не дивіться на прямий або відображуваний лазерний промінь.** Він може засліпити інших людей, спричинити нещасні випадки або пошкодити очі.

- u **У разі потрапляння лазерного променя в око, навмисне заплющіть очі і відразу відверніться від променя.**
- u **Нічого не міняйте в лазерному пристрої.**
- u **Не використовуйте окуляри для роботи з лазером (приладдя) як захисні окуляри.** Окуляри для роботи з лазером забезпечують краще розпізнавання лазерного променю, однак не захищають від лазерного випромінювання.
- u **Не використовуйте окуляри для роботи з лазером (приладдя) як сонцезахисні окуляри та не вдягайте їх, коли ви знаходитеся за кермом.** Окуляри для роботи з лазером не забезпечують повний захист від УФ променів та погіршують розпізнавання кольорів.
- u **Віддавайте вимірювальний інструмент на ремонт лише кваліфікованим фахівцям та лише з використанням оригінальних запчастин.** Тільки за таких умов Ваш вимірювальний прилад і надалі буде залишатися безпечним.
- u **Не дозволяйте дітям використовувати лазерний вимірювальний інструмент без нагляду.** Діти можуть ненавмисне засліпити себе чи інших людей.
- u **Не працюйте з вимірювальним інструментом у середовищі, де існує небезпека вибуху внаслідок присутності горючих рідин, газів або пилу.** У вимірювальному приладі можуть утворюватися іскри, від яких може займатися пил або пари.
- u **Не вносьте конструктивних змін в акумуляторну батарею та не відкривайте її.** Існує небезпека короткого замикання.
- u **При пошкодженні або неправильній експлуатації акумуляторної батареї може виходити пар. Акумуляторна батарея може займатись або вибухати.** Впустіть свіже повітря і – у разі скарг – зверніться до лікаря. Пар може подразнювати дихальні шляхи.
- u **При неправильному використанні з акумуляторної батареї може потекти рідина. Уникайте контакту з нею. При випадковому контакті промийте**

#### **320** | Українська

**відповідне місце водою. Якщо рідина потрапила в очі, додатково зверніться до лікаря.** Акумуляторна рідина може спричиняти подразнення шкіри або опіки.

- u **Гострими предметами, напр., гвіздками або викрутками, або прикладанням зовнішньої сили можна пошкодити акумуляторну батарею.** Можливе внутрішнє коротке замикання, загоряння, утворення диму, вибух або перегрів акумуляторної батареї.
- u **Не зберігайте акумуляторну батарею, якою Ви саме не користуєтесь, поряд із канцелярськими скріпками, ключами, гвіздками, гвинтами та іншими невеликими металевими предметами, які можуть спричинити перемикання контактів.** Коротке замикання між контактами акумуляторної батареї може спричиняти опіки або пожежу.
- **Використовуйте акумуляторну батарею лише у виробах виробника.** Лише за таких умов акумулятор буде захищений від небезпечного перевантаження.
- u **Заряджайте акумуляторні батареї лише в зарядних пристроях, рекомендованих виробником.** Використання заряджувального пристрою для акумуляторних батарей, для яких він не передбачений, може призводити до пожежі.

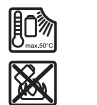

**Захищайте акумуляторну батарею від тепла, зокрема, напр., від сонячних променів, вогню, бруду, води та вологи.** Існує небезпека вибуху і короткого замикання.

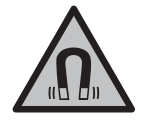

**Не встановлюйте магнітне приладдя поблизу імплантантів і інших медичних апаратів, напр., кардіостимуляторів і інсулінових помп.** Магніти приладдя створюють поле, яке може негативно впливати на функціональну здатність імплантантів і інсулінових помп.

**► Тримайте магнітне приладдя на відстані від магнітних носіїв даних і чутливих до магнітних полів приладів.** Вплив магнітів приладдя може призвести до необоротної втрати даних.

## **Опис продукту і послуг**

Будь ласка, дотримуйтеся ілюстрацій на початку інструкції з експлуатації.

## **Призначення приладу**

Вимірювальний прилад призначений для утворення і перевірки горизонтальних і вертикальних ліній.

Вимірювальний прилад придатний для робіт всередині приміщень та надворі. Це споживчий лазерний виріб відповідно до стандарту EN 50689.

## **Зображені компоненти**

Нумерація зображених компонентів посилається на зображення вимірювального приладу на сторінці з малюнком.

- **(1)** Індикація стану заряду акумулятора/батареї
- **(2)** Кнопка режиму роботи лазера
- **(3)** Вимикач
- **(4)** Вихідний отвір для лазерного променю
- **(5)** Індикація заряджання літій-іонного акумуляторного блокаa)
- **(6)** Літій-іонний акумуляторний блок/адаптер для акумулятора
- **(7)** Гніздо USB Type‑C®a)b)
- **(8)** Попереджувальна табличка для роботи з лазером
- **(9)** Перехідник для батарейок
- **(10)** Літій-іонний акумуляторний блокa)
- **(11)** Гніздо під штатив 1/4"
- **(12)** Серійний номер
- **(13)** Кріплення (LB 10)a)
- **(14)** Магніт<sup>а)</sup>
- **(15)** Гвинт 1/4" кріпленняa)
- **(16)** Отвір під гвинт у кріпленніa)
- **(17)** Стельова скоба (DK 20)a)
- **(18)** USB-кабель<sup>а)</sup>
- **(19)** Універсальне кріпленняa)
- **(20)** Поворотне кріплення (RM 10)a)
- **(21)** Штатив<sup>а)</sup>
- **(22)** Телескопічна штанга<sup>а)</sup>
- **(23)** Захисна сумка<sup>а)</sup>
- **(24)** Футлярa)
- **(25)** Окуляри для роботи з лазером<sup>а)</sup>

## **322** | Українська

 $(26)$  Візирний щит<sup>а)</sup>

- a) **Це приладдя не входить до стандартного комплекту постачання.**
- b) USB Type-C® і USB-C® є торговими марками організації «USB Implementers Forum».

## **Технічні дані**

€

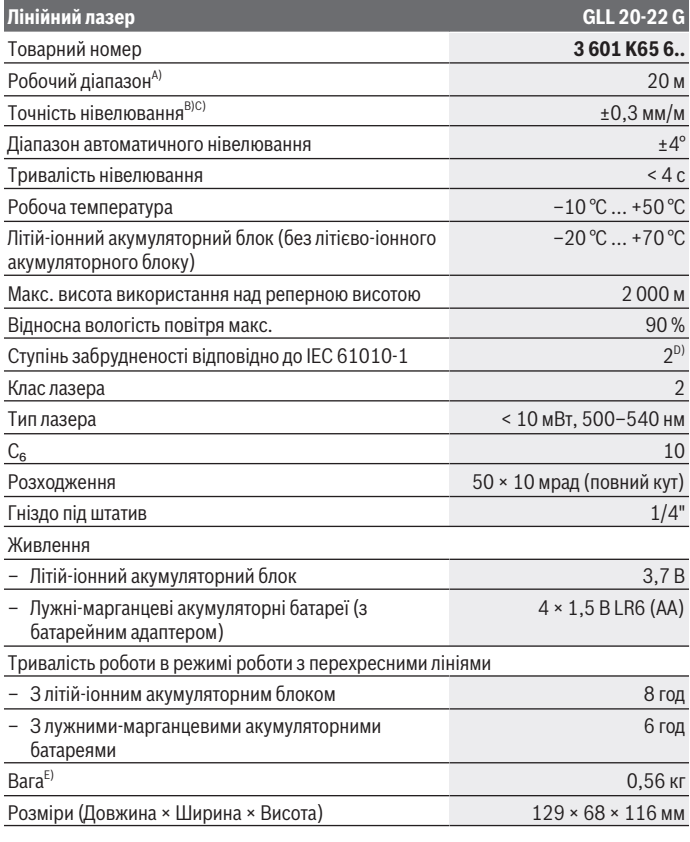

1 609 92A 9AZ | (02.05.2024) Bosch Power Tools

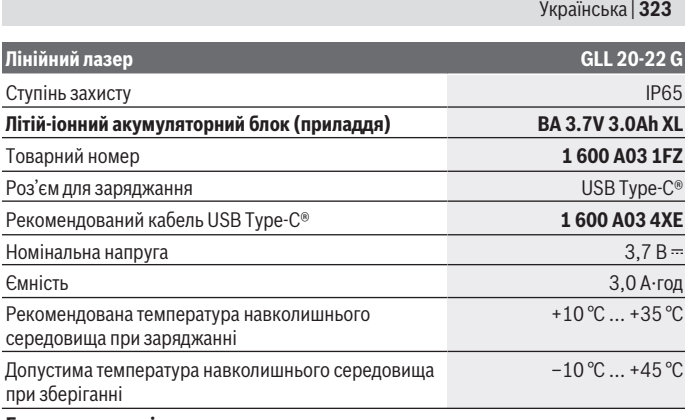

#### **Блок живлення зі штепсельною вилкою**

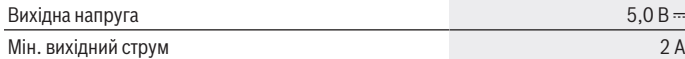

A) Робочий діапазон може зменшуватися внаслідок несприятливих умов (напр., прямі сонячні промені).

- B) Для вказаних значень умови навколишнього середовища повинні бути у діапазоні від нормальних до сприятливих (напр., відсутність вібрації, відсутність туману, відсутність диму, відсутність прямих сонячних променів). Після сильних перепадів температури можливе відхилення у точності.
- C) При максимальному діапазоні самонівелювання слід очікувати збільшення відхилення на ±0,1 мм/м.
- D) Зазвичай присутнє лише непровідне забруднення. Проте, як правило, виникає тимчасова провідність через конденсацію.
- E) Вага без літій-іонного акумуляторного блока/адаптера/акумуляторів

Однозначна ідентифікація вимірювального інструмента можлива за допомогою серійного номера **(12)** на заводській табличці.

## **Живлення вимірювального інструмента**

Вимірювальний інструмент може працювати як з **Bosch** літій-іонним акумуляторним блоком **(10)**, так і зі стандартними батареями в адаптері **(9)**.

**Вказівка:** Ніколи не зберігайте вимірювальний інструмент без кришки літій-іонного акумуляторного блока **(10)** або адаптера **(9)**, особливо у запиленому або вологому середовищі.

#### **324** | Українська

## **Робота з акумуляторними батареями (приладдя)**

У вимірювальному інструменті рекомендується використовувати лужно-марганцеві батареї.

Устроміть акумуляторну батарею у перехідник для батарейок **(9)**. При цьому слідкуйте за правильною полярністю відповідно до малюнку на внутрішньому боці адаптера акумулятора.

Міняйте відразу всі батарейки. Використовуйте лише батарейки одного виробника і з однаковою ємністю.

Вставте адаптер акумулятора **(9)** в вимірювальний інструмент і поверніть гвинтову кришку **(6)** так, щоб ви могли скласти вушко на адаптер акумулятора.

Щоб вийняти адаптер **(9)**, відкрийте вушко гвинтової кришки **(6)** і поверніть його на 90°. Вийміть адаптер акумулятора з вимірювального інструменту.

u **Виймайте батарейки з вимірювального інструмента, якщо тривалий час не будете користуватися ним.** При тривалому зберіганні батарейки можуть кородувати у вимірювальному інструменті.

## **Експлуатація з літій-іонним акумуляторним блоком**

## **Встановлення/заміна літій-іонного акумуляторного блока**

Вставте літій-іонний акумуляторний блок **(10)** у вимірювальний інструмент і поверніть гвинтову кришку **(6)** так, щоб можна було скласти вушко на літій-іонний акумуляторний блок.

Щоб вийняти літій-іонний акумуляторний блок **(10)**, візьміть вушко поворотного замка **(6)** і поверніть його на 90°. Вийміть літій-іонний акумуляторний блок з вимірювального приладу.

### **Заряджання літій-іонного акумуляторного блока**

- u **Для заряджання використовуйте лише блок живлення USB, вихідна напруга та мінімальний вихідний струм якого відповідають вимогам, наведеним у розділі «Технічні дані». Дотримуйтесь інструкції з експлуатації блока живлення USB.**
- **> Зважайте на напругу в мережі!** Напруга в джерелі струму повинна відповідати даним на заводській табличці блоку живлення зі штепсельною вилкою.
- u **Заряджайте акумуляторну батарею через USB-з'єднання тільки при температурі навколишнього середовища від +10 °C до +35 °C.** Зарядка не за вказаної температури може призвести до пошкодження акумуляторної батареї або підвищити ризик загоряння.
**Вказівка:** літій-іонні акумулятори постачаються частково зарядженими відповідно до міжнародних правил транспортування. Щоб акумулятор міг реалізувати свою повну ємність, перед тим, як перший раз працювати з приладом, акумулятор треба повністю зарядити.

Відкрийте кришку гнізда USB Type-C® **(7)**. З'єднайте гніздо USB кабелем USB **(18)** з блоком живлення USB. Увімкніть блок живлення USB у мережу живлення.

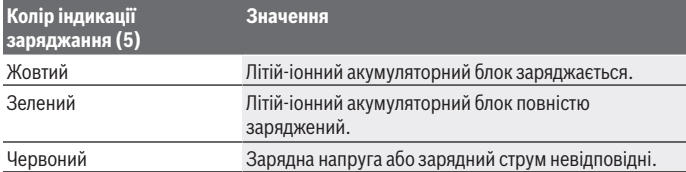

Після завершення процесу заряджання вийміть USB-кабель **(18)**. Закрийте кришку гнізда USB Type-C® **(7)** для захисту від пилу і бризок води.

## **Індикатор зарядженості**

Індикатор зарядженості **(1)** повідомляє про актуальний рівень заряду акумулятора або літій-іонного акумуляторного блока при увімкненому вимірювальному інструменті.

Якщо літій-іонний акумуляторний блок або батареї розряджаються, яскравість лазерних ліній повільно зменшується.

Якщо літій-іонний акумуляторний блок майже розряджений, індикатор стану заряду **(1)** блимає безперервно. Лазерні лінії блимають кожні 5 хвилин по 5 с. Якщо літій-іонний акумуляторний блок або батареї розряджені, лазерні лінії та індикатор зарядженості **(1)** батарейок блиматиме, перш ніж вимірювальний інструмент вимкнеться.

# **Робота**

## **Початок роботи**

- u **Захищайте вимірювальний прилад від вологи і сонячних промeнів.**
- u **Не допускайте впливу на вимірювальний інструмент екстремальних температур або температурних перепадів.** Наприклад, не залишайте його надовго в автомобілі. Після значного перепаду температур дайте температурі вимірювальному інструмента стабілізуватись, і перед подальшою роботою завжди перевіряйте точність роботи вимірювального інструмента [\(див.](#page-327-0)

#### **326** | Українська

["Перевірка точності вимірювального інструмента", Сторінка 328\).](#page-327-0) Екстремальні температури та температурні перепади можуть погіршувати точність вимірювального інструмента.

- u **Уникайте сильних поштовхів і падіння вимірювального інструмента.** Після сильних зовнішніх впливів на вимірювальний інструмент перед подальшою роботою обов'язково завжди перевіряйте точність роботи вимірювального інструмента [\(див. "Перевірка точності вимірювального інструмента",](#page-327-0) [Сторінка 328\).](#page-327-0)
- u **Під час транспортування вимикайте вимірювальний інструмент.** При вимкненні приладу маятниковий вузол блокується, щоб запобігти пошкодженню внаслідок сильних поштовхів.

#### **Вмикання/вимикання**

Щоб **увімкнути** вимірювальний інструмент, посуньте вимикач **(3)** у положення **ON**. Одразу після увімкнення вимірювальний інструмент випромінює з вихідних отворів для лазерного променя лазерні промені **(4)**.

u **Не спрямовуйте лазерний промінь на людей і тварин і не дивіться у лазерний промінь, включаючи і з великої відстані.**

Щоб **вимкнути** вимірювальний інструмент, посуньте вимикач **(3)** у положення **OFF**. При вимкненні інструмента маятниковий вузол блокується.

u **Не залишайте увімкнутий вимірювальний інструмент без догляду, після закінчення роботи вимикайте вимірювальний інструмент.** Інші особи можуть бути засліплені лазерним променем.

Якщо температура вимірювального інструмента наближається до максимально дозволеної робочої температури, яскравість лазерних ліній повільно зменшується. При перевищенні максимально допустимої робочої температури лазерні лінії починають швидко блимати, після чого вимірювальний інструмент вимикається. Після того як вимірювальний інструмент охолоне, він знову готовий до експлуатації та його можна знову вмикати.

#### **Автоматичне вимкнення**

Якщо протягом прибл. **120** хвил. не натискати на жодну кнопку на вимірювальному інструменті, інструмент автоматично вимикається, щоб заощадити акумулятор або батареї.

Щоб знову увімкнути вимірювальний інструмент після автоматичного вимкнення, можна або посунути вимикач **(3)** спочатку в положення «**OFF**», а потім знову увімкнути вимірювальний інструмент, або натиснути кнопку режиму роботи лазера **(2)**.

Щоб деактивувати автоматичне вимикання, при увімкненому вимірювальному інструменті тримайте кнопку режиму роботи лазера **(2)** натиснутою принаймні 3 с. Якщо автоматичне вимикання деактивоване, лазерні промені коротко блимають на підтвердження.

Щоб активувати функцію автоматичного вимкнення, вимкніть вимірювальний прилад і знову увімкніть його.

## **Режими роботи**

Вимірювальний прилад має декілька режимів роботи, які можна в будь-який час перемикати:

- Режим перехресних ліній: вимірювальний інструмент випромінює одну горизонтальну й одну вертикальну лазерну лінію вперед. Лазерні лінії перехрещуються під кутом 90°.
- Горизонтальний лінійний режим: вимірювальний інструмент випромінює одну горизонтальну лазерну лінію вперед.
- Вертикальний лінійний режим: вимірювальний інструмент випромінює одну вертикальну лазерну лінію вперед.

При позиціонуванні вимірювального інструмента безпосередньо біля стіни вертикальна лазерна лінія створює майже повне коло лазерної лінії (на 360°).

Щоб змінити режим, натисніть на кнопку режиму роботи лазера **(2)**, поки лазерні промені не випромінюватимуться в потрібному режимі роботи.

Усі режими роботи можливі як з автоматичним нівелюванням, так і з функцією нахилу.

## **Автоматичне нівелювання**

Вимірювальний інструмент стежить за ситуацією увесь час під час роботи. При встановленні у межах діапазону самонівелювання ±**4**° він працює з автоматичним нівелюванням. Поза діапазоном самонівелювання він автоматично перемикається на функцію нахилу.

#### **Робота у режимі автоматичного нівелювання**

Встановіть вимірювальний інструмент на тверду горизонтальну поверхню, закріпіть його на кріпленні **(13)** або на штативі **(21)**.

Автоматичне нівелювання автоматично вирівнює нерівності у межах діапазону самонівелювання ±**4**°. Якщо лазерні промені тривало світяться, вимірювальний інструмент нівельований.

Якщо автоматичне нівелювання неможливе, напр., якщо поверхня, на якій встановлений вимірювальний інструмент, відрізняється від горизонталі більш ніж

#### **328** | Українська

на **4**°, спочатку лазерні лінії швидко блимають 2 с, а після цього — кожні 5 с декілька разів у швидкому темпі. На вимірювальному інструменті встановлена функція нахилу.

Для подальших робіт з автоматичним нівелюванням встановіть вимірювальний інструмент в горизонтальне положення і зачекайте, поки не закінчиться самонівелювання. Щойно вимірювальний інструмент повернеться в діапазон автоматичного нівелювання ±**4**°, лазерні промені почнуть безперервно світитися.

При струсах та змінах положення протягом експлуатації вимірювальний інструмент знову автоматично нівелюється. Після нівелювання перевірте положення лазерних променів стосовно реперних точок, щоб запобігти помилкам в результаті зсування вимірювального приладу.

#### **Робота з функцією нахилу**

Встановіть вимірювальний інструмент на похилу поверхню. Під час робіт з функцією нахилу лазерні лінії спочатку швидко блимають протягом 2 с, а після цього – кожні 5 с декілька разів у швидкому темпі.

З функцією нахилу лазерні лінії більше не нівелюються і не обов'язково проходять перпендикулярно одна до одної.

## <span id="page-327-0"></span>**Перевірка точності вимірювального інструмента**

#### **Фактори, що впливають на точність**

Найбільший вплив справляє температура зовнішнього середовища. Особливо температурні перепади, що спостерігаються в міру віддалення від ґрунту, можуть спричиняти відхилення лазерного променя.

Щоб звести до мінімуму теплові впливи від тепла, що піднімається від підлоги, рекомендується встановити вимірювальний інструмент на штатив. Крім того, за можливістю вимірювальний інструмент треба встановлювати в центрі робочої ділянки.

Поряд із зовнішніми умовами також і специфічні для інструменту умови (напр., струси або сильні удари) можуть призводити до відхилень. З цієї причини кожного разу перед початком роботи перевіряйте точність нівелювання.

Перевіряйте спочатку точність висоти і точність нівелювання горизонтальної лазерної лінії, а потім точність нівелювання вертикальної лазерної лінії.

Якщо під час однієї з перевірок вимірювальний інструмент перевищить максимально допустиме відхилення, його треба віднести на ремонт до майстерні **Bosch**.

#### **Перевірка точності горизонтальної лінії по висоті**

Для перевірки Вам на твердому ґрунті потрібна вільна вимірювальна ділянка довжиною **5** м між двома стінами A і B.

– Встановіть вимірювальний інструмент коло стіни A на штатив або на рівну тверду поверхню. Увімкніть вимірювальний інструмент та оберіть режим роботи з перехресними лініями.

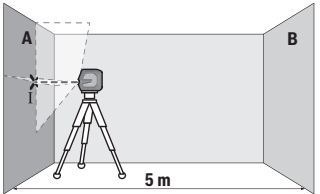

– Спрямуйте лазер на ближчу стіну А та дайте йому нівелюватися. Позначте середину точки, в якій лазерні лінії перехрещуються на стіні (точка I).

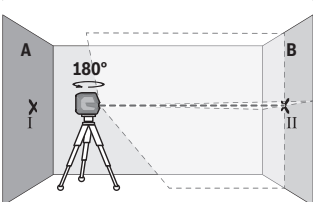

- Поверніть вимірювальний прилад на 180°, дайте йому нівелюватися і позначте точку, в якій лазерні лінії перехрещуються на протилежній стіні В (точка Ⅱ).
- Розташуйте вимірювальний прилад, не повертаючи його, коло стіни B, увімкніть його та дайте йому нівелюватися.

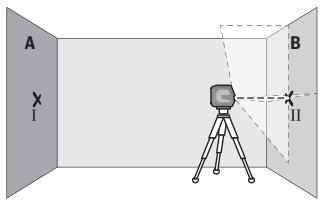

– Вирівняйте вимірювальний інструмент по висоті таким чином (за допомогою штатива або підмостивши що-небудь під нього), щоб точка, в якій перехрещуються лазерні лінії, точно потрапляла на позначену раніше точку II на стіні В.

#### **330** | Українська

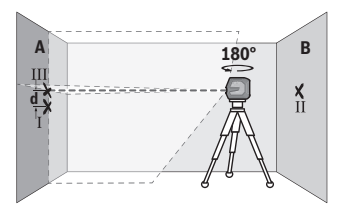

– Поверніть вимірювальний прилад на 180°, не змінюючи його висоти. Спрямуйте його на стіну A таким чином, щоб вертикальна лазерна лінія проходила через раніше позначену точку I. Дайте вимірювальному приладу нівелюватися і позначте точку на стіні А, в якій перехрещуються лазерні лінії

(точка Ⅲ).

– Різниця **d** між двома позначеними на стіні А точками I і III – це фактичне відхилення вимірювального інструмента по висоті.

На ділянці 2 × **5** м = **10** м максимально допустиме відхилення становить: **10** м × ±**0,3** мм/м = ±**3** мм. Таким чином, різниця **d** між точками Ⅰ і Ⅲ може складати максимум **3** мм.

#### **Перевірка точності нівелювання горизонтальної лінії**

Для перевірки потрібна вільна ділянка прибл. 5 × **5** м.

– Встановіть вимірювальний інструмент посередині між стінами А і В на штатив або на рівну тверду поверхню. Увімкніть вимірювальний інструмент та оберіть горизонтальний лінійний режим. Дайте вимірювальному інструменту виконати самонівелювання.

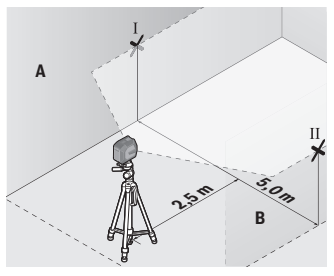

– Позначте на обох стінах на відстані 2,5 м від вимірювального інструмента середину лазерної лінії (точка Ⅰ на стіні A і точка Ⅱ на стіні B).

Українська | **331**

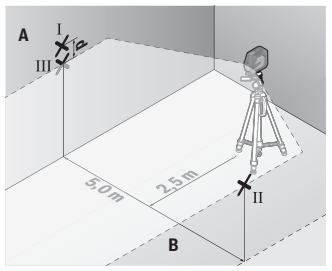

– Встановіть обернений на 180° вимірювальний інструмент на відстані 5 м и і дайте йому самонівелюватися.

- Вирівняйте вимірювальний прилад по висоті таким чином (за допомогою штатива або підмостивши що-небудь під нього), щоб середина лазерної лінії точно потрапляла на позначену раніше точку Ⅱ на стіні B.
- Позначте на стіні A середину лазерної лінії як точку Ⅲ (вертикально над точкою Ⅰ або під нею).
- Різниця **d** між двома позначеними на стіні А точками Ⅰ і Ⅲ це фактичне відхилення вимірювального інструмента від горизонталі.

На ділянці 2 × **5** м = **10** м максимально допустиме відхилення становить: **10** м × ±**0,3** мм/м = ±**3** мм. Таким чином, різниця **d** між точками Ⅰ і Ⅲ може складати максимум **3** мм.

#### **Перевірка точності нівелювання вертикальної лінії**

Для перевірки Вам потрібний дверний проріз, в якому з обох боків від дверей є мін. 2,5 м (на твердому ґрунті).

– Встановіть вимірювальний інструмент на відстані 2,5 м від дверного проходу на рівну тверду поверхню (не на штатив). Увімкніть вимірювальний інструмент та оберіть вертикальний лінійний режим. Направте лазерні лінії на дверний отвір і дайте вимірювальному інструменту виконати самонівелювання.

#### **332** | Українська

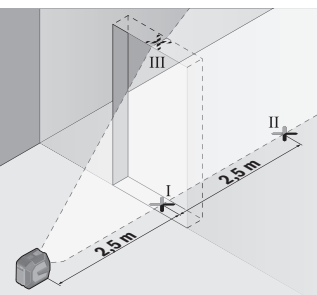

– Позначте середину вертикальної лазерної лінії на підлозі у дверному прорізі (точка I), на відстані 5 м з іншого боку дверного прорізу (точка II), а також з верхнього краю дверного прорізу (точка III).

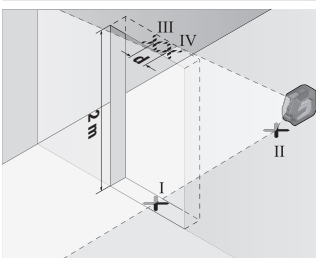

- Поверніть вимірювальний прилад на 180° і поставте його з іншого боку дверного прорізу прямо поза точкою Ⅱ. Дайте вимірювальному приладу нівелюватися і спрямуйте вертикальну лазерну лінію таким чином, щоб її середина проходила точно через точку Ⅰ і Ⅱ.
- Позначте середину лазерної лінії на верхньому краї дверного прорізу в якості точки Ⅳ.
- Різниця **d** між двома позначеними точками III і IV це фактичне відхилення вимірювального інструмента від вертикалі.
- Поміряйте висоту дверного прорізу.

Підрахуйте максимально допустиме відхилення наступним чином:

подвійна висота дверного прорізу × **0,3** мм/м

Приклад: При висоті дверного прорізу **2** м максимальне відхилення повинно складати

2 × **2** м × ±**0,3** мм/м = ±**1,2** мм. Точки Ⅲ і Ⅳ повинні, таким чином, знаходитись на максимальній відстані **1,2** мм одна від одної.

## **Вказівки щодо роботи**

**• Для позначення завжди використовуйте середину лазерної лінії.** Ширина лазерної лінії міняється в залежності від відстані.

### **Роботи з кріпленням LB 10 (приладдя) (див. мал. A−D)**

За допомогою кріплення **(13)** можна закріпити вимірювальний інструмент на вертикальних поверхнях або матеріалах, що намагнічуються. У поєднанні зі стельовою скобою **(17)** вимірювальний інструмент можна також вирівняти по висоті.

Помістіть вимірювальний інструмент з гніздом під штатив 1/4" **(11)** на гвинт кріплення 1/4" **(15)** і закрутіть його.

Варіанти фіксації кріплення **(13)**:

- За допомогою стандартного кріпильного гвинта через отвір для гвинта **(16)** у деревині (див. мал. **B**),
- За допомогою магнітів **(14)** на матеріалах, що намагнічуються (див. мал. **C**),
- За допомогою стельової скоби **(17)** на стельових рейках (див. мал. **D**).
- u **Прикріплюючи приладдя до поверхонь, тримайте пальці подалі від задньої частини магнітного приладдя.** Ваші пальці можуть защемитися внаслідок сильного притягування магнітів.

Вирівняйте кріплення **(13)**, перш ніж вмикати вимірювальний інструмент.

#### **Роботи з візирним щитом (приладдя)**

Візирний щит **(26)** покращує видимість лазерного променю при несприятливих умовах та на великих відстанях.

Поверхня візирного щита **(26)**, що віддзеркалює, покращує видимість лазерної лінії, через прозору поверхню лазерну лінію також видно з тильного боку візирного щита.

#### **Робота зі штативом (приладдя)**

Штатив забезпечує стабільну підставку для вимірювання, висоту якої можна регулювати. Поставте вимірювальний інструмент гніздом під штатив 1/4" **(11)** на різьбу штатива **(21)** або звичайного фотоштатива. Зафіксуйте вимірювальний інструмент кріпильним гвинтом штатива.

Грубо вирівняйте штатив, перш ніж вмикати вимірювальний прилад.

#### **Фіксація за допомогою універсального кріплення (приладдя) (див. мал. G)**

За допомогою універсального кріплення **(19)** можна закріпити вимірювальний інструмент, наприклад, на вертикальних поверхнях або матеріалах, що намагнічуються. Універсальне кріплення також можна використовувати в якості підставки. Воно полегшує вирівнювання вимірювального інструмента по висоті.

u **Прикріплюючи приладдя до поверхонь, тримайте пальці подалі від задньої частини магнітного приладдя.** Ваші пальці можуть защемитися внаслідок сильного притягування магнітів.

#### **334** | Українська

Грубо вирівняйте універсальне кріплення **(19)**, перш ніж вмикати вимірювальний інструмент.

#### **Роботи з поворотним кріпленням (приладдя)**

За допомогою поворотного кріплення **(20)** можна повертати вимірювальний інструмент на 360°. Це дозволяє точно налаштувати лазерні лінії, не змінюючи положення вимірювального інструмента.

Можна використовувати поворотне кріплення **(20)** в якості підставки, прикручувати вимірювальний інструмент до вертикальних поверхонь, прикріплювати інструмент до металевих поверхонь за допомогою магнітів **(14)** або у поєднанні зі стельовою скобою **(17)** — до стельових рейок.

u **Прикріплюючи приладдя до поверхонь, тримайте пальці подалі від задньої частини магнітного приладдя.** Ваші пальці можуть защемитися внаслідок сильного притягування магнітів.

Вирівняйте поворотне кріплення **(20)**, перш ніж вмикати вимірювальний інструмент.

#### **Окуляри для роботи з лазером (приладдя)**

Окуляри для роботи з лазером відфільтровують світло зовнішнього середовища. Завдяки цьому світло лазера здається для очей світлішим.

u **Не використовуйте окуляри для роботи з лазером (приладдя) як захисні окуляри.** Окуляри для роботи з лазером забезпечують краще розпізнавання лазерного променю, однак не захищають від лазерного випромінювання.

#### u **Не використовуйте окуляри для роботи з лазером (приладдя) як сонцезахисні окуляри та не вдягайте їх, коли ви знаходитеся за кермом.** Окуляри для роботи з лазером не забезпечують повний захист від УФ променів та

погіршують розпізнавання кольорів.

#### **Приклади роботи (див. мал. E–H)**

Приклади для таких можливостей застосування вимірювального приладу Ви знайдете на сторінках з малюнками.

## **Технічне обслуговування і сервіс**

## **Технічне обслуговування і очищення**

Завжди тримайте вимірювальний прилад в чистоті. Не занурюйте вимірювальний прилад у воду або інші рідини. Витирайте забруднення вологою м'якою ганчіркою. Не використовуйте жодних миючих засобів або розчинників.

1 609 92A 9AZ | (02.05.2024) Bosch Power Tools

Зокрема, регулярно прочищайте поверхні коло вихідного отвору лазера і слідкуйте при цьому за тим, щоб не залишалося ворсинок.

Зберігайте і переносьте вимірювальний інструмент лише в доданій захисній сумці **(23)** або у футлярі **(24)**.

Надсилайте вимірювальний інструмент на ремонт у захисній сумці **(23)** або у футлярі **(24)**.

## **Сервіс і консультації з питань застосування**

В сервісній майстерні Ви отримаєте відповідь на Ваші запитання стосовно ремонту і технічного обслуговування Вашого продукту. Малюнки в деталях і інформацію щодо запчастин можна знайти за адресою: **www.bosch-pt.com**

Команда співробітників Bosch з надання консультацій щодо використання продукції із задоволенням відповість на Ваші запитання стосовно нашої продукції та приладдя до неї.

При всіх додаткових запитаннях та замовленні запчастин, будь ласка, зазначайте 10-значний номер для замовлення, що стоїть на паспортній табличці продукту.

Гарантійне обслуговування і ремонт електроінструменту здійснюються відповідно до вимог і норм виготовлювача на території всіх країн лише у фірмових або авторизованих сервісних центрах фірми «Роберт Бош». ПОПЕРЕДЖЕННЯ! Використання контрафактної продукції небезпечне в експлуатації і може мати негативні наслідки для здоров'я. Виготовлення і розповсюдження контрафактної продукції переслідується за Законом в адміністративному і кримінальному порядку.

#### **Україна**

Бош Сервісний Центр електроінструментів вул. Крайня 1 02660 Київ 60 Тел.: +380 44 490 2407 Факс: +380 44 512 0591 E-Mail: [pt-service@ua.bosch.com](mailto:pt-service@ua.bosch.com) [www.bosch-professional.com/ua/uk](http://www.bosch-professional.com/ua/uk) Адреса Регіональних гарантійних сервісних майстерень за- значена в Національному гарантійному талоні.

#### **Адреси інших сервісних центрів наведено нижче:**

[www.bosch-pt.com/serviceaddresses](http://www.bosch-pt.com/serviceaddresses)

#### **336** | Українська

#### <span id="page-335-0"></span>**Транспортування**

На рекомендовані літієво-іонні акумуляторні батареї розповсюджуються вимоги щодо транспортування небезпечних вантажів. Акумуляторні батареї можуть перевозитися користувачем автомобільним транспортом без потреби дотримання додаткових норм.

При пересилці третіми особами (напр.: повітряним транспортом або транспортним експедитором) потрібно додержуватися особливих вимог щодо упаковки та маркування. У цьому випадку у підготовці посилки повинен брати участь експерт з небезпечних вантажів.

Відсилайте акумуляторну батарею лише з непошкодженим корпусом. Заклейте відкриті контакти та запакуйте акумуляторну батарею так, щоб вона не совалася в упаковці. Дотримуйтеся, будь ласка, також можливих додаткових національних приписів.

## **Утилізація**

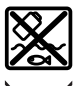

Вимірювальні інструменти, акумулятори/батареї, приладдя і упаковку треба здавати на екологічно чисту повторну переробку.

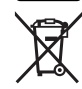

Не викидайте вимірювальні інструменти і акумуляторні батареї/батарейки в побутове сміття!

## **Лише для країн ЄС:**

Відповідно до Європейської Директиви 2012/19/EU щодо відходів електричного та електронного обладнання та її перетворення в національне законодавство вимірювальні інструменти, які більше не придатні до використання, а також відповідно до Європейської Директиви 2006/66/EC несправні або відпрацьовані акумуляторні батареї/батарейки повинні здаватися окремо і утилізуватися екологічно чистим способом.

При неправильній утилізації відпрацьовані електричні та електронні прилади можуть мати шкідливий вплив на навколишнє середовище та здоров'я людини через можливу наявність небезпечних речовин.

#### **Акумуляторні батареї/батарейки:**

#### **Літієво-іонні:**

Будь ласка, зважайте на вказівки в розділі "Транспортування" [\(див.](#page-335-0) ["Транспортування", Сторінка 336\)](#page-335-0).

Қазақ | **337**

# **Қазақ**

## **Еуразия экономикалық одағына (Кеден одағына) мүше мемлекеттер аумағында қолданылады**

Өндірушінің өнім үшін қарастырған пайдалану құжаттарының құрамында пайдалану жөніндегі осы нұсқаулық, сонымен бірге қосымшалар да болуы мүмкін.

Сəйкестікті растау жайлы ақпарат қосымшада бар.

Өнімді өндірген мемлекет туралы ақпарат өнімнің корпусында жəне қосымшада көрсетілген.

Өндірілген мерзімі Нұсқаулық мұқабасының соңғы бетінде және өнім корпусында көрсетілген.

Импортерге қатысты байланыс ақпарат өнім қаптамасында көрсетілген.

#### **Өнімді пайдалану мерзімі**

Өнімнің қызмет ету мерзімі 7 жыл. Өндірілген мерзімнен бастап (өндіру күні зауыт тақтайшасында жазылған) істетпей 5 жыл сақтағаннан соң, өнімді тексерусіз (сервистік тексеру) пайдалану ұсынылмайды.

**Қызметкер немесе пайдаланушының қателіктері мен істен шығу себептерінің тізімі**

- өнім корпусынан тікелей түтін шықса, пайдаланбаңыз
- жауын –шашын кезінде сыртта (далада) пайдаланбаңыз
- корпус ішіне су кірсе құрылғыны қосушы болмаңыз

#### **Шекті күй белгілері**

– өнім корпусының зақымдалуы

#### **Қызмет көрсету түрі мен жиілігі**

Әр пайдаланудан соң өнімді тазалау ұсынылады.

#### **Сақтау**

- құрғақ жерде сақтау керек
- жоғары температура көзінен және күн сәулелерінің әсерінен алыс сақтау керек
- сақтау кезінде температураның кенет ауытқуынан қорғау керек
- егер құрал жұмсақ сөмке немесе пластик кейсте жеткізілсе оны осы өзінің қорғағыш қабында сақтау ұсынылады
- сақтау шарттары туралы қосымша ақпарат алу үшін МЕМСТ 15150-69 (Шарт 1) құжатын қараңыз

#### **Тасымалдау**

- тасымалдау кезінде өнімді құлатуға және кез келген механикалық ықпал етуге қатаң тыйым салынады
- босату/жүктеу кезінде пакетті қысатын машиналарды пайдалануға рұқсат берілмейді.
- тасымалдау шарттары талаптарын МЕМСТ 15150-69 (5 шарт) құжатын оқыңыз.

## **Қауіпсіздік нұсқаулары**

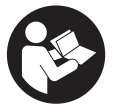

**Өлшеу құралымен қауіпсіз және сенімді жұмыс істеу үшін барлық нұсқаулықтарды оқып орындау керек. Өлшеу құралын осы нұсқауларға сай пайдаланбау өлшеу құралындағы кірістірілген қауіпсіздік шараларына жағымсыз әсер етеді. Өлшеу құралындағы ескертулерді**

**көрінбейтін қылмаңыз. ОСЫ НҰСҚАУЛАРДЫ САҚТАП, ӨЛШЕУ ҚҰРАЛЫН БАСҚАЛАРҒА БЕРГЕНДЕ ОЛАРДЫ ҚОСА ҰСЫНЫҢЫЗ.**

- u **Абай болыңыз егер осы жерде берілген пайдалану немесе түзету құралдарынан басқа құралдан пайдаланса немесе басқа жұмыс әдістері орындалса бұл қаупті сәулеге шалынуға алып келуі мүмкін.**
- u **Өлшеу құралы лазер ескерту тақтасымен бірге жеткізіледі (графика бетіндегі өлшеу құралының суретінде белгіленген).**
- u **Егер лазер ескерту тақтасының мәтіні еліңіздің тілінде болмаса, алғаш рет қолданысқа енгізбес бұрын оның орнына еліңіздің тіліндегі жапсырманы жабыстырыңыз.**

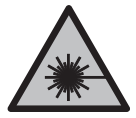

**Лазер сәулесін адамдарға немесе жануарларға бағыттамаңыз және өзіңіз де тікелей немесе шағылысқан лазер сәулесіне қарамаңыз.** Бұл адамдардың көзін шағылдыруы мүмкін, сәтсіз оқиғаларға әкелуі немесе көзге зақым келтіруі мүмкін.

- u **Егер лазер сәулесі көзге түссе көздерді жұмып басты сәуледен ары қарату керек.**
- u **Лазер құрылғысында ешқандай өзгерту орындамаңыз.**
- u **Лазер көру көзілдірігін (керек-жарақ) қорғаныш көзілдірігі ретінде пайдаланбаңыз.** Лазер көру көзілдірігі лазер сәулесін жақсырақ көру үшін қолданылады, алайда лазер сәулесінен қорғамайды.
- u **Лазер көру көзілдірігін (керек-жарақ) күннен қорғайтын көзілдірік ретінде немесе жол қозғалысында пайдаланбаңыз.** Лазер көру көзілдірігі ультракүлгін

сәулелерден толық қорғанысты қамтамасыз етпейді және түсті сезу қабілетін азайтады.

- u **Өлшеу құралын тек білікті маманға және арнаулы бөлшектермен жөндетіңіз.** Сол арқылы өлшеу құрал қауіпсіздігін сақтайсыз.
- u **Балаларға лазер өлшеу құралын бақылаусыз пайдалануға рұқсат етпеңіз.** Олар басқа адамдардың немесе өзінің көзін абайсыздан шағылыстыруы мүмкін.
- u **Жанатын сұйықтықтар, газдар немесе шаң жиылған жарылыс қаупі бар ортада өлшеу құралын пайдаланбаңыз.** Өлшеу құралы ұшқын шығарып, шаңды жандырып, өрт тудыруы мүмкін.
- u **Аккумуляторды өзгертпеңіз және ашпаңыз.** Қысқа тұйықталу қаупі бар.
- u **Аккумулятор зақымдалған немесе дұрыс пайдаланылмаған жағдайда, одан бу шығуы мүмкін. Аккумулятор жанып немесе жарылып қалуы мүмкін.** Таза ауа ішке тартыңыз және шағымдар болса, дәрігердің көмегіне жүгініңіз. Бу тыныс алу жолдарын тітіркендіруі мүмкін.
- u **Аккумулятор дұрыс пайдаланылмаған немесе зақымдалған жағдайда, аккумулятордан сұйықтық ағуы мүмкін. Оған тимеңіз. Кездейсоқ теріге тигенде, сол жерді сумен шайыңыз. Сұйықтық көзге тисе, медициналық көмек алыңыз.** Аккумулятордағы сұйықтық теріні тітіркендіруі немесе күйдіруі мүмкін.
- **Шеге немесе бұрауыш сияқты ұшты заттар немесе сыртқы әсер арқылы аккумулулятор зақымдануы мүмкін.** Бұл қысқа тұйықталуға алып келіп, аккумулятор жануы, түтін шығаруы, жарылуы немесе қызып кетуі мүмкін.
- u **Пайдаланылмайтын аккумуляторды түйіспелерді тұйықтауы мүмкін қыстырғыштардан, тиындардан, кілттерден, шегелерден, винттерден және басқа ұсақ темір заттардан сақтаңыз.** Аккумулятор түйіспелерінің арасындағы қысқа тұйықталу күйіктерге немесе өртке әкелуі мүмкін.
- u **Бұл аккумуляторды тек қана осы өндіруші өнімдерінде пайдаланыңыз.** Сол арқылы аккумуляторды қауіпті, артық жүктеуден сақтайсыз.
- u **Аккумуляторлық батареяны тек өндіруші көрсеткен зарядтау құрылғысымен зарядтаңыз.** Зарядтау құрылғысы белгілі бір аккумуляторлар түріне арналған, оны басқа аккумуляторларды зарядтау үшін пайдалану өрт қаупін тудырады.

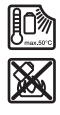

**Аккумуляторды, жылудан, сондай-ақ, мысалы, үздіксіз күн жарығынан, оттан, кірден, судан және ылғалдан қорғаңыз.** Жарылыс және қысқа тұйықталу қаупі туындайды.

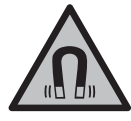

**Магниттік керек-жарақтарды имплантаттардың және кардиостимулятор немесе инсулин сорғысы сияқты басқа да медициналық құрылғылардың жанына қоймаңыз.** Керекжарақтардың магниттері имплантаттардың немесе медициналық құрылғылардың жұмысына әсер ететін өріс тудырады.

u **Магнитті аксессуарды магнитті дерек тасымалдаушылар мен магнитке сезімтал аспаптардан алыс ұстаңыз.** Аксессуарлар магниттерінің әсері қалпына келтіруге болмайтын деректер жоғалуына алып келуі мүмкін.

## **Өнім және қуат сипаттамасы**

Пайдалану нұсқаулығының алғы бөлігінің суреттерін ескеріңіз.

## **Тағайындалу бойынша қолдану**

Өлшеу құралы көлденең және тік сызықтарды өлшеу және тексеруге арналған. Өлшеу құралы ішкі мен сыртқы аймақтарда пайдалануға арналған. Бұл өнім EN 50689 стандартына сәйкес тұтынушы лазерлік өнімі болып табылады.

## **Көрсетілген құрамды бөлшектер**

Көрсетілген құрамдастар нөмірі суреттер бар беттегі өлшеу құралының сипаттамасына қатысты.

- **(1)** Аккумуляторлар/батареялар заряды деңгейінің индикаторы
- **(2)** Лазер жұмыс режимінің түймесі
- **(3)** Ажыратқыш
- **(4)** Лазер сәулесінің шығыс саңылауы
- **(5)** Литий-иондық аккумулятор блогының заряд индикаторыa)
- **(6)** Литий-иондық аккумулятор блогы/батарея адаптерінің айналмалы жапқышы
- **(7)** USB Type‑C® ұясыa)b)
- **(8)** Лазер ескерту тақтасы
- **(9)** Батарея адаптері
- **(10)** Литий-иондық аккумулятор блогы<sup>а)</sup>
- **(11)** Штатив бекіткіші, 1/4 дюйм
- **(12)** Сериялық нөмір
- **(13)** Ұстағыш (LB 10)a)
- $(14)$  Магнит<sup>а)</sup>
- **(15)** Ұстағыштың 1/4 дюймдік бұрандасыa)
- **(16)** Ұстағыштың бұрандалы саңылауыa)
- **(17)** Төбе қапсырмасы (DK 20)a)
- **(18)** USB кабеліa)
- **(19)** Әмбебап ұстағышa)
- **(20)** Бұрама ұстағыш (RM 10)a)
- **(21)** Штатив<sup>а)</sup>
- **(22)** Телескоптық қарнақ<sup>а)</sup>
- **(23)** Қорғаныш қалта<sup>а)</sup>
- $(24)$  Шабадан<sup>а)</sup>
- **(25)** Лазер көру көзілдірігіa)
- **(26)** Лазер нысандық тақтасы<sup>а)</sup>
- a) **Бұл керек-жарақ стандартты жеткізілім жиынтығына кірмейді.**
- b) USB Type‑C® және USB‑C® USB Implementers Forum ұйымының сауда белгілері.

## **Техникалық мәліметтер**

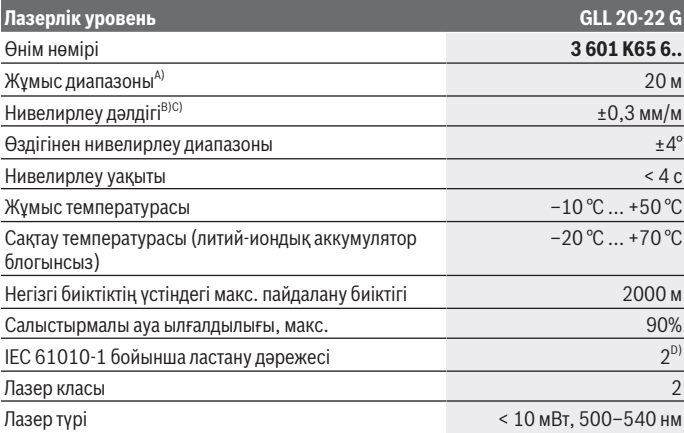

♦

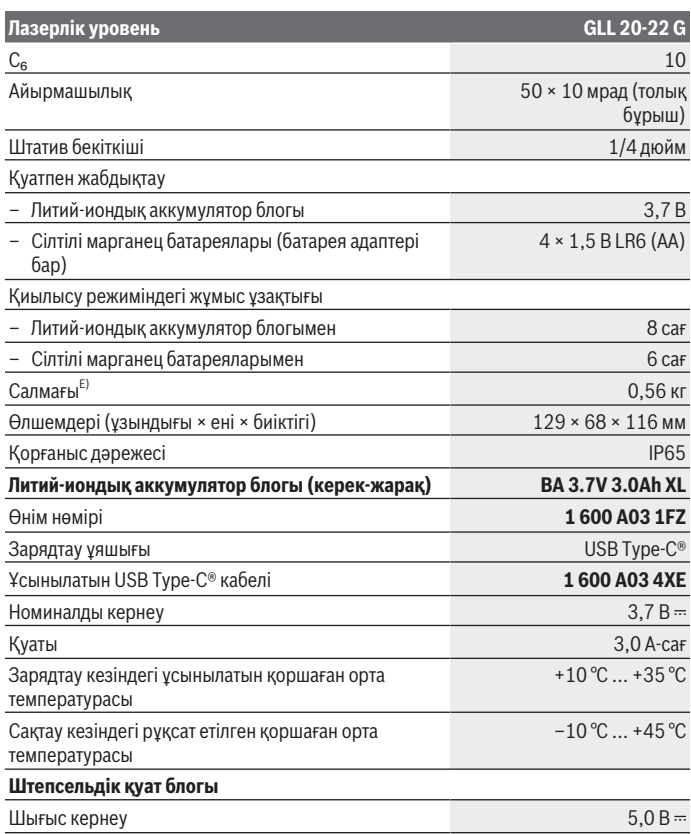

◈

0

Қазақ | **343**

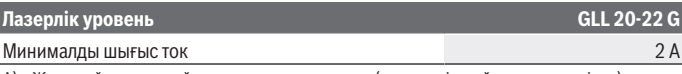

- A) Жұмыс аймағын қолайсыз қоршау шарттарында (мысалы тікелей күн сәулелерінде) қысқарту мүмкін.
- B) Көрсетілген мәндер қалыпты және жағымды қоршаған орта шарттарын (мысалы, дірілсіз, тұмансыз, түтінсіз, тікелей күн сәулесінсіз) талап етеді. Температура шұғыл өзгерген жағдайда, дәлдік ауытқуы мүмкін.
- C) Максималды өздігінен нивелирлеу диапазонында қосымша ±0,1 мм/м ауытқуды есепке алу керек.
- D) Тек қана тоқ өткізбейтін лас пайда болады, бірақ кейбір жағдайларда еру нәтижесінде тоө өткізу қабілеті пайда болуы күтіледі.

E) Литий-иондық аккумулятор блогынсыз/батарея адаптерінсіз/батареяларсыз салмағы Өлшеу құралының зауыттық тақтайшадағы сериялық нөмірі **(12)** оны дұрыс анықтауға көмектеседі.

## **Өлшеу құралын энергиямен жабдықтау**

Өлшеу құралы **Bosch** литий-иондық аккумулятор блогымен **(10)** немесе батарея адаптеріндегі **(9)** стандартты батареялармен жұмыс істейді.

**Нұсқау:** өлшеу құралын ешқашан литий-иондық аккумулятор блогынсыз **(10)** немесе батарея адаптерінсіз **(9)** пайдаланбаңыз (әсіресе шаң немесе ылғал жерде).

## **Батареялармен (керек-жарақ) пайдалану**

Өлшеу құралы үшін алкалин марганец батареясын пайдалану ұсынылады.

Батареяларды батарея адаптеріне **(9)** енгізіңіз. Батарея адаптерінің ішіндегі суретте көрсетілгендей полюстердің дұрыс орналасуын қамтамасыз етіңіз.

Барлық батареяларды бірдей алмастырыңыз. Тек бір өндірушінің және қуаты бірдей батареяларды пайдаланыңыз.

Батарея адаптерін **(9)** өлшеу құралына салып, айналмалы жапқышты **(6)**, көздер батарея адаптеріне тіркелетіндей бұраңыз.

Батарея адаптерін **(9)** шығарып алу үшін айналмалы жапқыштың **(6)** көздерін ашып, 90°-қа бұраңыз. Батарея адаптерін өлшеу құралынан шығарып алыңыз.

u **Өлшеу құралын ұзақ уақыт пайдаланбасаңыз, одан батареяларды шығарып алыңыз.** Өлшеу құралында ұзақ уақыт сақтауда жатқан батареяларды тот басуы мүмкін.

## **Литий-иондық аккумулятор блогымен жұмыс істеу**

#### **Литий-иондық аккумулятор блогын енгізу/алмастыру**

Литий-иондық аккумулятор блогын **(10)** өлшеу құралына салып, айналмалы жапқышты **(6)**, көздер литий-иондық аккумулятор блогына тіркелетіндей бұраңыз.

Литий-иондық аккумулятор блогын **(10)** шығарып алу үшін айналмалы жапқыштың **(6)** көздерін ашып, 90°-қа бұраңыз. Литий-иондық аккумулятор блогын өлшеу құралынан шығарып алыңыз.

#### **Литий-иондық аккумулятор блогын зарядтау**

- u **Зарядтау үшін шығыс кернеуі және минималды шығыс тогы "Техникалық деректер" тарауындағы талаптарға сәйкес келетін USB қуат блогын ғана пайдаланыңыз. USB қуат блогының пайдалану бойынша нұсқаулығын қараңыз.**
- **Желілік кернеуге назар аударыңыз!** Ток көзінің кернеуі штепсельдік қуат блогының фирмалық тақтайшасындағы мәліметтерге сәйкес келуі тиіс.
- u **Аккумуляторды тек +10°C және +35°C аралығындағы қоршаған орта температурасында USB порты арқылы зарядтаңыз.** Температуралар диапазонынан тыс зарядтау нәтижесінде аккумулятор зақымдалуы немесе өрт қаупі артуы мүмкін.

**Ескертпе:** Литий-ионды батареялар халықаралық тасымалдау ережелеріне сәйкес ішінара зарядталған күйде жеткізіледі.Аккумулятордың толық қуатын пайдалану үшін оны алғаш рет пайдаланудан бұрын толық зарядтаңыз.

USB Type-C® ұясының **(7)** қақпағын ашыңыз. USB ұясын USB кабелі **(18)** арқылы USB қуат блогымен байланыстырыңыз. USB қуат блогын электр желісіне жалғаңыз.

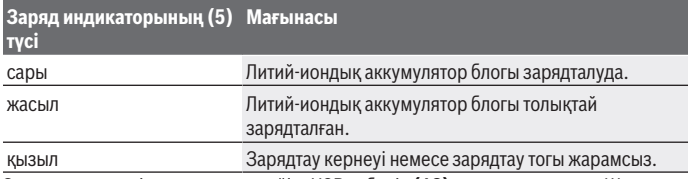

Зарядтау процесі аяқталғаннан кейін, USB кабелін **(18)** шығарып алыңыз. Шаңнан және шашыранды судан қорғау үшін USB Type-C® ұясының **(7)** қақпағын жабыңыз.

## **Заряд деңгейінің индикаторы**

Заряд деңгейінің индикаторы **(1)** өлшеу құралының қосулы күйінде литий-иондық аккумулятор блогының немесе батареялардың ағымдағы заряд деңгейін көрсетеді. Егер литий-иондық аккумулятор блогының немесе батареялардың заряды төмендеп кетсе, лазерлік сызықтардың жарықтығы ақырын төмендейді.

Егер литий-иондық аккумулятор блогының немесе батареялардың заряды таусылған дерлік болса, заряд деңгейінің индикаторы **(1)** ұзақ уақыт жыпылықтайды. Лазерлік сызықтар әр 5 минут сайын 5 секунд жыпылықтайды. Егер литий-иондық аккумулятор блогының немесе батареялардың заряды таусылған болса, өлшеу құралы өшпес бұрын, лазерлік сызықтар және заряд деңгейінің индикаторы **(1)** тағы бір рет жыпылықтайды.

## **Пайдалану**

## **Пайдалануға ендіру**

- u **Өлшеу құралын сыздан және тікелей күн сәулелерінен сақтаңыз.**
- u **Өлшеу құралына айрықша температура немесе температура өзгерістерінің әсерін тигізуге болмайды.** Оны, мысалы, автомобиль ішінде ұзақ уақытқа қалдырмаңыз. Температура өзгерістері шұғыл болған жағдайда, алдымен өлшеу құралының тұрақты температурасын сақтаңыз және жұмысты жалғастырмас бұрын әрдайым дәлдік тексерісін өткізіңіз [\(қараңыз "Өлшеу құралының дәлдігін](#page-346-0) [тексеру", Бет 347\)](#page-346-0).

Айрықша температура немесе температура өзгерістері орын алған жағдайда, өлшеу құралының дәлдігі төмендеуі мүмкін.

- u **Өлшеу құралын қатты соғылудан немесе түсуден сақтаңыз.** Сыртқы күшті әсерлерден кейін өлшеу құралының жұмысын жалғастырудан бұрын әрдайым дәлдік тексеруін орындау керек [\(қараңыз "Өлшеу құралының дәлдігін тексеру",](#page-346-0) [Бет 347\)](#page-346-0).
- u **Өлшеу құралын тасымалдаудан алдын оны қосыңыз.** Өшуде тербелу бөлігі бұғатталады, әйтпесе ол қатты әрекеттерде зақымдалуы мүмкін.

#### **Қосу/өшіру**

Өлшеу құралын **қосу** үшін ажыратқышты **(3) ON** күйіне жылжытыңыз. Өлшеу құралы қосылғаннан кейін бірден лазер сәулелерін шығыс саңылаулардан **(4)** шығарады.

u **Лазер сәулесін адамдарға немесе жануарларға бағыттамаңыз және тіпті алыстан болсын жарық сәулесіне өзіңіз қарамаңыз.**

Өлшеу құралын **өшіру** үшін қосқыш/өшіргішті **(3) OFF** күйіне жылжытыңыз. Өшіру кезінде тербелу блогы бұғатталады.

u **Қосулы зарядтау құралын бақылаусыз қалдырмаңыз және өлшеу құралын пайдаланудан соң өшіріңіз.** Лазер сәулесімен адамдардың көзін шағылыстыру мүмкін.

Егер өлшеу құралының температурасы ең жоғарғы рұқсат етілген жұмыс температурасына жақындаса, лазер сызықтарының жарықтығы ақырын төменделеді.

Рұқсат етілген максималды жұмыс температурасынан асырған жағдайда, лазер сызықтары жылдам жыпылықтайды, содан кейін өлшеу құралы өшіп қалады. Өлшеу құралы суығаннан кейін қайтадан жұмыс істеуге дайын және оны қайта қосуға болады.

#### **Өшіру автоматикасы**

Егер шамамен **120** минут ішінде өлшеу құралында ешбір түйме басылмаса, өлшеу құралы аккумуляторлардың немесе батареялардың зарядын сақтау үшін автоматты түрде өшіп қалады.

Өлшеу құралын автоматты өшкен соң қайта іске қосу үшін, ажыратқышты **(3)** алдымен "**OFF**" күйіне жылжытып, содан кейін өлшеу құралын қайта іске қосыңыз немесе лазер жұмыс режимінің түймесін **(2)** басыңыз.

Өшу автоматикасын өшіру үшін (өлшеу құралы қосулы болғанда) жұмыс түрлері пернесін **(2)** кемінде 3 сек. басып ұстаңыз. Өшу автоматикасы өшкен болса, лазер сәулелері растау үшін қысқа уақыт жыпылықтайды.

Автоматты өшуді белсендендіру үшін өлшеу құралын өшіріп, қайта қосыңыз.

## **Пайдалану түрлері**

Өлшеу құралында бірнеше жұмыс режимі бар, оларды әркез ауыстыруға болады:

- Қиылысу режимі: өлшеу құралы көлденең және тік лазерлік сызықты алға жібереді. Лазерлік сызықтар 90° бұрышта қиысады.
- Көлденең сызықтық жұмыс режимі: өлшеу құралы көлденең лазерлік сызықты алға жібереді.
- Тік сызықтық жұмыс режимі: өлшеу құралы тік лазерлік сызықты алға жібереді. Өлшеу құралын тікелей қабырғада орналастырғанда, тік лазерлік сызық толық дерлік айналалық лазерлік сызықты (360° сызық) шығарады.

Жұмыс режимін ауыстыру үшін лазер жұмыс режимінің түймесін **(2)** лазер сәулелері қалаулы жұмыс режимінде шыққанша басыңыз.

Барлық жұмыс режимдері нивелирлеу автоматикасымен да, еңіс функциясымен да орындалуы мүмкін.

## **Нивелирлеу автоматикасы**

Өлшеу құралы жұмыс барысында әрдайым күйді қадағалайды. ±**4**° шамасындағы өздігінен нивелирлеу аймағының аясында орнатқан кезде, ол нивелирлеу автоматикасымен жұмыс істейді. Өздігінен нивелирлеу аймағынан тыс ол автоматты түрде еңіс функциясына ауысады.

#### **Нивелирлеу автоматикасымен жұмыс істеу**

Өлшеу құралын көлденең, берік бетке қойып, ұстағышқа **(13)** немесе штативке **(21)** бекітіңіз.

Нивелирлеу автоматикасы ±**4**° шамасындағы өздігінен нивелирлеу аймағында тегіс емес жерлерді автоматты түрде тегістейді. Лазер сәулелері үздіксіз жанып тұрғанда, өлшеу құралы нивелирленген болады.

Автоматты түрде нивелирлеу мумкін болмаса, мысалы, өлшеу құралы тұрған табан көлденең сызықтан **4**° шамасынан артық ауытқыған болса, лазер сәулелері алдымен 2 секунд жылдам ырғақпен, ал содан кейін 5 секунд сайын жылдам ырғақпен бірнеше рет жыпылықтайды. Өлшеу құралы еңіс функциясында тұрады.

Нивелирлеу автоматикасымен жұмыс істеуді жалғастыру үшін өлшеу құралын көлденеңінен қойып, өздігінен нивелирлеу аяқталғанша күтіңіз. Өлшеу құралы ±**4**° шамасындағы өздігінен нивелирлеу аймағында тұрса, лазер сәулелері үздіксіз жанады.

Пайдалану кезінде қағылыстар болса немесе күй өзгерсе өлшеу құралы автоматты ретте өзін нивелирлейді. Нивелирлеуден соң өлшеу құралының жылжуы арқылы пайда болуы мүмкін қателердің алдын алу үшін лазерлік сызықтардың күйін негізгі нүктелерге салыстырып тексеріңіз.

## **Еңіс функциясымен жұмыс істеу**

Өлшеу құралын еңіс бетке қойыңыз. Еңіс функциясымен жұмыс істеген кезде, лазер сәулелері алдымен 2 секунд жылдам ырғақпен, ал содан кейін 5 секунд сайын жылдам ырғақпен жыпылықтайды.

Еңіс функциясында лазер сызықтары бұдан былай нивелирленбейді және бір-біріне тігінен өтпейді.

## <span id="page-346-0"></span>**Өлшеу құралының дәлдігін тексеру**

## **Дәлдік әсерлері**

Қоршау температурасы ең күшті әсер етеді. Еденден жоғарыға болған температура өзгерістері лазер сәулесін ауытқуы мүмкін.

Жерден көтерілген жылудан температуралық әсерлерді барынша азайту үшін, өлшеу құралын штативте пайдалануға кеңес беріледі. Оған қоса өлшеу құралын мүмкіндігінше жұмыс аймағының ортасына қойыңыз.

Сыртқы әсерлерден тыс аспаптық әсерлер де (мысалы қағылыс немесе қатты соққылар) ауытқуларға алып келуі мүмкін. Сол үшін әр жұмыстан алдын нивелирлеу дәлдігін тексеріңіз.

Алдымен көлденең лазерлік сызықтың биіктік пен нивелирлеу дәлдігін және тік лазерлік сызықтың нивелирлеу дәлігін тексеріп шығыңыз.

Егер өлшеу құралы тексеру кезінде максималды ауытқудан асырса, оны **Bosch** сервистік орталығында жөндетіңіз.

#### **Көлденең сызықтың биіктік дәлдігін тексеру**

Тексеру үшін **5** м бос өлшеу қашықтығы қатты жерде A мен B екі қабырғаның арасында керек болады.

– Өлшеу құралын А қабырғасының жанындағы штативке немесе берік әрі тегіс бетке орнатыңыз. Өлшеу құралын қосып, қиылысу режимін таңдаңыз.

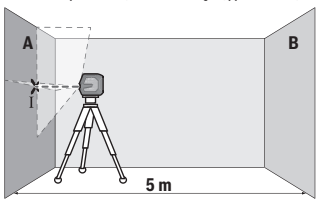

– Лазерді жақын A қабырғасына бағыттап, өлшеу құралын нивелирлеңіз. Лазер сызықтары қабырғада айқыш-ұйқыш нүктесінің ортасын белгілеңіз (Ⅰ нүктесі).

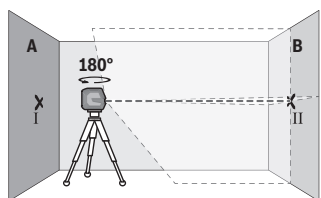

- Өлшеу құралын 180° бұрап, оны нивелирлеп лазер сызықтарының арғы B қабырғасындағы айқыш-ұйқыш нүктесін белгілеңіз (Ⅱ нүктесі).
- Өлшеу құралын бұрамай B қабырғасының қасында қойып, қосыңыз да нивелирлеңіз.

Қазақ | **349**

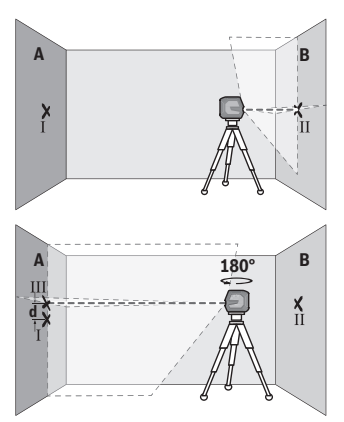

- Өлшеу құралының биіктігін (штативтер немесе бар болса тіреуіш көмегімен) лазер сызықтарының айқыш-ұйқыш нүктесі В қабырғасында алдымен белгіленген нүктеге Ⅱ сәйкес болатындай бағыттаңыз.
- Өлшеу құралын 180° бұрап биіктігін өзгертпеңіз. Оны A қабырғасына тік лазер сызығы белгіленген Ⅰ нүктесінен өтетін етіп бағыттаңыз. Өлшеу құралын нивелирлеп, лазер сызықтарының айқыш-ұйқыш нүктесін A қабырғасында (Ⅲ нүктесі) белгілеңіз.
- А қабырғасындағы Ⅰ мен Ⅲ екі белгіленген нүктенің **d** айырмашылығы өлшеу құралының дәл биіктіктен ауытқуын көрсетеді.
- 2 × **5** м = **10** м өлшеу қашықтығындағы рұқсат етілген максималды ауытқу: **10** м × ±**0,3** мм/м = ±**3** мм. Ⅰ мен Ⅲ нүктелері арасындағы **d** айырмашылығы ең көбі **3** мм құрауы тиіс.

#### **Көлденең сызықтың нивелирлеу дәлдігін тексеру**

Тексеру үшін шам. 5 × **5** м бос кеңістік керек.

– Өлшеу құралын A мен В қабырғаларының арасындағы ортада штативке немесе берік әрі тегіс бетке орнатыңыз. Өлшеу құралын қосып, көлденең сызықтық режимді таңдаңыз. Өлшеу құралын нивелирлеңіз.

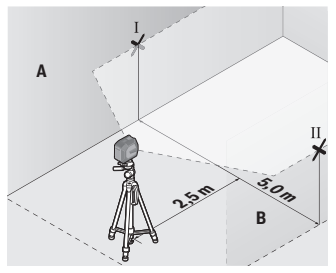

– Өлшеу құралынан 2,5 м қашықтықта екі қабырғада лазерлік сызық ортасын белгілеңіз (А қабырғасында Ⅰ нүкте, В қабырғасында Ⅱ нүкте).

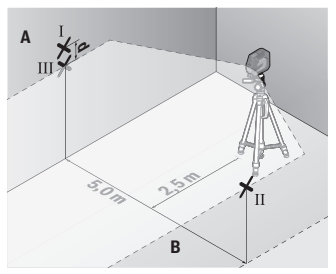

– Өлшеу құралын 180°-қа бұрап 5 м арақашықтықта орнатыңыз және нивелирлеңіз.

- Өлшеу құралының биіктігін (штатив немесе қажет болса, тіреуіш көмегімен) лазерлік сызық ортасы В қабырғасында алдын ала белгіленген Ⅱ нүктеге сәйкес болатындай туралаңыз.
- A қабырғасында лазерлік сызық ортасын Ⅲ нүкте ретінде белгілеңіз (Ⅰ нүктенің үстінде немесе астында тігінен).
- А қабырғасындағы екі белгіленген Ⅰ мен Ⅲ нүктенің **d** айырмашылығы өлшеу құралының көлденең сызықтан дәл ауытқуын көрсетеді.

2 × **5** м = **10** м өлшеу қашықтығындағы рұқсат етілген максималды ауытқу: **10** м × ±**0,3** мм/м = ±**3** мм. Ⅰ мен Ⅲ нүктелер арасындағы **d** айырмашылығы ең көбі **3** мм құрауы тиіс.

#### **Тік сызықтың нивелирлеу дәлдігін тексеріңіз**

Тексеру үшін (қатты табанда) есіктің әр жағынан кемінде 2,5 м жай болатын есік тесігі керек.

– Өлшеу құралын есік саңылауынан 2,5 м қашықтықта, берік әрі тегіс бетке орналастырыңыз (штативке емес). Өлшеу құралын қосып, тік сызықтық режимді таңдаңыз. Лазерлік сызықты есік саңылауына бағыттап, өлшеу құралын нивелирлеңіз.

Қазақ | **351**

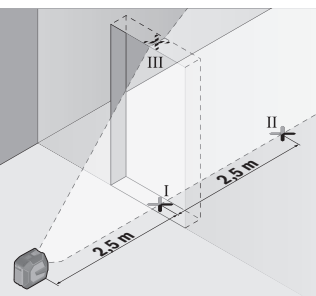

– Тік лазер сызығының орталығын есік тесігінің еденінде (Ⅰ нүктесі), 5 м қашықтықта есік тесігінің басқа жағында (Ⅱ нүктесі) және есік тесігінің жоғарғы шетінде (Ⅲ нүктесі) белгілеңіз.

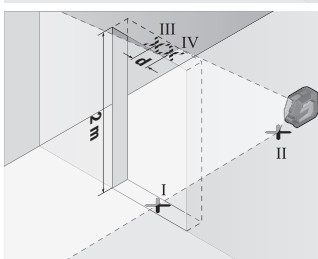

- Өлшеу құралын 180° бұрап, есік тесігінің басқа жағында тікелей Ⅱ нүктесінің артында орнатыңыз. Өлшеу құралын нивелирлеп, тік лазер сызығын орталығы нақты Ⅰ мен Ⅱ нүктелерінен өтетін етіп бағыттаңыз.
- Лазер сызығының орталығын есік тесігінің жоғарғы шетінде Ⅳ нүктесі ретінде белгілеңіз.
- Екі белгіленген Ⅲ және Ⅳ нүктенің **d** айырмашылығы өлшеу құралының тік сызықтан дәл ауытқуын көрсетеді.
- Есік тесігінің биіктігін өлшеңіз.

Максималды рұқсат етілетін ауытқу төмендегідей есептеледі: есік тесігінің қос биіктігі × **0,3** мм/м

Мысал: есік тесігінің **2** м биіктігіндегі максималды ауытқу:

2 × **2** м × ±**0,3** мм/м = ±**1,2** мм. Сондықтан Ⅲ мен Ⅳ нүктелердің аралығы ең көбі **1,2** мм болуы керек.

## **Пайдалану нұсқаулары**

u **Әрдайым тек лазер сызығының орталығын пайдаланыңыз.** Лазер сызығының ені қашықтықпен өзгереді.

#### **LB 10 ұстағышымен (керек-жарақ) жұмыс істеу (A−D суреттерін қараңыз)**

Ұстағыштың **(13)** көмегімен өлшеу құралын тік жазықтықтарға немесе магнитке сезімтал материалдарға бекітуге болады. Төбелік қысқышпен **(17)** бірге өлшеу құралын биіктігі бойынша да туралауға болады.

Өлшеу құралын 1/4 дюймдік штатив бекіткішімен **(11)** ұстағыштың 1/4 дюймдік бұрандасына **(15)** орнатып, берік бұрап бекітіңіз.

Ұстағыштың **(13)** бекіту мүмкіндіктері:

- әдеттегі бекіткіш бұранданың көмегімен ағаштағы бұрандалы саңылау **(16)** арқылы (**B** суретін қараңыз),
- магниттердің **(14)** көмегімен магнитті материалдарға (**C** суретін қараңыз),
- төбелік қысқыштың **(17)** көмегімен төбе планкаларына (**D** суретін қараңыз).
- u **Магниттік керек-жарақты үстіңгі беттерге бекіткен кезде саусағыңызды керек-жарақтың артқы жағынан алшақ ұстаңыз.** Магниттің қатты тарту күшінің салдарынан саусағыңыз қысылып қалуы мүмкін.

Өлшеу құралын қосудан бұрын ұстағышты **(13)** дөрекі бағыттаңыз.

#### **Лазер нысандық тақтасымен жұмыс істеу (керек-жарақ)**

Лазер нысандық тақтасы **(26)** қолайсыз жағдайда және ұзақ қашықтықтарда лазер сызығының көрінісін жақсартады.

Лазер нысандық тақтасының қайтаратын жазықтығы **(26)** лазер сызығының көрінуін жақсартып, мөлдір жазықтығы арқылы лазер сызығы лазер нысандық тақтасының артынан да көрінеді.

#### **Штативпен жұмыс істеу (керек-жарақ)**

Штатив тұрақты және биіктігі реттелетін өлшеу табаны болады. Өлшеу құралын 1/4" штатив патронымен **(11)** штативтің **(21)** немесе стандартты фотоштативтің бұрандасына орнатыңыз. Өлшеу құралын штативтегі құлыптау бұрандасымен бекітіңіз.

Өлшеу құралын қосудан алдын штативті бағыттаңыз.

#### **Әмбебап ұстағышпен бекітіңіз (керек-жарақ) (G суретін қараңыз)**

Әмбебап ұстағыштың **(19)** көмегімен өлшеу құралын, мысалы, тік аймақтарға немесе магнитті материалдарға бекітуге болады. Әмбебап ұстағыш едендік штатив ретінде де пайдаланылады және өлшеу құралының биіктік бойынша туралануын оңтайландырады.

u **Магниттік керек-жарақты үстіңгі беттерге бекіткен кезде саусағыңызды керек-жарақтың артқы жағынан алшақ ұстаңыз.** Магниттің қатты тарту күшінің салдарынан саусағыңыз қысылып қалуы мүмкін.

Өлшеу құралын қосудан алдын әмбебап ұстағышты **(19)** дөрекі бағыттаңыз.

#### **Бұрама ұстағышпен жұмыс істеу (керек-жарақ)**

Бұрама ұстағыштың **(20)** көмегімен өлшеу құралын 360°-қа бұрауға болады. Осылайша лазер сызықтары дәл бағытталады да, өлшеу құралының орналасуы өзгермейді.

Бұрама ұстағышты **(20)** едендік штатив ретінде пайдалануға, өлшеу құралын тік беттерге бұрап бекітуге, өлшеу құралын магниттің **(14)** көмегімен металл беттерге немесе төбелік қысқышпен **(17)** бірге төбе планкаларына бекітуге болады.

u **Магниттік керек-жарақты үстіңгі беттерге бекіткен кезде саусағыңызды керек-жарақтың артқы жағынан алшақ ұстаңыз.** Магниттің қатты тарту күшінің салдарынан саусағыңыз қысылып қалуы мүмкін.

Өлшеу құралын қосудан бұрын бұрама ұстағышты **(20)** дөрекі бағыттаңыз.

#### **Лазер көру көзілдірігі (керек-жарақ)**

Лазер көру көзілдірігі қоршау жарықтығын сүзгілейді. Осылай лазер жарығы көз үшін жарқынрақ болады.

- u **Лазер көру көзілдірігін (керек-жарақ) қорғаныш көзілдірігі ретінде пайдаланбаңыз.** Лазер көру көзілдірігі лазер сәулесін жақсырақ көру үшін қолданылады, алайда лазер сәулесінен қорғамайды.
- u **Лазер көру көзілдірігін (керек-жарақ) күннен қорғайтын көзілдірік ретінде немесе жол қозғалысында пайдаланбаңыз.** Лазер көру көзілдірігі ультракүлгін сәулелерден толық қорғанысты қамтамасыз етпейді және түсті сезу қабілетін азайтады.

#### **Жұмыс мысалдары (E−H суреттерін қараңыз)**

Өлшеу құралын пайдалану мүмкіндіктерінің мысалдары суреттер беттерінде берілген.

## **Техникалық күтім және қызмет**

## **Қызмет көрсету және тазалау**

Өлшеу құралын таза ұстаңыз.

Өлшеу құралын суға немесе басқа сұйықтықтарға батырмаңыз.

Ластануларды суланған, жұмсақ шүберекпен сүртіңіз. Жуғыш заттарды немесе еріткіштерді пайдаланбаңыз.

Лазер шығыс тесігіндегі аймақтарды сапалы тазалайтын қылшықтарға назар аударыңыз.

Өлшеу құралын тек қорғаныш қалтада **(23)** немесе шабаданда **(24)** сақтаңыз немесе тасымалдаңыз.

Жөндеу қажет болған жағдайда, өлшеу құралын қорғаныш қалтада **(23)** немесе шабаданда **(24)** жіберіңіз.

#### **Тұтынушыға қызмет көрсету және пайдалану кеңестері**

Қызмет көрсету орталығы өнімді жөндеу және оған техникалық қызмет көрсету, сондай-ақ қосалқы бөлшектер туралы сұрақтарға жауап береді. Құрамдас бөлшектер бойынша кескін мен қосалқы бөлшектер туралы мәліметтер төмендегі мекенжай бойынша қолжетімді:

#### **www.bosch-pt.com**

Bosch қызметтік кеңес беру тобы біздің өнімдер және олардың керек-жарақтары туралы сұрақтарыңызға жауап береді.

Сұрақтар қою және қосалқы бөлшектерге тапсырыс беру кезінде міндетті түрде өнімнің фирмалық тақтайшасындағы 10 таңбалы өнім нөмірін беріңіз.

Өндіруші талаптары мен нормаларының сақталуымен электр құралын жөндеу және кепілді қызмет көрсету барлық мемлекеттер аумағында тек "Роберт Бош" фирмалық немесе авторизацияланған қызмет көрсету орталықтарында орындалады. ЕСКЕРТУ! Заңсыз жолмен әкелінген өнімдерді пайдалану қауіпті, денсаулығыңызға зиян келтіруі мүмкін. Өнімдерді заңсыз жасау және тарату әкімшілік және қылмыстық тәртіп бойынша Заңмен қудаланады.

#### **Қазақстан**

Тұтынушыларға кеңес беру және шағымдарды қабылдау орталығы: "Роберт Бош" (Robert Bosch) ЖШС Алматы қ., Қазақстан Республикасы 050012 Муратбаев к., 180 үй "Гермес" БО, 7 қабат Тел.: +7 (727) 331 31 00 Факс: +7 (727) 233 07 87 E-Mail: [ptka@bosch.com](mailto:ptka@bosch.com) Сервистік қызмет көрсету орталықтары мен қабылдау пунктерінің мекен-жайы туралы толық және өзекті ақпаратты Сіз: [www.bosch-professional.kz](http://www.bosch-professional.kz) ресми сайттан ала аласыз

#### **Қызмет көрсету орталықтарының басқа да мекенжайларын мына жерден қараңыз:**

[www.bosch-pt.com/serviceaddresses](http://www.bosch-pt.com/serviceaddresses)

1 609 92A 9AZ | (02.05.2024) Bosch Power Tools

## <span id="page-354-0"></span>**Тасымалдау**

Ұсынылған литий-иондық аккумуляторлар қауіпті тауарларға қойылатын талаптарға бағынады. Пайдаланушы аккумуляторларды көшеде қосымша құжаттарсыз тасымалдай алады.

Үшінші тараптар (мысалы, әуе немесе жүк тасымалдау компаниясы) орауышқа және таңбаламаға қойылатын арнайы талаптарды сақтауы керек. Жіберілетін жүкті дайындау кезінде қауіпті жүктерді тасымалдау сарапшыларымен хабарласу керек.

Аккумуляторды корпусы зақымдалған болса ғана жіберіңіз. Ашық түйіспелерді желімдеңіз және аккумуляторды орамада қозғалмайтындай ораңыз. Қажет болса, қосымша ұлттық ережелерді сақтаңыз.

## **Кәдеге жарату**

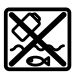

Өлшеу құралын, аккумляторын/батареяларын, оның жабдықтары мен орамасын қоршаған ортаны қорғайтын ретте кәдеге жарату орнына тапсыру қажет.

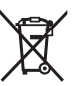

Өлшеу құралдарын және аккумуляторларды/батареяларды үй қоқысына тастамаңыз!

## **Тек қана ЕО елдері үшін:**

Ескі электрлік және электрондық құрылғылар туралы 2012/19/EU еуропалық директивасы және оның ұлттық заңнамада қолданылуы бойынша пайдалануға бұдан былай жарамсыз өлшеу құралдарын және 2006/66/ЕC еуропалық директивасы бойынша зақымдалған немесе ескірген аккумуляторларды/батареяларды бөлек жинап, қоршаған орта үшін қауіпсіз жолмен қайта өңдеуге жіберу қажет.

Қате жолмен кәдеге жаратылған ескі электрлік және электрондық құрылғылар қауіпті заттардың болу мүмкіндігіне байланысты қоршаған ортаға және адам денсаулығына зиянды әсер тигізуі мүмкін.

#### **Аккумуляторлар/батареялар: Литий-ионық:**

Тасымалдау бөліміндегі, бетіндегі нұсқауларды орындаңыз [\(қараңыз "Тасымалдау",](#page-354-0) [Бет 355\)](#page-354-0) сенсорлық пернемен растаңыз.

# **ქართული**

## **უსაფრთხოების ტექნიკის მითითებები**

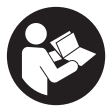

**უსაფრთხოების და საზომი ინსტრუმენტის სათანადო მუშაობის უზრუნველყოფის მიზნით უნდა გაეცნოთ და დაიცვათ ყველა ინსტრუქცია. მოცემული მითითებების დაუცველობა საზომი ინსტრუმენტის გამოყენებისას იწვევს დამცავი მექანიზმების დაზიანებას, რომლითაც**

**აღჭურვილია საზომი ინსტრუმენტი. არასოდეს არ დაფაროთ საზომი ინსტრუმენტის გაფრთხილების ეტიკეტები. შეინახეთ ეს ინსტრუქციები და გადაეცით ისინი საზომ ინსტრუმენტთან ერთად.**

- u **ფრთხილად მართვის ან რეგულირების და პროცედურების შესრულების ელემენტების გამოყენება, რომლებიც განსხვავდება ამ სახელმძღვანელოში მითითებულისგან, შეიძლება გამოიწვიოს სახიფათო გამოსხივება.**
- u **საზომი ინსტრუმენტი მოდის ლაზერული გამოსხივების შესახებ გაფრთხილების ეტიკეტით (მითითებულია საზომი ინსტრუმენტის გამოსახულებაზე ილუსტრაციებიან გვერდზე).**
- u **თუ ლაზერული გამოსხივების გაფრთხილების ტექსტით ეტიკეტი არ არის თქვენი ქვეყნის ენაზე, პირველად ექსპლუატაციაში ჩაშვების წინ ზევიდან დააწებეთ საინფორმაციო ეტიკეტი თქვენს ეროვნულ ენაზე .**

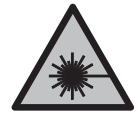

**არ მიმართოთ ლაზერის სხივი ადამიანებზე ან ცხოველებზე და არ შეხედოთ პირდაპირ ან არეკლილ ლაზერის სხივს.** ამან შეიძლება დააბრმავოს ადამიანები, გამოიწვიოს უბედური შემთხვევა ან დააზიანოს თვალი.

- u **ლაზერის სხივის თვალში მოხვედრისას საჭიროა თვალის დახუჭვა და თავის მკვეთრი მოძრაობით სხივის მოქმედების ზონიდან გამოსვლა.**
- u **არ შეცვალოთ ლაზერული აღჭურვილობის კონსტრუქცია.**
- u **არ გამოიყენოთ სათვალეები ლაზერული ინსტრუმენტით სამუშაოდ (აქსესუარი) დამცავი სათვალეების სახით.** ლაზერული ინსტრუმენტით მუშაობის სათვალეები უზრუნველყოფენ ლაზერული სხივის საუკეთესო მანძილს, მაგრამ არ იცავენ ლაზერული გამოსხივებისგან.
- u **არ გამოიყენოთ სათვალეები ლაზერული ინსტრუმენტით სამუშაოდ (აქსესუარი) მზის დამცავი სათვალეების სახით ან საჭესთან.**

ლაზერთან მუშაობის სათვალეები არ უზრუნველყოფენ სრულ უიგამოსხივებისგან დაცვას და ამცირებს სწორი ფერების აღქმას.

- u **საზომი ინსტრუმენტის შეკეთება ნებადართულია მხოლოდ კვალიფიცირებული პერსონალისთვის და მხოლოდ ორიგინალური სათადარიგო ნაწილების გამოყენებით.** ამგვარად უზრუნველყობთ საზომი ერთეული უსაფრთხოებას.
- u **არ დართოთ ნება ბავშვებს ისარგებლონ ლაზერული საზომი ინსტრუმენტით.** ბავშვებმა უყურადღებობით შეიძლება დაიზიანონ მხედველობა ან დაუზიანონ ის სხვა ადმიანებს.
- u **საზომი ინსტრუმენტით ფეთქებად გარემოში არ იმუშავოთ, აალებად სითხეებთან, აირებთან და მტვერთან ახლოს.** საზომ ინსტრუმენტს შეუძლია წარმოქმნას ნაპერწკლები, რომელთაგან შეიძლება აალდეს მტვერი ან ორთქლი.
- u **არ გადააკეთოთ და არ გახსნათ ბატარეა.** ამასთან ჩნდება მოკლე ჩართვის საფრთხე.
- u **აკუმულატორის დაზიანების და არასწორი გამოყენების შემთხვევაში, შეიძლება გამოიყოს ორთქლი. აკუმულატორი შეიძლება აინთოს ან აფეთქდეს.** დარწმუნდით, რომ ადგილი კარგად ნიავდება და მიმართეთ ექიმს, თუ განიცდით რაიმე გვერდით მოვლენებს.ორთქლმა შესაძლოა გაგიღიზიანოთ სასუნთქი სისტემა.
- u **არასწორად გამოყენების შემთხვევაში, ან თუ აკუმულატორი დაზიანებულია, აკუმულატორიდან შეიძლება გადმოიქცეს აალებადი სითხე. ამ სითხესთან კონტაქტი თავიდან უნდა იქნას აცილებული. თუ შემთხვევით მოხდა კონტაქტი, ჩამოიბანეთ წყლით. თუ სითხე თვალში მოგხვდათ, საჭიროა დამატებითი სამედიცინო დახმარება.** აკუმულატორიდან დაღვრილმა სითხემ შეიძლება გამოიწვიოს გაღიზიანება ან დამწვრობა.
- u **აკუმულატორი შეიძლება დაზიანდეს წვეტიანი ობიექტებით, მაგალითად, ლურსმნებით ან ხრახნისებით ან გარედან მიყენებული ძალით.** შეიძლება მოხვდეს შიდა მოკლე შერთვა, რომელმაც შესაძლოა გამოიწვიოს აკუმულატორის გადაწვა, ბოლი, აფეთქება და გადახურება.
- u **როდესაც აკუმულატორი არ გამოიყენება, შეინახეთ იგი ქაღალდის სამაგრებისგან, მონეტებისგან, გასაღებებისგან, ლურსმნებისგან, ხრახნებისგან ან სხვა პატარა ლითონის საგნებისგან, რომლებსაც შეუძლიათ ერთი კონტაქტის მეორესთან დაკავშირება.** მოკლე შერთვამ აკუმულატორის კონტაქტებს შორის შეიძლება გამოიწვიოს დამწვრობა ან ხანძარი.

#### **358** | ქართული

- u **გამოიყენეთ მხოლოთ აკუმულატორი მწარმოებლის პროდუქტებით.** ეს არის მხოლოდ ერთი გზა, რომლითაც შეგიძლიათ დაიცვათ აკუმულატორი სახიფათო გადატვირთვისგან.
- u **დამუხტეთ აკუმულატორები მხოლოდ მწარმოებლის მიერ რეკომენდებული დასამუხტი მოწყობილობებით.** დასამუხტი მოწყობილობა, რომელიც შესაბამისია ერთი ტიპის აკუმულატორისთვის შესაძლოა გამოიწვიოს ხანძრის რისკი, როდესაც გამოიყენება სხვა აკუმულატორთან.

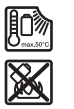

**დაიცავით აკუმულატორი გადახურებისგან, მაგალითად, მუდმივი ინტენსიური მზის შუქისგან, ხანძრისგან, ჭუჭყისგან, წყლისგან, და ნესტისგან.** არსებობს აფეთქების და მოკლე შერთვის რისკი.

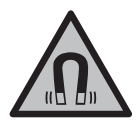

**მაგნიტებით აღჭურვილი აქსესუარები ახლოს არ მიიტანოთ იმპლანტებთან და სხვა სამედიცინო მოწყობილობებთან, როგორიცაა კარდიოსტიმულატორი ან ინსულინის ტუმბო.** აქსესუარებში მაგნიტები ქმნიან ველს, რომელსაც შეუძლია დაარღვიოს იმპლანტების ან სამედიცინო მოწყობილობების მუშაობა.

u **მაგნიტის აქსესუარები შეინახეთ უსაფრთხო მანძილზე (ელექტრო) მაგნიტური ველების ზემოქმედების მიმართ მგრძნობიარე მონაცემების მაგნიტური მატარებლებისგან და მოწყობილობებისგან/ ხელსაწყოებისგან.** აქსესუარებში ჩაშენებული მაგნიტების ზემოქმედებამ შეიძლება გამოიწვიოს მონაცემების გამოუსწორებელი დაკარგვა.

## **პროდუქტის და მომსახურების აღწერილობა**

იმოქმედეთ ექსპლუატაციის სახელმძღვანელოს დასაწყისში მოყვანილი ილუსტრაციების შესაბამისად.

## **დანიშნულებისამებრ გამოყენება**

ეს საზომი ხელსაწყო განკუთვნილია ჰორიზონტალური და ვერტიკალური ხაზების სიზუსტის დასადგენად და გასაკონტროლებლად.

ეს საზომი ხელსაწყო განკუთვნილია შენობებში და ღია სივრცეში გამოყენებისთვის.

მოცემული პროდუქტი სამომხმარებლო ლაზერული პროდუქტია EN 50689 შესაბამისად.

## **გამოსახული კომპონენტები**

წარმოდგენილი კომპონენტები დანომრილია ილუსტრაციების გვერდზე წარმოდგენილი საზომი ხელსაწყოს მიხედვით.

- **(1)** აკუმულატორის/კვების ელემენტის მუხტის დონის ინდიკატორი
- **(2)** ლაზერის სამუშაო რეჯიმის არჩევის ღილაკი
- **(3)** ამომრთველი
- **(4)** ლაზერული სხივის გამოსასვლელი ხვრელი
- **(5)** ლითიუმ-იონური აკუმულატორის ბლოკის მუხტის ინდიკატორიa)
- **(6)** ლითიუმ-იონური აკუმულატორის ბლოკის/კვების ელემენტების ადაპტერის მბრუნავი საკეტი
- **(7)** USB Type-C® ბუდეa)b)
- **(8)** ლაზერული გამოსხივების გამაფრთხილებელი ფირფიტა
- **(9)** კვების ელემენტების ადაპტერი
- **(10)** ლითიუმ-იონური აკუმულატორის ბლოკიa)
- **(11)** ბუდე შტატივის ქვეშ 1/4"
- **(12)** სერიული ნომერი
- **(13)** დამჭერი (LB 10)a)
- **(14)** მაგნიტიa)
- **(15)** დამჭერის ხრახნი 1/4"a)
- **(16)** ხრახნის ხვრელი დამჭერში a)
- **(17)** ჭერის კრონშტაინი (DK 20)a)
- **(18)** USB-კაბელი<sup>a)</sup>
- **(19)** უნივერსალური სამაგრი<sup>a)</sup>
- **(20)** მბრუნავი სამაგრი (RM 10)a)
- **(21)** შტატივი<sup>a)</sup>
- **(22)** ტელესკოპური შტანგაa)
- **(23)** დამცავი ბუდეa)
- **(24)** ფუტლარი<sup>a)</sup>
- (25) ლაზერულ ხელსაწყოსთან სამუშაო სათვალეები<sup>a)</sup>

#### **360** | ქართული

⊕

(26) ლაზერული სხივის სამიზნე ნიშნული<sup>a)</sup>

- a) **ეს აქსესუარები არ შედის მოწოდების სტანდარტულ კომპლექტში.**
- b) USB Type-C® და USB-C® წარმოადგენენ "USB Implementers Forum"<br>ორგანიზაციის სავაჭრო ნიშნებს.

## **ტექნიკური მონაცემები**

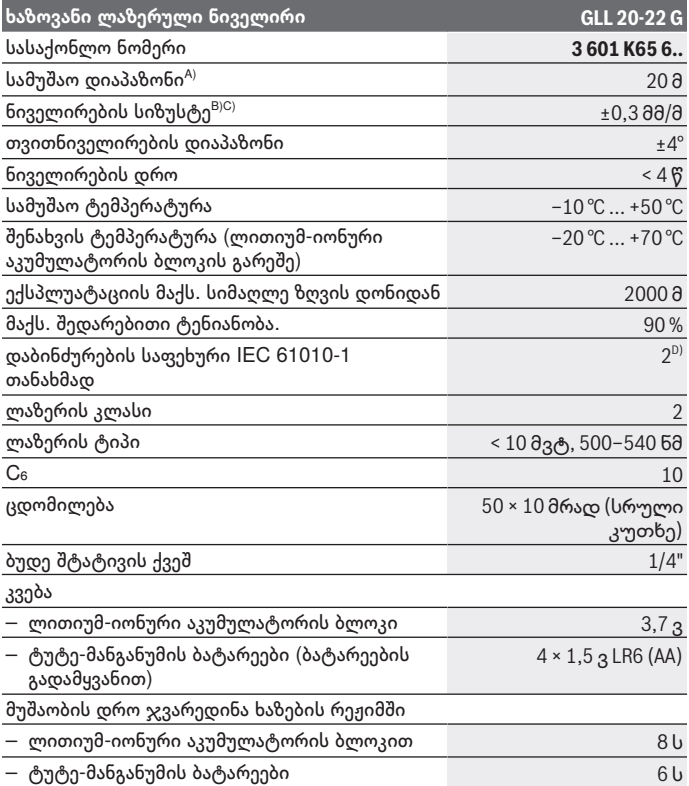

€

1 609 92A 9AZ | (02.05.2024) Bosch Power Tools
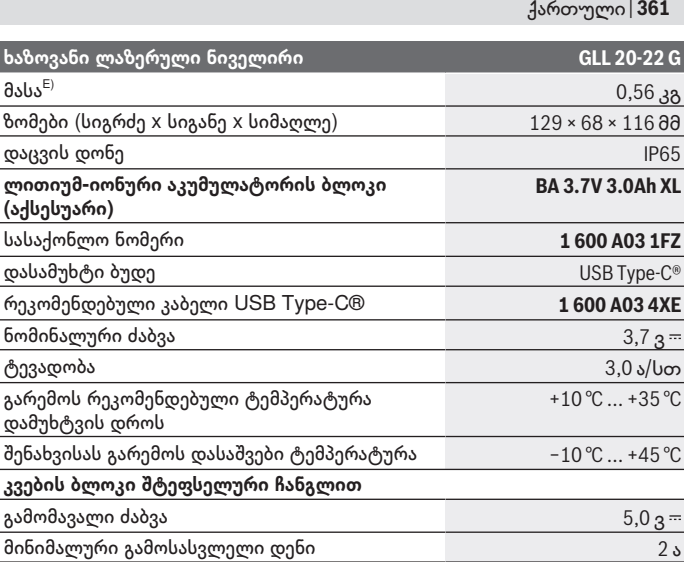

A) ნიველირის სამუშაო დიაპაზონი შეიძლება შემცირდეს არახელსაყრელი გარემო პირობების გამო (მაგალითად, მზის სხივების პირდაპირი ზემოქმედების გამო).

B) მითითებული მნიშვნელობები ითვალისწინებს ნორმალურ და ხელსაყრელ<br>გარემო პირობებს (მაგალითად, ვიბრაციის, ნისლის, კვამლის, მზის პირდაპირი<br>სხივების ზემოქმედების გარეშე). ტემპერატურის მნიშვნელოვანმა რყევებმა შეიძლება გამოიწვიოს სიზუსტის დარღვევა.

- C) თვითნიველირების მაქსიმალურ დიაპაზონში შესაძლებელია დამატებითი ცდომილება ±0,1 მმ/მ.
- D) ჩვეულებრივად, არის მხოლოდ არაგამტარი დაბინძურება. მაგრამ, როგორც წესი, წარმოიქმნება კონდენსაციით გამოწვეული დროებითი გამტარობა.
- E) წონა ლითიუმ-იონური აკუმულატორის/კვების ელემენტების ადაპტერის გარეშე

საზომი ხელსაწყოს ცალსახი იდენტიფიკაცია შესაძლებელია საქარხნო ფირფიტაზე მითითებული სერიული ნომრით **(12)**.

# **საზომი ინსტრუმენტის კვება**

საზომ ინსტრუმენტს შეუძლია მუშაობა ან **Bosch** ლითიუმ-იონური აკუმულატორის ბლოკით **(10)** ან ჩვეულებრივი კვების ელემენტებით ამისთვის გათვალისწინებულ ადაპტერში **(9)**.

#### **362** | ქართული

**მითითება:** აკრძალულია საზომი ინსტრუმენტის შენახვა ლითიუმ იონური აკუმულატორული ბლოკის, **(10)** ან კვების ელემენტების ადაპტერის გარეშე **(9)**, განსაკუთრებით მტვრიან ან ნესტიან გარემოში.

## **ექსპლუატაცია ბატარეებით (აქსესუარები)**

საზომ ხელსაწყოში რეკომენდებულია ტუტე-მანგანუმის ბატარეების გამოყენება.

ჩასვით ბატარეები ბატარეების გადამყვანში **(9)**. უზრუნველყავით პოლუსების სწორი მიმართულება, ბატარეების ადაპტერის შიდა მხარეს განთავსებული გამოსახულების შესაბამისად.

ყველა ბატარეა ერთდროულად გამოცვალეთ. გამოიყენეთ მხოლოდ ერთი მწარმოებლის და ერთნაირი ტევადობის ბატარეები.

დააყენეთ კვების ელემენტების ადაპტერი **(9)** საზომ ინსტრუმენტში და მოატრიალეთ მბრუნავი საკეტი **(6)** ისე, რომ ყური აფიქსირებდეს კვების ელემენტების ადაპტერს.

კვების ელემენტები ადაპტერის ამოსაღებად **(9)** მბრუნავ საკეტს მოხსენით ფიქსირება **(6)** და მოატრიალეთ 90°. ამოიღეთ კვების ელემენტების ადაპტერი საზომი ინსტრუმენტიდან.

u **ამოიღეთ ბატარეები საზომი ხელსაწყოდან, თუ დიდი ხნის განმავლობაში არ გამოიყენებთ მას.** საზომ ხელსაწყოში ხანგრძლივი შენახვის შემთხვევაში შესაძლოა ელემენტის კოროზია.

## **ლითიუმ-იონური აკუმულატორის ბლოკით ექსპლუატაცია**

#### **ლითიუმ-იონური აკუმულატორის ბლოკის დაყენება/შეცვლა**

დააყენეთ ლითიუმ იონური აკუმულატორი **(10)** საზომ ინსტრუმენტში და მოატრიალეთ მბრუნავი საკეტი **(6)** ისე, რომ ყური აფიქსირებდეს ლითიუმ იონურ აკუმულატორს.

ლითიუმ იონური აკუმულატორის ამოსაღებად **(10)** მბრუნავ საკეტს მოხსენით ფიქსირება **(6)** და მოატრიალეთ 90°. ამოიღეთ ლითიუმ იონური აკუმულატორი საზომი ინსტრუმენტიდან.

#### **ლითიუმ-იონური აკუმულატორის ბლოკის დამუხტვა**

u **დასამუხტად გამოიყენეთ მხოლოდ კვების ბლოკი USB, რომლის გამოსასვლელი ძაბვა და მინიმალური გამოსასვლელი დენი შეესაბამება "ტექნიკურ მახასიათებლებში" მითითებულ მოთხოვნებს. ამასთან ერთად დაიცავით USB კვების ბლოკების ექსპლუატაციის სახელმძღვანელოს დებულებები.**

- u **გაითვალისწინეთ ძაბვა ქსელში!** კვების წყაროს ძაბვა უნდა შეესაბამებოდეს კვების ბლოკის შტეფსელური ჩანგლით მონაცემებს ქარხნულ ფირფიტაზე.
- u **დატენეთ აკუმულატორი USB-როზეტის მეშვეობით მხოლოდ გარემოს +10 °C-დან +35 °C-მდე ტემპერატურულ პირობებში.** მითითებული ტემპერატურული დიაპაზონის გარეთ დამუხტვამ, შეიძლება გამოიწვიოს აკუმულატორის დაზიანება ან გაზარდოს აალების რისკი.

**მითითება:** გადაზიდვის საერთაშორისო წესების შესაბამისად ლითიუმიონური აკუმულატორები მოდის ნახევრად დამუხტული. სრული სიმძლავრის უზრუნველყოფის მიზნით დამუხტეთ აკუმულატორი სრულად პირველი გამოყენების წინ.

გახსენით USB Type-C® ბუდის თავსახური **(7)**. ჩართეთ USB ბუდე USB კაბელის მეშვეობით **(18)** კვების ბლოკის USB კვეთილით. ჩართეთ კვების ბლოკი ქსელში.

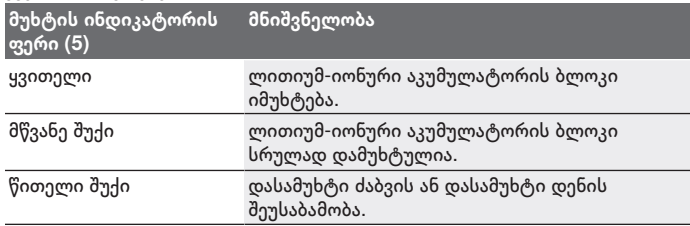

დამუხტვის დასრულების შემდეგ გამორთეთ USB კაბელი **(18)**. დახურეთ ბუდის თავსახური USB Type-C® **(7)** მტვრის და შხეფებისგან დასაცავად.

## **აკუმულატორის მუხტის ინდიკატორი**

მუხტის ინდიკატორი **(1)** გამოსახავს ლითიუმ იონური აკუმულატორის ან ბატარეის მიმდინარე დამუხტვის დონეს, როდესაც საზომი ინსტრუმენტი ჩართულია.

თუ ლითიუმ იონური აკუმულატორი ან ბატარეა დაჯდება, ლაზერული ხაზების სიკაშკაშე ნელ-ნელა კლებულობს.

როდესაც ლილთიუმ იონური აკუმულატორი ან ბატარეები თითქმის დამჯდარია, დამუხტვის ინდიკატორი **(1)** იწყებს მუდმივ ციმციმს. ლაზერული ხაზები ციმციმებენ ყოველ 5 წთ 5 წ განმავლობაში.

თუ ლითიუმ იონური აკუმულატორები ან ბატარეები სრულად დაჯდა, ლაზერული ხაზები და დამუხტვის ინდიკატორი **(1)** ციმციმებენ კიდევ ერთხელ და საზომი ინსტრუმენტი გამორთობა.

**364** | ქართული

# **ექსპლუატაცია**

## **ექსპლუატაციაში ჩაშვება**

u **დაიცავით საზომი ხელსაწყო ტენიანობისა და მზის პირდაპირი სხივებისგან.**

u **დაიცავით საზომი ხელსაწყო ექსტრემალური ტემპერატურებისა და ტემპერატურის ვარდნის ზემოქმედებებისკან.** არ დატოვოთ იგი, მაგალითად, დიდი ხნით მანქანის სალონში. ტემპერატურის მნიშვნელოვანი რყევის შემთხვევაში, ჯერ აცალეთ საზომ ხელსაწყოს გაგრილება/გათბობა და მუშაობის გაგრძელებამდე ყოველთვის შეასრულეთ სიზუსტის შემოწმება [\(იხ. «საზომი ხელსაწყოს სიზუსტის](#page-366-0) [შემოწმება», გვ. 367\)](#page-366-0).

ექსტრემალურმა ტემპერატურებმა და ტემპერატურის ვარდნამ შეიძლება უარყოფითდ იმოქმედოს საზომი ხელსაწყოს სიზუსტეზე.

- u **მოერიდეთ საზომი ხელსაწყოს ვარდნას და ძლიერ დარტყმებს.** ელექტროხელსაწყოზე ძლიერი ზემოქმედების შემდეგ, რეკომენდებულია მისი სიზუსტის შემოწმება, სანამ გააგრძელებთ მასთან მუშაობას [\(იხ.](#page-366-0) [«საზომი ხელსაწყოს სიზუსტის შემოწმება», გვ. 367\).](#page-366-0)
- u **ტრანსპორტირებისას, გამორთეთ საზომი ხელსაწყო.** გამორთვისას ხდება ქანქარა მექანიზმის დაბლოკვა, რომელიც წინააღმდეგ შემთხვევაში მკვეთრი მოძრაობებისას შესაძლოა დაზიანდეს.

#### **ჩართვა/გამორთვა**

საზომი ხელსაწყოს **ჩასართავად**, გადაწიეთ ამომრთველი **(3)** პოზიციაში **ON**. პირდაპირ გამორთვის შემდეგ, საზომი ხელსაწყო ასხივებს ლაზერის სხივებს ლაზერის სხივის გამოსასვლელი ხვრელებიდან **(4)**.

u **არ მიმართოთ ლაზერის სხივი ადამიანებზე ან ცხოველებზე და მოერიდეთ პირდაპირ ვიზუალურ კონტაქტს ლაზერის სხივთან, მაშინაც კი, თუ დიდ მანძილზე იმყოფებით.**

საზომი ხელსაწყოს **გამოსართავად**, გადაწიეთ ამომრთველი **(3)** პოზიციაში **OFF**. გამორთვისას ხდება ქანქარა მექანიზმის დაბლოკვა.

u **არ დატოვოთ ჩართული საზომი ხელსაწყო უყურადღებოდ და გამორთეთ საზომი ხელსაწყო გამოყენების შემდეგ.** ლაზერის სხივმა შეიძლება დააბრმავოს სხვა ადამიანები.

თუ საზომი ინსტრუმენტის ტემპერატურა უახლოვდება მაქსიმალურად დასაშვებს სამუშაო ტემპერატურას, ლაზერული ხაზების სიკაშკაშე ნელნელა იკლებს.

მაქსიმალურად დასაშვები სამუშაო ტემპერატურის გადამეტებისას ლაზერული ხაზები იწყებს ციმციმს, შემდეგ საზომი ინსტრუმენტი გამოირთობა. როდესაც საზომი ინსტრუმენტი გაგრილდება, ის ისევ მზადაა სამუშაოდ და შეგიძლიათ მისი ჩართვა.

#### **ავტომატური გამორთვა**

თუ დაახ. **120** წთ განმავლობაში საზომ ინსტრუმენტზე არ დააჭერთ არავითარ ღილაკს, საზომი ინსტრუმენტი აკუმულატორის ან ბატარეის მუხტის დაზოგვის მიზნით ავტომატურად გამოირთობა.

საზომი ხელსაწყოს თავიდან ჩასართავად ავტომატური გამორთვის შემდეგ, შეიძლება ან გადაწიოთ ამომრთველი **(3)** ჯერ პოზიციაში **OFF** და შემდეგ ისვ ჩართოთ საზომი ხელსაწყო, ან ერთხელ დაჭიროთ ლაზერის მუშაობის რეჟიმის (არჩევის) ღილაკს **(2)**.

ავტომატური გამორთვის დეაქტივაციისთვის, ჩართული საზომი ხელსაწყოს დროს, გეჭიროთ დაჭრილ მდგომარეობაში ლაზერული რეჟიმის (არჩევის) ღილაკი **(2)** მინიმუმ 3 წ განმავლობაში. თუ ავტომატური გამორთვა დეაქტივირებულია, ლაზერის სხივები ხანმოკლედ ანათებს დასადასტურებლად.

ავტომატური გამორთვის გასააქტიურებლად გამორთეთ და ხელახლა ჩართეთ საზომი ხელსაწყო.

## **მუშაობის რეჟიმი**

საზომ ხელსაწყოს აქვს მუშაობის რამდენიმე რეჟიმი, რომელთა გადართვა შესაძლებელია ნებისმიერ დროს:

- ჯვარედინა ხაზოვანი რეჟიმი: საზომი ხელსაწყო ასხივებს ერთ ვერტიკალურ და ერთ ჰორიზონტალურ ლაზერულ ხაზს წინ. ლაზერული ხაზები გადაიკვეთება 90°-ით კუთხით.
- ჰორიზონტალური ხაზოვანი რეჟიმი: საზომი ხელსაწყო ასხივებს ერთ ჰორიზონტალურ ლაზერულ ხაზს წინ.
- ვერტიკალური ხაზოვანი რეჟიმი: საზომი ხელსაწყო ასხივებს ერთ ვერტიკალურ ლაზერულ ხაზს წინ. საზომი ხელსაწყოს კედელზე პოზიცინირებისას, ვერტიკალური ლაზერული ხაზი თითქმის სრულ წრეს ქმნის ლაზერული ხაზებისგან

(360°-ით) რომელიც თითქმის მთელს პერიმეტრზე გადის.

რეჟიმის შესაცვლელად, დააჭირეთ ლაზერის მუშაობის რეჟიმის არჩევის ღილაკს **(2)**, სანამ ლაზერის სხივები არ გადავა საჭირო სამუშაო რეჟიმი. მუშაობის ყველა რეჟიმი შესაძლებელია როგორც ავტომატური ნიველირებით, ასევე დახრის ფუნქციით.

**366** | ქართული

## **ავტომატური ნიველირების ფუნქცია**

საზომი ხელსაწყო მუდმივად აკონტროლებს პოზიციას მუშაობის დროს. თვითნიველირების დიაპაზონში ყოფნისას ±**4**° ხელსაწყო ასრულებს ავტომატურ ნიველირებას. თვითნიველირების დიაპაზონის ფარგლებს გარეთ ავტომატურად ირთვება დახრის ფუნქცია.

## **ავტომატური ნიველირებით მუშაობა**

დააყენეთ საზომი ხელსაწყო მყარ ჰორიზონტალურ საყრდენზე ან დაამაგრეთ სამაგრზე **(13)** ან შტატივზე **(21)**.

ავტომატური ნიველირების ფუნქცია კომპენსირებს უთანაბრობას თვითგათანაბრების დიაპაზონის ფარგლებში ±**4**°. საზომი ხელსაწყო ნიველირებულია, როგორც კი ლაზერის სხივები იწყებენ მუდმივ ნათებას. თუ ავტომატური ნიველირება შეუძლებელია, მაგ.: იმიტომ, რომ ზედაპირი რომელზეც დაყენებულია საზომი ინსტრუმენტი, გადახრილია ჰორიზონტალურად **4**°-ზე მეტად, ლაზერული სხივები ჯერ სწრაფად ციმციმებენ 2 წ, შემდეგ თითოეული 5 წ იგივე ტემპში. საზომ ინსტრუმენტზე ჩართულია დახრის ფუნქცია.

ავტომატური ნიველირების ფუნქციასთან მუშაობის გასაგრძელებლად, მოათავსეთ საზომი ხელსაწყო ჰორიზონტალურად და დაელოდეთ ავტომატურ თვითნიველირებას. მას შემდეგ, რაც საზომი ხელსაწყო შევა ავტომატური ნიველირების დიაპაზონში ±**4**°, ლაზერის სხივები დაიწყებენ უწყვეტ ნათებას.

მუშაობის დროს რყევების ან პოზიციის ცვლილების შემთხვევაში, საზომი ხელსაწყო ავტომატურად თვითნიველირდება. ნიველირების შემდეგ, შეამოწმეთ ლაზერის სხივების პოზიცია საზომი წერტილების მიმართ, რათა თავიდან აიცილოთ შეცდომები საზომი ხელსაწყოს გადაადგილების გამო.

## **დახრის ფუნქციასთან მუშაობა**

დადგით საზომი ინსტრუმენტი დახრილ საფუძველზე. ლაზერული სხივის დახრის ჩართული ფუნქციით მუშაობისას ჯერ ციმციმებს სწრაფად 2 წ, შემდეგ თითოეული 5 წ იგივე ტემპში.

დახრის ჩართული ფუნქციის მუშაობისას, ლაზერული ხაზები აღარ ნიველირდება და არ ქმნიან სავალდებულოდ პერპენდიკულარულს.

## <span id="page-366-0"></span>**საზომი ხელსაწყოს სიზუსტის შემოწმება**

#### **სიზუსტეზე მოქმედი ფაქტორები**

ყველაზე დიდ გავლენას ახდენს გარემოს ტემპერატურა. კერძოდ, ლაზერის სხივის გადახრა შესაძლებელია ტემპერატურის ვარდნის გამო იატაკიდან ზემოთ.

ჩვენ გირჩევთ საზომი ინსტრუმენტი გამოიყენოთ შტატივზე, რათა სითბოს ზემოქმედება მიიყვანოთ მინიმუმამდე, რომელიც ქვევიდან მოდის. გარდა ამისა, დააყენეთ საზომი ინსტრუმენტი, შეძლებისდაგვარად სამუშაო ზედაპირის შუაში.

გარდა გარე ზემოქმედებისა, მოწყობილობის სპეციფიკურმა ზემოქმედებამ (მაგალითად, დაცემა ან ძლიერი დარტყმა) ასევე შეიძლება გამოიწვიოს გადახრები.ამიტომ, სამუშაოს ყოველი დაწყების წინ შეამოწმეთ ნიველირების სიზუსტე.

თავიდან შეამოწმეთ სიზუსტე სიმაღლეზე და ჰორიზონტალური ხაზების ნიველირების სიზუსტე, შემდეგ ვერტიკალური ხაზების ნიველირების სიზუსტე.

თუ ერთ-ერთი შემოწმების დროს საზომი ხელსაწყო გადააჭარბებს მაქსიმალურ დასაშვებ გადახრას, ის უნდა ჩაბარდეს ტექნიკური მომსახურების ცენტრში შესაკეთებლად **Bosch**.

#### **ჰორიზონტალური ხაზის სიზუსტის შემოწმება სიმაღლეზე**

შესამოწმებლად დაგჭირდებათ თავისუფალი მონაკვეთი **5** მ მყარ ზედაპირზე ორ კედელს A-სა და B-ს შორის.

– დაამაგრეთ საზომი ხელსაწყო ახლოს კედელთან A შტატივზე ან დააყენეთ ის მყარ, ბრტყელ ფუძეზე. ჩართეთ საზომი ხელსაწყო და აირჩიეთ ჯვარედინი ხაზების რეჟიმი.

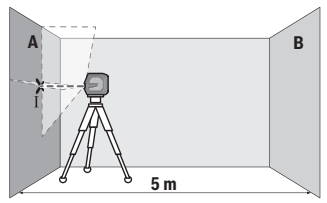

– მიმართეთ ლაზერი უახლოეს კედელს A და მიეცით საზომ ხელსაწყოს თვითნიველირების შესაძლებლობა. მონიშნეთ ლაზერული სხივების გადაკვეთის ცენტრი (წერტილი Ⅰ).

#### **368** | ქართული

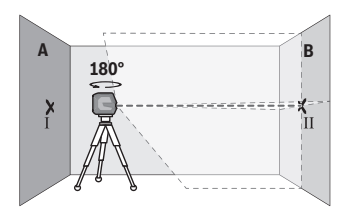

- მოაბრუნეთ საზომი ხელსაწყო 180°-ის, და მიეცით მას თვითნიველირების შესაძლებლობა, მონიშნეთ ლაზერული ხაზების გადაკვეთის წერტილი მოპირდაპირე კედელზე B (წერტილი Ⅱ).
- მოათავსეთ საზომი ხელსაწყო მობრუნების გარეშე მიბჯენით კედელთან B, ჩართეთ ის და მიეცით თვითნიველირების შესაძლებლობა.

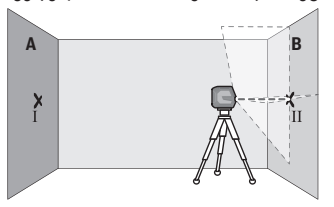

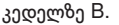

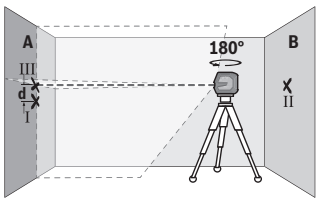

- განახორციელეთ საზომი ხელსაწყოს ცენტრირება სიმაღლეზე ისე, რომ (შტატივის ან საჭიროების შემთხვევაში ქვესადებების მეშვეობით), ლაზერული სხივების გადაკვეთის წერტილი ზუსტად იმყოფებოდეს ლაზერის სხივების წინასწარ მონიშნულ გადაკვეთის წერილში Ⅱ
- მოაბრუნეთ საზომი ხელსაწყო 180°-ით, სიმაღლის შეცვლის გარეშე. მიმართთ ნიველირი კედელზე A, რომ ვერტიკალური ლაზერის ხაზი გადიოდეს უკვე მარკირებულ წერტილზე Ⅰ. მიეცით საზომ ხელსაწყოს თვითნიველირების შესაძლებლობა და მონიშნეთ

ლაზერული სხივების გადაკვეთის წერტილი კედელზე A (წერტილი Ⅲ). – სხვაობა **d** კედელზე A ორ მონიშნულ წერტილს Ⅰ და Ⅲ შორის წარმოადგენს საზომი ხელსაწყოს ფაქტობრივი გადახრის სიდიდეს.

გასაზომ მონაკვეთზე 2 × **5** მ = **10** მ მაქსიმალურად დასაშვები გადახრა შეადგენს:

**10** მ × ±**0,3** მმ/მ = ±**3** მმ. ამგვარად, სხვაობა **d** წერტილებს Ⅰ და Ⅲ შორის არ უნდა აღემატებოდეს მაქს. **3** მმ-ს.

#### **ჰორიზონტალური ხაზის ნიველირების სიზუსტის შემოწმება**

შესამოწმებლად გჭირდებათ თავისუფალი სივრცე ფართობით დაახ. 5 × **5** $a$ 

– დააყენეთ საზომი ინსტრუმენტი А და В კედლებს შორის შუაში შტატივზე ან მყარ, სწორ საფუძველზე. ჩართეთ საზომი ინსტრუმენტი და აირჩიეთ ჰორიზონტალური ხაზების რეჟიმი. დაელოდეთ საზომი ინსტრუმენტის თვითნიველირებას.

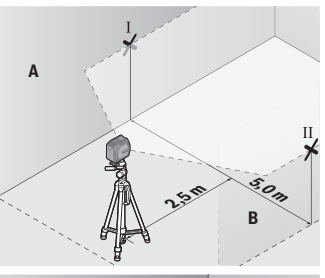

**d**

**A**

**5,0 m**

**2,5 m** 

**B**

- მონიშნეთ ლაზერული ხაზების ცენტრი ორივე კედელზე 2,5 მ მანძილზე საზომი ინსტრუმენტიდან (წერტილი Ⅰ A კედელზე და წერტილი Ⅱ B კედელზე).
- დააყენეთ საზომი ინსტრუმენტი, 180°-ით მოატრიალეთ 5 მ მანძილზე და დაელოდეთ მის ნიველირებას.

- გაასწორეთ საზომი ინსტრუმენტი სიმაღლეზე (შტატივის ან საჭიროების შემთხვევაში სადების გამოყენებით) ისე, რომ ლაზერული ხაზის ცენტრი ზუსტად ემთხვევოდეს ადრე მონიშნულ Ⅱ წერტილს B კედელზე.
- A კედელზე მონიშნეთ ლაზერული ხაზის ცენტრი Ⅲ წერტილის სახით (ვერტიკალზე Ⅰ წერტილზე ზევით ან ქვევით).
- მანძილი **d** ორ მონიშნულ Ⅰ და Ⅲ წერტილებს შორის A კედელზე გამოსახავს საზომი ინსტრუმენტის ჰორიზონტალისგან ფაქტიურ ცდომილებას.

საზომ მონაკვეთზე 2 × **5** მ = **10** მ მაქსიმალურად დასაშვები ცდომილება შეადგენს:

#### **370** | ქართული

**10** მ × ±**0,3** მმ/მ = ±**3** მმ. ამგვარად, მანძილი **d** Ⅰ და Ⅲ წერტილებს შორის არ უნდა აღემატებოდეს **3** მმ.

#### **ვერტიკალური ხაზის ნიველირების სიზუსტის შემოწმება**

შემოწმებისთვის დაგჭირდებათ კარის ღიობი, რომელსაც ექნება მინიმუმ 2,5 მ თავისუფალი სივრცე (მყარ ზედაპირზე) კარის ორივე მხარეს.

– დააყენეთ საზომი ინსტრუმენტი კარის ჭრილიდან 2,5 მ მანძილზე მყარ, სწორ საფუძველზე (არა შტატივზე). ჩართეთ საზომი ინსტრუმენტი და აირჩიეთ ვერტიკალური ხაზების რეჟიმი. მიმართთ ლაზერული ხაზი კარის ღიობზე და მიეცით საზომ ხელსაწყოს ნიველირების შესაძლებლობა.

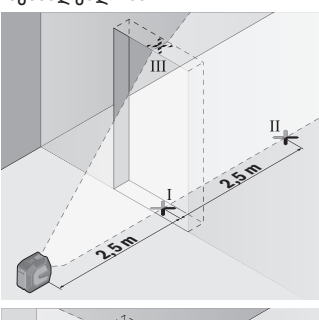

– მონიშნეთ ვერტიკალური ლაზერული ხაზის ცენტრი კარის ღიობის იატაკზე (წერტილი Ⅰ), მანძილზე 5 მ კარის ღიობის მეორე მხარეს (წერტილი Ⅱ), ასევე კარის ღიობის ზედა მხარეს (წერტილი Ⅲ).

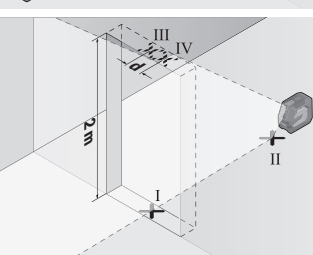

- მოაბრუნეთ საზომი 180°-ზე და დააყენეთ კარის ღიობის მეორე მხარეს უშუალოდ წერტილი Ⅱ-ის უკან. მიეცით საზომ ხელსაწყოს თვითნიველირების შესაძლებლობა და მიმართთ მისი ვერტიკალური ლაზერის სხივები ისე, რომ მათი შუა წერტილები გადიოდესზუსტად წერტილებზე Ⅰ ან Ⅱ.
- მონიშნეთ ლაზერის ცენტრის წერტილი კარის ღიობის ზედა ნაწილში, როგორც წერტილი Ⅳ.
- სხვაობა **d** ორ მონიშნულ წერტილს Ⅲ და Ⅳ შორის წარმოადგენს საზომი ხელსაწყოს ვერტიკალისგან ფაქტობრივი გადახრის სიდიდეს.
- გაზომეთ კარის ღიობის სიმაღლე.

1 609 92A 9AZ | (02.05.2024) Bosch Power Tools

მაქსიმალურად დასაშვები გადახრის გამოთვლა:

კარის ღიობის ორმაგი სიმაღლე × **0,3** მმ/მ

მაგალითი: კარის ღიობის სიმაღლის დროს **2** მ მაქსიმალურად დასაშვები გადახრა

2 × **2** მ × ±**0,3** მმ/მ = ±**1,2** მმ. ამიტომ წერტილები Ⅲ და Ⅳ უნდა მდებარეობდეს მანძილზე არა ნაკლები **1,2** მმ ერთმანეთისგან.

## **გამოყენების მითიტებები**

u **მარკირებისთვის ყოველთვის გამოიყენეთ მხოლოდ ლაზერული ხაზის ცენტრი.** ლაზერული ხაზის სიგანე იცვლება მანძილიდან გამომდინარე.

## **მუშაობა დამჭერთან LB 10 (აქსესუარი) (იხ. სურ. A−D)**

დამჭერი **(13)** იძლევა საზომი ხელსაწყოს დამაგრების შესაძლებლობას ვერტიკალურ ზედაპირებზე ან მაგნიტურ მასალებზე. ჭერის კრონშტეინის გამოყენების დროს **(17)** ასევე შესაძლებელია საზომი ხელსაწყოს სიმაღლეზე რეგულირება.

ჩამოაცვით საზომი ხელსაწყო ბუდეთი შტატივს 1/4" **(11)** დამჭერის ხრახნზე 1/4" **(15)** და მოუჭირეთ ბოლომდე.

დამჭერის მონტაჟის ვარიანტი **(13)**:

- ჩვეულებრივი სამაგრი ხრახნის მეშვეობით, რომელიც ჩასმულია ხრახნის ნახვრეტში **(16)** ხის კედელზე (იხ. სურ. **B**),
- მაგნიტის მეშვეობით **(14)** მაგნიტური მასალების ზედაპირებზე (იხ. სურ. **C**),
- ჭერის კრონშტაინის მეშვეობით **(17)** ჭერის ძელებზე (იხ. სურ. **D**).
- u **აქსესუარის ზედაპირებზე დამაგრებისას თითები მოარიდეთ მაგნიტური აქსესუარის უკანა მხარეს.** ძლიერმა მაგნიტურმა მიზიდულობამ შეიძლება გამოიწვიოს თითების დაწეწკვა.

გაასწორეთ დამჭერი **(13)** თვალზე საზომი ხელსაწყოს ჩართვამდე.

## **სამუშაოები სამიზნე ნიშანი (აქსესუარი)**

სამიზნე ნიშანი **(26)** აუმჯობესებს ლაზერის სხივის ხილვადობას არახელსაყრელ პირობებში და დიდ დისტანციებზე.

სამიზნე ნიშნის ამრეკლავი ზედაპირი **(26)** აუმჯობესებს ლაზერული ხაზის ხილვადობას, გამჭვირვალე ზედაპირზე ლაზერული ხაზი ასევე ჩანს სამიზნე ნიშნის უკანა მხრიდან.

## **შტატივით მუშაობა (აქსესუარი)**

შტატივი უზრუნველყოფს გაზომვებისთვის სტაბილურ, სიმაღლეზე რეგულირებად საყრდენს. დააყენეთ საზომი ხელსაწყო ბუდეთი შტატივზე

#### **372** | ქართული

1/4" **(11)** შტატივის კუთხვილზე **(21)**. დააფიქსირეთ საზომი ხელსაწყო შტატივის სამაგრი ხრახნით.

საზომი ხელსაწყოს ჩართვამდე წინასწარ გაასწორეთ შტატივი.

**ფიქსაცია უნივერსალური დამჭერის მეშვეობით (აქსესუარი) (იხ.სურ. G)** უნივერსალური სამაგრის მეშვეობით **(19)** შესაძლებელია საზომი ხელსაწყოს დამაგრება, მაგალითად, ვერტიკალურ ზედაპირებზე ან მაგნიტური მასალისგან დამზადებულ ზედაპირებზე. უნივერსალური სამაგრი შეიძლება გამოყენებულ იქნას როგორც სადგამი. ეს ამარტივებს ხელსაწყოს სიმაღლეში გასწორებას.

u **აქსესუარის ზედაპირებზე დამაგრებისას თითები მოარიდეთ მაგნიტური აქსესუარის უკანა მხარეს.** ძლიერმა მაგნიტურმა მიზიდულობამ შეიძლება გამოიწვიოს თითების დაწეწკვა. საზომი ხელსაწყოს ჩართვამდე, წინასწარ განახორციელეთ

უნივერასალური დამჭრის ცენტრირება **(19)**.

#### **მბრუნავი სამაგრით მუშაობა (აღჭურვილობა)**

მბრუნავი სამაგრის მეშვეობით **(20)** საზომი ინსტრუმენტი შეგიძლიათ მოაბრუნოთ 360°-ით. ეს საშუალებას მოგცემთ ზუსტად დაარეგულიროთ ლაზერული ხაზები, საზომი ინსტრუმენტის პოზიციის ცვლის კონტროლით. მბრუნავი სამაგრი **(20)** შეგიძლიათ გამოიყენოთ სადგამის სახით, რათა მიახრახნოთ ინსტრუმენტი ვერტიკალურ ზედაპირებს, ლითონის ზედაპირებზე დამაგრება მაგნიტების მეშვეობით **(14)** ან ჭერის თამასებზე დამაგრება კრონშტაინის მეშვეობით **(17)**.

u **აქსესუარის ზედაპირებზე დამაგრებისას თითები მოარიდეთ მაგნიტური აქსესუარის უკანა მხარეს.** ძლიერმა მაგნიტურმა მიზიდულობამ შეიძლება გამოიწვიოს თითების დაწეწკვა.

გაასწორეთ მბრუნავი სამაგრი თვალზომით **(20)** საზომი ინსტრუმენტის ჩართვის წინ.

#### **ლაზერულ ხელსაწყოსთან სამუშაო სათვალე (აქსესუარი)**

ლაზერულ ხელსაწყოსთან სამუშაო სათვალე ფილტრავს გარემოს შუქს. ამის წყალობით ლაზერის შუქი თვალისთვის უფრო კაშკაშაა.

- u **არ გამოიყენოთ სათვალეები ლაზერული ინსტრუმენტით სამუშაოდ (აქსესუარი) დამცავი სათვალეების სახით.** ლაზერული ინსტრუმენტით მუშაობის სათვალეები უზრუნველყოფენ ლაზერული სხივის საუკეთესო მანძილს, მაგრამ არ იცავენ ლაზერული გამოსხივებისგან.
- u **არ გამოიყენოთ სათვალეები ლაზერული ინსტრუმენტით სამუშაოდ (აქსესუარი) მზის დამცავი სათვალეების სახით ან საჭესთან.**

ლაზერთან მუშაობის სათვალეები არ უზრუნველყოფენ სრულ უიგამოსხივებისგან დაცვას და ამცირებს სწორი ფერების აღქმას.

#### **სამუშაოს შესრულების მაგალითები (იხ. სურ. E−H)**

საზომი ხელსაწყოს გამოყენების ვარიანტების მაგალითები იხ. გვერდებზე ილუსტრაციებით.

## **ტექნიკური მომსახურება და სერვისი**

## **ტექნიკური მომსახურება და გაწმენდა**

საზომი ხელსაწყო ყოველთვის სუფთა უნდა იყოს.

არასოდეს ჩაძიროთ საზომი ხელსაწყო წყალში ან სხვა სითხეში.

გაწმინდეთ ჭუჭყი რბილი, ნესტიანი ქსოვილით. არ გამოიყენოთ საწმენდი საშუალებები ან გამხსნელები.

კერძოდ, რეგულარულად გაასუფთავეთ ლაზერის გამოსასვლელი ნახვრეტების ზედაპირები ლაზერის ნიველირზე და უზრუნველყავით ხაოების მოცულება.

შეინახეთ და გადაიტანეთ საზომი ინსტრუმენტი მხოლოდ დამცავი ბუდით **(23)** ან ფუტლარით **(24)**.

საზომი ინსტრუმენტი შესაკეთებლად გაგზავნეთ დამცავი ბუდით **(23)** ან ფუტლარით **(24)**.

## **ტექნიკური მომსახურების სამსახური და კონსულტაციები გამოყენების საკითხებთან დაკავშირებით**

ტექნიკური მომსახურების სამსახური სიამოვნებით უპასუხებს თქვენს შეკითხვებს, თქვენს მიერ გამოყენებული ხელსაწყოს/აქსესუარის, ასევე სათადარიგო ნაწილების შეკეთებასა და ტექნიკურ მომსახურებასთან დაკავშირებით. სურათები კომპონენტების მიხედვით და ინფორმაცია სათადარიგო ნაწილებზე შეგიძლიათ იხილოთ ვებსაიტზე:

#### **www.bosch‑pt.com**

Bosch-ის კონსულტანტთა გუნდი სიამოვნებით დაგეხმარებათ ნებისმიერ საკითხსა თუ შეკითხვასთან დაკავშირებით, რომელიც შეიძლება გქონდეთ ბრენდირებულ ხელსაწყოებთან და აქსესუარებთან დაკავშირებით. რაიმე კითხვების წარმოქმნასთან დაკავშირების შემთხვევაში ან

სათადარიგო ნაწილების შეკვეთისას აუცილებლად მიუთითეთ პროდუქციის 10-ნიშნა სასაქონლო ნომერი. ეს ნომერი შეგიძლიათ იხილოთ ხელსაწყოს ქარხნულ ფირფიტაზე.

#### **374** | ქართული

#### **საქართველო**

Robert Bosch Ltd. დავით აღმაშენებლის პრ. 61 0102 თბილისი, საქართველო ტელ.: +995322510073 www.bosch.com

#### **ტექნიკური მომსახურების ცენტრების დამატებით მისამართებს იხილავთ ბმულზე:**

[www.bosch-pt.com/serviceaddresses](http://www.bosch-pt.com/serviceaddresses)

## <span id="page-373-0"></span>**ტრანსპორტირება**

რეკომენდირებულ ლითიუმის იონიან აკუმულატორებზე ვრცელდება სახიფათო ტვირთების გადაზიდვის მოთხოვნები. აკუმულატორის ბატარეის ტრანსპორტირება შეუძლია თვით მომხმარებელს ავტომანქანით დამატებითი ნორმების საჭიროების გარეშე.

მესამე პირების მხრიდან ტრანსპორტირების შემთხვევაში (მაგ.: თვითმფრინავით ან სატრანსპორტო ექსპედიტორით) საჭიროა შეფუთვის და მარკირების განსაკუთრებული მოთხოვნების დაცვა. ამ შემთხვევაში გასაგზავნად ტვირთის მომზადების შემთხვევაში საჭიროა მოიწვიოთ სახიფათო ტვირთების ექსპერტი.

გაგზავნეთ აკუმულატორი მხოლოდ დაუზიანებელი კორპუსით.ჩაკეტეთ ღია კონტაქტები და შეფუთეთ აკუმულატორი ისე, რომ შეფუთვაში არ გადაადგილდეს.ასევე გაითვალისწინეთ ყველა დანარჩენი ქვეყანაში მოქმედი მოთხოვნა.

## **უტილიზაცია**

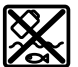

საზომი ინსტრუმენტები, აკუმულატორები/ბატარეები, აქსესუარები და შეფუთვები უნდა ჩააბაროთ შესაბამის მიღების პუნქტებში, მათი ეკოლოგიურად სუფთა გადამუშავებისთვის.

არ გადაყაროთ საზომი ინსტრუმენტი და აკუმულატორები/ ბატარეები საყოფაცხოვრებო ნაგავთან ერთად!

## **აკუმულატორი/ბატარეები:**

#### **ლითიუმის-იონიანი:**

დაიცავით მითითებები, რომელიც მოყვანილია ტრანსპორტირების განყოფილებაში [\(იხ. «ტრანსპორტირება», გვ. 374\)](#page-373-0).

1 609 92A 9AZ | (02.05.2024) Bosch Power Tools

Română | **375**

# **Română**

## **Instrucţiuni de siguranţă**

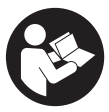

**Citiţi şi respectaţi toate instrucţiunile pentru a putea nepericulos şi sigur cu aparatul de măsură. Dacă aparatul de măsură nu este folosit conform prezentelor instrucţiuni, dispozitivele de protecţie integrate în acesta pot fi afectate. Nu deterioraţi niciodată indicatoarele de avertizare de pe aparatul**

**dumneavoastră de măsură, făcându-le nelizibile. PĂSTRAŢI ÎN CONDIŢII OPLTIME PREZENTELE INSTRUCŢIUNI ŞI TRANSMITEŢI-LE MAI DEPARTE LA PREDAREA APARATULUI DE MĂSURĂ.**

- **► Atentie dacă se folosesc ale echipamente de operare sau ajustare sau dacă se lucrează după alte procedee decât cele specificate în prezentele instrucţiuni, aceasta poate duce la o expunere la radiaţii periculoasă.**
- u **Aparatul de măsură este livrat împreună cu o plăcuţă de avertizare laser (prezentată în schiţa aparatului de măsură de la pagina grafică marcată).**
- **▶ În cazul în care textul plăcutei de avertizare laser nu este în limba tării tale, înainte de prima punere în funcţiune lipeşte deasupra textului în limba engleză al plăcuţei de avertizare laser eticheta adezivă în limba ţării tale din pachetul de livrare.**

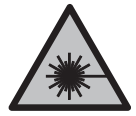

**Nu îndrepta raza laser asupra persoanelor sau animalelor şi nu privi nici tu direct spre raza laser sau reflexia acesteia.** Prin aceasta ai putea provoca orbirea persoanelor, cauza accidente sau vătăma ochii.

- u **În cazul în care raza laser este direcţionată în ochii dumneavoastră, trebuie să închideţi în mod voluntar ochii şi să deplasaţi imediat capul în afara razei.**
- u **Nu aduceţi modificări echipamentului laser.**
- **► Nu folosi ochelarii pentru laser (accesoriu) drept ochelari de protectie.** Ochelarii pentru laser servesc la mai buna recunoaştere a razei laser; aceştia nu te protejează, totuşi, împotriva razelor laser.
- ▶ Nu folosi ochelarii pentru laser (accesoriu) drept ochelari de soare sau în traficul rutier. Ochelarii pentru laser nu oferă o protectie UV completă și reduc perceptia culorilor.

- **► Nu permiteti repararea aparatului de măsură decât de către personal de specialitate corespunzător calificat şi numai cu piese de schimb originale.** Numai în acest mod poate fi garantată siguranţa de exploatare a aparatului de măsură.
- **► Nu lăsați copiii să folosească nesupravegheați aparatul de măsură cu laser.** Ei ar putea provoca involuntar orbirea altor persoane sau a lor înşile.
- ► Nu lucrati cu aparatul de măsură în mediu cu pericol de explozie în care se află **lichide, gaze sau pulberi inflamabile.** În aparatul de măsură se pot produce scântei care să aprindă praful sau vaporii.
- ▶ Nu modifica și nu deschide acumulatorul. Există pericolul de scurtcircuit.
- u **În cazul deteriorării sau utilizării necorespunzătoare a acumulatorului, se pot degaja vapori. Acumulatorul poate arde sau exploda.** Aerisiţi bine încăperea şi solicitați asistență medicală dacă starea dumneavoastră de sănătate se înrăutătește. Vaporii pot irita căile respiratorii.
- u **În cazul utilizării necorespunzătoare sau al unui acumulator deteriorat, din acumulator se poate scurge lichid inflamabil. Evitaţi contactul cu acesta. În cazul contactului accidental, clătiţi bine cu apă. Dacă lichidul vă intră în ochi, consultaţi de asemenea un medic.** Lichidul scurs din acumulator poate cauza iritaţii ale pielii sau arsuri.
- u **În urma contactului cu obiecte ascuţite ca de exemplu cuie sau şurubelniţe sau prin acţiunea unor forţe exterioare asupra sa, acumulatorul se poate deteriora.** Se poate produce un scurtcircuit intern în urma căruia acumulatorul să se aprindă, să scoată fum, să explodeze sau să se supraîncălzească.
- **► Feriți acumulatorii nefolosiți de agrafele de birou, monede, chei, cuie, șuruburi sau alte obiecte metalice mici, care ar putea provoca şuntarea contactelor.** Un scurtcircuit între contactele acumulatorului poate duce la arsuri sau incendiu.
- ► Utilizati acumulatorul numai pentru produsele oferite de același producător. Numai astfel acumulatorul va fi protejat împotriva unei suprasolicitări periculoase.
- u **Încărcaţi acumulatorii numai cu încărcătoare recomandate de către producător.** Un încărcător recomandat pentru acumulatori de un anumit tip poate lua foc atunci când este folosit pentru încărcarea altor acumulatori decât cei prevăzuti pentru acesta.

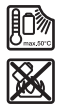

**Feriţi acumulatorul de căldură, de asemenea, de exemplu, de radiaţii solare continue, foc, murdărie, apă şi umezeală.** În caz contrar, există pericolul de explozie şi scurtcircuit.

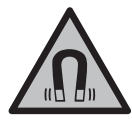

**Nu aduce accesoriile magnetice în apropierea implanturilor şi altor aparate medicale cum ar fi, de exemplu, stimulatoarele cardiace sau pompele de insulină.** Câmpul generat de magneţii accesoriilor poate perturba funcţionarea implanturilor sau aparatelor medicale.

**▶ Tineți accesoriile magnetice la distanță față de suporturile magnetice de date și de dispozitivele sensibile la câmpurile magnetice.** Prin acţiunea magneţilor accesoriilor se poate ajunge la pierderi ireversibile de date.

# **Descrierea produsului şi a performanțelor sale**

Ţineţi cont de ilustraţiile din secţiunea anterioară a instrucţiunilor de utilizare.

## **Utilizarea conform destinaţiei**

Aparatul de măsură este destinat proiectării şi verificării de linii orizontale şi verticale. Aparatul de măsură este adecvat pentru utilizarea în mediul interior şi exterior. Acest produs este un produs laser destinat consumatorilor şi este în conformitate cu standardul EN 50689.

## **Componentele ilustrate**

Numerotarea componentelor ilustrate se referă la schita aparatului de măsură de la pagina grafică.

- **(1)** Indicator al nivelului de încărcare a acumulatorului/bateriilor
- **(2)** Tastă pentru modul de functionare Laser
- **(3)** Buton de pornire/oprire
- **(4)** Orificiu de ieşire a liniei laser
- **(5)** Indicator de încărcare a acumulatorului litiu-ion<sup>a)</sup>
- **(6)** Sistem de blocare rotativ pentru acumulatorul litiu-ion/adaptorul pentru baterii
- **(7)** Port USB Type-C®a)b)
- **(8)** Plăcută de avertizare laser
- **(9)** Adaptor pentru baterii
- **(10)** Acumulator litiu-iona)
- **(11)** Orificiu de 1/4" de prindere pe stativ
- **(12)** Număr de serie

- **(13)** Suport (LB 10)<sup>a)</sup>
- **(14)** Magneta)
- **(15)** Şurub de 1/4" al suportuluia)
- **(16)** Orificiul pentru şurub al suportuluia)
- (17) Clemă de prindere pe tavan (DK 20)<sup>a)</sup>
- **(18)** Cablu USBa)
- (19) Suport universal<sup>a)</sup>
- (20) Suport rotativ (RM 10)<sup>a)</sup>
- **(21)** Stativa)
- **(22)** Tijă telescopicăa)
- **(23)** Husă de protecţiea)
- **(24)** Valizăa)
- **(25)** Ochelari pentru lasera)
- **(26)** Panou de vizare lasera)
- a) **Acest accesoriu nu este inclus în pachetul de livrare standard.**
- b) USB Type‐C® și USB‐C® sunt mărci comerciale ale USB Implementers Forum.

## **Date tehnice**

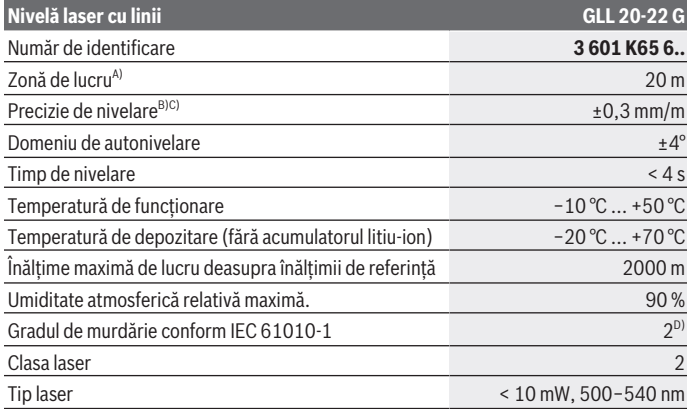

1 609 92A 9AZ | (02.05.2024) Bosch Power Tools

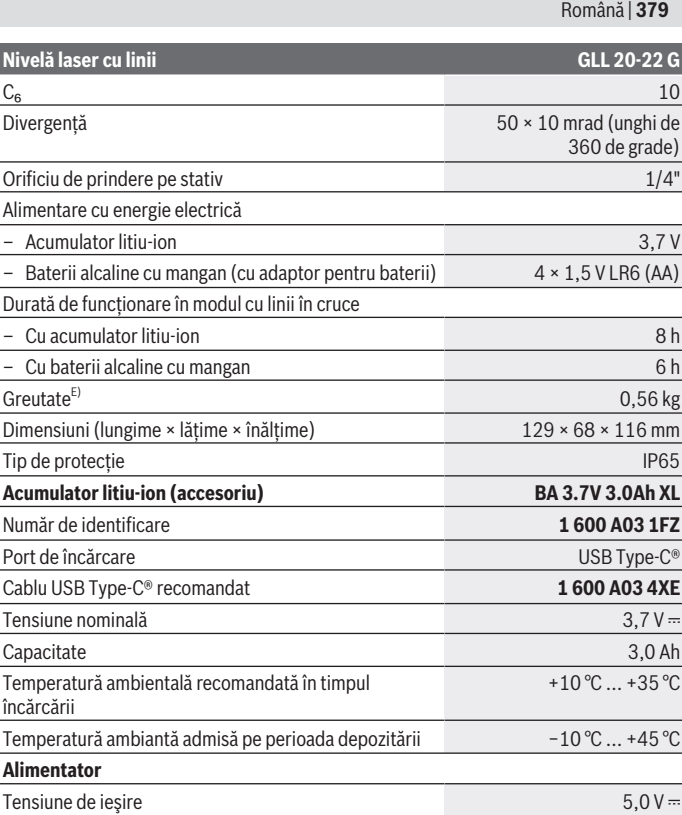

◈

♦

x

## **Nivelă laser cu linii GLL 20-22 G**

#### Curent minim de ieşire 2 A

- A) Zona de lucru poate fi limitată din cauza conditiilor de mediu nefavorabile (de exemplu, expunerea directă la radiaţii solare).
- B) Valorile specificate presupun condiții de mediu normale până la favorabile (de exemplu, fără vibraţii, fără ceaţă, fără fum, fără expunerea directă la radiaţii solare). După variaţii puternice de temperatură pot apărea abateri de la precizie.
- C) În cazul unui domeniu maxim de autonivelare, se poate lua suplimentar în calcul o abatere de  $±0.1$  mm/m.
- D) Acesta se soldează numai cu producerea de reziduuri neconductive, deşi, ocazional, se poate produce o conductivitate temporară din cauza formări de condens.

E) Greutate fără acumulatorul litiu-ion/adaptorul pentru baterii/baterii

Pentru identificarea clară a aparatului dumneavoastră de măsură este necesar numărul de serie **(12)** de pe plăcuta cu date tehnice.

## **Alimentarea cu energie electrică a aparatului de măsură**

Aparatul de măsură poate funcţiona cu un acumulator litiu-ion **Bosch (10)** sau cu baterii uzuale în adaptorul pentru baterii **(9)** .

**Observaţie:** Nu depozita niciodată aparatul de măsură fără acumulatorul litiu-ion **(10)** montat sau fără adaptorul pentru baterii **(9)**, în special în medii cu praf sau umede.

## **Funcţionarea cu baterii (accesorii)**

Pentru functionarea aparatului de măsură se recomandă utilizarea de baterii alcaline. Introdu bateriile în adaptorul pentru baterii **(9)**. Respectă polaritatea corectă conform schiței de pe partea interioară a adaptorului pentru baterii.

Înlocuiţi întotdeauna toate bateriile în acelaşi timp. Folosiţi numai baterii de aceeaşi marcă şi capacitate.

Introdu adaptorul pentru baterii **(9)** în aparatul de măsură şi roteşte sistemul de blocare rotativ **(6)**, astfel încât să poţi închide prin rabatare ochetul de pe adaptorul pentru baterii.

Pentru extragerea adaptorului pentru baterii **(9)**, deschide prin rabatare ochetul sistemului de blocare rotativ **(6)** şi roteşte-l la 90°. Scoate adaptorul pentru baterii din aparatul de măsură.

u **Scoate bateriile din aparatul de măsură atunci când urmează să nu-l foloseşti pentru o perioadă mai lungă de timp.** În cazul depozitării mai îndelungate în interiorul aparatului de măsură, bateriile se pot coroda.

1 609 92A 9AZ | (02.05.2024) Bosch Power Tools

## **Funcţionarea cu acumulator litiu-ion**

#### **Montarea/Înlocuirea acumulatorului litiu-ion**

Introdu acumulatorul litiu-ion **(10)** în aparatul de măsură şi roteşte sistemul de blocare rotativ (6), astfel încât să poti închide prin rabatare ochetul de pe acumulatorul litiu-ion.

Pentru extragerea acumulatorului litiu-ion **(10)**, deschide prin rabatare ochetul sistemului de blocare rotativ **(6)** şi roteşte-l la 90°. Scoate acumulatorul litiu-ion din aparatul de măsură.

#### **Încărcarea acumulatorului litiu-ion**

- **► Pentru încărcare, utilizează numai un cablu de rețea USB cu o tensiune de ieșire şi un curent minim de ieşire care corespund cerinţelor din capitolul "Date tehnice". Ţine cont de instrucţiunile de utilizare a cablului de reţea USB.**
- **► Atenție la tensiunea din rețeaua de alimentare cu energie electrică!** Tensiunea sursei electrice trebuie să coincidă cu datele de pe plăcuta cu date tehnice a alimentatorului.
- u **Încarcă acumulatorul numai prin intermediul portului USB, la temperaturi ambiante cuprinse între +10 °C şi +35 °C.** Încărcarea la temperaturi din afara intervalului de temperatură mentionat poate duce la deteriorarea acumulatorului sau poate creşte pericolul de incendiu.

**Observaţie:** Acumulatorii litiu-ion sunt livraţi în stare parţial încărcată, conform reglementărilor internaţionale privind transportul. Pentru a asigura funcţionarea la capacitate maximă a acumulatorului, încarcă complet acumulatorul înainte de prima utilizare.

Deschide capacul portului USB Type-C® **(7)**. Conectează portul USB la un alimentator USB prin intermediul cablului USB **(18)**. Racordează alimentatorul USB la reţeaua de alimentare cu energie electrică.

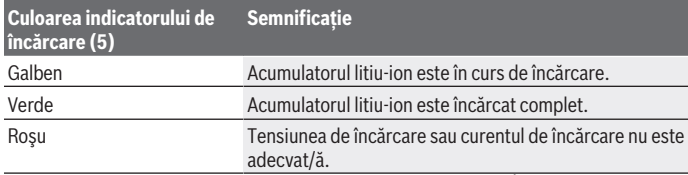

După încheierea procesului de încărcare, scoate cablul USB **(18)**. Închide capacul portului USB Type-C® **(7)**, pentru a-l proteja împotriva prafului şi stropilor de apă.

## **Indicator al nivelului de încărcare**

Indicatorul nivelului de încărcare **(1)** prezintă nivelul actual de încărcare a acumulatorului litiu-ion sau a bateriilor, în timp ce aparatul de măsură este pornit.

Când acumulatorul litiu-ion sau bateriile sunt descărcate, luminozitatea liniilor laser se reduce lent.

Dacă acumulatorul litiu-ion sau bateriile sunt aproape descărcate, indicatorul nivelului de încărcare **(1)** se aprinde intermitent în mod permanent. Liniile laser se aprind intermitent timp de 5 secunde la fiecare 5 minute.

Dacă acumulatorul litiu-ion sau bateriile s-au descărcat, liniile laser şi indicatorul nivelului de încărcare **(1)** se mai aprind intermitent încă o dată, iar apoi aparatul de măsură se deconectează.

# **Funcţionarea**

## **Punerea în funcţiune**

- **► Feriti aparatul de măsură împotriva umezelii și expunerii directe la radiațiile solare.**
- **► Nu expune aparatul de măsură la temperaturi extreme sau variații de temperatură.** De exemplu, nu-l lăsa pentru perioade lungi de timp în autovehicul. În cazul unor variaţii mai mari de temperatură, lasă aparatul de măsură mai întâi să se stabilizeze şi, înainte de reutilizarea acestuia, efectuează întotdeauna verificarea preciziei acestuia [\(vezi "Verificarea preciziei aparatului de măsură", Pagina 385\).](#page-384-0) În cazul temperaturilor extreme sau al variaţiilor foarte mari de temperatură, poate fi afectată precizia aparatului de măsură.
- u **Evitaţi şocurile puternice sau căderile aparatului de măsură.** După exercitarea unor influenţe exterioare puternice asupra aparatului de măsură, înainte de reutilizarea acestuia, trebuie să efectuaţi întotdeauna verificarea preciziei acestuia [\(vezi "Verificarea preciziei aparatului de măsură", Pagina 385\)](#page-384-0).
- u **Deconectaţi aparatul de măsură atunci când îl transportaţi.** În momentul deconectării, pendulul se blochează deoarece, în caz contrar, acesta s-ar putea deteriora în cazul unor mişcări ample.

## **Pornirea/Oprirea**

Pentru **conectarea** aparatului de măsură, împingeţi comutatorul de pornire/oprire **(3)** în poziţia **ON**. Aparatul de măsură emite, imediat după conectare, fascicule laser prin orificiile de ieşire **(4)**.

► Nu îndreptati fasciculul laser asupra persoanelor sau animalelor și nu priviti **direct spre acesta, nici chiar de la o distanţă mai mare.**

Pentru **deconectarea** aparatului de măsură, împinge comutatorul de pornire/oprire **(3)** în poziţia **OFF**. La deconectare, pendulul va fi blocat.

**▶ Nu lăsați nesupravegheat aparatul de măsură conectat și deconectați-l după utilizare.** Celelalte persoane ar putea fi orbite de fasciculul laser.

Dacă temperatura aparatului de măsură se apropie de temperatura de lucru maximă admisă, luminozitatea liniilor laser scade lent.

În cazul depășirii temperaturii de functionare maxime admise, liniile laser se aprind intermitent în cadență rapidă, iar apoi aparatul de măsură se deconectează. După răcire, aparatul de măsură este din nou gata de functionare și poate fi reconectat.

#### **Deconectarea automată**

Dacă timp de aproximativ **120** de minute nu este apăsată nicio tastă a aparatului de măsură, acesta se deconectează automat pentru a proteja acumulatorii, respectiv bateriile.

Pentru a reconecta aparatul de măsură după o deconectare automată, puteți să aduceți comutatorul de pornire/oprire **(3)** mai întâi în poziţia "**OFF**", iar apoi să conectaţi din nou aparatul de măsură sau puteţi să apăsaţi tasta pentru modul de funcţionare Laser **(2)**.

Pentru a dezactiva deconectarea automată, ţineţi apăsată tasta Mod de funcţionare laser **(2)** (cu aparatul de măsură conectat) timp de cel puţin 3 secunde. După dezactivarea funcției de deconectare automată, liniile laser se aprind intermitent scurt în semn de confirmare.

Pentru a activa funcția de deconectare automată, deconectați și conectați din nou aparatul de măsură.

## **Modurile de funcţionare**

Aparatul de măsură dispune de mai multe moduri de functionare între care se poate comuta în orice moment:

- Modul cu linii în cruce: aparatul de măsură generează o linie laser orizontală şi o linie laser verticală spre înainte. Liniile laser se încrucişează în unghi de 90°.
- Modul cu linii orizontale: aparatul de măsură generează o linie laser orizontală spre înainte.
- Modul cu linii verticale: aparatul de măsură generează o linie laser verticală spre înainte.

La poziţionarea aparatului de măsură direct pe perete, linia laser verticală va genera o linie laser aproape complet circulară (linie la 360°).

Pentru a modifica modul de functionare, apasă în mod repetat tasta pentru modul de functionare Laser **(2)** până când fasciculele laser sunt indicate în modul de functionare dorit.

Astfel, toate modurile de functionare sunt posibile atât cu nivelarea automată, cât și cu funcţionarea în poziţie înclinată.

## **Nivelarea automată**

În timpul functionării, aparatul de măsură monitorizează în permanență poziția. La configurarea în cadrul domeniului de autonivelare de la  $\pm 4^{\circ}$ , acesta functionează cu nivelarea automată. În afara domeniului de autonivelare, acesta comută automat la functionarea în pozitie înclinată.

#### **Lucrul cu sistemul de nivelare automată**

Aşază aparatul de măsură pe o suprafaţă orizontală, fermă şi fixează-l pe suport **(13)** sau pe stativ **(21)**.

Nivelarea automată compensează automat denivelările în cadrul domeniului de autonivelare de ±**4**°. Atât timp cât fasciculele laser se aprind fix, aparatul de măsură este nivelat.

Dacă nivelarea automată nu este posibilă, de exemplu, pentru că suprafață de sprijin a aparatului de măsură se abate cu mai mult de **4**° de la poziţia orizontală, liniile laser se aprind intermitent mai întâi timp de 2 secunde în cadență rapidă, iar apoi repetitiv, la fiecare 5 secunde, în cadenţă rapidă. Aparatul de măsură se află în funcţionarea în pozitie înclinată.

Pentru mai multe aplicaţii cu nivelarea automată, aşază aparatul de măsură în poziţie orizontală şi aşteaptă ca acesta să se autoniveleze. Atât timp cât aparatul de măsură se află în cadrul domeniului de autonivelare de ±**4**°, fasciculele laser se vor aprinde permanent.

În caz de trepidații sau schimbări de poziție în timpul funcționării, aparatul de măsură se nivelează din nou în mod automat. După nivelare, verificați poziția fasciculelor laser în raport cu punctele de referintă, pentru a evita erorile datorate deplasării aparatului de măsură.

#### **Lucrul cu funcţionarea în poziţie înclinată**

Asază aparatul de măsură pe o suprafață înclinață. În cazul lucrului cu funcționarea în poziţie înclinată, liniile laser se aprind intermitent mai întâi timp de 2 secunde în cadenţă rapidă, iar apoi repetitiv, la fiecare 5 secunde, în cadenţă rapidă.

În functionarea în pozitie înclinată, liniile laser nu mai sunt nivelate și nu vor mai fi neapărat perpendiculare unele în raport cu celelalte.

## <span id="page-384-0"></span>**Verificarea preciziei aparatului de măsură**

#### **Influenţele asupra preciziei**

Cea mai mare influentă o exercită temperatura ambiantă. În special diferentele de temperatură plecând de la sol în sus pot devia fasciculul laser.

Pentru a minimiza influentele termice cauzate de căldura care se ridică de pe podea, este recomandat ca aparatul de măsură să fie utilizat pe un stativ. În afară de aceasta, aşază, pe cât posibil, aparatul de măsură în centrul suprafeţei de lucru.

În afară de influentele exterioare, și influentele specifice aparatului (de exemplu, căderi sau şocuri puternice) pot duce la abateri. De aceea, înainte de a începe lucrul, verificaţi precizia de nivelare.

Verificati întotdeauna mai întâi precizia pe înăltime, precum și precizie de nivelare a liniei laser orizontale, iar apoi precizia de nivelare a liniilor laser verticale.

Dacă la una dintre verificări aparatul de măsură depăşeşte abaterea maximă admisă, predaţi-l în vederea reparării la un service autorizat **Bosch**.

#### **Verificarea preciziei pe înălţime a liniei orizontale**

Pentru verificare, este necesar un tronson de măsurare liber de **5** m pe o fundatie între doi pereti A și B.

– Montaţi aparatul de măsură aproape de peretele A, pe un stativ, sau aşezaţi-l pe o suprafaţă fermă, plană. Conectează aparatul de măsură şi selectează modul cu linii în cruce.

ÌI

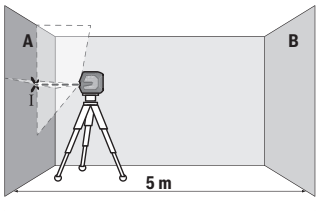

**A B**

- Îndreptaţi laserul asupra peretelui apropiat A și lăsați aparatul de măsură să se niveleze. Marcaţi mijlocul punctului în care se intersectează liniile laser pe perete (punctul Ⅰ).
- Rotiţi la 180° aparatul de măsură, lăsaţi-l să se niveleze și marcați punctul de intersectare a liniilor laser de pe peretele opus B (punctul Ⅱ).

**180°**

– Aşezaţi aparatul de măsură – fără a-l roti – lângă peretele B, conectaţi-l şi lăsaţi-l să se niveleze.

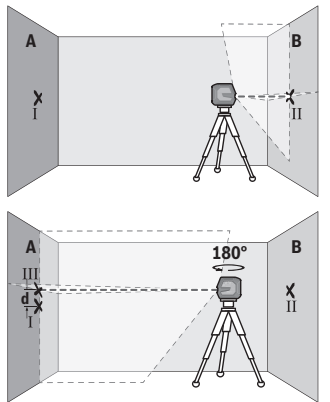

- Reglați pe înălțime aparatul de măsură (cu ajutorul stativului sau, dacă este necesar, prin sprijinire) astfel încât punctul de intersectare a liniilor laser să se suprapună din nou cu punctul Ⅱ marcat anterior pe peretele B.
- Rotiţi aparatul de măsură la 180°, fără a modifica înăltimea acestuia. Îndreptați-l pe peretele A astfel încât linia laser verticală să se suprapună peste punctul Ⅰ deja marcat. Lăsați aparat de măsură să se niveleze şi marcaţi punctul de intersectare a liniilor laser pe peretele A (punctul Ⅲ).
- Diferenţa **d** dintre punctele Ⅰ şi Ⅲ marcate pe peretele A reprezintă abaterea efectivă pe înălțime a aparatului de măsură.

La un tronson de măsurare de 2 × **5** m = **10** m, abaterea maximă admisă este de: **10** m × ±**0,3** mm/m = ±**3** mm. În consecinţă, diferenţa **d** dintre punctele Ⅰ şi Ⅲ poate fi de maximum **3** mm.

#### **Verificarea preciziei de nivelare a liniei orizontale**

Pentru verificare, este necesară o suprafaţă de aproximativ 5 × **5** m.

 $-$  Montează aparatul de măsură pe mijloc între pereții A și B, pe un stativ, sau așază-l pe o suprafaţă fermă, plană. Conectează aparatul de măsură şi selectează modul cu linii orizontale. Lasă aparatul de măsură să se niveleze.

Română | **387**

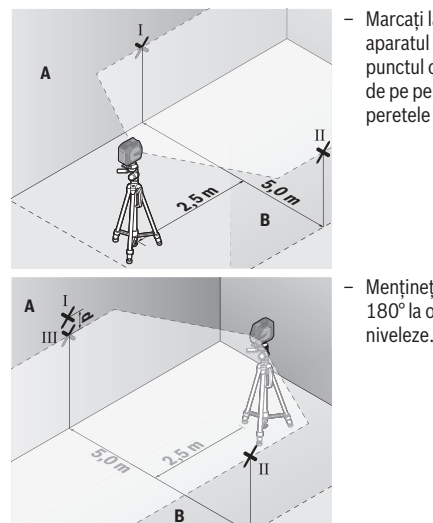

Marcați la o distanță de 2,5 m față de aparatul de măsură, pe ambii pereți, punctul central al liniei laser (punctul Ⅰ de pe peretele A şi punctul Ⅱ de pe peretele B).

– Menţineţi aparatul de măsură rotit la 180° la o distanţă de 5 m şi lăsaţi-l să se niveleze.

- Îndreptaţi aparatul de măsură pe înălţime (cu ajutorul stativului sau, dacă este necesar, al unui suport) astfel încât centrul liniei laser să se suprapună cu precizie peste punctul Ⅱ marcat pe peretele B.
- Marcaţi pe peretele A centrul liniei laser cu notaţia de punct Ⅲ (vertical deasupra, respectiv dedesubtul punctului Ⅰ).
- Diferenţa **d** dintre punctele Ⅰ şi Ⅲ marcate pe peretele A reprezintă abaterea efectivă de la poziţia orizontală a aparatului de măsură.

La un tronson de măsurare de 2 × **5** m = **10** m abaterea maximă admisă este de: **10** m × ±**0,3** mm/m = ±**3** mm. În consecintă, diferenta **d** dintre punctele I și III poate fi de maximum **3** mm.

#### **Verificarea preciziei de nivelare a liniei verticale**

Pentru verificare, aveţi nevoie de un gol de uşă, în care (pe fundaţie), pe ambele laturi ale uşii, să existe câte un loc de cel puţin 2,5 m.

 $-$  Asază aparatul de măsură la o distanță de 2,5 m față de golul de usă, pe o suprafață fermă, plană (nu pe un stativ). Conectează aparatul de măsură şi selectează modul cu

linii verticale. Îndreaptă linia laser spre golul de uşă şi lasă aparatul de măsură să se niveleze.

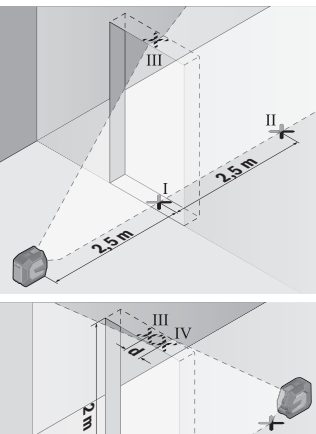

Marcati mijlocul liniei laser verticale pe partea inferioară a golului de uşă (punctul I), la o distantă de 5 m fată de celelalte laturi ale golului de uşă, (punctul Ⅱ), precum şi pe marginea superioară a golului de uşă (punctul Ⅲ).

- Rotiti aparatul de măsură la 180° și reglați-l pe partea cealaltă a golului de ușă direct sub punctul II. Lăsați aparatul de măsură să se niveleze și îndreptați linia laser verticală astfel încât mijlocul acesteia să traverseze exact punctele Ⅰ şi Ⅱ.
- Marcati ca punct IV mijlocul liniei laser de pe muchia superioară a golului de ușă.
- Diferenţa **d** dintre punctele Ⅲ şi Ⅳ marcate reprezintă abaterea efectivă a aparatului de măsură pe verticală.
- Măsuraţi înălţimea golului de uşă.

Abaterea maximă admisă se calculează după cum urmează:

dublul înălţimii golului de uşă × **0,3** mm/m

De exemplu: La o înăltime de 2 m a golului de ușă, abaterea maximă trebuie să fie de 2 × **2** m × ±**0,3** mm/m = ±**1,2** mm. În consecinţă, între punctele Ⅲ şi Ⅳ trebuie să existe o diferenţă de cel mult **1,2** mm.

## **Instrucţiuni de lucru**

u **Utilizaţi întotdeauna numai mijlocul liniei laser pentru a efectua marcaje.** Lăţimea liniei laser se modifică odată cu distanta.

#### **Lucrul cu suportul LB 10 (accesoriu) (consultă imaginile A−D)**

Cu ajutorul suportului (13) poti fixa aparatul de măsură pe suprafete verticale sau pe materiale magnetizabile. În combinaţie cu clema de prindere pe tavan **(17)**, aparatul de măsură poate fi aliniat şi pe înălţime.

Aşază aparatul de măsură cu orificiul de 1/4" de prindere pe stativ **(11)** pe şurubul de 1/4" **(15)** al suportului şi înşurubează-l ferm.

Posibilități de fixare a suportului **(13)**:

- cu un şurub de fixare uzual prin orificiul pentru şurub **(16)** pe un suport din lemn (consultă imaginea **B**),
- cu magneţii **(14)** pe materiale magnetizabile (consultă imaginea **C**),
- cu clema de prindere pe tavan **(17)** pe o şipcă pentru tavan (consultă imaginea **D**).
- u **Atunci când fixezi accesoriul pe suprafeţe, ţine degetele la distanţă de partea posterioară a accesoriului magnetic.** Îti poti prinde degetele din cauza fortei de tracţiune puternice a magneţilor.

Aliniază grosier suportul **(13)** înainte de a conecta aparatul de măsură.

#### **Lucrul cu panoul de vizare laser (accesoriu)**

Panoul de vizare laser **(26)** optimizează vizibilitatea fasciculului laser în caz de condiţii nefavorabile şi de distanţe mari.

Suprafaţa reflectorizantă a panoului de vizare laser **(26)** optimizează vizibilitatea liniei laser, iar suprafaţa transparentă permite vizualizarea liniei laser chiar şi din partea posterioară a panoului de vizare laser.

#### **Lucrul cu stativul (accesoriu)**

Stativul este un suport de măsurare stabil, cu înălțime reglabilă. Asezați aparatul de măsură cu orificiul de 1/4" de prindere pe stativ **(11)** pe filetul stativului **(21)** sau pe filetul unui stativ foto uzual din comerţ. Fixaţi prin înşurubare aparatul de măsură cu şurubul de fixare al stativului.

Înainte de a conecta aparatul de măsură, aliniaţi brut stativul.

#### **Fixarea cu suportul universal (accesoriu) (consultă imaginea G)**

Cu ajutorul suportului universal **(19)** puteţi fixa aparatul de măsură, de exemplu, pe suprafeţe verticale sau pe materiale magnetizabile. Suportul universal este adecvat şi ca stativ de podea şi facilitează reglarea pe înălţime a aparatului de măsură.

u **Atunci când fixezi accesoriul pe suprafeţe, ţine degetele la distanţă de partea posterioară a accesoriului magnetic.** Îti poti prinde degetele din cauza fortei de tracţiune puternice a magneţilor.

Aliniaţi brut suportul universal **(19)** înainte de a porni aparatul de măsură.

#### **Lucrul cu suportul rotativ (accesoriu)**

Cu ajutorul suportului rotativ (20) poti roti aparatul de măsură la 360°. Astfel, liniile laser pot fi trasate cu exactitate, fără a modifica poziţia aparatului de măsură.

Poţi utiliza suportul rotativ **(20)** pe post de stativ de podea înşurubând aparatul de măsură pe suprafaţa verticală, fixându-l cu ajutorul magneţilor **(14)** pe suprafeţe metalice sau, în combinaţie cu clema de prindere pe tavan **(17)**, pe o şipcă pentru tavan.

**► Atunci când fixezi accesoriul pe suprafețe, ține degetele la distanță de partea posterioară a accesoriului magnetic.** Îţi poţi prinde degetele din cauza forţei de tractiune puternice a magnetilor.

Aliniază grosier suportul rotativ **(20)** înainte de a conecta aparatul de măsură.

#### **Ochelari pentru laser (accesoriu)**

Ochelarii pentru laser filtrează lumina ambiantă. Aceasta face ca lumina razei laser să pară mai puternică în ochii utilizatorului.

- ▶ Nu folosi ochelarii pentru laser (accesoriu) drept ochelari de protectie. Ochelarii pentru laser servesc la mai buna recunoaştere a razei laser; aceştia nu te protejează, totuşi, împotriva razelor laser.
- u **Nu folosi ochelarii pentru laser (accesoriu) drept ochelari de soare sau în traficul rutier.** Ochelarii pentru laser nu oferă o protecţie UV completă şi reduc percepţia culorilor.

#### **Exemple de lucru (consultaţi imaginile E–H)**

Pentru exemple privind posibilităţile de utilizare a aparatului de măsură, consultaţi paginile grafice.

# **Întreţinere şi service**

## **Întreţinerea şi curăţarea**

Păstraţi întotdeauna curat aparatul de măsură.

Nu cufundaţi aparatul de măsură în apă sau în alte lichide.

Eliminaţi murdăria de pe acesta utilizând o lavetă umedă, moale. Nu folosiţi detergenţi sau solventi.

Curăţaţi cu regularitate mai ales suprafeţele din jurul orificiului de ieşire a laserului şi aveţi grijă să îndepărtaţi scamele.

Depozitează şi transportă aparatul de măsură numai în geanta de protecţie **(23)**, respectiv în valiză **(24)**.

Pentru reparații, expediază aparațul de măsură în geanta de protecție **(23)**, respectiv în valiză **(24)**.

## **Serviciu de asistenţă tehnică post-vânzări şi consultanţă clienţi**

Serviciul nostru de asistentă tehnică răspunde întrebărilor tale atât în ceea ce priveste întretinerea și repararea produsului tău, cât și referitor la piesele de schimb. Pentru desenele descompuse și informații privind piesele de schimb, poți de asemenea să accesezi:

#### **www.bosch-pt.com**

Echipa de consultanță Bosch îti stă cu plăcere la dispoziție pentru a te ajuta în chestiuni legate de produsele noastre şi accesoriile acestora.

În caz de reclamaţii şi comenzi de piese de schimb, te rugăm să specifici neapărat numărul de identificare compus din 10 cifre, indicat pe plăcuţa cu date tehnice a produsului.

#### **România**

Robert Bosch SRL PT/MKV1-EA Service scule electrice Strada Horia Măcelariu Nr. 30–34, sector 1 013937 Bucureşti Tel.: +40 21 405 7541 Fax: +40 21 233 1313 E-Mail: [BoschServiceCenter@ro.bosch.com](mailto:BoschServiceCenter@ro.bosch.com) [www.bosch-pt.ro](http://www.bosch-pt.ro)

#### **Mai multe adrese ale unităţilor de service sunt disponibile la:**

[www.bosch-pt.com/serviceaddresses](http://www.bosch-pt.com/serviceaddresses)

## <span id="page-390-0"></span>**Transport**

Acumulatorii litiu-ion recomandaţi respectă cerinţele legislaţiei privind transportul mărfurilor periculoase. Acumulatorii pot fi transportați ruțier fără restricții de către utilizator.

În cazul transportului de către terţi (de exemplu: transport aerian sau prin firmă de expediții) trebuie respectate cerințe speciale privind ambalarea și marcarea. În această situaţie, la pregătirea expedierii trebuie consultat un expert în transportul mărfurilor periculoase.

Expediaţi acumulatorii numai în cazul în care carcasa acestora este intactă. Acoperiţi cu bandă de lipit contactele deschise și ambalați astfel acumulatorul încât să nu se poată

#### **392** | Български

deplasa în interiorul ambalajului. Vă rugăm să respectati eventualele norme nationale suplimentare.

#### **Eliminarea**

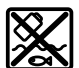

Aparatele de măsură, acumulatorii/bateriile, accesoriile şi ambalajele trebuie să fie predate la un centru de reciclare.

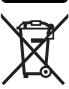

Nu aruncati aparatele de măsură și bateriile în gunoiul menajer!

#### **Numai pentru statele membre UE:**

Conform Directivei Europene 2012/19/UE privind deşeurile de echipamente electrice şi electronice şi transpunerea acesteia în legislaţia naţională, aparatele de măsură scoase din uz şi, conform Directivei Europene 2006/66/CE, acumulatorii/bateriile defecţi/ defecte sau uzaţi/uzate trebuie colectaţi/colectate separat şi predaţi/predate la un centru de reciclare ecologică.

În cazul eliminării necorespunzătoare, aparatele electrice şi electronice pot avea un efect nociv asupra mediului şi sănătăţii din cauza posibilei prezenţe a substanţelor periculoase.

#### **Acumulatori/baterii:**

#### **Li-Ion:**

Vă rugăm să respectați indicațiile de la paragraful Transport [\(vezi "Transport",](#page-390-0) [Pagina 391\)](#page-390-0).

# **Български**

## **Указания за сигурност**

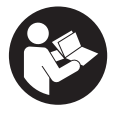

**За да работите с измервателния уред безопасно и сигурно, трябва да прочетете и спазвате всички указания. Ако измервателният уред не бъде използван съобразно настоящите указания, вградените в него защитни механизми могат да бъдат увредени. Никога не оставяйте предупредителните табелки**

**по измервателния уред да бъдат нечетливи. СЪХРАНЯВАЙТЕ ГРИЖЛИВО ТЕЗИ УКАЗАНИЯ И ГИ ПРЕДАВАЙТЕ ЗАЕДНО С ИЗМЕРВАТЕЛНИЯ УРЕД.**

- **Внимание ако се използват други, различни от посочените тук съоръжения за управление или калибриране или се извършват други процедури, това може да доведе до опасно излагане на лъчение.**
- u **Измервателният уред се доставя с предупредителна табелка за лазер (в изображението на измервателния уред на страницата с фигурите).**
- **Ако текстът на предупредителната табелка за лазер не е на Вашия език, залепете преди първата експлоатация отгоре върху него доставения стикер на Вашия език.**

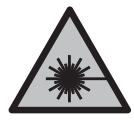

**Не насочвайте лазерния лъч към хора и животни и внимавайте да не погледнете непосредствено срещу лазерния лъч или срещу негово отражение.** Така можете да заслепите хора, да причините трудови злополуки или да предизвикате увреждане на очите.

- **Ако лазерният лъч попадне в очите, ги затворете възможно най-бързо и отдръпнете главата си от лазерния лъч.**
- u **Не извършвайте изменения по лазерното оборудване.**
- u **Не използвайте лазерните очила (принадлежност) като защитни очила.** Лазерните очила служат за по-добро разпознаване на лазерния лъч; те не предпазват от лазерно лъчение.
- **Не използвайте лазерните очила (принадлежност) като слънчеви очила или при шофиране.** Лазерните очила не предлагат пълна UV защита и намаляват възприемането на цветовете.
- **► Допускайте измервателният уред да бъде ремонтиран само от квалифицирани техници и само с използване на оригинални резервни части.** С това се гарантира запазването на функциите, осигуряващи безопасността на измервателния уред.
- u **Не оставяйте деца без пряк надзор да работят с измервателния уред.** Те могат неволно да заслепят други хора или себе си.
- Не работете с измервателния уред в среда с повишена опасност от експло**зии, в която има леснозапалими течности, газове или прахове.** В измервателния уред могат да възникнат искри, които да възпламенят праха или парите.
- **Не променяйте и не отваряйте акумулаторната батерия.** Съществува опасност от възникване на късо съединение.
- **При повреждане и неправилна експлоатация от акумулаторната батерия могат да се отделят пари. Акумулаторната батерия може да се запали или да ек-**

#### **394** | Български

**сплодира.** Погрижете се за добро проветряване и при оплаквания се обърнете към лекар. Парите могат да раздразнят дихателните пътища.

- **При неправилно използване или повредена акумулаторна батерия от нея може да изтече електролит. Избягвайте контакта с него. Ако въпреки това на кожата Ви попадне електролит, изплакнете мястото обилно с вода. Ако електролит попадне в очите Ви, незабавно се обърнете за помощ към очен лекар.** Електролитът може да предизвика изгаряния на кожата.
- u **Акумулаторната батерия може да бъде повредена от остри предмети, напр. пирони или отвертки, или от силни удари.** Може да бъде предизвикано вътрешно късо съединение и акумулаторната батерия може да се запали, да запуши, да експлодира или да се прегрее.
- u **Предпазвайте неизползваните акумулаторни батерии от контакт с големи или малки метални предмети, напр. кламери, монети, ключове, пирони, винтове и др.п., тъй като те могат да предизвикат късо съединение.** Последствията от късото съединение могат да бъдат изгаряния или пожар.
- u **Използвайте акумулаторната батерия само в продукти на производителя.** Само така тя е предпазена от опасно за нея претоварване.
- u **Зареждайте акумулаторните батерии само със зарядните устройства, които се препоръчват от производителя.** Когато използвате зарядни устройства за зареждане на неподходящи акумулаторни батерии, съществува опасност от възникване на пожар.

**Предпазвайте акумулаторната батерия от високи температури, напр. вследствие на продължително излагане на директна слънчева светлина, огън, мръсотия, вода и овлажняване.** Има опасност от експлозия и късо съединение.

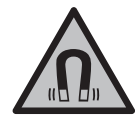

**Не поставяйте магнитните принадленжости в близост до импланти и други медицински уреди, като напр. пейсмейкъри или инсулинови помпи.** Магнитите на принадлежностите създават поле, което може да наруши функционирането на имплантите или медицинските уреди.

u **Дръжте магнитните принадлежности на разстояние от магнитни носители на данни и чувствителни към магнитни полета уреди.** Вследствие на въздействието на магнитното поле на принадлежностите може да се стигне до невъзвратима загуба на информация.

## **Описание на продукта и дейността**

Моля, имайте предвид изображенията в предната част на ръководството за работа.

#### **Предназначение на уреда**

Измервателният уред е предназначен за определяне и проверка на хоризонтални и вертикални линии.

Измервателният уред е подходящ за работа на открито и в затворени помещения. Този продукт е потребителски лазерен продукт в съответствие с EN 50689.

#### **Изобразени елементи**

Номерирането на елементите се отнася до изображението на измервателния уред на страницата с фигурите.

- **(1)** Индикатор за състоянието на зареждане на акумулаторната батерия/батериите
- **(2)** Бутон за режим на работа на лазера
- **(3)** Пусков прекъсвач
- **(4)** Отвор за изходящия лазерен лъч
- **(5)** Индикатор за зареждане на литиево-йонната акумулаторна батерия<sup>а)</sup>
- **(6)** Въртяща се ключалка на литиево-йонната акумулаторна батерия/батерийния адаптер
- (7) USB Type-С® букса<sup>a)b)</sup>
- **(8)** Предупредителна табелка за лазерния лъч
- **(9)** Адаптер за батерии
- **(10)** Литиево-йонна акумулаторна батерия<sup>а)</sup>
- **(11)** Поставка за статив 1/4"
- **(12)** Сериен номер
- **(13)** Стойка (LB 10)a)
- $(14)$  Магнит<sup>а)</sup>
- **(15)** 1/4" винт на стойката<sup>а)</sup>
- **(16)** Отвор за завинтване на стойката<sup>а)</sup>
- **(17)** Скоба за таван (DK 20)a)
- **(18)** USB кабел<sup>а)</sup>
- **(19)** Универсален държачa)

#### **396** | Български

- **(20)** Въртяща се стойка (RM 10)a)
- **(21)** Статив<sup>а)</sup>
- **(22)** Телескопична щанга<sup>а)</sup>
- **(23)** Предпазна чанта<sup>а)</sup>
- **(24)** Куфарa)
- $(25)$  Лазерни очила<sup>а)</sup>
- **(26)** Лазерна мерителна плоча<sup>а)</sup>
- a) **Тази принадлежност не спада към стандартния обем на доставката.**
- b) USB Type-C® и USB-C® са пазарни наименования на USB Implementers Forum.

#### **Технически данни**

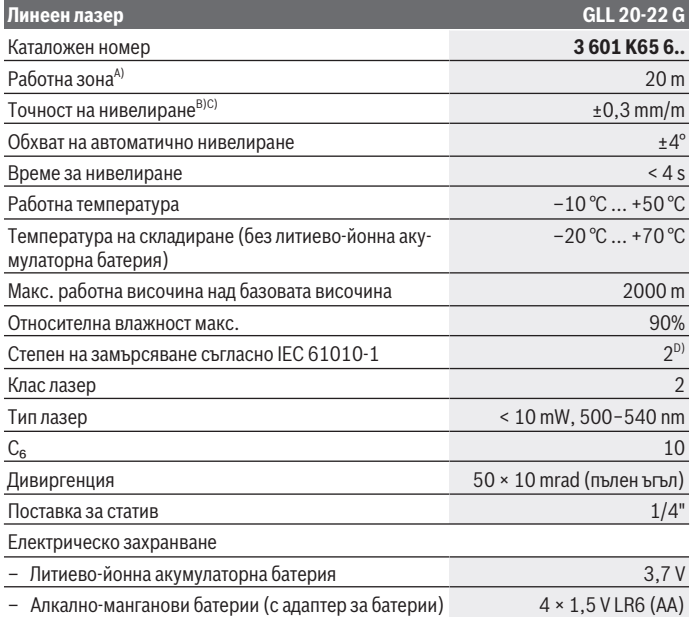

1 609 92A 9AZ | (02.05.2024) Bosch Power Tools
Български | **397**

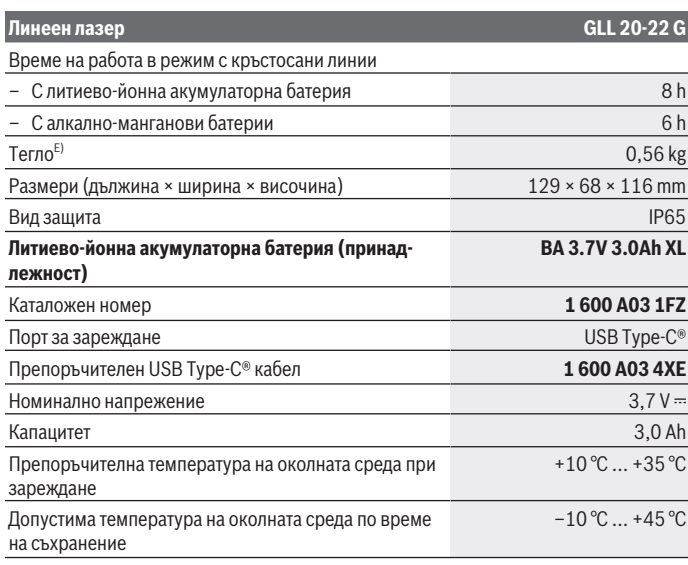

#### **Щекерен адаптер**

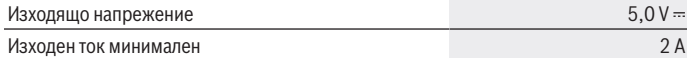

A) При неблагоприятни условия (напр. непосредствени слънчеви лъчи) работният диапазон може да е по‑малък.

B) Посочените стойности предполагат нормални до благоприятни условия на околната среда (напр. без вибрация, без мъгла, без дим, без директно слънчево лъчение). След силни температурни колебания може да се стигне до отклонения в точността.

- C) Освен това при максимален диапазон на автоматично регулиране трябва да се отчита отклонение от ±0,1 mm/m.
- D) Има само непроводимо замърсяване, при което обаче е възможно да се очаква временно причинена проводимост поради конденз.
- E) Тегло без литиево-йонна акумулаторна батерия/батериен адаптер/батерии

За еднозначно идентифициране на Вашия измервателен уред служи серийният номер **(12)** на табелката на уреда.

**398** | Български

## **Захранване на измервателния инструмент**

Измервателняит уред може да се използва с **Bosch** литиево-йонна акумулаторна батерия **(10)** или с обикновени батерии в батерийния адаптер **(9)**.

**Указание:** Никога не складирайте измервателния уред без поставена литиево-йонна акумулаторна батерия **(10)** или батериен адаптер **(9)**, особено в прашна или влажна среда.

## **Работа с обикновени батерии (принадлежност)**

За захранване на измервателния уред се препоръчва използването на алкално-манганови батерии.

Поставете батериите в адаптера за батерии **(9)**. При това внимавайте за правилната им полярност според изображението от вътрешната страна на адаптера.

Заменяйте винаги всички батерии едновременно. Използвайте винаги батерии от един и същ производител и с еднакъв капацитет.

Поставете батерийния адаптер **(9)** в измервателния уред и завъртете въртящата се ключалка **(6)** така, че халката върху батерийния адаптер да може да се затвори.

За изваждане на батерийния адаптер **(9)** отворете халката на въртящата се ключалка **(6)** и я завъртете на 90°. Извадете батерийния адаптер от измервателния уред.

u **Ако продължително време няма да използвате уреда, изваждайте батериите от него.** Батериите могат да корозират при по-дълго съхранение в измервателния уред.

## **Работа с литиево-йонна акумулаторна батерия**

## **Използване/смяна на литиево-йонна акумулаторна батерия**

Поставете литиево-йонната акумулаторна батерия **(10)** в измервателния уред и завъртете въртящата се ключалка **(6)** така, че халката върху литиево-йонната акумулаторна батерия да може да се затвори.

За изваждане на литиево-йонната акумулаторна батерия **(10)** отворете халката на въртящата се ключалка **(6)** и я завъртете на 90°. Извадете литиево-йонната акумулаторна батерия от измервателния уред.

## **Зареждане на литиево-йонна акумулаторна батерия**

u **За зареждане използвайте само USB адаптер, чието изходно напрежение и минимален изходен ток отговарят на изискванията в глава "Технически данни". Спазвайте ръководството за експлоатация на USB мрежовия адаптер.**

- u **Съобразявайте се с напрежението на захранващата мрежа!** Напрежението на захранващата мрежа трябва да съответства на данните, написани на табелката на щекерния адаптер.
- u **Зареждайте акумулаторната батерия с USB порт само при температура на околната среда между +10 °C и +35 °C.** Зареждането извън температурния диапазон може да повреди акумулаторната батерия или да повиши опасността от пожар.

**Указание:** Литиево-йонните акумулаторни батерии се доставят частично заредени поради международните предписания за транспорт. За да се гарантира пълната мощност на акумулаторната батерия, заредете я напълно преди първата употреба. Отворете капака на USB Type-C® буксата **(7)**. Свържете USB буксата през USB кабела **(18)** с USB адаптер. Свържете USB адаптера към захранващата мрежа.

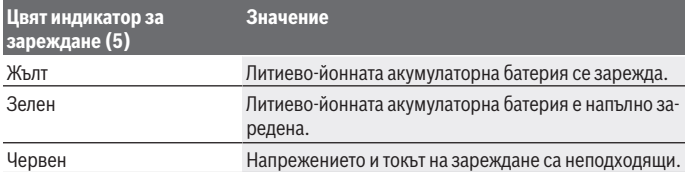

Отстранете след приключване на процедурата по зареждане USB кабела **(18)**. Затворете капака на USB Type-C® буксата **(7)** за защита от прах и пръски вода.

## **Индикатор за степента на зареденост на акумулаторната батерия**

Индикаторът за състоянието на зареждане **(1)** показва при включен измервателен уред актуалното състояние на зареждане на литиево-йонната акумулаторна батерия, респ. батериите.

С изтощаването на литиево-йонната акумулаторна батерия, респ. на батериите яркостта на лазерните линии плавно намалява.

Ако литиево-йонната акумулаторна батерия, респ. батериите са почти изтощени, индикаторът за състоянието на зареждане **(1)** мига постоянно. Лазерните линии мигат на всеки 5 min за 5 s.

Ако литиево-йонната акумулаторна батерия, респ. батериите са изтощени, лазерните линии и индикаторът за състоянието на зареждане **(1)** мигат още веднъж преди измервателният уред да се изключи.

#### **400** | Български

## **Работа**

### **Пускане в експлоатация**

- u **Предпазвайте измервателния прибор от овлажняване и директно попадане на слънчеви лъчи.**
- **Не излагайте измервателния уред на екстремни температури или резки температурни промени.** Напр. не го оставяйте продължително време в автомобил. При големи температурни колебания оставяйте измервателния уред да се адаптира и преди продължаване на работата винаги извършвайте проверка на точ-ността [\(вж. "Проверка за точност на измервателния уред", Страница 402\)](#page-401-0). При екстремни температури или големи температурни разлики точността на измервателния уред може да се влоши.
- **Избягвайте силни удари или изпускане на измервателния уред.** След ударни въздействия върху измервателния уред трябва да извършвате проверка на точ-ността му, преди да продължите да го използвате [\(вж. "Проверка за точност на](#page-401-0) [измервателния уред", Страница 402\)](#page-401-0).
- **Когато пренасяте уреда, предварително го изключвайте.** При изключване модулът за колебателни движения се застопорява, тъй като при силни вибрации може да бъде повреден.

#### **Включване и изключване**

За **включване** на измервателния уред преместете пусковия прекъсвач **(3)** в позиция **ON**. Веднага след включване измервателният уред излъчва лазерни лъчи през отворите **(4)**.

• Не насочвайте лазерния лъч към хора или животни; не гледайте срещу ла**зерния лъч, също и от голямо разстояние.**

За **изключване** на измервателния инструмент преместете пусковия прекъсвач **(3)** в позиция **OFF**. При изключване модулът за колебателните движения се блокира.

**► Не оставяйте уреда включен без надзор; след като приключите работа, го изключвайте.** Други лица могат да бъдат заслепени от лазерния лъч.

Когато температурата на измервателния уред се доближи до максимално допустимата работна температура, яркостта на линиите намалява плавно.

При превишаване на максимално допустимата работна температура лазерните линии мигат бързо, след това измервателният уред се изключва. След охлаждане измервателният уред е отново готов за работа и може да бъде включен.

#### **Автоматично изключване**

Ако в продължение на приблизително **120** min не бъде натиснат бутон на измервателния инструмент, измервателният инструмент се изключва автоматично за запазване на акумулатора, респ. батериите.

За да включите повторно измервателния уред след автоматично изключване, можете или да преместите пусковия прекъсвач **(3)** първо до позиция "**OFF**" и след това отново да включите измервателния уред, или да натиснете еднократно бутона за избор на режим на работа **(2)**.

За да деактивирате автоматичното изключване, натиснете и задръжте поне 3 секунди бутона за режим на работа **(2)** (при включен измервателен уред). При деактивиране на автоматичното изключване лазерните линии примигват кратко за потвърждение.

За да активирате автоматичното изключване, изключете и отново включете измервателния уред.

## **Работни режими**

Лазерният уред разполага с няколко работни равнини, между които можете да превключвате по всяко време:

- Режим кръстосани линии: Измервателният уред генерира една хоризонтална и една отвесна лазерна линия напред. Лазерните линии се пресичат под ъгъл 90°.
- Режим хоризонтална линия: Измервателният уред генерира една хоризонтална лазерна линия напред.
- Режим вертикална линия: Измервателният уред генерира една вертикална лазерна линия напред.

При позициониране на измервателния уред директно върху стена вертикалната лазерна линия генерира почти изцяло обикаляща в кръг лазерна линия (линия на 360°).

За да смените режима на работа, натискайте бутона за режим на работа на лазера **(2)** докато лазерните лъчи не се генерират в желания режим на работа.

Всички режими на работа са възможни както с автоматично нивелиране, така и с функцията за наклон.

### **Автоматично нивелиране**

Измервателният уред следи по време на работа положението по всяко време. При монтаж в рамките на зоната на самонивелиране от ±**4**° той работи с автоматично нивелиране. Извън зоната на самонивелиране той автоматично преминава към функция за накланяне.

#### **402** | Български

#### **Дейности със системата за автоматично нивелиране**

Поставете измервателния уред върху хоризонтална здрава основа, закрепете го върху стойката **(13)** или на статив **(21)**.

Автоматичното нивелиране изравнява неравностите в зоната на самонивелиране от ±**4**° автоматично. Измервателният уред е нивелиран, когато лазерните лъчи светнат за постоянно.

Ако автоматичното нивелиране не е възможно, напр. когато повърхността, на която уредът е поставен, се отклонява от хоризонталата повече от **4**°, лазерните линии започват да мигат първо за 2 s с бърз такт, след което на всеки 5 s многократно в бърз такт. Измервателният уред е в режим на накланяне.

За по-нататъшна работа с автоматичното нивелиране поставете измервателния уред хоризонтално и изчакайте самостоятелното му нивелиране. Когато измервателният уред бъде поставен в границите на диапазона за автоматично нивелиране от ±**4**°, лазерните лъчи започват да светят непрекъснато.

При разтърсвания или промяна на положението по време на работа измервателният уред се нивелира отново автоматично. След приключване на нивелирането проверете позицията на лазерните лъчи по отношение на референтни точки, за да избегнете грешки вследствие на отместване на уреда.

#### **Работа с функцията за наклон**

Поставете измервателния уред върху наклонена основа. При работа с функцията за наклон лазерните започват да мигат първо за 2 s с бърз такт, след което на всеки 5 s многократно в бърз такт.

Във функцията за наклон лазерните линии вече не са нивелирани и не е задължително да преминават отвесно една на друга.

### <span id="page-401-0"></span>**Проверка за точност на измервателния уред**

### **Фактори, влияещи на точността**

Най-голямо влияние върху точността има околната температура. Специално температурната разлика от пода нагоре може да предизвика отклонения на лазерния лъч.

За минимизиране на термични влияния от надигаща се от пода топлина, се препоръчва използването на измервателния уред върху статив. Освен това при възможност винаги поставяйте измервателния уред в средата на работната площ.

Наред с външните фактори, причина за отклонения могат да бъдат също и фактори, свързани с уреда (напр. падане или силни вибрации/удари). Затова винаги преди започване на работа проверявайте точността на нивелиране.

Винаги първо проверявайте точността на височината и на нивелиране на хоризонталната лазерна линия, след това точността на нивелиране на вертикалната лазерна линия.

Ако при някоя от проверките измервателният уред надхвърли максимално допустимото отклонение, той трябва да бъде ремонтиран в оторизиран сервиз за електроинструменти на **Bosch**.

#### **Проверка на точността на височината на хоризонталната линия**

За проверката трябва да имате свободна зона за измерване с твърда основа с дължина **5** m между две стени А и B.

– Монтирайте измервателния уред близо до стената А на статив или го поставете върху твърда равна повърхност. Включете измервателния уред и изберете режим с кръстосани линии.

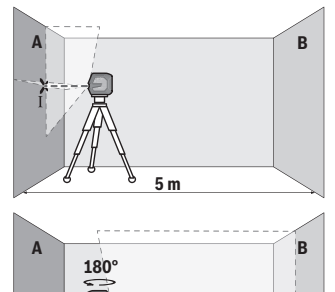

- Насочете лазера към близката стена А и го изчакайте да се нивелира. Маркирайте средата на пресечната точка на двете лазерни линии (точка I).
- Завъртете измервателния уред на 180°, изчакайте го да се нивелира автоматично и маркирайте пресечната точка на двете лазерни линии върху стената В (точка II).
- Поставете измервателния уред без да го въртите близо до стената B, включете го и го оставете да се нивелира.

ĤТ

X

### **404** | Български

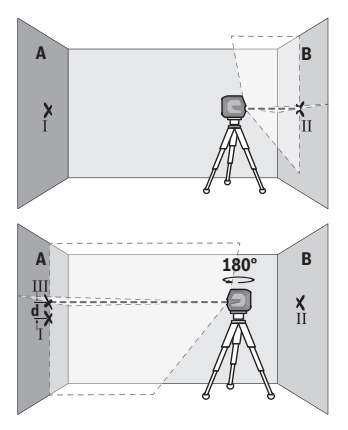

- Изместете измервателния уред по височина (чрез статива или при необходимост с подлагане), така че пресечната точка на лазерните лъчи да попада точно върху маркираната преди това точка II на стената В.
- Завъртете измервателния уред на 180°, без да променяте височината. Насочете го към стената А така, че вертикалната лазерна линия да преминава през маркираната преди това точка I. Изчакайте измервателният уред да се нивелира и маркирайте пресечната точка на лазерните лъчи на стената А (точка III).
- Разликата **d** между двете маркирани точки I и III на стената А дава действителното отклонение по височина на измервателния уред.

На разстояние от 2 × **5** m = **10** m максимално допустимото отклонение е: **10** m × ±**0,3** mm/m = ±**3** mm. Следователно разликата **d** между точките Ⅰ и Ⅲ трябва да е най-много **3** mm.

#### **Проверка на точността на нивелиране на хоризонталната линия**

За проверката се нуждаете от свободна площ от прибл. 5 × **5** m.

– Монтирайте измервателния уред в средата между стените A и В върху статив или го поставете върху здрава равна основа. Включете измервателния уред и изберете режим на хоризонтална линия. Изчакайте автоматичното нивелиране на измервателния уред.

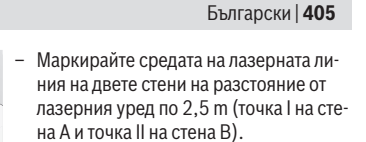

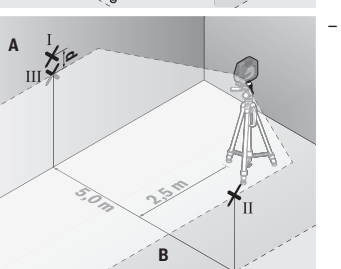

**2,5 m**

**A**

**5,0 m**

**B**

– Завъртете измервателния уред на 180°, поставете го на разстояние 5 m и изчакайте да се нивелира.

- Изместете измервателния уред по височина (чрез статива или при необходимост с подлагане), така че средата на лазерния лъч да попадне точно върху маркираната преди това точка II на стената B.
- Маркирайте на стената А средата на лазерната линия като точка III (точно над, респ. под точка I).
- Разликата **d** между двете маркирани точки I и III на стената А дава действителното отклонение на измервателния уред от водоравната линия.

На разстояние от 2 × **5** m = **10** m максимално допустимото отклонение е:

**10** m × ±**0,3** mm/m = ±**3** mm. Следователно разликата **d** между точките Ⅰ и Ⅲ трябва да е най-много **3** mm.

### **Проверка на точността на нивелиране във вертикално направление**

За проверката се нуждаете от отвор на врата, при която (върху твърда основа) има най-малко по 2,5 m свободна площ от двете страни.

– Поставете измервателния уред на разстояние 2,5 m от отвора на вратата на твърда, равна основа (не на статив). Включете измервателния уред и изберете режим

#### **406** | Български

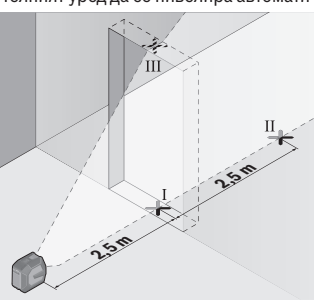

- на отвесна линия. Насочете лазерната линия към вратата и изчакайте измервателният уред да се нивелира автоматично.
	- Маркирайте средата на вертикалната лазерна линия на пода на отвора на вратата (точка I), на разстояние 5 m от другата страна на отвора на вратата (точка II), както и на горния ръб на отвора на вратата (точка III).

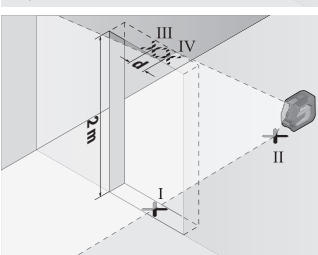

- Завъртете измервателния уред на 180° и го поставете от другата страна на отвора за врата непосредствено зад точка II. Изчакайте измервателният уред да се нивелира и насочете вертикалната лазерна линия така, че средата й да минава през точките I и II.
- Отбележете средата на лазерната линия на горния ръб на отвора за врата като точка IV.
- Разликата **d** между двете маркирани точки III и IV дава действителното отклонение по височина на измервателния уред.
- Измерете височината на отвора на вратата.

Максимално допустимото отклонение можете да изчислите по следния начин: два пъти височината на вратата × **0,3** mm/m

Пример: При височина на вратата от **2** m максималното отклонение може да бъде 2 × **2** m × ±**0,3** mm/m = ±**1,2** mm. Следователно точките Ⅲ и Ⅳ може да са на разстояние една от друга най-много **1,2** mm.

## **Указания за работа**

**• Маркирайте винаги точно средата на лазерната линия.** Широчината на лазерната линия се променя с разстоянието.

1 609 92A 9AZ | (02.05.2024) Bosch Power Tools

## **Работа със стойката LB 10 (принадлежност) (вж. фиг. A−D)**

С помощта на стойката **(13)** можете да закрепвате измервателния уред към вертикални повърхности или намагнетизиращи се материали. В комбинация със скобата за тавани **(17)** измервателният уред може да се нивелира и на височина. Поставете измервателния уред със захващане към статив 1/4" **(11)** върху винта 1/4" **(15)** на стойката и го затегнете.

Възможности за закрепване на стойката **(13)**:

- с обикновен крепежен винт през винтовия отвор **(16)** върху дърво (вж. фиг. **B**),
- с магнити **(14)** върху намагнетизиращи се материали (вж. фиг. **C**),
- със скобата за тавани **(17)** върху покривните лайстни (вж. фиг. **D**).
- **Пазете пръстите си от задната страна на магнитната принадлежност при закрепване на последната към повърхности.** Чрез силната притегляща сила на магнитите пръстите Ви могат да се захванат.

Преди да включите измервателния уред, подравнете стойката **(13)** грубо.

### **Работа с лазерната мерителна плочка (принадлежност)**

Лазерната мерителна плоча **(26)** подобрява видимостта на лазерния лъч при неблагоприятни работни условия и по-големи разстояния.

Отразяващата повърхност на лазерната мерителна плоча **(26)** подобрява видимостта на лазерната линия, а през прозрачната повърхност лазерната линия може да се види и от обратната страна на лазерната мерителна плоча.

## **Работа със статив (принадлежност)**

Използването на статив осигурява стабилно, регулируемо по височина монтиране на измервателния уред. Поставете измервателния уред с 1/4" поставката за статив **(11)** върху присъединителния винт на статива **(21)** или на обикновен триножник за фотоапарат. Затегнете измервателния уред с винта на статива.

Преди да включите измервателния уред, насочете статива грубо.

## **Монтиране с универсалната стойка (принадлежност) (вж. фиг. G)**

С помощта на универсалната стойка **(19)** можете да захващате измервателния уред напр. към вертикални повърхности, тръби или намагнетизиращи се материали. Универсалната стойка е подходяща също така и за поставяне на пода и облекчава настройването по височина на измервателния уред.

u **Пазете пръстите си от задната страна на магнитната принадлежност при закрепване на последната към повърхности.** Чрез силната притегляща сила на магнитите пръстите Ви могат да се захванат.

#### **408** | Български

Изравнете универсалната стойка **(19)** грубо, преди да включите измервателния уред.

## **Работа с въртящата се стойка (аксесоар)**

С помощта на въртящата се стойка **(20)** можете да завъртате измервателния уред на 360°. Така лазерните линии могат да бъдат позиционирани точно, без да бъде променяна позицията на измервателния уред.

Можете да използвате въртящата се стойка **(20)** като статив за под, да завинтвате така измервателния инструмент върху отвесни повърхности, да закрепвате измервателния инструмент с помощта на магнитите **(14)** към метални повърхности или в комбинация със скобата за тавани **(17)** към лайстни на тавани.

**• Пазете пръстите си от задната страна на магнитната принадлежност при закрепване на последната към повърхности.** Чрез силната притегляща сила на магнитите пръстите Ви могат да се захванат.

Преди да включите измервателния уред, подравнете въртящата се стойка **(20)** грубо.

#### **Очила за наблюдаване на лазерния лъч (принадлежност)**

Очилата за наблюдаване на лазерния лъч филтрират околната светлина. Така лазерният лъч става по-лесно различим.

- u **Не използвайте лазерните очила (принадлежност) като защитни очила.** Лазерните очила служат за по-добро разпознаване на лазерния лъч; те не предпазват от лазерно лъчение.
- u **Не използвайте лазерните очила (принадлежност) като слънчеви очила или при шофиране.** Лазерните очила не предлагат пълна UV защита и намаляват възприемането на цветовете.

### **Работни примери (вж. фиг. E–H)**

Примери за приложението на измервателния уред можете да видите на страницата с фигурите.

## **Поддържане и сервиз**

## **Поддържане и почистване**

Поддържайте измервателния уред винаги чист. Не потопявайте измервателния уред във вода или други течности. Избърсвайте замърсяванията с мека, леко навлажнена кърпа. Не използвайте почистващи препарати или разтворители.

Почиствайте редовно специално повърхностите на изхода на лазерния лъч и внимавайте да не остават власинки.

Складирайте и транспортирайте измервателния уред само в защитния джоб **(23)** респ. куфара **(24)**.

Изпращайте при ремонт измервателния уред в защитния джоб **(23)** респ. в куфара **(24)**.

## **Клиентска служба и консултация относно употребата**

Сервизът ще отговори на въпросите Ви относно ремонти и поддръжка на закупения от Вас продукт, както и относно резервни части. Покомпонентни чертежи и информация за резервните части ще откриете и на:

#### **www.bosch-pt.com**

Екипът по консултация относно употребата на Bosch ще Ви помогне с удоволствие при въпроси за нашите продукти и техните аксесоари.

Моля, при въпроси и при поръчване на резервни части винаги посочвайте 10-цифрения каталожен номер, изписан на табелката на уреда.

### **България**

Robert Bosch SRL Service scule electrice Strada Horia Măcelariu Nr. 30–34, sector 1 013937 Bucureşti, România Тел.: +359(0)700 13 667 (Български) Факс: +40 212 331 313 Email: [BoschServiceCenterBG@ro.bosch.com](mailto:BoschServiceCenterBG@ro.bosch.com) [www.bosch-pt.com/bg/bg/](http://www.bosch-pt.com/bg/bg/)

### **Други сервизни адреси ще откриете на:**

[www.bosch-pt.com/serviceaddresses](http://www.bosch-pt.com/serviceaddresses)

## <span id="page-408-0"></span>**Транспортиране**

Препоръчителните литиево-йонни акумулаторни батерии трябва да изпълняват изисквания за транспортиране на опасни товари. Акумулаторните батерии могат да бъдат транспортирани от потребителя на публични места без допълнителни разрешителни.

При транспортиране от трети страни (напр. при въздушен транспорт или ползване на куриерски услуги) има специални изисквания към опаковането и обозначаването им. За целта при подготовката на пакетирането се консултирайте с експерт в съответната област.

### **410** | Български

Изпращайте акумулаторни батерии само ако корпусът им не е повреден. Изолирайте открити контактни клеми с лепящи ленти и опаковайте акумулаторните батерии така, че да не могат да се изместват в опаковката си. Моля, спазвайте също и допълнителни национални предписания.

## **Бракуване**

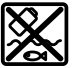

С оглед опазване на околната среда измервателния уред, обикновените или акумулаторни батерии, допълнителните принадлежности и опаковките трябва да се предават за оползотворяване на съдържащите се в тях суровини.

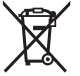

Не изхвърляйте измервателните уреди и акумулаторните батерии/батериите при битовите отпадъци!

## **Само за страни от ЕС:**

Съгласно европейска директива 2012/19/EС за старите електрически и електронни уреди и нейното транспортиране в националното право измервателните уреди, които не могат да се ползват повече, а съгласно европейска директива 2006/66/EО повредени или изхабени обикновени или акумулаторни батерии, трябва да се събират и предават за оползотворяване на съдържащите се в тях суровини.

При неправилно изхвърляне старите електрически и електронни уреди поради възможното наличие на опасни вещества могат да окажат вредни влияния върху околната среда и човешкото здраве.

## **Акумулаторни батерии/батерии:**

## **Литиево-йонни:**

Моля, спазвайте указанията в раздела Транспортиране [\(вж. "Транспортиране",](#page-408-0) [Страница 409\)](#page-408-0).

## **Безбедносни напомени**

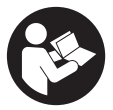

**Сите упатства треба да се прочитаат и да се внимава на нив, за да може безбедно и без опасност да работите со мерниот уред. Доколку мерниот уред не се користи согласно приложените инструкции, може да се наруши функцијата на вградените заштитни механизми во мерниот уред. Не ги**

**оштетувајте налепниците за предупредување. ДОБРО ЧУВАЈТЕ ГИ ОВИЕ УПАТСТВА И ПРЕДАДЕТЕ ГИ ЗАЕДНО СО МЕРНИОТ УРЕД.**

- u **Внимание доколку користите други уреди за подесување и ракување освен овде наведените или поинакви постапки, ова може да доведе до опасна изложеност на зрачење.**
- u **Мерниот уред се испорачува со ознака за предупредување за ласерот (означено на приказот на мерниот уред на графичката страна).**
- u **Доколку текстот на ознаката за предупредување за ласерот не е на Вашиот јазик, врз него залепете ја налепницата на Вашиот јазик пред првата употреба.**

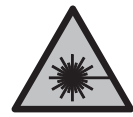

**Не го насочувајте ласерскиот зрак кон лица или животни и немојте и Вие самите да гледате во директниот или рефлектирачкиот ласерски зрак.** Така може да ги заслепите лицата, да предизвикате несреќи или да ги оштетите очите.

- u **Доколку ласерскиот зрак доспее до очите, веднаш треба да ги затворите и да ја тргнете главата од ласерскиот зрак.**
- u **Не правете промени на ласерскиот уред.**
- u **Не ги користете ласерските заштитни очила (дополнителна опрема) како заштитни очила.** Ласерските заштитни очила служат за подобро распознавање на ласерскиот зрак; сепак, тие не штитат од ласерското зрачење.
- u **Не ги користете ласерските заштитни очила (дополнителна опрема) како очила за сонце или пак во сообраќајот.** Ласерските очила не даваат целосна UV-заштита и го намалуваат препознавањето на бои.
- u **Мерниот уред смее да се поправа само од страна на квалификуван стручен персонал и само со оригинални резервни делови.** Само на тој начин ќе бидете сигурни во безбедноста на мерниот уред.

- u **Не ги оставајте децата да го користат ласерскиот мерен уред без надзор.** Без надзор, тие може да се заслепат себеси или други лица.
- u **Не работете со мерниот уред во околина каде постои опасност од експлозија, каде има запаливи течности, гас или прашина.** Мерниот уред создава искри, кои може да ја запалат правта или пареата.
- u **Не модифицирајте и отворајте ја батеријата.** Постои опасност од краток спој.
- u **При оштетување и непрописна употреба на батеријата може да излезе пареа. Батеријата може да се запали или да експлодира.** Внесете свеж воздух и доколку има повредени однесете ги на лекар. Пареата може да ги надразни дишните патишта.
- u **При погрешно користење или при оштетена батерија може да истече запалива течност од батеријата. Избегнувајте контакт со неа. Доколку случајно дојдете во контакт со течноста, исплакнете со вода. Доколку течноста дојде во контакт со очите, побарајте лекарска помош.** Истечената течност од батеријата може да предизвика кожни иритации или изгореници.
- **Батеријата може да се оштети од острите предмети како на пр. клинци или одвртувач или со надворешно влијание.** Може да дојде до внатрешен краток спој и батеријата може да се запали, да пушти чад, да експлодира или да се прегрее.
- u **Неупотребената батерија држете ја подалеку од канцелариски спојувалки, клучеви, железни пари, клинци, завртки или други мали метални предмети, што може да предизвикаат премостување на контактите.** Краток спој меѓу контактите на батеријата може да предизвика изгореници или пожар.
- u **Користете ја батеријата само во производи од производителот.** Само на тој начин батеријата ќе се заштити од опасно преоптоварување.
- u **Батериите полнете ги со полначи што се препорачани исклучиво од производителот.** Доколку полначот за кој се наменети одреден вид на батерии, се користи со други батерии, постои опасност од пожар.

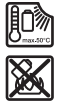

**Заштитете ја батеријата од топлина, на пр. од долготрајно изложување на сончеви зраци, оган, нечистотии, вода и влага.** Инаку, постои опасност од експлозија и краток спој.

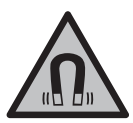

**Не ја принесувајте магнетната опрема во близина на импланти или други медицински уреди, на пр. пејсмејкери или инсулинска пумпа.** Магнетите на опремата создаваат поле кое може да ја наруши на функцијата на имплантите или на медицинските уреди.

1 609 92A 9AZ | (02.05.2024) Bosch Power Tools

u **Магнетната опрема држете ја подалеку од магнетски носачи на податоци и уреди чувствителни на магнет.** Поради влијанието на магнетот на опремата може да дојде до неповратно губење на податоците.

## **Опис на производот и перформансите**

Внимавајте на сликите во предниот дел на упатството за користење.

## **Употреба со соодветна намена**

Мерниот уред е наменет за одредување и проверка на хоризонтални и вертикални линии.

Мерниот уред е погоден за користење во внатрешен и надворешен простор. Овој производ е потрошувачки ласерски производ во согласност со EN 50689.

## **Илустрација на компоненти**

Нумерирањето на сликите со компоненти се однесува на приказот на мерниот уред на графичката страница.

- **(1)** Приказ за состојба на наполнетост на акумулаторската батерија/ батериите
- **(2)** Копче за ласерскиот вид на работа
- **(3)** Прекинувач за вклучување/исклучување
- **(4)** Излезен отвор за ласерскиот зрак
- **(5)** Индикатор за наполнетост на литиум-јонскиот батериски пакет<sup>а)</sup>
- **(6)** Вртлив затворач за литиум-јонски батериски пакет/адаптерот за батерии
- (7) USB Type-С®-порта<sup>a)b)</sup>
- **(8)** Натпис за предупредување на ласерот
- **(9)** Батериски адаптер
- **(10)** Литиум-јонски батериски пакет<sup>а)</sup>
- **(11)** Прифат на стативот 1/4"
- **(12)** Сериски број
- **(13)** Држач (LB 10)a)
- $(14)$  Магнет<sup>а)</sup>
- $(15)$   $1/4$ "-завртка на држачот<sup>а)</sup>
- **(16)** Отвор за завртката на држачот<sup>а)</sup>

- **(17)** Стега за покрив (DK 20)a)
- **(18)** USB-кабел<sup>а)</sup>
- **(19)** Универзален држачa)
- **(20)** Ротациониот држач (RM 10)<sup>a)</sup>
- **(21)** Статив<sup>а)</sup>
- **(22)** Телескопска прачка<sup>а)</sup>
- $(23)$  Заштитна чанта<sup>а)</sup>
- **(24)** Куферa)
- **(25)** Ласерски заштитни очила<sup>а)</sup>
- **(26)** Ласерска целна табла<sup>а)</sup>
- a) **Овие додатоци не се вклучени во стандардниот опсег на испорака.**
- b) USB Type-C® и USB-C® се трговски ознаки за USB Implementers Forum.

## **Технички податоци**

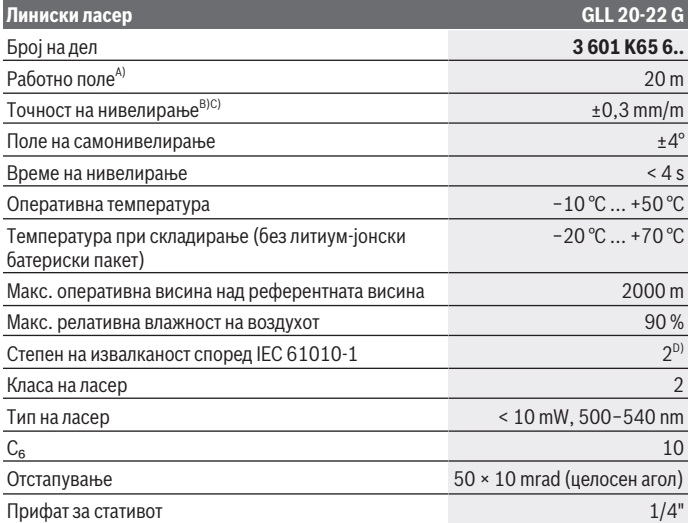

1 609 92A 9AZ | (02.05.2024) Bosch Power Tools

Македонски | **415**

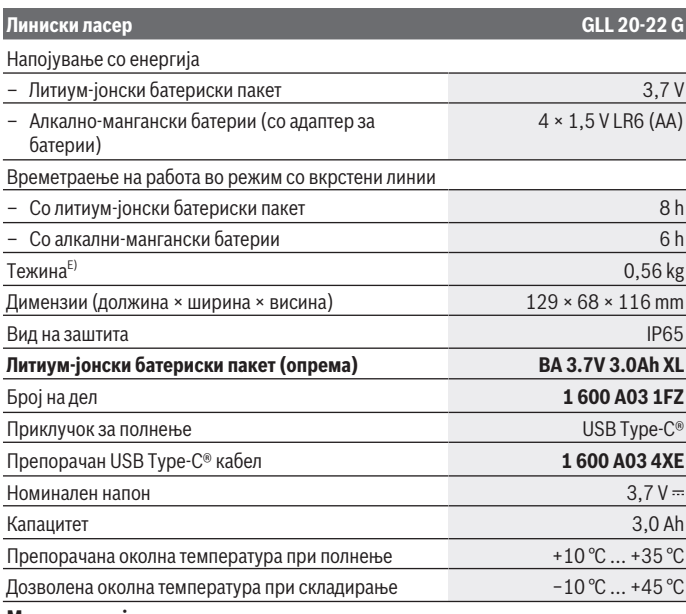

**Мрежен напојувач**

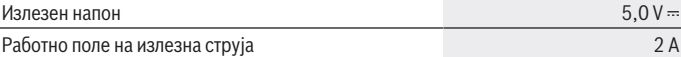

A) Работното поле може да се намали поради неповолни услови на околината (на пр. директна изложеност на сончеви зраци).

B) Дадените вредности предвидуваат нормални до поволни услови на околината (на пр. нема вибрации, нема магла, нема чад, нема изложеност на сончеви зраци). По екстремни температури може да дојде до отстапување во точноста.

C) При максимално поле на самонивелирање, треба да се пресмета дополнително отстапување од ± 0,1 mm/m.

D) Настануваат само неспроводливи нечистотии, но повремено се очекува привремена спроводливост предизвикана од кондензација.

E) Тежина без литиум-јонски батериски пакет/адаптер за батерии/батерии

Серискиот број **(12)** на спецификационата плочка служи за јасна идентификација на Вашиот мерен уред.

## **Снабдување со енергија на мерниот уред**

Мерниот уред може да се користи со **Bosch** литиум-јонски батериски пакет **(10)** или со обични батерии во адаптерот за батерии **(9)**.

**Напомена:** Никогаш не складирајте го мерниот уред без вметнат литиум-јонски батериски пакет **(10)** или адаптер за батерии **(9)**, особено во околина со прашина или влага.

## **Работа со батерии (опрема)**

За работа со мерниот уред се препорачува користење на алкално-мангански батерии.

Поставете ги батериите во батерискиот адаптер **(9)**. Притоа внимавајте на половите во согласност со приказот на внатрешната страна на адаптерот за батерии.

Секогаш заменувајте ги сите батерии одеднаш. Користете само батерии од еден производител и со ист капацитет.

Поставете го адаптерот за батерии **(9)** во мерниот уред и вртете го вртливиот затворач **(6)** така што, окцето ќе може да се преклопи на адаптерот за батерии. За отстранување на адаптетот за батерии **(9)** преклопете го окцето на вртливиот затворач **(6)** и завртете го за 90°. Извадете го адаптерот за батерии од мерниот уред.

**• Ако не го користите мерниот уред подолго време, извадете ги батериите.** При подолго складирање, батериите во мерниот уред може да кородираат.

## **Работење со литиум-јонски батериски пакет**

## **Ставање/менување на литиум-јонски батериски пакет**

Поставете го литиум-јонскиот батериски пакет **(10)** во мерниот уред и вртете го вртливиот затворач **(6)** така што, окцето ќе може да се преклопи на литиум-јонскиот батериски пакет.

За отстранување на литиум-јонскиот батериски пакет **(10)** преклопете го окцето на вртливиот затворач **(6)** и завртете го за 90°. Извадете го литиум-јонскиот батериски пакет од мерниот уред.

## **Полнење на литиум-јонскиот батериски пакет**

u **За полнење, користете само USB-мрежен напојувач, чиј излезен напон и** минимална излезна струја ги исполнуваат барањата во поглавјето "Технички **податоци". Почитувајте го упатството за користење на USB-мрежниот дел.**

- **Внимавајте на електричниот напон!** Напонот на изворот на струја мора да одговара на оној кој е наведен на спецификационата плочка на мрежниот напојувач.
- u **Полнете ја батеријата преку USB-приклучок само на амбиентални температури помеѓу +10 °C и +35 °C.** Полнењето надвор од температурниот опсег може да ја оштети батеријата или да го зголеми ризикот од пожар.

**Напомена:** Литиум-јонските батерии се испорачуваат делумно наполнети порани меѓународните прописи за транспорт. За да се загарантира целосната јачина на батеријата, пред првата употреба целосно наполнете ја.

Отворете го поклопецот на USB Type-C®-портата **(7)**. Поврзете го USB-приклучокот во USB-мрежниот напојувач со USB-кабел **(18)**. Поврзете го USB-мрежниот напојувач во струја.

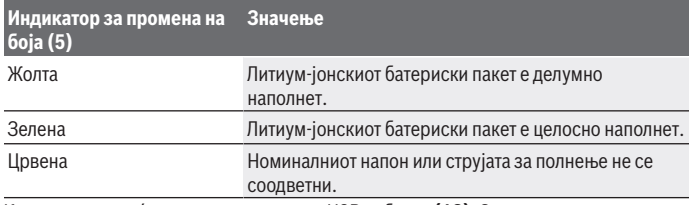

Кога полнењето ќе заврши, извадете го USB-кабелот **(18)**. Затворете го капакот на USB Type-C®-портата **(7)** за заштита од прав и вода.

## **Приказ на состојбата на наполнетост**

Приказот за состојбата на наполнетост **(1)** при вклучен мерен уред ја прикажува актуелната состојба на наполнетост на литиум-јонскиот батериски пакет или на батериите.

Ако литиум-јонскиот батериски пакет или батериите ослабуваат, светлоста на ласерските линии полека се намалува.

Ако литиум-јонскиот батериски пакет или батериите се скоро испразнети, тогаш приказот за состојба на наполнетост **(1)** трепка постојано. Ласерските линии трепкаат на секои 5 min по 5 s.

Ако литиум-јонскиот батериски пакет или батериите се празни, ласерските линии и приказот за состојба на наполнетост **(1)** трепкаат уште еднаш, пред да се исклучи мерниот уред.

## **Употреба**

## **Ставање во употреба**

- u **Заштитете го мерниот уред од влага и директно изложување на сончеви зраци.**
- **Не го изложувајте мерниот уред на екстремни температури или температурни осцилации.** На пр. не го оставајте долго време во автомобилот. При големи температурни осцилации, оставете го мерниот уред прво да се аклиматизира и направете проверка за точноста секогаш пред да продолжите со работа [\(види "Контрола на точноста на мерниот уред", Страница 420\).](#page-419-0) При екстремни температури или температурни осцилации, прецизноста на мерниот уред може да се наруши.
- **Избегнувајте удари и превртувања на мерниот уред.** По силни надворешни влијанија на мерниот уред, пред да го употребите за работа, секогаш извршете контрола на точноста [\(види "Контрола на точноста на мерниот уред",](#page-419-0) [Страница 420\).](#page-419-0)
- **Исклучете го мерниот уред за време на транспортот.** При исклучувањето, се блокира осцилирачката единица, која би се оштетила при интензивни движења.

#### **Вклучување/исклучување**

За **вклучување** на мерниот уред притиснете на прекинувачот за вклучување/ исклучување **(3)** во позиција **ON**. Веднаш по вклучувањето, мерниот уред пушта ласерски линии од излезните отвори **(4)**.

u **Не го насочувајте зракот светлина кон лица или животни и не погледнувајте директно во него, дури ни од голема оддалеченост.**

За **исклучување** на мерниот уред притиснете го прекинувачот за вклучување/ исклучување **(3)** во позиција **OFF**. При исклучување, осцилирачката единица се блокира.

### **► Не го оставајте вклучениот мерен уред без надзор и исклучете го по употребата.** Другите лица може да се заслепат од ласерскиот зрак.

Доколку температурата на мерниот уред со приближува до највисоката дозволена оперативна температура, светлоста на ласерските линии полека се намалува.

Ако се надмине максималната дозволена работна температура, ласерските линии трепкаат брзо едноподруго, по што мерниот уред се исклучува. Откако ќе се олади, мерниот уред е повторно подготвен за работа и може одново да се вклучи.

### **Автоматика на исклучување**

Доколку околу **120** min не се притисне ниедно копче на мерниот уред, тој се исклучува автоматски заради заштита на акумулаторските батерии одн. батериите.

За да го вклучите мерниот уред веднаш по автоматското исклучување, можете или најпрво да го притиснете прекинувачот за вклучување/исклучување **(3)** во позиција "**OFF**" и потоа повторно да го вклучите мерниот уред, или да притиснете на копчето за режим на работа на ласерот **(2)**.

За да ја деактивирате автоматиката за исклучување, држете го притиснато копчето за режим на работа **(2)** (при вклучен мерен уред) најмалку 3 s. Доколку автоматиката за исклучување е деактивирана, ласерските зраци кратко трепкаат за потврда.

За да го активирате автоматското исклучување, исклучете го мерниот уред и повторно вклучете го.

## **Начини на работа**

Мерниот уред има повеќе начини на работа, кои може да ги промените во било кое време:

- Режим на вкрстени линии: мерниот уред генерира хоризонтална и вертикална ласерска линија нанапред. Ласерските линии се вкрстуваат под агол од 90°.
- Хоризонтален линиски режим: Мерниот уред произведува хоризонтална ласерска линија нанапред.
- Вертикален линиски режим: мерниот уред генерира вертикална ласерска линија нанапред.

При позиционирање на мерниот уред директно на ѕид, вертикалната ласерска линија произведува речиси целосна кружна ласерска линија (360°-линија).

За да го смените режимот на работа, притиснете на копчето за режим на работа на ласерот **(2)** додека ласерските зраци не се создадат во посакуваниот режим на работа.

Сите начини на работа се можни со автоматика за нивелирање, како и со функција за навалување.

### **Автоматика за нивелирање**

Мерниот уред во секое време ја контролира положбата за време на работата. При поставувањето во полето на самонивелирање од ±**4**° работи со автоматиката за нивелирање. Надвор од полето на самонивелирање се менува автоматски во функција за навалување.

#### **Работење со автоматика за нивелирање**

Поставете го мерниот уред на хоризонтална, цврста подлога, прицврстете го на држачот **(13)** или на стативот **(21)**.

Автоматиката за нивелирање автоматски ги израмнува нерамнините во полето на самонивелирање од ±**4**°. Штом ласерските зраци трепкаат постојано, мерниот уред е изнивелиран.

Доколку не е возможно автоматско нивелирање, на пр. бидејќи подлогата на мерниот уред отстапува повеќе од **4**° од хоризонталата, ласерските линии прво трепкаат 2 s со брзо темпо, потоа секои 5 s неколку пати со брзо темпо. Мерниот уред се наоѓа во функција на навалување.

За дополнително работење со автоматиката за нивелирање поставете го мерниот уред хоризонтално и почекајте го самонивелирањето. Штом ќе се најде мерниот уред во полето на самонивелирање од ±**4**° ласерските зраци светат непрекинато. При вибрации или промена на положбата за време на работата, мерниот уред повторно се нивелира автоматски. По повторното нивелирање, проверете ја позицијата на ласерските зраци во однос на референтните точки, за да се избегнат грешките при поместување.

#### **Работење со функција за навалување**

Поставете го мерниот уред на навалена подлога. При работењето со функција за навалување трепкаат ласерските линии прво 2 s со брзо темпо, потоа секои 5 s неколку пати со брзо темпо.

Во функцијата за навалување ласерските линии повеќе не се нивелираат и не мора да се вертикално една кон друга.

#### <span id="page-419-0"></span>**Контрола на точноста на мерниот уред**

#### **Влијанија на точноста**

Најголемо влијание врши околната температура. Особено температурните разлики кои се движат од подот нагоре може да го пренасочат ласерскиот зрак.

Се препорачува мерниот уред да го користите на статив за да ги минимизирате термичките влијанија од топлината што се крева од подот. Доколку е возможно, поставувате го мерниот уред во средината на работната површина.

Освен надворешните влијанија, до отстапување може да доведат и влијанијата специфични за уредот (како на пр. падови или јаки удари). Затоа, пред секој почеток на работа проверете ја точноста на нивелирањето.

Најпрво проверете ја точноста на висините како и нивелирањето на хоризонталната ласерска линија, а потоа точноста на нивелирањето на вертикалната ласерска линија.

1 609 92A 9AZ | (02.05.2024) Bosch Power Tools

Доколку при некоја од проверките мерниот уред го надмине максималното отстапување, тогаш треба да се поправи од страна на сервисната служба на **Bosch**.

#### **Проверка на точноста на висината на хоризонталната линија**

За проверката потребна ви е слободна мерна линија од **5** m на цврста подлога помеѓу два ѕида A и B.

– Монтирајте го мерниот уред во близина на ѕидот A на статив или поставете го на цврста, рамна подлога. Вклучете го мерниот уред и изберете режим на вкрстени линии.

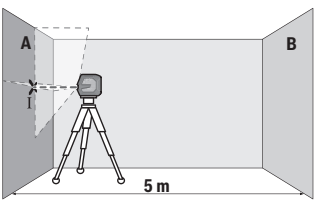

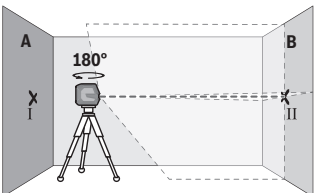

- Насочете го ласерот во близина на ѕидот A и оставете го мерниот уред да се нивелира. Обележете ја средината на точката, каде ласерските линии се вкрстуваат на ѕидот (точка Ⅰ).
- Свртете го мерниот уред за 180°, оставете го да се нивелира и означете ја точката на вкрстување на ласерските линии на спротивниот ѕид B (точка Ⅱ).
- Поставете го мерниот уред без да го вртите во близина на ѕидот B, вклучете го и оставете го да се нивелира.

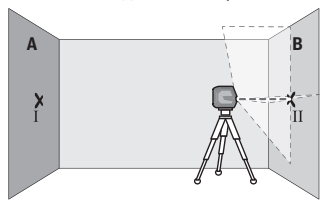

– Поставете го мерниот уред по висина (со помош на стативот или евентуално со подлогата), така што точката на вкрстување на ласерските линии точно ќе ја погоди претходно означената точка Ⅱ на ѕидот B.

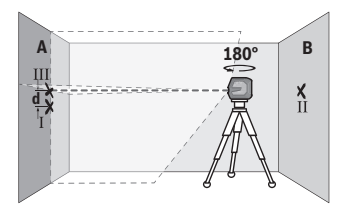

- Свртете го мерниот уред за 180°, без да ја промените висината. Насочете го на ѕидот A, така што вертикалната ласерска линија проаѓа низ веќе означената точка Ⅰ. Оставете го мерниот уред да се нивелира и означете ја точката на вкрстување на ласерските линии на ѕидот A (точка Ⅲ).
- Разликата **d** на двете означени точки Ⅰ и Ⅲ на ѕидот A го дава фактичкото отстапување од висината на мерниот уред.

На мерна линија од 2 × **5** m = **10** m максималното дозволено отстапување изнесува: **10** m × ±**0,3** mm/m = ±**3** mm. Разликата **d** меѓу точките Ⅰ и Ⅲ смее да изнесува најмногу **3** mm.

#### **Проверка на точноста на нивелирање на хоризонталната линија**

За проверка, потребна ви е слободна површина од околу 5 × **5** m.

– Монтирајте го мерниот уред во средина меѓу ѕидовите A и B на статив или поставете го на цврста, рамна подлога. Вклучете го мерниот уред и изберете хоризонтален линиски режим. Оставете го мерниот уред да се нивелира.

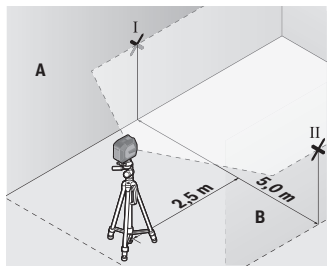

– На 2,5 m растојание од мерниот уред, на двата ѕида означете ја средината на ласерската линија (точка Ⅰ на ѕидот A и точка Ⅱ на ѕидот B).

Македонски | **423**

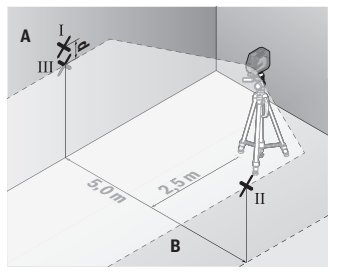

– Поставете го мерниот уред, свртен за 180° на 5 m растојание и оставете го да се нивелира.

- Поставете го мерниот уред по висина (со помош на стативот или евентуално со подлогата), така што средината на ласерските линии точно ќе ја погоди претходно означената точка Ⅱ на ѕидот B.
- На ѕидот A обележете ја средината на ласерската линија како точка Ⅲ (вертикално над или под точката Ⅰ).
- Разликата **d** на двете означени точки Ⅰ и Ⅲ на ѕидот A го дава фактичкото отстапување на мерниот уред од хоризонталата.

На мерна линија од 2 × **5** m = **10** m го дава максималното дозволено отстапување: **10** m × ±**0,3** mm/m = ±**3** mm. Разликата **d** меѓу точките Ⅰ и Ⅲ смее да изнесува најмногу **3** mm.

### **Проверка на точноста на нивелирањето на вертикалната линија**

За контрола потребен ви е отвор од вратата, каде (на цврста подлога) на секоја страна од вратата има место од најмалку 2,5 m.

– Поставете го мерниот уред на 2,5 m растојание од отворот на вратата на цврста, рамна подлога (не на статив). Вклучете го мерниот уред и изберете вертикален линиски режим. Насочете ја ласерската линија на отворот од вратата и оставете го мерниот уред да нивелира.

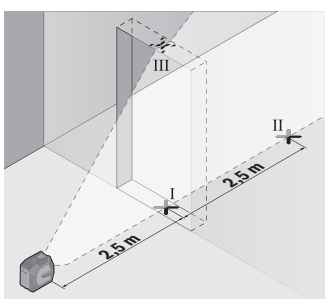

– Означете ја средината на вертикалната ласерска линија на подот од отворот на вратата (точка Ⅰ), на 5 m растојание од другата страна на отворот од вратата (точка Ⅱ), како и на горниот раб на вратата од отворот (точка Ⅲ).

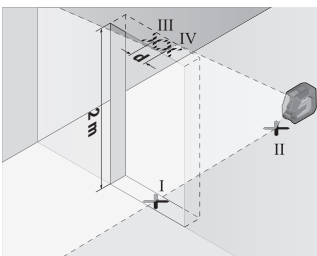

- Свртете го мерниот уред за 180° и поставете го на другата страна на отворот на вратата директно зад точката Ⅱ. Оставете го мерниот уред да се нивелира и насочете ја вертикалната ласерска линија така што нејзината средина ќе поминува точно низ точките Ⅰ и Ⅱ.
- Обележете ја средината на ласерската линија на горниот раб на отворот на вратата како точка Ⅳ.
- Разликата **d** на двете означени точки Ⅲ и Ⅳ го дава фактичкото отстапување на мерниот уред од вертикалните линии.
- Измерете ја висината на отворот од вратата.

Максималното дозволено отстапување го пресметувате на следниот начин: двојна висина на отворот на вратата × **0,3** mm/m

Пример: При висина на отворот на вратата од **2** m максималното отстапување смее да изнесува

2 × **2** m × ±**0,3** mm/m = ±**1,2** mm. Точките Ⅲ и Ⅳ смеат да лежат најмногу **1,2** mm една од друга.

## **Совети при работењето**

u **За обележување, секогаш користете ја само средината на ласерската линија.** Ширината на ласерската линија се менува со оддалечувањето.

## **Работење со држачот LB 10 (додатоци) (види слики A–D)**

Со помош на држачот **(13)** можете да го прицврстите мерниот уред или магнетибилните материјали на вертикални површини. Во комбинација со стегата за плафон **(17)** мерниот уред може да се израмни и во висина.

Поставете го мерниот уред со 1/4"-прифатот за статив **(11)** на 1/4"-завртката **(15)** на држачот и прицврстете го.

Можности за прицврстување на држачот **(13)**:

- Со вообичаена завртка за прицврстување на отворот за завртката **(16)** на дрво (види слика **B**),
- Со магнетите **(14)** на магнетизирани материјали (види слика **C**),
- Со стегата за плафон **(17)** на лајсните за плафон (види слика **D**).
- u **Држете ги прстите подалеку од задниот дел на магнетната опрема кога ја прикачувате на површините.** Поради јаката сила на влечење на магнетите, Вашите прсти може да се заглават.

Грубо центрирајте го држачот **(13)** пред да го вклучите мерниот уред.

## **Работење со целна табла за ласерот (додатоци)**

Целната табла за ласерот **(26)** ја подобрува видливоста на ласерскиот зрак при неповолни услови и големи растојанија.

Рефлектирачката површина на целната табла на ласерот **(26)** ја подобрува видливоста на ласерската линија, низ транспарентната површина ласерската линија е видлива и од задната страна на целната табла на ласерот.

## **Работење со статив (опрема)**

Стативот овозможува стабилна мерна подлога што може да се подесува по висина. Поставете го мерниот уред со 1/4"-прифатот на стативот **(11)** на навојот на стативот **(21)** или обичен фото статив. Зацврстете го мерниот уред со завртка за фиксирање на стативот.

Грубо центрирајте го стативот, пред да го вклучите мерниот уред.

## **Прицврстете со универзален држач (опрема) (види слика G)**

Со помош на универзалниот држач **(19)** може да го прицврстите мерниот уред на пр. на вертикални површини или магнетизирани материјали. Универзалниот држач и исто така погоден и како поден статив и го олеснува подесувањето по висина на мерниот уред.

u **Држете ги прстите подалеку од задниот дел на магнетната опрема кога ја прикачувате на површините.** Поради јаката сила на влечење на магнетите, Вашите прсти може да се заглават.

Грубо центрирајте го универзалниот држач **(19)**, пред да го вклучите мерниот уред.

## **Работење со ротациониот држач (опрема)**

Со помош на ротациониот држач **(20)** можете да го свртите мерниот уред 360°. Со тоа точно се поставуваат ласерските линии, без да ја промените позицијата на мерниот уред.

Ротациониот држач можете да го користите **(20)** како поден статив, да го прицврстувате мерниот уред на вертикални површини, со помош на магнет **(14)** метални површини или во поврзување со стегата за плафон **(17)** да го прицврстите на лајсните за плафон.

u **Држете ги прстите подалеку од задниот дел на магнетната опрема кога ја прикачувате на површините.** Поради јаката сила на влечење на магнетите, Вашите прсти може да се заглават.

Грубо центрирајте го ротациониот држач **(20)**, пред да го вклучите мерниот уред.

## **Ласерски заштитни очила (опрема)**

Ласерските заштитни очила ја филтрираат околната светлина. На тој начин светлото на ласерот изгледа посветло за окото.

- u **Не ги користете ласерските заштитни очила (дополнителна опрема) како заштитни очила.** Ласерските заштитни очила служат за подобро распознавање на ласерскиот зрак; сепак, тие не штитат од ласерското зрачење.
- u **Не ги користете ласерските заштитни очила (дополнителна опрема) како очила за сонце или пак во сообраќајот.** Ласерските очила не даваат целосна UV-заштита и го намалуваат препознавањето на бои.

## **Примери за работа (види слики E–H)**

Примери за можностите на примена на мерниот уред ќе најдете на графичките страници.

## **Одржување и сервис**

## **Одржување и чистење**

Постојано одржувајте ја чистотата на мерниот уред.

Не го потопувајте мерниот уред во вода или други течности.

Избришете ги нечистотиите со влажна мека крпа. Не користете средства за чистење или раствори.

Редовно чистете ги површините околу излезниот отвор на ласерот и притоа внимавајте на влакненцата.

Македонски | **427**

Мерниот уред смее да се складира и транспортира само во заштитна чанта **(23)** одн. куфер **(24)**.

Во случај на поправка, испратете го мерниот уред во заштитната чанта **(23)** одн. куферот **(24)**.

## **Сервисна служба и совети при користење**

Сервисната служба ќе одговори на Вашите прашања во врска со поправката и одржувањето на Вашиот производ како и резервните делови. Ознаки за експлозија и информации за резервните делови исто така ќе најдете на: **www.bosch-pt.com** Тимот за советување при користење на Bosch ќе ви помогне доколку имате прашања за нашите производи и опрема.

За сите прашања и нарачки на резервни делови, Ве молиме наведете го 10 цифрениот број од спецификационата плочка на производот.

## **Северна Македонија**

Д.Д.Електрис Сава Ковачевиќ 47Њ, број 3 1000 Скопје Е-пошта: [dimce.dimcev@servis-bosch.mk](mailto:dimce.dimcev@servis-bosch.mk) Интернет: [www.servis-bosch.mk](http://www.servis-bosch.mk) Тел./факс: 02/ 246 76 10 Моб.: 070 595 888 Д.П.Т.У "РОЈКА" Јани Лукровски бб; Т.Ц Автокоманда локал 69 1000 Скопје Е-пошта: [servisrojka@yahoo.com](mailto:servisrojka@yahoo.com) Тел: +389 2 3174-303 Моб: +389 70 388-520, -530

## **Дополнителни адреси на сервиси може да најдете под:**

[www.bosch-pt.com/serviceaddresses](http://www.bosch-pt.com/serviceaddresses)

## <span id="page-426-0"></span>**Транспорт**

Препорачаните литиум-јонски батерии подлежат на барањата на Законот за опасни материјали. Батериите може да се транспортираат само од страна на корисникот, без потреба од дополнителни квалификации.

При пренос на истите од страна на трети лица (на пр. воздушен транспорт или шпедиција) неопходно е да се внимава на специјалните напомени на амбалажата и

ознаките. Во таков случај, при подготовката на пратката мора да се повика експерт за опасни супстанци.

Транспортирајте ги батериите само доколку куќиштето е неоштетено. Залепете ги отворените контакти и спакувајте ја батеријата на тој начин што нема да се движи во амбалажата. Ве молиме внимавајте на евентуалните дополнителни национални прописи.

## **Отстранување**

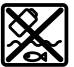

Мерните уреди, акумулаторите/батериите, опремата и амбалажите треба да се отстранат на еколошки прифатлив начин.

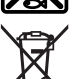

Не ги фрлајте мерните уреди и батериите во домашната канта за ѓубре!

## **Само за земјите од ЕУ:**

Според европската директива 2012/19/EU за стари електрични и електронски уреди и нивната употреба во националното законодавство, мерните уреди што се вон употреба и дефектните или искористените батерии според директивата 2006/66/EC мора одделно да се соберат и да се рециклираат за повторна употреба. Доколку се отстрануваат неправилно, електричната и електронската опрема може да имаат штетни влијанија врз животната средина и здравјето на луѓето поради можното присуство на опасни материи.

### **Акумулаторски батерии/батерии:**

### **Литиум-јонски:**

Ве молиме внимавајте на напомените во делот Транспорт [\(види "Транспорт",](#page-426-0) [Страница 427\)](#page-426-0).

Srpski | **429**

# **Srpski**

## **Bezbednosne napomene**

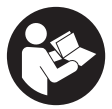

**Morate da pročitate i uvažite sva uputstva kako biste sa mernim alatom radili bez opasnosti i bezbedno. Ukoliko se merni alat ne koristi u skladu sa priloženim uputstvima, to može da ugrozi zaštitne sisteme koji su integrisani u merni alat. Nemojte dozvoliti da pločice sa upozorenjima na mernom alatu budu**

**nerazumljive. DOBRO SAČUVAJTE OVA UPUTSTVA I PREDAJTE IH ZAJEDNO SA ALATOM, AKO GA PROSLEĐUJETE DALJE.**

- u **Pažnja ukoliko primenite drugačije uređaje za rad ili podešavanje, osim ovde navedenih ili sprovodite druge vrste postupaka, to može dovesti do opasnog izlaganja zračenju.**
- **► Merni alat se isporučuje sa pločicom uz upozorenje za laser (označeno u prikazu mernog alata na grafičkoj stranici).**
- **► Ukoliko tekst na pločici sa upozorenjem za laser nije na vašem jeziku, prelepite je sa isporučenom nalepnicom na vašem jeziku, pre prvog puštanja u rad.**

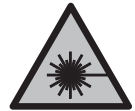

**Ne usmeravajte laserski zrak na osobe ili životinje i ne gledajte u direktan ili reflektovani laserski zrak.** Na taj način možete da zaslepite lica, prouzrokujete nezgode ili da oštetite oči.

- **► Ako lasersko zračenje dospe u oko, morate svesno da zatvorite oči i da glavu odmah okrenete od zraka.**
- ▶ Nemojte da vršite promene na laserskoj opremi.
- u **Nemojte koristiti laserske naočare (pribor) kao zaštitne naočare.** Laserske naočare služe za bolje prepoznavanje laserskog zraka. Međutim, one ne štite od laserskog zračenja.
- **▶ Nemojte koristiti laserske naočare (pribor) kao naočare za sunce ili u saobraćaju.** Laserske naočare ne pružaju potpunu UV zaštitu i smanjuju percepciju boja.
- u **Merni alat sme da popravlja samo kvalifikovano osoblje i samo sa originalnim rezervnim delovima** Time se obezbeđuje, da sigurnost mernog alata ostaje sačuvana.
- ▶ Ne dozvoljavajte deci da koriste laserski merni alat bez nadzora. Mogli bi nenamerno da zaslepe druge osobe ili sebe.

### **430** | Srpski

- **► Ne radite sa mernim alatom u okolini ugroženoj eksplozijom, u kojoj se nalaze zapaljive tečnosti, gasovi ili prašine.** U mernom alatu mogu nastati varnice, koje bi zapalite prašinu ili isparenja.
- ▶ Nemojte menjati i otvarati akumulator. Postoji opasnost od kratkog spoja.
- ▶ Kod oštećenja i nestručne upotrebe akumulatora može doći do isparavanja. **Akumulator može da izgori ili da eksplodira.** Uzmite svež vazduh i potražite lekara ako dođe do tegoba. Para može nadražiti disajne puteve.
- **► Kod pogrešne primene ili oštećenja akumulatora može doći do curenja zapaljive tečnosti iz akumulatora. Izbegavajte kontakt sa njom. Kod slučajnog kontakta isperite vodom. Ako tečnost dospe u oči, dodatno potražite i lekarsku pomoć.** Tečnost koja curi iz akumulatora može da izazove nadražaje kože ili opekotine.
- u **Baterija može da se ošteti oštrim predmetima, kao npr. ekserima ili odvijačima zavrtnjeva ili usled dejstva neke spoljne sile.** Može da dođe do internog kratkog spoja i akumulatorska baterija može da izgori, dimi, eksplodira ili da se pregreje.
- u **Držite nekorišćeni bateriju dalje od kancelarijskih spajalica, novčića, ključeva, eksera, zavrtanja ili drugih malih metalnih predmeta, koji mogu prouzrokovati premošćavanje kontakata.** Kratak spoj između kontakata baterije može imati za posledicu opekotine ili vatru.
- u **Koristite akumulator samo sa proizvodima ovog proizvođača.** Samo tako se akumulator štiti od opasnog preopterećenja.
- u **Punite akumulatore samo punjačima koje preporučuje proizvođač.** Ukoliko punjač koji je prikladan za jedan tip akumulatora, koristite sa akumulatorima drugog tipa, postoji opasnost od požara.

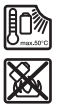

**Zaštitite akumulator od izvora toplote, npr. i od trajnog sunčevog zračenja, vatre, prljavštine, vode i vlage.** Postoji opasnost od eksplozije i kratkog spoja.

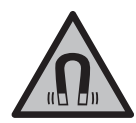

**Magnetni pribor ne približavajte implantatima i drugim medicinskim uređajima, kao što su pejsmejkeri ili insulinske pumpe.** Zbog magneta u priboru obrazuje se polje koje može da ugrozi funkciju implantata ili medicinskih uređaja.

u **Magnetni pribor držite daleko od magnetnih nosača podataka i uređaja osetljivih na magnete.** Zbog dejstva magneta iz pribora može da dođe do ireverzibilnog gubitka podataka.

## **Opis proizvoda i primene**

Vodite računa o slikama u prednjem delu uputstva za rad.

## **Predviđena upotreba**

Merni alat je namenjen za utvrđivanje i proveravanje vodoravnih i vertikalnih linija. Merni alat je pogodan za upotrebu u spoljnom i unutrašnjem području. Ovaj proizvod je potrošački laserski proizvod u skladu sa standardom EN 50689.

## **Prikazane komponente**

Označavanje brojevima komponenti sa slike odnosi se na prikaz mernog alata na grafičkoj stranici.

- **(1)** Prikaz statusa napunjenosti akumulatora/baterija
- **(2)** Taster za režim rada lasera
- **(3)** Prekidač za uključivanje/isključivanje
- **(4)** Izlazni otvor laserskog zraka
- **(5)** Prikaz punjenja litijum-jonskog akumulatorskog pakovanjaa)
- **(6)** Poklopac litijum-jonskog akumulatorskog pakovanja/adaptera za baterije
- **(7)** USB utičnica Type-C®a)b)
- **(8)** Pločica sa upozorenjem za laser
- **(9)** Adapter za bateriju
- **(10)** Litijum-jonsko akumulatorsko pakovanjea)
- **(11)** Prijemnica za stativ 1/4"
- **(12)** Serijski broj
- **(13)** Držač (LB 10)a)
- **(14)** Magneta)
- **(15)** Zavrtanj držača 1/4"a)
- **(16)** Otvor za zavrtanj na držačua)
- **(17)** Plafonski nosač (DK 20)a)
- **(18)** USB kabla)
- **(19)** Univerzalni držača)
- **(20)** Obrtni držač (RM 10)a)
- **(21)** Stativa)

## **432** | Srpski

- <sup>(22)</sup> Teleskopska šipka<sup>a)</sup>
- (23) Zaštitna torba<sup>a)</sup>
- **(24)** Kofera)
- (25) Naočare za gledanje lasera<sup>a)</sup>
- **(26)** Ploča za ciljanje laseroma)
- a) **Ovaj pribor ne spada u standardni obim isporuke.**
- b) USB Type-C® i USB-C® su robne marke kompanije USB Implementers Forum.

## **Tehnički podaci**

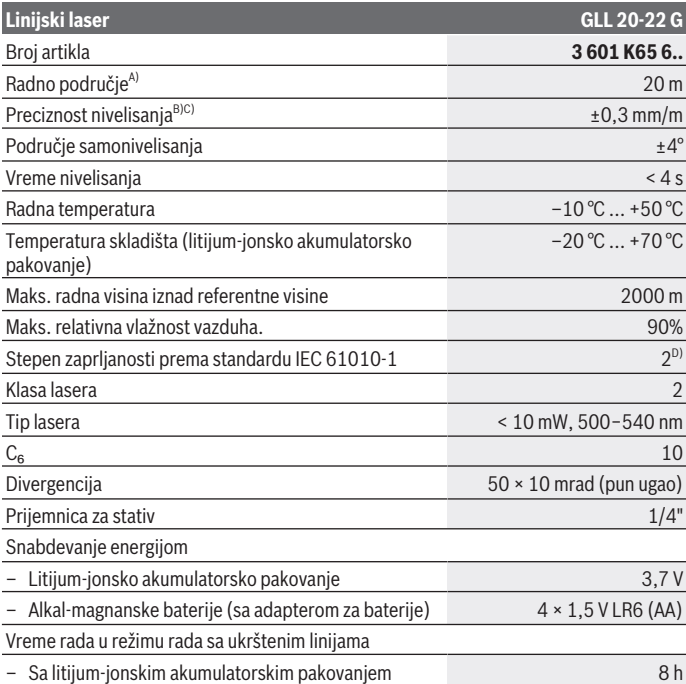

1 609 92A 9AZ | (02.05.2024) Bosch Power Tools
Srpski | **433**

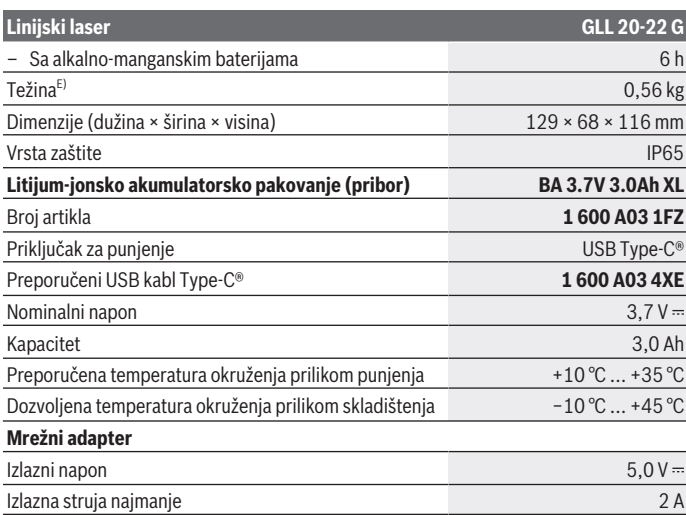

A) Radno područje može da se smanji zbog nepovoljnih okolnih uslova (npr. direktnog sunčevog zračenia).

B) Navedene vrednosti pretpostavljaju normalne do povoljne okolne uslove (npr. nema vibracija, nema magle, nema dima, nema direktnog sunčevog zračenja). Nakon jakih kolebanja temperature, može doći do odstupanja u preciznosti.

- C) Kod maksimalnog područja samonivelisanja, dodatno morate da računate sa odstupanjem od  $± 0.1$  mm/m.
- D) Pojavljuje se neprovodljiva zaprljanost, pri čemu se očekuje privremena provodljivost prouzrokovana rošenjem.
- E) Težina bez litijum-jonskog akumulatorskog pakovanja/adaptera za baterije/baterija

Za jasnu identifikaciju vašeg mernog uređaja služi broj artikla **(12)** na pločici sa tipom.

# **Snabdevanje energijom mernog alata**

Merni alat može da radi sa **Bosch** litijum-jonskim akumulatorskim pakovanjem **(10)** ili standardnim baterijama u adapteru za baterije **(9)**.

**Napomena:** Merni alat nikad ne odlažite bez postavljenog litijum-jonskog akumulatorskog pakovanja **(10)** ili adaptera za baterije **(9)**, posebno u prašnjavom ili vlažnom okruženju.

#### **434** | Srpski

# **Rad sa baterijama (pribor)**

Za režim rada mernog alata preporučuje se upotreba alkalno-manganskih baterija.

Stavite baterije u adapter za bateriju **(9)**. Pri tome pazite na to da polovi budu u skladu sa prikazom na unutrašnjoj strani adaptera za baterije.

Sve baterije uvek zamenite istovremeno. Upotrebljavajte samo baterije nekog proizvođača i sa istim kapacitetom.

Postavite adapter za baterije **(9)** u merni alat i okrenite poklopac **(6)**, tako da možete da preklopite ušicu na adapteru za baterije.

Za vađenje adaptera za baterije **(9)** otvorite ušicu poklopca **(6)** i okrenite ga za 90°. Izvadite adapter za baterije iz mernog alata.

► Iz mernog alata izvadite baterije, ako ga ne koristite duže vreme. U slučaju dužeg skladištenja, baterije u mernom alatu bi mogle da korodiraju.

## **Rad sa litijum-jonskim akumulatorskim pakovanjem**

### **Postavljanje/zamena litijum-jonskog akumulatorskog pakovanja**

Postavite litijum-jonsko akumulatorsko pakovanje **(10)** u merni alat i okrenite poklopac **(6)**, tako da možete da preklopite ušicu na litijum-jonskom akumulatorskom pakovanju.

Za vađenje litijum-jonskog akumulatorskog pakovanja **(10)** otvorite ušicu poklopca **(6)** i okrenite ga za 90°. Izvadite litijum-jonsko akumulatorsko pakovanje iz merenog alata.

### **Punjenje litijum-jonskog akumulatorskog pakovanja**

- **► Za punjenje koristite samo preporučeni USB mrežni čiji izlazni napon i minimalna** izlazna struja odgovaraju zahtevima u poglavlju "Tehnički podaci". Obratite **pažnju na uputstvo za rukovanje USB mrežnim adapterom.**
- **► Obratite pažnju na napon mreže!** Napon strujnog izvora mora biti usaglašen sa podacima na tipskoj pločici napojne jedinice sa utikačem.
- u **Punite akumulator samo sa USB priključkom pri temperaturama okruženja između +10 °C i +35 °C.** Punjenje pri temperaturama izvan deifnisanog opsega može dovesti oštećenja akumulatora ili povećane opasnosti od požara.

**Napomena:** Litijum-jonski akumulatori se zbog međunarodnih transportnih propisa isporučuju delimično napunjeni. Da biste osigurali punu snagu akumulatora, pre prve upotrebe ga potpuno napunite.

Otvorite prekrivku USB utičnice Type-C® **(7)**. Povežite USB utičnicu pomoću USB kabla **(18)** sa USB mrežnim adapterom. Priključite USB mrežni adapter na strujnu mrežu.

Srpski | **435**

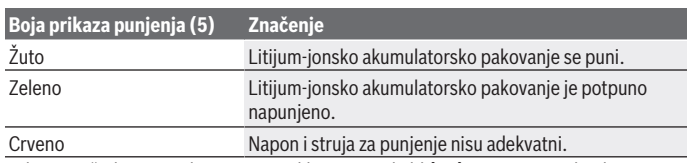

Nakon završetka postupka punjenja, uklonite USB kabl **(18)**. Zatvorite prekrivku USB Type-C® utičnice **(7)** zaštite od prašine i vode koja prska.

## **Prikaz statusa napunjenosti**

Prikaz statusa napunjenosti **(1)** kada je merni alat uključen prikazuje aktuelnu napunjenost litijum-jonskog akumulatorskog pakovanja odn. baterija.

Ukoliko litijum-jonsko akumulatorsko pakovanje odn. baterije oslabe, jačina svetlosti laserskih linija se lagano smanjuje.

Ako su litijum-jonsko akumulatorsko pakovanje odn. baterije skoro ispražnjeni, prikaz statusa napunjenosti **(1)** treperi neprekidno. Linije lasera trepere na svakih 5 min po 5 s. Kada su litijum-jonsko akumulatorsko pakovanje odn. baterije prazni, linije lasera i prikaz statusa napunjenosti **(1)** trepere još jednom, pre nego što se merni alat isključi.

# **Režim rada**

# **Puštanje u rad**

- u **Čuvajte merni alat od vlage i direktnog sunčevog zračenja.**
- u **Merni alat nemojte da izlažete ekstremnim temperaturama ili promenama temperature.** Npr. nemojte ga predugo ostavljati u automobilu. U slučaju velikih promena temperature, merni alat najpre ostavite da se aklimatizuje i sprovedite pre daljih radova uvek proveru preciznosti [\(videti "Provera preciznosti nivelisanja mernog](#page-436-0) [alata", Strana 437\)](#page-436-0).

Kod ekstremnih temperatura ili kolebanja temperatura može da se ugrozi preciznost mernog alata.

- ► Izbegavajte nagle udare ili padove mernog alata. Nakon jakih spoljašnjih uticaja na merni alat, pre nastavka rada bi trebalo uvek da uradite proveru preciznosti [\(videti](#page-436-0) ["Provera preciznosti nivelisanja mernog alata", Strana 437\)](#page-436-0).
- **► Isključite merni alat kada ga transportujete.** Pri isključivanju se blokira klatni uređaj, koji se inače pri jačim pokretima može oštetiti.

### **436** | Srpski

#### **Uključivanje-isključivanje**

Za **Uključivanje** mernog alata gurnite prekidač za uključivanje/isključivanje **(3)** u poziciju **ON**. Merni alat odmah po uključivanju odašilja laserske zrake iz izlaznih otvora **(4)**.

**▶ Ne usmeravajte laserski zrak na osobe ili životinje i ne gledajte u laserski zrak čak ni sa daljeg odstojanja.**

Za **Isključivanje** mernog alata pomerite prekidač za uključivanje/isključivanje **(3)** u poziciju **OFF**. Kod isključivanja se jedinica za klatno zaključava.

u **Uključeni merni alat nikad ne ostavljajte bez nadzora i isključite ga nakon korišćenja.** Laserski zrak bi mogao da zaslepi druge osobe.

Ukoliko se temperatura mernog alata približava najvišoj dopuštenoj radnoj temperaturi, jačina svetlosti laserskih linija se lagano smanjuje.

Ako se prekorači najveća dozvoljena radna temperatura, laserske linije trepere brzo, nakon čega se merni alat isključuje. Posle hlađenja je merni alat ponovo spreman za rad i može se ponovo uključiti.

#### **Automatsko isključivanje**

Ako otprilike **120** min ne pritisnete nijedan taster na mernom alatu, merni alat se automatski isključuje radi zaštite akumulatora odn. baterija.

Kako biste ponovo uključili merni alat nakon automatskog isključivanja možete da pomerite prekidač za uključivanje/isključivanje **(3)** najpre u položaj "**OFF** " i da zatim merni alat ponovo uključite ili da pritisnete taster za laserski režim rada **(2)**.

Da biste deaktivirali automatsko isključivanje, pritisnite (dok je merni alat uključen), taster za laserski režim rada **(2)** i zadržite ga najmanje 3 s. Kada se automatsko isključivanje deaktivira, laserski zraci nakratko zatrepere kao potvrda.

Da bi automatsko isključivanje aktivirali, isključite merni alat i ponovo ga uključite.

### **Vrste režima rada**

Merni alat raspolaže sa više vrsta rada, koje možete u svako doba menjati:

- Režim rada sa ukrštenim linijama: Merni alat emituje horizontalnu li vertikalnu lasersku liniju prema napred. Linije lasera se presecaju pod uglom od 90°.
- Linijski režim rada, horizontalno: Merni alat emituje horizontalnu lasersku liniju prema napred.
- Linijski režim rada, vertikalno: Merni alat emituje vertikalnu liniju lasera prema napred.

Pri pozicioniranju mernog alata direktno na zid vertikalna linija lasera pravi gotovo potpuno kružnu liniju lasera (linija od 360°).

Za promenu režima rada, pritiskajte taster za režim rada lasera **(2)** sve dok se ne formiraju laserski zraci u željenom režimu rada.

1 609 92A 9AZ | (02.05.2024) Bosch Power Tools

Svi režimi rada su mogući sa automatskim nivelisanjem kao i sa funkcijom nagiba.

# **Automatsko nivelisanje**

Merni alat tokom rada u svakom trenutku kontroliše položaj. Kod postavke unutar opsega samonivelisanja od ±**4**° uređaj radi sa automatskim nivelisanjem. Van opsega samonivelisanja, uređaj automatski prelazi u funkciju nagiba.

### **Rad sa automatskim nivelisanjem**

Postavite merni alat na horizontalnu, čvrstu podlogu, pričvrstite ga za držač **(13)** ili na stativ **(21)**.

Automatsko nivelisanje automatski kompenzuje neravnine u okviru opsega samonivelisanja od ±**4**°. Čim laserski zraci svetle trajno, merni alat je iznivelisan.

Ako automatsko nivelisanje nije moguće, npr. jer stacionarna površina mernog alata odstupa više od **4**° od horizontale, laserski zraci prvo 2 s trepere dugo u brzom taktu, a nakon toga svakih 5 s više puta u brzom taktu. Merni alat se nalazi u funkciji nagiba.

Za nastavak rada sa automatskim nivelisanjem, postavite merni alat vodoravno i sačekajte samonivelisanje. Čim se merni alat nalazi u okviru opsega samonivelisanja od ±**4**°, laserski zraci konstantno svetle.

U slučaju potresa ili promena položaja tokom režima rada merni alat se automatski iznova niveliše. Proverite nakon nivelisanja poziciju laserskih zraka u odnosu na referentne tačke da biste izbegli greške usled pomeranja mernog alata.

### **Rad sa funkcijom nagiba**

Postavite merni alat na podlogu pod nagibom. Kod rada sa funkcijom nagiba, laserske linije prvo 2 s trepere dugo u brzom taktu, a nakon toga svakih 5 s više puta u brzom taktu.

Laserske linije se u funkciji nagiba više ne nivelišu i ne protežu prirodno vertikalno jedna prema drugoj.

## <span id="page-436-0"></span>**Provera preciznosti nivelisanja mernog alata**

### **Uticaji tačnosti**

Najveći uticaj vrši temperatura okoline. Temperaturne razlike koje posebno idu od poda uvis mogu skrenuti laserski zrak.

Da bi se termički uticaji toplote koja dolazi sa poda sveli na najmanju meru, preporučuje se korišćenje mernog alata na stativu. Postavite merni alat osim toga prema mogućnostima u sredinu radne površine.

#### **438** | Srpski

Pored spoljašnjih uticaja takođe i uticaji specifični za uređaje (kao npr. nagli padovi ili snažni udari) mogu da dovedu do odstupanja. Iz tog razloga pre svakog početka rada proverite preciznost nivelacije.

Proverite svakako najpre visinu kao i preciznost nivelisanja horizontalne laserske linije, potom preciznost nivelisanja vertikalne laserske linije.

Ako bi merni alat pri jednoj od provera prekoračio maksimalno odstupanje, popravite ga u jednom **Bosch** servisu.

### **Provera preciznosti visine vodoravne linije**

Za proveru potrebna vam je slobodna merna deonica od **5** m na čvrstoj podlozi između dva zida A i B.

– Montirajte merni alat blizu zida A na stativ ili ga postavite na čvrstu ravnu podlogu. Uključite merni alat i izaberite režim rada sa ukrštenim linijama.

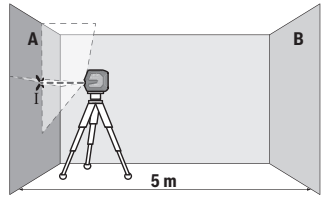

- Usmerite laser na bliski zid A i pustite da se merni alat niveliše. Označite sredinu tačke na kojoj se laserske linije na zidu ukrštaju (tačka Ⅰ).
- **A B 180°** X X ÎΙ
- Okrenite merni alat za 180°, pustite da se niveliše i označite tačku ukrštanja laserskih linija na suprotnom zidu B (tačka Ⅱ).

– Stavite merni alat – bez okretanja – blizu zida B, uključite ga i pustite da se niveliše.

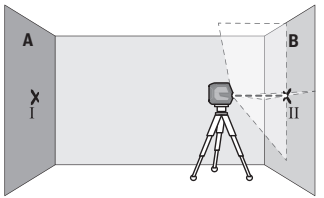

– Merni alat usmerite u vis tako (pomoću stativa ili po potrebi podmetanjem), da tačka ukrštanja laserskih linija tačno pogađa prethodno označenu tačku Ⅱ na zidu B.

1 609 92A 9AZ | (02.05.2024) Bosch Power Tools

#### Srpski | **439**

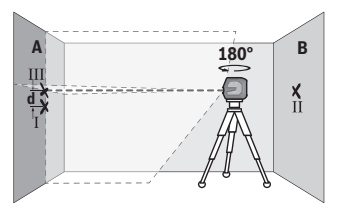

- Merni alat okrenite za 180°, a da ne pomerate visinu. Usmerite ga prema zidu A, tako da vertikalna laserska linija prolazi kroz već označenu tačku Ⅰ. Pustite merni alat da se niveliše i označite tačku ukrštanja laserskih linija na zidu A (tačka Ⅲ).
- Razlika **d** između dve označene tačke Ⅰ i Ⅲ na zidu A predstavlja stvarno odstupanje visine mernog alata.

Na mernoj deonici od 2 × **5** m = **10** m maksimalno dozvoljeno odstupanje iznosi: **10** m × ±**0,3** mm/m = ±**3** mm. Razlika **d** između tačaka Ⅰ i Ⅲ sme da iznosi maksimalno **3** mm.

### **Provera preciznosti nivelacije horizontalne linije**

Za proveru je neophodna slobodna površina od otprilike 5 × **5** m.

– Montirajte merni alat u sredini između zidova A i B na stativ, ili ga postavite na čvrstu ravnu podlogu. Uključite merni alat i izaberite horizontalni linijski režim rada. Sačekajte da se merni alat izniveliše.

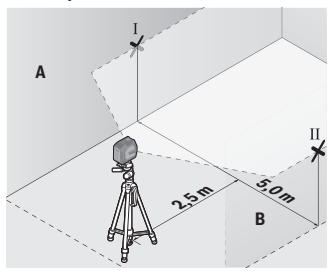

– Označite na 2,5 m udaljenosti od mernog alata na oba zida sredinu laserske linije (tačka Ⅰ na zidu A i tačka Ⅱ na zidu B).

#### **440** | Srpski

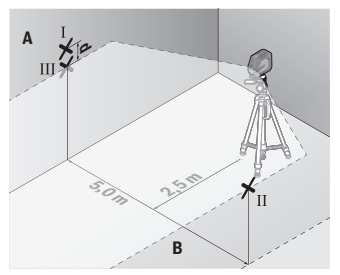

– Postavite merni alat za 180° okrenut na 5 m udaljenosti i iznivelišite ga.

- Merni alat usmerite uvis tako (pomoću stativa ili po potrebi podmetanjem) da sredina laserske linije tačno pogađa prethodno označenu tačku Ⅱ na zidu B.
- Označite na zidu A sredinu laserske linije kao tačku Ⅲ (vertikalno iznad odn. ispod tačke Ⅰ).
- Razlika **d** između obe označene tačke Ⅰ i Ⅲ na zidu A predstavlja stvarno odstupanje mernog alata od horizontale.

Na mernoj deonici od 2 × **5** m = **10** m maksimalno dozvoljeno odstupanje iznosi: **10** m × ±**0,3** mm/m = ±**3** mm. Razlika **d** između tačaka Ⅰ i Ⅲ prema tome sme da iznosi maksimalno **3** mm.

#### **Kontrola tačnosti nivelisanja vertikalne linije**

Za kontrolu potreban Vam je otvor od vrata, kod kojih (na čvrstoj zemlji) sa svake strane vrata ima najmanje 2,5 m prostora.

– Postavite merni alat na 2,5 m rastojanja od otvora vrata na čvrstu ravnu podlogu (ne na stativ). Uključite merni alat i izaberite vertikalni linijski režim rada. Usmerite lasersku liniju na otvor vrata i iznivelišite merni alat.

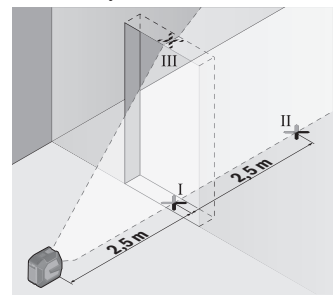

– Označite sredinu vertikalne laserske linije na podu otvora za vrata (tačka Ⅰ), na razdaljini od 5 m od druge strane otvora za vrata (tačka Ⅱ) kao i na gornjoj ivici otvora za vrata (tačka Ⅲ).

1 609 92A 9AZ | (02.05.2024) Bosch Power Tools

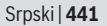

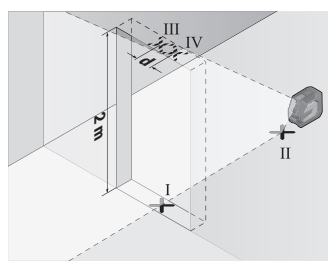

- Okrenite merni alat za 180° i stavite ga na drugu stranu otvora za vrata direktno iza tačke Ⅱ. Pustite merni alat da se niveliše i vertikalnu lasersku liniju usmerite tako da njena sredina tačno kroz tačke Ⅰ i Ⅱ.
- Označite sredinu laserske linije na gornjoj ivici otvora za vrata kao tačku Ⅳ.
- Razlika **d** između dve označene tačke Ⅲ i Ⅳ predstavlja stvarno odstupanje mernog alata od vertikale.
- Merite visinu otvora vrata.

Maksimalno dozvoljeno odstupanje izračunajte na sledeći način: dupla visina otvora za vrata × **0,3** mm/m

Primer: Pri visini otvora vrata od **2** m maksimalno odstupanje sme da iznosi 2 × **2** m × ±**0,3** mm/m = ±**1,2** mm. Tačke Ⅲ i Ⅳ smeju da budu na razmaku od najviše **1,2** mm.

# **Uputstva za rad**

**► Za označavanje uvek koristite sredinu laserske linije.** Širina laserske linije se menja sa udaljenošću.

### **Rad sa držačem LB 10 (pribor) (videti slike A−D)**

Pomoću držača **(13)** možete merni alat da pričvrstite na vertikalne površine ili namagnetisane materijale. Pomoću plafonskog nosača **(17)** se merni alat može nivelisati po visini.

Merni alat sa prijemnicom za stativ od 1/4" **(11)** postavite na zavrtanj od 1/4" **(15)** držača i pritegnite ga.

Mogućnosti pričvršćivanja držača **(13)**:

- pomoću pričvrsnog zavrtnja dostupnog u maloprodaji kroz otvor **(16)** na drvu (videti sliku **B**),
- pomoću magneta **(14)** na namagnetisanim površinama (videti sliku **C**),
- pomoću plafonskog nosača **(17)** na letvama tavanice (videti sliku **D**).
- **► Ne približavajte prste zadnjoj strani magnetnog pribora, kada ga pričvršćujete na površinu.** Usled vučne sile magneta možete prikleštiti prste.

### **442** | Srpski

Držač **(13)** grubo centrirajte, pre nego što uključite merni alat.

### **Rad sa pločom za ciljanje laserom (pribor)**

Laserska ciljna tabla **(26)** poboljšava vidljivost laserskog zraka u nepovoljnim uslovima i na velikim udaljenostima.

Reflektujuća površina ploče za ciljanje laserom **(26)** poboljšava vidljivost laserske linije, kroz providnu površinu je laserska linija prepoznatljiva i sa zadnje strane ploče za ciljanje laserom.

### **Rad sa stativom (pribor)**

Stativ nudi stabilnu mernu podlogu koja je podesiva po visini. Postavite merni alat sa prijemnicom za stativ 1/4" **(11)** na navoj stativa **(21)** ili običnog fotografskog stativa. Pritegnite merni alat pomoću zavrtnja za fiksiranje stativa.

Centrirajte stativ grubo, pre nego što uključite merni alat.

### **Prišvršćivanje pomoću univerzalnog držača (pribor) (videti sliku G)**

Pomoću univerzalnog držača **(19)** možete da pričvrstite merni alat npr. na vertikalnim površinama ili namagnetisanim materijalima. Univerzalan držač je isto tako pogodan kao i stativ za pod i olakšava centriranje po visini mernog alata.

u **Ne približavajte prste zadnjoj strani magnetnog pribora, kada ga pričvršćujete na površinu.** Usled vučne sile magneta možete prikleštiti prste.

Centrirajte univerzalni držač **(19)**, pre nego što uključite merni alat.

### **Rad sa obrtnim držačem (pribor)**

Pomoću obrtnog držača **(20)** možete da okrećete merni alat za 360°. Na taj način možete tačno da usmerite laserske linije, a da pritom ne morate da menjate položaj mernog alata. Obrtni držač **(20)** možete da koristite kao podni stativ, pomoću njega pričvrstite merni alat na vertikalne površine, pričvrstite merni alat pomoću magneta **(14)** na metalne površine ili pomoću plafonskih nosača na letve tavanice **(17)**.

u **Ne približavajte prste zadnjoj strani magnetnog pribora, kada ga pričvršćujete na površinu.** Usled vučne sile magneta možete prikleštiti prste.

Obrtni držač **(20)** grubo centrirajte, pre nego što uključite merni alat.

### **Laserske naočari (pribor)**

Laserske naočare za gledanje filtriraju okolnu svetlost. Na taj način izgleda svetlo lasera za oko svetlije.

**► Nemojte koristiti laserske naočare (pribor) kao zaštitne naočare.** Laserske naočare služe za bolje prepoznavanje laserskog zraka. Međutim, one ne štite od laserskog zračenja.

**▶ Nemojte koristiti laserske naočare (pribor) kao naočare za sunce ili u saobraćaju.** Laserske naočare ne pružaju potpunu UV zaštitu i smanjuju percepciju boja.

### **Radni primeri (pogledajte slike E–H)**

Primere za mogućnosti primene mernog alata naći ćete na grafičkim stranama.

# **Održavanje i servis**

# **Održavanje i čišćenje**

Držite merni alat uvek čist.

Ne uranjajte merni alat u vodu ili druge tečnosti.

Brišite zaprljanja sa vlažnom, mekom krpom. Nemojte koristiti sredstva za čišćenje ili rastvarače.

Čistite redovno posebno površine na izlaznom otvoru lasera i pazite pritom na dlačice. Čuvajte i transportujte merni pribor samo u zaštitnoj torbi **(23)** odn. koferu **(24)**.

U slučaju popravke, merni alat uvek šaljite u zaštitnoj torbi **(23)** odn. koferu **(24)**.

## **Servis i saveti za upotrebu**

Servis odgovara na vaša pitanja u vezi sa popravkom i održavanjem vašeg proizvoda kao i u vezi sa rezervnim delovima. Šematske prikaze i informacije u vezi rezervnih delova naći ćete i pod: **www.bosch-pt.com**

Bosch tim za konsultacije vam rado pomaže tokom primene, ukoliko imate pitanja o našim proizvodima i njihovom priboru.

Molimo da kod svih pitanja i naručivanja rezervnih delova neizostavno navedete broj artikla sa 10 brojčanih mesta prema tipskoj pločici proizvoda.

### **Srpski**

Bosch Elektroservis Dimitrija Tucovića 59 11000 Beograd Tel.: +381 11 644 8546 Tel.: +381 11 744 3122 Tel.: +381 11 641 6291 Fax: +381 11 641 6293 E-Mail: [office@servis-bosch.rs](mailto:office@servis-bosch.rs) [www.bosch-pt.rs](http://www.bosch-pt.rs)

#### **444** | Srpski

### **Dodatne adrese servisa pogledajte na:**

[www.bosch-pt.com/serviceaddresses](http://www.bosch-pt.com/serviceaddresses)

### <span id="page-443-0"></span>**Transport**

Preporučeni litijum-jonski akumulatori podležu zahtevima propisa o opasnim materijama. Korisnik može bez dodatnih uslova transportovati akumulatore na drumu. Kod slanja preko trećih lica (na primer vazdušnim transportom ili špedicijom) mora se obratiti pažnja na posebne zahteve u pogledu pakovanja i označavanja. Tada se kod pripreme paketa za slanje mora pozvati stručnjak za opasne materije.

Akumulatorske baterije šaljite samo ako kućište nije oštećeno. Odlepite otvorene kontakte i upakujte akumulatorsku bateriju tako, da se ne pokreće u paketu. Molimo da obratite pažnju na eventualne dalje nationalne propise.

# **Uklanjanje đubreta**

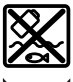

Merne alate, akumulatore/baterije, pribor i pakovanja treba predati na reciklažu koja je u skladu sa zaštitom životne sredine.

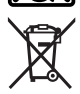

Merne alate i akumulatorske baterije/baterije nemojte bacati u kućni otpad!

### **Samo za EU‑zemlje:**

Prema evropskoj direktivi 2012/19/EU o starim električnim i elektronskim uređajima i njenoj primeni u nacionalnom pravu, merni alati koji se više ne mogu koristiti, a prema evropskoj direktivi 2006/66/EC akumulatori/baterije koje su u kvaru ili istrošene moraju se odvojeno sakupljati i uključiti u reciklažu koja ispunjava ekološke uslove.

Ukoliko se elektronski i električni uređaji otklone u otpad na neispravan način, moguće opasne materije mogu da imaju štetno dejstvo na životnu sredinu i zdravlje ljudi.

#### **Akumulatori/baterije:**

#### **Li-jon:**

Molimo da obratite pažnju na napomene u odeljku Transport [\(videti "Transport",](#page-443-0) [Strana 444\).](#page-443-0)

# **Varnostna opozorila**

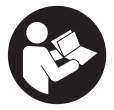

**Preberite in upoštevajte vsa navodila, da zagotovite varno in zanesljivo uporabo merilne naprave. Če merilne naprave ne uporabljate v skladu s priloženimi navodili, lahko pride do poškodb zaščitne opreme, vgrajene v merilni napravi. Opozorilnih nalepk na merilni napravi nikoli ne zakrivajte. TA**

**NAVODILA VARNO SHRANITE IN JIH PRILOŽITE MERILNI NAPRAVI V PRIMERU PREDAJE.**

- ▶ Pozor! Če ne uporabljate tu navedenih naprav za upravljanje in nastavljanje oz. **če uporabljate drugačne postopke, lahko to povzroči nevarno izpostavljenost sevanju.**
- **► Merilni napravi je priložena opozorilna nalepka za laser (označena na strani s shematskim prikazom merilne naprave).**
- **► Če besedilo na varnostni nalepki za laser ni v vašem jeziku, ga pred prvim zagonom prelepite s priloženo nalepko v ustreznem jeziku.**

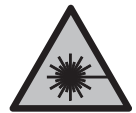

**Laserskega žarka ne usmerjajte v osebe ali živali in tudi sami ne glejte neposredno v laserski žarek ali njegov odsev.** S tem lahko zaslepite ljudi in povzročite nesrečo ali poškodbe oči.

- ► Če laserski žarek usmerite v oči, jih zaprite in glavo takoj obrnite stran od žarka.
- ▶ Ne spreminiaite laserske naprave.
- **► Očal za opazovanje laserskega žarka (dodatna oprema) ne uporabljajte kot zaščitna očala.** Očala za opazovanje laserskega žarka so namenjena boljšemu zaznavanju laserskega žarka. Ne nudijo zaščite pred laserskimi žarki.
- **► Očal za opazovanje laserskega žarka (dodatna oprema) ne uporabljajte kot sončna očala v prometu.** Očala za opazovanje laserskega žarka ne omogočajo popolne UV-zaščite, obenem pa zmanjšujejo zaznavanje barv.
- u **Merilno napravo lahko popravlja samo usposobljeno strokovno osebje z originalnimi nadomestnimi deli.** Na ta način bo ohranjena varnost merilne naprave.
- **► Otroci laserske merilne naprave ne smejo uporabljati brez nadzora.** Pomotoma bi lahko zaslepili sebe ali druge.

- ▶ Z merilno napravo ne smete delati v okolju, kjer je prisotna nevarnost eksplozije **in v katerem so prisotne gorljive tekočine, plini ali prah.** V merilni napravi lahko nastanejo iskre, ki lahko vnamejo prah ali hlape.
- u **Akumulatorske baterije ne spreminjajte in ne odpirajte.** Obstaja nevarnost kratkega stika.
- u **Če je akumulatorska baterija poškodovana ali če jo nepravilno uporabljate, lahko iz nje uhajajo pare. Akumulatorska baterija se lahko vname ali eksplodira.** Poskrbite za dovod svežega zraka in se v primeru težav obrnite na zdravnika. Pare lahko povzročijo draženje dihalnih poti.
- **► V primeru napačne uporabe ali poškodovane akumulatorske baterije lahko iz akumulatorske baterije izteče tekočina. Izogibajte se stiku z njo. Pri naključnem stiku prizadeto mesto izperite z vodo. Če pride tekočina v oko, poleg tega poiščite tudi zdravniško pomoč.** Iztekajoča akumulatorska tekočina lahko povzroči draženje kože ali opekline.
- **► Koničasti predmeti, kot so na primer žeblji ali izvijači, in zunanji vplivi lahko poškodujejo akumulatorsko baterijo.** Pojavi se lahko kratek stik, zaradi katerega lahko akumulatorska baterija zgori, se osmodi, pregreje ali eksplodira.
- u **Akumulatorska baterija, ki je ne uporabljate, ne sme priti v stik s pisarniškimi sponkami, kovanci, ključi, žeblji, vijaki in drugimi manjšimi kovinskimi predmeti, ki bi lahko povzročili premostitev kontaktov.** Kratek stik med akumulatorskimi kontakti lahko povzroči opekline ali požar.
- u **Akumulatorsko baterijo uporabljajte samo z izdelki proizvajalca.** Le tako je akumulatorska baterija zaščitena pred nevarno preobremenitvijo.
- u **Akumulatorske baterije polnite samo s polnilniki, ki jih priporoča proizvajalec.** Polnilnik, ki je namenjen določeni vrsti akumulatorskih baterij, se lahko vname, če ga uporabljate za polnjenje drugačnih akumulatorskih baterij.

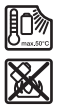

**Akumulatorsko baterijo zaščitite pred vročino, npr. tudi pred neposredno sončno svetlobo, ognjem, umazanijo, vodo in vlago.** Obstaja nevarnost eksplozije in kratkega stika.

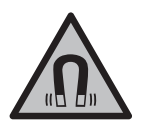

**Magnetnega pribora ne približujte vsadkom in drugim zdravstvenim napravam, npr. srčnim spodbujevalnikom ali inzulinskim črpalkam.** Magneti pribora ustvarijo polje, ki lahko vpliva na delovanje vsadkov ali zdravstvenih naprav.

▶ Magnetni pribor ne sme biti v bližini magnetnih nosilcev podatkov in naprav, ki **so občutljive na delovanje magneta.** Zaradi magnetnih vplivov pribora lahko pride do nepopravljivih izgub podatkov.

# **Opis izdelka in storitev**

Upoštevajte slike na začetku navodil za uporabo.

# **Namenska uporaba**

Merilna naprava je predvidena za določanje in preverjanje vodoravnih in navpičnih linij. Merilna naprava je primerna za uporabo v zaprtih prostorih in na prostem. Za izdelek je laserski izdelek, namenjen potrošnikom, v skladu s standardom EN 50689.

# **Komponente na sliki**

Oštevilčenje naslikanih komponent se nanaša na prikaz merilne naprave na strani s shemami.

- **(1)** Prikaz napolnjenosti akumulatorske baterije/baterij
- **(2)** Tipka za način delovanja laserja
- **(3)** Stikalo za vklop/izklop
- **(4)** Izstopna odprtina laserskega žarka
- **(5)** Prikaz polnjenja litij-ionske akumulatorske baterijea)
- **(6)** Zapiralo za litij-ionsko akumulatorsko baterijo/adapter za baterije
- **(7)** Vhod USB Type-C®a)b)
- **(8)** Opozorilna ploščica laserja
- **(9)** Adapter za baterije
- **(10)** Litij-ionska akumulatorska baterijaa)
- **(11)** Navoj za stojalo 1/4"
- **(12)** Serijska številka
- **(13)** Držalo (LB 10)a)
- $(14)$  Magnet<sup>a)</sup>
- **(15)** 1/4'' vijak držalaa)
- **(16)** Navoina odprtina držala<sup>a)</sup>
- **(17)** Stropno držalo (DK 20)a)
- **(18)** Kabel USBa)

- (19) Univerzalno držalo<sup>a)</sup>
- (20) Vrtljivo držalo (RM 10)<sup>a)</sup>
- (21) Stojaloa)
- (22) Teleskopska palica<sup>a)</sup>
- (23) Zaščitna torbica<sup>a)</sup>
- **(24)** Kovčeka)
- (25) Očala za opazovanje laserskega žarka<sup>a)</sup>
- (26) Laserska tarča<sup>a)</sup>

### a) **Ta pribor ni vključen v standardni obseg dobave.**

b) USB Type-C® in USB-C® sta blagovni znamki USB Implementers Forum.

# **Tehnični podatki**

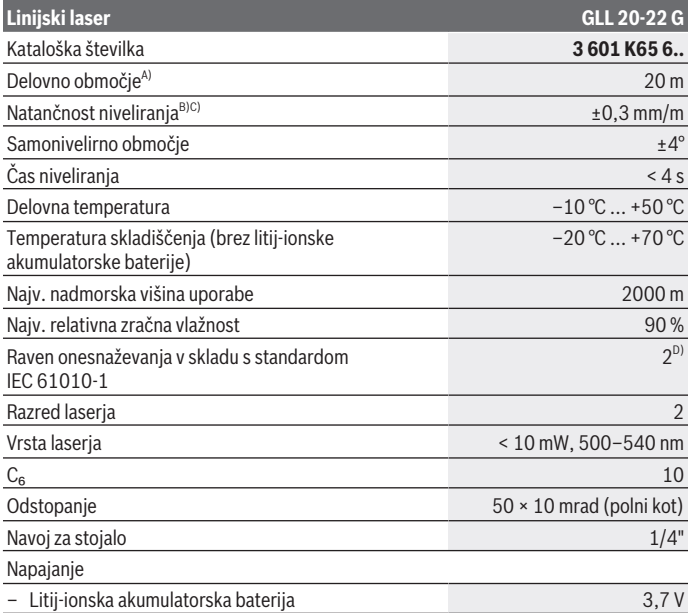

1 609 92A 9AZ | (02.05.2024) Bosch Power Tools

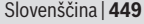

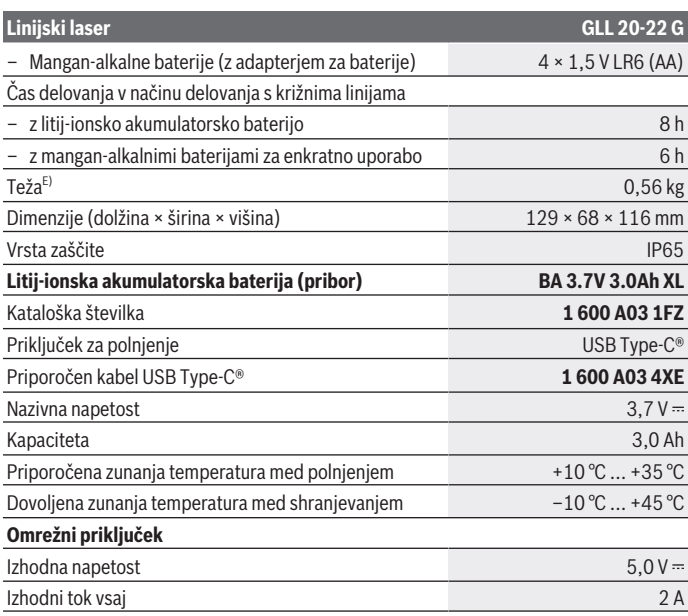

A) Delovno območje se lahko zaradi neugodnih pogojev v okolici (na primer zaradi neposrednega sončnega sevanja) zmanjša.

B) Navedene vrednosti veljajo pri normalnih do ugodnih pogojih okolice (npr. brez tresljajev, megle, dima ali neposredne sončne svetlobe). Po močnejših temperaturnih nihanjih lahko pride do odklonov natančnosti.

- C) Pri največjem samonivelirnem območju je prav tako je treba upoštevati odstopanje ± 0,1 mm/m.
- D) Nastane samo neprevodna umazanija, vendar lahko kljub temu občasno pride do prevodnosti, ki jo povzroči kondenzat.
- E) Teža brez litij-ionske akumulatorske baterije/adapterja za baterije/baterij za enkratno uporabo
- Za nedvoumno identifikacijo vaše merilne naprave služi serijska številka **(12)** na tipski ploščici.

# **Napajanje merilne naprave**

Za napajanje merilne naprave lahko uporabite litij-ionsko baterijo **Bosch (10)** ali komercialno dostopne baterije za enkratno uporabo v kombinaciji z adapterjem za baterije **(9)**.

**Opomba:** merilne naprave ne smete skladiščiti brez vstavljene litij-ionske baterije **(10)** ali adapterja za baterije **(9)**, zlasti v prašnih ali vlažnih prostorih.

# **Delovanje z baterijami (pribor)**

Za delovanje merilne naprave priporočamo uporabo alkalno-manganovih baterij.

Baterije vstavite v adapter za baterije **(9)**. Pri tem pazite na pravilno usmerjenost polov, ki mora ustrezati prikazu na notranji strani adapterja za baterije.

Bateriji vedno zamenjajte sočasno. Uporabljajte zgolj baterije istega proizvajalca z enako zmogljivostjo.

Adapter za baterije **(9)** vstavite v merilno napravo in zapiralo **(6)** zavrtite tako, da lahko ušesce potisnete na adapter za baterije.

Če želite odstraniti adapter za baterije **(9)**, dvignite ušesce zapirala **(6)** in ga zavrtite za 90°. Adapter za baterije izvlecite iz merilne naprave.

**► Če merilne naprave dlje časa ne boste uporabljali, iz nje odstranite baterije.** Če baterije dlje časa pustite v merilni napravi, lahko korodirajo.

# **Delovanje z litij-ionsko akumulatorsko baterijo**

### **Vstavitev/menjava litij-ionske akumulatorske baterije**

Litij-ionsko baterijo **(10)** vstavite v merilno napravo in zapiralo **(6)** zavrtite tako, da lahko ušesce potisnete na litij-ionsko baterijo.

Če želite odstraniti litij-ionsko baterijo **(10)**, dvignite ušesce zapirala **(6)** in ga zavrtite za 90°. Litij-ionsko baterijo izvlecite iz merilne naprave.

### **Polnjenje litij-ionske akumulatorske baterije**

- u **Za polnjenje uporabljajte izključno napajalnik USB z izhodno napetostjo in najmanjšim dovoljenim izhodnim tokom, ki ustrezata zahtevam v poglavju "Tehnični podatki". Upoštevajte navodila za uporabo napajalnika USB.**
- **Bodite pozorni na omrežno napetost!** Napetost vira električne energije se mora ujemati s podatki na omrežnem priključku električnega orodja.
- u **Akumulatorsko baterijo polnite samo s priključkom USB pri zunanji temperaturi med +10 °C in +35 °C.** Če akumulatorsko baterijo polnite zunaj tega temperaturnega razpona, jo lahko poškodujete, poleg tega pa lahko pride tudi do večjega tveganja za požar.

**Opomba:** litij-ionske akumulatorske baterije se zaradi mednarodnih transportnih predpisov dobavljajo delno napolnjene. Da zagotovite polno zmogljivost akumulatorske baterije, jo pred prvo uporabo popolnoma napolnite.

Odprite pokrov vhoda USB Type-C® **(7)**. Vhod USB s kablom USB **(18)** priključite na napajalnik USB. Napajalnik USB priključite na električno omrežje.

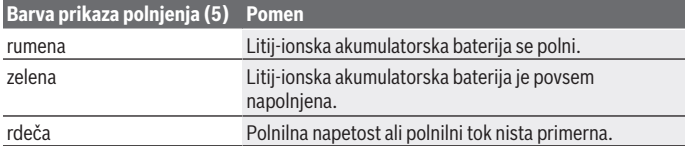

Po zaključku polnjenja odstranite kabel USB **(18)**. Zaprite pokrov vhoda USB Type‑C® **(7)** za zaščito pred prahom in brizgi vode.

# **Prikaz stanja napolnjenosti**

Ko je merilna naprava vklopljena, prikaz stanja napolnjenosti **(1)** prikazuje trenutno napolnjenost litij-ionske akumulatorske baterije oz. baterij za enkratno uporabo.

S praznjenjem litij-ionske akumulatorske baterije oziroma baterij za enkratno uporabo se počasi zmanjšuje tudi svetlost laserskih linij.

Če so litij-ionska akumulatorska baterija oz. baterije za enkratno uporabo skoraj prazne, prikaz stanja napolnjenosti **(1)** neprekinjeno utripa. Laserske linije začnejo vsakih 5 min utripati za 5 s.

Če so litij-ionska akumulatorska baterija oziroma baterije za enkratno uporabo prazne, laserske linije in prikaz stanja napolnjenosti **(1)** še enkrat utripnejo, preden se merilna naprava izklopi.

# **Delovanje**

# **Uporaba**

- u **Merilno napravo zavarujte pred vlago in neposrednim sončnim sevanjem.**
- ▶ Merilne naprave ne izpostavljajte ekstremnim temperaturam ali temperaturnim **nihanjem.** Merilne naprave na primer ne puščajte dalj časa v avtomobilu. V primeru večjih temperaturnih nihanj pustite, da se merilna naprava ohladi, pred nadaljevanjem dela pa vedno preverite natančnosti [\(glejte "Preverjanje natančnosti merilne](#page-452-0) [naprave", Stran 453\).](#page-452-0)

Pri ekstremnih temperaturah ali temperaturnih nihanjih se lahko zmanjša natančnost delovanja merilne naprave.

- **Preprečite močne udarce v merilno napravo in padce na tla.** Po močnih zunanjih vplivih na merilno napravo morate pred nadaljevanjem dela vedno izvesti preverjanje natančnosti [\(glejte "Preverjanje natančnosti merilne naprave", Stran 453\).](#page-452-0)
- **► Med transportom izklopite merilno napravo.** Ob izklopu se nihaina enota zapahne, saj bi se sicer pri močnem premikanju lahko poškodovala.

### **Vklop/izklop**

Za **vklop** merilne naprave stikalo za vklop/izklop **(3)** potisnite v položaj **ON**. Merilna naprava takoj po vklopu iz izstopnih odprtin **(4)** začne oddajati laserske žarke.

**► Laserskega žarka ne usmerjajte v osebe ali živali in ne glejte vanj, tudi ne iz večje razdalje.**

Za **izklop** merilne naprave stikalo za vklop/izklop **(3)** potisnite v položaj **OFF**. Ob izklopu se nihajna enota zapahne.

**► Vklopljene merilne naprave nikoli ne puščajte brez nadzora. Po uporabi jo izklopite.** Laserski žarek lahko zaslepi druge osebe.

Če se temperatura merilne naprave približa najvišji dovoljeni temperaturi delovanja, se svetlost laserskih linij začne zmanjševati.

Če je presežena najvišja dovoljena delovna temperatura, laserske linije hitro utripajo, nakar se merilna naprava izklopi. Po ohladitvi je merilna naprava spet pripravljena za delovanje in jo lahko ponovno vklopite.

### **Samodejni izklop**

Če v času **120** min ne pritisnete nobene tipke na merilni napravi, se ta zaradi varčevanja akumulatorske baterije oz. alkalnih baterij samodejno izklopi.

Če želite merilno napravo po samodejnem izklopu znova vklopiti, lahko stikalo za vklop/ izklop **(3)** "**OFF**" najprej potisnete v položaj in nato znova vklopite merilno napravo, ali pa pritisnete tipko za način delovanja laserja **(2)**.

Za deaktivacijo samodejnega izklopa (pri vklopljeni merilni napravi) pritisnite in držite tipko za način delovanja laserja **(2)** vsaj 3 sekunde. Ko se samodejni izklop deaktivira, laserski žarki na kratko utripnejo in tako potrdijo izklop.

Če želite aktivirati samodejni izklop, izklopite merilno napravo in jo nato spet vklopite.

# **Načini delovanja**

Merilna naprava omogoča več načinov delovanja, med katerimi lahko kadar koli preklapliate:

- Delovanje s križnima linijama: merilna naprava projicira eno vodoravno in eno navpično lasersko linijo. Laserski liniji se križata pod kotom 90°.
- Vodoravno linijsko delovanje: merilna naprava projicira eno vodoravno linijo.

1 609 92A 9AZ | (02.05.2024) Bosch Power Tools

– Navpično linijsko delovanje: merilna naprava projicira eno navpično lasersko linijo. Če je merilna naprava pritrjena neposredno na steno, je navpična laserska linija prikazana kot skoraj popolnoma krožna linija (360-stopinjska linija).

Način delovanja spremenite tako, da pritisnete na tipko za način delovanja laserja **(2)** tolikokrat, da so ustvarjeni laserski žarki v želenem načinu delovanja.

Vse načine delovanja lahko izberete s samodejnim niveliranjem kot tudi s funkcijo nagiba.

# **Samodejno niveliranje**

Merilna naprava med delovanjem vedno nadzoruje položaj. Pri postavitvi znotraj območja samodejnega niveliranja ±**4**° naprava deluje v načinu samodejnega niveliranja. Zunaj območja samodejnega niveliranja naprava samodejno preklopi v način nagiba.

### **Delo s samodejnim niveliranjem**

Merilno napravo postavite na vodoravno, trdno podlago in jo pritrdite na držalo **(13)** ali stojalo **(21)**.

Samodejno niveliranje samostojno izravna neravnine znotraj območja samodejnega niveliranja ±**4**°. Ko laserski žarki trajno svetijo, je niveliranje merilne naprave končano.

Če samodejno niveliranje ni možno, npr. ker stojna ploskev merilne naprave od vodoravnice odstopa več kot **4**°, laserske linije najprej 2 s hitro utripajo, nato pa vsakih 5 s večkrat hitro utripnejo. Merilna naprava je v načinu nagiba.

Za nadaljnje delo s samodejnim niveliranjem postavite merilno napravo vodoravno in počakajte, da se izvede samodejno niveliranje. Ko je merilna naprava znotraj območja samodejnega niveliranja ±**4**°, laserski žarki trajno svetijo.

V primeru udarcev ali spremembe položaja med delovanjem merilna naprava samodejno ponovi niveliranje. Po niveliranju preverite položaj laserskih žarkov glede na referenčne točke, da bi se tako izognili napakam zaradi premika merilne naprave.

## **Delo s funkcijo nagiba**

Postavite merilno napravo na nagnjeno podlago. Pri delu s funkcijo nagiba laserske linije najprej 2 s hitro utripajo, nato vsakih 5 s večkrat hitro utripnejo.

Pri funkciji nagiba se laserske linije ne nivelirajo več in ni nujno, da so navpične ena na drugo.

# <span id="page-452-0"></span>**Preverjanje natančnosti merilne naprave**

### **Vplivi na natančnost**

Na natančnost niveliranja najbolj vpliva temperatura okolice. Še posebej temperaturne spremembe, ki potekajo od tal navzgor, lahko povzročijo odklanjanje laserskega žarka.

Za omejitev vplivov zaradi toplote, ki seva iz tal, priporočamo, da merilno napravo uporabite na stojalu. Poleg tega merilno napravo po možnosti postavite na sredino delovne površine.

Poleg zunanjih vplivov lahko odstopanja povzročajo tudi vplivi, ki so odvisni od posamezne naprave (kot so npr. padci ali močnejši udarci). Zato pred vsakim začetkom dela najprej preverite natančnost niveliranja.

Vedno najprej preverite natančnost višine in niveliranja vodoravne laserske linije, nato pa natančnost niveliranja navpične laserske linije.

Če merilna naprava pri preverjanju prekorači največje odstopanje, jo mora popraviti servisna služba **Bosch**.

#### **Preverjanje natančnosti višine vodoravne linije**

Za preverjanje potrebujete prosto merilno območje dolžine **5** m na trdni podlagi med dvema stenama A in B.

– Merilno napravo namestite blizu stene A na stojalo ali jo postavite na trdno, ravno podlogo. Vklopite merilno napravo in izberite delovanje s križnima linijama.

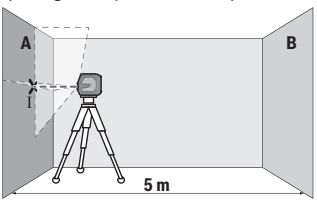

– Laser usmerite v bližnjo steno A in pustite, da se merilna naprava uravna. Označite sredino točke, v kateri se laserski linija križata na steni (točka I).

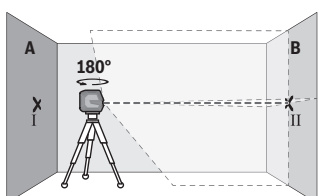

- Merilno napravo obrnite za 180°, počakajte, da se uravna in označite stičišče laserskih linij na nasprotni steni B (točka Ⅱ).
- Merilno napravo brez vrtenja namestite v bližino stene B, jo vklopite in dovolite, da se uravna.

#### Slovenščina | **455**

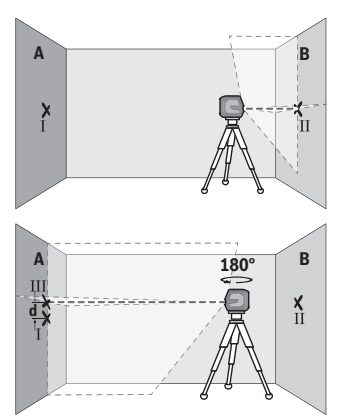

- Višino merilne naprave (s stojalom ali po potrebi s podlaganjem) naravnajte tako, da stičišče laserskih linij sovpada s točko Ⅱ, ki ste jo pred tem označili na steni B.
- Merilno napravo zavrtite za 180°, ne da bi pri tem spremenili višino. Usmerite jo v steno A, tako da bo navpična laserska linija potekala skozi prej označeno Ⅰ. Počakajte, da se merilna naprava uravna in označite stičišče laserskih linij na steni A (točka Ⅲ).
- Razlika **d** označenih točk Ⅰ in Ⅲ na steni A pomeni dejansko višinsko odstopanje merilne naprave.

Največje dovoljeno odstopanje na merilni razdalji 2 × **5** m = **10** m znaša: **10** m × ±**0,3** mm/m = ±**3** mm. Razlika **d** med točkama Ⅰ in Ⅲ sme znašati največ **3** mm.

### **Preverjanje natančnosti niveliranja vodoravne linije**

Za preverjanje potrebujete prosto ploskev z velikostjo približno 5 × **5** m.

– Merilno napravo namestite na sredino med steni A in B na stojalo ali pa jo odložite na trdno, ravno podlago. Vklopite merilno napravo in izberite vodoravno linijsko delovanje. Počakajte, da se izvede niveliranje merilne naprave.

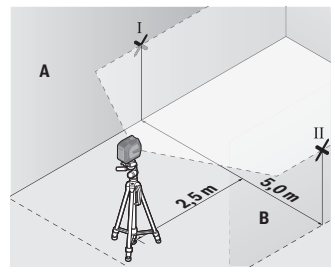

– Na oddaljenosti 2,5 m od merilne naprave na obeh stenah označite sredino laserske linije (točka Ⅰ na steni A in točka Ⅱ na steni B).

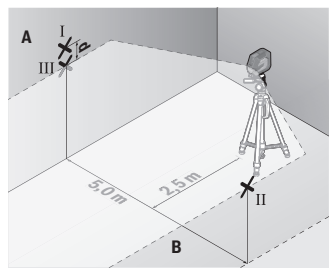

– Merilno napravo obrnite za 180°, jo postavite 5 m stran od stene in počakajte, da se uravna.

- Naravnajte višino merilne naprave tako (s stativom ali po potrebi s podlaganjem), da se sredina laserske linije točno ujema s prej označeno točko II na steni B.
- Na steni A sredino laserske linije označite kot točko III (navpično nad oziroma pod točko I).
- Razlika **d** označenih točk Ⅰ in Ⅲ na steni A pomeni dejansko odstopanje merilne naprave od vodoravnice.

Največje dovoljeno odstopanje na merilni razdalji 2 × **5** m = **10** m znaša:

**10** m × ±**0,3** mm/m = ±**3** mm. Razlika **d** med točkama Ⅰ in Ⅲ sme znašati največ **3** mm.

#### **Preverjanje natančnosti niveliranja navpične linije**

Za preverjanje potrebujete odprtino za vrata, pri kateri je (na trdni podlagi) na vsaki strani vrat najmanj 2,5 m prostora.

– Merilno napravo odložite na trdno, ravno podlago (ne na stojalo) 2,5 m od odprtine vrat. Vklopite merilno napravo in izberite navpično linijsko delovanje. Lasersko linijo usmerite na odprtino vrat in počakajte, da se izvede niveliranje merilne naprave.

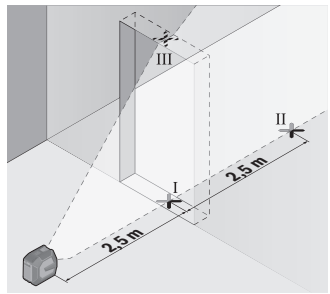

– Sredino navpične laserske linije označite na dnu odprtine za vrata (točka Ⅰ), na razdalji 5 m na drugi strani odprtine za vrata (točka Ⅱ) in na zgornjem robu odprtine za vrata (točka Ⅲ).

1 609 92A 9AZ | (02.05.2024) Bosch Power Tools

#### Slovenščina | **457**

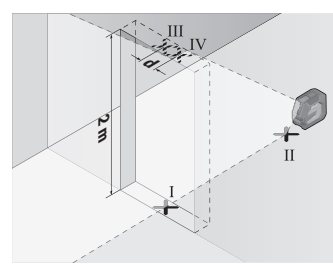

- Merilno napravo zavrtite za 180° in jo na drugi strani odprtine za vrata postavite neposredno za točko Ⅱ. Dovolite, da se merilna naprava uravna, in navpično lasersko linijo usmerite tako, da njeno središče poteka natančno skozi točki Ⅰ in Ⅱ.
- Sredino laserske linije na zgornjem robu odprtine vrat označite kot točko Ⅳ.
- Razlika **d** označenih točk Ⅲ in Ⅳ pomeni dejansko odstopanje merilne naprave od navpičnice.
- Izmerite višino odprtine za vrata.

Največje dopustno odstopanje izračunate na naslednji način: dvojna višina odprtine vrat × **0,3** mm/m

Primer: pri višini odprtine vrat **2** m sme največje dopustno odstopanje znašati 2 × **2** m × ±**0,3** mm/m = ±**1,2** mm. Točki Ⅲ in Ⅳ smeta biti zato oddaljeni največ **1,2** mm.

# **Navodila za delo**

▶ Za označevanje vedno uporabite samo sredino laserske linije. Širina laserske linije se spreminja z razdaljo.

### **Uporaba z nosilcem LB 10 (pribor) (glejte slike A–D)**

Z držalom **(13)** lahko merilno napravo pritrdite na navpične površine ali magnetne materiale. V povezavi s stropnim držalom **(17)** lahko merilno napravo namestite tudi na višini.

Merilno napravo z navojem za stojalo 1/4" **(11)** postavite na vijak 1/4" **(15)** držala in jo zategnite.

Možnosti pritrditve nosilca **(13)**:

- s privijanjem standardnega pritrdilnega vijaka v navojno odprtino **(16)** v lesu (glejte sliko **B**);
- z magneti **(14)** na magnetne materiale (glejte sliko **C**);
- s stropnim držalom **(17)** na stropne letve (glejte sliko **D**).
- ► Ko pribor pritriujete na površine, pazite, da se s prsti ne dotaknete zadnje strani **magnetnega pribora.** Zaradi moči magnetov lahko pride do ukleščenja prstov.

Preden merilno napravo vklopite, z roko poravnajte držalo **(13)**.

### **Uporaba z lasersko tarčo (pribor)**

Laserska ciljna tarča **(26)** izboljša vidljivost laserskega žarka pri neugodnih razmerah in večjih razdaljah.

Odsevna površina laserske tarče **(26)** izboljša vidljivost laserske linije. Skozi prosojno površino je laserska linija vidna tudi z zadnje strani laserske tarče.

### **Delo s stojalom (pribor)**

Stojalo vam zagotavlja stabilno, po višini nastavljivo merilno podlago. Merilno napravo z nastavkom za stojalo 1/4" **(11)** namestite na navoj stojala **(21)** ali običajnega stojala za fotoaparate. Merilno napravo privijte z vijakom za pritrditev na stojalo.

Pred vklopom merilne naprave morate grobo naravnati stojalo.

### **Pritrditev z univerzalnim držalom (pribor) (glejte sliko G)**

Z univerzalnim držalom **(19)** lahko merilno napravo pritrdite na primer na navpičnih površinah ali namagnetenih materialih. Univerzalno držalo je prav tako primerno kot talno stojalo in olajša višinsko nastavitev merilne naprave.

► Ko pribor pritrjujete na površine, pazite, da se s prsti ne dotaknete zadnje strani **magnetnega pribora.** Zaradi moči magnetov lahko pride do ukleščenja prstov.

Pred vklopom merilne naprave univerzalno držalo **(19)** grobo naravnajte.

### **Delo z vrtljivim držalom (pribor)**

S pomočjo vrtljivega držala **(20)** lahko merilno napravo zavrtite za 360°. Tako lahko natančno usmerite laserske linije, ne da spremenite položaj merilne naprave.

Vrtljivo držalo **(20)** lahko uporabite kot talno stojalo, merilno napravo z njim privijete na navpične površine, s pomočjo magnetov **(14)** pa jo lahko pritrdite tudi na kovinske površine ali v povezavi s stropnimi držali **(17)** tudi na stropne letve.

► Ko pribor pritrjujete na površine, pazite, da se s prsti ne dotaknete zadnje strani **magnetnega pribora.** Zaradi moči magnetov lahko pride do ukleščenja prstov.

Preden merilno napravo vklopite, z roko poravnajte vrtljivo držalo **(20)**.

### **Očala za opazovanje laserskega žarka (pribor)**

Očala za opazovanje laserskega žarka filtrirajo svetlobo okolice. Tako se očesu zdi, da je svetloba laserja svetlejša.

**► Očal za opazovanje laserskega žarka (dodatna oprema) ne uporabljajte kot zaščitna očala.** Očala za opazovanje laserskega žarka so namenjena boljšemu zaznavanju laserskega žarka. Ne nudijo zaščite pred laserskimi žarki.

**► Očal za opazovanje laserskega žarka (dodatna oprema) ne uporabljajte kot sončna očala v prometu.** Očala za opazovanje laserskega žarka ne omogočajo popolne UV-zaščite, obenem pa zmanjšujejo zaznavanje barv.

### **Primeri dela (glejte slike E–H)**

Primeri za različne načine uporabe merilne naprave so na straneh s shematskimi prikazi.

# **Vzdrževanje in servisiranje**

# **Vzdrževanje in čiščenje**

Merilna naprava naj bo vedno čista.

Merilne naprave nikoli ne potapljajte v vodo ali v druge tekočine.

Umazanijo obrišite z vlažno, mehko krpo. Ne uporabljajte čistilnih sredstev ali topil.

Še posebej redno čistite površine ob izstopni odprtini laserja in pazite, da krpa ne bo puščala vlaken.

Merilno napravo hranite in prenašajte samo v zaščitni torbi **(23)** oz. kovčku **(24)**.

V primeru pošiljanja na popravilo spakirajte merilno napravo v zaščitno torbo **(23)** oz. kovček **(24)**.

## **Servisna služba in svetovanje uporabnikom**

Servis vam bo dal odgovore na vaša vprašanja glede popravila in vzdrževanja izdelka ter nadomestnih delov. Tehnične skice in informacije glede nadomestnih delov najdete na:

#### **www.bosch-pt.com**

Boscheva skupina za svetovanje pri uporabi vam bo z veseljem odgovorila na vprašanja o naših izdelkih in pripadajočem priboru.

Ob vseh vprašanjih in naročilih rezervnih delov nujno sporočite 10-mestno številko na tipski ploščici izdelka.

### **Slovensko**

Robert Bosch d.o.o. Verovškova 55a 1000 Ljubljana Tel.: +00 803931 Fax: +00 803931 Mail: [servis.pt@si.bosch.com](mailto:servis.pt@si.bosch.com) [www.bosch.si](http://www.bosch.si)

#### **Naslove drugih servisnih mest najdete na povezavi:**

[www.bosch-pt.com/serviceaddresses](http://www.bosch-pt.com/serviceaddresses)

## <span id="page-459-0"></span>**Transport**

Za priporočene litij-ionske akumulatorske baterije veljajo zahteve zakonodaje o nevarnih snoveh. Uporabnik lahko akumulatorske baterije brez omejitev prevaža v cestnem prometu.

Pri pošiljkah, ki jih opravijo tretje osebe (npr. zračni transport ali špedicija), je treba upoštevati posebne zahteve glede embalaže in oznak. Pri pripravi odpreme mora obvezno sodelovati strokovnjak za nevarne snovi.

Akumulatorske baterije pošiljajte samo, če je njihovo ohišje nepoškodovano. Prelepite odprte kontakte in akumulatorsko baterijo zapakirajte tako, da se v embalaži ne premika. Upoštevajte tudi morebitne druge nacionalne predpise.

## **Odlaganje**

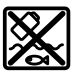

Merilne naprave, akumulatorske/običajne baterije, pribor in embalažo oddajte v okolju prijazno recikliranje.

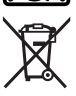

Merilnih naprav in akumulatorskih baterij/baterij ne smete odvreči med gospodinjske odpadke!

### **Zgolj za države Evropske unije:**

V skladu z Direktivo 2012/19/EU o odpadni električni in elektronski opremi in njenim prenosom v nacionalno zakonodajo se morajo odslužene merilne naprave zbirati ločeno in odstraniti na okolju prijazen način. Prav tako se morajo v skladu z Direktivo 2006/66/ ES pokvarjene ali odslužene akumulatorske baterije in baterije za enkratno uporabo zbirati ločeno in odstraniti na okolju prijazen način.

Odpadna električna in elektronska oprema, ki ni zavržena strokovno, lahko negativno vpliva na okolje in zdravje ljudi, saj morda vsebuje nevarne snovi.

# **Akumulatorske baterije/baterije:**

### **Litijevi ioni:**

Upoštevajte navodila v poglavju "Transport" [\(glejte "Transport", Stran 460\)](#page-459-0).

# **Hrvatski**

# **Sigurnosne napomene**

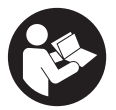

**Sve upute treba pročitati i pridržavati ih se kako biste s mjernim alatom radili sigurno i bez opasnosti. Ukoliko se mjerni alat ne koristi sukladno ovim uputama, to može negativno utjecati na rad integriranih zaštitnih naprava u mjernom alatu. Znakovi opasnosti na mjernom alatu moraju ostati raspoznatljivi. OVE**

**UPUTE DOBRO ČUVAJTE I DRUGOM KORISNIKU IH PREDAJTE ZAJEDNO S MJERNIM ALATOM.**

- **▶ Oprez Ako koristite druge uređaje za upravljanje ili namještanje od ovdje navedenih ili izvodite druge postupke, to može dovesti do opasne izloženosti zračenju.**
- **► Mjerni alat se isporučuje sa znakom opasnosti za laser (označen na prikazu mjernog alata na stranici sa slikama).**
- u **Ako tekst na znaku opasnosti za laser nije na vašem materinskom jeziku, onda ga prije prve uporabe prelijepite isporučenom naljepnicom na vašem materinskom jeziku.**

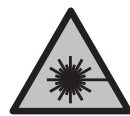

**Ne usmjeravajte lasersku zraku na ljude ili životinje i ne gledajte u izravnu ili reflektiranu lasersku zraku.** Time možete zaslijepiti ljude, izazvati nesreće ili oštetiti oko.

- **▶ Ako laserska zraka pogodi oko, svjesno zatvorite oči i glavu smjesta odmaknite od zrake.**
- u **Na laserskom uređaju ništa ne mijenjajte.**
- u **Naočale za gledanje lasera (pribor) ne upotrebljavajte kao zaštitne naočale.** Naočale za gledanje lasera služe za bolje prepoznavanje laserske zrake, ali ne štite od laserskog zračenja.
- **► Naočale za gledanje lasera (pribor) ne upotrebljavajte kao sunčane naočale ili u cestovnom prometu.** Naočale za gledanje lasera ne pružaju potpunu zaštitu od UV zračenja i smanjuju raspoznavanje boja.
- u **Popravak mjernog alata prepustite samo kvalificiranom stručnom osoblju i samo s originalnim rezervnim dijelovima.** Time će se osigurati da ostane zadržana sigurnost mjernog alata.

#### **462** | Hrvatski

- ▶ Ne dopustite djeci korištenje laserskog mjernog alata bez nadzora. Mogla bi nehotično zaslijepiti druge osobe ili sebe same.
- **▶ Ne radite s mjernim alatom u okolini ugroženoj eksplozijom u kojoj se nalaze zapaljive tekućine, plinovi ili prašine.** U mjernom alatu mogu nastati iskre koje mogu zapaliti prašinu ili pare.
- ▶ Ne mijenjajte i ne otvarajte aku-bateriju. Postoji opasnost od kratkog spoja.
- ► U slučaju oštećenia i nestručne uporabe aku-baterije mogu se pojaviti pare. Aku**baterija može izgorjeti ili eksplodirati.** Dovedite svježi zrak i u slučaju potrebe zatražite liječničku pomoć. Pare mogu nadražiti dišne puteve.
- **► Kod pogrešne primjene ili oštećene aku-baterije iz aku-baterije može isteći tekućina. Izbjegavajte kontakt s ovom tekućinom. Kod slučajnog kontakta ugroženo mjesto treba isprati vodom. Ako bi ova tekućina dospjela u oči, zatražite pomoć liječnika.** Istekla tekućina iz aku-baterije može dovesti do nadražaja kože ili opeklina.
- u **Oštrim predmetima kao što su npr. čavli, odvijači ili djelovanjem vanjske sile aku-baterija se može oštetiti.** Može doći do unutrašnjeg kratkog spoja i aku-baterija može izgorjeti, razviti dim, eksplodirati ili se pregrijati.
- u **Nekorištene aku-baterije držite dalje od uredskih spajalica, kovanica, ključeva, čavala, vijaka ili drugih sitnih metalnih predmeta koji bi mogli uzrokovati premošćenje kontakata.** Kratki spoj između kontakata aku-baterije može imati za posljedicu opekline ili požar.
- u **Aku-bateriju koristite samo u proizvodima proizvođača.** Samo na ovaj način je akubaterija zaštićena od opasnog preopterećenja.
- u **Aku-baterije punite samo u punjačima koje preporučuje proizvođač.** Za punjač prikladan za određenu vrstu aku-baterije postoji opasnost od požara ako se koristi s nekom drugom aku-baterijom.

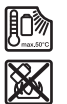

**Zaštitite aku-bateriju od vrućine, npr. također od stalnog sunčevog zračenja, vatre, prljavštine, vode i vlage.** Postoji opasnost od eksplozije i kratkog spoja.

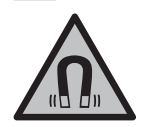

**Magnetski pribor ne stavljajte u blizini implantata i drugih medicinskih uređaja npr. srčanog stimulatora ili inzulinske pumpe.** Zbog magneta pribora se stvara polje koje može negativno utjecati na rad implantata ili medicinskih uređaja.

**► Magnetski pribor držite podalje od magnetskih nosača podataka i magnetski osjetljivih uređaja.** Uslijed djelovanja magneta pribora može doći do nepovratnog gubitka podataka.

# **Opis proizvoda i radova**

Pridržavajte se slika na početku uputa za uporabu.

## **Namjenska uporaba**

Mjerni alat je namijenjen za određivanje i provjeru vodoravnih i okomitih linija. Mjerni alat je prikladan za uporabu u zatvorenom prostoru i na otvorenom prostoru. Ovaj je potrošački laserski proizvod usklađen s normom EN 50689.

## **Prikazani dijelovi alata**

Numeriranje prikazanih dijelova odnosi se na prikaz mjernog alata na stranici sa slikama.

- **(1)** Pokazivač stanja napunjenosti aku-baterije/baterija
- **(2)** Tipka za način rada lasera
- **(3)** Prekidač za uključivanje/isključivanje
- **(4)** Izlazni otvor laserskog zračenja
- **(5)** Pokazivač punjenja litij-ionske aku-baterijea)
- **(6)** Okretni zatvarač litij-ionske aku-baterije/adaptera za baterije
- **(7)** USB Type-C<sup>®</sup> utičnica<sup>a)b)</sup>
- **(8)** Znak opasnosti za laser
- **(9)** Adapter za baterije
- **(10)** Litij-ionska aku-baterijaa)
- **(11)** Prihvat stativa 1/4"
- **(12)** Serijski broj
- **(13)** Držač (LB 10)a)
- **(14)** Magneta)
- **(15)** 1/4" vijak držačaa)
- **(16)** Rupa za vijak držačaa)
- **(17)** Stezaljka za strop (DK 20)a)
- **(18)** USB kabela)
- **(19)** Univerzalni držača)

### **464** | Hrvatski

- **(20)** Okretni držač (RM 10)a)
- **(21)** Stativa)
- (22) Teleskopska šipka<sup>a)</sup>
- (23) Zaštitna torba<sup>a)</sup>
- **(24)** Kovčega)
- (25) Naočale za gledanje lasera<sup>a)</sup>
- (26) Ciljna ploča lasera<sup>a)</sup>
- a) **Ovaj pribor ne pripada standardnom opsegu isporuke.**
- b) USB Type-C® i USB-C® su trgovačke marke USB Implementers Forum.

## **Tehnički podaci**

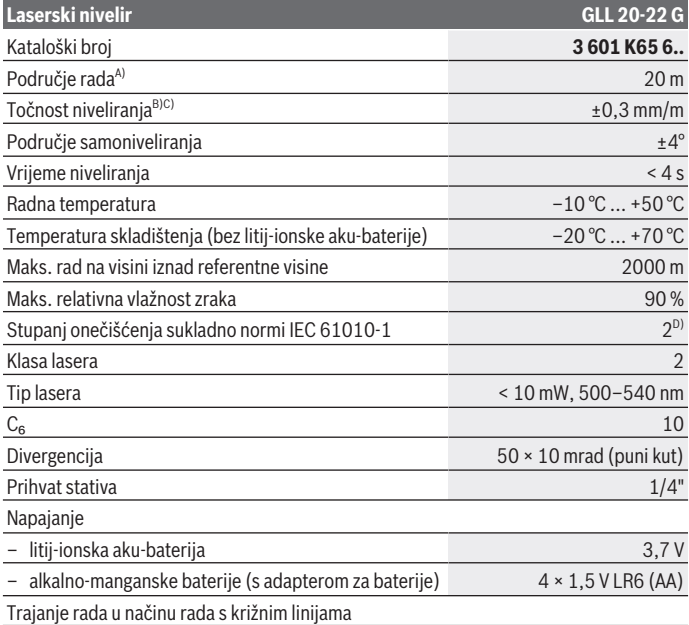

1 609 92A 9AZ | (02.05.2024) Bosch Power Tools

Hrvatski | **465**

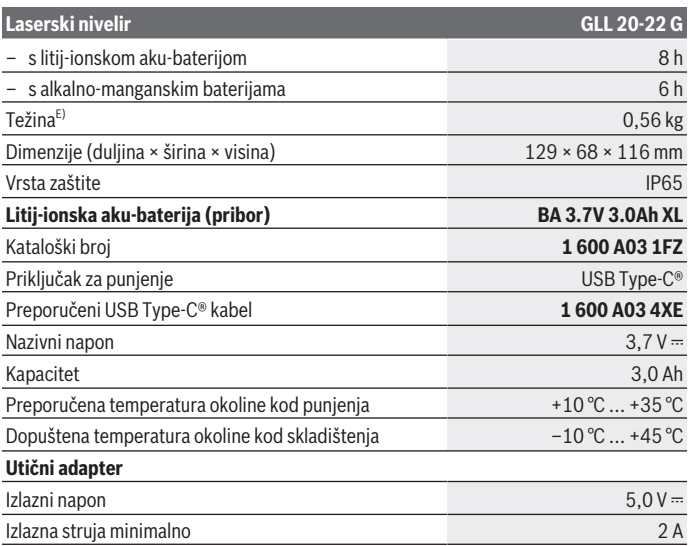

A) Područje rada može se smanjiti zbog nepovoljnih uvjeta okoline (npr. izravno sunčevo zračenje).

B) Navedene vrijednosti zahtijevaju normalne do povoljne uvjete okoline (npr. nema vibracija, nema magle, nema dima, nema izravnog sunčevog zračenja). Nakon velikih oscilacija temperature može doći do odstupanja točnosti.

C) Kod maksimalnog područja samoniveliranja dodatno se može računati s odstupanjem od ±0,1 mm/m.

- D) Dolazi do samo nevodljivog onečišćenja pri čemu se povremeno očekuje prolazna vodljivost uzrokovana orošenjem.
- E) Težina bez litij-ionske aku-baterije/adaptera za baterije/baterija

Za jednoznačno identificiranje vašeg mjernog alata služi serijski broj **(12)** na tipskoj pločici.

# **Napajanje mjernog alata**

Mjerni alat može raditi s **Bosch** litij-ionskom aku-baterijom **(10)** ili uobičajenim baterijama u adapteru za baterije **(9)**.

**Napomena:** Nikada ne skladištite mjerni alat bez umetnute litij-ionske aku-baterije **(10)** ili adaptera za baterije **(9)**, posebno u prašnjavoj ili vlažnoj okolini.

#### **466** | Hrvatski

## **Rad s baterijama (pribor)**

Za rad mjernog alata preporučujemo uporabu alkalno-manganskih baterija.

Stavite baterije u adapter za baterije **(9)**. Pritom pazite na ispravan pol koji je prikazan na unutarnjoj strani adaptera za baterije.

Uvijek istodobno zamijenite sve baterije. Koristite samo baterije jednog proizvođača i istog kapaciteta.

Stavite adapter za baterije **(9)** u mjerni alat i okrenite okretni zatvarač **(6)** tako da možete zaklopiti ušicu na adapteru za baterije.

Za vađenje adaptera za baterije **(9)** otklopite ušicu okretnog zatvarača **(6)** i okrenite za 90°. Izvadite adapter za baterije iz mjernog alata.

► Izvadite baterije iz mjernog alata ako ga nećete koristiti dulje vrijeme. U slučaju dužeg skladištenja u mjernom alatu baterije bi mogle korodirati.

### **Rad s litij-ionskom aku-baterijom**

### **Umetanje/zamjena litij-ionske aku-baterije**

Stavite litij-ionsku aku-bateriju **(10)** u mjerni alat i okrenite okretni zatvarač **(6)** tako da možete zaklopiti ušicu na litij-ionskoj aku-bateriji.

Za vađenje litij-ionske aku-baterije **(10)** otklopite ušicu okretnog zatvarača **(6)** i okrenite za 90°. Izvadite litij-ionsku aku-bateriju iz mjernog alata.

### **Punjenje litij-ionske aku-baterije**

- **► Za punjenje upotrebljavajte samo USB adapter čiji izlazni napon i minimalna izlazna struja ispunjavaju zahtjeve u poglavlju "Tehnički podaci". Pridržavajte se uputa za uporabu USB adaptera.**
- u **Pridržavajte se mrežnog napona!** Napon izvora struje mora se podudarati s podacima na tipskoj pločici utičnog adaptera.
- u **Punite aku-bateriju samo s USB priključkom samo pri temperaturi okoline između +10 °C i +35 °C.** Punjenje izvan raspona temperature može oštetiti akubateriju ili povećati opasnost od požara.

**Napomena:** Litij-ionske aku-baterije isporučuju se djelomično napunjene zbog međunarodnih propisa o prijevozu. Kako bi se zajamčio puni učinak aku-baterije, prije prve uporabe aku-bateriju napunite do kraja.

Otvorite poklopac USB Type-C® utičnice **(7)**. Spojite USB utičnicu putem USB kabela **(18)** s USB adapterom. Priključite USB adapter na električnu mrežu.

#### Hrvatski | **467**

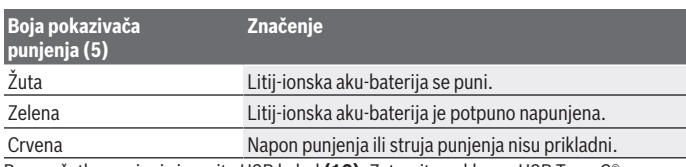

Po završetku punjenja izvucite USB kabel **(18)**. Zatvorite poklopac USB Type-C® utičnice **(7)** za zaštitu od prašine i prskanja vode.

# **Pokazivač stanja napunjenosti**

Pokazivač stanja napunjenosti **(1)** pokazuje trenutno stanje napunjenosti litij-ionske akubaterije ili baterija kada je mjerni alat uključen.

Ako litij-ionska aku-baterija odn. baterije oslabe, polako se smanjuje svjetlina linija lasera.

Ako su litij-ionska aku-baterija ili baterije gotovo prazne, stalno treperi pokazivač stanja napunjenosti **(1)**. Linije lasera trepere svakih 5 min u trajanju od 5 sekundi.

Ako su litij-ionska aku-baterija ili baterije prazne, linije lasera i pokazivač stanja napunjenosti **(1)** zatrepere još jednom prije isključivanja mjernog alata.

# **Rad**

## **Puštanje u rad**

- u **Mjerni alat zaštitite od vlage i izravnog sunčevog zračenja.**
- u **Mjerni alat ne izlažite ekstremnim temperaturama ili oscilacijama temperature.** Ne ostavljajte ga npr. duže vrijeme u automobilu. Mjerni alat kod većih oscilacija temperature ostavite da se temperira i prije daljnjeg rada uvijek provedite provjeru točnosti [\(vidi "Provjera točnosti mjernog alata", Stranica 469\).](#page-468-0) Kod ekstremnih temperatura ili oscilacija temperature to može se negativno utjecati na preciznost mjernog alata.
- u **Izbjegavajte snažne udarce i pazite da vam mjerni uređaj ne ispadne.** Nakon jakih vanjskih utjecaja na mjerni alat, prije daljnjeg rada morate uvijek provesti provjeru točnosti [\(vidi "Provjera točnosti mjernog alata", Stranica 469\).](#page-468-0)
- **► Isključite mjerni alat ako ćete ga transportirati.** Kod isključivanja će se blokirati njišuća jedinica, koja bi se inače mogla oštetiti kod većeg gibanja.

#### **468** | Hrvatski

### **Uključivanje/isključivanje**

Za **uključivanje** mjernog alata pomaknite prekidač za uključivanje/isključivanje **(3)** u položaj **ON**. Mjerni alat odmah nakon uključivanja emitira laserske zrake iz izlaznih otvora **(4)**.

**► Ne usmjeravajte lasersku zraku na ljude ili životinje i ne gledajte izravno u lasersku zraku, niti s veće udaljenosti.**

Za **isključivanje** mjernog alata pomaknite prekidač za uključivanje/isključivanje **(3)** u položaj **OFF**. Kod isključivanja će se blokirati njišuća jedinica.

**► Uključeni mjerni alat ne ostavljajte bez nadzora i isključite ga nakon uporabe.** Laserska zraka bi mogla zaslijepiti ostale osobe.

Približi li se temperatura mjernog alata maksimalno dopuštenoj radnoj temperaturi, polako se smanjuje svjetlina linija lasera.

U slučaju prekoračenja maksimalno dopuštene radne temperature brzo trepere linije lasera, zatim se mjerni alat isključuje. Nakon hlađenja je mjerni alat ponovno spreman za rad i možete ga ponovno uključiti.

### **Automatika isključivanja**

Ako se cca. **120** min na mjernom alatu ne bi pritisnula niti jedna tipka, tada će se mjerni alat automatski isključiti radi čuvanja aku-baterije ili baterija.

Kako biste mjerni alat ponovno uključili nakon automatskog isključivanja, možete pomaknuti prekidač za uključivanje/isključivanje **(3)** najprije u položaj "**OFF**" i zatim ponovno uključiti mjerni alat ili pritisnite tipku za način rada lasera **(2)**.

Kako biste deaktivirali automatiku isključivanja, držite pritisnutu tipku za način rada lasera **(2)** najmanje 3 sekunde (kada je uključen mjerni alat). Ako je automatika isključivanja deaktivirana, laserske zrake trepere kratko za potvrdu.

Za aktiviranje automatskog isključivanja isključite mjerni alat i ponovno ga uključite.

# **Načini rada**

Mjerni alat ima nekoliko načina rada koje uvijek možete promijeniti:

- Način rada s križnim linijama: Mjerni alat proizvodi jednu vodoravnu i jednu okomitu liniju lasera prema naprijed. Linije lasera križaju se pod kutom od 90°.
- Način rada s vodoravnom linijom: Mjerni alat proizvodi jednu vodoravnu liniju lasera prema naprijed.
- Način rada s okomitom linijom: Mjerni alat proizvodi jednu okomitu liniju lasera prema naprijed.

Prilikom pozicioniranja mjernog alata direktno na zidu okomita linija lasera proizvodi liniju lasera koja gotovo potpuno opisuje krug (linija od 360°).
Za promjenu načina rada pritišćite tipku za način rada lasera **(2)** sve dok se ne dobijete laserske zrake u željenom načinu rada.

Svi načini rada mogući su s nivelacijskom automatikom i s funkcijom nagiba.

# **Nivelacijska automatika**

Mjerni alat uvijek kontrolira položaj tijekom rada. Pri postavljanju unutar područja samoniveliranja od ±**4**° on radi s nivelacijskom automatikom. Izvan područja samoniveliranja automatski se prebacuje na funkciju nagiba.

## **Rad s nivelacijskom automatikom**

Postavite mjerni alat na vodoravnu, čvrstu podlogu i pričvrstite ga na držač **(13)** ili stativ **(21)**.

Nivelacijska automatika izjednačava automatski neravnine unutar područja samoniveliranja od ±**4**°. Mjerni alat je izniveliran čim laserske zrake stalno svijetle.

Ako nivelacijska automatika nije moguća, npr. jer čvrsta podloga mjernog alata odstupa više od **4**° horizontale, linije lasera najprije brzo trepere 2 s, zatim nekoliko puta svakih 5 s. Mjerni alat se nalazi u funkciji nagiba.

Za daljnji rad s nivelacijskom automatikom postavite mjerni alat u vodoravni položaj i pričekajte samoniveliranje. Čim se mjerni alat ponovno nađe unutar područja samoniveliranja od ±**4**°, laserske zrake će stalno svijetliti.

U slučaju vibracija ili promjene položaja tijekom rada mjerni alat će se automatski ponovno iznivelirati. Nakon niveliranja provjerite položaj laserskih zraka u odnosu na referentne točke kako bi se izbjegle pogreške zbog pomicanja mjernog alata.

## **Rad s funkcijom nagiba**

Postavite mjerni alat na nagnutu podlogu. Pri radu s funkcijom nagiba linije lasera najprije brzo trepere 2 s, zatim nekoliko puta svakih 5 s.

U funkciji nagiba linije lasera neće se više nivelirati i nisu više nužno okomite jedna prema drugoj.

# **Provjera točnosti mjernog alata**

## **Utjecaji na točnost**

Najveći utjecaj ima temperatura okoline. Posebno, temperaturne razlike koje sežu od poda prema gore, mogu skrenuti lasersku zraku.

Kako bi se termički utjecaji topline koja se diže s poda smanjili na minimum, preporučuje se korištenje mjernog alata na stativu. Osim toga, mjerni alat po mogućnosti postavite na sredinu radne površine.

#### **470** | Hrvatski

Osim vanjskih utjecaja, do odstupanja mogu dovesti i utjecaji specifični za alat (npr. pad ili teški udarac). Stoga prije svakog početka rada provjerite točnost niveliranja.

Najprije provjerite točnost visine i niveliranja vodoravne linije lasera i nakon toga točnost niveliranja okomitih linija lasera.

Ako mjerni alat prekorači maksimalno odstupanje u jednoj od provjera, tada ga možete popraviti u **Bosch** ovlaštenom servisu.

#### **Provjera točnosti visine okomite linije**

Za provjeru vam je potrebna slobodna mjerna staza od **5** m na čvrstoj podlozi između dva zida A i B.

– Mjerni alat montirajte blizu zida A na stativ ili ga postavite na čvrstu ravnu podlogu. Uključite mjerni alat i odaberite način rada s križnim linijama.

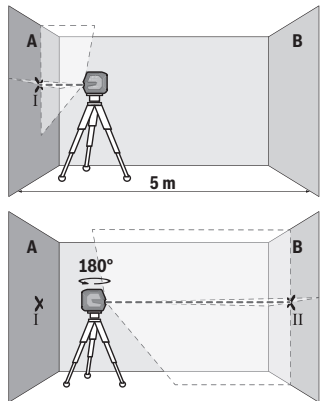

- Usmjerite laser na najbliži zid A i iznivelirajte mjerni alat. Označite sredinu točke na kojoj se linije lasera križaju na zidu (točka Ⅰ).
- Okrenite mjerni alat za 180°, iznivelirajte ga i označite križnu točku linija lasera na suprotnom zidu B (točka Ⅱ).

– Postavite mjerni alat, bez okretanja, blizu zida B, uključite ga i iznivelirajte.

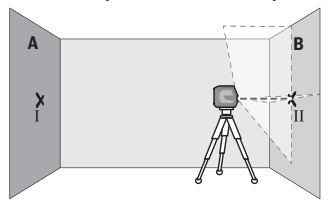

– Mjerni alat usmjerite po visini (pomoću stativa ili eventualno podlaganjem) tako da križna točka linija lasera točno udara na prethodno označenu točku Ⅱ na zidu B.

#### Hrvatski | **471**

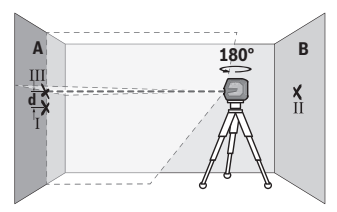

- Okrenite mjerni alat za 180° bez promjene visine. Usmjerite ga na zid A tako da okomita linija lasera prolazi kroz već označenu točku Ⅰ. Mjerni alat iznivelirajte i označite križnu točku linija lasera na zidu A (točka Ⅲ).
- Razlika **d** obje označene točke Ⅰ i Ⅲ na zidu A daje stvarno visinsko odstupanje mjernog alata.

Na mjernoj stazi od 2 × **5** m = **10** m maksimalno dopušteno odstupanje iznosi: **10** m × ±**0,3** mm/m = ±**3** mm. Stoga razlika **d** između točaka Ⅰ i Ⅲ može iznositi najviše **3** mm.

#### **Provjera točnosti niveliranja vodoravne linije**

Za provjeru vam je potrebna slobodna površina od cca. 5 × **5** m.

– Mjerni alat montirajte na sredini između zida A i B na stativ ili ga postavite na čvrstu ravnu podlogu. Uključite mjerni alat i odaberite način rada s vodoravnom linijom. Iznivelirajte mjerni alat.

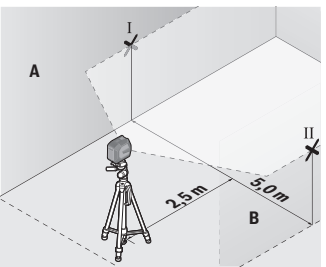

– Na udaljenosti 2,5 m od mjernog alata označite na oba zida sredinu linije lasera (točka Ⅰ na zidu A i točka Ⅱ na zidu B).

#### **472** | Hrvatski

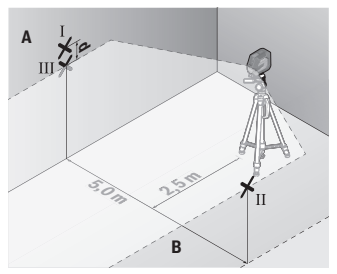

– Postavite mjerni alat okrenut za 180° na udaljenosti 5 m i iznivelirajte ga.

- Mjerni alat usmjerite po visini (pomoću stativa ili eventualno podlaganjem) tako da sredina linije lasera točno udara na prethodno označenu točku Ⅱ na zidu B.
- Na zidu A označite sredinu linije lasera kao točku Ⅲ (okomito iznad odn. ispod točke Ⅰ).
- Razlika **d** obje označene točke Ⅰ i Ⅲ na zidu A daje stvarno odstupanje mjernog alata od horizontale.

Na mjernoj stazi od 2 × **5** m = **10** m maksimalno dopušteno odstupanje iznosi: **10** m × ±**0,3** mm/m = ±**3** mm. Stoga razlika **d** između točaka Ⅰ i Ⅲ može iznositi najviše **3** mm.

#### **Provjera točnosti niveliranja okomite linije**

Za provjeru vam je potreban otvor vrata kod kojeg (na čvrstoj podlozi) na svakoj strani vrata ima mjesta najmanje 2,5 m.

– Postavite mjerni alat na udaljenosti 2,5 m od otvora vrata, na čvrstu ravnu podlogu (ne na stativ). Uključite mjerni alat i odaberite način rada s okomitom linijom. Usmjerite liniju lasera na otvor vrata i iznivelirajte mjerni alat.

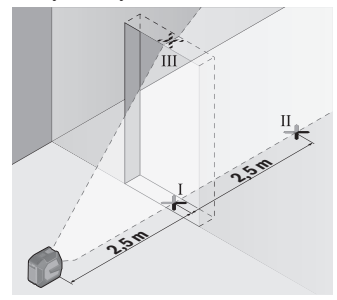

– Označite sredinu okomite linije lasera na dnu otvora vrata (točka Ⅰ), na udaljenosti 5 m na drugoj strani otvora vrata (točka Ⅱ) kao i na gornjem rubu otvora vrata (točka Ⅲ).

1 609 92A 9AZ | (02.05.2024) Bosch Power Tools

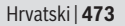

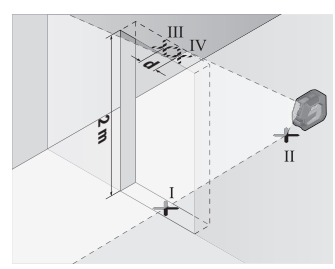

- Okrenite mjerni alat za 180° i postavite ga na drugu stranu otvora vrata izravno iza točke Ⅱ. Iznivelirajte mjerni alat i usmjerite okomitu liniju lasera tako da njezino središte točno prolazi kroz točke Ⅰ i Ⅱ.
- Označite sredinu linije lasera na gornjem rubu otvora vrata kao točku Ⅳ.
- Razlika **d** obje označene točke Ⅲ i Ⅳ daje stvarno odstupanje mjernog alata od okomice.
- Izmjerite visinu otvora vrata.

Maksimalno dopušteno odstupanje možete izračunati kako slijedi: dvostruka visina otvora vrata × **0,3** mm/m

Primjer: Kod visine otvora vrata od **2** m maksimalno odstupanje smije iznositi 2 × **2** m × ±**0,3** mm/m = ±**1,2** mm. Stoga točke Ⅲ i Ⅳ smiju odstupati jedna od druge za maks. **1,2** mm.

# **Upute za rad**

▶ Za označavanje uvijek koristite samo sredinu linije lasera. Širina linije lasera mijenja se s udaljenošću.

## **Rad s držačem LB 10 (pribor) (vidjeti slike A−D)**

Mjerni alat možete pričvrstiti na okomite površine ili materijale koji se mogu magnetizirati pomoću držača **(13)**. Mjerni alat može se izravnati i po visini zajedno sa stezaljkom za strop **(17)**.

Stavite mjerni alat s prihvatom stativa 1/4" **(11)** na 1/4" vijak **(15)** držača i pritegnite ga.

Mogućnosti pričvršćivanja držača **(13)**:

- standardnim pričvrsnim vijkom kroz rupu za vijak **(16)** na drvo (vidjeti sliku **B**),
- magnetima **(14)** na materijale koji se mogu magnetizirati (vidjeti sliku **C**),
- stezaljkom za strop **(17)** na stropne letvice (vidjeti sliku **D**).
- u **Držite prste dalje od stražnje strane magnetskog pribora kada pričvršćujete pribor na površine.** Zbog jake vlačne sile magneta mogu se zaglaviti vaši prsti.

Prije uključivanja mjernog alata grubo izravnajte držač **(13)**.

#### **474** | Hrvatski

## **Rad s ciljnom pločom lasera (pribor)**

Ciljna ploča lasera **(26)** poboljšava vidljivost laserske zrake u nepovoljnim uvjetima i kod većih udaljenosti.

Reflektirajuća površina ciljne ploče lasera **(26)** poboljšava vidljivost linije lasera, a kroz prozirnu površinu linija lasera je vidljiva i sa stražnje strane ciljne ploče lasera.

## **Rad sa stativom (pribor)**

Stativ pruža stabilnu podlogu za mjerenje podesivu po visini. Stavite mjerni alat s prihvatom stativa 1/4" **(11)** na navoj stativa **(21)** ili uobičajenog stativa za fotoaparate. Mjerni alat pričvrstite vijkom za fiksiranje stativa.

Stativ grubo izravnajte prije uključivanja mjernog alata.

## **Pričvršćivanje s univerzalnim držačem (pribor) (vidjeti sliku G)**

Pomoću univerzalnog držača **(19)** mjerni alat možete pričvrstiti npr. na okomite površine ili materijale koji se mogu magnetizirati. Univerzalni držač je isto tako prikladan kao podni stativ i olakšava visinsko izravnavanje mjernog alata.

#### u **Držite prste dalje od stražnje strane magnetskog pribora kada pričvršćujete pribor na površine.** Zbog jake vlačne sile magneta mogu se zaglaviti vaši prsti.

Prije uključivanja mjernog alata grubo izravnajte univerzalni držač **(19)**.

## **Rad s okretnim držačem (pribor)**

Pomoću okretnog držača **(20)** možete okrenuti mjerni alat za 360°. Stoga linije lasera možete točno namjestiti, a da ne promijenite položaj mjernog alata.

Okretni držač **(20)** možete rabiti kao podni stativ, njime možete pričvrstiti mjerni alat na okomite površine, a možete pričvrstiti mjerni alat pomoću magneta **(14)** na metalne površine ili zajedno sa stezaljkom za strop **(17)** na stropne letvice.

#### u **Držite prste dalje od stražnje strane magnetskog pribora kada pričvršćujete pribor na površine.** Zbog jake vlačne sile magneta mogu se zaglaviti vaši prsti.

Prije uključivanja mjernog alata grubo izravnajte okretni držač **(20)**.

## **Naočale za gledanje lasera (pribor)**

Naočale za gledanje lasera filtriraju okolna svjetlost. Na taj se način svjetlost lasera oku čini svjetlija.

- ▶ Naočale za gledanje lasera (pribor) ne upotrebljavajte kao zaštitne naočale. Naočale za gledanje lasera služe za bolje prepoznavanje laserske zrake, ali ne štite od laserskog zračenja.
- **► Naočale za gledanje lasera (pribor) ne upotrebljavajte kao sunčane naočale ili u cestovnom prometu.** Naočale za gledanje lasera ne pružaju potpunu zaštitu od UV zračenja i smanjuju raspoznavanje boja.

1 609 92A 9AZ | (02.05.2024) Bosch Power Tools

# **Radni primjeri (vidjeti slike E–H)**

Primjere za mogućnosti primjene mjernog alata možete naći na stranicama sa slikama.

# **Održavanje i servisiranje**

# **Održavanje i čišćenje**

Mjerni alat održavajte uvijek čistim.

Mjerni alat ne uranjajte u vodu ili druge tekućine.

Prljavštinu obrišite vlažnom, mekom krpom. Ne upotrebljavajte sredstva za čišćenje ili otapala.

Posebno redovito čistite površine na izlaznom otvoru lasera i pritom pazite na vlakna. Mjerni alat spremite i transportirajte samo u zaštitnoj torbi **(23)** ili kovčegu **(24)**. U slučaju popravka mjerni alat pošaljite u zaštitnoj torbi **(23)** ili kovčegu **(24)**.

# **Servisna služba i savjeti o uporabi**

Naša servisna služba će odgovoriti na vaša pitanja o popravku i održavanju vašeg proizvoda, kao i o rezervnim dijelovima. Crteže u rastavljenom obliku i informacije o rezervnim dijelovima možete naći i na našoj adresi: **www.bosch-pt.com** Tim Bosch savjetnika o uporabi rado će odgovoriti na vaša pitanja o našim proizvodima i niihovom priboru.

U slučaju upita ili naručivanja rezervnih dijelova, molimo vas obavezno navedite 10‑znamenkasti kataloški broj s tipske pločice proizvoda.

## **Hrvatski**

Robert Bosch d.o.o PT/SHR-BSC Kneza Branimira 22 10040 Zagreb Tel.: +385 12 958 051 Fax: +385 12 958 050 E-Mail: [RBKN-bsc@hr.bosch.com](mailto:RBKN-bsc@hr.bosch.com) [www.bosch.hr](http://www.bosch.hr)

## **Ostale adrese servisa možete pronaći na:**

[www.bosch-pt.com/serviceaddresses](http://www.bosch-pt.com/serviceaddresses)

# <span id="page-474-0"></span>**Transport**

Preporučene litij-ionske aku-baterije podliježu zakonu o transportu opasnih tvari. Korisnik bez ikakvih preduvjeta može transportirati aku-baterije cestovnim transportom.

Ako transport obavlja treća strana (npr. transport zrakoplovom ili špedicija), treba se pridržavati posebnih zahtjeva za ambalažu i označavanje. Kod pripreme ovakvih pošiljki za transport prethodno se treba savjetovati sa stručnjakom za transport opasnih tvari.

Aku-bateriju šaljite nekim transportnim sredstvom samo ako je njezino kućište neoštećeno. Oblijepite otvorene kontakte i zapakirajte aku-bateriju tako da se ne može pomicati u ambalaži. Pridržavajte se i eventualnih dodatnih nacionalnih propisa.

# **Zbrinjavanje**

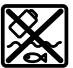

Mjerne alate, aku-baterije/baterije, pribor i ambalažu treba dovesti na ekološki prihvatljivo recikliranje.

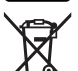

Mjerne alate i aku-baterije/baterije ne bacajte u kućni otpad!

## **Samo za zemlje EU:**

U skladu s europskom Direktivom 2012/19/EU o električnim i elektroničkim starim uređajima i njihovom provedbom u nacionalno pravo neupotrebljivi mjerni alati i u skladu s europskom Direktivom 2006/66/EZ neispravne ili istrošene aku-baterije/baterije moraju se odvojeno sakupljati i dovesti na ekološki prihvatljivo recikliranje.

U slučaju nepravilnog zbrinjavanja električni i elektronički stari uređaji mogu imati štetne učinke na okoliš i ljudsko zdravlje zbog moguće prisutnosti opasnih tvari.

## **Aku-baterije/baterije:**

## **Litij-ionske:**

Pridržavajte se uputa u poglavlju Transport [\(vidi "Transport", Stranica 475\)](#page-474-0).

# **Eesti**

# **Ohutusnõuded**

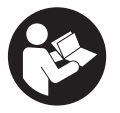

**Mõõtmeseadmega ohutu ja täpse töö tagamiseks lugege kõik juhised hoolikalt läbi ja järgige neid. Kui mõõteseadme kasutamisel eiratakse käesolevaid juhiseid, siis võivad mõõteseadmesse sisseehitatud kaitseseadised kahjustada saada. Ärge katke kinni mõõteseadmel olevaid hoiatusmärgiseid.**

## **HOIDKE KÄESOLEVAD JUHISED HOOLIKALT ALLES JA MÕÕTESEADME EDASIANDMISEL PANGE KAASA KA JUHISED.**

- **► Ettevaatust käesolevas juhendis nimetatud käsitsus- või justeerimisseadmetest erinevate seadmete kasutamisel või muul viisil toimides võib laserkiirgus muutuda ohtlikuks.**
- u **Mõõteseade tarnitakse koos laseri hoiatussildiga (tähistatud mõõteriista kujutisel jooniste leheküljel).**
- **► Kui laseri hoiatussildi tekst ei ole teie riigis kõneldavas keeles, kleepige see enne tööriista esmakordset kasutuselevõttu üle kaasasoleva, teie riigikeeles oleva kleebisega.**

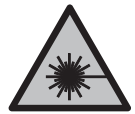

**Ärge juhtige laserkiirt inimeste ega loomade suunas ja ärge viige ka ise pilku otsese või peegelduva laserkiire suunas.** Vastasel korral võite inimesi pimestada, põhjustada õnnetusi või kahjustada silmi.

- ► Kui laserkiir tabab silma, tuleb silmad teadlikult sulgeda ja pea laserkiire **tasandilt viivitamatult välja viia.**
- ▶ Ärge tehke laserseadmes mingeid muudatusi.
- u **Ärge kasutage laserikiire nähtavust parandavaid prille (lisavarustus) kaitseprillidena.** Prillid teevad laserikiire paremini nähtavaks, kuid ei kaitse laserikiirguse eest.
- u **Ärge kasutage laserikiire nähtavust parandavaid prille (lisavarustus) päikeseprillidena ega autot juhtides.** Laserikiire nähtavust parandavad prillid ei paku täielikku kaitset UV-kiirguse eest ja vähendavad värvide eristamise võimet.
- u **Laske mõõteseadet parandada ainult kvalifitseeritud tehnikutel, kes kasutavad originaalvaruosi.** Nii tagate mõõteseadme ohutu töö.
- **► Ärge laske lastel kasutada lasermõõteseadet ilma järelevalveta.** Lapsed võivad teisi inimesi või ennast kogemata pimestada.
- u **Ärge töötage mõõteseadmega plahvatusohtlikus keskkonnas, kus leidub tuleohtlikke vedelikke, gaase või tolmu.** Mõõteseadmes võivad tekkida sädemed, mille toimel võib tolm või aur süttida.
- $\triangleright$  Ärge muutke ega avage akut. On lühiseoht.
- u **Aku vigastamise ja ebaõige käsitsemise korral võib akust eralduda aure. Aku võib põlema süttida või plahvatada.** Õhutage ruumi, halva enesetunde korral pöörduge arsti poole. Aurud võivad ärritada hingamisteid.

- **▶ Väärkasutuse või kahjustatud aku korral võib süttiv vedelik välja voolata. Vältige sellega kokkupuudet. Juhusliku kokkupuute korral loputage veega. Kui vedelik satub silma, pöörduge ka arsti poole.** Väljavoolav akuvedelik võib põhjustada nahaärritusi või põletusi.
- u **Teravad esemed, näiteks naelad või kruvikeerajad, samuti löögid, põrutused jmt võivad akut kahjustada.** Akukontaktide vahel võib tekkida lühis ja aku võib süttida, suitsema hakata, plahvatada või üle kuumeneda.
- u **Kasutusvälisel ajal hoidke akud eemal kirjaklambritest, müntidest, võtmetest, naeltest, kruvidest või teistest väikestest metallesemetest, mis võivad kontaktid omavahel ühendada.** Akukontaktide vahel tekkiva lühise tagajärjeks võivad olla põletused või tulekahju.
- ► Kasutage akut ainult valmistaia toodetes. Ainult sellisel juhul on aku kaitstud ohtliku ülekoormuse eest.
- **► Laadige akusid ainult tootia soovitatud laadimisseadmetega.** Laadimisseade, mis sobib teatud tüüpi akudele, muutub tuleohtlikuks, kui seda kasutatakse teiste akudega.

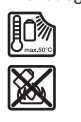

**Kaitske akut kuumuse, sealhulgas pideva päikesekiirguse eest, samuti tule, mustuse, vee ja niiskuse eest.** Plahvatus- ja lühiseoht.

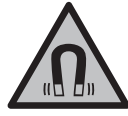

**Hoidke magnetiline lisavarustus eemal implantaatidest ja muudest meditsiinilistest seadmetest, nagu nt südamestimulaator või insuliinipump.** Lisavarustuse magnetid tekitavad välja, mis võib implantaatide ja meditsiiniliste seadmete talitlust mõjutada.

u **Hoidke magnettarvikud eemal magnetilistest andmekandjatest ja magnetiliselt tundlikest seadmetest.** Tarvikute magnetite toime võib põhjustada pöördumatuid andmekadusid.

# **Toote kirjeldus ja kasutusjuhend**

Pange tähele kasutusjuhendi esiosas olevaid jooniseid.

# **Nõuetekohane kasutamine**

Mõõteseadet kasutatakse horisontaalsete ja vertikaalsete joonte määramiseks ning kontrollimiseks.

Mõõteriist sobib kasutamiseks sise- ja välistingimustes.

#### Eesti | **479**

Käesolev toode on tarbijatele mõeldud lasertoode, mis vastab standardile EN 50689.

# **Kujutatud komponendid**

Kujutatud komponentide numeratsiooni aluseks on jooniseleheküljel toodud numbrid.

- **(1)** Aku/patareide laetusseisundi näit
- **(2)** Laseri tööviisi nupp
- **(3)** Sisse-/väljalüliti
- **(4)** Laserkiirguse väljumisava
- **(5)** Liitiumioon-akupaki laadimisnäita)
- **(6)** Liitiumioon-akupaki/patareiadapteri pöördlukusti
- **(7)** USB Type‑C® pesaa)b)
- **(8)** Laseri hoiatussilt
- **(9)** Patareiadapter
- **(10)** Liitiumioon-akupakka)
- **(11)** Statiivi kinnituskoht 1/4"
- **(12)** Seerianumber
- **(13)** Hoidik (LB 10)a)
- (14) Magnet<sup>a)</sup>
- **(15)** Hoidiku kruvi 1/4"a)
- **(16)** Hoidiku kruviavaa)
- **(17)** Laeklamber (DK 20)a)
- **(18)** USB kaabela)
- **(19)** Universaalne hoidika)
- **(20)** Pöördhoidik (RM 10)a)
- **(21)** Statiiva)
- **(22)** Teleskoopvarrasa)
- (23) Kaitsekotta)
- **(24)** Kohvera)
- **(25)** Laseri vaateprillida)
- **(26)** Laseri märklauda)
- a) **See lisavarustus ei kuulu standardsesse tarnekomplekti.**
- b) USB Type-C® ja USB-C® on USB Implementers Forumi margitähised.

♦

# **Tehnilised andmed**

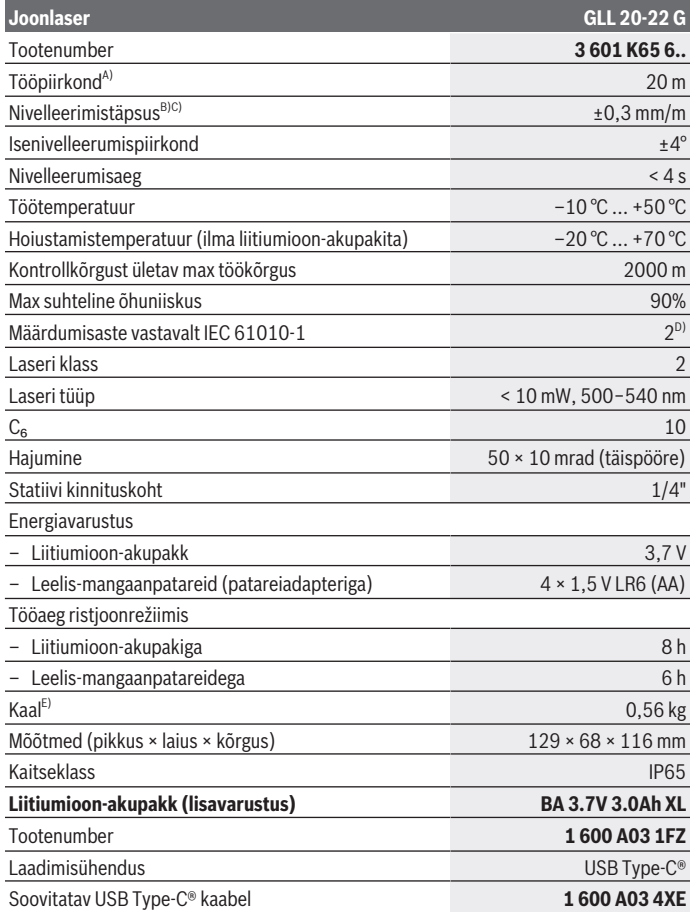

◈

1 609 92A 9AZ | (02.05.2024) Bosch Power Tools

♦

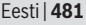

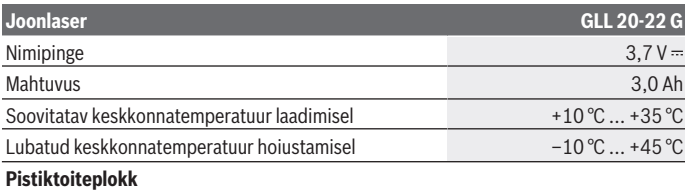

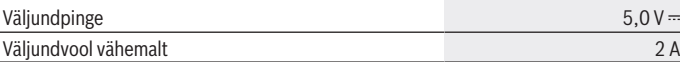

A) Ebasoodsad keskkonnatingimused (nt otsene päikesekiirgus) võivad tööpiirkonda vähendada.

B) Näidatud väärtused eeldavad normaalseid kuni soodsaid keskkonnatingimusi (nt vibratsiooni, udu, suitsu, otsese päikesekiirguse puudumine). Suurte temperatuurikõikumiste järel võib tekkida täpsushälbeid.

C) Maksimaalse isenivelleerumispiirkonna korral tuleb lisaks arvestada kõrvalekaldega ±0,1 mm/ m.

- D) Esineb ainult mittejuhtiv määrdumine, mis võib aga ajutiselt kondensatsiooni tõttu juhtivaks muutuda.
- E) Kaal ilma liitiumioon-akupakita/patareiadapterita/patareideta

Teie mõõteseadme ühetähenduslikuks identimiseks kasutatakse tüübisildil olevat seerianumbrit **(12)**.

# **Mõõteseadme energiavarustus**

Mõõteriista saab kasutada **Bosch** liitiumioon-akupakiga **(10)** või standardsete patareidega patareiadapteris **(9)**.

**Suunis:** Ärge hoiustage mõõteriista mitte kunagi, eriti aga tolmuses või niiskes ümbruses, ilma sisseasetatud liitumioon-akupakita **(10)** või patareiadapterita **(9)**.

# **Kasutamine patareidega (lisavarustus)**

Mõõteriistas on soovitatav kasutada leelis-mangaan-patareisid.

Asetage patareid patareiadapterisse **(9)**. Järgige sealjuures õiget polaarsust vastavalt patareiadapteri siseküljel olevale kujutisele.

Vahetage alati kõik patareid korraga. Kasutage ainult ühe tootja ja ühesuguse mahtuvusega patareisid.

Asetage patareiadapter **(9)** mõõteriista ja keerake pöördlukusti **(6)** nii, et saate aasa patareiadapterile pöörata.

Patareiadapteri **(9)** eemaldamiseks pöörake pöördlukusti **(6)** aas lahti ja keerake seda 90°. Võtke patareiadapter mõõteriistast välja.

► Kui te mõõteseadet pikemat aega ei kasuta, võtke patareid välja. Patareid võivad pikemaajalisel mõõteseadmes seismisel korrodeeruda.

# **Kasutamine liitiumioon-akupakiga**

## **Liitiumioon-akupaki sisseasetamine/vahetamine**

Asetage liitiumioon-akupakk **(10)** mõõteriista ja keerake pöördlukusti **(6)** nii, et saate aasa liitiumioon-akupakile pöörata.

Liitiumioon-akupaki **(10)** eemaldamiseks pöörake pöördlukusti **(6)** aas lahti ja keerake seda 90°. Võtke liitiumioon-akupakk mõõteriistast välja.

## **Liitiumioon-akupaki laadimine**

- ► Kasutage laadimiseks ainult USB toiteplokki, mile väljundpinge ja minimaalne **väljundvool vastavad peatükis "Tehnilised andmed" toodud nõuetele. Järgige USB toiteploki kasutusjuhendit.**
- **► Pöörake tähelepanu võrgupingele!** Vooluallika pinge peab vastama pistiktoiteploki tüübisildil märgitud andmetele.
- u **Laadige akut ainult USB-ühenduse kaudu keskkonnatemperatuuri vahemikus +10 °C kuni +35 °C.** Laadimisel väljaspool seda temperatuuripiirkonda võidakse akut kahjustada või suurendada tulekahjuohtu.

**Juhis:** liitiumioonakud tarnitakse tehasest rahvusvaheliste transpordieeskirjade põhjal osaliselt laetutena. Selleks et aku täielikku võimsust tagada, laadige aku enne esimest kasutamist täielikult täis.

Avage USB Type‑C® pesa **(7)** kate. Ühendage USB pesa USB kaabli **(18)** abil USB toiteplokiga. Ühendage USB toiteplokk vooluvõrku.

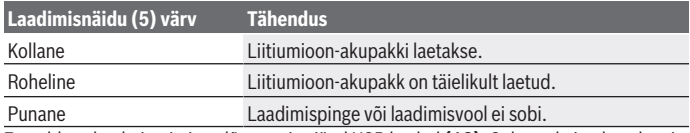

Eemaldage laadmistoimingu lõpetamise järel USB kaabel **(18)**. Sulgege kaitseks tolmu ja pritsvee eest USB Type‑C® puksi **(7)** kaas.

# **Laetusseisundi näit**

Laetusseisundi näit **(1)** näitab sisselülitatud mõõteriista korral liitiumioon-akupaki või patareide hetkelist laetusseisundit.

Kui liitiumioon-akupakk või patareid tühjenevad, vähendatakse aeglaselt laserijoonte heledust.

Kui liitiumioon-akupakk või patareid on peaaegu tühjad, vilgub laetusseisundi näit **(1)** kestvalt. Laserijooned vilguvad iga 5 minuti tagant 5 sekundit.

Kui liitiumioon-akupakk või patareid on tühjad, vilguvad laserijooned ja laetusseisundi näit **(1)** veel ühe korra enne kui mõõteriist välja lülitub.

# **Töö**

# **Seadme kasutuselevõtt**

- u **Kaitske mõõteriista niiskuse ja otsese päikesekiirguse eest.**
- u **Ärge jätke mõõteriista äärmuslike temperatuuride ja temperatuurikõikumiste kätte.** Ärge jätke seda nt pikemaks ajaks autosse. Laske suuremate temperatuurikõikumiste korral mõõteriista temperatuuril kõigepealt ühtlustuda ja tehke enne töö jätkamist alati täpsuskontroll [\(vaadake "Mõõteseadme](#page-484-0) [täpsusekontrolli", Lehekülg 485\)](#page-484-0).

Äärmuslike temperatuuride või temperatuurikõikumiste korral võib mõõteriista täpsus väheneda.

- u **Vältige tugevaid lööke või mõõteseadme kukkumist.** Mõõteseadme tugevate väliste mõjutuste järel peate alati enne edasitöötamist viima läbi täpsusekontrolli [\(vaadake "Mõõteseadme täpsusekontrolli", Lehekülg 485\)](#page-484-0).
- **► Transpordi ajaks lülitage mõõteseade välja.** Väljalülitamisel lukustatakse pendlisõlm, mida järsud liigutused võiksid kahjustada.

## **Sisse-/väljalülitamine**

Mõõteseadme **sisselülitamiseks** lükake sisse-/väljalüliti **(3)** asendisse **ON**. Mõõteseade saadab kohe pärast sisselülitamist väljumisavadest **(4)** välja laserikiired.

▶ Ärge suunake laserkiirt inimestele ja loomadele ning ärge vaadake ise laserkiirt **ka suure vahemaa tagant.**

Mõõteriista **väljalülitamiseks** lükake sisse-/väljalüliti **(3)** asendisse **OFF**. Väljalülitamisel pendlisõlm lukustatakse.

u **Ärge jätke sisselülitatud mõõteseadet järelevalveta ja lülitage mõõteseade pärast kasutamist välja.** Laserkiir võib teisi inimesi pimestada.

Kui mõõteseadme temperatuur läheneb maksimaalsele lubatud töötemperatuurile, siis laserjoonte heledus tasapisi väheneb.

Kõrgeima lubatud töötemperatuuri ületamisel vilguvad laserijooned kiires taktis, seejärel lülitub mõõteriist välja. Pärast jahtumist on mõõteriist jälle töövalmis ja selle võib uuesti sisse lülitada.

#### **Automaatne väljalülitumine**

Kui u **120** min jooksul ei vajutata ühtegi mõõteseadme nuppu, lülitub mõõteseade aku või patareide säästmiseks automaatselt välja.

Mõõteseadme taassisselülitamiseks automaatse väljalülitumise järel võite lükata sisse-/ väljalüliti **(3)** kõigepealt asendisse "**OFF**" ja seejärel mõõteseadme uuesti sisse lülitada või vajutada laserrežiimi nuppu **(2)**.

Väljalülitusautomaatika inaktiveerimiseks hoidke (sisselülitatud mõõteseadme korral) laserirežiimi nuppu **(2)** vähemalt 3 s surutult all. Kui väljalülitusautomaatika on inaktiveeritud, vilguvad laserkiired korraks kinnituseks.

Väljalülitusautomaatika aktiveerimiseks lülitage mõõteseade välja ja uuesti sisse.

# **Töörežiimid**

Mõõteriistal on mitu töörežiimi, mida võite igal ajal vahetada:

- Ristjoonterežiim: mõõteriist moodustab vertikaalse ja horisontaalse laserijoone ettesuunas. Laserijooned ristuvad 90° nurga all.
- Horisontaalne joonrežiim: mõõteriist moodustab horisontaalse laserijoone ettesuunas.
- Vertikaalne joonrežiim: mõõteriist moodustab vertikaalse laserijoone ettesuunas. Kui mõõteriist on paigutatud vahetult seina äärde, moodustab vertikaalne laserijoon peaaegu täielikult ringikujulise laserijoone (360° joon).

Töörežiimi vahetamiseks vajutage korduvalt laseri töörežiimi nuppu **(2)**, kuni laserikiired tekitatakse soovitud töörežiimis.

Kõik töörežiimid on võimalikud nii nivelleerimisautomaatikaga kui ka kaldefunktsiooniga.

# **Nivelleerimisautomaatika**

Mõõteriist jälgib töö ajal pidevalt asendit. Isenivelleerumispiirkonnas ±**4**° ülesseadmisel töötab see nivellerimisautomaatikaga. Väljaspool isenivelleerumispiirkonda vahetub see automaatselt kaldefunktsiooni.

## **Töötamine nivelleerimisautomaatikaga**

Asetage mõõteseade horisontaalsele stabiilsele alusele, kinnitage hoidikusse **(13)** või statiivile **(21)**.

Nivelleerimisautomaatika korrigeerib automaatselt ebatasasused isenivelleerumispiirkonnas ±**4**°. Niipea, kui laserikiired enam ei vilgu, on mõõteseade nivelleeritud.

Kui automaatne nivelleerumine ei ole võimalik, sest mõõteseadme tugipind erineb horisontaalpinnast rohkem kui **4**°, vilguvad laserikiired kõigepealt 2 s kiires taktis, seejärel iga 5 s järel korduvalt kiires taktis. Mõõteseade on kaldefunktsioonis.

#### Eesti | **485**

Edasiseks töötamiseks nivelleerimisautomaatikaga seadke mõõteriist horisontaalseks ja oodake ära isenivelleerumine. Niipea, kui mõõteriist on isenivelleerumispiirkonnas ±**4**°, põlevad laserikiired pidevalt.

Raputuste või asendimuutuste korral töö ajal nivelleeritakse mõõteseade automaatselt uuesti. Pärast nivelleerumist kontrollige laserkiirte asendit võrdluspunktide suhtes, et vältida mõõteseadme nihkumisest tingitud vigu.

#### **Töötamine kaldefunktsiooniga**

Asetage mõõteseade kaldu olevale aluspinnale. Kaldefunktsiooniga töötamisel vilguvad laserijooned kõigepealt 2 s kiires taktis, seejärel iga 5 s järel korduvalt kiires taktis. Kaldefunktsioonis laserijooni ei nivelleerita ja need ole enam tingimata üksteise suhtes risti.

# <span id="page-484-0"></span>**Mõõteseadme täpsusekontrolli**

#### **Täpsust mõjutavad tegurid**

Suurimat mõju avaldab ümbritseva keskkonna temperatuur. Eriti just maapinnalt ülespoole suunatud temperatuurierinevused võivad laserkiire kõrvale kallutada.

Maapinnast kerkiva soojuse termiliste mõjude vähendamiseks on soovitav mõõteriista kasutada statiivil. Lisaks paigaldage mõõteseade võimalikult tööpinna keskele.

Väliste mõjude kõrval võivad hälbeid tekitada ka seadmepõhised mõjud (nt kukkumised või tugevad löögid). Seepärast kontrollige nivelleerimistäpsust iga kord enne töö algust. Kontrollige alati kõigepealt horisontaalse laserjoone kõrgus- ja nivelleerimistäpsust ning seejärel vertikaalse laserjoone nivelleerimistäpsust.

Kui mõõteriist peaks kontrollimisel ületama maksimaalset hälvet, laske seda remontida mõnes **Bosch**-klienditeeninduses.

#### **Horisontaalse joone kõrgustäpsuse kontrollimine**

Kontrollimiseks vajate vaba mõõtelõiku **5** m kindlal aluspinnal kahe seina, A ja B vahel.

– Kinnitage mõõteseade seina A lähedale statiivile või asetage stabiilsele tasasele aluspinnale. Lülitage mõõteseade sisse ja valige ristjoonrežiim.

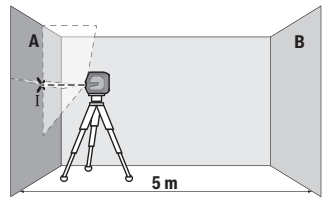

– Suunake laser lähemale seinale A ja laske mõõteseadmel nivelleeruda. Märgistage punkti keskkoht, kuss laseri jooned seinal ristuvad (punkt Ⅰ).

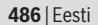

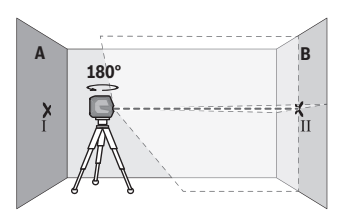

- Pöörake mõõteseadet 180°, laske nivelleeruda ja märgistage laseri joonte ristumispunkt vastasoleval seinal B (punkt II).
- Paigaldage mõõteseade ilma seda pööramata seina B lähedale, lülitage sisse ja laske nivelleeruda.

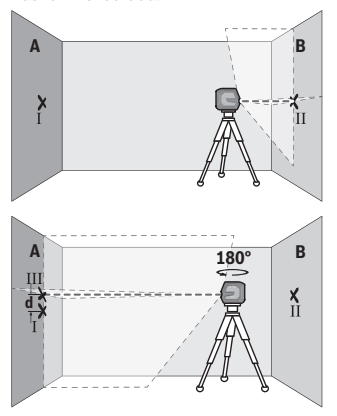

- Joondage mõõteseade (statiivi abil või vajadusel alusplaate kasutades) kõrguse suunas nii, et laseri joonte ristumispunkt oleks täpselt eelnevalt märgitud punktis II seinal B.
- Pöörake mõõteseadet ilma kõrgust muutmata 180°. Suunake see seinale A nii, et vertikaalne laseri joon läbiks juba märgistatud punkti I. Laske mõõteseadmel nivelleeruda ja märgistage seinal A laseri joonte ristumispunkt (punkt III).
- Märgistatud punktide I ja III vahekaugus **d** seinal A näitab mõõteseadme tegelikku kõrgusehälvet.

Mõõtelõigul 2 × **5** m = **10** m on maksimaalne lubatud hälve:

**10** m × ±**0,3** mm/m = ±**3** mm. Erinevus **d** punktide Ⅰ ja Ⅲ vahel tohib olla järelikult kõige rohkem **3** mm.

## **Horisontaalse joone nivelleerimistäpsusue kontrollimine**

Kontrollimiseks vajate vaba pinda u 5 × **5** m.

– Kinnitage mõõteriist seinte A ja B vahele statiivile või asetage see tugevale, tasasele aluspinnale. Lülitage mõõteriist sisse ja valige horisontaalne joonrežiim. Laske mõõteriistal nivelleeruda.

Eesti | **487**

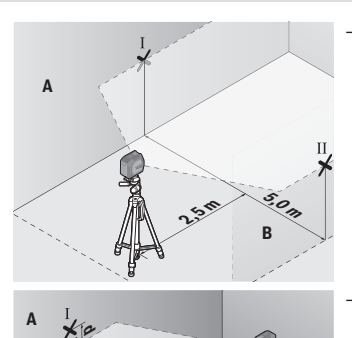

**2,5 m**

**B**

**5,0 m**

– Märkige mõõteseadmest 2,5 m kaugusele mõlemale seinale laserjoone keskkoht (punkt Ⅰ seinal A ja punkt Ⅱ seinal B).

– Seadke mõõteseade 180° pööratult 5 m kaugusele ja laske sellel nivelleeruda.

- Joondage mõõteseadme kõrgus (statiivi abil või vajaduse korral esemete allaasetamisega) nii, et laserjoone keskkoht oleks täpselt eelnevalt seinal B märgitud punktis Ⅱ.
- Märkige seinale A laserjoone keskkoht punktina Ⅲ (vertikaalselt punktist Ⅰ kõrgemale või madalamale).
- Erinevus **d** seinale A märgitud punktide Ⅰ ja Ⅲ vahel on mõõteseadme tegelik hälve horisontaalsuunast.

Mõõtelõigul 2 × **5** m = **10** m on maksimaalne lubatud hälve:

**10** m × ±**0,3** mm/m = ±**3** mm. Erinevus **d** punktide Ⅰ ja Ⅲ vahel tohib olla järelikult kõige rohkem **3** mm.

## **Vertikaalse joone nivelleerimistäpsuse kontrollimine**

Kontrollimiseks vajate ukseava, mille mõlemal pool on vähemalt 2,5 m vaba ruumi (tugeval aluspinnal).

– Asetage mõõteriist ukseavast 2,5 m kaugusele stabiilsele tasasele aluspinnale (mitte statiivile). Lülitage mõõteriist sisse ja valige vertikaalne joonrežiim. Suunake laserijoon ukseavale ja laske mõõteriistal nivelleeruda.

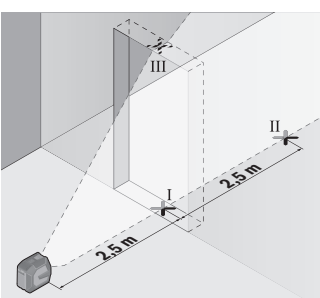

– Märgistage vertikaalse laseri joone keskpunkt ukseava põrandal (punkt Ⅰ), 5 m kaugusel teisel pool ukseava (punkt Ⅱ) ning ukseava ülemisel serval (punkt Ⅲ).

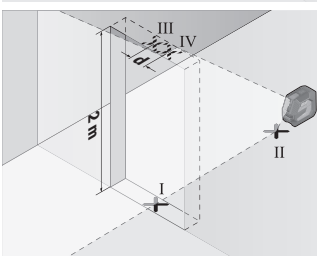

- Pöörake mõõteseadet 180° ja paigaldage teisele poole ukseava, punkti II taha. Laske mõõteseadmel nivelleeruda ja suunake vertikaalne laseri joon nii, et selle keskkoht läbiks täpselt punkte I ja II.
- Märgistage laseri joone keskpunkt ukseava ülemisel serval punktina IV.
- Märgistatud punktide III ja IV vahekaugus **d** näitab mõõteseadme tegelikku hälvet vertikaalist.
- Mõõtke ukseava kõrgus.

Arvutage maksimaalne lubatud hälve järgmiselt:

ukseava kahekordne kõrgus × **0,3** mm/m

Näide: ukseava kõrguse korral **2** m tohib maksimaalne hälve olla

2 × **2** m × ±**0,3** mm/m = ±**1,2** mm. Punktid Ⅲ ja Ⅳ tohivad olla järelikult teineteisest kõige rohkem **1,2** mm kaugusel.

## **Töösuunised**

▶ Kasutage märgistamiseks alati ainult laseri joone keskpunkti. Laseri joone laius muutub kaugusega.

## **Hoidikuga LB 10 (tarvikud) töötamine (vaata jooniseid A−D)**

Hoidikuga **(13)** saate kinnitada mõõteseadme vertikaalsetele pindadele või magnetiseeritavatele materjalidele. Kombineeritult laeklambriga saab mõõteseadet **(17)** ka kõrguse suunas joondada.

Asetage mõõteseade 1/4" statiivi kinnituskohaga **(11)** hoidiku 1/4" kruvile **(15)** ja keerake kinni.

Hoidiku **(13)** kinnitamise võimalused:

- kauplusest saadava kinnituskruviga läbi kruviaugu **(16)** puidust pinna külge (vaata joonist **B**),
- magnetitega **(14)** magnetiseeritavate materjalide külge (vaata joonist **C**),
- laeklambriga **(17)** laeliistude külge (vaata joonist **D**).
- u **Lisavarustuse kinnitamisel pindadele hoidke sõrmed magnetilise lisavarustuse tagaküljest eemal.** Sõrmed võivad magnetite tugeva tõmbejõu tõttu vahele kinni jääda.

Enne mõõteriista sisselülitamist joondage hoidik **(13)** ligikaudu.

## **Laseri märklauaga (tarvikud) töötamine**

Laseri märklaud **(26)** parandab laserkiire nähtavust ebasoodsates tingimustes ja suuremate kauguste korral.

Laseri märklaua **(26)** peegeldav pind parandab laserijoone nähtavust, läbi läbipaistva pinna on laserijoon tuvastatav ka laseri märklaua tagaküljel.

## **Töötamine statiiviga (lisavarustus)**

Statiiv pakub stabiilset, reguleeritava kõrgusega mõõtmisalust. Asetage mõõteseade statiivi kinnituskohaga 1/4" **(11)** statiivi **(21)** või standardse fotostatiivi keermele. Kinnitage mõõteseade statiivi kinnituskruvi abil.

Enne mõõteseadme sisselülitamist joondage statiiv esialgselt.

## **Kinnitamine universaalse hoidikuga (lisavarustus) (vaata joonist G)**

Universaalse hoidiku **(19)** abil saate kinnitada mõõteseadme nt vertikaalsetele pindadele või magnetiseeritavatele materjalidele. Universaalne hoidik sobib kasutamiseks ka põrandastatiivina ja lihtsustab mõõteseadme kõrguse joondamist.

u **Lisavarustuse kinnitamisel pindadele hoidke sõrmed magnetilise lisavarustuse tagaküljest eemal.** Sõrmed võivad magnetite tugeva tõmbejõu tõttu vahele kinni jääda.

Enne mõõteseadme sisselülitamist joondage hoidik **(19)** esialgselt.

## **Töötamine pöördhoidikuga (lisavarustus)**

Pöördhoidikuga **(20)** saate mõõteriista 360° pöörata. Nii saab laserijooni täpselt suunata, ilma et mõõteseadme asendit tuleks muuta.

Pöördhoidikut **(20)** saate kasutada põrandastatiivina, kruvida selle abil mõõteseadme vertikaalsetele pindadele, kinnitada mõõteseadme magnetiga **(14)** metallpindadele või koos laeklambriga **(17)** laeliistudele.

u **Lisavarustuse kinnitamisel pindadele hoidke sõrmed magnetilise lisavarustuse tagaküljest eemal.** Sõrmed võivad magnetite tugeva tõmbejõu tõttu vahele kinni jääda.

Enne mõõteriista sisselülitamist joondage pöördhoidik **(20)** ligikaudu.

## **Laseriprillid (lisavarustus)**

Laseri prillid filtreerivad keskkonnavalgustust. Laseri valgus tundub seetõttu silmale heledam.

- u **Ärge kasutage laserikiire nähtavust parandavaid prille (lisavarustus) kaitseprillidena.** Prillid teevad laserikiire paremini nähtavaks, kuid ei kaitse laserikiirguse eest.
- u **Ärge kasutage laserikiire nähtavust parandavaid prille (lisavarustus) päikeseprillidena ega autot juhtides.** Laserikiire nähtavust parandavad prillid ei paku täielikku kaitset UV-kiirguse eest ja vähendavad värvide eristamise võimet.

## **Kasutusnäited (vt jooniseid E–H)**

Näiteid mõõteseadme kasutamisvõimalustest leiate jooniste leheküljelt.

# **Hooldus ja korrashoid**

# **Hooldus ja puhastamine**

Hoidke mõõteriist alati puhas.

Ärge kastke mõõteriista vette ega muudesse vedelikesse.

Eemaldage määrdumised niiske, pehme riidelapiga pühkides. Ärge kasutage puhastusvahendeid ega lahusteid.

Puhastage regulaarselt eriti laseri väljumisava juures olevaid pindu ja jälgige, et sinna ei jääks puhastuslapist niidiotsakesi.

Hoiustage ja transportige mõõteriista alati ainult kaitsekotis **(23)** või kohvris **(24)**. Remondijuhtumi korral andke mõõteriist üle kaitsekotis **(23)** või kohvris **(24)**.

# **Klienditeenindus ja kasutusalane nõustamine**

Klienditeeninduse töötajad vastavad teie küsimustele teie toote remondi ja hoolduse ning varuosade kohta. Joonised ja info varuosade kohta leiate ka veebisaidilt:

#### **www.bosch-pt.com**

Boschi nõustajad on meeleldi abiks, kui teil on küsimusi toodete ja lisatarvikute kasutamise kohta.

Päringute esitamisel ja varuosade tellimisel teatage meile kindlasti toote tüübisildil olev 10‑kohaline tootenumber.

## **Eesti Vabariik**

Teeninduskeskus Tel.: (+372) 6549 575 Faks: (+372) 6549 576 E-posti: [service-pt@lv.bosch.com](mailto:service-pt@lv.bosch.com)

## **Muud teeninduse aadressid leiate jaotisest:**

[www.bosch-pt.com/serviceaddresses](http://www.bosch-pt.com/serviceaddresses)

# <span id="page-490-0"></span>**Transport**

Soovitatud liitiumioonakude suhtes kohaldatakse ohtlike veoste autoveo eeskirja nõudeid. Kasutaja võib akusid ilma täiendavate kohustusteta maanteel vedada.

Kolmandate isikute poolt teostatava veo korral (nt õhuvedu või edasitoimetamine) tuleb järgida pakendi ja tähistuse osas kehtivaid erinõudeid. Sellisel juhul peab veose ettevalmistamisel alati osalema ohtlike ainete ekspert.

Aku vedu on lubatud vaid siis, kui aku korpus on vigastusteta. Katke lahtised kontaktid teibiga ja pakkige aku nii, et see pakendis ei liiguks. Järgige ka võimalikke täiendavaid siseriiklikke nõudeid.

## **Jäätmekäitlus**

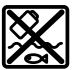

Mõõteseadmed, akud/patareid, lisavarustus ja pakendid tuleb suunata keskkonnasäästlikult taaskasutusse.

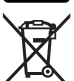

Ärge visake mõõteseadmeid ega patareisid olmejäätmete hulka!

## **Üksnes ELi liikmesriikidele:**

Vastavalt direktiivile 2012/19/EL elektri- ja elektroonikaseadmete jäätmete kohta ning nende kohaldamisele riigi õigusaktides tuleb kasutusressursi ammendanud

mõõteseadmed ja vastavalt direktiivile 2006/66/EÜ defektsed või kasutusressursi ammendanud akud/patareid eraldi kokku koguda ja suunata keskkonnasäästlikku taaskasutusse.

Vale jäätmekäitluse korral võivad vanad elektri- ja elektroonikaseadmed, milles sisaldub kahjulikke aineid, kahjustada keskkonda ja inimeste tervist.

## **Akud/patareid:**

## **Li-Ion:**

Järgige punktis Transport esitatud juhiseid. [\(vaadake "Transport", Lehekülg 491\).](#page-490-0)

# **Latviešu**

# **Drošības noteikumi**

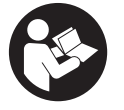

**Lai varētu droši strādāt ar mērinstrumentu, rūpīgi izlasiet un ievērojiet visus šeit sniegtos norādījumus. Ja mērinstruments netiek lietots atbilstīgi šeit sniegtajiem norādījumiem, tas var nelabvēlīgi ietekmēt tā aizsargfunkcijas. Raugieties, lai brīdinošās uzlīmes uz mērinstrumenta vienmēr būtu labi**

**salasāmas. PĒC IZLASĪŠANAS SAGLABĀJIET ŠOS NORĀDĪJUMUS; JA NODODAT MĒRINSTRUMENTU TĀLĀK, NODROŠINIET TOS KOPĀ AR MĒRINSTRUMENTU.**

- ► Uzmanību ja tiek veiktas citas darbības vai lietotas citas regulēšanas ierīces, **nekā norādīts šeit vai citos procedūru aprakstos, tas var radīt bīstamu starojuma iedarbību.**
- u **Mērinstruments tiek piegādāts kopā ar lāzera brīdinājuma zīmi (tā ir atzīmēta grafiskajā lappusē parādītajā mērinstrumenta attēlā).**
- u **Ja brīdinājuma uzlīmes teksts nav jūsu valsts valodā, pirms izstrādājuma lietošanas pirmo reizi uzlīmējiet uz tās kopā ar izstrādājumu piegādāto uzlīmi jūsu valsts valodā.**

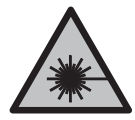

**Nevērsiet lāzera staru citu personu vai mājdzīvnieku virzienā un neskatieties tiešajā vai atstarotajā lāzera starā.** Šāda rīcība var apžilbināt tuvumā esošās personas, izraisīt nelaimes gadījumus vai pat bojāt redzi.

- ▶ Ja lāzera stars iespīd acīs, nekavējoties aizveriet tās un izkustiniet galvu tā, lai tā **neatrastos lāzera starā.**
- u **Neveiciet nekādas izmaiņas ar lāzera ierīci.**
- u **Nelietojiet lāzera skatbrilles (piederums) kā aizsargbrilles.** Lāzera skatbrilles ir paredzētas lāzera stara redzamības uzlabošanai, taču tās nespēj pasargāt acis no lāzera starojuma.
- **► Nelietojiet lāzera skatbrilles (piederums) kā saules brilles vai kā brilles, vadot satiksmes līdzekli.** Lāzera skatbrilles nenodrošina pilnvērtīgu aizsardzību no ultravioletā starojuma un pasliktina krāsu izšķiršanas spēju.
- u **Nodrošiniet, lai mērinstrumentu remontētu vienīgi kvalificēti remonta speciālisti, nomaiņai izmantojot oriģinālās rezerves daļas.** Tas ļaus saglabāt vajadzīgo darba drošības līmeni, strādājot ar mērinstrumentu.
- u **Neļaujiet bērniem lietot lāzera mērinstrumentu bez pieaugušo uzraudzības.** Viņi var nejauši apžilbināt tuvumā esošās personas vai sevi.
- u **Nestrādājiet ar mērinstrumentu sprādzienbīstamās vietās, kur atrodas viegli degoši šķidrumi, gāzes vai putekļi.** Mērinstrumentā var rasties dzirksteles, kas var izraisīt putekļu vai tvaiku aizdegšanos.
- u **Neatveriet akumulatoru un neveiciet tam nekādas modifikācijas.** Pastāv īsslēguma risks.
- u **Bojājuma vai nepareizas lietošanas rezultātā akumulators var izdalīt kaitīgus izgarojumus. Akumulators var aizdegties vai sprāgt.** ielaidiet telpā svaigu gaisu un smagākos gadījumos meklējiet ārsta palīdzību. Izgarojumi var izraisīt elpošanas ceļu kairinājumu.
- u **Ja akumulators ir bojāts vai tiek nepareizi lietots, no tā var izplūst šķidrais elektrolīts. Nepieļaujiet elektrolīta nonākšanu saskarē ar ādu. Ja tas tomēr ir nejauši noticis, noskalojiet elektrolītu ar ūdeni. Ja elektrolīts nonāk acīs, nekavējoties griezieties pēc palīdzības pie ārsta.** No akumulatora izplūdušais elektrolīts var izraisīt ādas iekaisumu vai pat apdegumu.
- u **Iedarbojoties uz akumulatoru ar smailu priekšmetu, piemēram, ar naglu vai skrūvgriezi, kā arī ārēja spēka iedarbības rezultātā akumulators var tikt bojāts.** Tas var radīt iekšēju īsslēgumu, kā rezultātā akumulators var aizdegties, dūmot, eksplodēt vai pārkarst.
- ▶ Laikā, kad akumulators netiek lietots, nepieļaujiet tā kontaktu saskaršanos ar **saspraudēm, monētām, atslēgām, naglām, skrūvēm vai citiem nelieliem metāla priekšmetiem, kas varētu izraisīt īsslēgumu.** Īsslēgums starp akumulatora kontaktiem var radīt apdegumus un būt par cēloni ugunsgrēkam.

- u **Lietojiet akumulatoru vienīgi ražotāja izstrādājumos.** Tikai tā akumulators tiek pasargāts no bīstamām pārslodzēm.
- u **Uzlādējiet akumulatorus vienīgi ar uzlādes ierīcēm, ko šim nolūkam ir ieteicis ražotājs.** Katra uzlādes ierīce ir paredzēta tikai noteikta tipa akumulatoram, un mēģinājums to lietot cita tipa akumulatoru uzlādei var novest pie aizdegšanās.

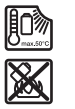

**Sargājiet akumulatoru no karstuma, piemēram, no ilgstošas atrašanās saules staros, kā arī no uguns, netīrumiem, ūdens un mitruma.** Tas var radīt sprādziena un īsslēguma briesmas.

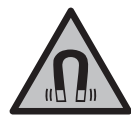

**Nenovietojiet magnētiskos piederumus implantu un citu medicīnisko ierīču tuvumā, piemēram, elektrokardiostimulatora vai insulīna pumpja tuvumā.** Piederumu magnēti rada lauku, kas var ietekmēt implantātu vai medicīnisko ierīču darbību.

u **Netuviniet magnētiskos piederumus magnētiskajiem datu nesējiem un ierīcēm, kuru darbību ietekmē magnētiskais lauks.** Piederumu magnētu iedarbība var izraisīt neatgriezeniskus datu zudumus.

# **Izstrādājuma un tā funkciju apraksts**

Ņemiet vērā attēlus lietošanas pamācības sākuma daļā.

# **Paredzētais pielietojums**

Mērinstruments ir paredzēts līmenisku un statenisku līniju iezīmēšanai un pārbaudei. Mērinstruments ir piemērots lietošanai gan telpās, gan arī ārpus tām. Šis izstrādājums ir patēriņa lāzera izstrādājums saskaņā ar standartu EN 50689.

# **Attēlotās sastāvdaļas**

Attēloto sastāvdaļu numerācija sakrīt ar numuriem mērinstrumenta attēlā, kas sniegts grafiskajā lappusē.

- **(1)** Akumulatora/bateriju uzlādes pakāpes rādījums
- **(2)** Lāzera darba režīma taustiņš
- **(3)** Ieslēdzējs/izslēdzējs
- **(4)** Lāzera stara izvadlūka
- **(5)** Litija-jonu akumulatoru bloka uzlādes pakāpes rādījumsa)
- **(6)** Litija-jonu akumulatoru bloka/bateriju adaptera skrūvējamais vāciņš

Latviešu | **495**

- **(7)** USB Type-C® ligzdaa)b)
- **(8)** Lāzera brīdinājuma uzlīme
- **(9)** Bateriju adapters
- **(10)** Litija-jonu akumulatoru bloksa)
- **(11)** Statīva stiprinājuma 1/4" vītne
- **(12)** Sērijas numurs
- **(13)** Turētājs (LB 10)a)
- (14) Magnēts<sup>a)</sup>
- **(15)** Turētāja 1/4" skrūvea)
- **(16)** Turētāja skrūves atvērumsa)
- **(17)** Turētājs stiprināšanai pie griestiem (DK 20)a)
- (18) USB kabelis<sup>a)</sup>
- **(19)** Universālais turētājsa)
- **(20)** Pagriežams turētājs (RM 10)<sup>a)</sup>
- (21) Statīvs<sup>a)</sup>
- **(22)** Teleskopiskais stienisa)
- (23) Aizsargsoma<sup>a)</sup>
- **(24)** Koferisa)
- (25) Lāzera skatbrilles<sup>a)</sup>
- **(26)** Lāzera mērķplāksnea)
- a) **Šis piederums neietilpst standarta piegādes komplektā.**
- b) USB Type-C® un USB-C® ir firmas USB Implementers Forum tirdzniecības zīmes.

# **Tehniskie parametri**

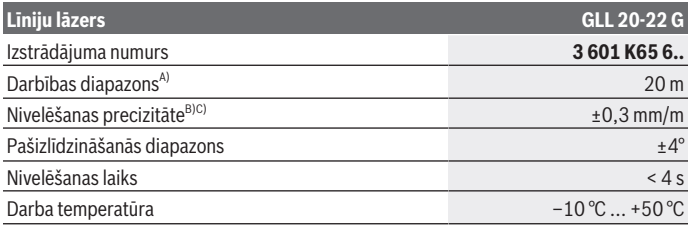

♦

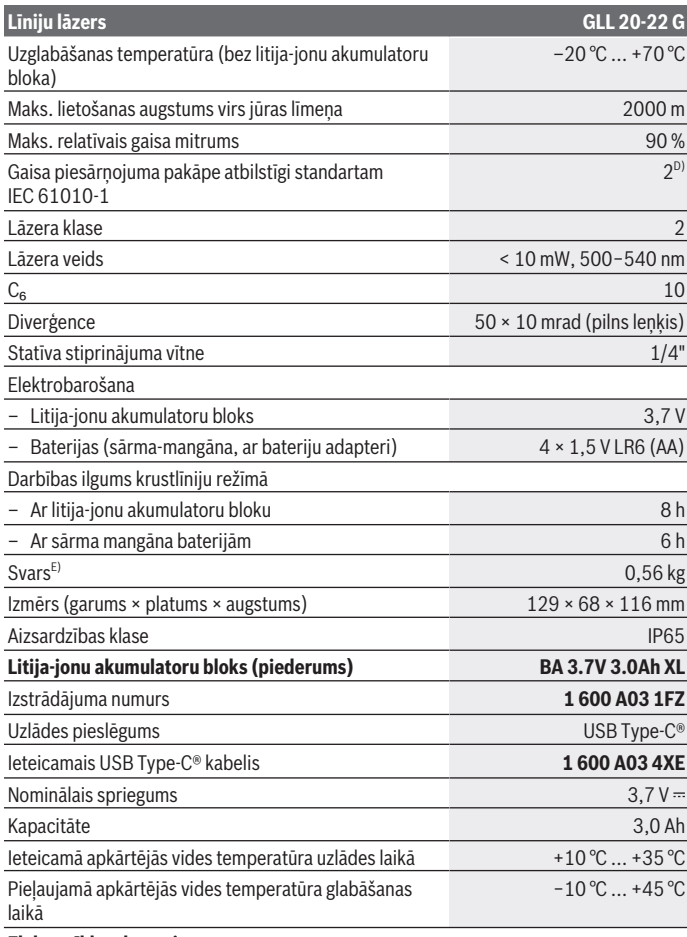

◈

**Elektrotīkla adapteris**

1 609 92A 9AZ | (02.05.2024) Bosch Power Tools

0

Latviešu | **497**

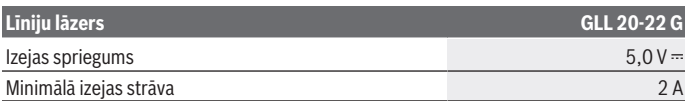

A) Nelabvēlīgos darba apstākļos (piemēram, tiešos saules staros) darbības tālums var samazināties.

- B) Norādītās vērtības attiecas uz normāliem un labvēlīgiem apkārtējās vides apstākļiem (piemēram, nav vibrāciju, nav miglas, nav dūmu, nav tiešu saules staru). Ja ir ievērojamas temperatūras svārstības, mērinstruments var darboties neprecīzi.
- C) Maksimālas pašnivelēšanas gadījumā ir papildus jārēķinās ar nolieci ±0,1 mm/m.
- D) Parasti ir vērojams tikai elektronenevadošs piesārņojums, taču dažkārt ir sagaidāma kondensācijas izraisītas pagaidu elektrovadāmības parādīšanās.
- E) Svars bez litija-jonu akumulatoru bloka/bateriju adaptera/baterijām

Mērinstrumenta viennozīmīgai identifikācijai kalpo sērijas numurs **(12)**, kas atrodams uz tā marķējuma plāksnītes.

# **Mērinstrumenta elektrobarošana**

Mērinstrumentu var darbināt ar **Bosch** litija-jonu akumulatoru bloku **(10)** vai tirdzniecībā pieejamām baterijām bateriju adapterī **(9)**.

**Norāde:** nekad neuzglabājiet mērinstrumentu neievietojot litija-jonu akumulatoru bloku **(10)** vai bateriju adapteri **(9)**, jo īpaši putekļainā vai mitrā vidē.

# **Ekspluatācija ar baterijām (piederums)**

Mērinstrumenta darbināšanai ieteicams izmantot sārma-mangāna baterijas.

Ielieciet baterijas bateriju adapterī **(9)**. Ievietojot ievērojiet pareizo polaritāti, kas attēlota bateriju adaptera iekšpusē.

Vienlaicīgi nomainiet visas nolietotās baterijas. Nomaiņai izmantojiet vienā firmā ražotas baterijas ar vienādu ietilpību.

Ievietojiet bateriju adapteri **(9)** mērinstrumentā un pagrieziet skrūvējamo vāciņu **(6)** tā, lai varat piespiest cilpu pie bateriju adaptera.

Lai izņemtu bateriju adapteri **(9)**, atvāziet skrūvējamā vāciņa cilpu **(6)** un pagrieziet to par 90°. Izņemiet bateriju adapteri no mērinstrumenta.

**► Ja mērinstruments ilgāku laiku netiek lietots, izņemiet no tā baterijas.** Ilgstoši uzglabājot baterijas mērinstrumentā, tās var korodēt.

# **Darbība ar litija-jonu akumulatoru bloku**

## **Litija-jonu akumulatoru bloku ievietošana/nomaiņa**

Ievietojiet litija-jonu akumulatoru bloku **(10)** mērinstrumentā un pagrieziet skrūvējamo vāciņu **(6)** tā, lai varat piespiest cilpu pie litija-jonu akumulatoru bloka.

Lai izņemtu litija-jonu akumulatoru bloku **(10)**, atvāziet skrūvējamā vāciņa cilpu **(6)** un pagrieziet to par 90°. Izņemiet litija-jonu akumulatoru bloku no mērinstrumenta.

## **Litija-jonu akumulatoru bloka uzlāde**

- ▶ Uzlādei izmantojiet tikai USB barošanas vadu, kura izejas spriegums un minimālā **izejas strāva atbilst nodaļā «Tehniskie dati» norādītajām prasībām. Ievērojiet USB barošanas vada lietošanas pamācību.**
- u **Nodrošiniet pareiza elektrotīkla sprieguma padevi!** Elektrobarošanas avota spriegumam jāatbilst vērtībai, kas ir norādīta uz elektrotīkla adaptera tehnisko datu plāksnītes.
- **► Uzlādējiet akumulatoru tikai ar USB pieslēgvietu apkārtējā temperatūrā no +10 °C līdz +35 °C.** Uzlāde, kas veikta ārpus šī temperatūras diapazona, var sabojāt akumulatoru vai izraisīt ugungsgrēka risku.

**Norāde:** atbilstoši starptautiskajiem kravu pārvadāšanas noteikumiem litija jonu akumulatori tiek piegādāti daļēji uzlādētā stāvoklī. Lai nodrošinātu pilnu akumulatora jaudu, pirms pirmās lietošanas reizes pilnībā uzlādējiet akumulatoru.

Atveriet USB Type-C® ligzdas vāciņu **(7)**. Savienojiet USB ligzdu, izmantojot USB kabeli **(18)**, ar USB barošanas bloku. Pievienojiet USB barošanas tīklu elektrotīklam.

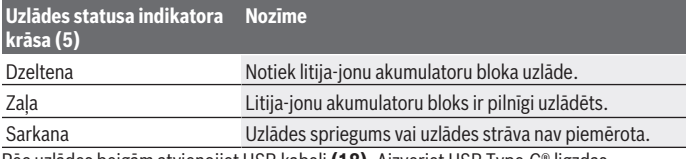

Pēc uzlādes beigām atvienojiet USB kabeli **(18)**. Aizveriet USB Type-C® ligzdas vāciņu **(7)**, lai nodrošinātu aizsardzību pret putekļiem un šļakatām.

# **Uzlādes pakāpes indikators**

Uzlādes pakāpes indikators **(1)** ieslēgtam mērinstrumentam parāda aktuālo litija-jonu akumulatoru bloka vai bateriju uzlādes pakāpi.

Ja litija-jonu akumulatoru bloks vai baterijas ir gandrīz izlādējušās, lāzera līniju spožums pakāpeniski samazinās.

Ja litija-jonu akumulatoru bloks vai baterijas ir izlādējušās, uzlādes pakāpes indikators **(1)** mirgo pastāvīgi. Lāzera līnijas mirgo 5 sekundes ik pēc 5 min.

Ja litija-jonu akumulatoru bloks vai baterijas ir izlādējušās, lāzera līnijas un uzlādes pakāpes indikators **(1)** vēl reizi nomirgo, pirms mērinstruments izslēdzas.

# **Lietošana**

# **Uzsākot lietošanu**

u **Sargājiet mērinstrumentu no mitruma un saules staru tiešas iedarbības.**

▶ Nepakļaujiet instrumentu ļoti augstas vai ļoti zemas temperatūras iedarbībai un **straujām temperatūras svārstībām.** Piemēram, neatstājiet mērinstrumentu ilgāku laiku automašīnā. Ja ir ievērojamas temperatūras svārstības, vispirms pagaidiet, līdz mērinstrumenta temperatūra izlīdzinās ar apkārtējās vides temperatūru; pirms turpināt darbu, vienmēr pārbaudiet precizitāti, kā ir norādīts sadaļā [\(skatīt](#page-500-0) ["Mērinstrumenta precizitātes pārbaude", Lappuse 501\).](#page-500-0) Ļoti augsta vai ļoti zema temperatūra vai straujas temperatūras svārstības var nelabvēlīgi ietekmēt mērinstrumenta precizitāti.

- u **Sargājiet mērinstrumentu no stipriem triecieniem, neļaujiet tam krist.** Ja mērinstruments ir ticis pakļauts stiprai mehāniskai iedarbībai, pirms darba turpināšanas vienmēr jāpārbauda tā precizitāte, kā norādīts sadaļā [\(skatīt](#page-500-0) ["Mērinstrumenta precizitātes pārbaude", Lappuse 501\).](#page-500-0)
- u **Transportēšanas laikā izslēdziet mērinstrumentu.** Izslēdzot mērinstrumentu, tiek fiksēts svārsta mezgls, kas spēcīgu svārstību iespaidā varētu tikt bojāts.

## **Ieslēgšana un izslēgšana**

Lai **ieslēgtu** mērinstrumentu, pārbīdiet ieslēdzēju **(3)** stāvoklī **ON** (Ieslēgts). Tūlīt pēc mērinstrumenta ieslēgšanas no tā izvadlūkām **(4)** tiek izstaroti lāzera stari.

u **Nevērsiet lāzera staru citu personu vai mājdzīvnieku virzienā un neskatieties lāzera starā pat no liela attāluma.**

Lai **izslēgtu** mērinstrumentu, pārbīdiet ieslēdzēju/izslēdzēju **(3)** pozīcijā **OFF**. Kad izslēdz mērinstrumentu, tiek fiksēts tā svārsta mezgls.

u **Neatstājiet ieslēgtu mērinstrumentu bez uzraudzības un pēc lietošanas to izslēdziet.** Lāzera stars var apžilbināt tuvumā esošās personas.

Mērinstrumenta temperatūrai tuvojoties maksimāli pieļaujamajai darba temperatūras vērtībai, lāzera līniju spožums pakāpeniski samazinās.

Pārsniedzot maksimālo pieļaujamo ekspluatācijas temperatūru, abas lāzera līnijas ātri mirgo, pēc tam mērinstruments izslēdzas. Pēc atdzišanas mērinstruments atkal ir gatavs darbam, un to no jauna var ieslēgt.

## **Automātiska izslēgšanās**

Ja apmēram **120** min nenospiež nevienu mērinstrumenta taustiņu, tas automātiski izslēdzas, tādējādi saudzējot akumulatoru.

Lai mērinstrumentu pēc tā automātiskās izslēgšanās no jauna ieslēgtu, ieslēdzēju **(3)** var vispirms pārvietot stāvoklī "**OFF**" (Izslēgts) un tad no jauna ieslēgt mērinstrumentu, kā arī var nospiest lāzera darba režīma izvēles taustiņu **(2)**.

Lai deaktivizētu automātiskās pašizlīdzināšanās funkciju, nospiediet lāzera darba režīma izvēles taustiņu **(2)** un turiet to nospiestu vismaz 3 sekundes ilgi laikā, kad mērinstruments ir ieslēgts. Automātiskās pašizlīdzināšanās funkcijas deaktivizēšanu apstiprina lāzera staru īslaicīga mirgošana.

Lai aktivizētu automātiskās pašizlīdzināšanās funkciju, izslēdziet un no jauna ieslēdziet mērinstrumentu.

# **Darba režīmi**

Mērinstruments var darboties vairākos režīmos, kurus jebkurā brīdi var viegli mainīt:

- Darbs krustlīniju režīmā: mērinstruments projicē uz priekšpusi vienu horizontālu un vienu vertikālu lāzera līniju. Lāzera staru veidotās līnijas krustojas 90° leņķī.
- Horizontālas līnijas režīms: mērinstruments projicē vienu horizontālu lāzera līniju virzienā uz priekšu.
- Vertikālais līnijas režīms: mērinstruments projicē vertikālu lāzera līniju virzienā uz priekšu.

Novietojot mērinstrumentu tieši uz sienas, vertikālā lāzera līnija aptver gandrīz pilnīgi visu telpu (tiek veidota lāzera līnija ar 360° aptvērumu).

Lai mainītu darba režīmu, spiediet lāzera darba režīma taustiņu **(2)** tik bieži, līdz lāzera stari tiek izveidoti vēlamajā darba režīmā.

Visi darba režīmi iespējami gan ar automātisko pašizlīdzināšanos, gan sasvēršanas funkciju.

# **Automātiskā pašizlīdzināšanās**

Mērinstruments darba laikā kontrolē stāvokli. Uzstādot automātiskās pašizlīdzināšanās diapazonā ±**4**°, darbība notiek ar automātisko pašizlīdzināšanu. Ārpus automātiskās pašizlīdzināšanās diapazona notiek automātiska pārslēgšanās uz sasvēršanas funkciju.

#### **Darbs ar automātisko pašizlīdzināšanos**

Novietojiet mērinstrumentu uz līmeniska, stingra pamata, nostipriniet to uz turētāja **(13)** vai uz statīva **(21)**.

Pašizlīdzināšanās sistēma automātiski kompensē nolieci pašizlīdzināšanās diapazonā ±**4**°. Ja lāzera stari vairs nemirgo, tas nozīmē, ka mērinstruments ir izlīdzinājies.

Ja automātiskā pašizlīdzināšanās nav iespējama, piemēram, tad, ja noliece virsmai, uz kuras ir novietots mērinstruments, pārsniedz vairāk nekā **4**° no līmeniska stāvokļa, lāzera stari 2 sekundes mirgo ātri, pēc tam ik pēc 5 sekundēm vairākas reizes mirgo ātri. Mērinstruments darbojas ar sasvēršanas funkciju.

Šādā gadījumā novietojiet mērinstrumentu līmeniski un nogaidiet, līdz beidzas automātiskās pašizlīdzināšanās process. Līdzko mērinstruments atrodas pašizlīdzināšanās diapazona robežās, kas ir ±**4**°, lāzera stari deg pastāvīgi.

Ja mērinstruments ir saņēmis triecienu vai ir izmainījies tā stāvoklis, automātiski sāk darboties pašizlīdzināšanās funkcija, kompensējot tā stāvokļa izmaiņas. Tomēr, lai izvairītos no kļūdām, pēc mērinstrumenta pašizlīdzināšanās lāzera staru stāvoklis jāpārbauda, savietojot to projicētos punktus ar kādu zināmu atskaites punktu.

#### **Darbs ar sasvēršanas funkciju**

Novietojiet mērinstrumentu uz piemērotas pamatnes. Darbojoties ar sasvēršanas funkciju, lāzera līnijas vispirms ātri mirgo 2 sekundes, pēc tam vairākas reizes ātri mirgo ik pēc 5 sekundēm.

Sasvēršanas funkcijas laikā lāzera līnijas vairs netiek izlīdzinātas un tās vairs nav savstarpēji perpendikulāras.

# <span id="page-500-0"></span>**Mērinstrumenta precizitātes pārbaude**

#### **Faktori, kas ietekmē precizitāti**

Lāzera stara līmeņa precizitāti visstiprāk ietekmē apkārtējās vides temperatūra. Ievērojamu stara nolieci izsauc augšupvērstais temperatūras gradients zemes tuvumā. Lai samazinātu siltuma ietekmi, ko rada no grīdas nākošais siltums, mērinstrumentu ieteicams izmantot ar statīvu. Bez tam mērinstrumentu jācenšas uzstādīt darba virsmas vidū.

Papildus ārējo faktoru iedarbībai, mērinstrumenta darbību var iespaidot arī īpaši faktori (piemēram, kritieni vai spēcīgi triecieni), kas var radīt mērījumu kļūdas. Tāpēc ik reizi pirms darba uzsākšanas pārbaudiet izlīdzināšanās precizitāti.

Vienmēr vispirms pārbaudiet lāzera stara veidotās līmeniskās līnijas izlīdzināšanas precizitāti un tikai pēc tam – lāzera staru veidotās stateniskās līnijas izlīdzināšanas precizitāti.

Ja mērinstrumenta precizitātes pārbaudes laikā tiek konstatēts, ka tā staru noliece pārsniedz maksimālo pieļaujamo vērtību, mērinstruments jānogādā remontam **Bosch** pilnvarotā remonta darbnīcā.

#### **Līmeniskās līnijas augstuma precizitātes pārbaude**

Pārbaudei nepieciešama brīva telpa ar līmenisku, stingru pamatu un **5** m lielu attālumu starp divām sienām A un B.

– Uzstādiet mērinstrumentu sienas A tuvumā, nostiprinot to uz statīva vai arī novietojot uz stingra, līmeniska pamata. Ieslēdziet mērinstrumentu un izvēlieties krustlīniju režīmu.

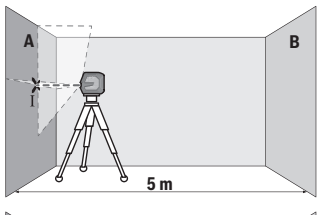

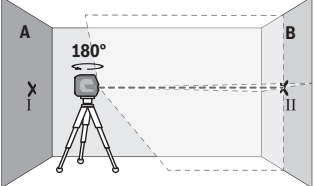

- Vērsiet lāzera starus uz tuvāko sienu A un nogaidiet, līdz beidzas mērinstrumenta pašizlīdzināšanās process. Iezīmējiet lāzera staru veidoto līniju krustošanās vietas viduspunktu uz sienas (punkts I).
- Pagrieziet mērinstrumentu par 180°, nogaidiet, līdz beidzas mērinstrumenta pašizlīdzināšanās process, un tad iezīmējiet lāzera staru veidoto līniju krustošanās vietas viduspunktu uz pretējās sienas B (punkts II).
- Nepagriežot mērinstrumentu, novietojiet to sienas B tuvumā, ieslēdziet un nogaidiet, līdz beidzas mērinstrumenta pašizlīdzināšanās process.

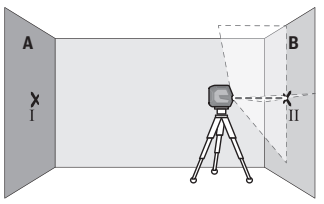

– Regulējot statīva augstumu vai lietojot piemērota biezuma paliktni, uzstādiet mērinstrumentu tādā augstumā, lai lāzera staru veidoto līniju krustošanās vietas viduspunkts precīzi sakristu ar iepriekš iezīmēto punktu II uz sienas B.

#### Latviešu | **503**

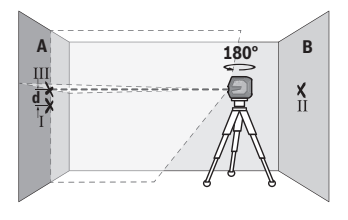

- Neizmainot mērinstrumenta augstumu, pagrieziet to par 180°. Vērsiet lāzera staru uz sienu A tā, lai tā veidotā vertikālā līnija ietu caur iepriekš iezīmēto punktu I. Nogaidiet, līdz beidzas mērinstrumenta pašizlīdzināšanās process, un tad iezīmējiet lāzera staru veidoto līniju krustošanās vietas viduspunktu uz sienas A (punkts III).
- Attālums **d** starp abiem atzīmētajiem punktiem I un III uz sienas A ir vienāds ar mērinstrumenta lāzera stara veidotās horizontālās līnijas faktisko nolieci pēc augstuma šķērsass virzienā.

Pie mērīšanas attāluma 2 × **5** m = **10** m maksimālā pieļaujamā noliece ir šāda: **10** m × ±**0,3** mm/m = ±**3** mm. No tā izriet, ka attālums **d** starp punktiem Ⅰ un Ⅲ nedrīkst pārsniegt **3** mm.

#### **Līmeniskās līnijas izlīdzinājuma precizitātes pārbaude**

Pārbaudei nepieciešama brīvs laukums ar izmēriem aptuveni 5 × **5** m.

– Uzstādiet mērinstrumentu vidū starp sienām A un B, nostiprinot to uz statīva vai arī novietojot uz stingra, līmeniska pamata. Ieslēdziet mērinstrumentu un izvēlieties horizontālo līnijas režīmu. Nogaidiet, līdz mērinstruments ir izlīdzinājies.

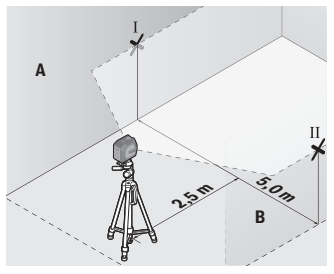

– 2,5 m attālumā no mērinstrumenta atzīmējiet uz abām sienām lāzera stara veidotās līnijas viduspunktus (punkts I uz sienas A un punkts II uz sienas B).

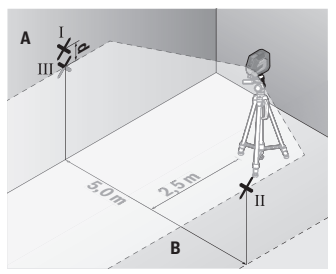

– Pagrieziet mērinstrumentu par 180°, pārvietojiet to 5 m attālumā un nogaidiet, līdz beidzas pašizlīdzināšanās process.

- Regulējot statīva augstumu vai lietojot piemērota biezuma paliktni, uzstādiet mērinstrumentu tādā augstumā, lai lāzera stara veidotās līnijas vidus sakristu ar iepriekš atzīmēto punktu II uz sienas B.
- Atzīmējiet lāzera stara veidotās līnijas vidu uz sienas A kā punktu III (tieši virs vai zem punkta I).
- Attālums **d** starp abiem atzīmētajiem punktiem I un III uz sienas A ir vienāds ar lāzera stara veidotās līmeniskās līnijas faktisko nolieci no horizontāles.

Pie mērīšanas attāluma 2 × **5** m = **10** m maksimālā pieļaujamā noliece ir šāda: **10** m × ±**0,3** mm/m = ±**3** mm. No tā izriet, ka attālums **d** starp punktiem Ⅰ un Ⅲ nedrīkst pārsniegt **3** mm.

#### **Stateniskās līnijas izlīdzinājuma precizitātes pārbaude**

Pārbaudei nepieciešams durvju atvērums, kuram katrā pusē atrodas vismaz 2,5 m plata brīva telpa ar līmenisku, stingru pamatu.

– Uzlieciet mērinstrumentu uz stingras, līdzenas pamatnes 2,5 m attālumā no durvju atvēruma (nenostipriniet mērinstrumentu uz statīva). Ieslēdziet mērinstrumentu un izvēlieties vertikālo līnijas režīmu. Virziet lāzera starus uz durvju atvērumu un nogaidiet, līdz beidzas mērinstrumenta automātiskā pašizlīdzināšanās.
Latviešu | **505**

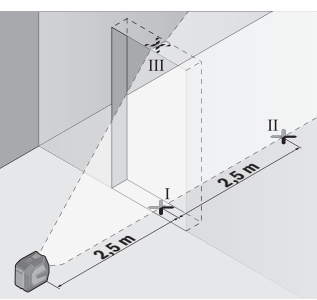

– Atzīmējiet lāzera stara veidotās vertikālās līnijas viduspunktu uz durvju atvēruma grīdas (punkts I), 5 m attālumā durvju atvēruma otrā pusē (punkts II), kā arī uz durvju atvēruma augšējās malas (punkts III).

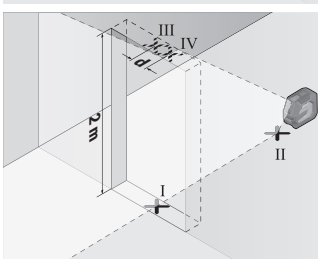

- Pagrieziet mērinstrumentu par 180° un novietojiet to durvju atvēruma otrā pusē, tieši aiz punkta II. Nogaidiet, līdz beidzas mērinstrumenta pašizlīdzināšanās process, un pārvietojiet lāzera stara veidoto vertikālo līniju tā, lai tās vidus precīzi šķērsotu punktus I un II.
- Iezīmējiet lāzera stara veidotās līnijas vidu uz durvju atvēruma augšējās malas kā punktu Ⅳ.
- Attālums **d** starp abiem iezīmētajiem punktiem III un IV ir vienāds ar mērinstrumenta lāzera stara veidotās vertikālās līnijas faktisko nolieci no vertikāles.
- Izmēriet durvju atvēruma augstumu.

Maksimālo pieļaujamo nolieci var aprēķināt šādi:

divkāršs durvju atvēruma augstums × **0,3** mm/m

Piemērs: pie durvju atvēruma augstuma **2** m maksimālā pieļaujamā noliece ir šāda: 2 × **2** m × ±**0,3** mm/m = ±**1,2** mm. No tā izriet, ka attālums starp punktiem Ⅲ un Ⅳ nedrīkst pārsniegt **1,2** mm.

## **Norādījumi darbam**

u **Vienmēr veidojiet atzīmes uz lāzera stara veidotās līnijas viduslīnijas.** Lāzera staru veidoto līniju platums mainās atkarībā no to projicēšanas attāluma.

#### **506** | Latviešu

## **Darbs ar turētāju LB 10 (piederums) (skatīt attēlus A−D)**

Ar turētāja **(13)** palīdzību mērinstrumentu var piestiprināt pie vertikālām virsmām vai magnetizējamiem materiāliem. Kopā ar turētāju stiprināšanai pie griestiem **(17)** iespējams regulēt arī mērinstrumenta augstumu.

Mērinstrumentu ar 1/4" statīva turētāju **(11)** uzlieciet uz turētāja 1/4" skrūves **(15)** un pieskrūvējiet.

Statīva nostiprināšanas iespējas **(13)**:

- ar tirdzniecībā pieejamu nostiprināšanas skrūvi pieskrūvējiet caur skrūves atvērumu **(16)** uz koka (skatīt attēlu **B**),
- ar magnētiem **(14)** uz magnetizējošiem materiāliem (skatīt attēlu **C**),
- ar turētāju stiprināšanai pie griestiem **(17)** pie griestu līstēm (skatīt attēlu **D**).
- u **Nelieciet pirkstus uz magnētiskā pagriežamā turētāja aizmugures, kad piestiprināt pagriežamo turētāju pie virsmas.** Magnētu stiprā pievilkšanas spēka dēļ var iespiest pirkstus.

Pirms mērinstrumenta ieslēgšanas aptuveni izlīdziniet turētāju **(13)**.

## **Darbs ar pagriežamo turētāju (piederums)**

Lāzera mērķplāksne **(26)** ļauj uzlabot lāzera staru redzamību nelabvēlīgos darba apstākļos un lielā attālumā.

Lāzera mērķplāksnes **(26)** atstarojošā puse uzlabo lāzera staru līniju redzamību, bet caur tās caurspīdīgo pusi šīs līnijas ir redzamas arī no aizmugures.

## **Darbs ar statīvu (piederums)**

Statīvs ir ierīce ar regulējamu augstumu, kas paredzēta mērinstrumenta stabilai nostiprināšanai. Novietojiet mērinstrumentu uz statīva tā, lai tā vītne **(11)** atrastos pret statīva **(21)** vai tirdzniecībā pieejama fotostatīva 1/4" stiprinājuma skrūvi. Stingri pieskrūvējiet mērinstrumentu ar statīva stiprinājuma skrūvi.

Pirms mērinstrumenta ieslēgšanas aptuveni izlīdziniet statīvu.

### **Nostiprināšana ar universālā turētāja palīdzību (papildpiederums) (attēls G)**

Ar universālā turētāja **(19)** palīdzību mērinstrumentu var nostiprināt, piemēram, uz stateniskām virsmām, vai magnētiskiem materiāliem. Universālais turētājs var tikt izmantots arī kā uz zemes novietojams statīvs, atvieglojot mērinstrumenta nostiprināšanu vēlamajā augstumā.

u **Nelieciet pirkstus uz magnētiskā pagriežamā turētāja aizmugures, kad piestiprināt pagriežamo turētāju pie virsmas.** Magnētu stiprā pievilkšanas spēka dēļ var iespiest pirkstus.

Pirms mērinstrumenta ieslēgšanas aptuveni izlīdziniet universālo turētāju **(19)**.

### **Darbs ar pagriežamo turētāju (piederums)**

Ar pagriežamā turētāja **(20)** varat pagriezt mērinstrumentu par 360°. Tas dod iespēju vienkārši izlīdzināt lāzera staru veidotās līnijas, nemainot mērinstrumenta stāvokli. Pagriežamo turētāju **(20)** varat izmantot kā grīdas statīvu, mērinstrumentu ar to pieskrūvēt pie vertikālām virsmām, mērinstrumentu ar magnētu palīdzību **(14)** piestiprināt pie metāliskām virsmām vai ar turētāju stiprināšanai pie griestiem **(17)** piestiprināt pie griestu līstēm.

u **Nelieciet pirkstus uz magnētiskā pagriežamā turētāja aizmugures, kad piestiprināt pagriežamo turētāju pie virsmas.** Magnētu stiprā pievilkšanas spēka dēļ var iespiest pirkstus.

Pirms mērinstrumenta ieslēgšanas aptuveni izlīdziniet turētāju **(20)**.

### **Lāzera skatbrilles (papildpiederums)**

Lāzera skatbrillēm piemīt īpašība aizturēt apkārtējo gaismu, tāpēc lāzera stars acīm liekas spilgtāks.

- ▶ Nelietojiet lāzera skatbrilles (piederums) kā aizsargbrilles. Lāzera skatbrilles ir paredzētas lāzera stara redzamības uzlabošanai, taču tās nespēj pasargāt acis no lāzera starojuma.
- u **Nelietojiet lāzera skatbrilles (piederums) kā saules brilles vai kā brilles, vadot satiksmes līdzekli.** Lāzera skatbrilles nenodrošina pilnvērtīgu aizsardzību no ultravioletā starojuma un pasliktina krāsu izšķiršanas spēju.

### **Darba operāciju piemēri (attēli E–H)**

Mērinstrumenta lietošanas piemēri ir sniegti grafiskajās lappusēs.

# **Apkalpošana un apkope**

## **Apkalpošana un tīrīšana**

Uzturiet mērinstrumentu tīru.

Neiegremdējiet mērinstrumentu ūdenī vai citos šķidrumos.

Apslaukiet izstrādājumu ar mitru, mīkstu lupatiņu. Nelietojiet moduļa apkopei tīrīšanas līdzekļus vai šķīdinātājus.

Regulāri un īpaši rūpīgi tīriet lāzera stara izvadlūku virsmas un sekojiet, lai uz tām neveidotos nosēdumi.

Mērinstrumentu glabājiet un transportējiet tikai aizsargsomā **(23)** vai attiecīgi koferī **(24)**.

Uz remontu mērinstrumentu sūtiet aizsargsomā **(23)** vai attiecīgi koferī **(24)**.

#### **508** | Latviešu

## **Klientu apkalpošanas dienests un konsultācijas par lietošanu**

Klientu apkalpošanas dienests atbildēs uz Jūsu jautājumiem par izstrādājumu remontu un apkalpošanu, kā arī par to rezerves daļām. Kopsalikuma attēlus un informāciju par rezerves daļām Jūs varat atrast interneta vietnē:

#### **www.bosch-pt.com**

Bosch konsultantu grupa palīdzēs Jums vislabākajā veidā rast atbildes uz jautājumiem par mūsu izstrādājumiem un to piederumiem.

Pieprasot konsultācijas un pasūtot rezerves daļas, noteikti paziņojiet 10 zīmju izstrādājuma numuru, kas norādīts uz izstrādājuma marķējuma plāksnītes.

### **Latvijas Republika**

Robert Bosch SIA Bosch elektroinstrumentu servisa centrs Mūkusalas ielā 97 LV-1004 Rīga Tālr.: 67146262 Telefakss: 67146263 E-pasts: [service-pt@lv.bosch.com](mailto:service-pt@lv.bosch.com)

### **Papildu klientu apkalpošanas dienesta adreses skatiet šeit:**

[www.bosch-pt.com/serviceaddresses](http://www.bosch-pt.com/serviceaddresses)

## <span id="page-507-0"></span>**Transportēšana**

Ieteicamajiem litija jonu akumulatoriem ir piemērojami Bīstamo kravu aprites likuma noteikumi. Lietotājs var transportēt akumulatorus ielu transporta plūsmā bez papildu nosacījumiem.

Pārsūtot tos ar trešo personu starpniecību (piemēram, ar gaisa transporta vai citu transporta aģentūru starpniecību), jāievēro īpaši sūtījuma iesaiņošanas un marķēšanas noteikumi. Tāpēc sūtījumu sagatavošanas laikā jāpieaicina bīstamo kravu pārvadāšanas speciālists.

Pārsūtiet akumulatoru tikai tad, ja tā korpuss nav bojāts. Aizlīmējiet vaļējos akumulatora kontaktus un iesaiņojiet akumulatoru tā, lai tas iesaiņojumā nepārvietotos. Lūdzam ievērot arī ar akumulatoru pārsūtīšanu saistītos nacionālos noteikumus, ja tādi pastāv.

## **Atbrīvošanās no nolietotajiem izstrādājumiem**

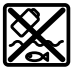

Nolietotie mērinstrumenti, to akumulatori vai baterijas, piederumi un iesaiņojuma materiāli jāpakļauj otrreizējai pārstrādei apkārtējai videi nekaitīgā veidā.

Lietuvių k. | **509**

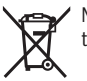

Neizmetiet mērinstrumentu un akumulatorus vai baterijas sadzīves atkritumu tvertnē!

## **Tikai EK valstīm.**

Saskaņā ar Eiropas Savienības direktīvu 2012/19/ES par nolietotajām elektriskajām un elektroniskajām ierīcēm un šīs direktīvas atspoguļojumiem nacionālajā likumdošanā, lietošanai nederīgas mērierīces un saskaņā ar Eiropas Savienības direktīvu 2006/66/EK, bojāti vai izlietoti akumulatori/baterijas ir jāsavāc atsevišķi un jānogādā otrreizējai pārstrādei apkārtējai videi nekaitīgā veidā.

Ja elektriskās un elektroniskās ierīces netiek atbilstoši utilizētas, tās var kaitēt videi un cilvēku veselībai iespējamās bīstamo vielu klātbūtnes dēļ.

## **Akumulatori/baterijas:**

### **Litija-jonu:**

Lūdzam ievērot sadaļā "Transportēšana" sniegtos norādījumus [\(skatīt "Transportēšana",](#page-507-0) [Lappuse 508\)](#page-507-0).

# **Lietuvių k.**

## **Saugos nuorodos**

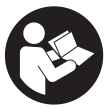

**Kad su matavimo prietaisu dirbtumėte nepavojingai ir saugiai, perskaitykite visas nuorodas ir jų laikykitės. Jei matavimo prietaisas naudojamas nesilaikant pateiktų nuorodų, gali būti pakenkta matavimo prietaise integruotiems apsauginiams įtaisams. Pasirūpinkite, kad įspėjamieji ženklai ant matavimo prietaiso vi-**

**sada būtų įskaitomi. IŠSAUGOKITE ŠIĄ INSTRUKCIJĄ IR ATIDUOKITE JĄ KARTU SU MATAVIMO PRIETAISU, JEI PERDUODATE JĮ KITAM SAVININKUI.**

- u **Atsargiai jei naudojami kitokie nei čia aprašyti valdymo ar justavimo įrenginiai arba taikomi kitokie metodai, spinduliavimas gali būti pavojingas.**
- **► Matavimo prietaisas tiekiamas su įspėjamuoju lazerio spindulio ženklu (pavaizduota matavimo prietaiso schemoje).**
- **►** Jei įspėjamojo lazerio spindulio ženklo tekstas yra ne jūsų šalies kalba, prieš pra**dėdami naudoti pirmą kartą, ant įspėjamojo ženklo užklijuokite kartu su prietaisu pateiktą lipduką jūsų šalies kalba.**

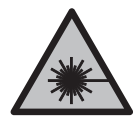

**Nenukreipkite lazerio spindulio į žmones ar gyvūnus ir patys nežiūrėkite į tiesioginį ar atspindėtą lazerio spindulį.** Lazeriniais spinduliais galite apakinti kitus žmones, sukelti nelaimingus atsitikimus arba pakenkti akims.

- **►** Jei į akis buvo nukreipta lazerio spinduliuotė, akis reikia sąmoningai užmerkti ir **nedelsiant patraukti galvą iš spindulio kelio.**
- ▶ Nedarykite jokių lazerinio įtaiso pakeitimų.
- u **Akinių lazeriui matyti (papildoma įranga) nenaudokite kaip apsauginių akinių.** Akiniai lazeriui matyti yra skirti geriau identifikuoti lazerio spindulį; jie neapsaugo nuo lazerio spinduliuotės.
- **▶ Akinių lazeriui matyti (papildoma įranga) nenaudokite kaip akinių nuo saulės ar vairuodami transporto priemonę.** Akiniai lazeriui matyti neužtikrina visiškos UV apsaugos ir sumažina spalvų atpažinimą.
- u **Matavimo prietaisą turi taisyti tik kvalifikuoti meistrai ir naudoti tik originalias atsargines dalis.** Taip bus garantuota, kad matavimo prietaisas išliks saugus naudoti.
- u **Saugokite, kad vaikai be suaugusiųjų priežiūros nenaudotų lazerinio matavimo prietaiso.** Jie netikėtai gali apakinti kitus asmenis arba patys save.
- **► Nedirbkite su matavimo prietaisu sprogioje aplinkoje, kurioje yra degių skysčių, dujų ar dulkių.** Matavimo prietaisui kibirkščiuojant, nuo kibirkščių gali užsidegti dulkės arba susikaupę garai.
- ▶ Neatidarykite akumuliatoriaus ir nedarykite jokių jo pakeitimų. Galimas trumpojo sujungimo pavojus.
- ▶ Pažeidus akumuliatorių ar netinkamai jį naudojant, gali išsiveržti garų. Akumu**liatorius gali užsidegti arba sprogti.** Išvėdinkite patalpą ir, jei nukentėjote, kreipkitės į gydytoją. Šie garai gali sudirginti kvėpavimo takus.
- **▶ Netinkamai naudojant akumuliatorių arba jei akumuliatorius pažeistas, iš jo gali ištekėti degaus skysčio. Venkite kontakto su šiuo skysčiu. Jei skysčio pateko ant odos, nuplaukite jį vandeniu. Jei skysčio pateko į akis kreipkitės į gydytoją.** Akumuliatoriaus skystis gali sudirginti ar nudeginti odą.
- ▶ Aštrūs daiktai, pvz., vinys ar atsuktuvai, arba išorinė jėga gali pažeisti akumulia**torių.** Dėl to gali įvykti vidinis trumpasis jungimas ir akumuliatorius gali sudegti, pradėti rūkti, sprogti ar perkaisti.
- **▶ Nelaikykite sąvaržėlių, monetų, raktų, vinių, varžtų ar kitokių metalinių daiktų arti iš prietaiso ištraukto akumuliatoriaus kontaktų.** Užtrumpinus akumuliatoriaus kontaktus galima nusideginti ar sukelti gaisrą.
- ▶ Akumuliatorių naudokite tik su gamintojo gaminiais. Tik taip apsaugosite akumuliatorių nuo pavojingos per didelės apkrovos.
- ▶ Akumuliatoriui įkrauti naudokite tik gamintojo nurodytą kroviklį. Naudojant kitokio tipo akumuliatoriams skirtą įkroviklį, iškyla gaisro pavojus.

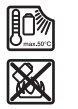

**Saugokite akumuliatorių nuo karščio, pvz., taip pat ir nuo ilgalaikio saulės spindulių poveikio, ugnies, nešvarumų, vandens ir drėgmės.** Iškyla sprogimo ir trumpojo jungimo pavojus.

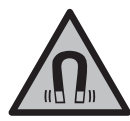

**Magnetinės papildomos įrangos nelaikykite arti implantų ir kitokių medicinos prietaisų, pvz., širdies stimuliatorių arba insulino pompų.** Papildomos įrangos magnetai sukuria lauką, kuris gali pakenkti implantų ir medicinos prietaisų veikimui.

**• Magnetine papildomą įrangą laikykite toliau nuo magnetinių laikmenų ir magneto poveikiui jautrių prietaisų.** Dėl papildomos įrangos magnetų poveikio duomenys gali negrįžtamai dingti.

# **Gaminio ir savybių aprašas**

Prašome atkreipti dėmesį į paveikslėlius priekinėje naudojimo instrukcijos dalyje.

## **Naudojimas pagal paskirtį**

Matavimo prietaisas skirtas horizontalioms ir vertikalioms linijoms nustatyti ir patikrinti. Matavimo prietaisas skirtas naudoti viduje ir lauke.

Šis gaminys yra plataus vartojimo lazerinis gaminys pagal EN 50689.

## **Pavaizduoti įrankio elementai**

Pavaizduotų sudedamųjų dalių numeriai atitinka matavimo prietaiso schemos numerius.

- **(1)** Akumuliatoriaus/baterijų įkrovos būklės indikatorius
- **(2)** Lazerio veikimo režimo mygtukas
- **(3)** Įjungimo-išjungimo jungiklis
- **(4)** Lazerio spindulio išėjimo anga
- **(5)** Ličio jonų akumuliatorių baterijos įkrovimo indikatorius a)
- **(6)** Ličio jonų akumuliatorių baterijos/baterijų adapterio sukamasis fiksatorius
- **(7)** "USB Type‑C®" įvorėa)b)

- **(8)** Įspėjamasis lazerio spindulio ženklas
- **(9)** Baterijos adapteris
- **(10)** Ličio jonų akumuliatorių baterijaa)
- **(11)** Jungtis tvirtinti prie stovo 1/4"
- **(12)** Serijos numeris
- **(13)** Laikiklis (LB 10)<sup>a)</sup>
- (14) Magnetas<sup>a)</sup>
- **(15)** Laikiklio 1/4" varžtasa)
- **(16)** Laikiklio įsukimo kiaurymė<sup>a)</sup>
- **(17)** Spaustuvas, skirtas tvirtinti prie lubų (DK 20)a)
- **(18)** USB kabelisa)
- **(19)** Universalus laikiklisa)
- **(20)** Sukamasis laikiklis (RM 10)a)
- **(21)** Stovas<sup>a)</sup>
- **(22)** Teleskopinis strypasa)
- **(23)** Apsauginis krepšysa)
- (24) Lagaminas<sup>a)</sup>
- **(25)** Akiniai lazerio matomumui pagerintia)
- **(26)** Lazerio nusitaikymo lentelė<sup>a)</sup>
- a) **Ši papildoma įranga į standartinį tiekiamą komplektą neįeina.**
- b) "USB Type-C®" ir "USB-C®" yra "USB Implementers Forum" prekių ženklai.

## **Techniniai duomenys**

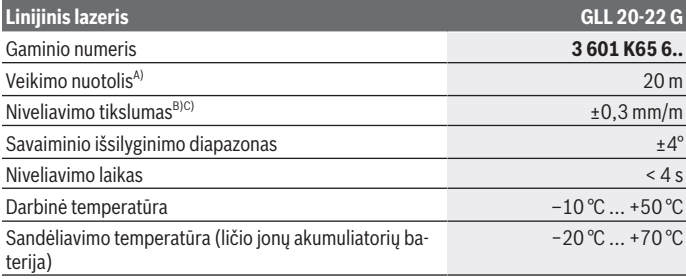

1 609 92A 9AZ | (02.05.2024) Bosch Power Tools

Lietuvių k. | **513**

۰

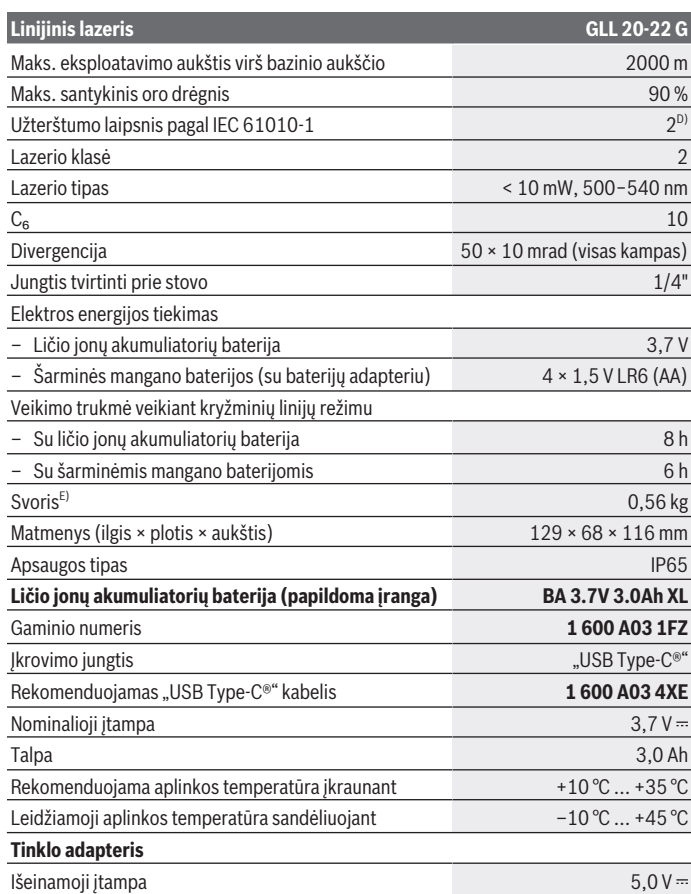

◈

 $\bigcirc$ 

## **Linijinis lazeris GLL 20-22 G** Minimali išeinamoji srovė

- A) Esant nepalankioms aplinkos sąlygoms (pvz., tiesiogiai šviečiant saulei), veikimo nuotolis gali sumažėti.
- B) Nurodytos vertės galioja esant normalios ir palankioms aplinkos sąlygoms (pvz., nėra vibracijos, nėra rūko, nėra dūmų, nėra tiesioginio saulės spinduliavimo). Po didelių temperatūros svyravimų gali atsirasti tikslumo nuokrypių.
- C) Esant maksimaliam savaiminio susiniveliavimo diapazonui, taip pat reikia įvertinti  $\pm 0.1$  mm/m paklaidą.
- D) Atsiranda tik nelaidžių nešvarumų, tačiau galima tikėtis aprasojimo sukelto laikino laidumo.
- E) Svoris be ličio jonų akumuliatorių baterijos/baterijų adapterio/baterijų

Firminėje lentelėje esantis gaminio numeris **(12)** yra skirtas jūsų matavimo prietaisui vienareikšmiškai identifikuoti.

# **Energijos tiekimas į matavimo prietaisą**

Matavimo prietaisas gali būti naudojamas su **Bosch** ličio jonų akumuliatorių baterijomis **(10)** arba su standartinėmis baterijomis baterijų adapteryje **(9)**.

**Nuoroda:** niekada nesandėliuokite matavimo prietaiso neįstatę ličio jonų akumuliatorių baterijos **(10)** ar baterijų adapterio **(9)**, ypač dulkėtoje arba drėgnoje aplinkoje.

## **Naudojimas su baterijomis (papildoma įranga)**

Matavimo prietaisą patariama naudoti su šarminėmis mangano baterijomis.

Įdėkite baterijas į baterijų adapterį **(9)**. Įdėdami baterijas atkreipkite dėmesį į baterijų adapterio vidinėje pusėje nurodytus baterijų polius.

Visada kartu pakeiskite visas baterijas. Naudokite tik vieno gamintojo ir vienodos talpos baterijas.

Įstatykite baterijų adapterį **(9)** į matavimo prietaisą ir sukite sukamąjį fiksatorių **(6)** tiek, kad ant baterijų adapterio galėtumėte užspausti ąselę.

Norėdami išimti baterijų adapterį **(9)**, atlenkite sukamojo fiksatoriaus **(6)** ąselę ir pasukite ją 90°. Išimkite baterijų adapterį iš matavimo prietaiso.

**►** Jei matavimo prietaiso ilgesnį laiką nenaudosite, išimkite iš jo baterijas. Matavimo prietaise ilgiau laikomos baterijos dėl korozijos gali pradėti irti.

## **Eksploatavimas su ličio jonų akumuliatorių baterija**

## **Ličio jonų akumuliatorių baterijos įdėjimas/keitimas**

Įstatykite ličio jonų akumuliatorių bateriją **(10)** į matavimo prietaisą ir sukite sukamąjį fiksatorių **(6)** tiek, kad ant ličio jonų akumuliatorių baterijos galėtumėte užspausti ąselę. Norėdami išimti ličio jonų akumuliatorių bateriją **(10)**, atlenkite sukamojo fiksatoriaus **(6)** ąselę ir pasukite ją 90°. Išimkite ličio jonų akumuliatorių bateriją iš matavimo prietaiso.

#### **Ličio jonų akumuliatorių baterijos įkrovimas**

- **▶ Norėdami ikrauti, naudokite tik tokį USB maitinimo bloką, kurio išeinamoji įtam**pa ir minimali išeinamoji srovė atitinka skyriuje "Techniniai duomenys" pateik**tus reikalavimus. Laikykitės USB maitinimo bloko naudojimo instrukcijos.**
- **► Atkreipkite dėmesį į tinklo įtampą!** Maitinimo šaltinio įtampa turi sutapti su tinklo adapterio firminėje lentelėje nurodytais duomenimis.
- u **Akumuliatorių, naudodamiesi USB jungtimi, įkraukite tik aplinkos temperatūroje nuo +10 °C iki +35 °C.** Įkraunant už temperatūros diapazono ribų, gali būti pažeistas akumuliatorius arba padidėti gaisro pavojus.

**Nuoroda:** laikantis tarptautinių transportavimo teisės aktų, ličio jonų akumuliatoriai tiekiami dalinai įkrauti. Kad akumuliatorius veiktų visa galia, prieš pirmąjį naudojimą akumuliatorių visiškai įkraukite.

Atidenkite "USB Type-C®" įvorės **(7)** dangtelį. USB įvorę USB kabeliu **(18)** sujunkite su USB maitinimo bloku. USB maitinimo bloką prijunkite prie elektros tinklo.

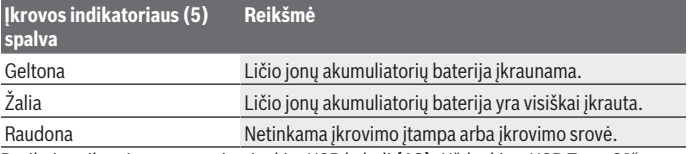

Pasibaigus įkrovimo procesui, atjunkite USB kabelį (18). Uždenkite "USB Type-C<sup>®"</sup> įvorės **(7)** dangtelį, kad apsaugotumėte nuo dulkių ir tyškančio vandens.

## **Įkrovos būklės indikatorius**

Esant įjungtam matavimo prietaisui, įkrovos būklės indikatorius **(1)** rodo ličio jonų akumuliatorių baterijos ar baterijų įkrovos būklę.

Kai ličio jonų akumuliatorių baterija ar baterijos išsikrauna, lazerio linijų šviesumas po truputį silpnėja.

Jei ličio jonų akumuliatorių baterija ar baterijos beveik išsikrovusios, įkrovos būklės indikatorius **(1)** mirksi nuolat. Lazerio linijos kas 5 min mirksi 5 s.

Jei ličio jonų akumuliatorių baterija ar baterijos išsikrovusios, prieš matavimo prietaisui išsijungiant, dar kartą sumirksi lazerio linijos ir įkrovos būklės indikatorius **(1)**.

## **Naudojimas**

## **Paruošimas naudoti**

- ▶ Saugokite matavimo prietaisą nuo drėgmės ir tiesioginio saulės spindulių po**veikio.**
- ▶ Matavimo prietaisą saugokite nuo itin aukštos ir žemos temperatūros bei tem**peratūros svyravimų.** Pvz., nepalikite jo ilgesniam laikui automobilyje. Esant didesniems temperatūros svyravimams, pirmiausia palaukite, kol stabilizuosis jo tempera-tūra, ir prieš tęsdami darbą visada atlikite tikslumo patikrą [\(žr. "Matavimo prietaiso](#page-517-0) [tikslumo patikra", Puslapis 518\)](#page-517-0).

Esant ypač aukštai ir žemai temperatūrai arba temperatūros svyravimams, gali būti pakenkiama matavimo prietaiso tikslumui.

- u **Saugokite, kad matavimo prietaisas nebūtų smarkiai sutrenktas ir nenukristų.** Po stipraus išorinio poveikio matavimo prietaisui, prieš tęsdami darbą, visada turėtu-mėte atlikti tikslumo patikrinimą [\(žr. "Matavimo prietaiso tikslumo patikra", Pus](#page-517-0)[lapis 518\).](#page-517-0)
- **► Jei matavimo prietaisą norite transportuoti, ji išjunkite.** Prietaisą išjungus švytavimo mazgas užblokuojamas, nes prietaisui labai judant neužblokuotas mazgas gali būti pažeidžiamas.

#### **Įjungimas ir išjungimas**

Norėdami matavimo prietaisą **įjungti**, įjungimo-išjungimo jungiklį **(3)** pastumkite į padėtį **ON**. Matavimo prietaisą įjungus, per lazerio spindulių išėjimo angas **(4)** tuoj pat siunčiami lazerio spinduliai.

u **Nenukreipkite lazerio spindulio į kitus asmenis ar gyvūnus ir nežiūrėkite į lazerio spindulį patys, net ir būdami atokiau nuo prietaiso.**

Norėdami matavimo prietaisą **išjungti**, įjungimo-išjungimo jungiklį **(3)** pastumkite į padėtį **OFF**. Prietaisą išjungus švytavimo mazgas užblokuojamas.

**► Nepalikite jiungto matavimo prietaiso be priežiūros, o baigę su prietaisu dirbti, ji išjunkite.** Lazerio spindulys gali apakinti kitus žmones.

Matavimo prietaiso temperatūrai artėjant prie aukščiausios leidžiamosios darbinės temperatūros, lazerio linijų šviesumas po truputį silpnėja.

Viršijus aukščiausią leidžiamą darbinę temperatūrą, lazerio linijos pradeda greitai mirksėti, o tada matavimo prietaisas išsijungia. Kai prietaisas atvėsta, jis vėl yra parengties būsenoje ir jį vėl galima įjungti.

### **Automatinis išjungimas**

Jei apytikriai per **120** min. nepaspaudžiamas joks mygtukas, kad būtų tausojamas akumuliatorius ar baterijos, matavimo prietaisas automatiškai išsijungia.

Norėdami po automatinio išjungimo matavimo prietaisą vėl įjungti, galite arba pastumti įjungimo-išjungimo jungiklį **(3)** į padėtį "**OFF**" ir matavimo prietaisą vėl įjungti, arba paspausti lazerio veikimo režimo mygtuką **(2)**.

Norėdami deaktyvinti automatinio išjungimo įtaisą (esant įjungtam matavimo prietaisui), ne mažiau kaip 3 s spauskite mygtuką **(2)**. Kai automatinio išjungimo įtaisas deaktyvinamas, kaip patvirtinimas apie atliktą operaciją, trumpai sumirksi lazerio spinduliai. Jei automatinio išjungimo įtaisą norite suaktyvinti, matavimo prietaisą išjunkite ir vėl ijunkite.

## **Veikimo režimai**

Šis matavimo prietaisas yra su keliais veikimo režimais, kuriuos jūs bet kada galite perjungti:

- Kryžminių linijų režimas: matavimo prietaisas sukuria horizontalią ir vertikalią lazerio liniją pirmyn. Lazerio linijos susikerta 90° kampu.
- Horizontalios linijos režimas: matavimo prietaisas sukuria horizontalią lazerio liniją pirmyn.
- Vertikalios linijos režimas: matavimo prietaisas sukuria vertikalią lazerio liniją pirmyn. Matavimo prietaisą pritvirtinus prie sienos, vertikali lazerio linija sukuria beveik nenutrūkstamą aplink einančią lazerio liniją (360° liniją).

Norėdami pakeisti veikimo režimą, pakartotinai spauskite lazerio veikimo režimo mygtuką **(2)**, kol lazerio spinduliai bus sukurti pageidaujamu režimu.

Visi veikimo režimai galimi tiek su automatinio niveliavimo įtaisu, tiek su posvyrio funkcija.

## **Automatinio niveliavimo įtaisas**

Matavimo prietaisas veikimo metu visada kontroliuoja padėtį. Pastačius savaiminio susiniveliavimo diapazone ±**4**°, jis veikia su automatinio niveliavimo įtaisu. Už savaiminio susiniveliavimo diapazono ribų, jis automatiškai persijungia į posvyrio funkciją.

### **Darbas su automatinio niveliavimo įtaisu**

Pastatykite prietaisą ant horizontalaus, tvirto pagrindo arba pritvirtinkite jį ant laikiklio **(13)** arba stovo **(21)**.

Automatinio niveliavimo įtaisas savaiminio išsilyginimo diapazone ±**4**° esančius nelygumus išlygina automatiškai. Jei lazerio spinduliai šviečia nuolat, vadinasi matavimo prietaisas yra išlygintas.

Jei automatinis niveliavimas negalimas, pvz., jei matavimo prietaiso atraminis paviršius daugiau kaip **4**° nukrypsta nuo horizontalės, lazerio linijos iš pradžių greitai mirksi 2 s, o paskui kelis kartus sumirksi kas 5 s. Įjungta matavimo prietaiso posvyrio funkcija. Norėdami toliau dirbti su automatiniu niveliavimo įtaisu, matavimo prietaisą pastatykite horizontaliai ir palaukite, kol jis savaime susiniveliuos. Kai tik matavimo prietaisas grįžta į savaiminio susiniveliavimo diapazoną ±**4**°, lazerio spinduliai pradeda šviesti nuolat. Jei veikimo metu matavimo prietaisas sujudinamas arba pakeičiama jo padėtis, jis automatiškai vėl suniveliuojamas. Kad dėl matavimo prietaiso pasislinkimo išvengtumėte klaidų, po niveliavimo patikrinkite lazerio spindulių padėtį atskaitos taškų atžvilgiu.

#### **Darbas su posvyrio funkcija**

Matavimo prietaisą pastatykite ant pasvirusio pagrindo. Dirbant su posvyrio funkcija, lazerio linijos iš pradžių greitai mirksi 2 s, o paskui kelis kartus sumirksi kas 5 s. Esant įjungtai posvyrio funkcijai, lazerio linijos nebeniveliuojamos ir nebūtinai yra statmenos viena kitos atžvilgiu.

## <span id="page-517-0"></span>**Matavimo prietaiso tikslumo patikra**

#### **Įtaka niveliavimo tikslumui**

Didžiausią įtaką niveliavimo tikslumui turi aplinkos temperatūra Lazerio spindulį ypač gali pakreipti temperatūros skirtumai, susidarantys nuo pagrindo kylant aukštyn.

Siekiant kaip galima sumažinti iš žemės kylančios šilumos terminę įtaką, matavimo prietaisą rekomenduojama naudoti ant stovo. Prietaisą visada statykite darbo zonos centre. Be išorinių veiksnių nuokrypius gali sąlygoti ir prietaiso specifinės savybės (pvz., prietaisui nukritus ar jį stipriai sutrenkus). Todėl kaskart prieš pradėdami dirbti patikrinkite, ar tiksliai sukalibruota.

Kiekvieną kartą pirmiausia patikrinkite horizontalios lazerio linijos aukščio ir niveliavimo tikslumą, o po to – vertikalios lazerio linijos niveliavimo tikslumą.

Jei atlikus vieną iš patikrinimų matavimo prietaisas nors vieną kartą viršijo didžiausią nuokrypą, dėl prietaiso remonto kreipkitės **Bosch** įrankių remonto dirbtuves.

### **Horizontalios linijos aukščio tikslumo patikrinimas**

Norint atlikti patikrinimą, jums reikia laisvo **5** m ilgio matavimo atstumo ant tvirto pagrindo tarp dviejų sienų A ir B.

– Pritvirtinkite matavimo prietaisą arti sienos A ant stovo arba pastatykite ant tvirto, lygaus pagrindo. Įjunkite matavimo prietaisą ir parinkite kryžminių linijų režimą.

Lietuvių k. | **519**

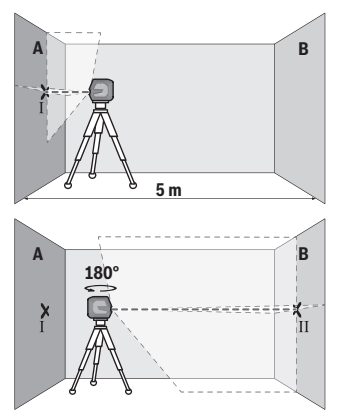

- Nukreipkite lazerį į arti esančią sieną A ir palaukite, kol matavimo prietaisas susiniveliuos. Pažymėkite taško, kuriame ant sienos susikerta lazerio linijos, vidurį (taškas I).
- Pasukite matavimo prietaisą 180° kampu, palaukite, kol susiniveliuos, ir ant priešais esančios sienos B pažymėkite lazerio linijų susikirtimo tašką (taškas II).
- Matavimo prietaisą nepasukdami padėkite arti sienos B, jį įjunkite ir palaukite, kol susiniveliuos.

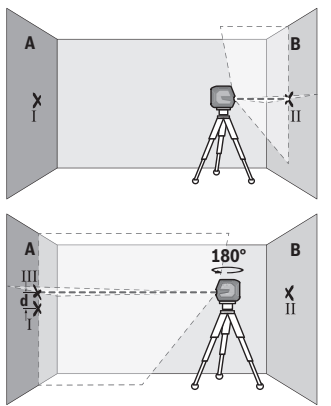

- Nustatykite matavimo prietaisą tokiame aukštyje (naudodamiesi stovu arba padėdami pagrindą), kad lazerio linijų susikirtimo taškas tiksliai sutaptų su prieš tai ant sienos B pažymėtu tašku II.
- Pasukite matavimo prietaisą 180° kampu, nepakeisdami aukščio. Nukreipkite jį į sieną A, kad vertikali lazerio linija eitų per ką tik pažymėtą tašką I. Palaukite, kol matavimo prietaisas susiniveliuos, ir ant sienos A pažymėkite lazerio linijų susikirtimo tašką (taškas III).
- Ant sienos A pažymėtų abiejų taškų I ir III skirtumas **d** rodo faktinę matavimo prietaiso aukščio nuokrypą.

Esant 2 × **5** m = **10** m matavimo atstumui, maksimalus leidžiamasis nuokrypis: **10** m × ±**0,3** mm/m = ±**3** mm. Skirtumas **d** tarp taškų Ⅰ ir Ⅲ gali būti ne didesnis kaip **3** mm.

#### **Horizontalios linijos niveliavimo tikslumo patikrinimas**

Norint atlikti patikrinimą, reikia apie 5 × **5** m laisvo ploto.

– Pritvirtinkite matavimo prietaisą viduryje tarp sienų A ir B ant stovo arba pastatykite ant tvirto, lygaus pagrindo. Įjunkite matavimo prietaisą ir parinkite horizontalių linijų režimą. Palaukite, kol matavimo prietaisas susiniveliuos.

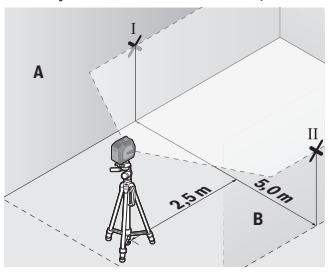

**2,5 mm** 

**B**

– Ant abiejų sienų 2,5 m atstumu nuo matavimo prietaiso pažymėkite lazerio linijos vidurį (taškas I ant sienos A ir taškas II ant sienos B).

– Matavimo prietaisą, pasuktą 180° kampu pastatykite 5 m atstumu ir palaukite, kol susiniveliuos.

- Nustatykite matavimo prietaisą tokiame aukštyje (naudodamiesi stovu arba padėdami pagrindą), kad lazerio linijos vidurys tiksliai sutaptų su prieš tai ant sienos B pažymėtu tašku II.
- Ant sienos A pažymėkite lazerio linijos vidurį tašką III (statmenai virš arba po taško I).
- Ant sienos A pažymėtų abiejų taškų I ir III skirtumas **d** rodo faktinę matavimo prietaiso nuokrypą nuo horizontalės.

**d**

**A**

**5,0 m**

Esant 2 × **5** m = **10** m maksimalus leidžiamasis nuokrypis:

**10** m × ±**0,3** mm/m = ±**3** mm. Skirtumas **d** tarp taškų I ir III gali būti ne didesnis kaip **3** mm.

#### **Vertikalios linijos niveliavimo tikslumo patikrinimas**

Norint atlikti patikrinimą, reikia durų angos, nuo kurios (ant tvirto pagrindo) abejose durų pusėse yra vietos ne mažiau kaip 2,5 m.

– Pastatykite matavimo prietaisą 2,5 m atstumu nuo durų angos ant tvirto, lygaus pagrindo (ne ant stovo). Jiunkite matavimo prietaisą ir parinkite vertikalių linijų režimą. Lazerio liniją nukreipkite į durų angą ir palaukite, kol matavimo prietaisas susiniveliuos.

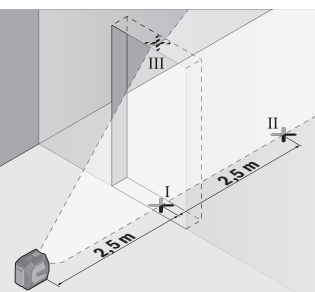

– Vertikalios lazerio linijos vidurį pažymėkite ant durų angos grindų (taškas I), 5 m atstumu kitoje durų angos pusėje (taškas II) bei ant viršutinio durų angos krašto (taškas III).

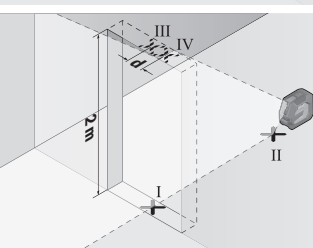

- Pasukite matavimo prietaisą 180° kampu ir pastatykite jį kitoje durų angos pusėje iškart už taško II. Palaukite, kol matavimo prietaisas susiniveliuos, ir nukreipkite vertikalią lazerio liniją taip, kad jos vidurys eitų tiesiai per taškus I ir II.
- Lazerio linijos vidurį ant viršutinio durų angos krašto pažymėkite kaip tašką IV.
- Abiejų pažymėtų taškų III ir IV skirtumas **d** rodo faktinę matavimo prietaiso nuokrypą nuo vertikalės.
- Išmatuokite durų angos aukštį.

Maksimalų leidžiamąjį nuokrypį apskaičiuokite taip:

dvigubas durų angos aukštis × **0,3** mm/m

Pavyzdys: kai durų aukštis lygus **2** m, nuokrypis turi būti ne didesnis kaip

2 × **2** m × ±**0,3** mm/m = ±**1,2** mm. Taškai III ir IV turi būti nutolę vienas nuo kito ne daugiau kaip **1,2** mm.

## **Darbo patarimai**

**► Visada žymėkite tik lazerio linijos vidurį.** Kintant atstumui lazerio linijos plotis taip pat kinta.

## **Darbas su laikikliu LB 10 (papildoma įranga) (žr. A−D pav.)**

Naudodamiesi laikikliu **(13)**, matavimo prietaisą galite pritvirtinti ant vertikalių arba įsimagnetinančių paviršių. Naudojant su spaustuvu, skirtu tvirtinti prie lubų **(17)**, matavimo prietaisą galima išlyginti reikiamame aukštyje.

Matavimo prietaiso 1/4" jungtį, skirtą tvirtinti prie stovo, **(11)** įstatykite ant laikiklio 1/4" varžto **(15)** ir tvirtai prisukite.

Laikiklio **(13)** tvirtinimo galimybės:

- su standartiniu tvirtinimo varžtu per laikiklio įsukimo kiaurymę **(16)** ant medienos (žr. **B** pav.),
- su magnetais **(14)** ant metalinių paviršių (žr. **C** pav.),
- su spaustuvu, skirtu tvirtinti prie lubų, **(17)** prie lubų lentjuostės (žr. **D** pav.).
- u **Kai papildomą įrangą tvirtinate prie paviršiaus, nelieskite pirštais magnetinės papildomos įrangos užpakalinės pusės.** Dėl stiprios magneto traukiamosios jėgos gali būti prispausti pirštai.

Prieš įjungdami matavimo prietaisą, laikiklį **(13)** apytiksliai išlyginkite.

## **Darbas su lazerio nusitaikymo lentele (papildoma įranga)**

Lazerio nusitaikymo lentelė **(26)** pagerina lazerio spindulio matomumą, esant nepalankioms sąlygoms ir matuojant didesniu atstumu.

Lazerio nusitaikymo lentelės **(26)** atspindintis paviršius pagerina lazerio linijos matomumą, o per permatomą dalį lazerio liniją galima matyti ir iš užpakalinio lazerio nusitaikymo lentelės paviršiaus.

## **Darbas su stovu (papildoma įranga)**

Ant stovo prietaisas stovi stabiliai ir juo galima reguliuoti prietaiso aukštį. Naudodamiesi 1/4" jungtimi tvirtinti prie stovo **(11)**, matavimo prietaisą prisukite prie stovo **(21)** sriegio arba prie standartinio trikojo stovo. Matavimo prietaisą tvirtai prisukite stovo fiksuojamuoju varžtu.

Prieš įjungdami matavimo prietaisą, stovą apytiksliai išlyginkite.

## **Pritvirtinimas universaliuoju laikikliu (papildoma įranga) (žr. G pav.)**

Naudodamiesi universaliuoju laikikliu **(19)**, matavimo prietaisą galite pritvirtinti, pvz., prie vertikalių paviršių arba įsimagnetinančių objektų. Universalųjį laikiklį taip pat galima naudoti kaip stovą, jis palengvina matavimo prietaiso aukščio išlyginimą.

**► Kai papildomą įrangą tvirtinate prie paviršiaus, nelieskite pirštais magnetinės papildomos įrangos užpakalinės pusės.** Dėl stiprios magneto traukiamosios jėgos gali būti prispausti pirštai.

Prieš įjungdami matavimo prietaisą, universalųjį laikiklį **(19)** apytiksliai išlyginkite.

### **Darbas su sukamuoju laikikliu (papildoma įranga)**

Naudodamiesi sukamuoju laikikliu **(20)**, matavimo prietaisą galite pasukti 360° kampu. Tokiu būdu lazerio linijas galima tiksliai nustatyti, nekeičiant matavimo prietaiso padėties.

Sukamąjį laikiklį **(20)** galite naudoti kaip stovą, su juo matavimo prietaisą galite prisukti prie vertikalių paviršių, naudodamiesi magnetais **(14)** matavimo prietaisą galite pritvirtinti prie metalinių paviršių arba naudodamiesi spaustuvu, skirtu tvirtinti prie lubų, **(17)**, galite pritvirtinti prie lubų lentjuostės.

▶ Kai papildomą įrangą tvirtinate prie paviršiaus, nelieskite pirštais magnetinės **papildomos įrangos užpakalinės pusės.** Dėl stiprios magneto traukiamosios jėgos gali būti prispausti pirštai.

Prieš įjungdami matavimo prietaisą, sukamąjį laikiklį **(20)** apytiksliai išlyginkite.

### **Akiniai lazerio matomumui pagerinti (papildoma įranga)**

Akiniai lazerio matomumui pagerinti išfiltruoja aplinkos šviesą. Todėl lazerio šviesa tampa akiai aiškiau matoma.

- u **Akinių lazeriui matyti (papildoma įranga) nenaudokite kaip apsauginių akinių.** Akiniai lazeriui matyti yra skirti geriau identifikuoti lazerio spindulį; jie neapsaugo nuo lazerio spinduliuotės.
- u **Akinių lazeriui matyti (papildoma įranga) nenaudokite kaip akinių nuo saulės ar vairuodami transporto priemonę.** Akiniai lazeriui matyti neužtikrina visiškos UV apsaugos ir sumažina spalvų atpažinimą.

### **Darbo pavyzdžiai (žr. E–H pav.)**

Pavyzdžių apie matavimo prietaiso naudojimo galimybes rasite grafiniuose puslapiuose.

# **Priežiūra ir servisas**

## **Priežiūra ir valymas**

Matavimo prietaisas visuomet turi būti švarus.

Nepanardinkite matavimo prietaiso į vandenį ir kitokius skysčius.

Visus nešvarumus nuvalykite drėgnu minkštu skudurėliu. Nenaudokite valymo priemonių ir tirpiklių.

Paviršius ties lazerio spindulio išėjimo anga valykite reguliariai. Atkreipkite dėmesį, kad po valymo neliktų prilipusių siūlelių.

Matavimo prietaisą laikykite ir transportuokite tik apsauginiame krepšyje **(23)** arba lagamine **(24)**.

Remonto atveju matavimo prietaisą atsiųskite apsauginiame krepšyje **(23)** arba lagamine **(24)**.

## **Klientų aptarnavimo skyrius ir konsultavimo tarnyba**

Klientų aptarnavimo skyriuje gausite atsakymus į klausimus, susijusius su jūsų gaminio remontu, technine priežiūra bei atsarginėmis dalimis. Detalius brėžinius ir informacijos apie atsargines dalis rasite interneto puslapyje:

## **www.bosch-pt.com**

Bosch konsultavimo tarnybos specialistai mielai pakonsultuos Jus apie gaminius ir jų papildomą įrangą.

Ieškant informacijos ir užsakant atsargines dalis prašome būtinai nurodyti dešimtženklį gaminio numerį, esantį firminėje lentelėje.

## **Lietuva**

Bosch įrankių servisas Informacijos tarnyba: (037) 713350 ļrankių remontas: (037) 713352 Faksas: (037) 713354 El. paštas: [service-pt@lv.bosch.com](mailto:service-pt@lv.bosch.com)

## **Kitus techninės priežiūros skyriaus adresus rasite čia:**

[www.bosch-pt.com/serviceaddresses](http://www.bosch-pt.com/serviceaddresses)

## <span id="page-523-0"></span>**Transportavimas**

Rekomenduojamų ličio jonų akumuliatorių gabenimui taikomos pavojingų krovinių gabenimą reglamentuojančių įstatymų nuostatos. Naudotojui gabenant akumuliatorius keliais jokie papildomi reikalavimai netaikomi.

1 609 92A 9AZ | (02.05.2024) Bosch Power Tools

Jei siunčiant pasitelkiami tretieji asmenys (pvz., oro transportas, ekspeditorius), būtina atsižvelgti į pakuotei ir ženklinimui taikomus ypatingus reikalavimus. Būtina, kad rengiant siuntą dalyvautų pavojingų krovinių gabenimo specialistas.

Siųskite tik tokius akumuliatorius, kurių nepažeistas korpusas. Apklijuokite kontaktus ir supakuokite akumuliatorių taip, kad jis pakuotėje nejudėtų. Taip pat laikykitės ir esamų papildomų nacionalinių taisyklių.

## **Šalinimas**

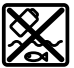

Matavimo prietaisai, akumuliatoriai/baterijos, papildoma įranga ir pakuotės turi būti ekologiškai utilizuojami.

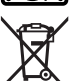

Matavimo prietaisų, akumuliatorių ir baterijų nemeskite į buitinių atliekų konteinerį!

## **Tik ES šalims:**

Pagal Europos direktyvą 2012/19/ES dėl elektros ir elektroninės įrangos atliekų ir šios direktyvos perkėlimo į nacionalinę teisę aktus nebetinkami naudoti matavimo prietaisai ir pagal 2006/66/EB pažeisti ir susidėvėję akumuliatoriai/baterijos turi būti surenkami atskirai ir perdirbami aplinkai nekenksmingu būdu.

Netinkamai pašalintos elektros ir elektroninės įrangos atliekos dėl galimų pavojingų medžiagų gali turėti žalingą poveikį aplinkai ir žmonių sveikatai.

## **Akumuliatoriai/baterijos:**

### **Ličio jonų:**

prašome laikytis transportavimo skyriuje pateiktų nuorodų [\(žr. "Transportavimas", Pus](#page-523-0)[lapis 524\)](#page-523-0).

عربي | **526**

# **عربي** إرشادات الأمان*،*

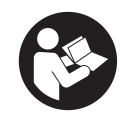

**يجب قراءة جميع التعليمات ومراعاتها للعمل بعدة القياس بأمان وبال مخاطرات. في حالة استخدام عدة القياس بشكل يخالف التعليمات الواردة فقد يؤثر ذلك سلبا على إجراءات الحماية في عدة القياس. ال تقم بطمس الالفتات التحذيرية الموجودة علی عدة**

**القياس أبدا. احتفظ بهذه التعليمات بحالة جيدة، واحرص على إرفاقها بعدة القياس في حالة إعطائها لشخص آخر.**

- t **احترس في حالة االستخدام بطريقة تختلف مع التجهيزات أو وسائل الضبط المذكورين أو تطبيق طريقة عمل أخرى، فقد يؤدي ذلك إلى التعرض ألشعة الشمس بشكل خطير.**
	- t **يتم تسليم عدة القياس مع الفتة تحذيرية لليزر (يتم تمييزها في صورة عدة القياس في صفحة الرسوم التخطيطية).**
	- t **إذا لم يكن الكالم المكتوب في الالفتة التحذيرية لليزر بلغة بلدك، قم بلصق الالفتة المرفقة بلغة بلدك عليه قبل التشغيل للمرة األولى.**

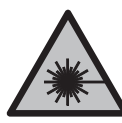

**ال توجه شعاع الليزر علی األشخاص أو الحيوانات وال توجه نظرك إلی شعاع الليزر المباشر أو المنعكس.** حيث يتسبب ذلك فَي إبهار الأشخاص أو في وقوع حوادث أو حدوث أضرار بالعينين.

- t **في حالة سقوط أشعة الليزر على العين، فقم بغلقها على الفور، وأبعد رأسك عن شعاع الليزر.**
	- t **ال تقم بإجراء تغييرات على جهاز الليزر.**
- t **ال استخدم نظارة رؤية الليزر (الملحقات) كنظارة حماية.** فنظارة رؤية الليزر تستخدم لاستقبال شعاع الليزر بشكل أفضل، إلا أنها لا تحمي من إشعاع الليزر.
- t **ال تستخدم نظارة رؤية الليزر (توابع) كنظارة شمس أو كنظارة لالرتداء أثناء الحركة المرورية.** ال تقوم نظارة رؤية الليزر بالحماية التامة من الأشعة فوق البنفسجية، كما أنها تقلل القدرة على تمييز الألوان.
- t **ال تقم بإصالح عدة القياس إال لدى فنيين متخصصين مؤهلين مع االقتصار على استخدام قطع الغيار األصلية.** يضمن ذلك المحافظة علی أمان عدة القياس.

## **527** | عربي

- t **ال تدع األطفال يستخدمون عدة القياس بالليزر دون مراقبة.** قد تسبب عمى لنفسك او لاشخاص اخرين دون قصد.
- t **ال تعمل بعدة القياس في نطاق معرض لخطر االنفجار، الذي تتوفر به السوائل أو الغازات أو األغبرة القابلة لالحتراق.** قد يُنتج الشرر في عدة القياس، فيشعل هذه الأغبرة أو الأبخرة.
	- t **ال تقم بتعديل المركم أو فتحه.** يتشكل خطر حدوث قفلة كهربائية.
- t **قد تنطلق أبخرة عند تلف المركم واستخدامه بطريقة غير مالئمة. يمكن أن يحترق المركم أو يتعرض لالنفجار.** أمن توفر الهواء النقي وراجع الطبيب إن شعرت بشكوى. قد تهيج هذه الأبخرة المجاري التنفسية.
- t **في حالة سوء االستعمال أو تلف المركم فقد يتسرب السائل القابل لالشتعال من المركم. تجنب مالمسته. اشطفه بالماء في حال مالمسته بشكل غير مقصود. في حالة وصول السائل إلی العينين، فراجع الطبيب إضافة إلی ذلك.** قد يؤدي سائل المركم المتسرب إلی تهيج البشرة أو إلی االحتراق.
- **▶ يمكن أن يتعرض المركم لأضرار من خلال الأشياء المدببة مثل المسامير والمفكات أو من خالل تأثير القوى الخارجية.** وقد يؤدي هذا إلى تقصير الدائرة الكهربائية الداخلية واحتراق المركم أوخروج الآدخنة منه أو انفجاره وتعرضه لسخونة مفرطة.
- t **ّ حافظ علی إبعاد المركم الذي ال يتم استعماله عن مشابك الورق وقطع النقود المعدنية والمفاتيح والمسامير واللوالب و غيرها من األغراض المعدنية الصغيرة التي قد تقوم بتوصيل المالمسين ببعضهما البعض.** قد يؤدي تقصير الدارة الكهربائية بين مالمسي المركم إلی الاحتراق أو إلی اندلاع النار.
	- t **اقتصر على استخدام المركم في منتجات الجهة الصانعة.** يتم حماية المركم من فرط التحميل الخطير بهذه الطريقة فقط دون غيرها.
	- t **اشحن المراكم فقط عبر أجهزة الشحن التي يُنصح باستخدامها من طرف المنتج.** ينشأ خطر اندالع حريق عند استخدام الشواحن المخصصة لنوع معيّن من المراكم مع نوع آخر من المراكم.

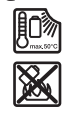

**احرص على حماية المركم من الحرارة، بما ذلك التعرض ألشعة الشمس باستمرار ومن النار واالتساخ والماء والرطوبة.** حيث ينشأ خطر االنفجار وخطر حدوث دائرة قصر.

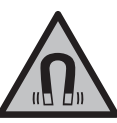

**ال تقم بتقريب التوابع المغناطيسية من األجهزة الطبية المزروعة واألجهزة الطبية األخرى، مثل منظم ضربات القلب أو مضخة الأنسولين.** تولد مغناطيسات التوابع مجالا قد يخل بوظيفة الأجهزة الطبية المزروعة في الجسم أو الأحهزة الطبية الأخرى. t **أبعد التوابع المغناطيسية عن وسائط حفظ المعلومات المغناطيسية وعن الأجهزة الحساسة بالمغناطيس.** فمن خلال تأثير مغناطيسات التوابع يمكن أن يحدث فقدان للبيانات بحيث يتعذر استعادتها.

# **وصف المنتج واألداء**

يرجى الرجوع إلى الصور الموجودة في الجزء الأول من دليل التشغيل.

## **االستعمال المخصص**

لقد خصصت عدة القياس لاستنتاج وتفحص الخطوط الأفقية والعامودية. تصلح عدة القياس لالستعمال في الداخل والخارج. هذا المنتج هو أحد منتجات الليزر االستهالكية ومتوافق مع المواصفة .EN 50689

## **األجزاء المصورة**

يستند ترقيم الأجزاء المصورة إلى رسوم عدة القياس الموجودة على صفحة الرسوم التخطيطية.

- **(1)** مبين حالة شحن المركم/البطاريات
	- **(2)** زر نوع تشغيل الليزر
	- **(3)** مفتاح التشغيل واإلطفاء
	- **(4)** فتحة خروج أشعة الليزر
- **(5)** (a مبين شحن مركم أيونات الليثيوم
- **(6)** قفل دوار لمركم أيونات الليثيوم/مهايئ البطارية
	- USB Type-C® **(7)** a)b) مقبس
		- **(8)** الفتة تحذير الليزر
			- **(9)** مهايئ البطارية
		- **(10)** (a مركم أيونات الليثيوم
	- **(11)** حاضن الحامل ثالثي القوائم 1/4بوصة
		- **(12)** الرقم المتسلسل
		- (LB 10) **(13)** الحامل (a
			- **(14)** (a مغناطيس
		- **(15)** (a لولب 1/4بوصة للحامل
			- **(16)** (a ثقب لولب الحامل
		- (**17)** مشبك الأسقف <sup>(20) (</sup>DK)

## **529** | عربي

- **(18)** ( USB<sup>a</sup> كابل
- **(19)** (a الحامل العام
- (RM 10) **(20)** الحامل الدوار (a
	- **(21)** حامل ثلاثي القوائم<sup>ة)</sup>
		- **(22)** (a قضيب تليسكوبي
			- **(23)** حقيبة واقية<sup>ة)</sup>
				- **(24)** (a حقيبة
		- **(25)** (a نظارة رؤية الليزر
	- **(26)** (a لوحة تصويب الليزر
- a (**هذه التوابع ليست ضمن نطاق التوريد القياسي.**
- .USB Implementers Forum لهيئة تجارية عالمات هي USB‑C® و USB Type‑C® (b

## **البيانات الفنية**

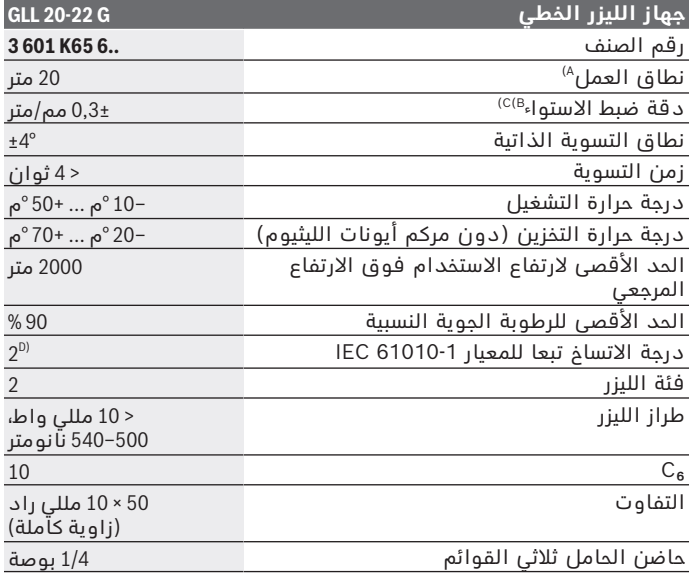

Bosch Power Tools 1 609 92A 9AZ | (02.05.2024)

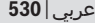

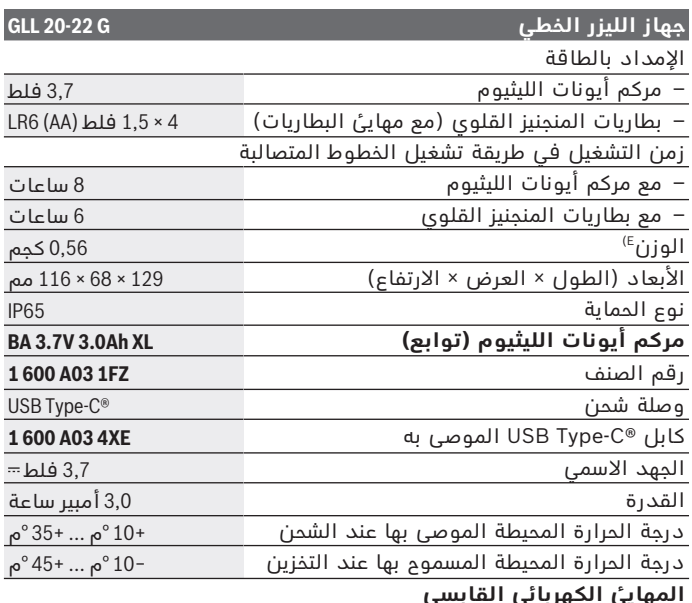

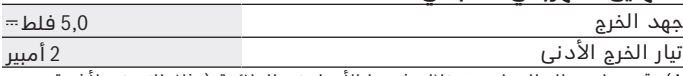

A) قد يقل مجال العمل من خلال شروط الأجواء غير الملائمة (مثلا: التعرض لأشعة الشمس المباشرة).

- B (يُشترط لسريان القيم المذكورة أن تكون الظروف المحيطة طبيعية أو حتى مناسبة (على سبيل المثال دون اهتزازات، دون ضباب، دون ادخنة، دون التعرض لاشعة<br>الشمس المباشرة). في حالة التقلبات الكبيرة في درجات المرارة قد يتسبب ذلك في<br>اختلافات في درجة الدقة.
	- C (عند أقصى نطاق التسوية الذاتية ينبغي أن يؤخذ في الحسبان نسبة تفاوت تبلغ 0,1±مم/متر.
		- D) لا يحدث اتساخ موصل للكهرباء، ولكن في بعض الأحيان قد يتسبب التكثيف في<br>وجود اتساخ موصل للكهرباء بصورة مؤقتة.
			- E (الوزن دون مركم أيونات الليثيوم/مهايئ البطارية/البطاريات
			- لتمييز عدة القياسبوضوح، ارجع إلی الرقم المتسلسل **(12)** علی لوحة الصنع.

## **531** | عربي

# **مصدر إمداد عدة القياس بالتيار الكهربائي**

يمكن تشغيل عدة القياس إما بواسطة مركم أيونات الليثيوم **(10) Bosch** أو البطاريات المتداولة في األسواق في مهايئ البطارية **(9)**. **إرشاد:** لا تقم أبدًا بتخزين عدة القياس دون تركيب مركم أيونات الليثيوم **(10)** أو مهايئ البطارية **(9)**، خاصة في البيئات المتربة أو المبتلة.

## **التشغيل بالبطاريات (التوابع)**

لتشغيل عدة القياس يُنصح باستخدام بطاريات المنجنيز القلوية. أدخل البطاريات في مهايئ البطاريات **(9)**. احرص على مراعاة اتجاه األقطاب ً الصحيح طبقا للشكل الموضح على مهايئ البطاريات من الداخل.

قم بتغيير كل البطاريات في نفس الوقت. اقتصر على استخدام البطاريات من نفس النوع والقدرة.

ضع مهايئ البطارية **(9)** في عدة القياس وأدر القفل الدوار **(6)** بحيث يمكنك طي الحلقة على مهايئ البطارية.

إلخراج مهايئ البطارية **(9)** افتح الحلقة الخاصة بالقفل الدوار **(6)** وأدرها بزاوية 90°. أخرج مهايئ البطارية من عدة القياس.

t **أخرج البطاريات من عدة القياس عند عدم استعمالها لفترة طويلة.** قد تتآكل البطاريات إن تم تخزينها في عدة القياس لفترة طويلة نسبيًا.

## **التشغيل باستخدام مركم أيونات الليثيوم**

## **تركيب/تغيير مركم أيونات الليثيوم**

ضع مركم أيونات الليثيوم **(10)** في عدة القياس وأدر القفل الدوار **(6)** بحيث يمكن طي الحلقة على مركم أيونات الليثيوم. إلخراج مركم أيونات الليثيوم **(10)** افتح الحلقة الخاصة بالقفل الدوار **(6)** وأدرها بزاوية .°90 أخرج مركم أيونات الليثيوم من عدة القياس.

## **شحن مركم أيونات الليثيوم**

- t **لغرض الشحن، اقتصر على استخدام وحدة تغذية USB يتوافق جهد خرجها وتيار خرجها األدنى مع المتطلبات الواردة في فصل "المواصفات الفنية". تراعى التعليمات الواردة في وحدة التغذية .USB**
	- t **انتبه إلی جهد الشبكة الكهربائية!** يجب أن يتطابق جهد منبع التيار مع البيانات المذكورة علی لوحة صنع المهايئ الكهربائي القابسي.
- t **ال تقم بشحن المركم إال عن طريق وصلة USB عندما تكون درجات الحرارة المحيطة تتراوح بين ° 10+م و ° 35+م.** الشحن خارج نطاق درجة الحرارة المسموح به قد يتسبب في تلف المركم وقد يزيد من خطر اندالع حريق.

عربي | **532**

**ملحوظة:** يتم تسليم مراكم أيونات الليثيوم مشحونة جزئيًا وفقًا للوائح النقل الدولية. لضمان قدرة أداء المركم الكاملة، يتوجب شحن المركم بشكل كامل قبل الاستعمال لأول مرة.

افتح غطاء مقبس **(7)** RC-Type USB. قم بتوصيل مقبس USB عن طريق كابل **(18)** USB بوصلة شحن USB. قم بتوصيل وصل الشحن USB بشبكة التيار الكهربائي.

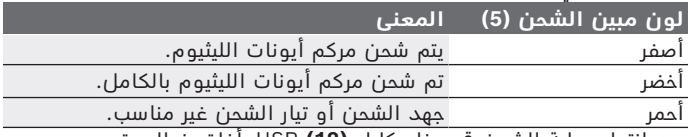

بعد انتهاء عملية الشحن قم بخلع كابل **(18)** USB. أغلق غطاء مقبس **(7)** RC‑Type USB للحماية من الغبار أو رذاذ الماء.

## **مبين حالة الشحن**

يشير مبين حالة الشحن **(1)** إلى حالة شحن مركم أيونات الليثيوم أو البطاريات بينما عدة القياس مشغلة.

في حالة ضعف شحنة مركم أيونات الليثيوم أو البطاريات، تقل شدة إضاءة خطوط الليزر ببطء.

إذا كان مركم أيونات الليثيوم أو البطاريات على وشك الفراغ يومض مبين حالة الشحن **(1)** باستمرار. تومض خطوط الليزر كل 5دقائق لمدة 5ثوان. في حالة فراغ شحنة مركم أيونات الليثيوم والبطاريات تومض خطوط الليزر ومبين حالة الشحن **(1)** مرة أخرى قبل انطفاء عدة القياس.

# **التشغيل**

## **بدء التشغيل**

- t **قم بحماية عدة القياس من الرطوبة وأشعة الشمس المباشرة.**
- t **ّ ال تعرض عدة القياس لدرجات الحرارة أو التقلبات الحرارية الشديدة.** ال تتركها لفترة طويلة في السيارة مثال. دع العدة الكهربائية تصل إلى درجة حرارة معتدلة وذلك في حالة التقلبات الشديدة في درجة الحرارة وافحص مدى الدقة قبل مواصلة العمل [\(انظر "فحص مدى دقة](#page-534-0) عدة القياس", الصفحة 535). قد تخل درجات الحرارة الشديدة أو التقلبات الشديدة بدرجات الحرارة بدقة عدة القياس.

t **تجنب الصدمات الشديدة بعدة القياس أو سقوطها علی األرض.** في حالة تعرض عدة القياس لتأثيرات خارجية قوية، يجب دائما إجراء فحص

## **533** | عربي

لمدى الدقة قبل استئناف العمل [\(انظر "فحص مدى دقة عدة القياس",](#page-534-0) الصفحة 535).

t **اطفئ عدة القياس عندما القيام بنقلها.** يتم إقفال وحدة التأرجح عند اإلطفاء، فقد تتلف من خالل الحركات الشديدة.

### **التشغيل واإليقاف**

لغرض **تشغيل** عدة القياس، حرك مفتاح التشغيل واإلطفاء **(3)** إلى الوضع **ON**. تقوم عدة القياس بعد التشغيل مباشرة بإرسال أشعة الليزر من فتحات الخروج **(4)**.

**◄ لا توجه شعاع الليزر على الأشخاص أو ال**حيوانات ولا توجه أنت نظرك **إلی شعاع الليزر، وال حتی عن بعد كبير.**

لغرض **إطفاء** عدة القياس، حرك مفتاح التشغيل واإلطفاء **(3)** إلى الوضع **OFF**. عند اإلطفاء يتم تأمين قفل وحدة التأرجح.

t **ال تترك عدة القياس قيد التشغيل دون مراقبة، وأطفئ عدة القياس بعد استعمالها.** قد يتم إبهار أشخاص آخرين بشعاع الليزر.

إذا اقتربت درجة حرارة عدة القياس من درجة حرارة التشغيل القصوى المسموح بها، تقل شدة إضاءة خطوط الليزر ببطء.

في حالة تجاوز درجة حرارة التشغيل القصوى المسموح بها تومض خطوط الليزر بإيقاع سريع بعدها تنطفئ عدة القياس. بعدما تبرد عدة القياس، تصبح ً جاهزة للتشغيل مجددا، ويمكن تشغيلها مرة أخرى.

## **آلية اإليقاف**

في حالة عدم الضغط على عدة القياس لمدة **120**دقيقة تقريبا، تنطفئ عدة القياس بشكل أوتوماتيكي للحفاظ على المركم والبطاريات. لاعادة تشغيل عدة القياس بعد الايقاف الأوتوماتيكي يمكنك إما تحريك مفتاح التشغيل واإلطفاء **(3)** أوال إلى الموضع **OFF** ثم تشغيل عدة القياس مجددا أو الضغط على زر طريقة تشغيل الليزر **(2)**. لإيقاف تفعيل آلية الإيقاف الأوتوماتيكي، احتفظ (عندما تكون عدة القياس مشغلة) بزر نوع تشغيل الليزر **(2)** مضغوطا لمدة 3ث على األقل. عند إيقاف فعالية آلية الإيقاف الأوتوماتيكية تومض أشعة الليزر لغرض التأكيد. لتشغيل آلية الإطفاء، تطفأ عدة القياس ثم يعاد تشغيلها بعد ذلك.

## **طرق التشغيل**

تمتاز عدة القياس بعدة أنواع للتشغيل، ويمكن الانتقال من نوع لآخر في أي وقت:

- التشغيل الخطي الرأسي: تشكل عدة القياس خط ليزر أفقي وخط ليزر رأسي نحو الامام. تتقاطع خطوط الليزر بزاوية 90°.
- طريقة التشغيل الخطي أفقيا: تصدر عدة القياس خط ليزر أفقي إلى األمام.

– التشغيل الخطي الرأسي: تشكل عدة القياس خط ليزر رأسي واحد نحو الامام.

عند وضع عدة القياس على جدار مباشرة، يصدر خط الليزر الرأسي خط ليزر دوار بدورة غير مكتملة (خط °360).

لتحويل طريقة التشغيل، كرر الضغط على زر طريقة تشغيل الليزر **(2)** إلى أن تصدر أشعة الليزر بنوع التشغيل المرغوب.

طرق التشغيل متاحة سواء مع آلية ضبط االستواء أو وظيفة اإلمالة.

## **آلية التسوية**

تراقب عدة القياس الوضع دائما أثناء التشغيل. في حالة الوضع داخل نطاق االستواء الذاتي البالغ °**4**± فإنها تعمل باستخدام آلية التسوية. خارج نطاق الاستواء الذاتي يتم الانتقال اوتوماتيكيا إلى وظيفة الميل.

#### **العمل مع آلية التسوية**

ضع عدة القياس علی أرضية أفقية وثابتة، وثبتها علی الحامل **(13)** أو الحامل ثالثي القوائم **(21)**.

تقوم آلية التسوية بتسوية مواضع عدم االستواء ضمن نطاق التسوية الذاتية بمقدار °**4**± بشكل أوتوماتيكي. بمجرد إضاءة أشعة الليزر بشكل مستمر فهذا يعني أن أداة القياس تم تسويتها.

إذا كانت التسوية الأوتوماتيكية غير ممكنة، على سبيل المثال، نظرا لأن نطاق وقوف عدة القياس يميل بزاوية تزيد على °**4** عن الخط األفقي، تومض خطوط الليزر في البداية لمدة ثانيتين بإيقاع سريع، ثم تومض عدة مرات كل 5ثوان بإيقاع سريع. عدة القياس موجودة في وظيفة الميل.

لمواصلة العمل باستخدام آلية التسوية أوقف عدة القياس بشكل أفقي، وانتظر ضبط االستواء الذاتي. ستضيء أشعة الليزر بشكل مستمر فور تواجد عدة القياس ضمن مجال التسوية الذاتية البالغ .°**4**±

في حالة الاهتزازات أو تغيير المواقع أثناء التشغيل، يتم ضبط استواء عدة القياس أوتوماتيكيا مرة أخرى. افحص مركز أشعة الليزر بعد إعادة التسوية بالنسبة إلى النقط المرجعية بهدف تجنب الأخطاء الناتجة عن إزاحة عدة القياس.

### **العمل مع وظيفة اإلمالة**

ضع عدة عدة القياس على أرضية مائلة. عند العمل مع وظيفة الميل تومض خطوط الليزر في البداية لمدة ثانيتين بإيقاع سريع، ثم تومض عدة مرات كل 5ثوان بإيقاع سريع.

في وظيفة الميل لن يتم ضبط استواء خطوط الليزر، ولن تكون متعامدة بالضرورة على بعضها البعض.

## **535** | عربي

## **فحص مدى دقة عدة القياس**

#### **عوامل مؤثرة علی الدقة**

<span id="page-534-0"></span>تشكل درجة الحرارة المحيطية التأثير الأكبر علی الدقة. وقد تؤدي تقلبات درجات الحرارة السارية من الأرض نحو الأعلی إلی إنعكاس شعاع الليزر. لتقليل التأثيرات الحرارية من خلال الحرارة المنبعثة من الأرض يُنصح باستخدام عدة القياس على حامل ثالثي. كما يفضل وضع عدة القياس بمنتصف سطح العمل إن أمكن ذلك.

باإلضافة إلى التأثيرات الخارجية، يمكن أن تؤدي التأثيرات الخاصة بالجهاز (مثل السقوط أو الصدمات العنيفة) إلى حدوث تفاوتات. لذلك احرص دائما على فحص دقة ضبط االستواء عند كل مرة تبدأ فيها بالعمل.

تفحص دائما دقة الارتفاع ودقة التسوية بخط الليزر الأفقي أولا ثم دقة التسوية بخط الليزر العمودي.

احرص على تصليح عدة القياس لدی مركز خدمة العمالء بشركة **Bosch** في حالة تجاوزها للتفاوت الأقصى أثناء إحدى عمليات الفحص.

## **افحص دقة ارتفاع الخط األفقي**

لكي يتم الفحص، فإنك بحاجة إلی مسافة قياس خالية علی أرضية ثابتة ببعد يبلغ حوالي **5** م بين الجدارين A و B.

– قم بتركيب عدة القياس قرب الجدار A علی حامل ثالثي القوائم، أو ضعها علی أرضية ثابتة ومستوية. قم بتشغيل عدة القياس، واختر طريقة التشغيل المتعامد.

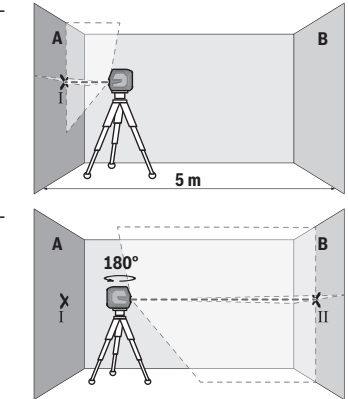

- قم بتوجيه الليزر إلى الجدار القريب A ودع عدة القياس ليتم ضبط استوائها. قم بتمييز منتصف النقطة التي تتعامد فيها خطوط الليزر علی الحدار (النقطة I).
	- أدر عدة القياس بمقدار °180 درجة، ودعها تقوم بضبط االستواء بنفسها وقم بتمييز منتصف نقطة تقاطع خطي الليزر علی الجدار المقابل B) النقطة II(.

Bosch Power Tools 1 609 92A 9AZ | (02.05.2024)

#### عربي | **536**

– ضع عدة القياس – دون إدارتها – بالقرب من الحائط B، وقم بتشغيلها، ودعها تقوم بضبط االستواء ذاتيا.

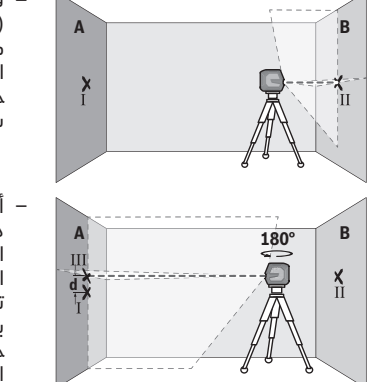

- قم بتوجيه ارتفاع عدة القياس (بواسطة الحامل ثالثي القوائم أو من خالل وضع شيء ما تحتها عند الضرورة) بحيث تصيب نقطة تقاطع خطي الليزر بدقة النقطة II التي سبق وتم تعليمها علی الجدار B.
- أدر عدة القياس بمقدار ،°180 دون تغيير االرتفاع. قم بتوجيها علی الجدار A بحيث يمر خط الليزر العامودي عبر النقطة I التي سبق تمييزها. دعها تقوم بالتسوية بنفسها وقم بتمييز نقطة تقاطع خطي الليزر علی الجدار A) النقطة .(III
	- إن الفرق **d** بين النقطتين I و III المعلمتين علی الجدار A، يشكل تفاوت االرتفاع الحقيقي بعدة القياس.

في مسافة القياس 2× **5** م = **10** م يبلغ التفاوت األقصى المسموح به: **10** م × **0,3**± مم/م = **3**± مم. وبالتالي يجب أن يكون الفرق **d** بين النقطتين I و Ⅲ حوالي **3** مم على أقصى تقدير.

#### **افحص دقة التسوية الخط األفقي**

للفحص، تحتاج إلى مساحة خالية تبلغ حوالي 5 × **5** م.

– قم بتركيب عدة القياس بمنتصف المسافة بين الجدارين A و B علی الحامل الثالثي القوائم أو ضعها علی أرضية ثابتة ومستوية. قم بتشغيل عدة القياس وحدد طريقة التشغيل الخطي أفقيًا. دع عدة القياس تقوم بضبط االستواء ذاتيًا.

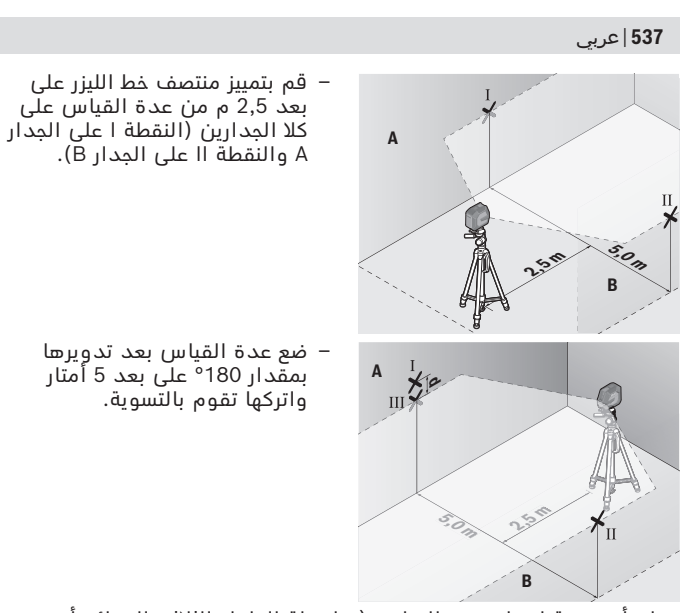

- ابدأ بتسوية ارتفاع عدة القياس (بواسطة الحامل الثالثي القوائم أو من خالل وضع شيء ما تحتها عند الضرورة) بحيث يصيب منتصف خط الليزر بدقة النقطة II التي سبق تمييزها علی الجدار B.
- قم بتمييز منتصف خط الليزر كنقطة III على الجدار A) فوق أو تحت النقطة I عموديا).
- يشكل الفرق **d** بين النقطتين I و III المعلمتين علی الجدار A تفاوت حقيقيا بعدة القياس من الوضع الأفقي.

في مسافة القياس 2× **5** م = **10** م يبلغ التفاوت األقصى المسموح به: **10** م × **0,3**± مم/م = **3**± مم. وبالتالي يجب أن يكون الفرق **d** بين النقطتين I و Ⅲ حوالي **3** مم على أقصى تقدير.

## **تفحص دقة التسوية بالخط العامودي** لكي يتم الفحص، ستحتاج لفتحة باب بحد أدنى 2,5 م (علی أرضية ثابتة) على

- كل جانب من جوانب الباب. – أوقف عدة القياس على مسافة 2,5متر من فتحة الباب على أرضية ثابتة
- ومستوية (ليس على الحامل ثالثي القوائم). قم بتشغيل عدة القياس

#### عربي | **538**

وحدد طريقة التشغيل الخطي رأسيًا. قم بمحاذاة خطوط الليزر على فتحة الباب، ودع عدة القياس ليتم ضبط استوائها.

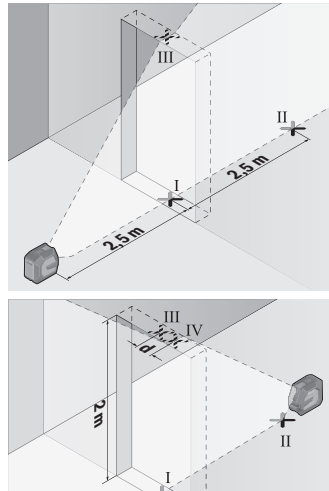

– قم بتمييز منتصف خط الليزر العامودي علی أرض فتحة الباب (النقطة I (وعلی بعد 5 م من الجانب الآخر من فتحة الباب (النقطة II (وأيضا علی الحافة العلوية بفتحة الباب (النقطة III).

- أدر عدة القياس بمقدار °180 وضعها علی الجانب الآخر من فتحة الباب مباشرة خلف النقطة II. دع عدة القياس تقوم بضبط الاستواء ذاتيا ووجه خط الليزر العامودي بحيث يمر منتصفه من النقطتين I و II بدقة.
	- قم بتمييز منتصف خط الليزر علی الحافة العلوية بفتحة الباب علی أنه النقطة IV.
	- إن الفرق **d** بين النقطتين Ⅲ و Ⅳ المعلمتين، يشكل تفاوتا حقيقيا بعدة القياس من الوضع الرأسي.
		- يقاس ارتفاع فتحة الباب.

يمكنك حساب أقصى تفاوت كالتالي: ضعف ارتفاع فتحة الباب ×**0,3** مم/م مثال: عندما يكون ارتفاع فتحة الباب **2**م يجوز أن يكون أقصى تفاوت 2× **2**م × **0,3**± مم/م = **1,2**± مم. أي أنه يجوز أن تبعد التقطتين III و IV عن بعضها بمسافة أقصاها **1,2** مم.

## **إرشادات العمل**

t **يستخدم دائما منتصف خط الليزر للتعليم فقط.** يتغير عرض خط الليزر بزيادة البعد.

## **539** | عربي

#### **العمل مع الحامل 10LB) التوابع) (انظر الصور D–A(**

يمكن باستخدام الحامل **(13)** تثبيت عدة القياس على الأسطح الرأسية أو الخامات المغناطسية. يمكن محاذاة ارتفاع عدة القياس باالشتراك مع مشبك األسقف **(17)**.

قم بوضع عدة القياس بواسطة حاضن الحامل ثالثي القوائم 1/4 بوصة **(11)** على لولب الحامل 1/4 بوصة **(15)**، وقم بربطه بإحكام.

### إمكانيات تثبيت الحامل **(13)**:

- بواسطة لولب التثبيت المتداول في األسواق عبر ثقب اللولب **(16)** في الخشب (انظر الصورة **B**(,
	- بواسطة مغناطيس **(14)** في الخامات المغناطيسية (انظر الصورة **C**(,
	- بواسطة مشبك األسقف **(17)** في عوارض السقف (انظر الصورة **D**(.
- t **أبعد أصابعك عن الجانب الخلفي للتوابع المغناطيسية عند تثبيت التوابع على الأسطح.** فقد تتعرض أصابعك للانحصار نتيجة لقوة جذب المغناطيس.

ينبغي تسوية الحامل **(13)** بشكل تقريبي قبل تشغيل عدة القياس.

## **العمل بواسطة لوحة تصويب الليزر (التوابع)**

تقوم لوحة تصويب الليزر **(26)** بتحسين إمكانية رؤية شعاع الليزر عندما تكون الأجواء غير ملائمة والمسافات كبيرة.

يقوم السطح العاكس بلوحة تصويب الليزر **(26)** بتحسين إمكانية رؤية خط الليزر، ويمكن من خالل السطح الشفاف رؤية خط الليزر أيضا من الجانب الخلفي بلوحة تصويب الليزر.

## **العمل بواسطة الحامل ثالثي القوائم (التوابع)**

يتيح الحامل ثالثي القوائم أرضية قياس ثابتة يمكن ضبط ارتفاعها. ضع عدة القياس باستخدام حاضن الحامل ثالثي القوائم 1/4 بوصة **(11)** علی قالووظ الحامل ثالثي القوائم **(21)** أو علی حامل تصوير من المتداول في األسواق. أحكم ربط عدة القياس عن طريق لولب ربط الحامل ثالثي القوائم. باشر بتسوية المنصب الثالثي القوائم بشكل غير دقيق قبل أن تشغل عدة القياس.

## **التثبيت بواسطة الحامل العام (توابع) (انظر الصورة G(**

يمكن باستخدام الحامل العام **(19)** تثبيت عدة القياس على الأسطح الرأسية أو الخامات المغناطسية. الحامل العام مناسب أيضا لالستخدام كحامل أرضي بحيث يسهل ضبط ارتفاع عدة القياس.

t **أبعد أصابعك عن الجانب الخلفي للتوابع المغناطيسية عند تثبيت التوابع على الأسطح.** فقد تتعرض أصابعك للانحصار نتيجة لقوة جذب المغناطيس.

قم بتوجيه الحامل العام **(19)** بشكل تقريبي قبل تشغيل عدة القياس.

## **العمل باستخدام الحامل الدوار (توابع)**

بواسطة الحامل الدوار **(20)** يمكنك إدارة عدة القياس .°360 وبذلك يمكن ضبط خطوط الليزر بدقة دون تغيير موضع عدة القياس.

يمكنك استخدام الحامل الدوار **(20)** كحامل أرضي ثالثي القوائم، وربط عدة القياس به على الأسطح الرأسية، كما يمكن تثبيت عدة القياس باستخدام المغناطيسات **(14)** على األسطح المعدنية أو تثبيتها في عوارض السقف باالشتراك مع مشبك األسقف **(17)**.

t **أبعد أصابعك عن الجانب الخلفي للتوابع المغناطيسية عند تثبيت التوابع على الأسطح.** فقد تتعرض أصابعك للانحصار نتيجة لقوة جذب المغناطيس.

قم بتسوية الحامل الدوار **(20)** بشكل تقريبي قبل تشغيل عدة القياس.

### **نظارات رؤية الليزر (التوابع)**

إن نظارات رؤية الليزر تقوم بترشيح الضوء المحيط، وبذلك يبدو ضوء الليزر الاحمر اكثر سطوعا للعين.

- t **ال استخدم نظارة رؤية الليزر (الملحقات) كنظارة حماية.** فنظارة رؤية الليزر تستخدم لاستقبال شعاع الليزر بشكل أفضل، إلا أنها لا تحمي من إشعاع الليزر.
- t **ال تستخدم نظارة رؤية الليزر (توابع) كنظارة شمس أو كنظارة لالرتداء أثناء الحركة المرورية.** ال تقوم نظارة رؤية الليزر بالحماية التامة من الاشعة فوق البنفسجية، كما انها تقلل القدرة على تمييز الالوان.

**أمثلة شغل (انظر الصور H–E(** يعثر على أمثلة لاستخدامات عدة القياس على صفحات الرسوم التخطيطية.

# **الصيانة والخدمة**

## **الصيانة والتنظيف**

حافظ دائما علی نظافة عدة القياس. ال تغطس عدة القياس في الماء أو غيرها من السوائل. امسح الأوساخ بواسطة قطعة نسيج طرية ورطبة. لا تستخدم مواد تنظيف أو مواد مذيبة.

نظف خاصة السطوح عند فتحة خروج الليزر بشكل منتظم وانتبه للنسالة أثناء ذلك.

ال تقم بتخزين العدة الكهربائية ونقلها إال باستخدام الحقيبة الواقية **(23)** أو الحقيبة **(24)**.
### **541** | عربي

ُرسل عدة القياس في حال توجب إصالحها في الحقيبة الواقية **(23)** أو ت الحقيبة **(24)**.

# **خدمة العمالء واستشارات االستخدام**

يجيب مركز خدمة العملاء على الأسئلة المتعلقة بإصلاح المنتَج وصيانته، باإلضافة لقطع الغيار. تجد الرسوم التفصيلية والمعلومات الخاصة بقطع الغيار **www.bosch-pt.com** :الموقع في يسر فريق Bosch الستشارات االستخدام مساعدتك إذا كان لديك أي استفسارات بخصوص منتجاتنا وملحقاتها. يلزم ذكر رقم الصنف ذو الخانات العشر وفقا للوحة صنع المنتج عند إرسال أية استفسارات أو طلبيات قطع غيار.

### **المغرب**

Robert Bosch Morocco SARL ،53 شارع المالزم محمد محرود 20300 الدار البيضاء الهاتف: +212 5 29 31 43 27 [sav.outillage@ma.bosch.com](mailto:sav.outillage@ma.bosch.com) :اإللكتروني البريد

# **تجد المزيد من عناوين الخدمة تحت:**

[www.bosch-pt.com/serviceaddresses](http://www.bosch-pt.com/serviceaddresses)

# **النقل**

<span id="page-540-0"></span>تخضع مراكم أيونات الليثيوم الموصى بها الشتراطات قانون المواد الخطرة. يسمح للمستخدم أن يقوم بنقل المراكم علی الطرقات دون التقيد بأية شروط إضافية.

عندما يتم إرسالها عن طريق طرف آخر (مثال: الشحن الجوي أو شركة شحن)، يتوجب التقيد بشروط خاصة بصدد التغليف ووضع العالمات. ينبغي استشارة خبير متخصص بنقل المواد الخطرة عندما يرغب بتحضير المركم المراد شحنه في هذه الحالة.

لا تقوم بشحن المراكم إلا إذا كان هيكلها الخارجي سليم. قم بتغطية الملامسات المكشوفةن بلاصقات، وقم بتغليف المركم بحيث لا يتحرك في الطرد. يرجی أيضا مراعاة التشريعات المحلية المتعلقة إن وجدت.

# **التخلص من العدة الكهربائية**

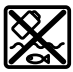

ينبغي التخلص من عدد القياس والمركم/البطاريات والملحقات التكميلية ومواد التغليف بطريقة محافظة على البيئة عن طريق تسليمها لمراكز النفايات القابلة إلعادة التصنيع. عربي | **542**

ال تلق عدد القياس والمراكم/البطاريات ضمن النفايات المنزلية. æ

**المراكم/البطاريات: أيونات الليثيوم:** يرجى مراعاة الإرشادات الواردة في جزء النقل (انظر "النقل", الصفحة 541).

# **فارسی**

# **دستورات ایمنی**

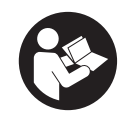

**جهت کار کردن بی خطر و ایمن با ابزار اندازه گیری به تمام راهنماییها توجه کنید. در صورتی که ابزار اندازه گیری طبق دستورات زیر بکار برده نشود، ممکن است تجهیزات حفاظتی موجود در ابزار آسیب ببینند. برچسب های هشدار بر روی ابزار برقی را هرگز نپوشانید. این**

**راهنماییها را خوب نگهدارید و آن را هنگام دادن ابزار اندازه گیری فراموش نکنید.**

- t **احتیاط چنانچه سایر موارد کاربری یا تنظیمی یا روشهای دیگر غیر از مواد ذکر شده در این دفترچه به اجرا درآیند، می تواند منجر به قرار گرفتن خطرناک در معرض تابش پرتو گردد.**
- t **ابزار اندازه گیری به همراه یک برچسب هشدار لیزر ارسال میگردد (در نمایش ابزار اندازه گیری در صفحه تصاویر مشخص شده است).**
- t **چنانچه متن برچسب هشدار لیزر به زبان شما نیست، برچسب هشدار ارسال شده به همراه دستگاه به زبان کشور خود را قبل از اولین راه اندازی روی برچسب هشدار بچسبانید.**

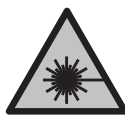

**جهت پرتو لیزر نباید به طرف افراد و یا حیوانات باشد و خودتان هم مستقیمًا به پرتو لیزر یا بازتاب آن نگاه نکنید.** این کار ممکن است منجر به خیره شدگی افراد، بروز سانحه یا آسیب دیدگی چشم گردد.

- t **در صورت برخورد پرتوی لیزر به چشم، چشمها را فورا ببندید و سر را از محدوده ی پرتوی لیزر خارج کنید.**
	- t **هیچ گونه تغییری در تنظیمات لیزر انجام ندهید.**
- t **از عینک دید لیزر (متعلقات) به عنوان عینک ایمنی استفاده نکنید.** عینک دید لیزر برای تشخیص بهتر پرتو لیزر در نظر گرفته شده است؛ ولی محافظتی در برابر پرتو لیزر نمی کند.
	- t **از عینک دید لیزر (متعلقات) به عنوان عینک آفتابی یا هنگام رانندگی استفاده نکنید.** عینک دید لیزر دارای حفاظت کامل در برابر اشعه ماوراء بنفش نیست و تشخیص رنگ را کاهش می دهد.
- t **برای تعمیر ابزار اندازهگیری فقط به متخصصین حرفه ای رجوع کرده و از وسائل یدکی اصل استفاده کنید.** به این ترتیب ایمنی ابزار اندازه گیری تضمین می شود.
- t **اجازه ندهید کودکان بدون نظارت از ابزار اندازه گیری لیزری استفاده کنند.** ممکن است ناخواسته چشم دیگران یا خودتان دچار خیرگی شود.
- t **با ابزار اندازهگیری در محیط دارای قابلیت انفجار، دارای مایعات، گازها یا گرد و غبارهای قابل اشتعال کار نکنید.** امکان تولید جرقه هایی توسط ابزار اندازه گیری وجود دارد که می تواند منجر به اشتعال گرد و غبار و یا بخارهای موجود در هوا بشود.
- t **باتری قابل شارژ را تغییر و باز نكنید.** خطر اتصال كوتاه وجود دارد.
- t **در صورتیکه باتری آسیب دیده باشد و یا از آن بطور بی رویه استفاده شود، ممکن است از باتری بخارهایی بلند شود. باتری ممکن است آتش بگیرد یا منفجر شود.** در این حالت هوای محیط را تازه کنید؛ اگر احساس ناراحتی کردید، به پزشک مراجعه نمائید. استنشاق این بخارها ممکن است به مجاری تنفسی شما آسیب برساند.
- t **کاربری اشتباه باتری میتواند باعث خروج مایعات از آن شود. از هرگونه تماس با این مایعات خودداری کنید. در صورت تماس اتفاقی با آن، دست خود و یا محل تماس را با آب بشوئید. در صورت آلوده شدن چشم با این مایع، باید به پزشک مراجعه کنید.** مایع خارج شده از باتری میتواند باعث التهاب پوست و سوختگی شود.
- t **بوسیله ی اشیاء تیز مانند میخ یا پیچگوشتی یا تأثیر نیروی خارجی ممکن است باتری آسیب ببیند.** ممکن است اتصالی داخلی رخ دهد و باتری آتش گیرد، دود کند، منفجر شود یا بیش از حد داغ گردد.
- t **در صورت عدم استفاده از باتری باید آنرا از گیره های فلزی، سکه، کلید، میخ، پیچ و دیگر وسائل کوچک فلزی دور نگه دارید، زیرا این وسائل ممکن است باعث ایجاد اتصالی شوند.** ایجاد اتصالی بین دو قطب باتری (ترمینالهای باتری) میتواند باعث سوختگی و ایجاد حریق شود.
- t **تنها از باتری برای محصوالت تولیدی شرکت استفاده کنید.** فقط در اینصورت باتری در برابر خطر اِعمال فشار بیش از حد محافظت میشود.
- t **باتری را تنها توسط دستگاههای شارژ توصیه شده از طرف تولید کننده استفاده کنید.** چنانچه از شارژری که برای نوع خاصی از باتری ها در نظر گرفته شده است، جهت شارژ باتریهای دیگر استفاده شود، خطر آتشسوزی وجود دارد.

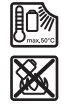

**باتری را در برابر حرارت، از جمله در برابر تابش مداوم خورشید و همچنین در برابر آتش، آلودگی، آب و رطوبت محفوظ بدارید.** خطر اتصالی و انفجار وجود دارد.

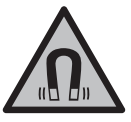

**ابزار اندازمتعلقات مغناطیسی را در نزدیکی ایمپلنتها و سایر دستگاههای پزشکی برای مثال باتری قلب یا پمپ انسولین قرار ندهید. ه گیری و** در اثر آهنربای موجود در متعلقات، میدانی به وجود میآید که ممکن است عملکرد ایمپلنتها یا دستگاههای پزشکی را تحت تاثیر قرار دهد.

t **متعلقات مغناطیسی را از ذخیرهسازهای مغناطیسی و دستگاههای حساس به مغناطیس دور نگهدارید.** تاثیرات مغناطیسی متعلقات مغناطیسی ممکن است منجر به از بین رفتن غیر قابل بازگشت اطالعات شود.

# **توضیحات محصول و کارکرد**

به تصویرهای واقع در بخشهای اول دفترچه راهنما توجه کنید.

# **موارد استفاده از دستگاه**

ابزار اندازهگیری برای برداشتن اندازهها و کنترل خطوط افقی و عمودی در نظر گرفته شده است.

این ابزار برقی برای استفاده در فضای بیرونی و فضای داخلی ساختمان در نظر گرفته شده است.

این محصول براساس استاندارد 50689EN یک محصول لیزری مخصوص مصرف کننده عادی است.

# **تصاویر اجزاء دستگاه**

شماره های اجزاء دستگاه که در تصویر مشاهده میشود، مربوط به شرح ابزار اندازه گیری می باشد که تصویر آن در این دفترچه راهنما آمده است.

- **(1)** نشانگر وضعیت شارژ باتری قابل شارژ/باتری های معمولی
	- **(2)** دکمه نوع عملکرد لیزر
		- **(3)** کلید روشن/خاموش
	- **(4)** منفذ خروجی پرتو لیزر
	- **(5)** (a نشانگر شارژ باتری قابل شارژ لیتیوم یون
	- **(6)** قفل چرخشی باتری قابل شارژ لیتیوم یون/آداپتور باتری
		- **(7)** (b(a USB Type-C® سوکت
			- **(8)** برچسب هشدار لیزر
				- **(9)** آداپتور باتری
		- **(10)** (a باتری قابل شارژ لیتیوم یون
			- **(11)** محل اتصال سه پایه "1/4

Bosch Power Tools 1 609 92A 9AZ | (02.05.2024)

- **(12)** شماره سری
- **(13)** (a نگهدارنده ( 10LB(
	- **(14)** (a آهنربا
- **(15)** (a پیچ "1/4 نگهدارنده
- **(16)** (a سوراخ پیچ نگهدارنده
- **(17)** گیره سقفی (DK 20<sup>))</sup>
	- **(18)** (a کابل USB
- **(19)** (a نگهدارنده عمومی
- **(20)** نگهدارنده چرخان (10 RM)<sup>a)</sup>
	- **(21)** (a سه پایه
	- **(22)** (a میله تلسکوپی
		- **(23)** (a کیف محافظ
			- **(24)** (a کیف
	- **(25)** (a عینک دید لیزر
	- **(26)** (a صفحه هدف لیزر
- a (**این متعلقات در محدوده استاندارد تحویل نیستند.**
- .هستند USB Implementers Forum تجاری های عالمت USB-C® و USB Type-C® (b

# **مشخصات فنی**

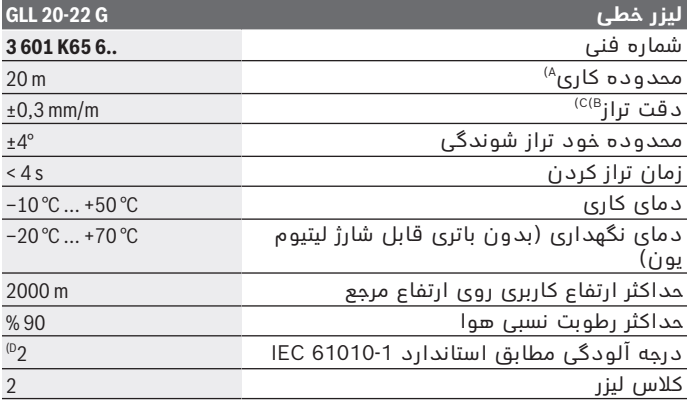

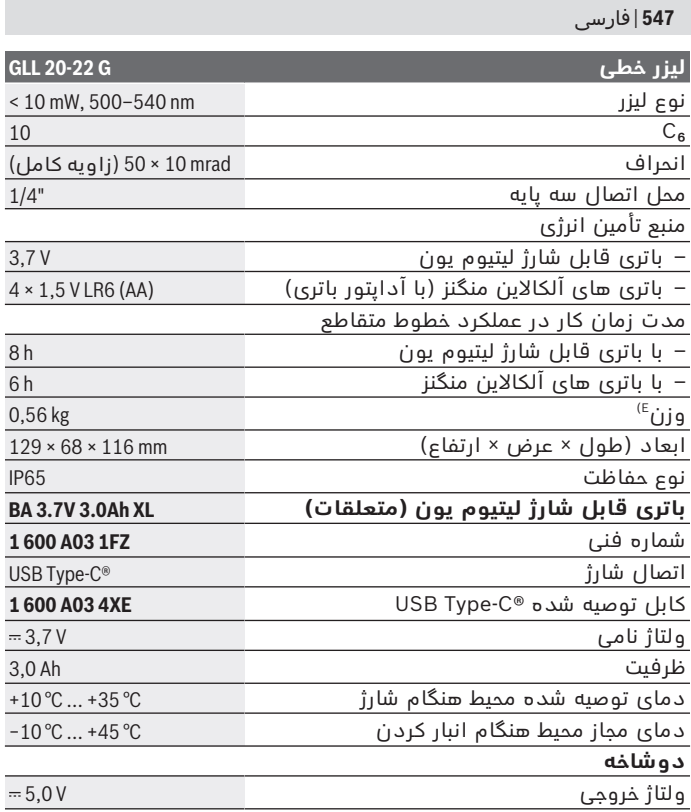

€

₩

♦

### **لیزر خطی G 20-22 GLL**

#### حداقل جریان خروجی A2

- A (محدوده کاری ممکن است با شرایط نامناسب محیط (تابش مستقیم خورشید) کاهش یابد.
- B (مقادیر داده شده در شرایط محیطی معمولی تا مطلوب در نظر گرفته می شوند (برای مثال بدون لرزش، بدون مه، بدون دود، بدون تابش مستقیم آفتاب). نوسانات شدید دمایی ممکن است منجر به کاهش میزان دقت گردد.
- C (در حداکثر محدوده خود تراز شوندگی عالوه بر این باید به اختالف m/mm±0,1 توجه کرد.
- D (زیرنویس: تنها آلودگی بدون قابلیت هادی شدن دیده می شود که با پیشبینی وجود شبنم به طور موقت، قابلیت هادی شدن انتظار میرود.

E (وزن بدون باتری قابل شارژ لیتیوم یون/آداپتور باتری/باتری های معمولی برای شناسایی ابزار اندازه گیریتان از شماره ی فنی **(12)** روی برچسب کاال استفاده نمایید.

# **تأمین انرژی ابزار اندازه گیری**

ابزار اندازه گیری را می توان یا با **Bosch** باتری قابل شارژ لیتیوم یون **(10)** یا با باتری های معمولی در آداپتور باتری **(9)** به کار انداخت. **نکته:** هرگز ابزار اندازه گیری را بدون باتری قابل شارژ لیتیوم یون **(10)** یا آداپتور باتری **(9)**، به خصوص در محیط دارای گرد و غبار یا مرطوب نگهداری نکنید.

# **عملکرد با باتری های معمولی (متعلقات)**

برای کار ابزار اندازه گیری استفاده از باتریهای آلکالین-منیزیوم توصیه می شود.

باتری های معمولی را داخل آداپتور باتری **(9)** قرار دهید. در این حین به نحوه صحیح قطبیت طبق شکل روی قسمت داخلی آداپتور باتری توجه کنید. همواره همه ی باتری ها را همزمان عوض کنید. تنها از باتری های یک شرکت و با ظرفیت یکسان استفاده نمایید.

آداپتور باتری **(9)** را در ابزار اندازه گیری قرار دهید و قفل چرخشی **(6)** را طوری بچرخانید که بتوانید حلقه روی آداپتور باتری را ببندید.

برای برداشتن آداپتور باتری **(9)** حلقه قفل چرخشی **(6)** را باز کنید و آن را حدود 90° بچرخانید. آداپتور باتری را از ابزار اندازه گیری بردارید.

t **در صورت عدم استفاده از ابزار اندازه گیری برای مدت طوالنی، باتری ها را از آن خارج کنید.** اگر باتری های معمولی برای مدت طوالنی در ابزار اندازه گیری نگهداری شوند، ممکن است دچار خوردگی شوند.

# **عملکرد با باتری قابل شارژ لیتیوم یون**

### **قرار دادن/تعویض باتری قابل شارژ لیتیوم یون**

باتری قابل شارژ لیتیوم یون **(10)** را در ابزار اندازه گیری قرار دهید و قفل چرخشی **(6)** را طوری بچرخانید که بتوانید حلقه روی باتری قابل شارژ لیتیوم یون را ببندید.

برای برداشتن باتری قابل شارژ لیتیوم یون **(10)** حلقه قفل چرخشی **(6)** را باز کنید و آن را حدود 90° بچرخانید. باتری قابل شارژ لیتیوم یون را از ابزار اندازه گیری بردارید.

#### **شارژ کردن باتری قابل شارژ لیتیوم یون**

- t **جهت شارژ کردن، از آداپتور برق USB که ولتاژ خروجی و حداقل جریان خروجی آن مطابق با الزامات فصل "مشخصات فنی" باشد، استفاده کنید. دستورالعمل آداپتور USB را رعایت کنید.**
	- t **به ولتاژ برق شبکه توجه کنید!** ولتاژ منبع جریان برق باید با مقادیر مندرج در برچسب دوشاخه مطابقت داشته باشد.
- t **باتری قابل شارژ را تنها از طریق اتصال USB در دمای محیط بین C+10 ° و C+35 ° شارژ کنید.** شارژ کردن خارج از محدوده دمای باتری ممکن است به باتری آسیب بزند یا خطر آتش سوزی را افزایش دهد.

**نکته:** باتری های قابل شارژ لیتیوم یونی به دلیل قوانین حمل و نقل بین المللی به صورت نیمه شارژ تحویل داده می شوند. برای دست یافتن به توان کامل باتری قابل شارژ، قبل از به کارگیری آن برای اولین بار، باتری را به طور کامل شارژ کنید.

درپوش سوکت **(7)** RC-Type USB را باز کنید. سوکت USB را از طریق کابل **(18)** USB به یک آداپتور برق USB وصل کنید. آداپتور برق USB را به برق وصل کنید.

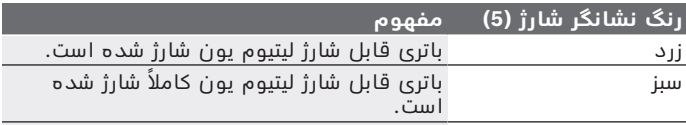

قرمز ولتاژ شارژ یا جریان شارژ مناسب نیست. کابل **(18)** USB را پس از تکمیل فرآیند شارژ، جدا کنید. درپوش سوکت **(7)** RC‑Type USB را برای محافظت در برابر گرد و غبار و پاشش آب ببندید.

# **نشانگر وضعیت شارژ**

نشانگر وضعیت شارژ **(1)** در صورت روشن شدن ابزار اندازه گیری، وضعیت شارژ فعلی باتری قابل شارژ لیتیوم یون یا باتری های معمولی را نشان می دهد.

در صورت ضعیف شدن باتری قابل شارژ لیتیوم یون یا باتری های معمولی، روشنایی خطوط لیزر هم به آرامی کاهش می یابد. اگر شارژ باتری قابل شارژ لیتیوم یون یا باتری های معمولی کاملاً خالی شوند، نشانگر وضعیت شارژ **(1)** به طور ثابت چشمک می زند. خطوط لیزر هر min5 به مدت s5 چشمک می زنند. در صورت خالی شدن باتری قابل شارژ لیتیوم یون یا باتری های معمولی، خطوط لیزر و نشانگر وضعیت شارژ **(1)** مجددًا قبل از خاموش شدن ابزار

# اندازه گیری، چشمک می زنند.

# **طرز کار با دستگاه**

# **راه اندازی و نحوه کاربرد دستگاه**

- t **ابزار اندازه گیری را در برابر رطوبت و تابش مستقیم نور خورشید محفوظ بدارید.**
- t **ابزار اندازه گیری را در معرض دمای بسیار باال یا نوسانات دما قرار ندهید.** به عنوان مثال ابزار اندازه گیری را برای مدت طوالنی در ماشین قرار ندهید. اجازه دهید تا ابزار اندازه گیری در نوسانات شدید دمایی ابتدا خنک شود و همیشه قبل از ادامه کار یک بررسی دقیق انجام دهید (رجوع کنید به "کنترل دقت ابزار اندازهگیری", صفحه 552). در دماهای شدید یا نوسانات دمایی ممکن است دقت ابزار اندازه گیری تحت تأثیر قرار بگیرد.
	- t **از تکان دادن شدید و افتادن ابزار اندازه گیری جلوگیری کنید.** در صورت بروز تغییرات قابل مشاهده روی ابزار اندازه گیری بایستی قبل از ادامه ی کار همواره یک کنترل دقت انجام دهید [\(رجوع کنید به "کنترل](#page-551-0) [دقت ابزار اندازهگیری", صفحه552 \).](#page-551-0)
- t **ابزار اندازهگیری را هنگام حمل و نقل خاموش کنید.** با خاموش کردن ابزار اندازه گیری، واحد اندازه گیری تراز قفل می شود، در غیر اینصورت امکان آسیب دیدگی آن به هنگام حرکت های شدید وجود دارد.

### **نحوه روشن و خاموش کردن**

جهت **روشن کردن** ابزار اندازه گیری، کلید روشن/خاموش **(3)** را در موقعیت **ON** برانید. ابزار اندازه گیری فورْا پس از روشن شدن، پرتوهای لیزری از منفذهای خروجی **(4)** ارسال می کند.

t **جهت پرتو لیزر را به طرف اشخاص و یا حیوانات نگیرید و خودتان هم مستقیمًا به پرتو لیزر نگاه نکنید، حتی از فاصله دور.**

جهت **خاموش کردن** ابزار اندازه گیری، کلید روشن/خاموش **(3)** را در موقعیت **OFF** برانید. هنگام خاموش کردن، واحد پاندولی قفل می شود.

t **ابزار اندازهگیری روشن شده را بدون نظارت رها نکنید و آن را پس از کاربری خاموش نمایید.** امکان آسیب دیدن چشم اشخاص دیگر وجود دارد.

در صورت نزدیک شدن ابزار اندازه گیری به باالترین دمای مجاز کاری، روشنایی خطوط لیزر هم کم کم کاهش می یابد. در صورت تجاوز از حداکثر دمای مجاز، خطوط لیزر به سرعت چشمک می زنند و سپس ابزار اندازه گیری خاموش می شود. پس از خنک شدن، ابزار اندازه گیری مجددًا آماده کار می باشد.

#### **قطع خودکار**

چانچه حدود **120**دقیقه هیچ دکمه ای روی ابزار اندازه گیری فشار داده نشود، ابزار اندازه گیری جهت محافظت از باتری شارژی یا باتری ها به طور خودکار خاموش می شود.

جهت روشن کردن ابزار اندازه گیری پس از خاموش شدن اتوماتیک می توانید کلید قطع و وصل **(3)** را ابتدا به حالت **OFF** برانید و بعد ابزار اندازه گیری را روشن کنید یا دکمه نوع عملکرد لیزر **(2)** را فشار دهید.

جهت غیر فعال کردن قطع اتوماتیک ( در حین روشن بودن ابزار اندازه گیری)، دکمه نوع عملکرد لیزر **(2)** را حداقل 3 ثانیه فشرده نگهدارید. در صورت غیر فعال بودن قطع اتوماتیک، خطوط لیزر برای تأیید، کوتاه چشمک می زنند.

جهت فعال نمودن قطع اتوماتیک، ابزار اندازه گیری را خاموش و دوباره روشن کنید.

# **انواع عملکرد**

ابزار اندازه گیری دارای چندین نوع عملکرد می باشد که می توان هر زمان از میان عملکردها یکی را انتخاب کرد و نوع آن را تغییر داد:

- عملکرد خطوط متقاطع: ابزار اندازه گیری یک خط لیزر افقی و عمودی رو به جلو می تاباند.خطوط لیزر با زاویه 90° درجه با هم برخورد می کنند.
	- عملکرد خطی افقی: ابزار اندازه گیری یک خط لیزر افقی رو به جلو می تاباند.
	- عملکرد خطی عمودی: ابزار اندازه گیری یک خط لیزر عمودی رو به جلو می تاباند.

در صورت قرار گرفتن ابزار اندازه گیری کنار دیوار، خط لیزر عمودی یک خط لیزر تقریبا دایره ای می تاباند (خط 360°).

برای تعویض نوع عملکرد، دکمه نوع عملکرد لیزر **(2)** را تا اندازه ای فشار دهید، تا پرتوهای لیزر در نوع عملکرد دلخواه تولید شود. تمام عملکردها هم با تراز اتوماتیک و همچنین با عملکرد شیب امکان پذیر هستند.

# **تراز اتوماتیک**

ابزار اندازه گیری، در حین عملکرد، محل اندازه گیری را در هر زمان کنترل می کند. با قرارگیری در محدوده خود تراز شوندگی ±**4**° ابزار اندازه گیری با تراز اتوماتیک کار می کند. خارج از محدوده خود تراز شوندگی، ابزار اندازه گیری بصورت اتوماتیک به عملکرد شیب تغییر می یابد.

#### **نحوه کار کردن با تراز اتوماتیک**

ابزار اندازه گیری را روی سطح محکم و افقی قرار دهید، آن را روی نگهدارنده **(13)** یا سه پایه **(21)** وصل کنید.

تراز اتوماتیک، ناهمواری ها را در محدوده خود تراز شوندگی به مقدار ±**4**° به صورت اتوماتیک تنظیم می کند. به محض اینکه پرتوهای لیزر بصورت ممتد روشن شوند، ابزار اندازه گیری تراز شده است.

چنانچه تراز اتوماتیک ممکن نباشد، برای مثال به علت عدم تطابق کف ابزار اندازه گیری به مقدار بیش از **4**° با سطح افقی، پرتوهای لیزر ابتدا 2ثانیه ممتد با آهنگ سریع، سپس هر 5ثانیه چندین بار پشت سر هم چشمک می زنند. ابزار اندازه گیری در عملکرد شیب قرار می گیرد.

برای ادامه کار با تراز اتوماتیک، ابزار اندازه گیری را به طور افقی قرار دهید و تا خود تراز شوندگی صبر کنید. به محض اینکه ابزار اندازه گیری در محدوده خود تراز شوندگی به مقدار ±**4**° قرار گرفت، پرتوهای لیزر به صورت ممتد روشن می شوند.

در صورت تکان خوردن یا جابجایی هنگام کار، ابزار اندازه گیری به طور اتوماتیک دوباره تراز می شود. پس از تراز شدن، وضعیت پرتوهای لیزر را در رابطه با نقاط مبدأ کنترل کنید تا از بروز خطا منتج از حرکت و نقل و انتقال ابزار اندازه گیری جلوگیری بعمل آید.

# **نحوه کار کردن با عملکرد شیب**

ابزار اندازه گیری را روی سطحی مناسب قرار دهید. در صورت کار با عملکرد شیب، خطوط لیزر ابتدا 2ثانیه ممتد با آهنگ سریع، سپس هر 5ثانیه چندین بار پشت سر هم چشمک می زنند.

<span id="page-551-0"></span>در عملکرد شیب، خطوط لیزر دیگر تراز نمی شوند و لزومًا نسبت به یکدیگر به طور عمود قرار نمی گیرند.

# **کنترل دقت ابزار اندازهگیری**

#### **عوامل تاثیر گذارنده در دقت عمل**

بیشترین تاثیر را دمای محیط کار دارد. بخصوص اختالف دمای جاری به طرف بالا می توانند پرتو لیزر را منحرف کنند.

برای به حداقل رساندن تأثیرات دمایی ناشی از گرمای کف زمین، توصیه می شود که از ابزار اندازه گیری روی یک سه پایه استفاده گردد. همچنین در صورت امکان، ابزار اندازه گیری را در وسط سطح كار قرار دهید.

در کنار تأثیرات بیرونی، تأثیرات مربوط به دستگاه (مانند افتادن، یا تکانهای شدید) می توانند باعث بروز خطا شوند. به همین منظور قبل از هر شروع کار، دقت تراز را کنترل کنید.

همواره در ابتدا دقت ارتفاع و تراز خط لیزر افقی و بعد دقت تراز خط لیزر عمودی را کنترل کنید.

چنانچه میزان خطای ابزار اندازه گیری در طی یکی از آزمایش ها از حداکثر میزان خطا (اختالف) فراتر رود، آنگاه باید ابزار اندازه گیری را توسط خدمات پس از فروش **Bosch** تعمير کنيد.

#### **کنترل دقت ارتفاع خط افقی**

برای کنترل نیاز به یک مسافت اندازهگیری **5** متری روی یک سطح صاف بین دو دیوار A و B دارید.

– ابزار اندازه گیری را نزدیک دیوار A روی یک سه پایه نصب کنید یا آن را روی یک سطح صاف و ثابت قرار دهید. ابزار اندازه گیری را روشن کنید و عملکرد متقاطع را انتخاب کنید.

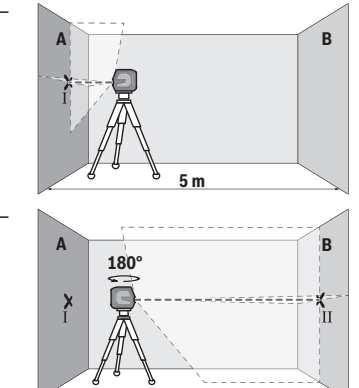

– لیزر را نزدیک دیوار A جهت گیری کنید و بگذارید ابزار اندازه گیری تراز شود. مرکز نقطه ای را که تقاطع خطوط لیزر روی دیوار ایجاد می کنند عالمت گذاری کنید (نقطه I(.

– ابزار اندازهگیری را به مقدار 180° بچرخانید، بگذارید تراز شود و تقاطع نقاط لیزر را روی دیوار مقابل B) نقطه Ⅱ (عالمتگذاری کنید.

– ابزار اندازهگیری را – بدون چرخش – نزدیک دیوار B قرار دهید، آن را روشن کنید و بگذارید تراز شود.

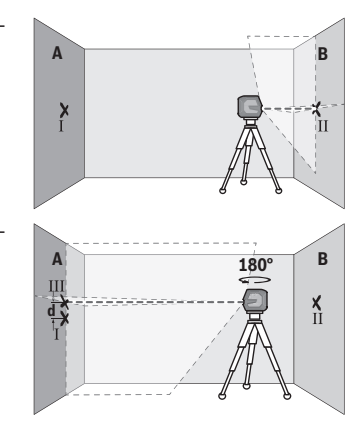

- ابزار اندازهگیری را از نظر ارتفاع طوری تنظیم کنید (به کمک یک سهپایه یا با قرار دادن چیزی زیر آن)، تا نقطه تقاطع خطوط لیزر دقیقا روی نقطه عالمتگذاری شده Ⅱ قبلی روی دیوار B بیافتد.
- ابزار اندازهگیری را به مقدار 180° بچرخانید تا ارتفاع را تغییر دهید. آن را طوری روی دیوار A تنظیم کنید تا خط لیزر عمودی از میان نقطه عالمتگذاری شده قبلی Ⅰ بگذرد. بگذارید ابزار اندازهگیری تراز شود و نقطه تقاطع خطوط لیزر را روی دیوار A) نقطه Ⅲ( عالمتگذاری کنید.

– اختالف **d** هر دو نقطه عالمتگذاری شده Ⅰ و Ⅲ روی دیوار A اختالف ارتفاع واقعی ابزار اندازهگیری را بدست می دهد. برای مسافت m **10** = m **5** ×2 حداکثر خطای مجاز برابر است با:

mm ±**3** = m/mm ±**0,3** × m.**10** اختالف **d** بین نقطه ها I و III بایستی در نهایت **3** میلیمتر باشد.

#### **کنترل دقت تراز خط افقی**

برای کنترل به یک سطح حدود. 5× **5** متر نیاز دارید.

– ابزار اندازه گیری را در وسط بین دیوارهای A و B روی یک سه پایه و یا روی یک سطح صاف و ثابت قرار دهید. ابزار اندازه گیری را روشن کنید و عملکرد خطی افقی را انتخاب کنید. بگذارید ابزار اندازه گیری تراز شود.

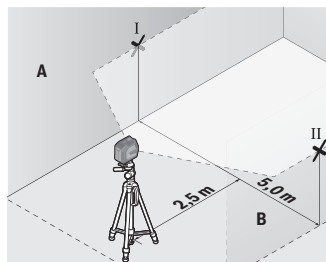

– در فاصله 2,5متری از ابزار اندازه گیری روی هر دو دیوار، وسط خط لیزر (نقطه Ⅰ روی دیوار A و نقطه Ⅱ روی دیوار B (را عالمتگذاری کنید.

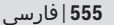

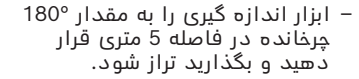

- ابزار اندازهگیری را از نظر ارتفاع طوری تنظیم کنید (به کمک یک سهپایه یا با قرار دادن چیزی زیر آن)، تا نقطه وسط خط لیزر دقیقا روی نقطه عالمتگذاری شده Ⅱ قبلی روی دیوار B بیافتد.
- روی دیوار A وسط خط لیزر را به عنوان نقطه Ⅲ) عمود روی یا زیر نقطه Ⅰ( عالمتگذاری کنید.
	- اختالف **d** هر دو نقطه عالمتگذاری شده Ⅰ و Ⅲ روی دیوار A اختالف واقعی ابزار اندازه گیری از افقی را بدست می دهد.

برای مسافت m **10** = m **5** ×2 حداکثر خطای مجاز برابر است با: mm ±**3** = m/mm ±**0,3** × m.**10** اختالف **d** بین نقطه ها I و III بایستی در نهایت **3** میلیمتر باشد.

#### **نحوه کنترل دقت تراز خط عمودی**

**2,5 mm** 

**B**

**d**

 $\mathbb{R}^2$ 

**5,0 m**

برای کنترل به نیاز به یک شکاف در دارید که در هر طرف آن (رو ی کف صاف) حداقل 2,5 متر جا باشد

– ابزار اندازه گیری را در فاصله m2,5 از دهانه درب روی زمین محکم و صاف قرار دهید (روی سه پایه نگذارید). ابزار اندازه گیری را روشن کنید و عملکرد خطی عمودی را انتخاب کنید. خط لیزر را به طرف ورودی درب بگیرید و بگذارید ابزار اندازه گیری تراز شود.

– خط لیزر عمودی روی زمین شکاف در (نقطه Ⅰ(، در فاصله 5 متری در طرف دیگر شکاف در (نقطه Ⅱ (و نیز دور باالیی شکاف در (نقطه Ⅲ( عالمتگذاری کنید.

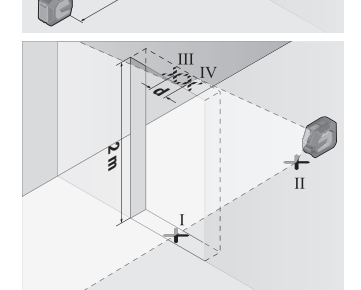

Ш

**2,5 m**

2,5<sup>26</sup>

- ابزار اندازهگیری را به مقدار 180° بچرخانید و آن را روی طرف دیگر شکاف در درست پشت نقطه Ⅱ قرار دهید. بگذارید ابزار اندازهگیری تراز شود و خط لیزر عمودی را طوری تنظیم کنید که وسط آن از میان نقاط Ⅰ و Ⅱ بگذرد.
	- وسط خط لیزر واقع بر دور شکاف در را به عنوان نقطه Ⅳ عالمتگذاری کنید.
		- اختالف **d** هر دو نقطه عالمتگذاری شده Ⅲ وⅣ اختالف واقعی ابزار اندازهگیری را نسبت به خط لیزر عمودی را بدست می دهد.
			- َ ارتفاع شکاف در را اندازه گیری کنید.

بیشترین اختالف مجاز را اینگونه محاسبه کنید:

دوبرابر ارتفاع ورودی درب m/mm**0,3** ×

مثال: برای ارتفاع ورودی درب به مقدار **2**متر، بایستی بیشترین اختالف mm ±**1,2** = m/mm ±**0,3** × m **2** ×2 باشد.نقاط Ⅲ و Ⅳ نباید در نهایت بیشتر از **1,2** میلیمتر از یکدیگر قرار داشته باشند.

# **راهنمائیهای عملی**

t **همواره جهت عالمتگذاری از وسط خط لیزر استفاده کنید.** عرض خط لیزر با افزایش فاصله تغییر می کند.

**کار با نگهدارنده 10LB) متعلقات) (رجوع کنید به تصاویر D−A(** به کمک نگهدارنده **(13)** می توانید ابزار اندازه گیری را به سطوح عمودی یا مواد دارای خاصیت مغناطیسی محکم کنید. ابزار اندازه گیری را می توان در ترکیب با گیره سقفی **(17)** در ارتفاع هم تنظیم نمود.

ابزار اندازه گیری را با محل اتصال سه پایه **(11)** "1/4 روی پیچ **(15)** "1/4 نگهدارنده قرار داده و آن را محکم بپیچانید.

روش های تثبیت نگهدارنده **(13)**:

- با یک پیچ اتصال رایج در بازار از طریق سوراخ پیچ **(16)** به چوب (رجوع کنید به تصویر **B**(،
	- با آهنرباهای **(14)** به مواد دارای قابلیت آهنربایی (رجوع کنید به تصویر **C**(،
	- با گیره سقفی **(17)** به قرنیزهای سقفی (رجوع کنید به تصویر **D**(.
	- t **زمانی که متعلقات را روی سطوح محکم می کنید، انگشتان خود را از پشت متعلقات مغناطیسی دور نگه دارید.** ممکن است به دلیل کشش شدید آهنرباها، انگشتان شما گیر کند.

نگهدارنده **(13)** را قبل از روشن کردن ابزار اندازه گیری، بطور تقریبی تنظیم کنید.

#### **نحوه کار با صفحه هدف لیزر (متعلقات)**

صفحه لیزر هدف **(26)** دید پرتوی لیزر را در شرایط نامناسب و مسافتهای زیاد بهتر میکند.

سطح بازتابنده صفحه هدف لیزر **(26)** دید خط لیزر را بهتر می کند، به وسیله سطح شفاف، می توان خط لیزر را از پشت صفحه هدف لیزر نیز تشخیص داد.

#### **کار کردن با سه پایه (متعلقات)**

سه پایه، یک کف ثابت با قابلیت تنظیم ارتفاع جهت اندازه گیری عرضه می کند. صفحه چرخان را با "-1/4گیرنده سه پایه **(11)** روی رزوه سه پایه **(21)** یا یک سه پایه معمولی عکاسی قرار دهید. ابزار اندازه گیری را با پیچ تنظیم سه پایه سفت کنید.

پیش از روشن کردن ابزار اندازه گیری، نخست سه پایه را بطور تقریبی تنظیم کنید.

#### **اتصال با نگهدارنده عمومی (متعلقات) (رجوع کنید به تصویر G(**

به کمک نگهدارنده عمومی **(19)** می توان به عنوان مثال ابزار اندازه گیری را روی سطوح عمودی یا مواد دارای قابلیت آهنربایی متصل کرد. عالوه بر اين، نگهدارنده عمومی برای استفاده بعنوان سه پایه زمینی هم مناسب است و تنظیم ارتفاع ابزار اندازه گیری را تسهیل می کند.

t **زمانی که متعلقات را روی سطوح محکم می کنید، انگشتان خود را از پشت متعلقات مغناطیسی دور نگه دارید.** ممکن است به دلیل کشش شدید آهنرباها، انگشتان شما گیر کند.

نگهدارنده **(19)** را قبل از روشن کردن به طور تقریبی تراز کنید.

#### **کار با نگهدارنده چرخان (متعلقات)**

به کمک نگهدارنده چرخان **(20)** می توانید ابزار اندازه گیری را 360° بچرخانید. اینگونه می توان خطوط لیزر را بدون تغییر حالت ابزار اندازه گیری کامال دقیق تنظیم کرد.

نگهدارنده چرخان **(20)** را می توان بعنوان سه پایه کف استفاده نمود، بدین ترتیب ابزار اندازه گیری را به سطوح عمودی پیچ کنید، ابزار اندازه گیری به کمک آهنربا **(14)** به سطوح فلزی یا در ارتباط با گیره سقفی **(17)** به قرنیزهای سقفی وصل کنید.

t **زمانی که متعلقات را روی سطوح محکم می کنید، انگشتان خود را از پشت متعلقات مغناطیسی دور نگه دارید.** ممکن است به دلیل کشش شدید آهنرباها، انگشتان شما گیر کند.

نگهدارنده چرخان **(20)** را قبل از روشن کردن ابزار اندازه گیری، بطور تقریبی تنظیم کنید.

#### **عینک دید لیزر (متعلقات)**

عینک مخصوص دید پرتو لیزر نور موجود در محیط را فیلتر می کند. از این طریق پرتو لیزر برای چشمها واضح تر می گردد.

- t **از عینک دید لیزر (متعلقات) به عنوان عینک ایمنی استفاده نکنید.** عینک دید لیزر برای تشخیص بهتر پرتو لیزر در نظر گرفته شده است؛ ولی محافظتی در برابر پرتو لیزر نمی کند.
	- t **از عینک دید لیزر (متعلقات) به عنوان عینک آفتابی یا هنگام رانندگی استفاده نکنید.** عینک دید لیزر دارای حفاظت کامل در برابر اشعه ماوراء بنفش نیست و تشخیص رنگ را کاهش می دهد.

#### **مثال های عملی (رجوع کنید به تصاویر H–E(**

نمونه هائی در رابطه با امکانات کاربرد ابزار اندازه گیری در صفحه تصاویر قابل مشاهده اند.

# **مراقبت و سرویس**

### **مراقبت، تعمیر و تمیز کردن دستگاه**

ابزار اندازه گیری را همواره تمیز نگاه دارید. ابزار اندازه گیری را در آب و یا سایر مایعات غوطه ور نکنید.

برای پاک کردن آلودگی از یک دستمال نرم و مرطوب استفاده کنید. از بکار بردن مواد شوینده و حالل خودداری کنید. بخصوص سطوح دور روزنه خروجی لیزر را بطور مرتب تمیز کنید و در این رابطه توجه داشته باشید که از دستمال بدون پُرز استفاده کنید. ابزار اندازه گیری را فقط در کیف محافظ **(23)** یا کیف **(24)** نگهداری و حمل نماسد.

> در صورت نیاز به تعمیر، ابزار اندازه گیری را در کیف محافظ **(23)** یا کیف **(24)** ارسال کنید.

# **خدمات و مشاوره با مشتریان**

خدمات مشتری، به سئواالت شما درباره تعمیرات، سرویس و همچنین قطعات یدکی پاسخ خواهد داد. نقشههای سه بعدی و اطالعات مربوط به قطعات یدکی را در تارنمای زیر مییابید: **www.bosch-pt.com** گروه مشاوره به مشتریان Bosch با کمال میل به سؤاالت شما درباره محصوالت و متعلقات پاسخ می دهند.

برای هرگونه سؤال و یا سفارش قطعات یدکی، حتمًا شماره فنی 10 رقمی کاال را مطابق برچسب روی ابزار برقی اطالع دهید.

#### **ایران**

روبرت بوش ایران – شرکت بوش تجارت پارس میدان ونک، خیابان شهید خدامی، خیابان آفتاب ساختمان مادیران، شماره 3، طبقه سوم. تهران 1994834571 تلفن: 42039000 9821+

**آدرس سایر دفاتر خدماتی را در ادامه بیابید:**

[www.bosch-pt.com/serviceaddresses](http://www.bosch-pt.com/serviceaddresses)

# **حمل دستگاه**

<span id="page-558-0"></span>باتری های لیتیوم یونی توصیه شده، مشمول الزامات قانون کاالهای خطرناک هستند. کاربر می تواند باتری ها را بدون استفاده از روکش در خیابان حمل کند.

در صورت ارسال توسط شخص ثالث (مانند: حمل و نقل هوایی یا زمینی) باید تمهیدات مربوط به بسته بندی و عالمت گذاری مورد توجه قرار گیرد. در اینصورت باید حتما جهت آماده سازی قطعه ارسالی به کارشناس حمل کاالهای پر خطر مراجعه کرد.

باتریها را فقط در صورتی ارسال کنید که بدنه آنها آسیب ندیده باشد. اتصالات (کنتاکتهای) باز را بپوشانید و باتری را طوری بسته بندی کنید که در

Bosch Power Tools 1 609 92A 9AZ | (02.05.2024)

بسته بندی تکان نخورد. در این باره لطفا به مقررات و آیین نامه های ملی توجه کنید.

# **از رده خارج کردن دستگاه**

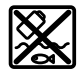

ابزارهای اندازه گیری، باتری ها، متعلقات و بسته بندی ها، باید طبق مقررات حفظ محیط زیست از رده خارج و بازیافت شوند.

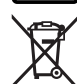

ابزارهای اندازهگیری و باتریهای شارژی/قلمی را داخل زباله دان خانگی نیاندازید!

**باتریهای شارژی/ باتریهای قلمی:**

**لیتیوم-یونی:** لطفاً به تذکرات بخش (رجوع کنید به "حمل دستگاه", صفحه 559) توجه کنید.

# **Licenses**

#### **CMSIS Version 5, v5.6.0**

Apache-2.0

Copyright © 2009-2019 Arm Limited. All rights reserved.

Licensed under the Apache License, Version 2.0 (the "License"); you may not use this file except in compliance with the License.

You may obtain a copy of the License at<http://www.apache.org/licenses/LICENSE-2.0>

Unless required by applicable law or agreed to in writing, software distributed under the License is distributed on an "AS IS" BASIS, WITHOUT WARRANTIES OR CONDITIONS OF ANY KIND, either express or implied. See the License for the specific language governing permissions and limitations under the License.

#### **STM32CubeG0, v1.5.1**

Apache-2.0

Copyright © 2018-2021 STMicroelectronics.

Licensed under the Apache License, Version 2.0 (the "License"); you may not use this file except in compliance with the License.

You may obtain a copy of the License at<http://www.apache.org/licenses/LICENSE-2.0>

Unless required by applicable law or agreed to in writing, software distributed under the License is distributed on an "AS IS" BASIS, WITHOUT WARRANTIES OR CONDITIONS OF ANY KIND, either express or implied.

See the License for the specific language governing permissions and limitations under the License.

#### **SIMPLELINK-CC13XX-CC26XX-SDK, 6.20.00.29**

Copyright © 2015, Texas Instruments Incorporated

All rights reserved not granted herein. Limited License.

Texas Instruments Incorporated grants a world-wide, royalty-free, non-exclusive license under copyrights and patents it now or hereafter owns or controls to make, have made, use, import, offer to sell and sell ("Utilize") this software subject to the terms herein. With respect to the foregoing patent license, such license is granted solely to the extent that any such patent is necessary to Utilize the software alone. The patent license shall not apply to any combinations which include this software, other than combinations with devices manufactured by or for TI ("TI Devices"). No hardware patent is licensed hereunder. Redistributions must preserve existing copyright notices and reproduce this license (including the above copyright notice and the disclaimer and (if applicable) source code license limitations below) in the documentation and/or other materials provided with the distribution.

Redistribution and use in binary form, without modification, are permitted provided that the following conditions are met:

- No reverse engineering, decompilation, or disassembly of this software is permitted with respect to any software provided in binary form.
- Any redistribution and use are licensed by TI for use only with TI Devices.
- Nothing shall obligate TI to provide you with source code for the software licensed and provided to you in object code.

If software source code is provided to you, modification and redistribution of the source code are permitted provided that the following conditions are met:

#### **562** | Licenses

- Any redistribution and use of the source code, including any resulting derivative works, are licensed by TI for use only with TI Devices.
- Any redistribution and use of any object code compiled from the source code and any resulting derivative works, are licensed by TI for use only with TI Devices.
- Neither the name of Texas Instruments Incorporated nor the names of its suppliers may be used to endorse or promote products derived from this software without specific prior written permission. DISCLAIMER.

THIS SOFTWARE IS PROVIDED BY TI AND TI'S LICENSORS "AS IS" AND ANY EXPRESS OR IMPLIED WARRANTIES, INCLUDING, BUT NOT LIMITED TO, THE IMPLIED WARRANTIES OF MERCHANTABILITY AND FITNESS FOR A PARTICULAR PURPOSE ARE DISCLAIMED. IN NO EVENT SHALL TI AND TI'S LICENSORS BE LIABLE FOR ANY DIRECT, INDIRECT, INCIDENTAL, SPECIAL, EXEMPLARY, OR CONSEQUENTIAL DAMAGES (INCLUDING, BUT NOT LIMITED TO, PROCUREMENT OF SUBSTITUTE GOODS OR SERVICES; LOSS OF USE, DATA, OR PROFITS; OR BUSINESS INTERRUPTION) HOWEVER CAUSED AND ON ANY THEORY OF LIABILITY, WHETHER IN CONTRACT, STRICT LIABILITY, OR TORT (INCLUDING NEGLIGENCE OR OTHERWISE) ARISING IN ANY WAY OUT OF THE USE OF THIS SOFTWARE, EVEN IF ADVISED OF THE POSSIBILITY OF SUCH DAMAGE.

#### **BLE-STACK-2-X, 2.02.00.31**

Copyright 2010 - 2015 Texas Instruments Incorporated. All rights reserved. Copyright © 2016 Texas Instruments Incorporated –<http://www.ti.com/>

All rights reserved not granted herein. Limited License.

Texas Instruments Incorporated grants a world-wide, royalty-free, non-exclusive license under copyrights and patents it now or hereafter owns or controls to make, have made, use, import, offer to sell and sell ("Utilize") this software subject to the terms herein. With respect to the foregoing patent license, such license is granted solely to the extent that any such patent is necessary to Utilize the software alone. The patent license shall not apply to any combinations which include this software, other than combinations with devices manufactured by or for TI ("TI Devices"). No hardware patent is licensed hereunder. Redistributions must preserve existing copyright notices and reproduce this license (including the above copyright notice and the disclaimer and (if applicable) source code license limitations below) in the documentation and/or other materials provided with the distribution.

Redistribution and use in binary form, without modification, are permitted provided that the following conditions are met:

- No reverse engineering, decompilation, or disassembly of this software is permitted with respect to any software provided in binary form.
- Any redistribution and use are licensed by TI for use only with TI Devices.
- Nothing shall obligate TI to provide you with source code for the software licensed and provided to you in object code.

If software source code is provided to you, modification and redistribution of the source code are permitted provided that the following conditions are met:

- Any redistribution and use of the source code, including any resulting derivative works, are licensed by TI for use only with TI Devices.
- Any redistribution and use of any object code compiled from the source code and any resulting derivative works, are licensed by TI for use only with TI Devices.
- Neither the name of Texas Instruments Incorporated nor the names of its suppliers may be used to endorse or promote products derived from this software without specific prior written permission.

Licenses | **563**

#### DISCLAIMER.

THIS SOFTWARE IS PROVIDED BY TI AND TI'S LICENSORS "AS IS" AND ANY EXPRESS OR IMPLIED WARRANTIES, INCLUDING, BUT NOT LIMITED TO, THE IMPLIED WARRANTIES OF MERCHANTABILITY AND FITNESS FOR A PARTICULAR PURPOSE ARE DISCLAIMED. IN NO EVENT SHALL TI AND TI'S LICENSORS BE LIABLE FOR ANY DIRECT, INDIRECT, INCIDENTAL, SPECIAL, EXEMPLARY, OR CONSEQUENTIAL DAMAGES (INCLUDING, BUT NOT LIMITED TO, PROCUREMENT OF SUBSTITUTE GOODS OR SERVICES; LOSS OF USE, DATA, OR PROFITS; OR BUSINESS INTERRUPTION) HOWEVER CAUSED AND ON ANY THEORY OF LIABILITY, WHETHER IN CONTRACT, STRICT LIABILITY, OR TORT (INCLUDING NEGLIGENCE OR OTHERWISE) ARISING IN ANY WAY OUT OF THE USE OF THIS SOFTWARE, EVEN IF ADVISED OF THE POSSIBILITY OF SUCH DAMAGE.

#### **Generic License Text Apache License 2.0**

Apache License Version 2.0, January 2004 <http://www.apache.org/licenses/>

TERMS AND CONDITIONS FOR USE, REPRODUCTION, AND DISTRIBUTION

Definitions.

"License" shall mean the terms and conditions for use, reproduction, and distribution as defined by Sections 1 through 9 of this document.

"Licensor" shall mean the copyright owner or entity authorized by the copyright owner that is granting the License.

"Legal Entity" shall mean the union of the acting entity and all other entities that control, are controlled by, or are under common control with that entity. For the purposes of this definition, "control" means (i) the power, direct or indirect, to cause the direction or management of such entity, whether by contract or otherwise, or (ii) ownership of fifty percent (50%) or more of the outstanding shares, or (iii) beneficial ownership of such entity.

"You" (or "Your") shall mean an individual or Legal Entity exercising permissions granted by this License. "Source" form shall mean the preferred form for making modifications, including but not limited to software source code, documentation source, and configuration files.

"Object" form shall mean any form resulting from mechanical transformation or translation of a Source form, including but not limited to compiled object code, generated documentation, and conversions to other media types.

"Work" shall mean the work of authorship, whether in Source or Object form, made available under the License, as indicated by a copyright notice that is included in or attached to the work (an example is provided in the Appendix below).

"Derivative Works" shall mean any work, whether in Source or Object form, that is based on (or derived from) the Work and for which the editorial revisions, annotations, elaborations, or other modifications represent, as a whole, an original work of authorship. For the purposes of this License, Derivative Works shall not include works that remain separable from, or merely link (or bind by name) to the interfaces of, the Work and Derivative Works thereof.

"Contribution" shall mean any work of authorship, including the original version of the Work and any modifications or additions to that Work or Derivative Works thereof, that is intentionally submitted to Licensor for inclusion in the Work by the copyright owner or by an individual or Legal Entity authorized to submit on behalf of the copyright owner. For the purposes of this definition, "submitted" means any form of electronic, verbal, or written communication sent to the Licensor or its representatives, including but not limited to communication on electronic mailing lists, source code control systems, and issue tracking

#### **564** | Licenses

systems that are managed by, or on behalf of, the Licensor for the purpose of discussing and improving the Work, but excluding communication that is conspicuously marked or otherwise designated in writing by the copyright owner as "Not a Contribution."

"Contributor" shall mean Licensor and any individual or Legal Entity on behalf of whom a Contribution has been received by Licensor and subsequently incorporated within the Work.

Grant of Copyright License. Subject to the terms and conditions of this License, each Contributor hereby grants to You a perpetual, worldwide, non-exclusive, no-charge, royalty-free, irrevocable copyright license to reproduce, prepare Derivative Works of, publicly display, publicly perform, sublicense, and distribute the Work and such Derivative Works in Source or Object form.

Grant of Patent License. Subject to the terms and conditions of this License, each Contributor hereby grants to You a perpetual, worldwide, non-exclusive, no-charge, royalty-free, irrevocable (except as stated in this section) patent license to make, have made, use, offer to sell, sell, import, and otherwise transfer the Work, where such license applies only to those patent claims licensable by such Contributor that are necessarily infringed by their Contribution(s) alone or by combination of their Contribution(s) with the Work to which such Contribution(s) was submitted. If You institute patent litigation against any entity (including a cross-claim or counterclaim in a lawsuit) alleging that the Work or a Contribution incorporated within the Work constitutes direct or contributory patent infringement, then any patent licenses granted to You under this License for that Work shall terminate as of the date such litigation is filed.

Redistribution. You may reproduce and distribute copies of the Work or Derivative Works thereof in any medium, with or without modifications, and in Source or Object form, provided that You meet the following conditions:

(a) You must give any other recipients of the Work or Derivative Works a copy of this License; and (b) You must cause any modified files to carry prominent notices stating that You changed the files; and (c) You must retain, in the Source form of any Derivative Works that You distribute, all copyright, patent, trademark, and attribution notices from the Source form of the Work, excluding those notices that do not pertain to any part of the Derivative Works; and

(d) If the Work includes a "NOTICE" text file as part of its distribution, then any Derivative Works that You distribute must include a readable copy of the attribution notices contained within such NOTICE file, excluding those notices that do not pertain to any part of the Derivative Works, in at least one of the following places: within a NOTICE text file distributed as part of the Derivative Works; within the Source form or documentation, if provided along with the Derivative Works; or, within a display generated by the Derivative Works, if and wherever such third-party notices normally appear. The contents of the NOTICE file are for informational purposes only and do not modify the License. You may add Your own attribution notices within Derivative Works that You distribute, alongside or as an addendum to the NOTICE text from the Work, provided that such additional attribution notices cannot be construed as modifying the License.

You may add Your own copyright statement to Your modifications and may provide additional or different license terms and conditions for use, reproduction, or distribution of Your modifications, or for any such Derivative Works as a whole, provided Your use, reproduction, and distribution of the Work otherwise complies with the conditions stated in this License.

Submission of Contributions. Unless You explicitly state otherwise, any Contribution intentionally submitted for inclusion in the Work by You to the Licensor shall be under the terms and conditions of this License, without any additional terms or conditions. Notwithstanding the above, nothing herein shall supersede or modify the terms of any separate license agreement you may have executed with Licensor regarding such Contributions.

Trademarks. This License does not grant permission to use the trade names, trademarks, service marks, or product names of the Licensor, except as required for reasonable and customary use in describing the origin of the Work and reproducing the content of the NOTICE file.

Disclaimer of Warranty. Unless required by applicable law or agreed to in writing, Licensor provides the Work (and each Contributor provides its Contributions) on an "AS IS" BASIS, WITHOUT WARRANTIES OR CONDITIONS OF ANY KIND, either express or implied, including, without limitation, any warranties or conditions of TITLE, NON-INFRINGEMENT, MERCHANTABILITY, or FITNESS FOR A PARTICULAR PURPOSE. You are solely responsible for determining the appropriateness of using or redistributing the Work and assume any risks associated with Your exercise of permissions under this License.

Limitation of Liability. In no event and under no legal theory, whether in tort (including negligence), contract, or otherwise, unless required by applicable law (such as deliberate and grossly negligent acts) or agreed to in writing, shall any Contributor be liable to You for damages, including any direct, indirect, special, incidental, or consequential damages of any character arising as a result of this License or out of the use or inability to use the Work (including but not limited to damages for loss of goodwill, work stoppage, computer failure or malfunction, or any and all other commercial damages or losses), even if such Contributor has been advised of the possibility of such damages.

Accepting Warranty or Additional Liability. While redistributing the Work or Derivative Works thereof, You may choose to offer, and charge a fee for, acceptance of support, warranty, indemnity, or other liability obligations and/or rights consistent with this License. However, in accepting such obligations, You may act only on Your own behalf and on Your sole responsibility, not on behalf of any other Contributor, and only if You agree to indemnify, defend, and hold each Contributor harmless for any liability incurred by, or claims asserted against, such Contributor by reason of your accepting any such warranty or additional liability.

END OF TERMS AND CONDITIONS

#### **Warranty Disclaimer**

This product contains Open Source Software components which underly Open Source Software Licenses. Please note that Open Source Licenses contain disclaimer clauses. The text of the Open Source Licenses that apply are included in this manual under "Licenses".